# Probabilità e Processi Stocastici (455AA)

Appunti del corso

A.A. 2022-2023

Dario Trevisan [\(dario.trevisan@unipi.it\)](mailto:dario.trevisan@unipi.it)

Aggiornato il 2023-01-25

# **Contents**

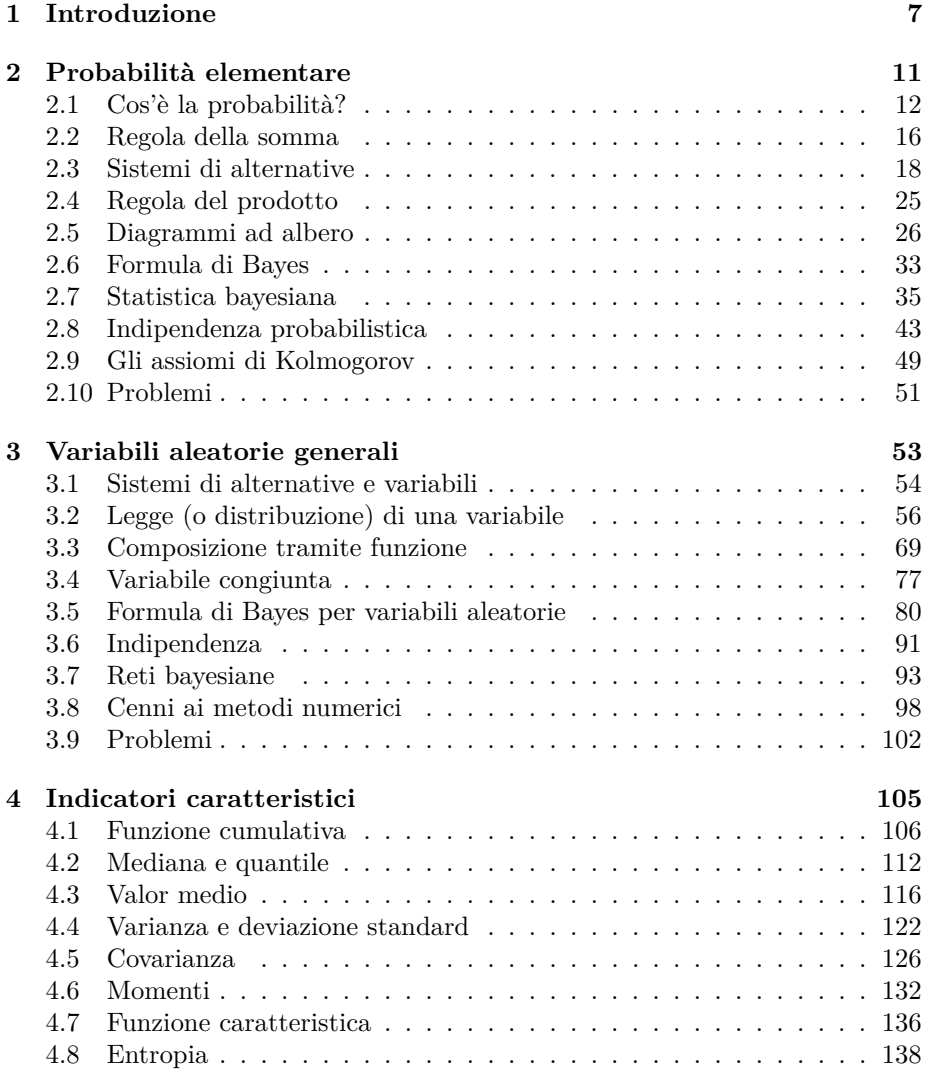

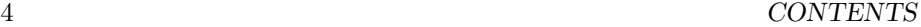

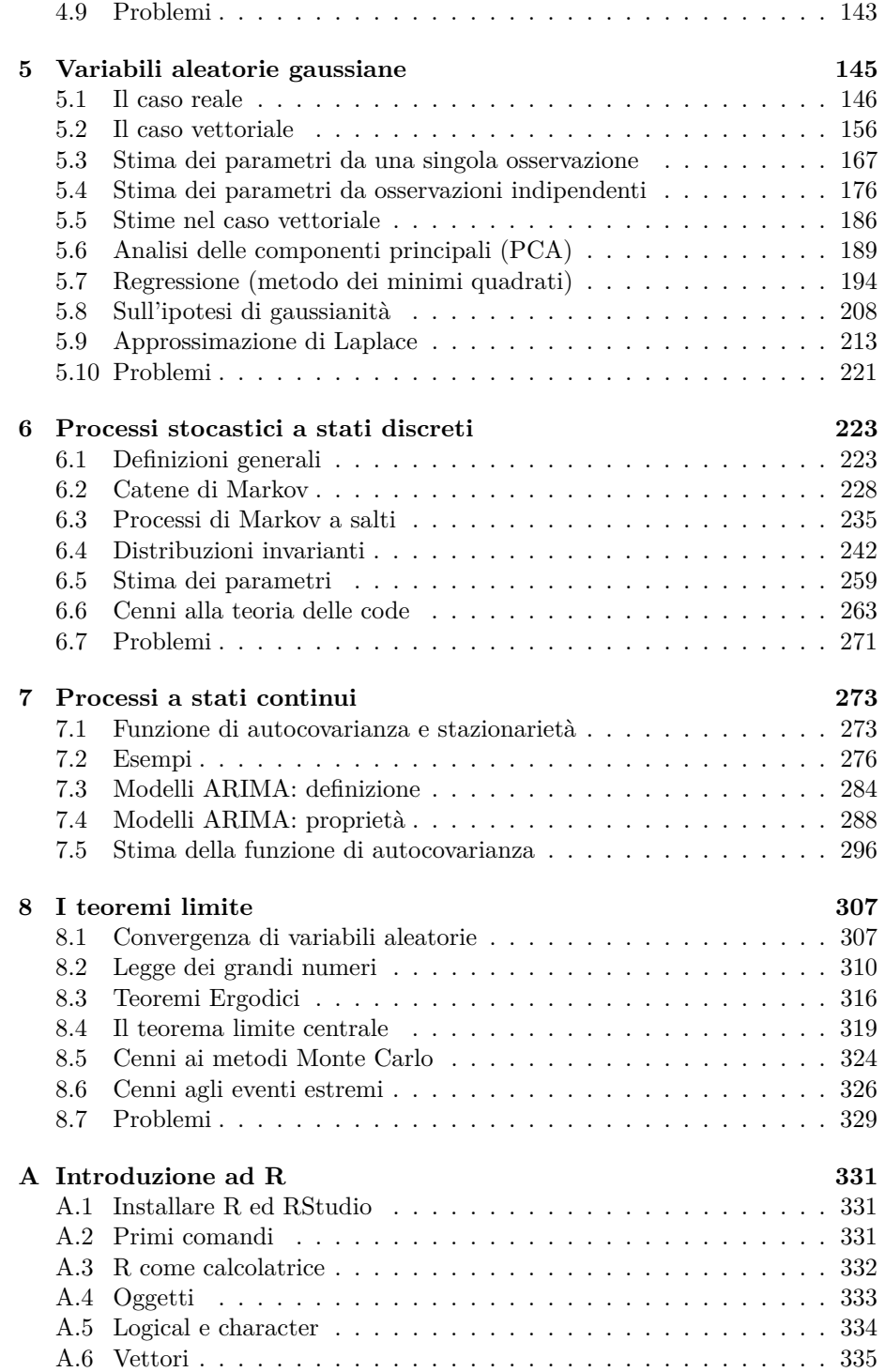

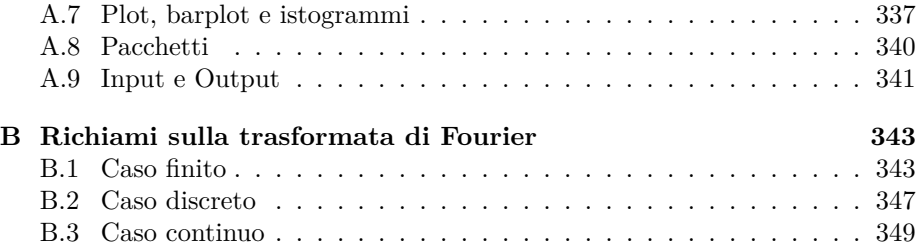

CONTENTS

## <span id="page-6-0"></span>**Chapter 1**

# **Introduzione**

Questo documento raccoglie i contenuti delle lezioni del corso **Probabilità e Processi Stocastici** (codice 455AA) da me tenuto nell'anno accademico 2022-2023, presso il corso di laurea in Ingegneria Robotica e dell'Automazione dell'Università degli Studi di Pisa. Nelle edizioni precedenti il corso si basava su alcuni appunti scritti dal prof. Franco Flandoli, tuttavia ho cercato di accogliere le critiche di alcuni studenti che ne notavano la natura *frammentaria* – si trattava infatti di una selezione di capitoli, seguendo gli argomenti trattati in questo corso – e a volte la distanza tra quanto svolto a lezione e il testo scritto.

Per questa ragione ho sostanzialmente ripreso ed elaborato gli appunti in modo che siano più organici e aderenti alle lezioni. Ho unificato alcune dimostrazioni che erano sostanzialmente ripetute e del tutto rimossi argomenti che ho ritenuto marginali (come i modelli Holt-Winters), in modo da recuperare ore utili nelle lezioni per lo svolgimento di esercizi e la discussione di problemi. Ho inoltre posto maggiormente l'attenzione al problema della **stima** dei parametri di un modello probabilistico a partire da dati osservati: negli anni precedenti la discussione si concentrava sui teoremi limite, che in questa edizione sono stati spostati alla fine (come risultati principalmente teorici) e invece ci si concentra di più sulla determinazione analitica o numerica di opportuni stimatori – di massima verosimiglianza o bayesiani. Tutti modelli che presentiamo, dalle variabili gaussiane alle catene di Markov, contengono ora una sezione dedicata alla stima dei parametri, accennando ai vari metodi e includendo esempi svolti.

Ho colto anche l'occasione per rendere più integrato l'uso del **linguaggio R** come strumento per la visualizzazione e di ausilio alla risoluzione di problemi: negli anni precedenti erano riservate intere ore di lezione-laboratorio, separate dalle lezioni frontali, che tuttavia a volte divagavano e contenevano cenni di argomenti che non sono oggetto del corso. In questa edizione accompagneremo direttamente la teoria con codice R utile (si spera) ad una migliore comprensione e studio degli esempi. Il codice è presentato nel testo in blocchi separati, e

l'output è visualizzato direttamente sotto i blocchi, con le eventuali immagini. Per una introduzione su come installare R (e l'interfaccia grafica RStudio) e i comandi di base si rimanda all'appendice [A.](#page-330-0)

Per fare un esempio, il seguente codice R calcola il numero *e* <sup>2</sup> usando la funzione exp(). Vediamo prima il blocco di codice e nella riga sotto l'output.

exp(2)

#### ## [1] 7.389056

*Osservazione.* In tutto il corso faremo uso di tonalità di colore opportunamente selezionate in modo da essere distinguibili anche da persone daltoniche o con altri impedimenti. Per questo introduciamo un vettore (tratto in realtà dalla palette *Safe* nella libreria rcartocolor) contenente alcuni codici associati a determinati colori cui faremo sempre riferimento in seguito.

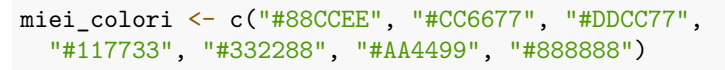

```
# mostriamo i colori in un barplot
```
 $barplot(rep(1, 7), col = miei-colori, names.argv = as.charAtacter(1:7),$ xlab = "Una selezione di colori", axes = FALSE)

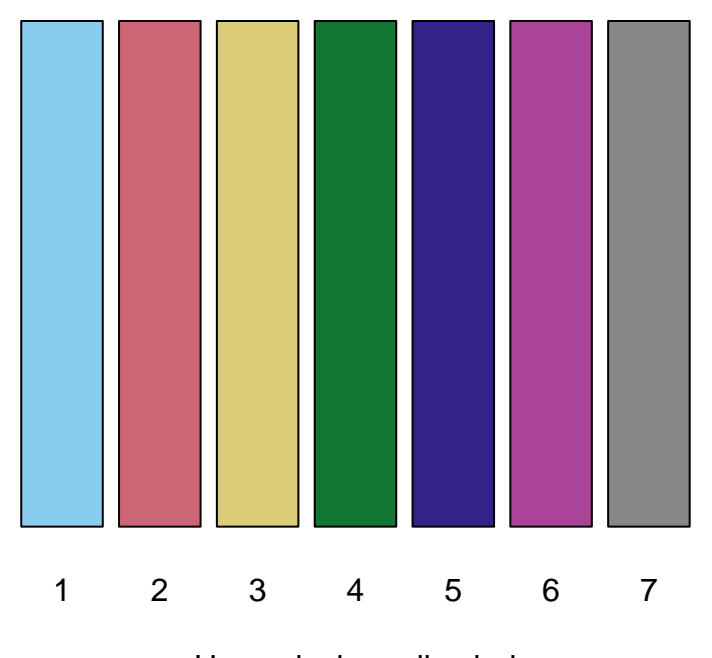

### Una selezione di colori

Ogni sezione include alla fine un paio di esercizi (di solito varianti degli esempi

visti nel testo) che si suggerisce di provare svolgere in autonomia, senza rinunciare all'ausilio di opportuno codice R. Ogni capitolo contiene inoltre una sezione conclusiva di problemi da svolgere, analoghi a quelli della prova scritta dell'esame. Si consiglia di risolverli sia analiticamente che numericamente tramite opportuni comandi R.

Sicuramente questi appunti, come pure il corso stesso, possono essere migliorati: sono sempre disponibile ad ascoltare le vostre osservazioni, i suggerimenti e le eventuali critiche. Inoltre sono purtroppo consapevole che gli errori tipografici in queste pagine abbondano, e invito tutte e tutti a segnalarli via e-mail in modo che possa correggerli tempestivamente<sup>[1](#page-8-0)</sup>.

<span id="page-8-0"></span><sup>1</sup>Ringrazio gli studenti Matteo Di Pietro, Francesco Paolo Carmone, Matteo Mariani per le segnalazioni.

## <span id="page-10-0"></span>**Chapter 2**

# **Probabilità elementare**

In questo capitolo introduciamo la probabilità come calcolo del grado di fiducia circa la validità di una affermazione, sulla base di informazione parziale.

- Nella Sezione [2.1,](#page-11-0) introduciamo il concetto intuitivo di probabilità dal punto di vista **soggettivo**.
- Nella Sezione [2.2](#page-15-0) affrontiamo la prima regola di calcolo fondamentale (**regola della somma**, o additività) e alcune semplici conseguenze.
- Nella Sezione [2.3](#page-17-0) introduciamo il concetto fondamentale di **sistema di alternative** (finito) e di densità discreta ad esso associata.
- Nella Sezione [2.4](#page-24-0) presentiamo la seconda regola di calcolo fondamentale (**regola del prodotto** o della probabilità composta) e alcune conseguenze.
- La Sezione [2.5](#page-25-0) si occupa dell'analisi di problemi probabilistici elementari tramite **diagrammi ad albero**. Si introduce in particolare il modello delle estrazioni da un'urna (senza rimpiazzo).
- La breve, ma importantissima, Sezione [2.6](#page-32-0) è dedicata la deduzione della **formula di Bayes**, uno degli strumenti chiave del calcolo delle probabilità.
- La Sezione [2.7](#page-34-0) mostra come la formula di Bayes fornisca un metodo generale (detto appunto Bayesiano) per approcciare semplici problemi di inferenza statistica, in particolare per stimare la plausibilità di un'ipotesi sulla base di dati osservati. Introduciamo anche il metodo di **massima verosimiglianza**, come semplice ma spesso efficace stima dell'ipotesi più probabile.
- Nella Sezione [2.8](#page-42-0) definiamo l'**indipendenza probabilistica** tra due o più eventi: per esperienza, questo concetto è particolarmente insidioso e quindi viene presentato e discusso in modo dettagliato, accompagnandolo con il modello delle estrazioni da un'urna (con rimpiazzo).

• Nella Sezione [2.9,](#page-48-0) accenniamo alla **formalizzazione assiomatica** della probabilità proposta da Kolmogorov, estremamente importante per la dimostrazione di risultati teorici, in particolare teoremi limite, ma sicuramente meno per i fini modellistico-computazionali.

## <span id="page-11-0"></span>**2.1 Cos'è la probabilità?**

Mentre le regole di calcolo della probabilità sono universalmente accettate e usate in vari ambiti scientifici, vi sono diverse scuole di pensiero relative all'interpretazione della probabilità stessa e delle sue applicazioni. Senza entrare nei dettagli della questione, in questo corso adottiamo un'interpretazione **soggettiva** perché ci permetterà di ottenere risultati applicabili in contesti più vari (rispetto all'intepretazione frequentista).

La probabilità misura **il grado di fiducia** che un soggetto attribuisce alla **validità di una affermazione**, avendo a disposizione una **informazione parziale** (che in generale non permette di dedurre la verità o la falsità dell'affermazione).

Teniamo presente che, quando consideriamo un soggetto e il grado di fiducia che attribuisce ad un'affermazione, non siamo in realtà interessati ad una persona o ad un gruppo di persone specifiche (sarebbe piuttosto campo di indagine della psicologia o della sociologia), quanto piuttosto ad una idealizzazione di una **intelligenza razionale**, come potrebbe essere un essere umano (de-)privato di tutte le emozioni, gli istinti, ecc. Si tratta dello stesso procedimento che interviene nello studio della logica matematica, come astrazione del ragionamento deduttivo. Come per la logica, i risultati che si ottengono tramite il calcolo delle probabilità sono ovviamente utili anche per lo studio di problemi reali, che possono riguardare intelligenze umane o artificiali.

*Osservazione.* Una delle difficoltà dovute all'intepretazione soggettiva della probabilità, anche nello svolgimento degli esercizi, è proprio nel mantenere un grado di separazione con il soggetto astratto cui è richiesto di determinare una probabilità sulla base di una certa informazione. La nostra intuizione, allenata dal buon senso e dall'esperienza, in molti casi ci suggerisce una risposta senza però fornirci un percorso per giustificarla completamente. Il calcolo delle probabilità diventa quindi un modo per *programmare* il soggetto razionale a risolvere dei problemi – anche se noi stessi in certi casi ne sappiamo intuitivamente già dare una soluzione. Per aiutarci in questa separazione di ruoli, conveniamo in questo corso di introdurre un personaggio fittizio, corrispondente a questo soggetto razionale del tutto ideale, che chiameremo **il robot**, come nella monografia di E.T. Jaynes, *[Probability Theory The Logic of Science](https://www.cambridge.org/core/books/probability-theory/9CA08E224FF30123304E6D8935CF1A99)*, un testo consigliato per chi voglia approfondire gli aspetti del calcolo delle probabilità come logica dell'incertezza.

Date queste premesse, il calcolo della probabilità può essere quindi posto come il seguente **problema generale**, che affronteremo in tutto questro corso in molteplici contesti particolari: assegnate al robot

- 1. una **informazione**, che indichiamo con *I*, **nota** e ritenuta vera (dal robot),
- 2. una **affermazione**, che indichiamo con *A*, che nella realtà può essere solo vera oppure falsa (senza ambiguità),

è richiesto al robot di misurare il grado di incertezza circa la validità di *A*, sulla base di tutta e sola l'informazione *I*, nel modo più razionale possibile.

Tale misura, detta la **probabilità di** *A* **sapendo** *I* (o nota *I*, o anche condizionata ad *I*) deve essere un numero reale compreso tra 0 e 1, e si indica con la notazione

 $P(A|I)$ .

Sicuramente avrete incontrato esempi di probabilità associate a *giochi* come lanci di dadi, monete, oppure estrazioni di carte. Queste applicazioni storicamente motivarono i primi studi sulla probabilità, ma pensare alla probabilità solo in questi termini al giorno d'oggi è estremamente riduttivo. Ecco due esempi di problemi reali in cui il calcolo delle probabilità fornisce degli strumenti molto importanti (ovviamente poi non è l'unico ingrediente per la loro risoluzione).

**Esempio 2.1.** Potremmo chiedere al robot di valutare se "oggi pioverà a Pisa" (affermazione *A*) sapendo che "oggi è nuvoloso" (informazione nota *I*). Le previsioni meteorologiche ovviamente non si basano sulla banale informazione *I* sopra, bensì sul numerosissime misurazioni di quantità fisiche e calcoli numerici su specifici modelli. Il calcolo delle probabilità gioca un ruolo importante per quantificare l'incertezza associata al risultato (la previsione) fornito.

**Esempio 2.2.** Data una immagine (informazione nota *I*), potremmo chiedere al robot di valutare se essa "rappresenti un volto umano" (*A*). Questo è un problema che noi esseri umani risolviamo in pochissimo tempo (appoggiandoci sulla lunga storia della nostra evoluzione). Dare una risposta automatizzata a questo e simili questioni di classificazione, pochi anni fa era considerato fantascienza, mentre oggi è un compito alla portata di uno smartphone. Tra vari aspetti che hanno permesso questo sviluppo, un punto di svolta è stata l'introduzione di opportuni modelli matematici, anche basati sul calcolo delle probabilità, in modo da "insegnare" al robot come rispondere sulla base dell'informazione contenuta in grandissime raccolte di immagini classificate (un po' come nei modelli metereologici, la vera informazione nota *I* è quindi molto di più della singola immagine fornita al robot).

In questo corso ovviamente non ci occuperemo di problemi così specifici e gli esempi che tratteremo saranno forse meno affascinanti. Lo scopo però è di fornire un linguaggio e gli strumenti matematici opportuni anche per avvicinarsi a queste ed altre questioni, estremamente rilevanti ai fini pratici.

Introduciamo ora alcuni termini tecnici propri del calcolo delle probabilità.

**Definizione 2.1** (casi estremi). Se  $P(A|I) = 1$ , significa che *A* è ritenuta dal robot praticamente vera (si dice tecnicamente **quasi certa**), mentre se

 $P(A|I) = 0$ , significa l'opposto, ossia ritenuta praticamente falsa, e si dice allora che *A* è **trascurabile** (condizionatamente ad *I*).

**Definizione 2.2** (eventi)**.** Si usa il termine generico **evento** per indicare le affermazioni che si considerano nel calcolo, come *A* o anche l'informazione nota *I* (che pure possiamo pensare come un'affermazione). Si usa dire anche che l'evento *A* **si realizza** per affermare che *A* è vero. Questo perché storicamente il calcolo della probabilità riguardava affermazioni su fatti legati al gioco d'azzardo, come ad esempio il lancio di un dado o l'estrazione del lotto. Anche noi useremo questo termine, ma spesso accompagnandolo con sinonimi meno tecnici e in certi casi più evocativi, come affermazione o informazione.

Le operazioni logiche elementari tra affermazioni saranno usate di continuo e adotteremo varie notazioni.

- 1. Per indicare la **negazione** di una affermazione *A*, ossia l'affermazione che è vera se e solo se *A* è falsa, scriveremo "non *A*" oppure la notazione insiemistica per il *complementare A<sup>c</sup>* .
- 2. Per la **congiunzione logica** tra *A* e *B*, ossia l'affermazione che è vera se e solo se *A*, *B* sono entrambe vere, scriviamo "*A* e *B*" oppure semplicemente *A, B* (con la virgola) oppure la notazione insiemistica per l'*intersezione*  $A \cap B$ .
- 3. Infine, per la **disgiunzione** (inclusiva) tra *A* e *B*, ossia l'affermazione che è vera se e solo se almeno una tra *A*, *B* è vera, scriviamo "*A* oppure *B*", "*A* o *B*", o useremo la notazione insiemistica per l'*unione A* ∪ *B*.

Sempre a proposito di notazione, per alleggerire formule altrimenti pesanti, spesso l'informazione nota al robot (che abbiamo indicato con *I*, ma ovviamente può cambiare) è sottointesa, specialmente se non ci sono ambiguità, e scriveremo solamente

$$
P(A)
$$
 al posto di  $P(A|I)$ .

*Osservazione.* Questa notazione semplificata tuttavia non deve trarre in inganno: **tutte le probabilità sono sempre condizionate** ad una informazione nota *I*, magari anche estremamente banale. Il suo ruolo è analogo a quello delle ipotesi in un teorema, mentre quello di *A* è simile a quello della tesi, quindi entrambi fondamentali! Spesso negli esercizi di probabilità si sottovaluta o misintepreta l'informazione presentata nel testo (che va a definire l'informazione *I*), facendo di fatto calcolare al robot delle probabilità diverse da quelle richieste.

Il nostro obiettivo, nelle prossime sezioni, sarà di introdurre delle regole di calcolo per la probabilità, in un certo senso analoghe a quelle della logica, ma diverse e, come vedremo, più flessibili. Ridurremo tutto a due regole fondamentali, dette brevemente della **somma** e del **prodotto**. Non ci occuperemo troppo di giustificarle, quanto piuttosto di mostrare come da esse seguano le altre regole utili che permettono di calcolare probabilità per risolvere problemi (anche se elementari) in modo efficace.

Prima di vedere tali regole, osserviamo le seguente proprietà di monotonia della probabilità, semplice ma a volte sfuggevole<sup>[1](#page-14-0)</sup>.

**Proprietà 2.1** (monotonia)**.** Date due affermazioni *A* e *B* e l'informazione nota *I*, se *A* è vera in qualsiasi situazione in cui *B* sia vera (supponendo sempre vera *I*), allora vale

$$
P(B|I) \le P(A|I).
$$

Alternativamente, la condizione "*A* è vera ogni volta che *B* lo è" si può formulare come "l'implicazione logica  $B \to A$  è vera" (supponendo vera *I*). Il caso più semplice è quando *B* sia ottenuta come la congiunzione di *A* e un'altra affermazione, ad esempio *A* è "oggi piove", *B* è "oggi piove e porto l'ombrello".

*Osservazione.* Per visualizzare la proprietà di monotonia e le successive regole di calcolo, introduciamo la rappresentazione grafica a **diagrammi di Eulero-Venn** degli eventi, ossia delle affermazioni e dell'informazione nota. Precisamente, possiamo pensare l'informazione nota al robot *I* come un *universo*, rappresentato tramite un riquadro, in cui tutte le altre affermazioni sono contenute. Tradizionalmente, i diagrammi rappresentano insiemi, mentre in questo caso sono affermazioni: sarà sufficiente pensare agli ipotetici *elementi* contenuti in questi diagrammi come alle possibili situazioni in cui l'affermazione è vera (in termini probabilistici, l'evento si realizza). Questo è in linea con la descrizione assiomatica di Kolmogorov, cui si accenna nella Sezione [2.9.](#page-48-0) Comunque, eccetto per problemi estremamente semplici, i diagrammi di Eulero-Venn non sono molto pratici, e li abbandoneremo presto per rappresentazioni più utili, come i diagrammi ad albero e le reti bayesiane.

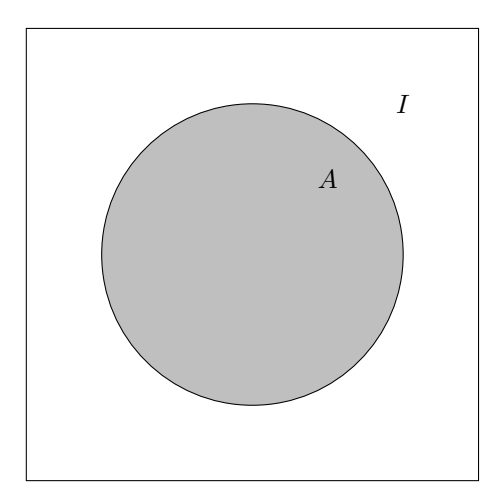

Figure 2.1: Diagramma rappresentante l'informazione nota *I* e un evento *A*.

Qualitativamente, la probabilità di *A* è associata all'**area** del suo diagramma:

<span id="page-14-0"></span><sup>1</sup> si veda l'esempio della [fallacia della congiunzione.](http://maddmaths.simai.eu/divulgazione/fallacia-della-congiunzione/)

tanto più esteso, maggiore sarà la sua probabilità, fino al caso in cui *A* copra tutto l'universo *I*, ossia *A* è quasi certo,  $P(A|I) = 1$ . D'altra parte, se *A* è trascurabile,  $P(A|I) = 0$ , possiamo rappresentare *A* così piccolo da evitare del tutto di disegnarlo – precisamente il diagramma *vuoto* corrisponde ad una affermazione trascurabile, sapendo *I*.

Le operazioni logiche di congiunzione (*e*) e disgiunzione inclusiva (*oppure*) corrispondono rispettivamente all'intersezione e all'unione tra i diagrammi. La negazione (*non*) corrisponde al complementare (relativamente all'universo *I*), mentre la condizione che implica la monotonia della probabilità, ossia "*A* è vera ogni volta che *B* lo è" corrisponde all'inclusione tra i diagrammi.

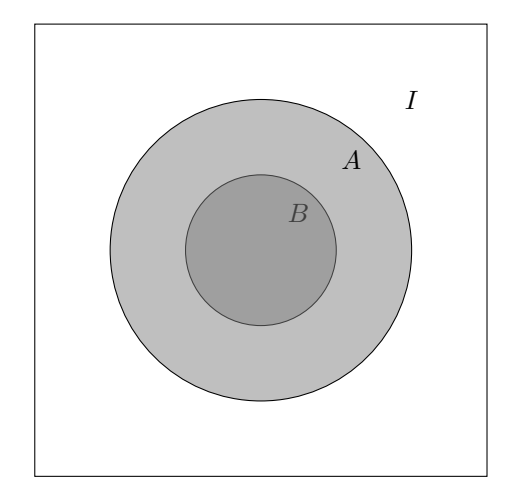

Figure 2.2: *A* è vera ogni volta che *B* lo è, ossia l'implicazione  $B \to A$  è vera.

#### **2.1.1 Esercizi**

**Esercizio 2.1.** Disegnare il diagramma di Venn associato all'affermazione "non (*A* e *B*)" e verificare che coincide con quello di "(non *A*) o (non *B*)" (regola di De Morgan).

**Esercizio 2.2.** Fornire un esempio concreto di affermazioni *A*, *B* ed *I* in cui è intuitivamente chiaro che *P*(*A*|*I*) ≤ *P*(*A*|*I* ∩ *B*) e uno in cui all'opposto  $P(A|I) \geq P(A|I \cap B).$ 

## <span id="page-15-0"></span>**2.2 Regola della somma**

La prima regola del calcolo delle probabilità riguarda la disgiunzione logica tra due affermazioni.

**Proprietà 2.2** (regola della somma, o additività)**.** Date affermazioni *A*, *B* e l'informazione nota *I*, se *A* e *B* non possono in nessun caso essere entrambe vere

(supponendo *I* vera), allora vale

$$
P(A
$$
oppure  $B|I) = P(A|I) + P(B|I)$ .

Due affermazioni *A* e *B* come sopra vengono dette **incompatibili** (o mutuamente esclusive), proprio perché la validità di una esclude l'altra. Equivalentemente, possiamo anche dire che l'affermazione "*A* e *B*" è trascurabile rispetto all'informazione *I*, ossia  $P(A, B|I) = 0$ . Con la rappresentazione in diagrammi, notiamo che la condizione di incompatibilità corrisponde al fatto che i diagrammi siano ben separati (il termine insemistico è **disgiunti**), e la regola della somma corrisponde al fatto che l'area dell'unione dei diagrammi sia la somma delle aree.

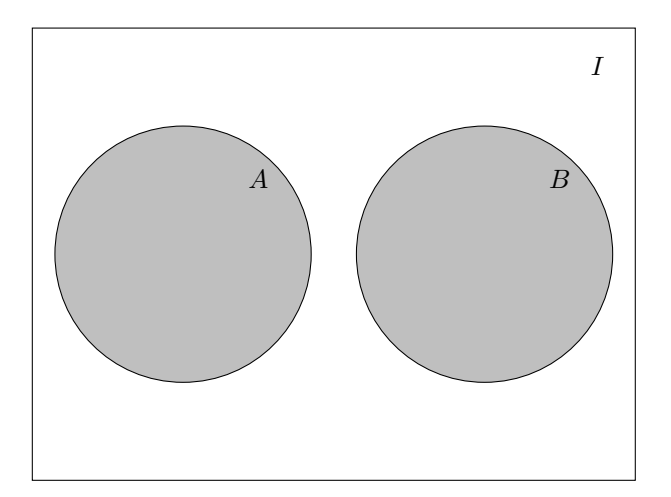

Figure 2.3: Regola della somma tra *A* e *B* incompatibili.

**Esempio 2.3.** L'esempio più semplice di eventi incompatibili si ottiene ponendo *B* come la negazione di *A* ossia  $B = \text{``non } A$ ". Siccome "*A* oppure  $B$ " è così sicuramente vera (qualsiasi sia l'informazione *I*, che quindi omettiamo), ne deduciamo che

$$
1 = P(A
$$
oppure non  $A) = P(A) + P$ (non A),

ossia

$$
P(\text{non } A) = 1 - P(A).
$$

Nel caso di affermazioni *A*, *B* non incompatibili, si ottiene una formula leggermente più complicata, a volte utile.

<span id="page-16-0"></span>**Proposizione 2.1.** *Per A e B affermazioni (non necessariamente incompatibili) vale*

$$
P(A \text{ oppure } B) = P(A) + P(B) - P(A \text{ } e \text{ } B),
$$

*dove per brevità omettiamo di specificare l'informazione nota I.*

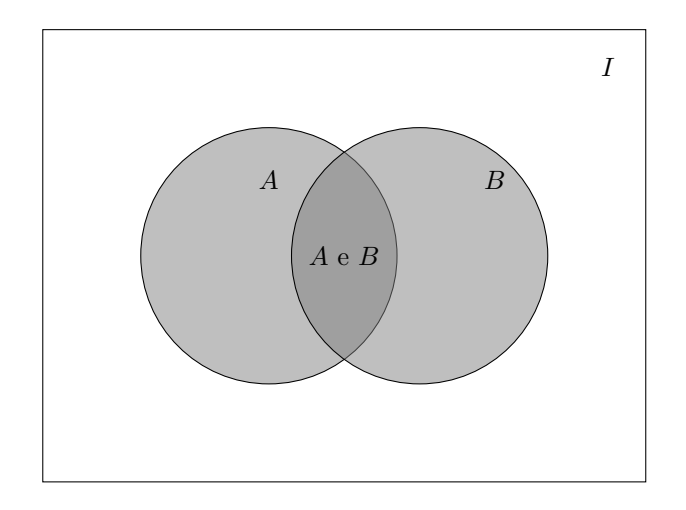

Figure 2.4: Regola della somma tra *A* e *B* generali: l'area dell'intersezione va sottratta altrimenti è contata due volte.

*Proof.* Infatti, l'affermazione "*A* oppure *B*" si può equivalentemente pensare come "*A* oppure (*B* e non *A*)", nel senso che una è vera se e solo se l'altra è vera: perciò il grado di fiducia attribuito deve essere lo stesso (altrimenti il robot non sarebbe davvero razionale). Ma nella riformulazione, le due affermazioni *A* e "*B* e non *A*" sono incompatibili. Ne segue che

 $P(A \text{ oppure } B) = P(A) + P(B \text{ e non } A)$ .

Analogamente, scambiando i ruoli di *A* e *B* segue che

 $P(B) = P(B \text{ e } A) + P(B \text{ e non } A)$ ,

e sottraendo le due identità otteniamo la [\(2.1\)](#page-16-0).

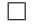

#### **2.2.1 Esercizi**

**Esercizio 2.3.** Mostrare la seguente regola della somma generalizzata a tre eventi *A*, *B*, *C* qualsiasi (non necessariamente incompatibili):

 $P(A \text{ oppure } B \text{ oppure } C) = P(A) + P(B) + P(C) - P(A, B) - P(A, C) - P(B, C) + P(A, B, C)$ .

**Esercizio 2.4.** Dedurre la proprietà di monotonia dalla regola della somma.

## <span id="page-17-0"></span>**2.3 Sistemi di alternative**

Una ulteriore conseguenza della regola della somma riguarda l'estensione al caso di *n* affermazioni *A*1, *A*2, . . . , *An*. Diciamo che esse sono **a due a due**

**incompatibili** tra loro se per ciascuna coppia  $A_i$ ,  $A_j$  con  $i \neq j$ , esse sono incompatibili, ossia "*A<sup>i</sup>* e *A<sup>j</sup>* " è trascurabile (rispetto all'informazione nota *I*). Ragionando sulla regola della somma e usando l'induzione matematica, si ottiene che per l'affermazione "almeno una tra le *A<sup>i</sup>* è vera", ossia "*A*<sup>1</sup> oppure *A*<sup>2</sup> oppure  $\ldots$   $A_n$ ", vale

$$
P(\text{almeno una tra le } A_i \text{ è vera}|I) = P(A_1|I) + ... + P(A_n|I) = \sum_{i=1}^{n} P(A_i|I).
$$

<span id="page-18-0"></span>**Esempio 2.4.** Si consideri il lancio di un dado a sei facce e per ogni  $i \in \{1, \ldots, 6\}$ , si ponga *A<sup>i</sup>* l'affermazione "esce la faccia *i*". Allora vale

*P*(esce una faccia pari) = *P*(una tra *A*<sub>2</sub>, *A*<sub>4</sub> o *A*<sub>6</sub> è vera) = *P*(*A*<sub>2</sub>)+*P*(*A*<sub>4</sub>)+*P*(*A*<sub>6</sub>).

Date affermazioni *A<sup>i</sup>* a due a due incompatibili, non necessariamente una di esse deve essere sempre vera, ma se questo è il caso (come nell'esempio sopra per  $i = \{1, 2, 3, 4, 5, 6\}$ ) allora **una e una sola** tra le  $A_i$  è necessariamente vera (ma spesso il robot di solito non sa quale sia). Ne segue che

$$
1 = P(\text{una tra le } A_i \text{ è vera}) = \sum_{i=1}^{n} P(A_i).
$$

In questa situazione, le  $(A_i)_{i=1}^n$  sono dette un **sistema di alternative**.

**Definizione 2.3** (sistema di alternative)**.** Un **sistema di alternative** (rispetto ad una informazione *I*) è una famiglia $(A_i)_{i=1}^n$  di affermazioni (dette alternative)

- 1. a due a due incompatibili (o mutuamente esclusive) e
- 2. tali che almeno una tra loro è sicuramente vera.

In breve, **una e una sola** tra le alternative è sicuramente vera (nota *I*).

*Osservazione.* In questo capitolo ci limiteremo a sistemi con un numero *n* finito di alternative. In seguito, considereremo sistemi infiniti, ma useremo un linguaggio più adatto a trattarli, quello delle variabili aleatorie.

**Definizione 2.4** (alternativa semplice)**.** Ad un'affermazione *A*, si può sempre associare il sistema di alternative costituito da *A* e la sua negazione "non *A*".

Rappresentato in diagrammi, un sistema di alternative corrisponde ad una **partizione** dell'universo *I*.

I sistemi di alternative sono uno degli strumenti fondamentali per risolvere i problemi elementari di probabilità, in particolare per decomporre (*analizzare*) un problema complesso in una famiglia di sotto-problemi più semplici da trattare. Vale infatti la seguente generalizzazione della regola della somma (la cui deduzione è lasciata per esercizio).

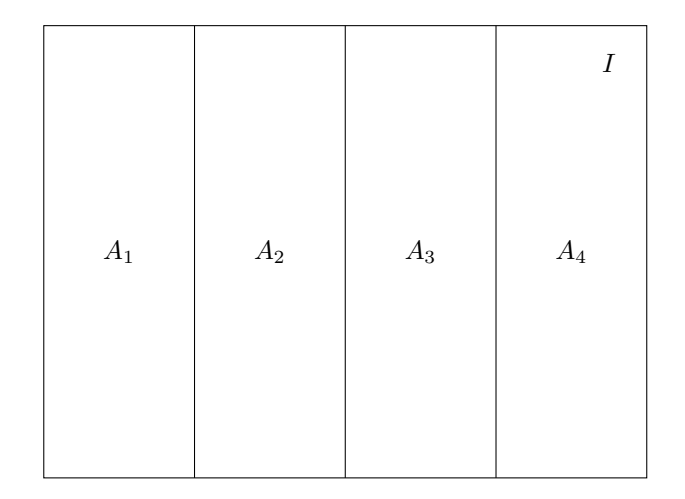

Figure 2.5: Rappresentazione di un sistema di 4 alternative.

**Proposizione 2.2** (formula di decomposizione, o della probabilità assoluta)**.**  $Sia (A_i)_{i=1}^n$  *un sistema di alternative (rispetto all'informazione I) e sia B una (qualsiasi) affermazione. Allora si può decomporre*

$$
P(B|I) = P(B e A_1|I) + \ldots + P(B e A_n|I).
$$

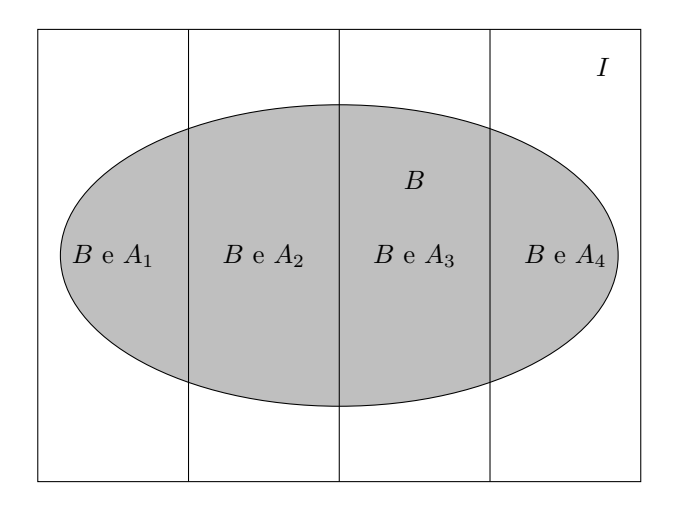

Figure 2.6: Rappresentazione della formula di decomposizione.

### **2.3.1 Densità discreta**

Ad un sistema di alternative  $(A_i)_{i=1}^n$  (rispetto all'informazione *I*) possiamo associare la collezione delle probabilità

$$
\left(P(A_i|I)\right)_{i=1}^n.
$$

Come conseguenza della regola della somma, ciascuna  $p_i := P(A_i | I)$  è un numero compreso tra 0 ed 1 ed inoltre vale

$$
\sum_{i=1}^{n} p_i = 1.
$$

Una tale famiglia di numeri è detta **densità discreta** di probabilità. A ogni sistema di alternative è quindi associata una densità discreta (rispetto ad una informazione nota *I*).

**Definizione 2.5** (costanti moltiplicative). Data una qualsiasi funzione  $i \mapsto f(i)$ , definita per  $i \in \{1, \ldots, n\}$ , a valori non-negativi (e non identicamente nulla), si può associare una e una sola densità discreta proporzionale ad *f*, ossia tale che

$$
p_i = cf(i) \text{ per ogni } i \in \{1, \ldots, n\},\
$$

per una costante moltiplicativa *c >* 0 (che non dipenda da *i*). Imponendo infatti che la somma delle *p<sup>i</sup>* sia uno, si trova il valore

$$
c = \left(\sum_{i=1}^n f(i)\right)^{-1}.
$$

Sfruttando questo fatto, è molto comodo spesso definire una densità discreta a meno di costante moltiplicativa, e si scrive di solito

$$
p_i \propto f(i),
$$

(si legge " $p_i$  è proporzionale ad  $f(i)$ ").

Alcune densità discrete si presentano più frequentemente di altre, e sono state storicamente classificate, spesso attribuendo ad esse il nome di chi le ha studiate per primo, o più a fondo (purtroppo tale scelta ne rende un po' difficile e noiosa la memorizzazione). Introduciamo due esempi fondamentali, altre verranno discusse in seguito.

**Esempio 2.5** (densità uniforme). Supponendo di avere *n* alternative  $(A_i)_{i=1}^n$ , la densità uniforme è il caso in cui tutte le probabilità siano uguali tra loro, ossia

$$
P(A_i|I) = \frac{1}{n},
$$

o, più semplicemente,

$$
P(A_i|I) \propto 1.
$$

Questa densità discreta è usata quando non vi siano ragioni, data l'informazione *I*, per distinguere (o "preferire") una alternativa  $A_i$  rispetto alle altre (questo è il *principio di indifferenza di Laplace*). È una densità discreta che si introduce spesso per iniziare lo studio di un problema, di cui si conoscono pochi aspetti. Ad esempio, nel caso del lancio di un dado a sei facce, prima del lancio, non sapendo alcunché sul dado o su come si effutta il lancio, il robot per il principio di Laplace supporrà che la densità delle sei alternative *A<sup>i</sup>* indicate nell'Esempio [2.4](#page-18-0) sia uniforme.

```
# Costruiamo un vettore costante con la
# funzione rep() e poi dividiamo
# opportunamente perché la somma sia
# uno, usando la funzione sum(). Il
# passaggio in questo caso è banale ma
# sarà utile in altre occasioni.
n \le -6dens_uniforme \leftarrow rep(1, n)
dens_uniforme <- dens_uniforme/sum(dens_uniforme)
# Introduciamo dei parametri per il
# plot, come le etichette da inserire
# sotto le barre e il colore (grigio)
alternative \leq as. character (1:6)# Usiamo il comando barplot() per
# produrre il grafico
barplot(dens_uniforme, col = miei_colori[1],
  names.arg = alternative, ylab = "probabilità",
 xlab = "alternativa")
```
**Esempio 2.6** (densità Bernoulli)**.** Questa è sicuramente la densità discreta più semplice – ma ha un nome complicato da ricordare! È la densità associata ad un qualsiasi sistema di due sole alternative, ossia *A*<sup>1</sup> e la sua negazione "non  $A_1$ ", che si indica tradizionalmente questo caso con  $A_0$ . È sufficiente indicare quindi il valore di una sola probabilità, *p* := *P*(*A*1|*I*), poiché di conseguenza  $P(A_0|I) = 1 - p$ . Il valore  $p \in [0, 1]$  è detto **parametro** della densità Bernoulli. Molte di queste densità notevoli presentano in effetti naturalmente dei parametri (numeri naturali, reali ecc.) che vanno precisati per determinarle completamente – stiamo quindi precisamente descrivendo una famiglia di densità discrete, ciascuna identificata qui dal valore del parametro *p*.

```
# Ricordiamo che che il parametro p
# indica la probabilità
# dell'alternativa 1 (l'altra invece
```
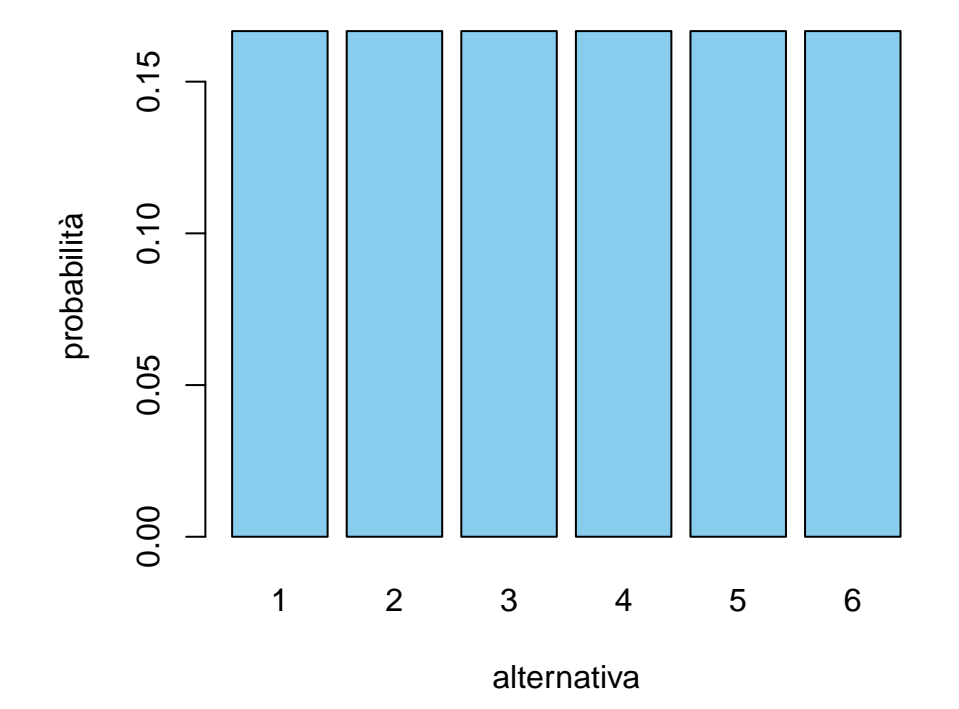

Figure 2.7: Grafico a barre della densità discreta uniforme su  $n = 6$  alternative.

```
# indicata con 0)
dens_bernoulli_1_3 <- c(2/3, 1/3)dens_bernoulli_1_2 <- c(1/2, 1/2)dens_bernoulli_2_3 <- c(1/3, 2/3)# per fare un singolo grafico
# costruiamo una matrice a partire
# dalle densità (ciascuna densità è una
# riga)
dens_bernoulli_matrice <- matrix(c(dens_bernoulli_1_3,
 dens_bernoulli_1_2, dens_bernoulli_2_3),
 nrow = 3, byrow = TRUE)
# Plottiamo il diagramma a barre
alternative \leftarrow c("0", "1")colori <- miei_colori[1:3]
barplot(dens_bernoulli_matrice, beside = TRUE,
```

```
col = colori, \text{ names.} arg = alternative,ylab = "probabilità", xlab = "alternativa")
# Aggiungiamo una legenda
```

```
legend("top", fill = colori, legend = c("p=1/3","p=1/2", "p=2/3"), cex = 0.8)
```
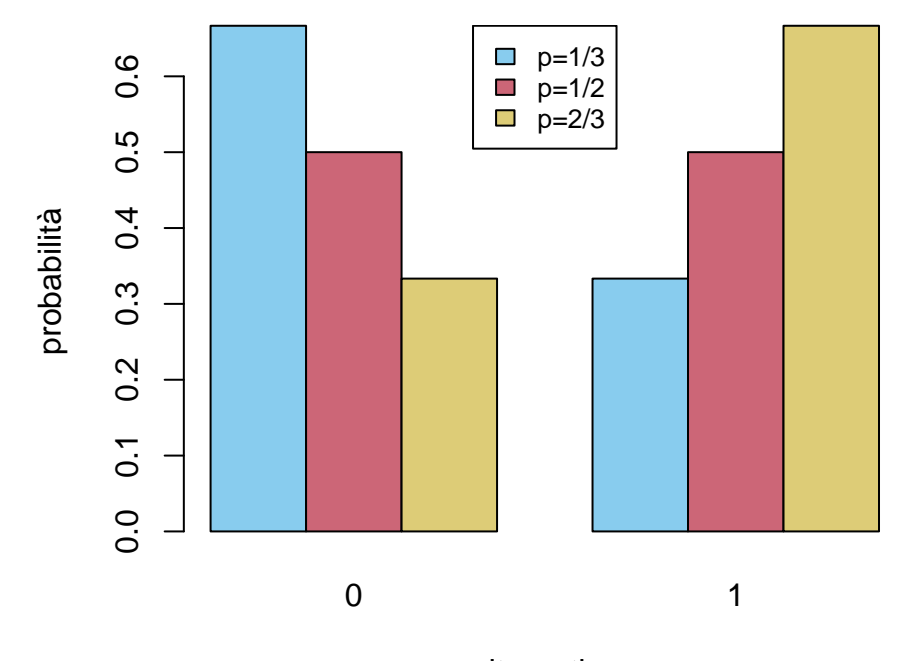

alternativa

Figure 2.8: Grafico a barre della densità Bernoulli di parametri *p* = 1*/*3, *p* = 1*/*2 e *p* = 2*/*3.

Dato un sistema di alternative  $(A_i)_{i=1}^n$ , una domanda naturale è di individuare quale sia la più plausibile, sulla base dell'informazione nota *I*. Si tratta pertanto determinare *i*max tale che

$$
P(A_{i_{\max}}|I) = \max_{i=1,\dots,n} P(A_i|I),
$$

ossia

$$
i_{\max} \in \arg \max \left\{ P(A_i|I) : i \in \{1, \ldots, n\} \right\}.
$$

Nella statistica tale *i*max è detto **moda** della densità discreta (notiamo che non è necessariamente unica, si pensi al caso di una densità uniforme).

*Osservazione.* Spesso, per determinare la moda *i*max conviene passare al logaritmo

(che essendo una funzione crescente, non cambia il problema) e determinare

$$
i_{\max} \in \arg \max \left\{ \log(P(A_i|I)) : i \in \{1, \ldots, n\} \right\}.
$$

Se invece si preferisce *minimizzare* una funzione invece di massimizzarla (molti metodi numerici sono naturalmente implementati per trovare il minimo, non il massimo di una funzione), ovviamente basta cambiare di segno:

 $i_{\max} \in \arg \min \{-\log(P(A_i|I)) : i \in \{1, ..., n\}\}.$ 

#### **2.3.2 Esercizi**

**Esercizio 2.5.** Si consideri la densità discreta

$$
p_i \propto i^2
$$

per *i* ∈ {1*, . . . ,* 10}. Determinare la costante moltiplicativa e rappresentare la densità tramite un grafico a barre. Calcolarne la moda *i*max e dire se è unica.

**Esercizio 2.6.** Si consideri la densità discreta

$$
p_i \propto i^2 (5 - i)^4
$$

per *i* ∈ {1*,* 2*, . . . ,* 5}. Determinare la costante moltiplicativa e rappresentare la densità tramite un grafico a barre. Calcolarne la moda *i*max e dire se è unica.

## <span id="page-24-0"></span>**2.4 Regola del prodotto**

Passiamo ora alla seconda regola di calcolo, che afferma, nel caso della congiunzione tra due affermazioni, come la probabilità si ottenga tramite un opportuno prodotto.

**Proprietà 2.3** (regola del prodotto, o probabilità composta)**.** Date affermazioni *A*, *B* e l'informazione nota *I*, vale

$$
P(A \oplus B|I) = P(A|I)P(B|A,I).
$$

L'interpretazione di questa formula è la seguente: dovendo attribuire il grado di fiducia che entrambe *A* e *B* siano vere, il robot può calcolare prima la probabilità che *A* sia vera e poi, supponendo che anche *A* sia vera (e quindi la si aggiunge all'informazione nota *I*), calcola la probabilità che sia vera *B*, e infine moltiplica i due risultati.

Sottointendendo l'informazione *I*, si trova la scrittura più agevole

$$
P(A \oplus B) = P(A)P(B|A).
$$

*Osservazione.* Dividendo la regola del prodotto per *P*(*A*|*I*) (supponendo che non sia zero), si trova la **formula di Kolmogorov** per la probabilità condizionata:

$$
P(B|A,I) = \frac{P(A \in B|I)}{P(A|I)}.
$$

Questo formula si può interpretare tramite diagrammi: la probabilità di *B* condizionata rispetto ad *A* si ottiene come *area relativa* dell'intersezione tra i diagrammi. Condizionando su *A* è come se si eliminasse tutto ciò che è al di fuori di *A*, che quindi diventa il nuovo universo. Chiaramente, bisogna anche dividere per  $P(A)$  per mantenere la normalizzazione  $P(A|A) = 1$  (geometricamente, è come se l'immagine venisse riscalata).

Dalla regola del prodotto, si ottiene la seguente variante della formula di decomposizione, che possiamo chiamare per distiguerla come formula di "disintegrazione" (in inglese nota anche come *law of total probability*).

**Proposizione 2.3** (formula di disintegrazione)**.** *Sia* (*Ai*) *n <sup>i</sup>*=1 *un sistema di alternative rispetto ad una informazione I. Allora, data una affermazione B (qualsiasi), si può decomporre*

$$
P(B|I) = \sum_{i=1}^{n} P(B|A_i, I) P(A_i|I).
$$

La dimostrazione a partire dalla formula di decomposizione è immediata: basta osservare che, per ciascun  $i \in \{1, \ldots, n\}$ , vale per la formula del prodotto

$$
P(B|A_i, I)P(A_i|I) = P(B, A_i|I).
$$

Concludiamo questa sezione notando che per induzione matematica (ossia ripetendo l'applicazione della formula del prodotto), si può ottenere la seguente estensione al caso di *n* affermazioni qualsiasi  $B_1, B_2, \ldots, B_n$ :

$$
P(\text{tutte le } B_i \text{ sono vere}) = P(B_1)P(B_2|B_1)P(B_3|B_1, B_2) \dots P(B_n|B_1, B_2, \dots, B_{n-1}).
$$

#### **2.4.1 Esercizi**

**Esercizio 2.7.** Dedurre la proprietà di monotonia della probabilità dalla regola del prodotto.

**Esercizio 2.8.** Scrivere esplicitamente la regola del prodotto generalizzata nei casi  $n = 3, 4, 5$ .

## <span id="page-25-0"></span>**2.5 Diagrammi ad albero**

La formula di decomposizione combinata con la regola del prodotto e delle sue conseguenze viste nella sezione precedente forniscono (quasi) tutti gli strumenti

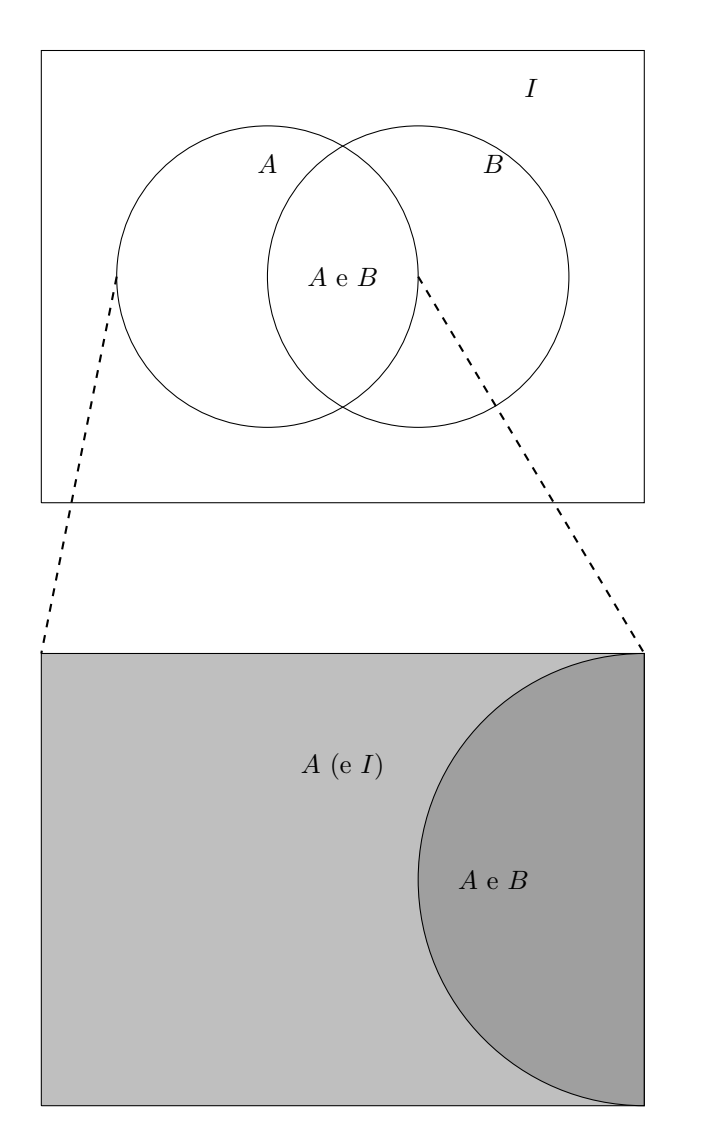

Figure 2.9: Rappresentazione della formula di Kolmogorov.

utili per analizzare problemi di probabilità, riducendoli a problemi più semplici: tutta l'arte sta nell'individuare opportuni sistemi di alternative per cui il robot sia in grado di calcolare agevolmente le varie probabilità condizionate.

È particolarmente utile rappresentare allora l'introduzione di sistemi di sistemi di alternative tramite **diagrammi ad albero**, ossia di grafi (insiemi di nodi collegati da archi) in cui ogni nodo è etichettato da una affermazione (*A*, *B*, *I* ecc.) e gli archi sono orientati e pesati con opportune probabilità, costruiti con il seguente algoritmo.

Si introduce un nodo "radice" la cui etichetta è l'informazione iniziale che si evince dal testo del problema (tipicamente si riserva la lettera greca  $\Omega$  (omega) per tale informazione). Succesivamente si itera un numero finito di volte la seguente procedura:

- 1. si considera un nodo del grafo che sia una "foglia", ossia senza archi uscenti, etichettato da una affermazione *B*,
- 2. si sceglie un sistema di alternative  $(A_i)_{i=1}^n$ , e si introducono tanti nodi quante le alternative, etichettate appunto da esse,
- 3. si introducono archi uscenti dalla foglia (*B*) verso il nodo corrispondente a ciascuna alternativa (*Ai*),
- 4. si pesa ciascun arco introdotto sopra con la probabilità

$$
P(A_i|B,I),
$$

dove *I* consiste della congiunzione di tutte le affermazioni nell'unico cammino (orientato) che collega l'informazione iniziale Ω a *B*.

Si può mostrare che in questo modo si produce un grafo connesso e senza cicli (detto quindi un albero). Un albero costruito opportunamente può notevolmente semplificare le applicazioni delle regole di calcolo della probabilità.

Consideriamo un esempio più concreto, introducendo il cosiddetto **modello delle estrazioni da un'urna**. Supponiamo che vi sia una scatola (urna) contenente un certo numero di palline, tra di loro indistinguibili, eccetto che per il colore (che può essere *rosso* oppure *blu*). Il robot è informato che l'urna contiene un numero *N* palline di cui *R* sono rosse e *B* blu, con *N*, *R*, *B* numeri noti (per fissare le idee, potrebbe essere  $R = 3$ ,  $B = 2$  e quindi  $N = 5$ , ma teniamoli qui come parametri, per ottenere delle formule generali). Una persona effettua un certo numero di **estrazioni** di palline, una dopo l'altra, **senza rimpiazzo**, ossia una volta tolte le palline e osservate, *non* vengono rimesse dentro l'urna (vedremo in seguito cosa cambia nel caso con rimpiazzo, ossia se le palline vengono rimesse dentro l'urna).

Indichiamo allora con Ω l'informazione iniziale descritta sopra, e supponendo che la persona effettui *n* ≤ *N* estrazioni (anche qui *n* è un parametro noto, ad esempio *n* = 2), e per ciascuna estrazione *i* = 1*, . . . , n* si introducono le due alternative semplici

 $R^i = \text{l'i-esima pallina estratta è rossa,}$ 

#### 2.5. DIAGRAMMI AD ALBERO 29

 $B^i = \text{l}'i$ -esima pallina estratta è blu.

Una domanda naturale, cui il robot deve rispondere, è di calcolare

 $P(R^i|\Omega)$ ,

ossia la probabilità di estrarre una pallina rossa all'*i*-esima estrazione, senza che sia informato dell'esito di una qualsiasi estrazione.

Il caso *i* = 1 è il più semplice da argomentare: la probabilità che si estragga una pallina rossa dall'urna è

$$
P(R^1|I) = \frac{R}{N}.
$$

Questo segue dal fatto che l'indistinguibilità delle palline (eccetto per il colore) fa sì che la probabilità di estrarre una pallina qualsiasi è uniforme (e vale 1*/N*), mentre l'affermazione *R*<sup>1</sup> si scrive come disgiunzione (unione) tra *R* affermazioni (corrispondenti alle *R* palline rosse): la regola della somma allora implica la probabilità sopra. Notiamo che questo argomento mette in forma più precisa l'intuizione che la probabilità sia il rapporto tra numero di *casi favorevoli* (*R*) e numero di *casi totali* (*N*), vero solamente se la densità discreta attribuita alle alternative (i "casi") sia uniforme.

Cosa accade alla seconda estrazione? Viene in aiuto la rappresentazione ad albero descritta sopra. Iniziamo dalla radice  $\Omega$ , cui aggiungiamo il primo sistema di alternative *R*<sup>1</sup> , *B*<sup>1</sup> . Osserviamo che le probabilità indicate sopra ciascun arco uscente (verso destra) sommano ad 1, proprio perché è un sistema di alternative.

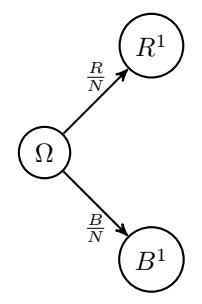

Figure 2.10: Diagramma ad albero per la prima estrazione.

Concentriamoci ora sul calcolo di *P*(*R*<sup>2</sup> |Ω), e decomponiamo ciascuna foglia (i nodi più a destra) rispetto al sistema di alternative  $R^2$ ,  $B^2$ . Come determinare i pesi dati dalle probabilità  $P(R^2|R^1)$ ,  $P(R^2|B^1)$  ecc.? Possiamo argomentare così: se ad esempio si aggiunge l'informazione *R*<sup>1</sup> , significa che prima della seconda estrazione il robot sa che l'urna contiene *R* − 1 palline rosse e *B* blu. Dovendo usare solo questa informazione, segue usando una sottostante probabilità uniforme che

$$
P(R^2|R^1) = \frac{R-1}{N-1},
$$

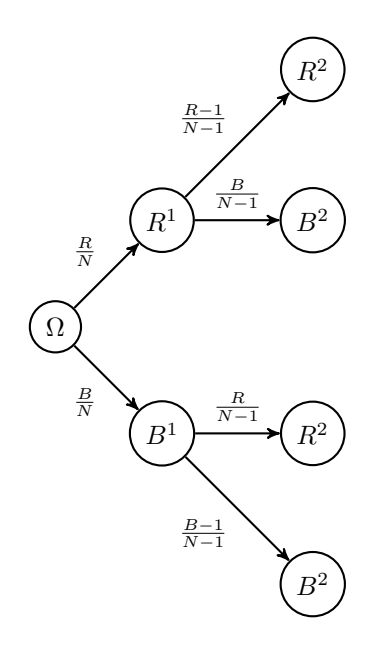

Figure 2.11: Diagramma ad albero per la prima e seconda estrazione.

e similmente per gli altri casi.

Possiamo calcolare quindi la probabilità *P*(*R*<sup>2</sup> |Ω). Usando la formula di disintegrazione, troviamo (omettiamo  $\Omega$  per semplicità)

$$
P(R^{2}) = P(R^{2}|R^{1})P(R^{1}) + P(R^{2}|B^{1})P(B^{1})
$$
  
=  $\frac{R-1}{N-1} \cdot \frac{R}{N} + \frac{R}{N-1} \cdot \frac{B}{N-1} = \frac{R}{N}.$ 

Possiamo allora ritrovare lo stesso risultato direttamente sfruttando l'albero, nel seguente modo:

- 1. per ciascun cammino ("ramo") che collega il nodo  $\Omega$  ad una foglia corrispondente all'evento *R*<sup>2</sup> , si determina la probabilità ottenuta moltiplicando i pesi corrispondenti agli archi percorsi,
- 2. si sommano tutte le probabilità così ottenute.

Nell'esempio, abbiamo due soli rami e si trova esattamente la stessa formula per la probabilità di *R*<sup>2</sup> .

Ma possiamo anche fare di più, una volta decomposto un problema in un albero abbastanza dettagliato, possiamo calcolare la probabilità di una qualsiasi affermazione *C* (in questo caso, riguardante le prime due estrazioni). Basta infatti aggiungere un nodo etichettato con l'evento *C* a ciascuna foglia dell'albero già costruito (con un arco pesato con la probabilità condizionata, come nell'algoritmo di costruzione dell'albero) e calcolare la probabilità con lo stesso metodo, ossia sommando le probabilità corrispondenti a ciascun ramo, partendo dalla radice fino a *C*. Ad esempio, sia

*C* = nelle prime due estrazioni si estraggono due palline dello stesso colore*.*

Aggiungiamo *C* all'albero nel seguente modo.

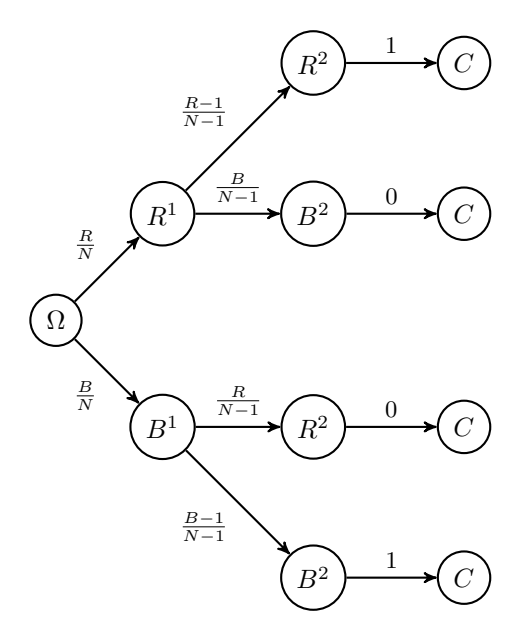

Figure 2.12: Un diagramma ad albero per l'evento *C*.

Calcolando la probabilità di ciascun ramo (notiamo che due hanno un peso nullo, quindi possiamo trascurarli) e sommando su tutti i rami, troviamo quindi che

$$
P(C) = \frac{R}{N} \cdot \frac{R-1}{N-1} + \frac{B}{N} \cdot \frac{B-1}{N-1}.
$$

La validità di questa tecnica si estende ad alberi arbitrariamente complessi, purché si faccia attenzione a due aspetti fondamentali quando, a partire da una foglia, si introduce un sistema di alternative:

- 1. *tutte* le alternative vanno inserite (eccetto quelle trascurabili, che possono essere tralasciate)
- 2. i pesi degli archi inseriti sono probabilità condizionate rispetto a *tutta* l'informazione complessiva dalla foglia fino alla radice.

Un controllo da fare per evitare l'errore comune di tralasciare qualche alternativa è di verificare che la somma delle probabilità sugli archi uscenti da ciascun nodo sia sempre 1.

Osserviamo infine che *non* è necessario, come negli esempi visti, che l'albero sia ottenuto usando lo stesso sistema di alternative ad ogni passo della costruzione: a partire da una foglia siamo liberi di scegliere se proseguire con la costruzione e, nel caso, un sistema di alternative che riteniamo utile. Bisogna infatti bilanciare tra la necessità di creare un diagramma sufficientemente dettagliato e d'altra parte non introdurre troppe ramificazioni, che rendono i calcoli complicati con il rischio di perdere qualche termine nel corso della risoluzione.

Ad esempio, se è richiesta la probabilità di

*D* = si estrae almeno una pallina blu nelle prime tre estrazioni*,*

possiamo creare un albero in cui interrompiamo la costruzione nelle foglie in cui una pallina blu è estratta:

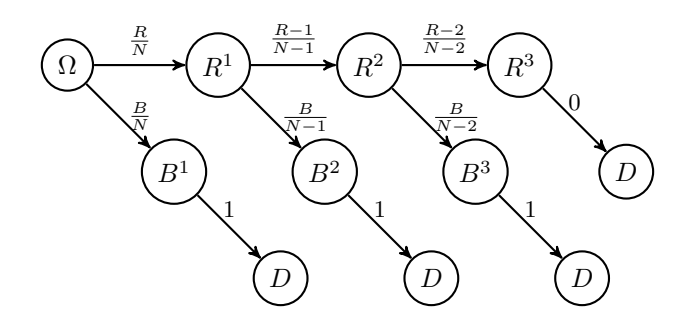

Figure 2.13: Un diagramma per il calcolo della probabilità di estrarre almeno una pallina blu in tre estrazioni.

Otteniamo quindi

$$
P(D) = \frac{B}{N} + \frac{R}{N} \cdot \frac{B}{N-1} + \frac{R}{N} \cdot \frac{R-1}{N-1} \cdot \frac{B}{N-2}.
$$

Concludiamo osservando che il modello delle estrazioni senza rimpiazzo è abbastanza semplice per poter ottenere molte formule esplicite per la probabilità di affermazioni interessanti. Ad esempio, tramite un uso ripetuto della regola del prodotto, si ottiene che la probabilità (rispetto all'informazione inizale Ω) di estrarre una **precisa sequenza ordinata** di *n* ≤ *N* palline colorate, di cui *r* ≤ *R* sono rosse e le rimanenti *b* ≤ *B* sono blu è data dalla formula

$$
\frac{R(R-1)\cdot\ldots\cdot(R-r+1)\cdot B(B-1)\cdot\ldots\cdot(B-b+1)}{N(N-1)\cdot\ldots(N-n+1)}.
$$

Ad esempio,

$$
P(R^1, B^2, R^3, B^4, R^5, B^6) = \frac{R(R-1)(R-2)B(B-1)(B-2)}{N(N-1)(N-2)(N-3)(N-4)(N-5)}.
$$

In particolare, la probabilità *non* dipende dall'ordine in cui le palline rosse e blu vengono estratte nella precisa sequenza. Perciò, grazie alla regola della somma, possiamo anche ottenere la probabilità di estrarre una **qualsiasi sequenza** di *n* ≤ *N* palline, di cui *r* ≤ *R* rosse e le rimanenti *n*−*r* = *b* ≤ *B* sono blu: si tratta di moltiplicare la probabilità di ottenere una di queste (ad esempio quella in cui si estraggono prima *r* rosse e poi *b* blu) per il numero totale di tali sequenze. Tale numero, è detto **coefficiente binomiale** e si scrive

$$
\binom{n}{r} = \frac{n(n-1)\cdot\ldots\cdot(n-r+1)}{r(r-1)\cdot\ldots\cdot1} = \frac{n!}{r!(n-r)!},
$$

dove nell'ultima espressione abbiamo usato la funzione fattoriale

$$
k! = k(k-1)\cdot\ldots\cdot 1.
$$

Con semplici passaggi algebrici, si ottiene una formula piuttosto elegante, che usa solamente opportuni coefficienti binomiali:

$$
P(\text{si estrae una qualsiasi sequenza con } r \text{ rosse e } b \text{ blu}|\Omega) = \frac{\binom{R}{r}\binom{B}{b}}{\binom{N}{n}}.
$$

Osserviamo che, fissata la lunghezza *n*, al variare di *r* ∈ {0*, . . . , n*}, le affermazioni  $A_r$  = "si estrae una qualsiasi sequenza con *r* rosse e *b* blu", costituiscono un sistema di alternative. La formula è quindi la densità discreta di alternative (rispetto all'informazione iniziale Ω) ed è detta per ragioni storiche **densità ipergeometrica**.

#### **2.5.1 Esercizi**

**Esercizio 2.9.** Tracciare un grafico a barre della densità ipergeometrica per i parametri  $N = 10$ ,  $R = 5$  ed  $n = 6$ , e determinarne la moda (si consiglia di usare il comando dhyper()).

**Esercizio 2.10.** Vi sono due urne dall'esterno indistinguibili, ciascuna contenente 3 palline: la prima contiene 1 pallina rossa e due blu, la seconda 2 rosse e una blu. Si sceglie a caso un'urna tra le due e si estrae una pallina. Quale probabilità il robot attribuisce all'evento  $R^1$ ? e all'evento " $R^1$  e  $R^2$ "?

## <span id="page-32-0"></span>**2.6 Formula di Bayes**

Una conseguenza elementare della regola della somma è che, essendo "*A* e *B*" logicamente equivalente a "*B* e *A*", si può anche scrivere (omettendo *I* per semplicità di notazione)

$$
P(B)P(A|B) = P(B \text{ e } A) = P(A \text{ e } B) = P(A)P(B|A). \tag{2.1}
$$

Da questa semplice osservazione, dividendo per *P*(*B*) (supponendo che non sia zero) segue una delle formule più importanti, ma anche discusse e misinterpretate, del calcolo delle probabilità: la formula di Bayes.

**Teorema 2.1** (formula di Bayes)**.** *Date affermazioni A, B e l'informazione nota I, vale*

$$
P(A|B,I) = P(A|I) \frac{P(B|A,I)}{P(B|I)}
$$

 $(purch\acute{e} P(B|I) > 0)$ .

L'intepretazione della formula, apparentemente banale, è centrale. Supponiamo che sia richiesto al robot di calcolare come l'acquisizione di nuova informazione *B*, oltre a quella già nota *I*, cambi il grado di fiducia nella validità di una affermazione *A*. Allora la formula di Bayes prescrive di aggiornare la probabilità (a volte detta **a priori**) *P*(*A*|*I*) moltiplicandola per il rapporto

<span id="page-33-0"></span>
$$
\frac{P(B|A,I)}{P(B|I)}.\t(2.2)
$$

La probabilità *P*(*A*|*B, I*) è detta anche **a posteriori** (ossia dopo aver incluso l'informazione *B*). Teniamo presente però che la distinzione *a priori* e *a posteriori* è solamente nel momento in cui si applica la formula di Bayes, perché la probabilità a posteriori *P*(*A*|*B, I*) a sua volta può diventare a priori se si vuole includere ulteriore informazione *C*, e calcolare *P*(*A*|*C, B, I*), e così via.

**Definizione 2.6** (verosimiglianza)**.** Il numeratore nel rapporto [\(2.2\)](#page-33-0), ossia il termine

*P*(*B*|*A, I*)

è detto **verosimiglianza** (in inglese *likelihood*) di *A* rispetto a *B* (condizionata ad *I*) e si indica tradizionalmente con la lettera *L* (eventualmente corsivo  $\mathcal{L}$ ). Noi useremo la notazione

$$
L(A;B) = P(B|A),
$$

tralasciando di specificare *I*, oppure *L*(*A, I*; *B*) se vogliamo indicarla. La verosimiglianza di *A* rispetto a *B* è quindi definita come la probabilità di *B* sapendo *A*, e non è un concetto nuovo, solamente una notazione in cui privilegiamo il ruolo *A* rispetto a *B*.

Il rapporto [\(2.2\)](#page-33-0) che nella formula di Bayes moltiplica la probabilità a priori (ossia rispetto ad *I*) può essere maggiore, minore o uguale ad 1, e indica quanto il grado di fiducia in *B* cambia se aggiungiamo invece l'informazione *A* – qualitativamente, un rapporto maggiore di 1 indica che *A* è un "indizio" a favore della validità di *B*. La formula di Bayes allora permette di scambiare i ruoli di *A* e *B*, un po' come se invertissimo l'ipotesi con la tesi in un teorema: mentre questa operazione nella logica deduttiva non è ammessa<sup>[2](#page-33-1)</sup>, nel calcolo delle probabilità è possibile e anche molto utile, proprio perché a volte è più facile ragionare scambiando i ruoli!

*Osservazione.* Consideriamo l'affermazione "se piove, allora porto l'ombrello". Scambiando ipotesi con tesi si ottiene "se porto l'ombrello, allora piove". Siccome

<span id="page-33-1"></span><sup>2</sup>un teorema non rimane vero in generale se scambiamo ipotesi con tesi

ci tengo molto a non bagnarmi, la prima versione è vera, ma la seconda non lo è necessariamente – capita a volte che porti l'ombrello per eccessiva precauzione. Però una persona, incontrandomi in un corridoio mentre porto l'ombrello, è portata a pensare che fuori stia piovendo. Per molti versi la formula di Bayes è più vicina al ragionamento di *buon senso* che applichiamo quotidianamente, invece della mera deduzione logica.

### **2.6.1 Esercizi**

**Esercizio 2.11.** Si effettuano 2 estrazioni senza rimpiazzo da un'urna con *N* palline, di cui *R* rosse e le rimanenti *B* blu (supporre che siano parametri noti). Sapendo che la seconda estrazione è rossa, calcolare la probabilità che la prima estrazione sia pure rossa.

**Esercizio 2.12.** Mostrare la seguente estensione della formula di Bayes: date affermazioni *A*, *B*, *I* e *J*, vale

$$
P(A, J|B, I) = P(A|I) \cdot \frac{P(B, J|A, I)}{P(B|I)}.
$$

Questa formula permette di scambiare "parzialmente" i ruoli dell'informazione nota e dell'affermazione di cui si richiede la probabilità.

## <span id="page-34-0"></span>**2.7 Statistica bayesiana**

Dato un sistema di alternative  $(A_i)_{i=1}^n$  (rispetto ad una informazione *I* che qui sottointendiamo per alleggerire la notazione) e una qualsiasi affermazione *B*, possiamo applicare la formula di Bayes a ciascuna alternativa e ottenere

<span id="page-34-1"></span>
$$
P(A_i|B) = P(A_i)P(B|A_i) \cdot \frac{1}{P(B)},
$$
\n(2.3)

dove abbiamo messo in evidenza il denominatore *P*(*B*) per due ragioni. Da un lato, possiamo calcolarlo sempre tramite lo stesso sistema di alternative e la formula di disintegrazione, ossia

$$
P(B) = \sum_{i=1}^{n} P(A_i)P(B|A_i).
$$

Questa identità permette di ottenere una formula esplicita per la densità discreta del sistema di alternative, rispetto alla nuova informazione che include *B* (oltre ad *I*).

D'altra parte, non è neppure necessario usare la formula di disintegrazione per calcolare *P*(*B*) perché, osservando la formula [\(2.3\)](#page-34-1), il membro a sinistra definisce la densità discreta associata al sistema di alternative  $(A_i)_{i=1}^n$  rispetto alla nuova informazione che include *B* oltre ad *I*. Perciò, possiamo sempre indicarlo a meno di una costante moltiplicativa comune (in questo caso appunto *P*(*B*)):

<span id="page-35-0"></span>
$$
P(A_i|B) \propto P(A_i)P(B|A_i) = P(A_i)L(A_i;B),\tag{2.4}
$$

avendo usato la verosimiglianza nella seconda espressione. La probabilità di ciascuna alternativa rispetto alla nuova informazione *B* è dunque ottenuta moltiplicando la probabilità iniziale per la verosimiglianza associata. Ovviamente imponendo che la somma delle probabilità sia 1 si trova la stessa formula per *P*(*B*), o equivalentemente usando la notazione per la verosimiglianza

$$
P(B) = \sum_{i=1}^{n} P(A_i) L(A_i; B).
$$

È quindi utile riconoscere che il denominatore *P*(*B*) ha un ruolo secondario, e volendo si può tenere a mente solo la versione [\(2.4\)](#page-35-0) della formula. Un altra ragione per non concentrarsi troppo sul denominatore comune *P*(*B*) è perché spesso non si richiede di determinare quanto sia probabile ciascuna alternativa *A<sup>i</sup>* , rispetto alla nuova informazione *B*, ma semplicemente ci si limita a determinare quale sia l'alternativa più probabile della nuova densità discreta  $(P(A_i|B))_{i=1}^n$ . Abbiamo introdotto in precedenza il termine statistico *moda*, ma nel contesto della formula di Bayes è detta stima del **massimo a posteriori** (in inglese *maximum a posteriori probability estimate*, MAP). Per calcolare tale  $i_{\text{MAP}} \in \{1, \ldots n\}$ , possiamo quindi tralasciare costanti moltiplicative (positive) e allora vale

$$
i_{\text{MAP}} \in \arg \max \left\{ P(A_i) P(B|A_i) : i \in \{1, \ldots, n\} \right\},\
$$

oppure, usando la notazione della verosimiglianza,

$$
i_{\text{MAP}} \in \arg \max \left\{ P(A_i)L(A_i; B) : i \in \{1, \ldots, n\} \right\},\
$$

dove ricordiamo che il simbolo di appartenenza  $(\in)$  è perché potrebbero esserci più indici che raggiungono il massimo.

*Osservazione* (massima verosimiglianza)*.* Nel caso speciale in cui la densità discreta a priori sia uniforme, ossia  $P(A_i) \propto 1$ , si può ridurre ulteriormente il problema di massimizzare  $P(A_i)P(B|A_i)$  alla semplice massimizzazione della verosimiglianza  $P(B|A_i) = L(A_i; B)$ . Tale approccio, molto utilizzato in pratica perché spesso non si è in grado di precisare densità a priori non uniformi, è detto stima di **massima verosimiglianza** (in inglese *maximum likelihood estimation*, MLE): dato un sistema di alternative  $(A_i)_{i=1}^n$  e una affermazione *B*, avendo osservato  $B$  si determina  $i_{MLE}$  tale che

$$
L(A_{i_{\text{MLE}}};B) = \max_{i=1,\dots,n} L(A_i;B).
$$

Questo metodo si può presentare anche senza la formula di Bayes, ma alla luce di questa ne abbiamo una giustificazione in termini del calcolo delle probabilità, e anche una sua estensione al caso in cui le probabilità a priori non siano uniformi.
*Osservazione* (passaggio al logaritmo)*.* Ricordando che è possibile anche passare al logaritmo per determinare la moda, si può quindi determinare

 $i_{\text{MAP}} \in \arg \max \{ \log(P(A_i)) + \log(L(A_i; B)) : i \in \{1, ..., n\} \},$ 

che nel caso di densità a priori uniforme si ridure a massimizzare la log**verosimiglianza** (log*-likelihood* in inglese) log(*L*(*A<sup>i</sup>* ; *B*)) sulle possibili alternative  $(A_i)_{i \in I}$ .

Vediamo in pratica un esempio dal modello delle estrazioni senza rimpiazzo dall'urna. Questa volta, il robot *non* è inizialmente informato sul numero di palline rosse contenute, ma solamente sul numero totale *N* = 3. Dopo un'estrazione, si aggiorna il robot con l'informazione *R*<sup>1</sup> , ossia che una pallina rossa è stata estratta. Cosa può dedurre circa il contenuto dell'urna? Usando il calcolo delle probabilità sviluppato finora e in particolare la formula di Bayes, diamo una risposta (questo modo di procedere è detto anche **statistica Bayesiana**).

Introduciamo un sistema di alternative relativo al contenuto dell'urna:

 $A_i$  = l'urna contiene  $R = i$  palline rosse,

per *i* ∈ {0*,* 1*,* 2*,* 3}. Prima di poter applicare la formula di Bayes, il robot deve stabilire la densità discreta associata al sistema rispetto all'informazione inizale (la probabilità *a priori*). È chiaro che potrebbero esserci molteplici scelte, ma non avendo ragioni per favorire una alternativa rispetto all'altra, questa è proprio una situazione in cui usare la densità discreta uniforme. Pertanto, indicando con Ω l'informazione iniziale, per ciascun *i* ∈ {0*,* 1*,* 2*,* 3}, il robot pone

$$
P(A_i|\Omega) = \frac{1}{4}.
$$

Successivamente, il robot calcola la probabilità condizionata (il problema conoscendo il numero di palline rosse e blu è già stato affrontato nella sezione precedente)

$$
P(R^1|A_i) = \frac{i}{3},
$$

e conclude, usando la formula di Bayes

$$
P(A_i|R^1) = \frac{1}{4} \cdot \frac{i}{3} \cdot \frac{1}{P(R^1|\Omega)} \propto i.
$$

Anche senza calcolare  $P(R^1|\Omega)$ , si vede subito che l'alternativa più probabile è *i*max = 3, ossia l'urna contiene solo palline rosse – questa è anche la risposta mediante massima verosimglianza. Osserviamo anche un fatto banale, ma che ci rassicura: vale  $P(A_0|R^1) = 0$ , perché il robot è ora certo che vi sia almeno una pallina rossa.

Possiamo confrontare la densità discreta con un grafico a barre:

```
# Calcoliamo vettori delle densità a
# priori e dopo aver osservato Rˆ1
(dens_apriori \leftarrow \text{rep}(1/4, 4))
## [1] 0.25 0.25 0.25 0.25
dens R1 \leftarrow 0:3(dens_R1 <- dens_R1/sum(dens_R1))
## [1] 0.0000000 0.1666667 0.3333333 0.5000000
# Per il grafico a barre vanno inseriti
# in una matrice
dens_matrice <- matrix(c(dens_apriori, dens_R1),
 nrow = 2, byrow = TRUE)
# Alcuni parametri per il grafico e il
# comando barplot()
alternative \leq as. character (0:3)colori <- miei colori[1:2]
barplot(dens_matrix, beside = TRUE, col = colori,names.arg = alternative, ylab = "probabilità",
 xlab = "alternativa")
# Aggiungiamo infine una legenda
legend("top", fill = colori, legend = c("A priori",
  "Sapendo R^1"), cex = 0.8)
```
Osservazione (decisioni e test statistici). Dopo aver osservato  $R<sup>1</sup>$  e determinato l'alternativa più probabile, in questo caso *A*3, ossia l'urna contiene solo palline rosse, si può affermare con abbastanza sicurezza che la realtà sia proprio questa? L'approccio di massima verosimiglianza darebbe appunto questa indicazione, ma è ovvio in questo caso che, essendo la probabilità  $P(A_3|R^1) = 1/2$ , l'incertezza è ancora grande.

Nella pratica, il calcolo delle probabilità serve spesso appunto a valutare l'incertezza sugli effetti di intraprendere determinate iniziative e indicare quindi quali **decisioni** mettere in pratica. Almeno una volta nella vita avremo guardato le previsioni del tempo e sulla base della probabilità che piova abbiamo stabilito se organizzare un'uscita nel fine settimana. Una decisione in ogni caso realistico è basata su molti altri aspetti, oltre al fatto che l'alternativa sia la più probabile: esiste una intera [teoria della decisione](https://it.wikipedia.org/wiki/Teoria_della_decisione) che si occupa di questo

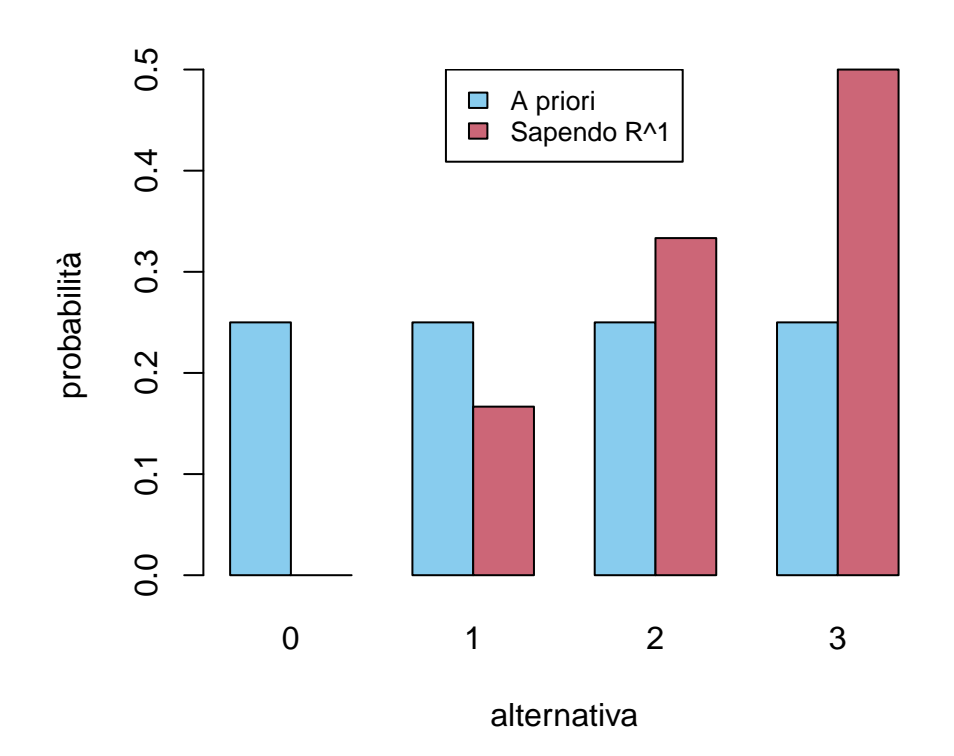

Figure 2.14: Densità discreta delle alternative a priori e dopo una estrazione.

problema, specialmente dal punto di vista economico/utilitario.

Un punto di vista analogo, ma tradizionalmente legato al metodo scientifico di alcune discipline, è fornito dalla teoria dei **test statistici**: le alternative *A<sup>i</sup>* sono pensate come "ipotesi" e sulla base delle osservazioni si decide quali siano confutate/falsificate e pertanto vadano scartate (il termite tecnico è **rifiutate**). Le rimanenti ipotesi sono quindi "accettate", ma sempre con il beneficio del dubbio, nello stesso senso in cui una teoria scientifica rimane valida fintanto che non si trova un esperimento che ci indichi che qualcosa non va e pertanto debba essere modificata.

Tecnicamente, nei test statistici le alternative vengono collezionate in due sottoinsiemi disgiunti, detti rispettivamente l'ipotesi nulla (e indicato con  $\mathcal{H}_0$ ) e l'alternativa (indicato con  $\mathcal{H}_1$ ). L'attenzione principale è rivolta a rifiutare l'ipotesi nulla, ossia scartare tutte le alternative  $A_i \in \mathcal{H}_0$  (questa è in un certo senso la decisione da prendere o meno sulla base della evidenza *B*). Se si osserva che *B* vale, si decide di rifiutare l'ipotesi nulla se la probabilità che *B* sia vero, condizionata a una qualsiasi  $A_i$  tra quelle dell'ipotesi nulla  $\mathcal{H}_0$  è troppo bassa. Si stabilisce quindi una soglia (detto tecnicamente **livello di significatività** del test, spesso indicato con  $\alpha \in (0,1)$ ) sotto la quale si ritiene troppo poco probabile che *B* possa essere vero se vale una qualsiasi *A<sup>i</sup>* dell'ipotesi nulla, e quindi  $\mathcal{H}_0$  va scartato, a favore di  $\mathcal{H}_1$ . La quantità centrale della teoria dei test statistici è quindi il valore *p* (in inglese *p-value*) introdotto da Fisher, definito (con la nostra notazione), come

$$
p = \max_{A_i \in \mathcal{H}_0} P(B|A_i) = \max_{A_i \in \mathcal{H}_0} L(A_i; B).
$$

Se *p* è minore del livello di significatività *α*, significa che assumendo una qualsiasi  $A_i$  tra quelli dell'ipotesi nulla  $\mathcal{H}_0$ , la probabilità che *B* sia vero è comunque minore di  $\alpha$ , e quindi se si osserva *B* si decide di rifiutare  $\mathcal{H}_0$ . Più piccolo è il valore *p*, minore è la probabilità che *B* sia vero rispetto a l'ipotesi  $\mathcal{H}_0$ , e quindi saremo più sicuri nel rifiutarla.

Osserviamo però che con questo metodo non ci si domanda quanto *B* fosse probabile se si assume una  $A_i$  tra quelle delle  $\mathcal{H}_1$ : si potrebbe criticare quindi che l'ipotesi venga scartata semplicemente perché *B* è sempre poco probabile (ma comunque la decisione interviene solo se lo si è osservato nella realtà). Una ulteriore critica è che, per determinare il valore *p*, bisognerebbe considerare la probabilità  $P(A_i|B)$ , e non la verosimiglianza  $P(B|A_i) = L(A_i;B)$ , perché non necessariamente tutte le ipotesi a priori sono ugualmente probabili. Ovviamente vi sono ulteriori tecniche per mitigare i possibili usi errati della teoria dei test statistici che sorgono dalle osservazioni critiche sopra. Quello dei test rimane sicuramente uno strumento importante, ma spesso poco compreso (e a volte usato erroneamente).

Torniamo all'esempio dell'urna, e chiediamoci cosa deduce il robot se viene informato che alla seconda estrazione (senza rimpiazzo) la pallina estratta è blu. Si tratta allora di condizionare anche rispetto a *B*<sup>2</sup> . Notiamo che non serve

#### 2.7. STATISTICA BAYESIANA 41

tornare alla densità iniziale (uniforme), ma basta usare come nuova densità *a priori* la densità discreta rispetto all'informazione *R*<sup>1</sup> , e si trova

$$
P(A_i|R^1, B^2) = P(A_i|R^1)P(B^2|R^1, A_i) \cdot \frac{1}{P(B^2|R^1)}
$$

Se vale  $A_i$ , allora sapendo  $R^1$  ci sono due palline nell'urna, di cui 3 − *i* blu  $(purché i \neq 0)$ , quindi

$$
P(B^2|R^1, A_i) = \frac{3-i}{2}.
$$

Si ottiene allora che

$$
P(A_i|R^1, B^2) \propto i(3-i)
$$

e quindi la probabilità rilusta uniforme, ma solamente sulle alternative *A*1, *A*<sup>2</sup> (d'altra parte *A*<sup>0</sup> e *A*<sup>3</sup> sono diventate trascurabili). Possiamo anche confrontarle in un grafico a barre.

```
# La 'nuova' densità a priori è quella
# ottenuta prima, avendo osservato Rˆ1,
# perciò basta definire la densità
# avendo osservato anche Bˆ2
dens_B2_R1 <- dens_R1 * 3:0
(dens_B2_R1 <- dens_B2_R1/sum(dens_B2_R1))
## [1] 0.0 0.5 0.5 0.0
# Per il grafico a barre le inseriamo
# tutte in una matrice
dens_matrice <- matrix(c(dens_apriori, dens_R1,
  dens_B2_R1), nrow = 3, byrow = TRUE)
# Alcuni parametri per il grafico e il
# comando barplot()
alternative \leq as. character (0:3)colori <- miei colori[1:3]
barplot(dens_matrix, beside = TRUE, col = colori,names.arg = alternative, ylab = "probabilità",
 xlab = "alternativa")
# Legenda
legend("topleft", fill = colori, legend = c("A priori",
  "Sapendo Rˆ1", "Sapendo Rˆ1 e Bˆ2"),
cex = 0.8
```
*.*

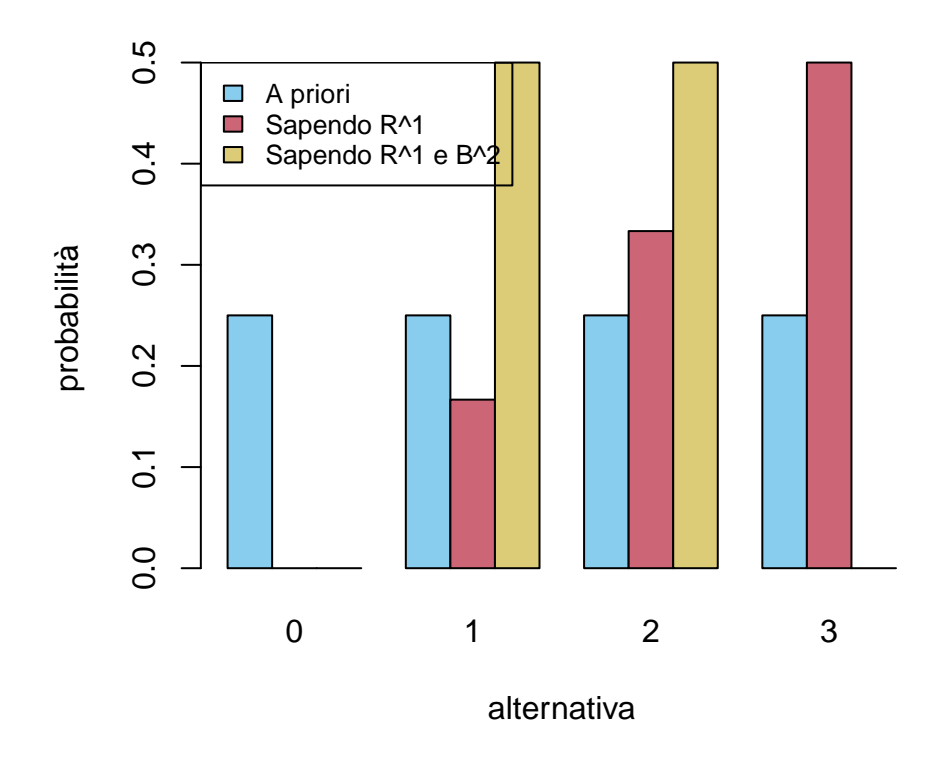

Figure 2.15: Densità discreta delle alternative fino a due estrazioni.

È ovvio ma interessante comunque osservare come l'alternativa *A*3, che dopo la prima estrazione era la più probabile, ora è trascurabile. Inoltre il robot risulta completamente indeciso tra l'alternativa  $A_1$  e l'alternativa  $A_2$ . Aggiungere informazione in questo caso ha aumentato la sua incertezza, e non rimane che effettuare l'ultima estrazione per scoprire quale sia il colore della terza pallina!

## **2.7.1 Esercizi**

**Esercizio 2.13.** Cosa accade nell'esempio sopra se il robot viene informato che le prime due estrazioni sono invece *R*<sup>1</sup> , *R*<sup>2</sup> ? calcolare le probabilità e confrontare visivamente le densità discrete ottenute mediante grafici a barre.

**Esercizio 2.14.** Calcolare e plottare una variante dell'esempio sopra in cui  $N = 6$ , inizialmente il robot non sa quante palline rosse vi siano e si informa poi che nelle prime 3 estrazioni le palline estratte sono tutte dello stesso colore (ma non si specifica quale).

## <span id="page-42-0"></span>**2.8 Indipendenza probabilistica**

Nella formula di Bayes vi è una certa simmetria, nel senso che il ruolo di *A* e *B* può essere scambiato. Per metterla di più in evidenza, notiamo che dividendo per il prodotto  $P(A)P(B)$  (assumendo che sia positivo) l'equazione [\(2.1\)](#page-32-0), otteniamo

$$
\frac{P(A|B)}{P(A)} = \frac{P(A,B)}{P(A)P(B)} = \frac{P(B|A)}{P(B)}.
$$

(evitiamo per semplicità di scrivere *I*). In particolare, se scambiamo *A* con *B* il rapporto che va a moltiplicare la probabilità a priori nella formula di Bayes non cambia. Qualitativamente, *A* è un indizio a favore della validità di *B* (ossia il rapporto è maggiore di 1) se e solo se *B* lo è per *A*, e analogamente se il rapporto è minore di 1. Se il rapporto è proprio uguale ad 1 significa che il grado di fiducia della validità di *A*, pur sapendo l'informazione aggiuntiva *B*, non cambia (rispetto a non sapere *B*). Tale concetto prende il nome di **indipendenza probabilistica**.

**Definizione 2.7** (indipendenza, caso di due eventi)**.** Due affermazioni *A*, *B* si dicono indipendenti (condizionatamente all'informazione nota *I*) se

$$
P(A|B,I) = P(A|I)
$$
oppure  $P(B|A,I) = P(B|I)$ ,

oppure ancora

$$
P(A, B|I) = P(A|I)P(B|I).
$$

Il vantaggio dell'ultima identità è che non si divide per *P*(*A*|*I*) o *P*(*B*|*I*), quindi non serve l'ipotesi che queste quantità siano non nulle. È certamente anche più semplice da ricordare: si tratta di una regola del prodotto "semplificata". Sebbene l'indipendenza sia una condizione simmetrica, spesso si dice che *A* è indipendente da *B* (o viceversa), ma il significato rimane lo stesso.

*Osservazione.* Un errore ricorrente è di confondere l'*incompatibilità* tra due affermazioni con l'*indipendenza*. Si tratta di due concetti estremamente diversi, anzi è facile vedere che se due affermazioni (non trascurabili) sono incompatibili, allora il rapporto  $P(A|B)/P(A)$  è nullo.

Osserviamo che se *A*, *B* sono indipendenti (rispetto ad *I*, che omettiamo), lo sono anche "non *A*" da *B*, perché

$$
P(\text{non } A|B) = 1 - P(A|B) = 1 - P(A) = P(\text{non } A).
$$

Sfruttando poi la simmetria dell'indipendenza segue che anche "non *A*" è indipendente da "non *B*" e pure *A* da "non *B*".

Veniamo ora all'esempio fondamentale di indipendenza, ossia il modello delle **estrazioni con rimpiazzo**. Informiamo il robot che vi è la solita urna con *N* palline di cui *R* rosse e *B* blu, dove *N*, *R* e *B* sono parametri noti. Stavolta, dopo la prima estrazione, la pallina viene osservata e rimessa all'interno dell'urna. Dato che l'operazione è quindi cambiata in questo modo, come calcolare la probabilità di un evento relativo ad una seconda estrazione, ad esempio *R*<sup>2</sup> , sapendo *R*<sup>1</sup> ? Il robot potrebbe immaginare molte situazioni in cui una prima estrazione rossa favorisce una seconda estrazione rossa (ad esempio, viene rimessa in alto e chi estrae preferisce estrarre dall'alto), ma anche altrettante in cui una seconda estrazione rossa è sfavorita. Facendo appello alla razionalità del robot, l'unica conclusione ragionevole è che, pur sapendo *R*<sup>1</sup> , nella seconda estrazione si ha un'urna praticamente identica alla situazione iniziale, con lo stesso numero di palline rosse e blu, e pertanto il robot pone

$$
P(R^2|R^1) = \frac{R}{N}.
$$

Similmente, nel caso condizionato a *B*<sup>1</sup> ,

$$
P(R^2|B^1) = \frac{R}{N}.
$$

Completando allora il diagramma ad albero con queste probabilità, si trova che

$$
P(R^2|\Omega) = \frac{R}{N} \cdot \frac{R}{N} + \frac{B}{N} \cdot \frac{R}{N} = \frac{R}{N},
$$

ossia  $P(R^2|R^1) = P(R^2)$  e quindi  $R^1$  ed  $R^2$  sono indipendenti (rispetto all'informazione iniziale). Per quanto detto sopra, segue che ogni evento relativo alla prima estrazione (*R*<sup>1</sup> , *B*<sup>1</sup> ) è indipendente da ogni evento relativo alla seconda  $(R^2, B^2)$ . Si dice pertanto che le due estrazioni sono indipendenti.

*Osservazione.* L'indipendenza probabilistica è quindi un'ipotesi che viene inserita, essenzialmente perché non si riesce a proporre di meglio. Se il robot fosse informato che chi estrae ha qualche preferenza, ad esempio tende a ripescare l'ultima pallina estratta, dovrebbe abbandonare l'assunzione di indipendenza. Per molti aspetti, sopratutto matematici e di semplicità di calcolo, l'indipendenza è

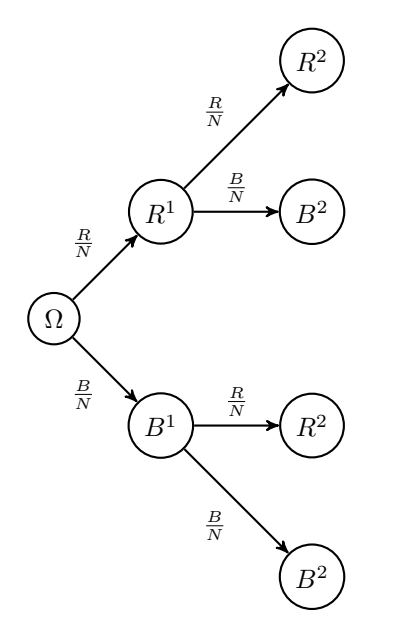

Figure 2.16: Diagramma ad albero per la prima e seconda estrazione, con rimpiazzo.

utile, ma forse tradizionalmente viene posta troppa attenzione su questo concetto, dando l'impressione che senza indipendenza non si possa fare molto. Ma in realtà è vero l'opposto: l'apprendimento dalle osservazioni non potrebbe avere luogo se vi fosse solo indipendenza, perché la formula di Bayes darebbe sempre che le probabilità a priori non cambiano mai!

Tornando alle estrazioni, come può ragionare il robot alla terza (avendo rimesso nell'urna anche la seconda pallina estratta)? È naturale imporre che, qualsiasi informazione *J* esso ottenga dalle prime due estrazioni (ad esempio  $J = (R^1, R^2)$ ), si avrà comunque che

$$
P(R^3|J) = \frac{R}{N}.
$$

Possiamo allora costruire il diagramma ad albero e ottenere con semplici calcoli che, anche in questo caso,

$$
P(R^3) = \frac{R}{N}
$$

*,*

(avendo omesso di indicare l'informazione iniziale Ω). Pertanto, qualsiasi informazione sulle prime due estrazioni non cambia il grado di fiducia sulla terza (lo stesso discorso vale anche per *B*<sup>3</sup> ). Si può anche mostrare che, se il robot acquisisce dell'informazione relativa a due qualsiasi estrazioni, la probabilità di un evento relativo alla rimanente estrazione (delle prime tre) non cambia. Ad esempio,

$$
P(R^1|B^2, R^3) = \frac{R}{N} = P(R^1).
$$

Inoltre, usando la regola del prodotto, otteniamo che

$$
P(R^1, B^2, R^3) = P(R^1)P(B^2)P(R^3)
$$

Questo fatto, che deve valere per ogni possibile scelta di eventi dai tre sistemi di alternative relativi alle estrazioni, ci permette di intuire come generalizzare il concetto di indipendenza da due a tre o più eventi. È in realtà più semplice definire direttamente l'indipendenza tra sistemi di alternative. Per ora diamo la seguente definizione, che riprenderemo usando il linguaggio delle variabili aleatorie nel prossimo capitolo.

**Definizione 2.8** (indipendenza tra sistemi di alternative). Dati  $k \geq 2$  sistemi di alternative  $S_1, S_2, \ldots S_k$ , essi si dicono indipendenti tra loro (rispetto all'informazione *I*) se

$$
P(A^1, A^2, \dots, A^k | I) = \prod_{i=1}^n P(A^i | I),
$$

per ogni scelta di  $A^1 \in S_1$ ,  $A^2 \in S_2$ , ...  $A^k \in S_k$ .

Tornando all'esempio delle estrazioni con rimpiazzo, il robot supporrà allora che i sistemi di alternative  $S_i = \{R^i, B^i\}$  relativi alle diverse estrazioni  $i = 1, 2, \ldots$ siano tra loro indipendenti. Possiamo allora chiedere, come nel caso delle estrazioni senza rimpiazzo, quale sia la probabilità di osservare una **specifica sequenza ordinata** lunga *n* di palline, di cui *r* rosse e *b* blu. Notiamo che la sequenza può essere arbitrariamente lunga, perché l'urna non si svuota mai. Usando la regola del prodotto e l'indipendenza, si trova anche in questo caso che la probabilità non dipende dall'ordine in cui i colori vengono osservati e, rispetto al caso senza rimpiazzo, ha un'espressione anche più semplice:

$$
\left(\frac{R}{N}\right)^r \left(\frac{B}{N}\right)^b = \left(\frac{R}{N}\right)^r \left(1 - \frac{R}{N}\right)^{n-r},\,
$$

avendo usato che  $B/N = 1 - R/N$  e  $b = n - r$ . Per semplificare ulteriormente tare probabilità, si pone  $p = R/N \in [0, 1]$  la probabilità di estrarre una pallina rossa, e si trova

$$
p^r(1-p)^{n-r}.
$$

Come nel caso delle estrazioni senza rimpiazzo, se chiediamo invece al robot la probabilità di estrarre una **qualsiasi sequenza ordinata** lunga *n* e contenente *r* palline rosse, basta moltiplicare la probabilità di una specifica sequenza per il coefficiente binomiale (che conta il numero di tali sequenze). Si trova quindi

 $P(\text{si} \text{ extrae} \text{ con rimpiazzo una sequenza lunga } n \text{ con } r \text{ rose}) = \binom{n}{r}$ *r*  $\int p^r (1-p)^{n-r}$ .

che definisce una nuova densità discreta sulle *n* + 1 alternative, al variare di *r* ∈ {0*, . . . , n*}. Essa è nota come **densita binomiale** con parametri *n* (numero

di estrazioni),  $p \in [0, 1]$  (frazione di palline rosse). Tale formula è particolarmente ricorrente in tutte le situazioni in cui vi siano *n* "esperimenti" ripetuti e si chieda il numero di "successi" (nel nostro caso, estrarre una pallina rossa), sotto l'ipotesi che tutti gli esperimenti siano tra loro indipendenti e la probabilità di successo per ciascun esperimento sia uguale a *p*.

```
# Usiamo la funzione dbinom() per
# ottenere direttamente la densità
# binomiale con i parametri cercati
n < - 6r < -0.6dens 1 \t3 \t\t\leq dbinom(r, n, 1/3)
dens12 \leftarrow \text{dbinom}(r, n, 1/2)dens_2_3 \leftarrow dbinom(r, n, 2/3)dens_matrice <- matrix(c(dens_1_3, dens_1_2,
  dens_2_3), nrow = 3, byrow = TRUE)
# Grafico a barre e legenda
alternative \leftarrow as. character(r)
colori <- miei_colori[1:3]
barplot(dens_matrix, beside = TRUE, col = colori,names.arg = alternative, ylab = "probabilità",
  xlab = "alternativa")
legend("topright", fill = colori, legend = c("p=1/3","p=1/2", "p=2/3"), cex = 0.8)
```
#### **2.8.1 Esercizi**

**Esercizio 2.15.** Ripetere l'esempio della Sezione [2.7](#page-34-0) nel caso in cui le estrazioni siano effettuate rimpiazzo.

**Esercizio 2.16.** Calcolare la probabilità di non estrarre mai una pallina rossa in *n* = 4 estrazioni da un'urna con *N* = 9 palline di cui *R* = 5 rosse e *B* = 4 blu, nei due casi di estrazioni (con e senza rimpiazzo). In quale caso la probabilità è maggiore? Supponendo che il robot conosca il contenuto dell'urna ma non sappia quale tra le due modalità di estrazione viene svolta, calcolare e rappresentare con un grafico a barre la probabilità che le estrazioni siano senza rimpiazzo, avendo osservato solo palline blu nelle prime *n* estrazioni, per *n* = 1, *n* = 2, *n* = 3 de  $n = 4$ .

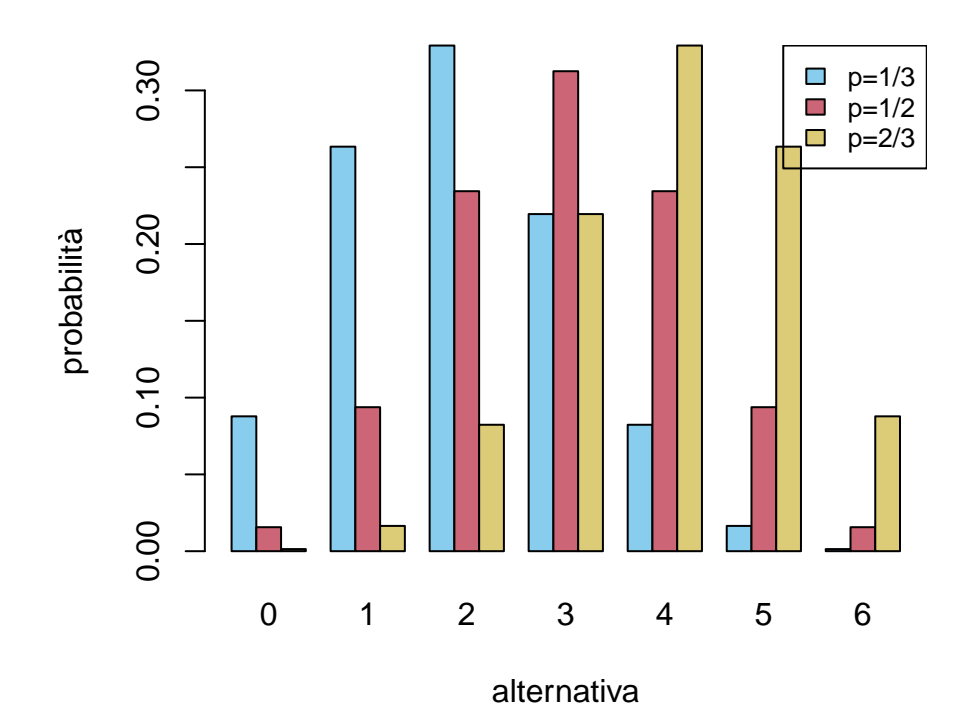

Figure 2.17: Grafici a barre della densità binomiale con parametri  $n = 6$ ,  $p = 1/3$ ,  $p = 1/2, e p = 2/3.$ 

## **2.9 Gli assiomi di Kolmogorov**

L'approccio intuitivo alla probabilità, con le sue regole di calcolo, pone diversi problemi, a vari livelli, oltre a quelli accennati all'inizio del capitolo di tipo psicologico-filosofico, ossia sul fatto che il calcolo ben rappresenti un'astrazione del ragionamento razionale in presenza di incertezza.

I problemi tecnici principali che solleva sono i seguenti:

- 1. Come attribuire le **probabilità iniziali** (quelle che abbiamo chiamato *a priori*)? In molti casi la scelta di densità uniforme è sembra ragionevole, ma è facile capire che altre situazioni realistiche non lo permettono.
- 2. Come garantire la **consistenza** del calcolo, ossia che *P*(*A*|*I*) sia ben definita? Combinando le regole è spesso possibile arrivare ad un risultato tramite passaggi diversi, ma si può dimostrare che tale risultato non dipende da come le regole sono state applicate?
- 3. Come trattare i **passaggi al limite**, in particolare, nel caso di infinite affermazioni? Questo è particolarmente rilevante nelle applicazioni per poter argomentare in modo rigoroso molte approsimazioni, se in cui gli eventi introdotti sono talmente numerosi da essere intrattabili in modo preciso.

A queste domande, in particolare la seconda e la terza, risponde la **descrizione assiomatica** della probabilità proposta da Kolmogorov nel 1933.

L'idea principale è di formalizzare i diagrammi di Eulero-Venn, identificando

- le affermazioni *A*, *I* ecc. di interesse con dei veri e propri *sottoinsiemi* di un insieme "universo"  $\Omega$ , che corrisponde alla informazione iniziale,
- la probabilità con una nozione astratta di *area* del sottoinsieme.

Presentiamo brevemente in qusta sezione gli assiomi proposti da Kolmogorov. L'idea è che, per risolvere un problema concreto, bisognerebbe prima costruire i seguenti oggetti matematici:

a) Si fissa un insieme "universo"  $\Omega$  che codifica tutte le possibili situazioni (scenari) che si potrebbero presentare. Ad esempio, nel caso di un lancio di dado a sei facce, si pone

$$
\Omega = \{1, 2, 3, 4, 5, 6\},\,
$$

che corrisponde ai possibili esiti (ma ovviamente, tante altre scelte sono ragionevoli).

b) Si identificano quali affermazioni *A*, ossia quali sottoinsiemi di Ω, sono potenzialmente interessanti. Si introduce quindi un insieme A i cui elementi *A* ∈ A sono sottoinsiemi di Ω, detto la *σ-algebra degli eventi*. L'insieme degli eventi A deve comunque almeno contenere l'insieme "universo" Ω e, se  $A, B \in \mathcal{A}$  sono eventi, anche  $A^c$  (che corrisponde alla negazione "non *A*") *A* ∩ *B* (che corrisponde alla congiunzione "*A* e *B*") e *A* ∪ *B* (che corrisponde ad "*A* oppure *B*") sono eventi, ossia appartengono ad A.

Inoltre, per permettere di passare al limite, si richede che valga lo stesso per l'unione infinita di eventi: dati  $A_n \in \mathcal{A}$ , pure  $\bigcup_{n=1}^{\infty} A_n \in \mathcal{A}$ .

Nulla vieta di considerare sempre l'insieme che comprende tutti i sottoinsiemi di Ω, come è naturale nell'esempio del dado. Tuttavia in pratica converrebbe scegliere A il più piccolo possibile, purché contenga le risposte del problema che stiamo considerando (vi è poi un altro problema, che non trattiamo, dovuto ad evitare alcuni paradossi matematici nel caso di  $\Omega$  infinito).

c) Si definisce una **funzione di probabilità**  $P : A \rightarrow [0, 1]$  tale che  $P(\Omega) = 1$ e, per ogni *A*, *B* ∈ *A* con *A* ∩ *B* =  $\emptyset$  valga

$$
P(A \cup B) = P(A) + P(B).
$$

In termini intuitivi,  $P(A)$  corrisponde alla probabilità  $P(A|\Omega)$  rispetto all'informazione iniziale, di cui si richiede valga la regola della somma (per eventi incompatibili).

Per passare al limite, si richiede in più che la regola della somma si estenda ad infiniti eventi  $A_n \in \mathcal{A}$  a due a due incompatibili, per cui, se  $A_n \cap A_m = \emptyset$  per ogni coppia  $n \neq m$ , vale

$$
P\left(\bigcup_{n=1}^{\infty} A_n\right) = \sum_{n=1}^{\infty} P(A_n).
$$

Più grande è la famiglia degli eventi A introdotta al punto precedente, più difficile sarà la costruzione della probabilità *P* e la verifica delle sue proprietà. Per questo nel passo precedente si suggerisce di considerare A il più piccolo possibile (ma comunque utile ai fini del problema che si deve risolvere).

d) Si definisce infine, per ogni *A, I* ∈ A tale che *P*(*I*) *>* 0, la probabilità condizionata usando appunto la formula di Kolmogorov

$$
P(A|I) = \frac{P(A \cap I)}{P(I)}.
$$

Questa identità, che abbiamo già incontrato come conseguenza della regola del prodotto, ora diventa una definizione (e la regola del prodotto ne diventa una conseguenza).

Gli assiomi terminano qui, e una tripla  $(\Omega, \mathcal{A}, P)$  che soddisfa le condizioni sopra è detta **spazio di probabilità** secondo Kolmogorov.

Gli assiomi di Kolmogorov sono uno strumento importante per lo sviluppo matematico della probabilità, in particolare per i passaggi al limite. Tuttavia, va notato che lasciano completamente irrisolto il primo problema enunciato all'inizio della sezione: come stabilire probabilità *a priori* in un problema concreto? Per individuare la probabilità a priori si ricorre a diversi principi e strumenti anche non completamente matematici (un esempio, è il principio di massima entropia, che presenteremo nella Sezione [4.8\)](#page-137-0). Va altresì chiarito che l'impostazione di Kolmogorov è in realtà troppo rigida e onerosa nel caso in cui si debba risolvere un problema elementare di probabilità: per questa ragione noi non ne faremo mai un uso esplicito nel corso.

## **2.9.1 Esercizi**

**Esercizio 2.17.** Costruire esplicitamente uno spazio di probabilità  $(\Omega, \mathcal{A}, P)$ secondo Kolmogorov che permetta di trattare il modello delle estrazioni con rimpiazzo da un'urna contenente *N* = 10 palline di cui *R* = 3 rosse e le rimanenti blu.

**Esercizio 2.18.** Dato uno spazio di probabilità (Ω*,* A*, P*) secondo Kolmogorov, dedurre la formula di Bayes dagli assiomi.

## **2.10 Problemi**

**Esercizio 2.19.** Si consideri un test per una certa infezione virale (può trattarsi di un virus attack al computer o di un'infezione umana). Il test è affidabile al 95% per i pazienti infetti e al 99% per i pazienti sani. Se la probabilità che un soggetto sia infetto è 4%, qual è il grado di affidabilità del test? In altri termini, se il test da esito positivo, qual è la probabilità che il soggetto sia davvero infetto?

**Esercizio 2.20.** Il 90% dei voli parte in tempo. L'80% dei voli arriva in tempo. Il 75% parte in tempo e arriva in tempo.

- 1. Attendi un volo che è partito in tempo. Qual è la probabilità che arriverà in tempo?
- 2. Attendi un volo che è arrivato in tempo. Qual è la probabilità che è partito in tempo?
- 3. Sono tali eventi, cioè arrivare e partire in tempo, indipendenti?

**Esercizio 2.21.** Un'urna contiene una pallina blu ed *R* palline rosse, di cui però il robot non conosce esattamente il numero. Sa solamente che  $R \in \{0, 1, \ldots, 10\}$ .

- 1. Basandosi sull'informazione sopra, quale probabilità attribuisce all'evento  $A_i$  = "nell'urna sono presenti *i* palline rosse"?
- 2. Supponiamo che si effettui una prima estrazione dall'urna, e che la palline estratta risulti blu. Come cambia la probabilità degli eventi *A<sup>i</sup>* se questa informazione viene comunicato al robot?
- 3. Supponiamo che si effettuino due estrazioni dall'urna, con rimpiazzo, e che entrambe le palline risultino blu. Come cambia la probabilità degli eventi  $A_i$  se il robot viene informato di questo evento?
- 4. Supponiamo che qualcuno effettuino  $n \geq 1$  estrazioni dall'urna, con rimpiazzo, e tutte le palline estratte risultino blu. Come cambia la probabilità degli eventi *Ai*?

**Esercizio 2.22.** (Paradosso di Monty hall)[3](#page-51-0) Supponi di partecipare a un gioco a premi, in cui puoi scegliere fra tre porte: dietro una di esse c'è un'automobile, dietro le altre, capre. Scegli una porta, diciamo la numero 1, e il conduttore del gioco a premi, che sa cosa si nasconde dietro ciascuna porta, ne apre un'altra, diciamo la 3, rivelando una capra. Quindi ti domanda: "Vorresti scegliere la numero 2?'' Ti conviene cambiare la tua scelta originale?

<span id="page-51-0"></span> $^3$ [https://it.wikipedia.org/wiki/Problema\\_di\\_Monty\\_Hall](https://it.wikipedia.org/wiki/Problema_di_Monty_Hall)

## **Chapter 3**

# **Variabili aleatorie generali**

In questo capitolo introduciamo il concetto di variabile aleatoria con le principali proprietà e operazioni.

- Nella Sezione [3.1](#page-53-0) presentiamo le variabili aleatorie dal punto di vista intuitivo e accenniamo all'assiomatizzazione di Kolmogorov.
- Nella Sezione [3.2](#page-55-0) definiamo il concetto fondamentale di legge (o distribuzione) di una variabile, in particolare concentrandoci nei due casi più rilevanti (densità discreta e continua).
- La Sezione [3.3](#page-68-0) introduce la prima delle due operazioni fondamentali tra variabili: la composizione tramite funzione e ne studia gli effetti sulla densità.
- La Sezione [3.4](#page-76-0) definisce la seconda operazione, la variabile congiunta.
- La Sezione [3.5](#page-79-0) si occupa della formula di Bayes nel linguaggio delle variabili aleatorie e del suo uso in problemi di statistica.
- Nella Sezione [3.6,](#page-90-0) ritorniamo il concetto di indipendenza, già introdotto per i sistemi di alternative nella Sezione [2.8,](#page-42-0) stavolta in termini di variabili aleatorie e delle loro leggi.
- La Sezione [3.7](#page-92-0) descrive il metodo "grafico" delle reti bayesiane per rappresentare le dipendenze (o l'indipendenza) tra variabili aleatorie.
- Nella Sezione [3.8](#page-97-0) accenniamo ad alcuni metodi per la risoluzione numerica di problemi, soffermandoci in particolare sui comandi R per ottenere stime puntuali.

## <span id="page-53-0"></span>**3.1 Sistemi di alternative e variabili**

Il punto di vista che presentiamo, motivato dalla pratica, è il seguente: una variabile aleatoria è soltanto una notazione per un sistema di alternative, con il vantaggio che possiamo effettuare operazioni come tra le variabili matematiche (classiche).

In molti problemi, è infatti richiesto di calcolare il grado di fiducia che oppurtune grandezze (quantitative, numeriche o anche semplicemente qualitative, come ad esempio colori o sequenze) assumano certi valori. Introdotta quindi una tale grandezza *X* su cui vi è incertezza, ma di cui conosciamo i tutti possibili valori *x* ∈ *E*[1](#page-53-1) , un modo di procedere è di introdurre una alternativa *A<sup>x</sup>* per ciascun valore *x* che la grandezza può assumere: l'evento *A<sup>x</sup>* è quindi a parole "*X* assume il valore *x*". Questo non dovrebbe sembrare una novità, perché nel precedente capitolo abbiamo proprio fatto in questo modo per il lancio di un dado, in cui  $E = \{1, 2, 3, 4, 5, 6\}$ , oppure il numero di palline rosse in *n* estrazioni da un'urna, in cui i possibili valori sono {0*,* 1*, . . . , n*} (abbiamo visto sia il caso senza che con rimpiazzo, legati rispettivamente alla densità ipergeometrica e binomiale). L'osservazione (o ipotesi) chiave è che, anche se vi è incertezza sul valore di *X*, si sa che nella realtà essa assume uno e un solo valore (se potesse assumere più di un valore allora le *A<sup>x</sup>* non sarebbero a due a due incompatibili tra loro).

Il passo successivo allora, è di indicare il sistema di alternative  $(A_x)_{x \in E}$  associato alla quantità *X* in un modo più diretto. Introduciamo quindi la notazione

$$
\{X = x\} = A_x
$$

per indicare l'evento in cui la grandezza *X* assume il valore specifico *x*. Questo cambio di notazione induce anche un cambio di punto di vista, in cui la grandezza *X* comincia a comportarsi come una *variabile* matematica: diremo quindi che *X è una variabile aleatoria a valori in E* per indicare un sistema di alternative associato ad *X*,  $(\{X = x\})_{x \in E}$ . Una scrittura compatta è *X* ∈ *E* oppure, seguendo l'assiomatizzazione di Kolmogorov, *X* : Ω → *E* (questa notazione sarà chiarita tra poco).

Il vantaggio di disporre di una variabile *X* è che possiamo effettuare determinate operazioni naturali, che corrispondono in pratica ad operazioni, magari meno evidenti, sul sistema di alternative. Ad esempio, dato un sottoinsieme di valori  $U \subseteq E$ , possiamo scrivere

$$
\{X \in U\}\,,
$$

per indicare l'affermazione "*X* assume un qualsiasi valore tra quelli di *U*". Ad esempio, nel caso del dado, posto  $U = \{1, 3, 5\}$ , allora

$$
{X \in \{1, 3, 5\}} = {X = 1} \text{ oppure } {X = 3} \text{ oppure } {X = 5},
$$

significa che *X* assume un valore dispari.

<span id="page-53-1"></span><sup>1</sup>è tradizione indicare con lettere maiuscole *X*, *Y* , *Z*, *T* ecc. le grandezze e con le rispettive lettere minuscole *x*, *y*, *z*, *t* i possibili valori

*Osservazione.* Possiamo scrivere  $\{X \in U\}$  come disgiunzione tra gli eventi  ${X = x}$  al variare di  $x \in U$ , ossia usando la notazione insiemistica

$$
\{X \in U\} = \bigcup_{x \in U} \{X = x\}.
$$

Nel caso in cui *E* sia finito, non vi sono particolari dubbi nel fatto che  $\{X \in U\}$ sia un evento, ma se *U* fosse infinito allora bisognerebbe essere più cauti e considerare un opportuno limite (usando appunto la teoria di Kolmogorov). Noi non ci occuperemo di questi problemi e supporremo sempre che  $\{X \in U\}$  sia un evento (tutti i possibili controesempi sono costruzioni puramente matematiche che sfruttano proprietà dell'infinito).

Altri esempi riguardano l'uso di simboli di diseguaglianza (nel caso di variabili a valori numerici), per cui scriveremo

$$
\{X \le x\} = \{X \in (-\infty, x]\}, \quad \{X > x\} = \{X \in (x, \infty)\}.
$$

Il vantaggio della notazione comincia ad essere evidente quando si nega l'affermazione  $\{X \in U\}$ , ottenendo naturalmente

non  $\{X \in U\} = \{X \notin U\}$ , oppure non  $\{X < x\} = \{X \geq x\}$ ,

e così via. Pure per la congiunzione si trova

$$
\{X \in U\} \, \text{ e } \, \{X \in V\} = \{X \in U \text{ e } X \in V\} = \{X \in (U \cap V)\}\,,
$$

e similmente per la disgiunzione

$$
\{X \in U\} \cap \{X \in V\} = \{X \in U \text{ oppure } X \in V\} = \{X \in (U \cup V)\}.
$$

*Osservazione.* Nella teoria di Kolmogorov le variabili aleatorie *X*, a valori in un insieme *E*, sono definite come funzioni  $X : \Omega \to E$ , che associano a ciascun  $ω ∈ Ω$  un valore  $X(ω) ∈ E$  (avendo determinato uno spazio di probabilità  $(\Omega, \mathcal{A}, P)$ ). L'evento  $\{X = x\}$  corrisponde all'immagine inversa di *x* tramite *X*, ossia all'insieme

$$
\{X = x\} = \{\omega \in \Omega : X(\omega) = x\}.
$$

Si richiede in particolare che ciascun sottoinsieme  $\{X = x\}$  sia un evento, ossia appartenga alla famiglia A. In realtà la teoria è un po' più complicata di così, per trattare il caso di *E* infiniti, ma noi non ci soffermiamo su questo aspetto.

#### **3.1.1 Esercizi**

**Esercizio 3.1.** Si consideri una variabile aleatoria *X* a valori in  $E = \mathbb{R}$ . Risolvendo il sistema di disequazioni, scrivere l'evento

$$
\{3X + 5 < 2, X^2 > 16\}
$$

in una forma più semplice.

## <span id="page-55-0"></span>**3.2 Legge (o distribuzione) di una variabile**

Data una variabile aleatoria *X* a valori in *E*, spesso si è interessati a determinare la probabilità, rispetto ad una informazione *I*, che *X* sia uguale a un dato valore *x*,

$$
P(X = x|I)
$$

(si evita di scrivere la parentesi {} per semplificare la notazione), oppure più in generale che *X* assuma valori in un sottoinseme  $U \subseteq E$ ,

$$
P(X \in U|I),
$$

Ad esempio, se  $E = \mathbb{R}$ , *U* potrebbe essere un intervallo centrato in un punto *x*, perché magari non si dispone di uno strumento per misurare il valore di *X* oltre una certa soglia di precisione. Questo interesse si traduce nel concetto di *legge* (o distribuzione) di una variabile aleatoria.

**Definizione 3.1** (legge di una variabile)**.** Data una variabile aleatoria *X* a valori in *E*, la sua legge o distribuzione (rispetto all'informazione *I*) è la funzione che ad ogni sottoinsieme  $U \subseteq E$  associa la probabilità

$$
P(X \in U|I).
$$

Si tratta di una definizione utile in generale, ma che presenta diversi problemi sul lato pratico: come determinare la legge di una variabile? è davvero necessario calcolare  $P(X \in U | I)$  per ogni sottoinsieme *U*? ricordiamo che i sottoinsiemi di un insieme con *n* elementi sono 2 *<sup>n</sup>*, quindi sembra davvero costoso in termini di memoria e tempo di calcolo. Vedremo ora che per conoscere la legge di una variabile è in realtà sufficiente, in molti casi importanti, determinare la sua *densità* (discreta o continua), che è una funzione definita sui possibili valori *x* ∈ *E* (e non sui sottoinsiemi). Questo generalizza il concetto di densità discreta di un sistema di alternative, già visto nella Sezione [2.3.](#page-17-0)

*Osservazione.* La legge di *X*, essendo una collezione di probabilità, dipende sempre dall'informazione nota *I*. Spesso ometteremo di specificare *I*, anche nella notazione, tuttavia è importante tenere a mente che, diversamente dalle *leggi* fisiche, che tendenzialmente consideriamo immutabili (ad esempio, la legge di gravità), la legge di una variabile può cambiare in base all'informazione di cui si dispone (volendo trovare un'analogia, è quindi piuttosto simile alle leggi che regolano le società umane, che cambiano nel tempo).

#### **3.2.1 Densità discreta**

Ad ogni sistema di alternative (finito)  $(A_i)_{i=1}^n$  è naturalmente associata una densità discreta *P*(*A<sup>i</sup>* |*I*) (ovviamente rispetto ad una informazione *I*). La densità discreta si è già rivelata utile per determinare quale alternativa sia la più probabile (moda), o comunque per visualizzare, tramite un grafico a barre, l'incertezza riguardante un sistema di alternative.

In questa sezione generalizziamo il concetto di densità discreta al caso di variabili aleatorie, anche nel caso in cui possano assumere infiniti valori, ma in un certo senso "discreti", come ad esempio i numeri naturali  $\mathbb N$  oppure gli interi  $\mathbb Z^2$  $\mathbb Z^2$ , ma non i numeri reali R.

**Definizione 3.2.** Sia *E* un insieme finito o infinito discreto e sia *X* una variabile aleatoria a valori in *E*. Si definisce *densità discreta*[3](#page-56-1) di *X* (rispetto ad *I*) la funzione che ad ogni valore  $x \in E$  associa la probabilità di  $\{X = x\}$ , ossia

$$
x \mapsto P(X = x | I).
$$

Questa è una generalizzazione diretta di quanto abbiamo introdotto per i sistemi di alternative finiti. In particolare, una densità discreta deve essere una funzione che assume valori in [0*,* 1] (essendo probabilità) e tale che

$$
\sum_{x \in E} P(X = x | I) = 1,
$$

dove la sommatoria è intesa come serie nel caso in cui *E* sia infinito.

*Osservazione.* A volte si scrive pure che *X* a valori in un insieme infinito (ma anche non discreto, come ad esempio  $E = \mathbb{R}$ ) ha densità discreta oppure è una variabile aleatoria discreta. In tal caso significa che in realtà *X* assume valori in un sottoinsieme  $E' \subseteq E$  finito o infinito discreto, e si pone  $P(X \notin E'|I) = 0$  (a tutti gli effetti si può quindi rimuovere la differenza  $E \setminus E'$ ). In tal caso è bene sempre ricordare che la densità discreta di *X* dipende dal'informazione nota *I*, e che in particolare una nuova informazione potrebbe cambiare una variabile discreta in una non discreta.

**Esempio 3.1** (variabile aleatoria costante)**.** Diciamo che *X* a valori in *E* è *costante* se esiste un valore  $\bar{x} \in E$  tale che  $\{X = \bar{x}\}\$ è quasi certo, ossia

$$
P(X = \bar{x}|I) = 1,
$$

e necessariamente  $P(X \neq \overline{x}|I) = 0$ . Scriviamo quindi  $X = \overline{x}$  oppure  $X \equiv \overline{x}$ . Questo permette di includere variabili aleatorie che non sono affatto aleatorie (ma è un concetto utile da avere). Ad esempio, *dopo* aver saputo l'esito del lancio di un dado (ad esempio, 4) la variabile *X* che indica l'esito del lancio è constante  $X \equiv 4$ .

**Esempio 3.2** (densità uniforme discreta)**.** Diciamo che *X* a valori in un insieme finito *E*, contenente *n* elementi, ha densità uniforme (discreta), se il sistema di alternative corrispondente ha densità uniforme, ossia

$$
P(X = x | I) = \frac{1}{n}, \quad \text{per ogni } x \in E.
$$

<span id="page-56-1"></span><span id="page-56-0"></span><sup>2</sup> il concetto propriamente matematico è infiniti numerabili

<sup>3</sup>o **funzione di massa di probabilità**, in inglese **probability mass function**, abbreviato con *pmf*

Ad esempio, *prima* del lancio di un dado, la variabile *X* a valori in {1*,* 2*,* 3*,* 4*,* 5*,* 6} ha densità uniforme (non sapendo nulla più che il dado ha 6 facce).

**Esempio 3.3** (variabile indicatrice). Similmente, se  $X$  è a valori in  $\{0, 1\}$  diremo che ha densità di Bernoulli di parametro  $p \in [0,1]$  se il sistema di alternative  $A_0 = \{X = 0\}, A_1 = \{X = 1\}$  ha densità discreta di Bernoulli:

$$
P(X = 1|I) = p
$$
,  $P(X = 0|I) = 1 - p$ .

Le variabili a valori in {0*,* 1} sono anche dette *indicatrici*, perché possono essere utilizzate al posto di un evento *A*, definendo una variabile *X<sup>A</sup>* che indichi appunto se *A* è vero. Si pone quindi  $\{X_A = 1\} = A$ ,  $\{X_A = 0\} = A$ . Questo è comodo ad esempio se si vuole ragionare usando solo in termini di variabili aleatorie (per ogni affermazione si costruisce quindi una opportuna variabile).

**Esempio 3.4** (densità binomiale). Diciamo che *X* a valori in  $\{0, 1, \ldots, n\}$  ha densità binomiale di parametri (*n, p*) se vale

$$
P(X = k|I) = {n \choose k} p^{k} (1-p)^{n-k} \text{ per ogni } k \in \{0, 1, ..., n\}.
$$

Ricordando la derivazione della densità binomiale, possiamo dire che *X conta* il numero di successi (estrazione di una pallina rossa) in una successione di *n* esperimenti indipendenti (estrazioni con rimpiazzo).

Gli esempi non si limitano al caso di *E* finito: vi sono molte densità discrete utili da conoscere, perché compaiono spesso, ad esempio nel caso di variabili che assumono valori naturali.

**Esempio 3.5** (densità Poisson). Dato un parametro  $\lambda > 0$ , si dice che *X* a valori in N ha densità Poisson (di parametro  $\lambda$ ) se vale, per ogni  $k = 0, 1, \ldots$ ,

$$
P(X = k|I) = e^{-\lambda} \frac{\lambda^k}{k!}.
$$

Il termine *e* −*λ* serve a garantire che la serie sommi ad 1, ricordando la serie di Taylor dell'esponenziale

$$
\sum_{k=0}^{\infty} \frac{\lambda^k}{k!} = e^{\lambda}.
$$

```
# usiamo la funzione dpois() per
# ottenere direttamente la densità
# Poisson con i parametri richiesti
n \le -10k \le -0:ndens1 \leftarrow dpois(k, 1)dens 4 \leftarrow \text{dpois}(k, 4)dens_8 \leftarrow dpois(k, 8)
```

```
dens_matrice \leq matrix(c(dens_1, dens_4,
  dens_8), nrow = 3, byrow = TRUE)
# parametri per il plot
valori \leftarrow as. character(k)
colori <- miei_colori[1:3]
barplot(dens_matrice, beside = TRUE, col = colori,
  names.arg = valori, ylab = "densità discreta Poisson",
  xlab = "valori della variabile")
# legenda
legend("topright", fill = colori, legend = c("lambda = 1","lambda = 4", "lambda = 8"), cex = 0.8)
                                                          \Box lambda = 1
                                                          \simlambda = 40.30
         0.00 0.10 0.20 0.30
  densità discreta Poisson
                                                          \Box lambda = 8
  densità discreta Poisson
        0.20
        0.100.00
                  0 1 2 3 4 5 6 7 8 9 10
                                valori della variabile
```
Figure 3.1: Grafico a barre della densità Poisson fino a *k* = 10, con parametri  $\lambda = 1, 4, 8.$ 

La densità discreta permette di conoscere tutta la legge di *X* (sempre nel cason in cui i possibili valori *E* siano un insieme finito oppure infinito ma "discreto"): si tratta di una semplice conseguenza della regola della somma, e per il caso infinito, di un passaggio al limite (appoggiandosi alla teoria di Kolmogorov per renderlo rigoroso).

**Proposizione 3.1.** *Se X assume valori in un insieme E finito oppure infinito discreto, vale per ogni*  $U \subseteq E$ *,* 

$$
P(X \in U|I) = \sum_{x \in U} P(X = x|I),
$$

*dove la sommatoria è intesa come serie nel caso infinito.*

**Esempio 3.6.** La probabilità che una variabile Binomiale di parametri  $n = 7$ ,  $p = 1/6$  assuma valori pari, si ottiene ponendo  $U = \{0, 2, 4, 6\}$ , e pertanto vale (non indichiamo *I*)

$$
P(X = 0) + P(X = 2) + P(X = 4) + P(X = 6) = \sum_{k=0}^{3} P(X = 2k)
$$
  
= 
$$
\sum_{k=0}^{3} {7 \choose 2k} \left(\frac{1}{3}\right)^{2k} \left(\frac{2}{3}\right)^{7-2k},
$$

che vale circa il 53%, come mostra il seguente codice R.

```
# crea il vettore con i valori
# richiesti
pari \leftarrow 2 * (0:3)# calcola la densità discreta nei
# valori richiesti
dens_pari <- dbinom(pari, 7, 1/6)
# somma le densità trovate per trovare
# la probabilità richiesta
(prob_pari <- sum(dens_pari))
```
## ## [1] 0.5292638

Possiamo anche evidenziare nel grafico a barre i valori della variabile *X* che contribuiscono a determinare la probabilità richiesta (che risulta quindi la somma delle altezze delle barre evidenziate).

```
# usiamo la funzione dbinom() per
# ottenere direttamente la densità
# binomiale con i parametri cercati
n \leftarrow 7
```

```
k \le -0:np \le -1/6dens <- dbinom(k, n, p)
# parametri per il plot: coloriamo di
# rosso le probabilità relative agli
# esiti pari
valori <- as.character(k)
colori <- c(miei_colori[2], rep(miei_colori[1:2],
 3))
barplot(dens, col = colori, names.arg = valori,
```

```
ylab = "probabilità", xlab = "valore")
```
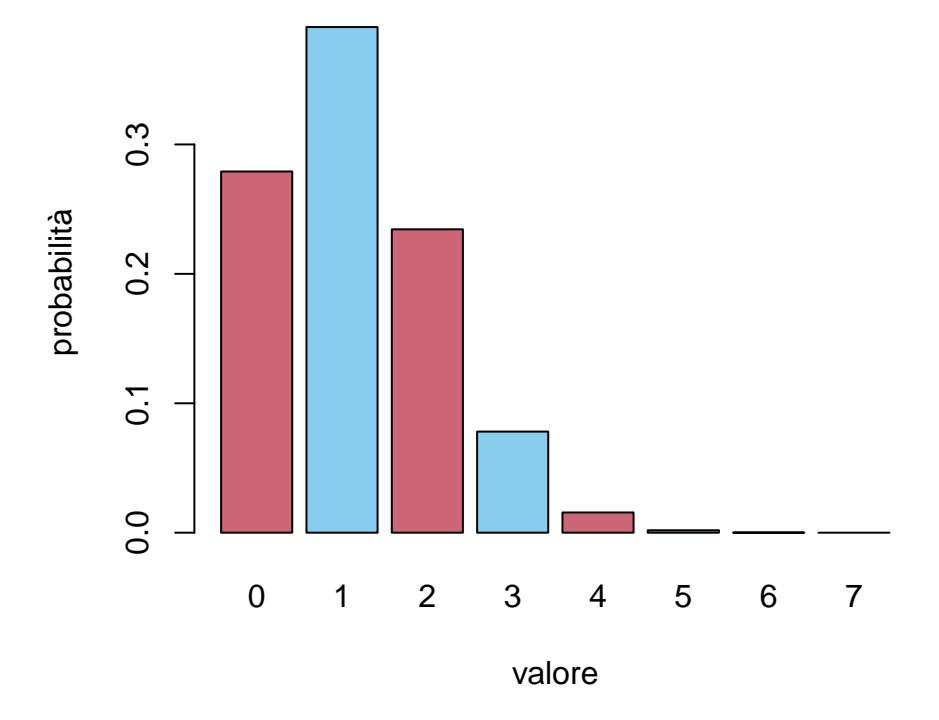

Figure 3.2: rappresentazione grafica della probabilità che una variabile con densità binomiale di parametri *n* = 7, *p* = 1*/*10 assuma un valore pari

## **3.2.2 Densità continua**

Un problema sorge quando si vuole trattare il caso di un infinito "continuo", come ad esempio un intervallo dei numeri reali. L'interesse per questo caso è che alcune grandezze si rappresentano meglio come un "continuo" di valori (si pensi alla temperatura di un oggetto, la velocità di un mezzo, ecc.), e inoltre questo permetterebbe l'uso di tecniche di calcolo (derivate, integrali, ecc.).

Per dare un'esempio concreto, supponiamo di voler definire una variabile *X* "uniforme" su tutti i valori dell'intervallo [0, 1]: ad esempio,  ${X = x}$  potrebbe rappresentare l'informazione che un'urna contiene una frazione *x* di palline rosse sul totale. Si tratta ovviamente di una idealizzazione e si può pensare come il limite della densità discreta uniforme sugli *n* valori {1*/n,* 2*/n, . . . ,* 1} per *n* che tende ad infinito. Il passaggio al limite però è piuttosto tecnico, quindi vorremmo direttamente definire un analogo continuo della densità uniforme. Notiamo tuttavia che *non* possiamo definire

$$
P(X = x | I) = c
$$

per nessun valore *c >* 0, altrimenti sommando sugli infiniti valori possibili, la serie diverge:

$$
\sum_{x \in [0,1]} c = \infty.
$$

L'idea informale è quindi che ogni alternativa  $\{X = x\}$  ha una quantità *infinitesima* di probabilità, un po' come in una catena ogni anello contribuisce alla massa totale. Per rendere preciso questo concetto, introduciamo una funzione di *densità continua* di probabilità, che denoteremo ad esempio

$$
p(X=x|I)
$$

che va intesa come la quantità di probabilità per unità di lunghezza (allo stesso modo come la densità di massa o la densità di carica in fisica). Dato un intervallo [*x, x* + ∆*x*] di lunghezza ∆*x* molto piccola, si potrà approssimare

$$
P(X \in [x, x + \Delta x]|I) \sim p(X = x|I)\Delta x.
$$

Diamo allora una definizione rigorosa.

**Definizione 3.3** (densità continua)**.** Sia *X* una variabile aleatoria a valori in R e sia  $f : \mathbb{R} \to [0, \infty)$  una funzione integrabile nel senso di Riemann, eventualmente improprio, tale che

$$
\int_{-\infty}^{\infty} f(x)dx = 1.
$$

Si dice che *X* ha densità continua<sup>[4](#page-61-0)</sup> *f* (rispetto all'informazione *I*) se vale, per ogni intervallo  $(a, b) \subseteq \mathbb{R}$ ,

$$
P(a < X < b|I) = \int_{a}^{b} f(x) \, dx
$$

<span id="page-61-0"></span>*a* <sup>4</sup>o funzione di densità di probabilità, in inglese **probability density function**, abbreviato *pdf*

Ricordando l'interpretazione dell'integrale come area sotto il grafico di *f*, segue che l'area sottesa dal grafico su tutta la retta reale vale 1, mentre la probabilità che *X* assuma valori nell'intervallo (*a, b*) è l'area sotto il grafico ristretto all'intervallo.

```
# plottiamo la densità f(x) = 3/4(
# 1-xˆ2) su (-1, 1) e nulla fuori
# dall'intervallo.
deltax <-0.01x \leftarrow \text{seq}(-1, 1, \text{ by } = \text{delta})dens \leftarrow (1 - x^2) * 3/4
plot(x, dens, type = "1", xlab = "valori",
  ylab = "densità continua", lwd = 3,
  col = miei_{color}i[2])# evidenziamo l'area sotto il grafico
# nell'intervallo (-1/2, 0)
polygon(c(x[50:100], x[100], x[50]), c(dens[50:100],
  0, 0), col = mieu\_colori[1])
```
*Osservazione.* Nonostante il nome, non è richiesto che *f* sia una funzione continua (anche se in molti casi interessanti lo è). Ad esempio può presentare delle discontinuità a salto, che comunque non danno problemi nel calcolo dell'integrale.

Spesso si dice anche che *X* è una variabile aleatoria continua, per dire che *X* ammette una densità continua. Si può mostrare che, se *X* ammette densità continua, la funzione *f* è quasi del tutto determinata (eccetto al più in pochi punti, in modo da non modificare gli integrali). Si può quindi introdurre una notazione per identificare tale *f*. Il problema purtroppo è che non vi è un'unica convenzione per indicare la densità, ad esempio in alcuni testi si trova *fX*, in altri  $p_X(x)$  oppure semplicemente  $p(x)$  (usando la variabile matematica, non aleatoria, *x* per ricordare che è la densità della variabile aleatoria *X*). Inoltre in molte notazioni non è indicata l'informazione *I* (spesso perché e fissata). In questo caso conviene sempre chiedere precisazioni su una notazione, se non è chiara. Noi adotteremo la seguente notazione:

$$
p(X = x | I),
$$

dove l'unica differenza è la *p* minuscola rispetto alla *P* maiuscola di probabilità. Pertanto la formula che *definisce* la densità di *X* si riscrive come

$$
P(a < X < b|I) = \int_{a}^{b} p(X = x|I) \, dx.
$$

Una variabile X che ammette densità continua  $p(X = x | I)$  necessariamente è tale che  $P(X = x | I) = 0$  per ogni  $x \in \mathbb{R}$  (ossia ha densità discreta nulla), perché

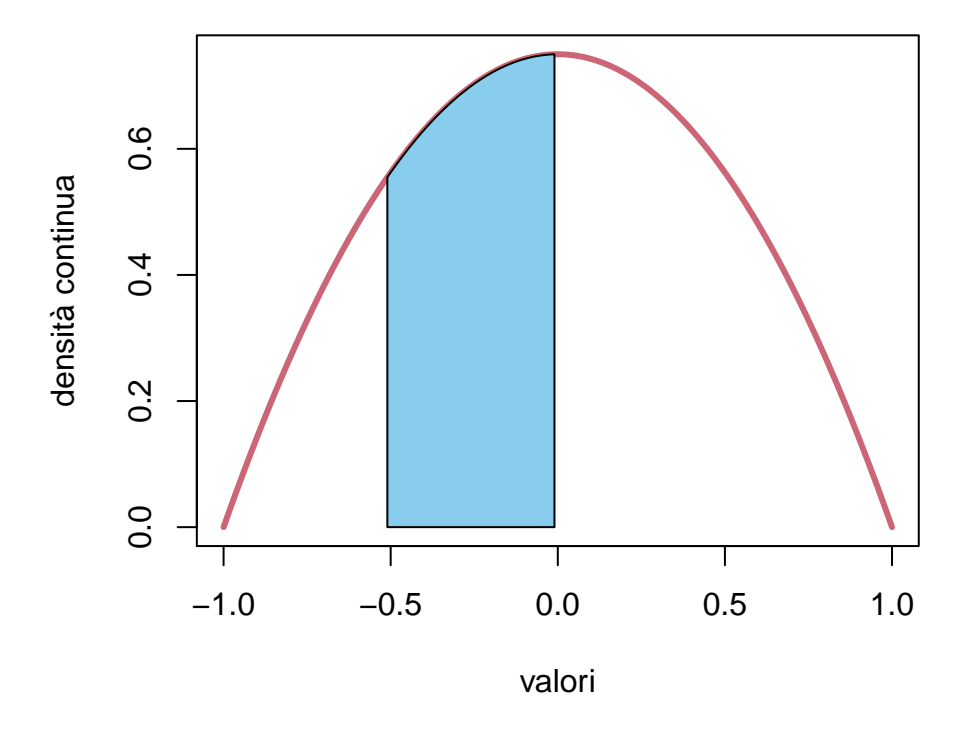

Figure 3.3: Una densità continua è tale che l'area sotto il grafico valga 1, mentre la probabilità che assuma valori in un intervallo è uguale all'area (in azzurro) sotto il grafico ristretto all'intervallo

prendendo un intervallo (*a, b*) contenente *x*, si ha per monotonia

$$
P(X = x|I) \le P(a < X < b|I) = \int_{a}^{b} p(X = x|I) \, dx,
$$

e al tendere di  $a, b \rightarrow x$  l'integrale tende a zero.

*Osservazione.* L'analogia con il caso discreto è quindi che l'integrale sostituisce la somma, tuttavia vale la pena di notare che, dovendo attribuire una "unità di misura" alla densità di probabilità, essa sarebbe [probabilità]/[unità di misura di *X*] (ad esempio metri se *X* rappresenta una lunghezza in metri), mentre la probabilità "infinitesima" sarebbe il termine formale  $p(X = x | I)dx$ .

Vediamo due esempi.

**Esempio 3.7** (densità uniforme). Dato un intervallo  $[a, b] \subseteq \mathbb{R}$ , si dice che *X* è una variabile uniforme (continua) su [*a, b*] se ammette densità continua *costante* sull'intervallo [*a, b*] e *nulla* al di fuori di esso. Pertanto, dovendo avere area unitaria, si deduce che

$$
p(X = x | \text{uniforme su } [a, b]) = \begin{cases} \frac{1}{b-a} & \text{se } x \in [a, b] \\ 0 & \text{altrimenti} \end{cases}
$$

In particolare, se *b* − *a <* 1 la densità assume valori maggiori di 1 (questo fatto è ovviamente possibile, perché la condizione di essere compresa tra 0 e 1 riguarda la probabilità, non la densità).

```
# creiamo un grafico vuoto
plot(NULL, xlim = c(-1, 1), ylim = c(0, 3),
 xlab = "valori", ylab = "densità continua")
# aggiungiamo i segmenti con il comando
# lines
lines(x = c(-1, 0), y = c(0, 0), col = miei_colori[2],
  1wd = 3lines(x = c(0, 1/3), y = c(3, 3), col = miei_colori[2],
  1wd = 3)lines(x = c(1/3, 1), y = c(0, 0), col = miei_colori[2],
 1wd = 3# aggiungiamo dei segmenti tratteggiati
# per evidenziare la discontinuità
lines(x = c(1/3, 1/3), y = c(0, 3), type = "l",
  lty = "dashed", col = miei_colori[2])lines(x = c(0, 0), y = c(0, 3), type = "l",
 lty = "dashed", col = miei-colori[2])
```
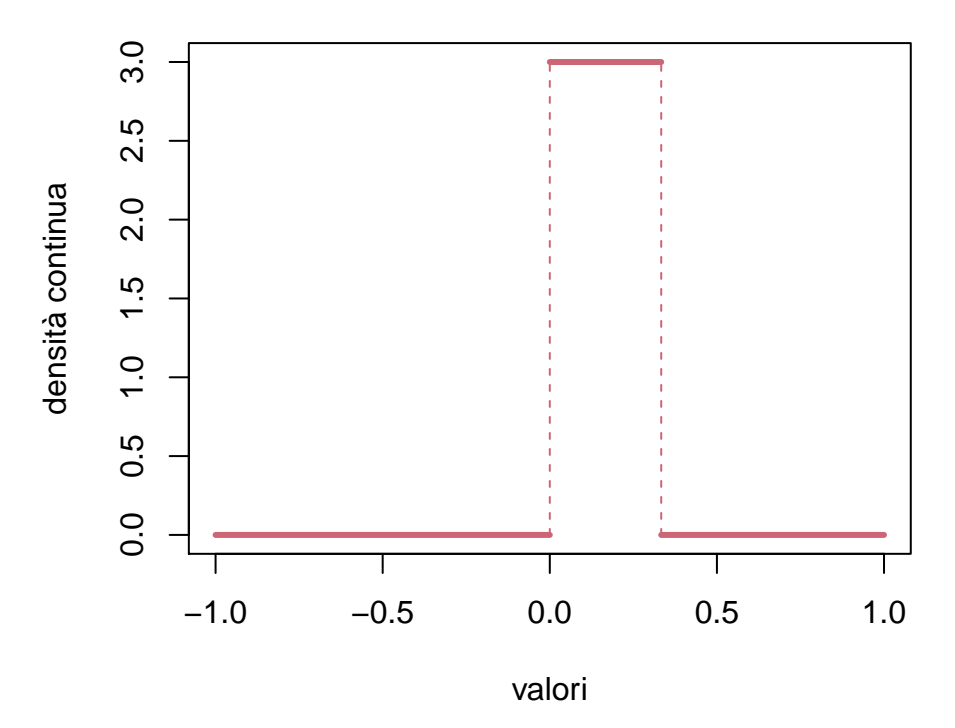

Figure 3.4: densità uniforme sull'intervallo [0*,* 1*/*3].

**Esempio 3.8** (densità esponenziale). Dato un parametro  $\lambda > 0$ , si dice che *X* a valori in  $\mathbb R$  è una variabile con legge esponenziale (con parametro  $\lambda$ ) se ammette densità continua proporzionale a *e* <sup>−</sup>*λx* se *x* ≥ 0 e *nulla* per *x <* 0 (quindi a tutti gli effetti la variabile assume valori positivi). Pertanto, dovendo avere area unitaria, si deduce che

$$
p(X = x | \text{Exp}(\lambda)) = \begin{cases} \lambda e^{-\lambda x} & \text{se } x \ge 0\\ 0 & \text{altrimenti.} \end{cases}
$$

In particolare, maggiore è *λ*, maggiore è la densità vicino a *x* = 0 (vedere i grafici) e di conseguenza maggiore la probabilità che *X* assuma valori piccoli. Vedremo in un senso preciso che *X* vale circa (in media)  $1/\lambda$ .

```
# creiamo un grafico vuoto
plot(NULL, x \lim = c(0, 4), y \lim = c(0, 2),
  xlab = "valori", ylab = "densità continua")
# aggiungiamo le densità con il comando
# lines() e la funzione dexp() per
# calcolare la densità esponenziale
```

```
deltax \leftarrow 0.01
x \leftarrow \text{seq}(0, 4, \text{ by } = \text{delta})lines(x, dexp(x, rate = 1/2), col = miei_colori[1],
  1wd = 3lines(x, dexp(x, rate = 1), col = miei_colori[2],
  1wd = 3lines(x, dexp(x, rate = 2), col = miei_colori[3],
  1wd = 3# linea tratteggiata per evidenzare la
# discontinuità in 0
lines(c(0, 0), c(0, 2), 1ty = "dashed", col = "gray")
```

```
# legenda
```

```
legend("topright", fill = miei_colori[1:3],
 legend = c("lambda = 1/2", "lambda = 1","lambda = 2", cex = 0.8)
```
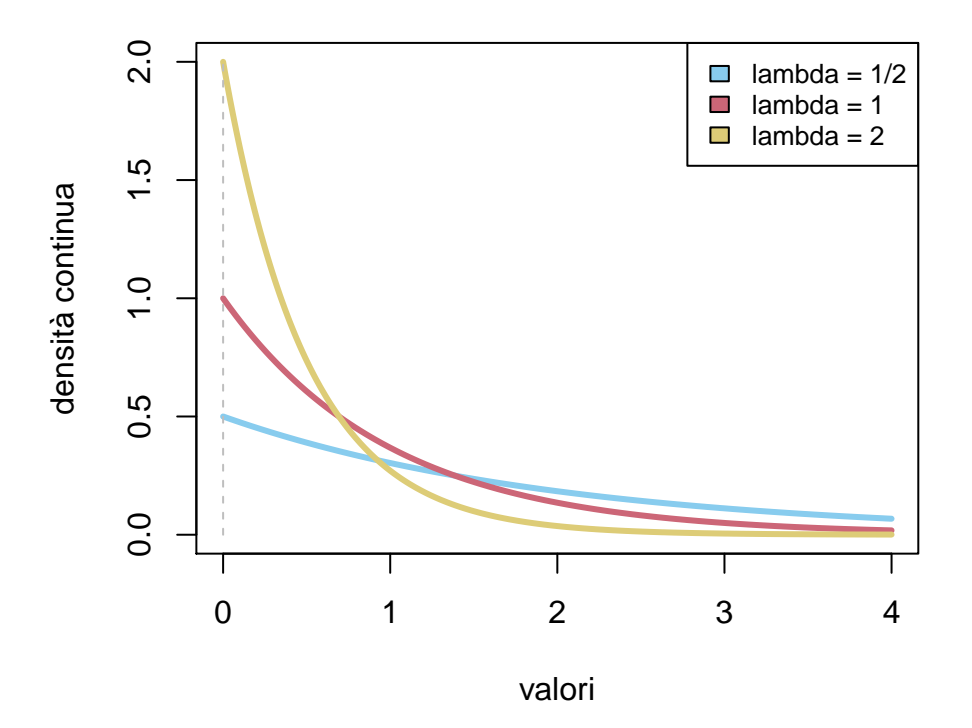

Figure 3.5: densità esponenziale per  $\lambda = 1/2, 1, 2$ 

Quanto introdotto nel caso di variabili a valori in R si estende al caso di variabili *vettoriali*, ossia a valori in uno spazio R *d* (ad esempio a valori nel piano se  $d = 2$ ), purché si faccia utilizzo dell'integrazione in più variabili. Nel corso ci soffermeremo solamente su alcuni casi speciali di leggi di variabili vettoriali (in particolare le variabili gaussiane), ma possiamodare qui una definizione generale di densità continua, analoga al caso reale *d* = 1. Non chiederemo comunque mai negli esercizi di calcolare integrali in più variabili.

**Definizione 3.4** (densità continua, caso vettoriale)**.** Sia *X* una variabile aleatoria a valori in  $\mathbb{R}^d$  e sia  $f : \mathbb{R}^d \to [0, \infty)$  una funzione integrabile (in più variabili) tale che

$$
\int_{\mathbb{R}^d} f = \int_{-\infty}^{\infty} dx_1 \dots \int_{-\infty}^{\infty} dx_d f(x_1, \dots, x_d) = 1.
$$

Si dice che *X* ha densità continua *f* (rispetto all'informazione *I*) se vale, per ogni "rettangolo"

$$
U = (a_1, b_1) \times \ldots \times (a_d, b_d) \subseteq \mathbb{R}^d,
$$
  

$$
P(X \in U | I) = \int_U f = \int_{a_1}^{b_1} dx_1 \ldots \int_{a_d}^{b_d} dx_d f(x_1, \ldots, x_d).
$$

Anche in questo caso indicheremo con

$$
p(X = x|I)
$$

la densità continua di *X*, con  $x \in \mathbb{R}^d$  (anch'essa è determinata a meno di modificazioni che non cambiano gli integrali in più variabili). Stavolta però, per guidare l'intuizione, osserviamo che l'unità di misura asociata alla densità è [probabilità]/[volume], se ciascuna coordinata rappresenta una lunghezza (altrimenti un prodotto opportuno delle unità di misura di ciascuna coordinata).

#### **3.2.3 Esercizi**

**Esercizio 3.2.** Usando il comando R dbinom() calcolare la probabilità che una variabile aleatoria con densità binomiale di parametri (15*,* 1*/*2) assuma valori pari. Ripetere con i parametri (16*,* 1*/*2) e (17*,* 1*/*2), (18*,* 1*/*2). Cosa notate?

**Esercizio 3.3.** Sia *X* una variabile aleatoria con densità continua esponenziale di parametro  $\lambda = 3$ . Calcolare la probabilità dell'evento

$$
\{|X-1| < 1/2\} \cup \{X^2 > 9\} \,,
$$

sia analiticamente sia numericamente con opportuni comandi *R* (approssimare eventualmente gli integrali con una somma finita).

**Esercizio 3.4.** Sia *X* una variabile con densità continua uniforme su  $[a, b] \subseteq \mathbb{R}$ , rispetto ad una informazione nota *I*. Si supponga di osservare che  $X \in [c, d]$ , dove [*c, d*] ⊆ [*a, b*]. Come cambia la densità di *X*?

## <span id="page-68-0"></span>**3.3 Composizione tramite funzione**

Sia data *X* una variabile aleatoria a valori in *E* e sia  $g: E \to F$  una funzione. Per definire la variabile composta  $g(X)$ , è sufficiente descrivere il suo sistema di alternative associato. Per ogni  $z \in F$ , se vale  $g(X) = z$  significa che X assume uno dei possibili valori  $x \in E$  tali che  $g(x) = z$ . Tale inseme di valori x è detto *immagine inversa* di *z* tramite *g*, e si indica *g* −1 (*z*). Se *g* è invertibile,  $g^{-1}(z)$  consiste di un solo valore, ma in generale individua un sottoinsieme (possibilmente anche vuoto) di *E*.

**Definizione 3.5** (variabile aleatoria composta)**.** Se *X* è una variabile aleatoria a valori in  $E \in q : E \to F$  è una funzione, si una definisce la variabile aleatoria  $g(X)$  a valori in *F* tramite il sistema di alternative, per  $z \in F$ ,

$$
\{g(X) = z\} = \{X \in g^{-1}(z)\}.
$$

Per verificare che la famiglia così definita sia un sistema di alternative, basta notare che, al variare di *z* ∈ *F*, gli insiemi  $g^{-1}(z)$  sono una partizione di *E*: ogni possibile valore *x* ∈ *E* appartiene ad uno e uno solo di tali insiemi, pertanto una e una sola tra le affermazioni {*g*(*X*) = *z*} è vera.

**Esempio 3.9.** Si lancia un dado a sei facce e si pone  $X \in E = \{1, 2, 3, 4, 5, 6\}$ l'esito del lancio. Posta *g*(*x*) la funzione che vale 1 se *x* è dispari, 0 altrimenti, la variabile  $g(X)$  a valori in  $F = \{0, 1\}$  indica se l'esito del lancio è dispari. In particolare, prima di sapere l'esito del lancio, ha densità discreta uniforme (oppure Bernoulli di parametro 1*/*2), perché

$$
\{g(X) = 1\} = \left\{X \in g^{-1}(1)\right\} = \left\{X = 1 \text{oppure } X = 3 \text{oppure } X = 5\right\}.
$$

che ha probabilità 1*/*2.

L'esempio sopra ci indica un metodo per calcolare la densità discreta di *g*(*X*) (qualora abbia senso farlo, ossia l'insieme dei possibili valori di *g*(*X*) è finito o infinito ma discreto). Per ogni  $z \in F$ , si tratta di calcolare

$$
\{g(X) = z\} = \{X \in g^{-1}(z)\}.
$$

A questo punto, se anche *X* ha densità discreta, basterà sommare sui valori *x* ∈  $g^{-1}(z)$ , ossia gli *x* ∈ *E* tali che  $g(x) = z$  e si ottiene

$$
P(g(X) = z|I) = \sum_{x \in g^{-1}(z)} P(X = x|I).
$$

Altrimenti, nel caso in cui *X* abbia densità continua, bisogna sostituire la somma con un integrale (o più in generale con una somma di integrali) sull'insieme  $g^{-1}(z)$ :

$$
P(g(X) = z|I) = \int_{g^{-1}(z)} p(X = x|I) dx.
$$

**Esempio 3.10.** Sia *X* una variabile continua con densità esponenziale di parametro  $\lambda = 1$  (rispetto ad una informazione *I*). Si consideri la funzione  $g(x)$  che vale 1 se *X* è minore di 1 oppure maggiore di 2, e si ponga  $g(x) = 0$ altrimenti. Allora la variabile *g*(*X*) assume solo i valori {0*,* 1}, e quindi è discreta. Per calcolarne la densità discreta basta determinare

$$
P(g(X) = 1|I) = P(X \in g^{-1}(1)|I) = P(X < 1 \text{ oppure } X > 2|I)
$$
\n
$$
= P(X < 1|I) + P(X > 2|I) = \int_0^1 e^{-x} dx + \int_2^\infty e^{-x} dx
$$
\n
$$
= 1 - e^{-1} + e^{-2}
$$

```
# plottiamo la densità esponenziale
```

```
deltax <-0.01x \leftarrow \text{seq}(0, 5, \text{ by } = \text{delta})dens \leftarrow dexp(x)plot(x, dens, type = "1", xlab = "valori",
  ylab = "densità continua", lwd = 3,
  col = miei_colori[2])
# evidenziamo l'area sotto il grafico
# nell'intervallo (0, 1) e
# nell'intervallo (2, 5) (per ragioni
# di spazio non possiamo andare oltre)
polygon(c(x[x < 1], x[x == 1], x[1]), c(dens[x <1], 0, 0), col = miei_colori[1])
polygon(c(x[x \geq 2], x[x == 5], x[x == 2]),
```

```
c(dens[x \geq 2], 0, 0), col = miei_colori[1])
```

```
# calcoliamo infine l'area
# numericamente
```

```
((\text{sum}(\text{dens}[x < 1]) + \text{sum}(\text{dens}[x > 2])) *
  deltax)
```

```
## [1] 0.7632419
# e la confrontiamola con quella
# teorica
(\text{prob\_teorica} < -1 - \exp(-1) + \exp(-2))
```
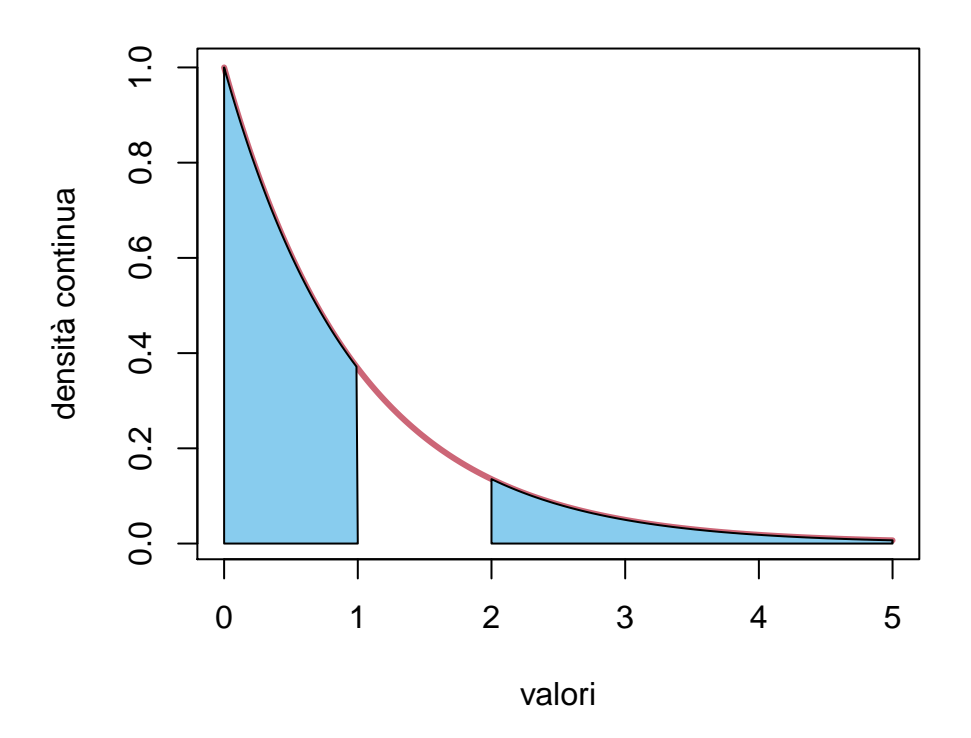

Figure 3.6: La probabilità di  $\{g(X) = 1\}$  corrisponde all'area del sottografico della densità esponeziale negli intervalli  $g^{-1}(1) = (0, 1) \cup (2, \infty)$ .

#### ## [1] 0.7674558

Quando accade invece che, se *X* ha densità continua, anche *g*(*X*) ammette densità continua? Sicuramente *g* deve assumere un infinità continua di valori, tuttavia non è sufficiente, come mostra il seguente esempio.

**Esempio 3.11.** Sia *X* una varibile continua uniforme nell'intervallo [−1*,* 1] e sia  $g : \mathbb{R} \to \mathbb{R}$  definita a tratti

$$
g(x) = \begin{cases} x & \text{se } x \ge 0, \\ 0 & \text{textaltrimenti.} \end{cases}
$$

```
x \leftarrow \text{seq}(-2, 2)plot(NULL, xlim = c(-2, 2), ylim = c(0, 2),xlab = "valori", ylab = "densità e g(x)")
# plottiamo la densità uniforme
lines(x = c(-2, -1), y = c(0, 0), lwd = 3,
  col = miei_{color}i[2])lines(x = c(-1, 1), y = c(1/2, 1/2), lwd = 3,
  col = miei\_colori[2])lines(x = c(1, 2), y = c(0, 0), lwd = 3,
  col = mieu\_colori[2])lines(x = c(1, 1), y = c(0, 1/2), type = "l",
  lty = "dashed", col = miei_colori[2])
lines(x = c(-1, -1), y = c(0, 1/2), type = "l",
  lty = "dashed", col = miei_colori[2])
# evidenziamo l'area che viene mandata
# da g nel valore 0
polygon(c(0, 0, -1, -1), c(0, 0.5, 0.5, 0),
  col = miei colori[1])# plottiamo il grafico di g(x)
lines(x = c(-2, 0), y = c(0, 0), col = miei_colori[3],
 1wd = 3lines(x = c(0, 2), y = c(0, 2), col = miei_colori[3],1wd = 3
```
Allora  $q(X)$  non può essere una variabile continua, perché  $q(X) = 0$  se e solo se *X* ∈ [−1*,* 0] che ha probabilità 1*/*2.
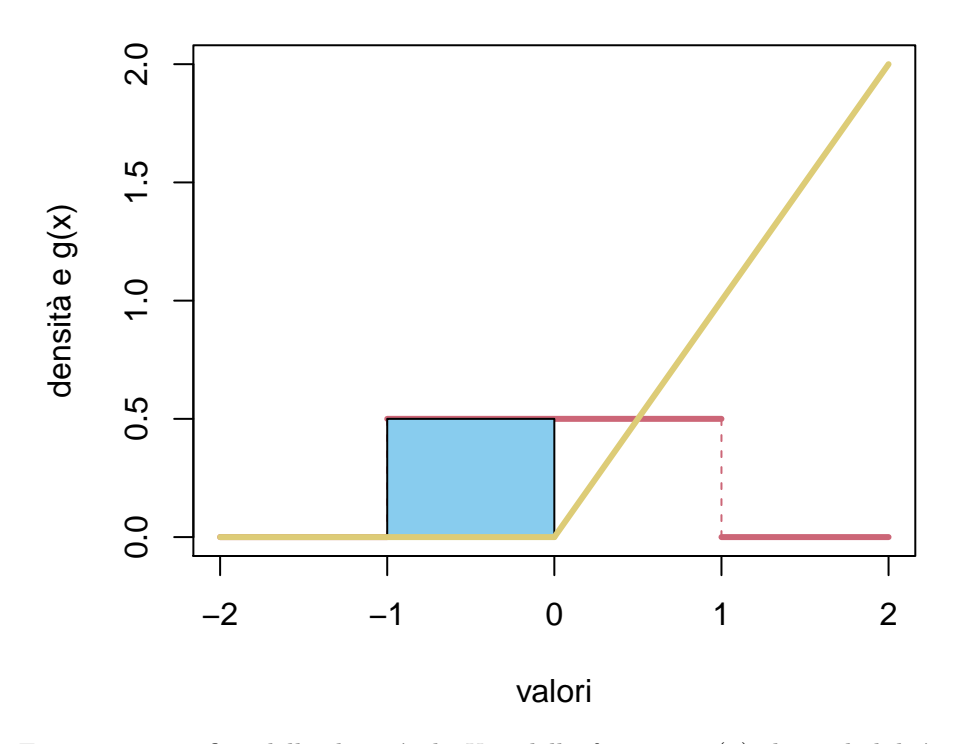

Figure 3.7: grafico della densità di *X* e della funzione *g*(*x*), la probabilità corrispondente all'area in rosso viene assegnata al valore 0 da *g*

Riflettendo su questo esempio, si capisce che il problema sono le regioni in cui il grafico di *g* è piatto, ossia  $g'(x) = 0$ . In effetti questo è l'unico ostacolo (assumendo che *g* sia abbastanza regolare) a dedurre che *g*(*X*) ammette densità. Vale infatti la seguente formula di cambio di variabile.

**Teorema 3.1** (cambio di variabile)**.** *Sia X una variabile aleatoria a valori in* R*, con densità continua p*(*X* = *x*|*I*)*. Sia g* : R → R *una funzione invertibile, derivabile, con derivata continua e mai nulla*  $g'(x) \neq 0$ *. Allora*  $g(X)$  *ammmette densità continua e vale*

$$
p(g(X) = z|I) = p(X = g^{-1}(z)|I) \cdot \frac{1}{|g'(g^{-1}(z))|}
$$

Osserviamo che il primo dei due termini a destra è piuttosto intuitivo: si valuta la densità nell'unico punto  $x = g^{-1}(z)$  che viene mandato da *g* in *z*. Il secondo termine invece si spiega ricordando che la densità continua ha l'unità di misura [probabilità]/[lunghezza] e quindi ad esempio se *X* è espressa in metri e *g* è un cambio di unità di misura (ad esempio da metri a kilometri), *g* <sup>0</sup> = *dg/dx* ha l'unità di misura [Km]/[m] e quindi la densità di *g*(*X*) ha l'unità di misura corretta. Inoltre osserviamo che essendo  $g'$  a denominatore ritroviamo esattamente il fatto che le regioni "piatte" o quasi piatte del grafico di  $g$  (ossia con  $g'$  piccola) danno un contributo grande alla densità di  $g(X)$ , e nel limite  $g' = 0$  si esce dal caso di densità continua. Notiamo infine che il valore assoluto |g'| evita (giustamente) densità negative.

*Proof.* La dimostrazione della formula sopra segue direttamente da un cambio di variabile nell'integrale. Supponiamo che  $g'(x) > 0$  per ogni  $x \in \mathbb{R}$ , ossia che *g* sia crescente (l'altro caso è analogo). Dato un intervallo [*a, b*], si ha (sottointendiamo *I*)

$$
P(a < g(X) < b) = P(g^{-1}(a) < X < g^{-1}(b))
$$
\n
$$
= \int_{g^{-1}(a)}^{g^{-1}(b)} p(X = x) dx
$$
\n[posto  $g(x) = z$ ]

\n
$$
\int_{a}^{b} p(X = g^{-1}(z))(g^{-1})'(z) dz
$$

e la conclusione regue ricordando la formula per la derivata della funzione inversa:

$$
(g^{-1})'(z) = \frac{1}{|g'(g^{-1}(z))|}.
$$

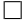

**Esempio 3.12.** Consideriamo una variabile *X* con densità esponenziale di parametro  $\lambda$  e sia  $g(x) = ax$ , dove  $a > 0$  è un altro parametro (noto). Allora si

#### 3.3. COMPOSIZIONE TRAMITE FUNZIONE 75

trova  $g'(x) = a$ ,  $g^{-1}(z) = z/a$  e quindi la densità di  $g(X) = aX$  è

$$
p(aX = z) = p(X = z/a)\frac{1}{a} = \begin{cases} \frac{\lambda}{a}e^{-(\lambda/a)z} & \text{per } z \ge 0, \\ 0 & \text{altrimenti.} \end{cases}
$$

e riconosciamo quindi una densità esponenziale di parametro modificato *λ/a*.

Più in generale, se *X* assume con probabilità 1 valori in un intervallo  $E \subseteq \mathbb{R}$ e  $g: E \to \mathbb{R}$  è tale che si può decomporre *E* in una unione finita di intervalli a due a due disgiunti in cui, all'interno di ciascun intervallo, *g* sia invertibile, derivabile con derivata continua e mai nulla  $g'(x) \neq 0$ . Allora  $g(X)$  ammette densità continua

$$
p(g(X) = z|I) = \sum_{x \in g^{-1}(z)} p(X = x|I) \cdot \frac{1}{|g'(x)|}.
$$

Notiamo che questa formula vale in tutti i valori  $z \in q(E)$  eccetto al più quelli che sono immagine tramite *g* di un estremo degli intervalli (dove la derivata *g* 0 potrebbe essere nulla oppure proprio non esistere).

**Esempio 3.13.** Consideriamo una variabile *X* con densità esponenziale di parametro 1 e sia *g*(*x*) = log(*x*), che non è definita su tutto R, ma essendo  $P(X \leq 0) = 0$ , possiamo ridurci a  $E = (0, \infty)$ , dove risulta invertibile con derivata  $g^{-1}(z) = e^z$  e derivabile con derivata  $\log'(x) = 1/x$  non nulla. Troviamo quindi la densità di  $g(X) = \log(X)$ , per  $z \in \mathbb{R}$ ,

$$
p(\log(X) = z) = p(x = e^z)e^z = e^{-e^z + z}.
$$

**Esempio 3.14.** Sia *X* una variabile continua con densità uniforme sull'intervallo  $[-1, 1]$  e sia  $g(x) = x^2$ . In questo caso possiamo decomporre l'intervallo *E* = [−1*,* 1] in nei due intervalli [−1*,* 0] e (0*,* 1] disgiunti, in cui *g*(*x*) è invertibile e si  $[-1, 1]$  in her due intervalle  $[-1, 0]$  e  $(0, 1]$  disgrimed, in cur  $g(x)$  e invertibile e sitrova, per  $z \in [0, 1]$ ,  $g^{-1}(z) = \pm \sqrt{z}$  con il segno determinato dall'intervallo che consideriamo. La funzione  $g$  è derivabile ovunque, ma la derivata  $\frac{g}{g}(x)=2x$ \$ è nulla in 0. Dovremo quindi escludere *g*(0) = 0 dalla formula per la densità (altrimenti si trova un contributo che possiamo intepretare come  $1/0 = \infty$ ). Applicando quindi la formula generalizzata, vale per  $z \in g(E) = [0,1], z \neq 0$  $q(0) = 0,$ 

$$
p(X^2 = z) = p(X = -\sqrt{z}) \cdot \frac{1}{2\sqrt{z}} + p(X = \sqrt{z}) \cdot \frac{1}{2\sqrt{z}} = \frac{1}{2\sqrt{z}},
$$

mentre in tutti gli altri *z* si ha  $p(X^2 = z) = 0$ .

Si può sempre controllare (è bene farlo in casi complicati come questo) che

$$
\int_{-\infty}^{\infty} p(g(X) = z) dz = 1,
$$

che in questo caso diventa l'identità

$$
\int_0^1 \frac{1}{2\sqrt{z}} dz = 1.
$$

*.*

Questa formula permette di determinare la densità di *g*(*X*) nel caso di variabili a valori in R, ma esistono formule analoghe nel caso vettoriale, per funzioni  $g: \mathbb{R}^d \to \mathbb{R}^k$  e  $k \leq d$ . Non faremo uso negli esercizi di queste formule e menzioniamo solamente il caso speciale di  $k = d$ , analogo al teorema visto sopra nel caso  $d = 1$ . Ricordiamo che una funzione  $g = (g_1, g_2, \dots, g_d) = \mathbb{R}^d \to \mathbb{R}^d$  è derivabile se ammette in ogni punto un'approssimazione lineare (al primo ordine) tramite la matrice  $d \times d$ , detta Jacobiana, delle derivate parziali di  $g$ ,

$$
Dg(x) = \left(\frac{\partial g_i}{\partial x_j}(x)\right)_{i,j=1,\dots,d}
$$

**Teorema 3.2** (cambio di variabile, caso vettoriale)**.** *Sia X una variabile aleatoria vettoriale, a valori in*  $\mathbb{R}^d$ *, con densità continua*  $p(X = x | I)$ *. Sia g* :  $\mathbb{R}^d \to \mathbb{R}^d$ *una funzione invertibile, derivabile con derivata continua e invertibile in ogni punto, ossia*

$$
\det\left(\left(\frac{\partial g_j(x)}{\partial x_i}\right)_{i,j=1,...,d}\right)\neq 0,\quad \textit{per ogni }x\in \mathbb{R}^d.
$$

*Allora g*(*X*) *ammmette densità continua e vale*

$$
p(g(X) = z|I) = p(X = g^{-1}(z)|I) \cdot \frac{1}{|\det(Dg)(g^{-1}(z))|}
$$

Notiamo ancora che le "unità di misura" sono rispettate essendo det(*Dg*) prodotto di *d* termini del tipo *dgj/dx<sup>i</sup>* .

**Esempio 3.15.** Sia  $g(x) = Ax + b$  una trasformazione affine, ossia  $A \in \mathbb{R}^{d \times d}$  e *b* ∈ R *<sup>d</sup>* fissati (e noti, osserviamo in particolare che *A* indica una matrice, non una variabile aleatoria). Allora si sa che *Dg*(*x*) = *A*, e quindi se *A* è invertibile tutte le condizioni del teorema sono soddisfatte, perciò data *X* a valori in R *d* con densità continua, anche *g*(*X*) = *AX* + *b* ammette densità data da

$$
p(AX + b = z) = p(X = A^{-1}(z - b)) \frac{1}{|\det(A)|}.
$$

Per fare un esempio più concreto, se la densità di *X* è una funzione radiale, ossia della distanza dall'origine *p*(*X* = *x*) = *f*(|*x*|), allora la formula sopra mostra che la densità non cambia se si applicano rotazioni (o più in generale una trasformazione ortogonale,  $A^T A = Id$ .

#### **3.3.1 Esercizi**

**Esercizio 3.5.** Sia *X* una variabile con densità discreta binomiale di parametri (30*,* 1*/*3). Calcolare analiticamente e poi numericamente (usando opportuni comandi R) la densità discreta della variabile  $Y = (X - 10)^2$ .

**Esercizio 3.6.** Sia *X* una variabile con densità continua uniforme su  $[0, 1]$ . Determinare la densità (continua o discreta?) di  $aX + b$ , dove  $a, b \in \mathbb{R}$  sono parametri (da ritenere noti).

**Esercizio 3.7.** Sia *X* una variabile con densità continua esponenziale di parametro  $\lambda = 3$ . Determinare la densità di  $X^2$  e più in generale di  $X^p$ , dove  $p \neq 0$  è un parametro (da ritenere noto).

## **3.4 Variabile congiunta**

Date due variabili aleatorie  $X \in E$ ,  $Y \in F$ , volendo applicare una funzione della coppia *g*(*x, y*) per definire una variabile aleatoria composta *g*(*X, Y* ), ci troviamo di fronte al seguente problema: come è definita la variabile *congiunta* (*X, Y* ) a valori nelle coppie ordinate (*x, y*) ∈ *E* × *F*?

La risposta è molto naturale.

**Definizione 3.6.** Se  $X \in E$ ,  $Y \in F$  sono variabili aleatorie associate ai sistemi di alternative  $({X = x})_{x \in E}$ ,  $({Y = y})_{y \in F}$ , si definisce la variabile aleatoria *congiunta*  $(X, Y)$  a valori in  $E \times F$  tramite il sistema di alternative

$$
\{(X,Y) = (x,y)\} = \{X = x, Y = y\} = \{X = x\} \text{ e } \{Y = y\}.
$$

Si può dare una rappresentazione grafica mediante diagrammi di Venn, ricordando che un sistema di alternative individua una partizione dell'"universo" corrispondente all'informazione nota *I*: le alternative relative alla variabile *X* sono "strisce" verticali, mentre quelle relative alla *Y* sono orizzontali, e ogni casella della "scacchiera" così ottenuta rappresenta un'alternativa associata alla variabile congiunta (*X, Y* ).

In questa costruzione, le variabili *X*, *Y* (considerate separatamente) sono dette *marginali* della variabile congiunta (*X, Y* ). La domanda principale cui cerchiamo di rispondere è la seguente: come determinare la legge della variabile congiunta?

Cominciamo da un fatto più semplice: dalla legge congiunta è sempre possibile ottenere le leggi delle marginali, tramite composizione di opportune funzioni di proiezione. In particolare, la variabile *X* è ottenibile tramite la funzione

$$
g: E \times F \to E, \quad (x, y) \mapsto x.
$$

Pertanto, se la variabile congiunta (*X, Y* ) ammette densità discreta, si ottiene che la densità discreta di *X* in  $x \in E$  è data dalla somma su tutti i possibili valori in  $g^{-1}(x)$ , ossia le coppie del tipo  $(x, y)$ , al variare di  $y \in F$ . Troviamo quindi

$$
P(X = x|I) = \sum_{y \in F} P(X = x, Y = y|I) = \sum_{y \in F} P((X, Y) = (x, y)|I).
$$

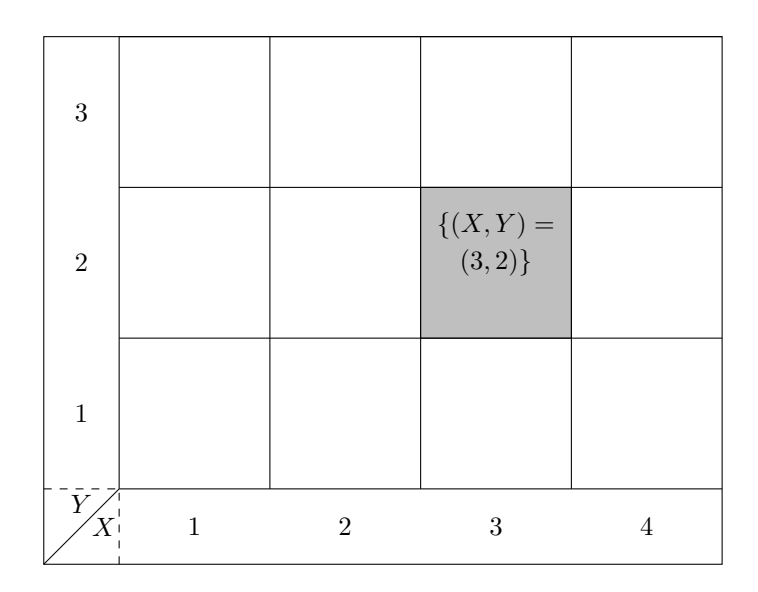

Figure 3.8: Rappresentazione del sistema di alternative associato alla variabile congiunta  $(X, Y)$ , in grigio l'evento  $(X, Y) = (3, 2)$ .

Similmente, si trova

$$
P(Y = y|I) = \sum_{x \in E} P((X, Y) = (x, y)|I).
$$

Per trattare il caso di una variabile congiunta  $(X, Y)$  con densità continua, dobbiamo richiedere che  $E = \mathbb{R}^d$ ,  $F = \mathbb{R}^k$  in modo che  $E \times F = \mathbb{R}^{d+k}$ . Supponendo che la variabile congiunta  $(X, Y)$  ammetta densità continua  $p((X, Y) = (x, y)|I)$ , con  $x \in \mathbb{R}^d$ ,  $y \in \mathbb{R}^k$ , si può mostrare (usando la definizione che abbiamo dato) che la densità delle marginali si trova integrando sulle variabil "libere": per la densità di *X*, si ha

$$
p(X = x|I) = \int_{\mathbb{R}^k} p((X,Y) = (x,y)|I)dy,
$$

mentre

$$
p(Y = y|I) = \int_{\mathbb{R}^d} p((X, Y) = (x, y)|I) dx,
$$

avendo usato una notazione compatta per l'integrale in più variabili.

La domanda successiva è quindi se la conoscenza delle leggi delle variabili *X* e *Y* (separatamente) sia sufficiente per determinare la legge della variabile congiunta. Si vede immediatamente che questo è falso, considerando il seguente esempio di estrazioni dall'urna.

**Esempio 3.16.** Sia data un'urna contenente al solito *N* palline di cui *R* rosse e *B* blu (parametri noti). Si consideri una variabile  $X \in \{0, 1\}$  che indica se nella

#### 3.4. VARIABILE CONGIUNTA 79

prima estrazione la pallina estratta è rossa, e una seconda variabile *Y* ∈ {0*,* 1} che indica se nella seconda estrazione la pallina è rossa. Sia che le estrazioni siano con oppure senza rimpiazzo, abbiamo visto nel Capitolo [2](#page-10-0) che

$$
P(X=1|\Omega) = P(Y=1|\Omega) = \frac{R}{N}.
$$

Tuttavia, se le estrazioni sono senza rimpiazzo, vale

$$
P((X,Y) = (1,1)|\Omega) = P(X = 1|\Omega)P(Y = 1|X = 1)
$$

$$
= \frac{R}{N} \cdot \frac{R-1}{N-1},
$$

mentre se sono con rimpiazzo, per indipendenza vale

$$
P((X,Y) = (1,1)|\Omega) = P(X=1|\Omega)P(Y=1|X=1) = P(X=1|\Omega)P(Y=1|\Omega) = \frac{R}{N} \cdot \frac{R}{N}.
$$

Prima di concludere questa sezione, osserviamo che la costruzione introdotta si estende al caso di un numero qualsiasi (finito) *k* variabili aleatorie  $X_1 \in E_1$ , . . . , *X<sup>k</sup>* ∈ *Ek*. La variabile congiunta *X* = (*X*1*, . . . , Xk*) è a valori nelle *k*-uple ordinate

$$
x = (x_1, \ldots, x_k) \in E_1 \times \ldots \times E_k
$$

ed è definita tramite il sistema di alternative

$$
\{X = x\} = \{X_1 = x_1, X_2 = x_2, \dots, X_k = x_k\}
$$

$$
= \{X_1 = x_1\} \quad \dots \{X_k = x_k\}.
$$

Per ottenere le leggi marginali, o più in generale la legge di una variabile congiunta  $(X_i)_{i \in I}$  per un sottoinsieme di indici *I* ⊆ {1, ..., k}, è sufficiente sommare (o integrare) la densità della variabile congiunta rispetto alle variabili "libere", ossia associate agli indici nel complementare di *I*.

#### **3.4.1 Esercizi**

**Esercizio 3.8.** Dare un esempio di due leggi marginali entrambe su *E* =  $\{1, 2, 3, 4\}$  tali che esistano (almeno) tre leggi congiunte  $E \times E$  diverse con tali leggi marginali.

**Esercizio 3.9.** Nel modello dell'estrazione dall'urna senza rimpiazzo, considerare variabili aleatorie  $X_1, X_2, \ldots, X_5$  a valori in  $E = \{R, B\}$  rappresentanti l'esito della prima, seconda, ecc. estrazione. Scrivere esplicitamente la densità discreta congiunta di  $X = (X_1, X_2, \ldots, X_5)$  e le densità marginali.

### **3.5 Formula di Bayes per variabili aleatorie**

Abbiamo visto che la densità di una variabile congiunta non è esprimibile in termini delle due densità marginali (rispetto all'informazione nota *I*). Un modo per aggirare questo problema è fornito dalla regola del prodotto, che garantisce (evitiamo di scrivere *I* per semplicità)

$$
P((X,Y) = (x,y)) = P(X = x \text{ e } Y = y) = P(X = x)P(Y = y|X = x).
$$

Possiamo leggere questa identità nel seguente modo: nel caso di variabili discrete, la densità della variabile congiunta è determinata da 1. La densità della marginale *X* 2. La densità della marginale *Y* , ma condizionata all'informazione *X* = *x* per ciascun  $x \in E$  (che si abbrevia dicendo semplicemente condizionata ad X).

In pratica in molti casi la legge congiunta è proprio definita tramite queste due quantità (la densità di una marginale e la densità dell'altra marginale condizionata alla prima).

**Esempio 3.17.** Nel caso delle due estrazioni dall'urna la densità congiunta della prima e della seconda estrazione è definita nell'ordine naturale, partendo dalla prima estrazione e poi specificando la densità della seconda condizionata alla prima (e distinguendo quindi tra estrazioni con e senza rimpiazzo). Ovviamente nulla vieta di considerare anche altre densità condizionate, ad esempio invece di aggiungere la stessa pallina si potrebbe sostituire la pallina estratta con una dell'altro colore. In tal caso, ponendo come nella sezione precedente *X* la variabile indicatrice della prima estrazione (1 se è rossa), *Y* invece relativa alla seconda estrazione, si trova

$$
P(Y = 1|X = 1) = \frac{R-1}{N}, \quad P(Y = 1|X = 0) = \frac{R+1}{N},
$$

che permette di definire una ulteriore densità congiunta per la variabile (*X, Y* ) (ovviamente densità congiunte diverse servono a descrivere situazioni diverse).

La formula di Bayes si può quindi riscrivere in termini di variabili aleatorie, ottenendo

$$
P(X = x|Y = y) = P(X = x) \cdot \frac{P(Y = y|X = x)}{P(Y = y)} \propto P(X = x)L(X = x; Y = y),
$$

con la stessa inteprertazione del caso di sistemi di alternative (è in effetti solamente un cambio di notazione). Ricordiamo che il rapporto

$$
\frac{P(Y = y|X = x)}{P(Y = y)} = \frac{P(X = x|Y = y)}{P(X = x)}
$$

non cambia se si scambiano i ruoli di *X* = *x* ed *Y* = *y*, e indica quando l'osservazione di uno dei due eventi aumenti (se maggiore di 1), diminuisca (se minore di 1) il grado di fiducia nell'altro evento. Come nel caso delle alternative, in molti casi si è semplicemente interessati al valore più probabile della *X*, avendo

osservato *Y* = *y*. Si definisce pertanto la stima di massimo a posteriori per la *X*, avendo osservato *y* = *y*, come il valore (o i valori)

$$
x_{\text{MAP}} \in \arg\max \{ P(X = x) L(X = x; Y = y) : x \in E \}
$$

e ricordiamo che nel caso di *X* con densità uniforme discreta su *E* (rispetto all'informazione iniziale) il problema si riduce alla stima di massima verosimiglianza

$$
x_{\text{MLE}} \in \arg \max \left\{ L(X = x; Y = y) : x \in E \right\}.
$$

In molte situazioni in cui *E* sia infinito, per estensione dal caso finito si considera il problema sopra (immaginando una distribuzione a priori uniforme su *E*, che rigorosamente non esiste, ma è comunque utile). Vediamo un esempio

**Esempio 3.18.** Si consideri la seguente situazione: si informa il robot che un'urna contiene metà palline rosse e metà palline blu, da cui si effettuano un certo numero di estrazioni con rimpiazzo. Il robot tuttavia non viene informato del numero esatto delle estrazioni, ma si comunica al robot solamente che il numero di palline rosse estratte è 10. Possiamo stimare il numero di estrazione effettuate? intuitivamente, la risposta dovrebbe essere 20, ma vediamo come il robot può ragionare.

Definiamo una variabile aleatoria *M* che indica il numero di estrazioni effettuate. Non sapendo nulla su *M* (prima di ricevere l'informazione che 10 rosse sono state estratte), il robot suppone che sia uniformemente distribuita sui valori  $\{0, 1, \ldots, \bar{m}\}\text{, per un parametero } \bar{m} \text{ molto grande (idealmente infinito)}\text{,}$ 

$$
P(M = m | \Omega) = \frac{1}{\bar{m}}
$$

per  $m \leq \bar{m}$ . Nel definire la densità del numero di rosse estratte sapendo  $M = m$ , il robot utilizza la densità binomiale di parametri (*m,* 1*/*2) (perché sa che metà palline sono rosse e metà blu). Pertanto, posta *N<sup>R</sup>* la variabile che indica il numero di palline rosse estratte, si ha

$$
P(N_R=k|M=m)=\binom{m}{k}\left(\frac{1}{2}\right)^k\left(\frac{1}{2}\right)^{m-k}=\binom{m}{k}\frac{1}{2^m}
$$

La formula di Bayes permette di ottenere la densità di *M* avendo osservato  $N_R = 10$ , per  $m \leq \bar{m}$ ,

$$
P(M=m|N_R=k) = P(M=m|\Omega) \cdot \frac{P(N_R=10|M=m)}{P(N_R=10|\Omega)} = \frac{1}{\bar{m}} \binom{m}{k} \frac{1}{2^m} \cdot \frac{1}{P(N_R=10|\Omega)}.
$$

*.*

Un'espressione per  $P(R_R|\Omega)$  si ottiene imponendo che l'ultimo termine sia una densità discreta (oppure tramite la formula di disintegrazione)

$$
P(N_R|\Omega) = \sum_{m=0}^{\bar{m}} \frac{1}{\bar{m}} \binom{m}{k} \frac{1}{2^m}.
$$

Ora non vale più la pena di proseguire con i calcoli teorici, piuttosto è meglio plottare la densità e studiare come dipenda dal parametro  $\bar{m}$ .

```
# introduciamo due possibili parametri
# (si consiglia di ripetere con altri
# valori)
possibili_bar_m <- c(25, 50)
# Inizializziamo una matrice che
# conterrà le densità al variare del
# parametro bar_m (utile il barplot).
dens_matrice_M_NR_10 <- matrix(0, nrow = 2,
 ncol = 50# dovendo ripetere gli stessi calcoli
# al variare di bar_m, utilizziamo un
# ciclo for
for (iter in 1:2) {
  bar_m <- possibili_bar_m[iter]
  m \leftarrow 0:bar_m# scriviamo la verosimiglianza
  likelihood <- dbinom(10, m, 1/2)
  # la densità discreta di M avendo
  # osservato N_R = 10 si ottiene
  # moltiplicando la densità a priori
  # (che è costante uguale a 1/bar_m,)
  # e normalizzando in modo che sommi
  # ad 1 -- quindi non serve neppure
  # moltiplicare per 1/bar_m, ma lo
  # facciamo per chiarezza
  dens_M_NR_10 <- likelihood/bar_m
  dens_M_NR_10 <- dens_M_NR_10/sum(dens_M_NR_10)
  dens_matrice_M_NR_10[iter, ] <- dens_M_NR_10[1:50]
}
colori <- miei_colori[1:2]
barplot(dens_matrice_M_NR_10, beside = TRUE,
```

```
col = colori, \text{ names.} arg = as. character(0:49),xlab = "numero estrazioni", ylab = "densità discreta")
# aggiungiamo una legenda
legend("topright", legend = c("bar_m = 25","bar_m = 50"), fill = colori)
         0.100.00 0.02 0.04 0.06 0.08 0.10
                                                                 bar_m = 25\Boxbar_m = 50\mathcal{L}^{\mathcal{A}}0.08
  densità discreta
   densità discreta
         0.06
         0.04
         0.02
         0.000 4 8 12 17 22 27 32 37 42 47
                                     numero estrazioni
```
Figure 3.9: grafico della densità discreta di *M* sapendo *N<sup>R</sup>* = 10, al variare del parametro  $\bar{m}$ 

Osserviamo che se  $\bar{m}$  è piccolo, la densità di *M* varia abbastanza, tuttavia al crescere di $\bar{m}$ si stabilizza in un opportuno profilo. Pertanto il risultato non dipende essenzialmente da  $\bar{m}$  (che si può anche mandare all'infinito, per essere formali).

Inoltre, la stima di massima verosimiglianza  $m_{\text{MLE}}$  si può ottenere dai calcoli svolti sopra.

```
# la funzione which.max restituisce
# l'indice corrispondente al punto di
# massimo di un vettore
```

```
indice_max <- which.max(dens_M_NR_10)
# di conseguenza m_max si ottiene dalla
# componente di indice_max del vettore
# m
(m \max \leq m[indice max])## [1] 19
# la risposta potrebbe stupirci, ma
# confrontiamo le probabilità a
# posteriori
dens_M_NR_10[indice_max] # per la probabilità che M=19
## [1] 0.08809918
dens_M_NR_10[indice_max + 1] # per la probabilità che M=20
```
#### ## [1] 0.08809918

Questa costruzione, che è essenzialmente la regola del prodotto e la conseguente formula di Bayes, si estende in diversi modi. Il primo è di considerare variabili continue. In tal caso, per definire la densità continua della congiunta, si deve mostrare una versione della regola del prodotto per le densità, precisamente, per  $X \in \mathbb{R}^d$ ,  $Y \in \mathbb{R}^k$ ,

$$
p((X,Y) = (x,y)) = p(X = x, Y = y) = p(X = x)p(Y = y|X = x),
$$

dove il termine *p*(*Y* = *y*|*X* = *x*) è detto anche *densità condizionale* di *Y* rispetto ad *X* ed è la densità della variabile *Y* sapendo, oltre all'informazione *I* qui non scritta, anche che *X* assume il valore *x*. Il modo più semplice per pensare a questa formula è che sia una definizione della densità della congiunta partendo dalla densità continua di *X* e dalla densità di *Y* sapendo *X* = *x*. Si può anche leggere al contrario, ossia conoscendo la densità della variabile congiunta, si ricava una versione della fomula di Kolmogorov per densità continue

$$
p(Y = y | X = x) = \frac{p(X = x, Y = y)}{p(X = x)}.
$$

La costruzione è perfettamente simmetrica, e invertendone l'ordine si ottiene la formula di Bayes per densità continue:

$$
p(X = x|Y = y) = p(X = x) \cdot \frac{p(Y = y|X = x)}{p(Y = y)} \propto p(X = x)L(X = x; Y = y),
$$

con la stessa intepretazione che nel caso discreto (eccetto che stiamo trattando densità continue e non probabilità). Per determinare il denominatore, possiamo

sempre ricordare che l'integrale della densità a sinistra (come funzione di *x*) deve valere 1, da cui si trova una formula di disintegrazione per densità continue:

$$
p(Y = y) = \int_{\mathbb{R}^d} p(Y = y | X = x) p(X = x) dx = \int_{\mathbb{R}^d} L(X = x; Y = y) p(X = x) dx.
$$

Analogamente a quanto accadeva nel caso discreto, il rapporto

$$
\frac{p(Y = y | X = x)}{p(Y = y)} = \frac{p(X = x | Y = y)}{p(X = x)}
$$

non cambia se si scambiano gli eventi *Y* = *y*, *X* = *x*. Come nel caso discreto, per determinare l'alternativa  ${X = x}$  più probabile, avendo osservato  ${Y = y}$ , è sufficiente trovare il (o i) punti di massimo della funzione

$$
x \mapsto p(X = x)L(X = x; Y = y),
$$

determinando così la stima del massimo a posteriori per *X* avendo osservato  $Y = y$ .

*Osservazione* (massima verosimiglianza nel caso continuo)*.* Nel caso in cui *X* sia una variabile uniforme (ad esempio, su un intervallo [*a, b*]), come nel caso discreto il problema di determinare i punti di massimo per la distribuzione condizionata all'osservazione di *Y* , si riduce a

$$
x_{\text{MLE}} \in \arg \left\{ \max p(Y = y | X = x) : x \in [a, b] \right\}.
$$

Tale  $x_\mathrm{MLE}$  è il caso continuo della stima di massima verosimiglianza della variabile *X*, avendo osservato *Y* = *y*. Spesso, si massimizza direttamente al variare di  $x \in \mathbb{R}$  o su un intervallo illimitato, come una semiretta (anche se propriamente non esiste una densità continua uniforme su intervalli illimitati).

**Esempio 3.19.** Vediamo un esempio di applicazione della formula di Bayes e della stima massima verosimiglianza nel caso continuo. Si vuole modellizare la durata della carica di un dispositivo (ad esempio, uno smartphone, o un drone) tramite una variabile aleatoria *T* avente densità continua esponenziale di un certo parametro *λ*. Questo semplice modello contiene il solo parametro *λ*, appunto, che inizialmente possiamo supporre uniformemente distribuito nei valori [0*,* 1] (ad esempio, misurando in giorni, e ricordando che tanto più piccolo è *λ*, maggiori sono i valori assunti da *T*). Il robot considera quindi una variabile Λ uniforme continua su [0*,* 1] (rispetto alla informazione iniziale Ω). Condizionata a Λ = *λ*, *T* ha una densità esponenziale di parametro *λ*,

$$
p(T = t | \Lambda = \lambda) = \lambda e^{-\lambda t} \quad \text{per } t \ge 0.
$$

Avendo osservato che (per un dispositivo) la sua durata è *T* = 10, possiamo ottenere la densità di Λ aggiornata a questa informazione: per *λ* ∈ [0*,* 1],

$$
p(\Lambda = \lambda | T = 10) = p(\Lambda = \lambda | \Omega) p(T = 10 | \Lambda = \lambda) \cdot \frac{1}{p(T = 10 | \Omega)} = p(T = 10 | \Lambda = \lambda) \cdot \frac{1}{p(T = 10 | \Omega)},
$$

ricordando l'ipotesi che  $\Lambda$  sia uniforme (rispetto a  $\Omega$ ). Per determinare il denominatore esplicitamente, basta imporre che il membro a destra sia una densità continua (rispetto a *λ*) e quindi integrare ad 1. Si trova la formula

$$
p(T = 10|\Omega) = \int_0^1 \lambda e^{-10\lambda} d\lambda.
$$

Non vale la pena di cercare una espressione in termini di funzioni elementari, ma è più utile tracciarne un grafico approssimato.

```
delta_lambda <- 0.01
lambda \leq seq(0, 1, by = delta_lambda)
# scriviamo la verosimiglianza, ossia
# P(T=10|Lambda=lambda)
likelihood <- lambda * exp(-lambda * 10)
# otteniamo la distribuzione di Lambda
# moltiplicando la densità a priori
# (che vale 1 in questo caso) per la
# verosimiglianza e normalizzando
# dividendo per l'integrale
# approssimato tramite somme di Riemann
dens_Lambda_T_10 <- likelihood
dens_Lambda_T_10 <- dens_Lambda_T_10/(sum(dens_Lambda_T_10) *
  delta_lambda)
# plottiamo sia la distribuzione a
# priori (uniforme) che quella
# condizionata
plot(NULL, xlim = c(0, 1), ylim = c(0, 4),
  xlab = "lambda", ylab = "densità")
lines(lambda, dunif(lambda), type = "l",
  1wd = 3, col = miei_colori[1])lines(lambda, dens_Lambda_T_10, type = "l",
  1wd = 3, col = miei_colori[2])# aggiungiamo una legenda
legend("topright", legend = c("a priori",
```
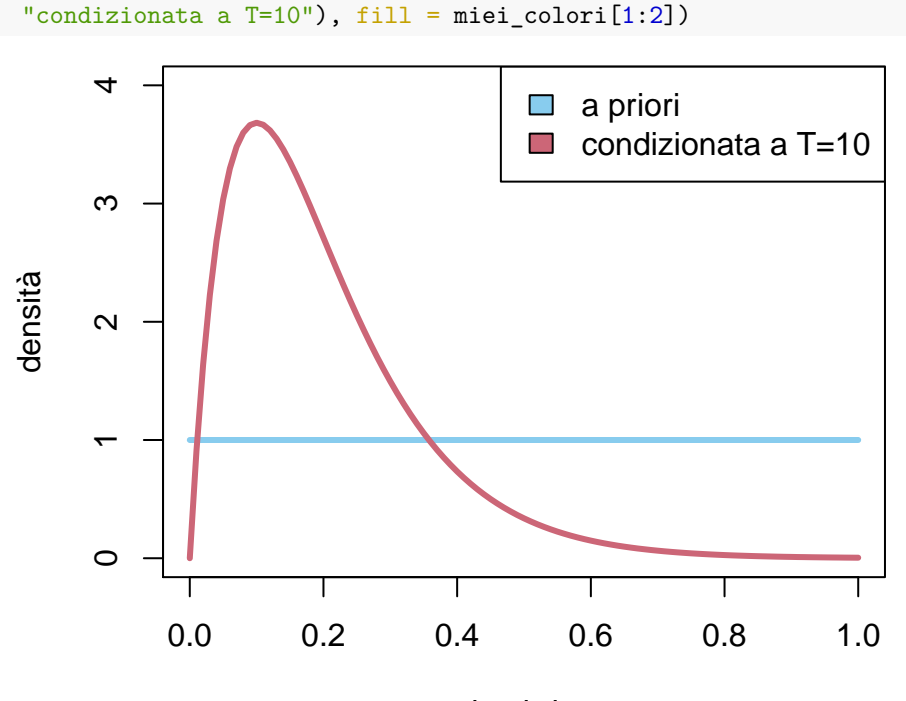

lambda

Figure 3.10: densità per Λ: a priori e avendo osservato *T* = 10

Se si è interessati alla stima di massima verosimiglianza, si determinare

 $\lambda_{MLE} \in \arg \max \{ \lambda e^{-10\lambda} : \lambda \in [0,1] \},$ 

e in questo caso il problema ha una semplice soluzione analitica. Basta derivare e imporre che la derivata sia nulla, trovando

$$
e^{-10\lambda} - 10\lambda e^{-10\lambda} = 0 \quad \text{ossia} \quad \lambda = 1/10.
$$

(andrebbe anche verificato che il massimo non sia raggiunto agli estremi dell'intervallo, ma dal grafico sopra è evidente). Per modelli più complicati, si deve ricorrere a metodi numerici per determinare la stima di massima verosimiglianza. Possiamo anche accontentarci del risultato approssimato ottenuto dai valori plottati sopra.

```
indice_max <- which.max(dens_Lambda_T_10)
# per ottenere la stima di massima
# verosimiglianza basta ottere la
# componente dal vettore lambda
```
lambda[indice\_max]

## [1] 0.1

consideri una variabile aleatoria Λ a valori in [0*,* 10] uniforme (rispetto ad una informazione iniziale Ω)

Vale la pena di menzionare anche il caso misto, in cui *X* ∈ *E* ha densità discreta mentre *Y*, condizionata ad  $\{X = x\}$ , è continua, per ogni  $x \in E$ . In tal caso il problema è che in generale la variabile congiunta non ha densità né continua né discreta, tuttavia la formula di Bayes rimane valida, nella forma

$$
P(X = x|Y = y) = P(X = x) \cdot \frac{p(Y = y|X = x)}{p(Y = y)} \propto P(X = x)L(X = x; Y = y)
$$

e al solito imponendo che sia una densità discreta e quindi sommi ad 1 si trova per il denominatore l'espressione

$$
p(Y = y) = \sum_{x \in E} p(Y = y | X = x)P(X = x).
$$

Vale anche la formula nel caso simmetrico (ossia *X* ∈ R *d* è continua mentre *Y* , condizionata ad  ${X = x}$  è discreta):

$$
p(X = x|Y = y) = p(X = x) \cdot \frac{P(Y = y|X = x)}{P(Y = y)} \propto p(X = x)L(X = x; Y = y)
$$

con

$$
P(Y = y) = \int_{\mathbb{R}^d} P(Y = y | X = x) p(X = x) dx.
$$

Anche in questo caso è utile studiare la stima di massimo a posteriori o di massima verosimiglianza per *X* avendo osservato *Y* = *y* (non ripetiamo la definizione, che è praticamente la stessa, con le dovute modifiche).

<span id="page-87-0"></span>**Esempio 3.20.** Per fare un esempio di questo caso "misto", si supponga che il robot sia stato informato che un'urna contiene palline rosse oppure blu, ma non del numero totale né della frazione di palline rosse sul totale. Successivamente viene informato che, avendo effettuato 10 estrazioni con rimpiazzo, sono state osservate 3 palline rosse. Come stimare la frazione di palline rosse sul totale? Intuitivamente capiamo che la risposta è 3*/*10, ma vediamo come ragiona il robot.

Il robot introduce una variabile aleatoria  $F_R \in [0,1]$  per indicare la frazione di palline rosse. Rispetto alla informazione iniziale (prima di sapere delle 10 estrazioni), suppone che abbia densità uniforme continua. Introduce poi la variabile *N<sup>R</sup>* che indica il numero di palline rosse estratte nelle 10 estrazioni. Sapendo *F<sup>R</sup>* = *r*, *N<sup>R</sup>* ha densità discreta Binomiale di parametri *n* = 10 (numero di estrazioni) e *p* = *r* (probabilità di estrarre una rossa). Pertanto, per  $k \in \{0, \ldots, 10\},\$ 

$$
P(N_R = k | F_R = r) = {10 \choose k} r^k (1 - r)^{10 - k}.
$$

Avendo osservato  $N_R = 3$ , la formula di Bayes (nel caso "misto" discreto e continuo) diventa, per  $r \in [0, 1]$ ,

$$
p(F_R = r | N_R = 3) = p(F_R = r | \Omega) \frac{P(N_R = 3 | F_R = r)}{P(N_R = 3 | \Omega)} = {10 \choose 3} r^3 (1 - r)^7 \cdot \frac{1}{P(N_R = 3 | \Omega)},
$$

icordando che  $p(F_R = r | \Omega) = 1$  (la densità a priori è uniforme). Troviamo anche una espressione per il denominatore – anche se abbiamo capito che per molti aspetti non serve – imponendo che il membro a destra sia una densità continua

$$
P(N_R = 3|\Omega) = \int_0^1 {10 \choose 3} r^3 (1-r)^7 dr.
$$

Si tratta di integrare un polinomio, quindi con un po' di lavoro (oppure l'uso di un integratore simbolico) si può anche ottenere una formula esplicita. Tuttavia possiamo anche limitarci allo studio numerico.

```
delta_fr \leftarrow 0.01
fr \leq seq(0, 1, by = delta_fr)
# scriviamo la verosimiglianza
likelihood \leq dbinom(3, 10, fr)# otteniamo la distribuzione di F_R
# moltiplicando la densità a priori
# (che vale 1 in questo caso) per la
# verosimiglianza e normalizzando
# dividendo per l'integrale
# approssimato tramite somme di Riemann
dens_FR_NR_3 <- likelihood
dens_FR_NR_3 <- dens_FR_NR_3/(sum(dens_FR_NR_3) *
  delta_fr)
# plottiamo sia la distribuzione a
# priori (uniforme) che quella
# condizionata
plot(NULL, x \lim = c(0, 1), y \lim = c(0, 3),xlab = "frazione di palline rosse", ylab = "densità")
lines(fr, dunif(fr), type = "l", col = miei_colori[1],
 1wd = 3lines(fr, dens_FR_NR_3, type = "l", col = miei_colori[2],
```
 $1wd = 3$ *# aggiungiamo una legenda* legend("topright", legend = c("a priori", "condizionata a N\_R=10"), fill = miei\_colori[1:2])

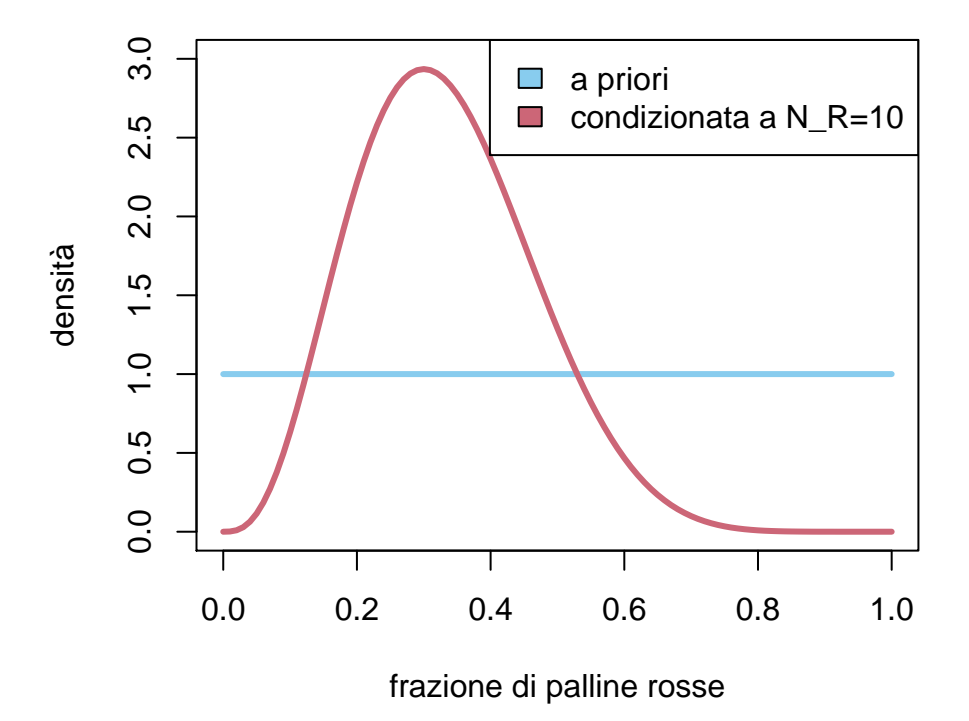

Figure 3.11: densità continua della frazione di palline rosse a priori e avendo osservato in 10 estrazioni con rimpiazzo 3 palline rosse

Osserviamo in particolare come la densità si sia accumulata intorno al punto di massima verosimiglianza, che possiamo calcolare numericamente al solito modo:

fr[which.max(dens\_FR\_NR\_3)]

## [1] 0.3

che conferma la nostra intuizione. Osserviamo anche che la densità vale 0 nei casi estremi  $F_R = 0$  oppure  $F_R = 1$ : questo riflette il fatto che il robot abbia osservato almeno una pallina rossa e almeno una blu dentro l'urna.

#### **3.5.1 Esercizi**

**Esercizio 3.10.** Ripetere gli esempi con densità non uniformi (ad esempio partendo dalle densità a posteriori ottenute)

## **3.6 Indipendenza**

In questa sezione estendiamo il concetto di indipendenza tra sistemi di alternative riformulandolo in termini di variabili aleatorie e delle loro densità (discrete e continue).

La Definizione [2.8](#page-45-0) si traduce immediatamente da sistemi di alternative finiti a variabili aleatorie discrete, nel seguente modo.

**Definizione 3.7** (indipendenza, caso discreto). Siano  $X_1 \in E_1, \ldots, X_k \in E_k$ variabili aleatorie con densità discreta (rispetto ad una informazione nota *I*). Allora esse si dicono indipendenti (condizionatamente ad *I*) se vale

$$
P(X_1 = x_1, X_2 = x_2, \dots, X_k = x_k | I) = \prod_{i=1}^k P(X_i = x_i | I),
$$

per ogni  $x_1 \in E_1$ ,  $x_2 \in E_2$ , ...,  $x_k \in E_k$ , o equivalentemente, per ogni sottoinsieme  $J \subseteq \{1, \ldots, k\},\$ 

 $P(X_j = x_j \text{ per ogni } j \in J | I, X_\ell = x_\ell \text{ per ogni } \ell \notin J) = P(X_j = x_j \text{ per ogni } j \in J | I).$ 

Notiamo che il membro a sinistra è la densità discreta della variabile congiunta  $(X_1, \ldots, X_k)$ , mentre a destra abbiamo il prodotto delle densità discrete delle marginali. Questo suggerisce come definire l'indipendenza probabilistica tra *k* variabili aventi densità continua, nel seguente modo.

**Definizione 3.8** (indipendenza, caso continuo). Siano  $X_1 \in \mathbb{R}^{d_1}, \ldots X_k \in \mathbb{R}^{d_k}$ variabili aleatorie con densità continua (rispetto ad una informazione nota *I*). Allora esse si dicono indipendenti (condizionatamente ad *I*) se la variabile congiunta *X* = (*X*1*, . . . , Xk*) ammette densità continua e vale

$$
p(X = x | I) = p(X_1 = x_1, X_2 = x_2, \dots, X_k = x_k | I) = \prod_{i=1}^k p(X_i = x_i | I),
$$

per ogni  $x_1 \in \mathbb{R}^{d_1}$ ,  $x_2 \in \mathbb{R}^{d_2}$ , ...,  $x_k \in \mathbb{R}^{d_k}$ , o equivalentemente, per ogni sottoinsieme  $J \subseteq \{1, \ldots, k\},\$ 

$$
p(X_j = x_j \text{ per ogni } j \in J | I, X_\ell = x_\ell \text{ per ogni } \ell \notin J) = p(X_j = x_j \text{ per ogni } j \in J | I).
$$

Possiamo immaginare definizioni valide anche per i casi "misti", in cui alcune variabili sono discrete e altre continue. Tuttavia non è necessario, in quanto è possibile dare una definizione generale di variabili aleatorie indipendenti, che si dimostra equivalente a quelle date sopra nei casi speciali, ma copre anche altri casi. Il vantaggio delle definizioni sopra è che sono facili da verificare e coprono casi molto frequenti.

**Definizione 3.9** (indipendenza, caso generale). Siano  $X_1 \in E_1, \ldots, X_k \in E_k$ variabili aleatorie (generali). Allora esse si dicono indipendenti (condizionatamente ad una informazione nota *I*) se vale

$$
P(X_1 \in U_1, X_2 \in U_2, \dots, X_k \in U_k | I) = \prod_{i=1}^k P(X_i \in U_i | I),
$$

per ogni  $U_1 \subseteq E_1, U_2 \subseteq E_2, \ldots U_k \subseteq E_k$ , o equivalentemente, per ogni sottoinsieme  $J \subseteq \{1, \ldots, k\},\$ 

$$
P(X_j \in U_j \text{ per ogni } j \in J | I, X_\ell \in U_\ell \text{ per ogni } \ell \notin J) = P(X_j \in U_j \text{ per ogni } j \in J | I).
$$

Ricordiamo che, per due affermazioni *A*, *B*, l'indipendenza probabilisticà (condizionatamente ad *I*) si esprime equivalentemente richiedendo che

$$
\frac{P(A|I,B)}{P(A|I)} = \frac{P(B|I,A)}{P(B|I)} = 1,
$$

che si interpreta nel seguente modo: aggiungere l'informazione *B* ad *I* non cambia il grado di fiducia in *A* (e viceversa). Per ottenere una caratterizzazione simile nel caso di variabili aleatorie, ossia ridurci a coppie di affermazioni, dobbiamo introdurre il concetto di "informazione" associata ad una famiglia di variabili aleatorie  $\{Y_1, \ldots, Y_m\}$ , definita come una qualsiasi affermazione riguardante tali variabili (e solo quelle). Formalmente, si può considerare la variabile congiunta  $Y = (Y_1, \ldots, Y_m)$  e dire che una informazione A associata alle variabili  $\{Y_1, \ldots, Y_m\}$  è una qualsiasi affermazione del tipo

 ${Y \in U}$ , dove *U* è un sottoinsieme dei possibili valori di *Y*.

Con questa notazione possiamo caratterizzare ulteriormente l'indipendenza probabilistica tra *k* variabili aleatorie (non diamo la dimostrazione di questo risultato, piuttosto tecnico).

**Teorema 3.3.** *Siano*  $X_1 \in E_1, \ldots X_k \in E_k$  *variabili aleatorie (generali). Allora esse sono indipendenti (condizionatamente ad una informazione nota I) se e solo se, dato un qualsiasi sottoinsieme J* ⊆ {1*, . . . , k*}*, qualsiasi affermazione A associata alle variabili* {*Xj*}*j*∈*<sup>J</sup> è indipendente (sapendo I) da qualsiasi affermazione B associata alle rimanenti variabili*  $\{X_{\ell}\}_{\ell \in \{1,\ldots,k\}\setminus J}$ .

Una conseguenza importante è la seguente.

**Corollario 3.1.** *Date*  $X_1 \in E_1, \ldots X_k \in E_k$  *variabili aleatorie indipendenti e J* ⊆ {1*, . . . , k*}*, ogni variabile ottenuta tramite funzione delle* (*X<sup>j</sup>* )*j*∈*<sup>J</sup> , è indipendente da ogni variabile ottenuta tramite funzione delle*  $(X_{\ell})_{\ell \notin J}$ .

La dimostrazione è immediata, poiché ogni informazione associata ad una variabile composta delle  $(X_j)_{j\in J}$  è in particolare associata alle  $\{X_j\}_{j\in J}$  (e lo stesso per le rimanenti variabili).

Abbiamo evidenziato l'informazione nota *I* in tutte le formule sopra per ricordare che l'indipendenza tra variabili aleatorie è strettamente legata all'informazione di cui si dispone. Spesso tale informazione è del tipo {*Y* = *y*}, per una qualche variabile aleatoria *Y*, e le variabili  $(X_i)_{i=1}^k$  risultato indipendenti per *qualsiasi* valore *y* tra quelle che *Y* può assumere. In questo caso, si dice che le variabili  $(X_i)_{i=1}^k$  sono indipendenti condizionatamente ad Y (ed eventualmente ulteriore informazione *I*).

#### **3.6.1 Esercizi**

**Esercizio 3.11.** Siano *X*, *Y* variabili aleatorie indipendenti a valori interi Z. Posta  $Z = X + Y$ , mostrare che vale la formula di convoluzione per la densità discreta,

$$
P(Z = z) = \sum_{x} P(X = x)P(Y = z - x).
$$

Calcolare (eventualmente aiutandosi con R) la densità discreta della somma di due variabili indipendenti uniformi su {1*,* 2*, . . . ,* 10}.

## **3.7 Reti bayesiane**

Finora abbiamo apprezzato come le variabili aleatorie permettano di gestire sistemi di alternative, anche infiniti, con una notazione compatta e naturale, anche quando si effettuano operazioni tra di esse. Tuttavia, confrontando con l'approccio di calcolo delle probabilità tramite eventi e sistemi di alternative, sarebbe utile disporre di una rappresentazione grafica, simile a quella dei diagrammi ad albero. Ovviamente, nel caso di variabili aleatorie con pochi valori è comunque possibile usare i diagrammi ad albero introducendo le alternative associate a ciascuna variabile.

Il problema sorge quando si vogliono studiare variabili che assumono infiniti valori e averne una rappresentazione grafica utile per scriverne le densità (in generale, ossia congiunte, marginali e condizionate). Una soluzione è fornita dai diagrammi noti come *reti Bayesiane*, che definiamo in questa sezione.

Dovendo rappresentare un diagramma associato a *k* variabili, *X*, *Y* , *Z* ecc., prima di tutto si fissa un ordine tra le variabili (spesso suggerito dalla struttura del problema che si sta esaminando), che corrisponde grosso modo all'ordine in cui i sistemi di alternative vengono aggiunti nella costruzione del grafo ad albero. Per facilitare la notazione, indichiamo con  $X_1, X_2, \ldots X_k$  le variabili così ordinate. Il diagramma, che è un grafo orientato su *k* nodi corrispondenti alle *k* variabili, viene costruito in *k* passi: nel primo passo si introduce solamente il nodo corrispondente alla variabile *X*1; nel passo *i*-esimo, si introduce il nodo

corrispondente alla variabile *X<sup>i</sup>* , e si considera la densità di *X<sup>i</sup>* (ragioniamo nel caso discreto, per semplicità) condizionata a tutte le variabili già inserite (quindi *X*<sub>1</sub>*, . . . <i>X*<sub>*i*−1</sub>),

$$
P(X_i = x_i | I, X_{i-1} = x_{i-1}, \dots, X_1 = x_1).
$$

Si individua un sottoinsieme (più piccolo possibile) *J* ⊆ {1*, . . . , i* − 1} tale che la densità sopra dipenda solo dalle variabili  $(X_j)_{j \in J}$ , ossia, per ogni  $x_1, \ldots, x_i$ , valga

$$
P(X_i = x_i | I, X_{i-1} = x_{i-1}, \dots, X_1 = x_1) = P(X_i = x_i | I, X_j = x_j \text{ per ogni } j \in J).
$$

A questo punto si inseriscono gli archi orientati (frecce) da ciascun nodo corrispondente alle variabili  $X_j$ ,  $j \in J$ , verso il nodo corrispondente ad  $X_i$ . Si ripete la procedura con il passo successivo (fino a  $i = n$ ).

**Esempio 3.21.** Si considerino *k* variabili aleatorie indipendenti  $X_1, \ldots, X_k$ . L'algoritmo produce il diagramma in figura

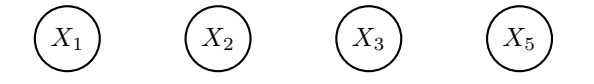

Figure 3.12: Rete bayesiana per 4 variabili indipendenti

**Esempio 3.22.** Si consideri una variabile aleatoria Λ tale che, condizionatamente ad essa, le variabili  $T_1, \ldots, T_k$  sono indipendenti (un esempio concreto è  $\Lambda = \lambda$ individua il parametro delle variabili *T<sup>i</sup>* che hanno legge esponenziale). La densità congiunta ha la forma

 $P(\Lambda, T_1, T_2, T_3, T_4) = P(\Lambda)P(T_1|\Lambda)P(T_2|\Lambda)P(T_3|\Lambda)P(T_4|\Lambda)$ .

La rete bayesiana costruita inserendo prima la variabile Λ e poi le rimanenti è rappresentata in figura.

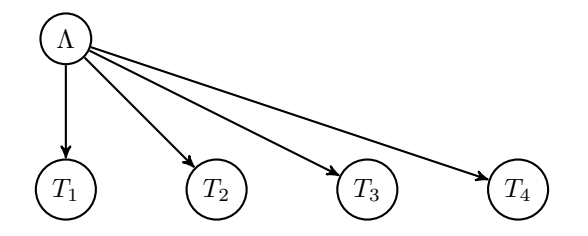

Figure 3.13: Rete bayesiana per 4 variabili  $T_1$ ,  $T_2$ ,  $T_3$ ,  $T_4$  condizionatamente indipendenti rispetto alla variabile Λ

**Esempio 3.23.** Si considerino *k* variabili  $X_1, \ldots, X_k$  indipendenti tra loro (rispetto all'informazione iniziale) e sia *Y* = *g*(*X*1*, . . . , Xk*) (ad esempio *Y* =  $X_1 + \ldots + X_k$  nel caso di variabili a valori in  $\mathbb{R}$ ). La rete bayesiana è rappresentata in figura.

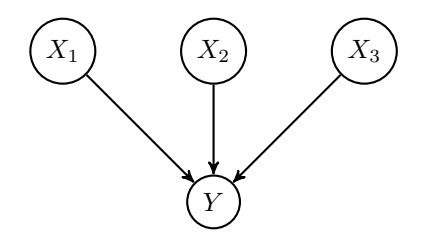

Figure 3.14: Rete bayesiana per 4 variabili  $X_1, X_2, X_3$  e  $Y = g(X_1, X_2, X_3)$ 

Il grafo così ottenuto è privo di cicli (ossia percorrendo un qualsiasi cammino seguendo gli archi con la loro orientazione non si torna mai al punto di partenza). Si può pensare ad essa come ad una sorta di "albero genealogico" delle variabili aleatorie, in cui ogni variabile ha dei "genitori", ossia quelle corrispondenti ai nodi che puntano direttamente ad esso, e dei "figli", ossia quelle corrispondenti ai nodi cui punta direttamente.

Seguendo la costruzione della rete bayesiana, è quindi possibile ricavare da essa seguente formula per la "struttura" della legge congiunta (supponendo tutte le variabili discrete)

$$
P(X_1 = x_1, \dots X_k = x_k | I) = \prod_{i=1}^k P(X_i = x_i | I, X_j = x_j \text{ per ogni } X_j \text{ "genitore" di } i).
$$

Più in generale, si può pensare che ogni variabile abbia degli "antenati", ossia tutti i nodi da cui parte un cammino (che segua le frecce) che termina nella variabile, e una "discendenza", data da tutti i nodi invece che si ottengono seguendo un cammino partendo da esso (sempre seguendo le frecce).

Anche se non sono direttamente collegate da un arco, due variabili in una rete bayesiana possono essere non indipendenti (nel senso probabilistico) e in generale lo sono se una è nella discendenza dell'altra. Tuttavia, per ciascuna componente connessa del grafo, si può definire la variabile congiunta associata ai nodi della componente. Le variabili così ottenute sono tra loro indipendenti (rispetto all'informazione nota *I*).

**Esempio 3.24.** Dalla rete bayesiana in figura si deduce che le variabili congiunte  $Y_1 = (X_1, X_2, X_3)$  e  $Y_2 = (X_4, X_5)$  sono indipendenti. Come conseguenza, ciascuna delle *X*1, *X*2, *X*<sup>3</sup> è indipendente da *X*<sup>4</sup> oppure da *X*5. Questo si può osservare direttamente dalla densità congiunta (supponiamo per semplicità che siano discrete), che dalla rete si deduce essere della forma

$$
P(X_1 = x_1, X_2 = x_2, X_3 = x_3, X_4 = x_4, X_5 = x_5)
$$
  
=  $P(X_1 = x_1)P(X_2 = x_2|X_1 = x_1)P(X_3 = x_3|X_1 = x_1, X_2 = x_2) \cdot P(X_4 = x_4)P(X_5 = x_5|X_4 = x_4).$ 

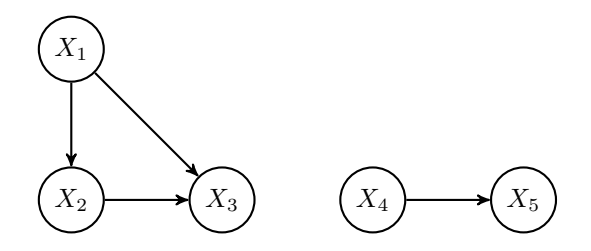

Figure 3.15: Rete bayesiana per 5 variabili, con due componenti connesse (e quindi due variabili congiunte indipendenti)

In generale, se arriva nuova informazione, la rete andrebbe ricostruita, ma vi è una eccezione importante, ossia quando si condiziona ulteriormente ad una informazione del tipo

$$
\{X_j = x_j\}_{i \in J}
$$

per qualche sottoinsieme di variabili<sup>[5](#page-95-0)</sup>. Per costruire la rete bayesiana associata alla nuova informazione, è sufficiente rimuovere dal grafo i nodi corrispondenti alle variabili *X<sup>j</sup>* , e tutti gli archi da essi uscenti (che puntano ai "figli" di *X<sup>j</sup>* ). Gli archi entranti in ciascun nodo corrispondente ad  $X_j$  invece vanno sostituiti con archi che collegano tra loro tutti i nodi da cui partivano (ossia i "genitori" di  $X_i$ ), orientandoli secondo l'ordinamento fissato sulle variabili (questo serve anche a evitare che vi siano cicli nella rete bayesiana). Dopo questa trasformazione, possiamo ricordare che a ciascuna componente connessa corrisponde una variabile congiunta, e che le variabili associate a componenti diverse sono indipendenti (rispetto alla informazione *I* e  $\{X_j = x_j\}_{i \in J}$ ).

**Esempio 3.25.** Si considerino le variabili dell'Esempio @ref(exm:rete\_bayes\_lambda\_T) e si condizioni rispetto alla variabile Λ. Le variabili  $T_1, T_2, T_3, T_4$  diventano tra loro indipendenti, e la rete bayesiana è ottenuta semplicemente rimuovendo il nodo relativo a Λ e tutti gli archi da esso uscenti.

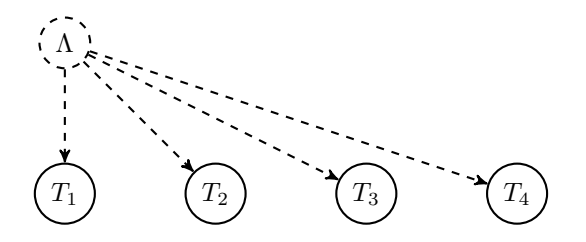

Figure 3.16: Condizionando rispetto a Λ si trova la rete con il nodo rimosso.

**Esempio 3.26.** Si consideri invece la rete Bayesiana dell'esempio @ref(ex:rete\_bayesiana\_X\_gX). Condizionando rispetto ad  $Y = g(X_1, X_2, X_3)$ ,

<span id="page-95-0"></span><sup>5</sup>attenzione: è importante che l'informazione riguardi la conoscenza esatta del valore delle *X*<sup>*j*</sup>, ossia *X*<sup>*j*</sup> = *x*<sup>*j*</sup>, e non eventi del tipo *X*<sup>*j*</sup> ∈ *U*<sup>*j*</sup>, altrimenti il discorso non vale.

per ottenere la nuova rete dobbiamo collegare tra loro tutti i nodi dei "genitori" di *Y* , ossia *X*1, *X*2, *X*<sup>3</sup> (lo facciamo nell'ordine naturale per evitare cicli). Intuitivamente è chiaro che, se conosciamo *Y* , ad esempio nel caso  $Y = X_1 + X_2 + X_3$ , le variabili saranno tutt'altro che indipendenti.

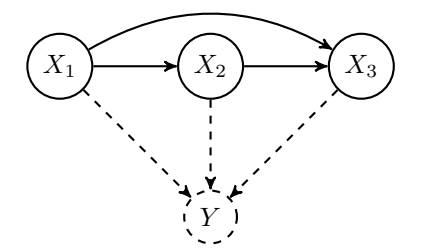

Figure 3.17: La rimozione di *Y* induce nuovi archi tra le *X<sup>i</sup>*

**Esempio 3.27.** Si consideri la rete bayesiana rappresentata in figura. Condizionando rispetto ad *Y* , si ottiene che *X* e *Z* sono indipendenti. Rivedremo nel Capitolo [6](#page-222-0) questa rete come un semplice esempio di catena di Markov.

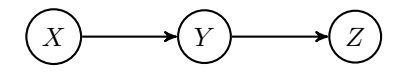

Figure 3.18: Le variabili *X* e *Z* sono condizionatamente indipendenti sapendo *Y* .

A partire da una rete bayesiana, è quindi possibile ottenere la rete condizionata all'informazione,  $\{X_j = x_j\}_{j \in J}$ , e quindi la densità congiunta delle variabili rimanenti.

#### **3.7.1 Esercizi**

**Esercizio 3.12.** A partire dalla rete bayesiana in figura, si ottengano le reti corrispondenti all'informazione condizionata a ciascun possibile sottoinsieme delle variabili e si discuta quali variabili sono condizionatamente indipendenti.

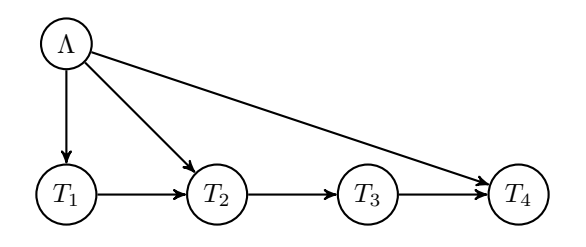

Figure 3.19: Rete bayesiana tra 5 variabili

## **3.8 Cenni ai metodi numerici**

I risultati introdotti finora, riguardanti le variabili aleatorie, in particolare la formula di Bayes, permettono almeno in linea teorica di studiare in modo rigoroso moltissimi problemi concreti, in particolare qualora si possano ridurre a calcolare la densità (discreta o continua) di una variabile aleatoria *Y* (i "parametri" di un modello del problema), sulla base di informazione *I* inizialmente disponibile a cui si aggiunge un'informazione associata all'osservazione di una variabile *X* (i "dati" del modello), ovviamente rispetto alla quale *Y* non sia indipendente. Abbiamo infatti già visto diversi esempi in cui l'applicazione diretta della formula di Bayes (ad esempio, nel caso continuo)

$$
p(Y = y | I, X = x) \propto p(Y = y | I) p(X = x | I, Y = y)
$$

permette di giustificare risultati riguardanti semplici situazioni, come ad esempio nel modello delle estrazioni dall'urna, in cui i "parametri" sono quantità relative allo stato dell'urna e i "dati" provengono dalle osservazioni delle estrazioni.

Dovrebbe anche essere evidente dagli stessi esempi che i metodi che abbiamo introdotto, sono generalizzabili in linea teorica a modelli arbitrariamente complessi: si pensi ad una rete bayesiana con tantissimi nodi e connessioni, in cui "dati" osservati *X* corrispondono alla variabile congiunta associata ad una famiglia di nodi, e si chiede di determinare la densità dei "parametri" *Y* , la congiunta associata ai nodi rimanenti. Al crescere della numerosità dei dati e dei parametri, ci si scontra tuttavia con il problema di *calcolare* o almeno approssimare in modo computazionalmente efficiente una densità congiunta in uno spazio  $\mathbb{R}^d$  di dimensione estremamente elevata (diciamo dell'ordine dei parametri). Anche limitandosi alla stima di massimo a posteriori (o quella di massima verosimiglianza)  $y_{MLE}$ , che fornisce comunque una informazione utile su *Y* , si incontra il problema di massimizzare una funzione di *y*, quindi di nuovo in uno spazio R *<sup>d</sup>* di dimensione molto elevata. Anche la numerosità dei dati  $X = x$  diventa problematica, ossia se  $X \in \mathbb{R}^D$  con *D* estremamente grande: diventa praticamente impossibile anche solo "definire" analiticamente la funzione di verosimiglianza *p*(*X* = *x*|*I, Y* = *y*), e quindi operare su di essa (ad esempio trovare la stima di massima verosimiglianza).

Questo problema era evidente ancor di più prima dell'uso dei computer, e classicamente era affrontato introducendo particolari densità a priori, in base alle specifiche funzioni di verosimiglianza in un problema, in modo che i calcoli delle densità a posteriori fossero analiticamente trattabili. Tali scelte speciali di densità a priori sono dette *coniugate*[6](#page-97-0) e sono ancora utili come particolari esempi e per situazioni semplici, ma limitano molto l'applicabilità del metodo. Inoltre non risolvono il problema quando comunque la numerosità delle osservazioni *X* diventa intrattabile.

**Esempio 3.28.** In *n* esperimenti indipendenti, ciascuno con probabilità di successo  $Y = y \in (0,1)$ , il numero X di successi ha una densità binomiale di

<span id="page-97-0"></span><sup>6</sup>[https://it.wikipedia.org/wiki/Distribuzione\\_a\\_priori\\_coniugata](https://it.wikipedia.org/wiki/Distribuzione_a_priori_coniugata)

parametri (*n, y*), pertanto se si è interessati a stimare *Y* dalle osservazioni di *X*, la verosimiglianza è

$$
L(Y = y; X = k) = P(X = k|Y = y) = {n \choose k} y^{k} (1 - y)^{n-k}.
$$

Se la densità di *Y* a priori è della famiglia *Beta* di parametri *α*, *β >* 0, ossia

$$
p(Y = y) \propto y^{\alpha - 1} (1 - y)^{\beta - 1},
$$

(per *y* ∈ (0*,* 1) e zero altrimenti) allora la densità a posteriori avendo osservato *X* = *k* successi è ancora dello stesso tipo, con parametri *α* + *k*, *β* + *n* − *k*,

$$
p(Y = y | X = k) \propto y^{\alpha + k - 1} (1 - y)^{\beta + n - k - 1}
$$

*.*

Negli anni sono state introdotte e perfezionate molteplici tecniche numeriche che cercano di superare queste difficoltà, e la ricerca in questo ambito è estremamente attuale e rilevante. Volendo quindi accennare ad alcuni degli approcci principali, essi si possono dividere in due gruppi, secondo l'obiettivo che si pongono: approssimare tutta la densità a posteriori di *Y* , oppure determinarne solamente la stima di massima verosimiglianza  $y_{MLE}$  (o di massimo a posteriori).

Nel primo caso, il problema consiste nell'approssimare una densità (di solito continua) in uno spazio di dimensione alta (anche la variante discreta comunque è importante, qualora si voglia ridurre la numerosità dei possibili valori). Negli esempi che abbiamo considerato, ci siamo limitati ad approssimare la densità valutandola in una griglia di punti equispaziati. È evidente tuttavia che questa scelta non è ottimale: vi sono regioni dove la densità è bassa e quindi sono poco rilevanti per l'approssimazione, mentre dove la densità è alta dovremmo viceversa infittire la griglia. In generale, il problema di approssimare una densità continua con un'opportuna densità discreta è detto di *quantizzazione*, e vi sono diversi algoritmi per ottenere soluzioni in modo efficace. Uno molto popolare nell'ambito della statistica bayesiana è il cosiddetto *metodo Monte Carlo* (più precisamente i metodi *Markov chain Monte Carlo* MCMC) in cui si "simulano" al computer un gran numero di variabili aleatorie indipendenti tutte con stessa densità (quella da approssimare). I valori ottenuti da tali simulazioni sostituiscono quindi la griglia di punti equispaziati. Questo fatto è una conseguenza dell'intepretazione della probabilità come frequenza (la legge dei grandi numeri), che dal punto di vista matematico è un teorema come vedremo nel Capitolo [8.](#page-306-0)

*Osservazione.* In R vi sono diverse librerie dedicate ai metodi Monte Carlo con applicazioni alla statistica bayesiana per l'approsimazione delle densità a posteriori. Due sono JAGS e Stan (che poi sono dei veri e propri linguaggi a sé, quindi non per ragioni di tempo non li illustreremo).

Nel secondo caso, ossia la determinazione della stima di massima verosimiglianza *y*MLE, si ricade in un contesto più ampio che è quello dell'ottimizzazione, ossia la determinazione di punti (e valori) di massimo o minimo di funzioni. Vi sono tantissimi algoritmi generali, molti dei quali sfruttano il calcolo in più variabili (nel caso appunto in cui  $Y \in \mathbb{R}^d$ ), come ad esempio quelli di ascesa gradiente (o discesa se l'obiettivo è un minimo invece di un massimo). Qui l'idea di base è di avvicinarsi a  $y_{\text{MLE}}$  compiendo dei piccoli "passi" in ogni punto verso la direzione in cui la funzione aumenta maggiormente (appunto data dal gradiente della funzione nel punto). Il problema principale qui è che la "passeggiata" si potrebbe bloccare in un massimo locale (e non globale). Vi sono diversi metodi generali, spesso "probabilistici" come il *simulated annealing* che cercano di risolvere questa difficoltà.

In R le funzioni nlm() e optim() permettono di usare diversi metodi per l'ottimizzazione di funzioni (ossia la determinazione di minimi o massimi). Vediamo un esempio di applicazione.

**Esempio 3.29.** Consideriamo le densità dell'Esempio [3.20.](#page-87-0) Usando il comando optim() determiniamo numericamente la stima di massmia verosimiglianza per la frazione di palline rosse.

```
# Per determinare numericamente la
# stima di massima verosmiglianza
# definiamo come funzione da
# minimizzare l'opposto del logaritmo
# della verosimiglianza:
log_likelihood <- function(x) {
  -log(dbinom(3, 10, x))}
# determiniamone il punto di minimo la
# funzione optim(), specificando un
# valore iniziale 1/2 per il metodo
# iterativo e un intervallo di valori
# deltax,1 -deltax.
deltax <-0.01plot(seq(0, 1, deltax), log_likelihood(seq(0,
  1, deltax)), col = miei colori[1], lwd = 3,
 type = "1", xlab = "-log(L)", ylab = "")
```
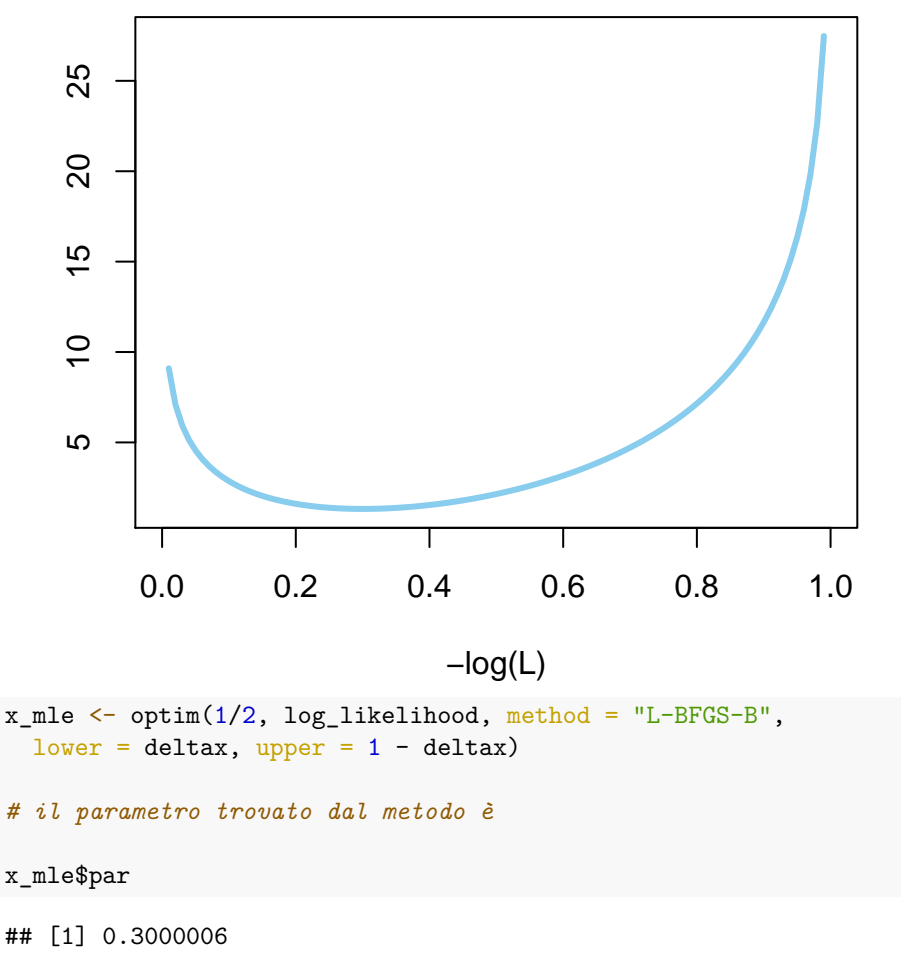

```
# da confrontare con quello teorico
# 3/10
```
Concludiamo notando che vi sono anche casi di metodi "misti". Spesso la variabile *Y* è interpretata come una variabile congiunta

$$
Y = (Y_{\text{par}}, Y_{\text{hid}}),
$$

in cui la prima marginale sono propriamente i "parametri" che si vogliono stimare, mentre la seconda sono variabili "nascoste" (in inglese *latent variables*) che non interessano direttamente (ma neppure sono i dati osservati *X*). La formula per la densità della marginale diventa in questo caso

$$
p(Y_{\text{par}} = y | I, X = x) = \int p(Y_{\text{par}} = y | I, X = x, Y_{\text{hid}} = z) p(Y_{\text{hid}} = z | I, X = x) dz,
$$

dove l'integrale si estende a tutti i possibili valori delle variabili nascoste, possibilmente di dimensione molto grande. Inoltre la formula sopra richiede di

calcolare (o almeno stimare) la densità a posteriori delle variabili nascoste. Per superare queste difficoltà è possibile limitarsi alla determinazione della stima di massima verosimiglianza per i parametri (quindi di  $Y_{\text{par}}$ ) utilizzando algoritmi che "alternano" l'uso di metodi del primo caso con metodi del secondo caso (il più popolare tra questi è l'algoritmo EM).

#### **3.8.1 Esercizi**

**Esercizio 3.13.** Usare la funzione rbinom() per simulare una variabile avente densità binomiale. Osservare che la frequenza dei valori osservati tende alla probabilità per un grande numero di simulazioni.

**Esercizio 3.14.** Usare la funzione optim() per calcolare numericamente

$$
\arg\min\left\{(x-1)^2 + (y-2)^2 - xy : (x,y) \in \mathbb{R}^2\right\}.
$$

## **3.9 Problemi**

**Esercizio 3.15.** Si considerino 10 variabili aleatorie  $X_1, \ldots, X_{10}$  indipendenti tra loro, tutte con densità continua uniforme su un intervallo [*a, b*] ⊆ R. Si ponga  $X = (X_1, X_2, \ldots, X_{10}).$ 

- 1. Supponendo che *a*, *b* non siano noti, si determinino le stime di massima verosimiglianza  $a_{MLE}$ ,  $b_{MLE}$  avendo osservato dei valori  $X = (x_1, \ldots, x_{10})$ .
- 2. Supponendo invece che  $a = 0$  sia noto, si ponga invece  $B = b$  una variabile aleatoria *a priori* (ossia prima di osservare le *Xi*) anch'essa uniforme su un intervallo [0*,* 10]. Si osservano poi i valori

$$
X = (1, 3, 5, 6, 3, 3, 5, 8, 7, 1),
$$

determinare la densità di *B* a posteriori.

**Esercizio 3.16.** Un'urna contiene una frazione *X* di palline rosse (le rimanenti sono blu), e si suppone inizialmente che *X* sia distribuita uniformemente su [0*,* 1]. Si effettuano poi estrazioni con rimpiazzo dall'urna.

- 1. Avendo osservato in *n* estrazioni una precisa sequenza contenente *r* palline rosse e le rimanenti *n*−*r* blu, scrivere la densità a posteriori di *X* e calcolare la stima di massimo a posteriori.
- 2. Dopo aver osservato *n* estrazioni di cui *r* palline rosse, calcolare la probabilità che all'estrazione  $n + 1$  si estragga una pallina rossa.

**Esercizio 3.17.** Si considerino due variabili *X*1, *X*<sup>2</sup> indipendenti aventi legge Poisson di parametri  $\lambda_1 = 10$ ,  $\lambda_2 = 3$ . Supponendo di osservare che  $X_1 + X_2 = 12$ determinare la densità di *X*<sup>1</sup> e calcolare la stima di massimo a posteriori.

**Esercizio 3.18.** Un segnale è trasmesso tramite una stringa di bit (ossia cifre binarie 0 oppure 1) attraverso un canale di comunicazione. Ciascuna cifra trasmessa è affetta da un rumore che ha il seguente effetto: se si trasmette 0, allora si riceve 1 con probabilità  $f_0$ , se si trasmette 1 allora si riceve 0 con probabilità *f*1. Tutto ciò avviene per ciascuna cifra trasmessa, indipendentemente dalle altre. I parametri  $f_0$  ed  $f_1$  non sono completamente noti, ma hanno densità continue a priori

$$
P(F_0 = f_0) \propto f_0 (1 - f_0)^9
$$
,  $P(F_1 = f_1) \propto f_1^4 (1 - f_1)^6$ .

Prima di trasmettere il segnale, che consiste di un solo bit, ci si è accordati nel trasmettere una sequenza di controllo che consiste di 10 zeri ripetuti seguiti da 10 uno ripetuti, in modo da rendersi conto se il rumore è eccessivo. Dal punto di vista del ricevente, il segnale consiste in un bit casuale con probabilità uniforme.

- 1. Supponendo che il ricevente trascuri completamente la sequenza di controllo, calcolare la probabilità che riceva il segnale correttamente.
- 2. Supponendo che invece il ricevente ottenga nella sequenza di controllo 10 zeri seguiti da 5 uno e altri 5 zeri, come cambia la probabilità che riceva il segnale correttamente?

## **Chapter 4**

# **Indicatori caratteristici**

In questo capitolo studiamo le principali *quantità* che permettono di sintetizzare la legge di una variabile aleatoria (reale o vettoriale), concentrandoci in particolare sugli indicatori di posizione (o centralità) di dispersione (o variabilità) e di correlazione.

- Nella Sezione [4.1,](#page-105-0) introduciamo la funzione di ripartizione (o distribuzione cumulata) e la funzione di sopravvivenza per variabili aleatorie reali.
- La Sezione [4.2](#page-111-0) è dedicata all'inversa della funzione di ripartizione, la funzione quantile, che permette di definire anche il concetto di mediana di una distribuzione.
- Nella Sezione [4.3](#page-115-0) definiamo il valor medio, uno degli indicatori di posizione più importanti ed utilizzati, anche per via delle proprietà che ne agevolano il calcolo in molte situazioni.
- La Sezione [4.4](#page-121-0) presenta l'indice di variabilità più comune, la varianza (e la deviazione standard) con le sue proprietà.
- Nella Sezione [4.5](#page-125-0) introduciamo la covarianza tra due variabili aleatorie, passando così dal caso reale al caso vettoriale.
- La Sezione [4.6](#page-131-0) presenta il concetto generale di momento di una variabile per approssimare il calcolo dei valori attesi, e la funzione generatrice dei momenti (collegata alla trasformata di Laplace della densità)
- La Sezione [4.7](#page-135-0) si occupa invece della trasformata di Fourier della densità, che è detta in questo contesto funzione caratteristica di una variabile aleatoria.
- Concludiamo il capitolo accennando nella Sezione [4.8](#page-137-0) al concetto di entropia di una densità, che è fondamentale in molti ambiti della teoria

dell'informazione, ma può essere utile anche come indicatore di dispersione o per stabilire opportune probabilità a priori (tramite il principio di massima entropia).

## <span id="page-105-0"></span>**4.1 Funzione cumulativa**

Data una variabile aleatoria  $X$  a valori in  $\mathbb{R}$ , abbiamo descritto efficacemente la sua legge (rispetto ad una informazione nota *I*) tramite la densità discreta oppure continua.

In molti casi si è semplicemente interessati a conoscere la probabilità che *X* assuma valori "grandi".

**Esempio 4.1.** Per fare un esempio dal mondo della finanza, sia *X* la quantità di denaro che un investitore potrebbe guadagnare (se positiva) o perdere (se negativa) in una fissata data futura, a seconda dell'andamento del mercato: di sicuro l'interesse principale per l'investitore sarà di valutare la probabilità di  ${X > x}$  (per capire quanto guadagnerà), oppure la negazione  ${X \le x}$  (per capire quanto perderà).

Partendo da questa osservazione, si introducono due funzione strettamente collegate:

1. la **funzione di ripartizione** (o funzione cumulativa, in inglese *cumulative distribution function*, CDF,) di *X*, definita come la funzione che ad ogni possibile valore  $x \in \mathbb{R}$  associa la probabilità che  $X \leq x$ ,

$$
x \mapsto \text{CDF}_X(x) = P(X \le x),
$$

a volte indicata anche semplicemente come *FX*, ma è una notazione poco evocativa che eviteremo.

2. la **funzione di sopravvivenza** (in inglese *survival function*) di *X*, definita invece come la funzione

$$
x \mapsto \text{SUR}_X(x) = P(X > x),
$$

a volte indicata anche solo *S<sup>X</sup>* (ma eviteremo questa notazione).

*Osservazione.* In entrambe le definizioni sopra abbiamo sottointeso la dipendenza della probabilità dall'informazione nota *I*. Volendo invece indicare la dipendenza dall'informazione *I*, possiamo scrivere CDF*X*|*<sup>I</sup>* oppure SUR*X*|*<sup>I</sup>* .

Vi è chiaramente un legame tra le due funzioni, essendo  $\{X \leq x\}$  e  $\{X > x\}$ , fissato un qualsiasi  $x \in \mathbb{R}$ , un sistema di alternative. Ne segue che, per ogni  $x \in \mathbb{R}$ ,

$$
CDF_X(x) + SUR_X(x) = 1,
$$

quindi CDF*<sup>X</sup>* o SUR*<sup>X</sup>* contengono la stessa informazione sulla legge di *X*.

Se la densità (discreta o continua) di *X* è nota, è molto semplice calcolare la CDF<sub>X</sub>, ricordando che  $P(X \leq x) = P(X \in (-\infty, x])$  si ottiene sommando (o integrando) la densità su tutti i possibili valori di *X* che sono minori o uguali ad *x*:

$$
CDF_X(x) = \begin{cases} \sum_{z \le x} P(X = z) & \text{se } X \text{ ha densità discretea,} \\ \int_{-\infty}^x f(z) dz & \text{se } X \text{ ha densità continua.} \end{cases}
$$

Possiamo quindi intepretare (almeno nel caso continuo) la  $CDF<sub>X</sub>(x)$  come l'area del sottografico della densità da −∞ fino ad *x*.

Analogamente, per la funzione di sopravvivenza, si somma (o integra) sui valori strettamente maggiori di *x*:

$$
SUR_X(x) = \begin{cases} \sum_{z > x} P(X = z) & \text{se } X \text{ ha densità discretea,} \\ \int_x^{+\infty} f(z) dz & \text{se } X \text{ ha densità continua,} \end{cases}
$$

e quindi corrisponde all'area del sottografico della densità (continua) da *x* a +∞.

**Esempio 4.2.** Si consideri una variabile aleatoria *X* sui valori  $E = \{-2, 1, 0, 2\}$ avente densità uniforme

$$
P(X = i) = 1/4.
$$

Il grafico della sua densità discreta e della CDF*X*, ottenuto tramite la formula sopra (nel caso discreto) è rappresentata in figura:

```
# possibili valori e densità discreta
valori_X \leftarrow c(-2, 0, 1, 2)densita_X <- rep(1/4, 4)# iniziamo con un grafico vuoto:
plot(NULL, xlab = "valori", ylab = "probabilità",
 ylim = c(0, 1), xlim = c(-3, 3))# per avere un plot su un intervallo ad
# esempio (-3,3), aggiungiamo
# artificialmente i due valori estremi
# con densità 0 (questo rende più
# semplice fare il plot della CDF come
# funzione a gradini)
valori_X \leftarrow c(-3, valori_X, 3)
densita_X \leftarrow c(0, densita_X, 0)
```

```
# ripartizione nei punti valori_X
# usiamo il comando cumsum().
CDF_X <- cumsum(densita_X)
# aggiungiamo il grafico della CDF con
# il comando lines()
lines(valori_X, CDF_X, type = "s", col = miei_colori[2],
  1wd = 3# infine aggiungiamo i punti
# corrispondenti alla densità discreta
```

```
points(valori_X[2:5], densita_X[2:5], col = miei_colori[1],
 pch = 16, lwd = 3)
```
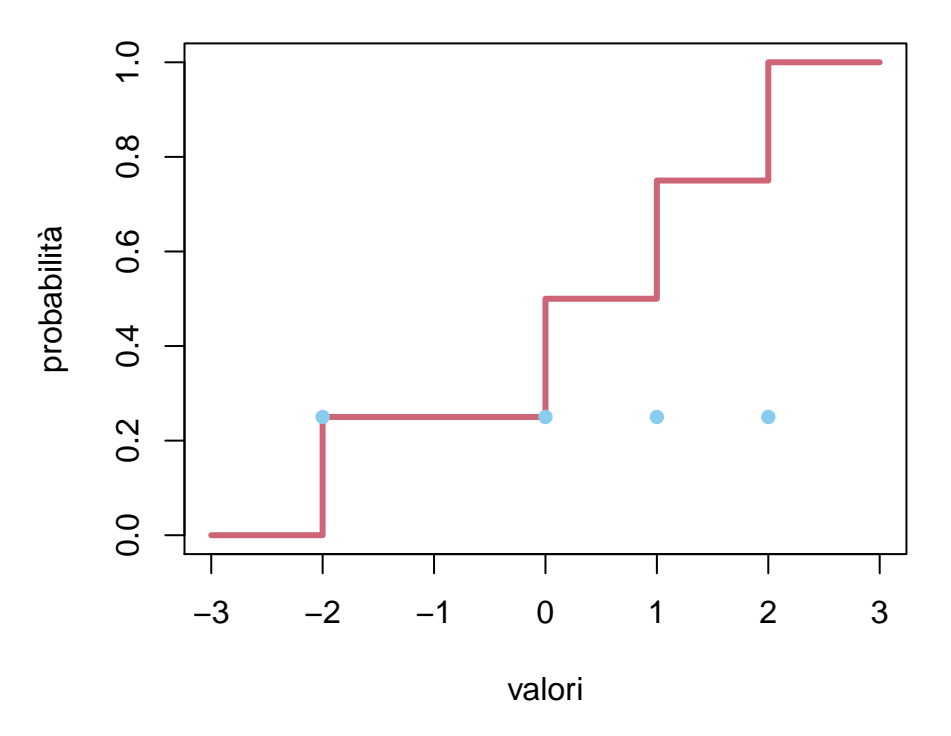

Figure 4.1: densità uniforme discreta e CDF

Ad essere precisi, il grafico della *CDF<sup>X</sup>* non dovrebbe rappresentare i segmenti
verticali nei punti di salto (il valore della CDF*<sup>X</sup>* è soltanto l'estremo più alto).

**Esempio 4.3.** Si consideri una variabile aleatoria *X* avente densità uniforme continua nell'intervallo [−2*,* 2], ossia, per *x* ∈ [−2*,* 2],

$$
p(X = x) = 1/4.
$$

Il grafico della sua densità continua e della CDF*X*, ottenuto tramite la formula sopra (nel caso continuo) è rappresentata in figura:

```
# possibili valori e densità continua
deltax <-0.01valori_X \leftarrow seq(-3, 3, by = deltax)
densita_X <- valori_X * 0 + (valori_X > -2 &
  valori_X < 2) * 1/4# plottiamo prima i valori della
# densità
plot(valori_X, densita_X, type = "l", col = miei_colori[1],
  xlab = "valori", ylab = "", ylim = c(0,1), x \lim = c(-3, 3), 1wd = 3# per ottenere la funzione di
# ripartizione nei punti valori_X
# usiamo il comando cumsum()
# moltiplicando poi per deltax (per
# approssimare l'integrale come somma
# di Riemann)
CDF_X <- cumsum(densita_X) * deltax
# aggiungiamo quindi con il comando
# lines()
lines(valori_X, CDF_X, type = "l", col = miei_colori[2],
 1wd = 3
```
Osservando i grafici ottenuti, deduciamo alcune semplici proprietà della CDF:

- 1. vale CDF*X*(*x*) ∈ [0*,* 1], essendo una probabilità.
- 2. la funzione  $x \mapsto \text{CDF}_X(x)$  è crescente (ma non strettamente): se  $x < z$ , allora  $CDF_X(x) \leq CDF_X(z)$ , per la monotonia della probabilità: ogni volta che  $\{X \leq x\}$  è vero, segue che  $\{X \leq z\}$  è pure vero.
- 3. vale  $CDF_X(-\infty) = 0$  e  $CDF_X(+\infty) = 1$  (nel senso di limiti opportuni):

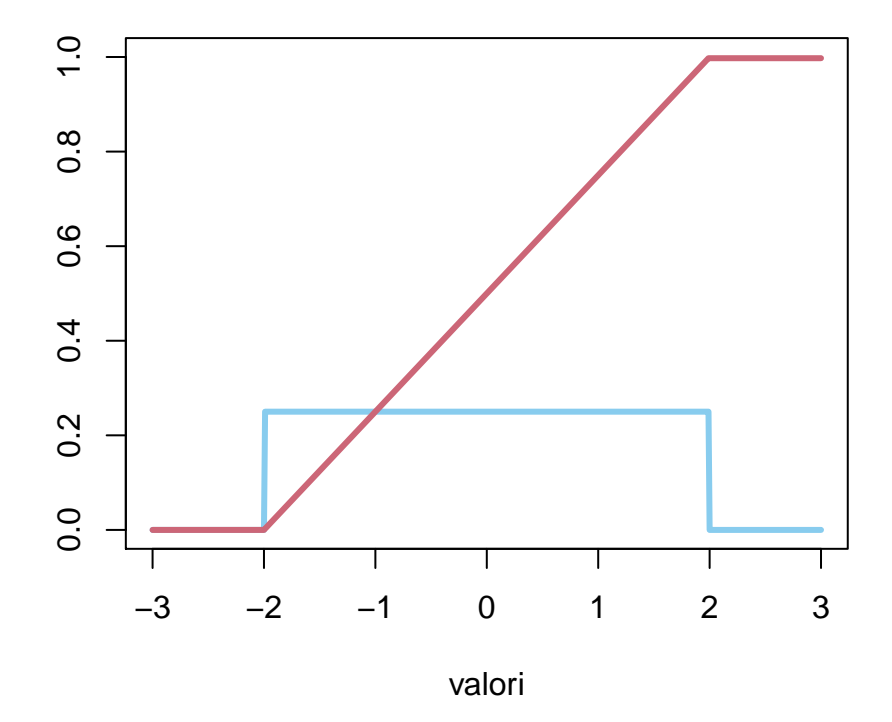

Figure 4.2: densità uniforme continua e CDF

negli esempi si ha addirittura CDF*X*(−3) = 0 e CDF*X*(3) = 1, ma questo dipende dalle densità considerate.

4. Nel caso di variabili con densità discreta, la CDF*<sup>X</sup>* è una funzione costante a tratti, mentre nel caso di variabili con densità continua, la CDF*<sup>X</sup>* è una funzione continua.

Per la funzione SUR, valgono proprietà analoghe, fatte le opportune considerazioni: in particolare, la funzione è decrescente e vale  $\text{SUR}_X(-\infty) = 1$  mentre  $\text{SUR}_X(+\infty) = 0.$ 

**Esempio 4.4.** Si consideri una variabile aleatoria *X* con densità esponenziale di parametro  $\lambda > 0$ . Si trova che

$$
SUR_X(x) = \int_x^{\infty} \lambda e^{-\lambda z} dz = e^{-\lambda x},
$$

mentre

$$
SUR_X(x) = 1 - e^{-\lambda x}.
$$

. Nel caso *λ* = 1*/*2, il grafico della densità, funzione di ripartizione e di sopravvivenza sono tracciati in figura.

deltax  $<-0.01$ valori\_X <- seq(-1, 3, by = deltax)

```
lambda \leftarrow 1/2
# usiamo direttamente i comandi dexp()
# e pexp() per la densità e CDF
# esponeziale
densita_X <- dexp(valori_X, lambda)
CDF_X <- pexp(valori_X, lambda)
SUR_X \leftarrow 1 - CDF_Xplot(valori_X, densita_X, type = "l", col = miei_colori[1],
  ylim = c(0, 1), xlab = "valori", ylab = "",
  1wd = 3lines(valori_X, CDF_X, col = miei_colori[2],
  1wd = 3, )lines(valori_X, SUR_X, co = miei_colori[3],
  1wd = 3legend("topright", fill = miei_colori[1:3],
```

```
c("densità", "CDF", "SUR"), cex = 0.8)
```
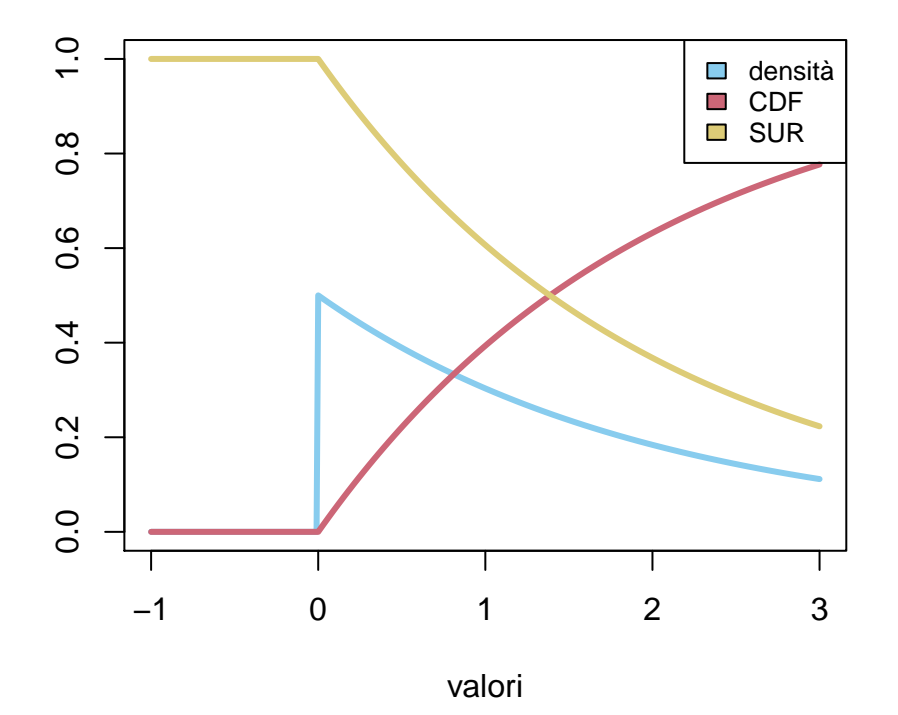

Figure 4.3: densità, CDF*<sup>X</sup>* e SUR*<sup>X</sup>* di una variabile *X* con densità esponenziale di parametro  $\lambda = 1/2$ .

È naturale a questo punto porsi la seguente domanda: possiamo ricostruire la densità di *X* (discreta o continua) se disponiamo della CDF*X*? la risposta è affermativa e basta invertire la [\(4.1\)](#page-105-0). Nel caso discreto, si trova semplicemente che la densità discreta è non nulla solo nei valori  $x \in \mathbb{R}$  in cui la CDF<sub>*X*</sub>(*x*) ha un salto, e il valore della densità in quel punto è proprio l'ampiezza del salto. Nel caso di densità continua, per invertire la formula

$$
\int_{-\infty}^{x} p(X = z)dz = \text{CDF}_X(x)
$$

è sufficiente applicare il teorema fondamentale del calcolo integrale, e quindi derivare la CDF*<sup>X</sup>* per ottenere la densità:

$$
\frac{d}{dx}\text{CDF}_X(x) = p(X = x).
$$

(nei punti in cui CDF*<sup>X</sup>* è derivabile)

Per la SUR*X*, è sufficiente cambiare di segno alle quantità ottenute, ossia intepretare l'ampiezza assoluta dei salti nel caso discreto, mentre, nel caso continuo, si ottiene

$$
-\frac{d}{dx}\text{SUR}_X(x) = p(X = x).
$$

*Osservazione.* Vi sono variabili aleatorie *X* né discrete né continue. In tal caso si può ancora mostrare che la conoscenza della CDF*<sup>X</sup>* (o la SUR*X*) determina completamente la legge di *X*.

### **4.1.1 Esercizi**

**Esercizio 4.1.** Sia *X* una variabile aleatoria reale con densità continua *pari*, ossia tale che  $p(X = x) = p(X = -x)$  per ogni  $x \in \mathbb{R}$ . Mostrare che CDF<sub>*X*</sub>(*x*) = SUR<sub>*X*</sub>( $-x$ ) per ogni *x* ∈ R.

**Esercizio 4.2.** Tramite il comando *R* pbinom() rappresentare graficamente la CDF di una variabile *X* con densità binomiale di parametri (10*,* 1*/*4). Usando il comando phyper() si faccia lo stesso per una densità ipergeometrica (si scelgano a piacere i parametri).

**Esercizio 4.3.** Può la funzione  $x \mapsto \sin(x)$ ,  $x \in [0, \pi/2]$  essere la CDF di qualche variabile aleatoria?

# **4.2 Mediana e quantile**

Ricordiamo che il nostro obiettivo in questo capitolo è di definire delle quantità che riassumano la legge di una variabile *X* in modo semplice ma efficace. La CDF*<sup>X</sup>* da questo punto di vista contiene troppa informazione, essendo praticamente equivalente ad avere la densità di *X*. Per ridurre tale informazione in modo efficace, ci si può tuttavia limitare ad alcuni valori (della variabile *X*) speciali determinati tramite la CDF*X*, o meglio la sua inversa.

Il più semplice da definire è la *mediana* di *X*, definita come un valore  $\bar{x} \in \mathbb{R}$ , se esiste, tale che

$$
\text{CDF}_X(\bar{x}) = \frac{1}{2}
$$

*.*

Ricordando la definizione di CDF*X*, significa che

$$
P(X \le \bar{x}) = P(X > \bar{x}) = \frac{1}{2},
$$

ossia  $\bar{x}$  è scelta in modo che le due alternative  $\{X \leq \bar{x}\}\in \{X > \bar{x}\}\$ abbiano la stessa probabilità. La mediana è quindi un buon indicatore di "centralità" per una variabile aleatoria *X*, simile alla moda, ma in alcuni casi più utile.

Ad esempio, se la densità di *X* è uniforme (diciamo su un insieme *E* con un numero pari di valori), significa che metà dei valori possibili di *X* sono  $\leq \bar{x}$ , mentre i rimanenti sono  $\frac{\partial}{\partial x}$ . In questo caso invece una moda è uno qualsiasi dei valori di *E*.

**Esempio 4.5.** Si consideri una variabile *X* uniforme sui 10 valori *E* = {0*,* 0*.*1*,* 0*.*15*,* 0*.*3*,* 0*.*4*,* 0*.*7*,* 0*.*73*,* 0*.*9*,* 0*.*95*,* 1*.*1}. Una mediana per *X* è  $\bar{x} = 0.4$ , ma anche un qualsiasi valore compreso tra 0.4 e 0.7 (escluso)

**Esempio 4.6.** Nel caso di una variabile esponenziale di parametro  $\lambda$ , si trova che

$$
1 - e^{-\lambda \bar{x}} = \frac{1}{2} \quad \leftrightarrow \quad \lambda \bar{x} = \log(2),
$$

$$
\bar{x} = \frac{\log(2)}{\pi}.
$$

ossia

$$
\bar{x} = \frac{\log(2)}{\lambda}.
$$

In questo caso la mediana è unica. Osserviamo che la dipendenza da *λ* (a denominatore) è in linea con le osservazioni fatte nel capitolo precedente sulla dipendenza da *λ* della densità.

La mediana tuttavia presenta alcuni problemi: non necessariamente esiste sempre, oppure può non essere unicamente determinata dall'equazione sopra, infine non è facile calcolarla (si tratta di risolvere un'equazione).

Per risolvere i primi due problemi, si introduce una inversa generalizzata della funzione CDF*X*, detta funzione *quantile* di *X*. In effetti, l'equazione che definisce la mediana, se CDF*<sup>X</sup>* è invertibile, darebbe

$$
\bar{x} = \text{CDF}_X^{-1}(1/2).
$$

Il fatto è che la CDF*<sup>X</sup>* non è invertibile (si pensi al caso di variabili discrete, in cui è costante a tratti): perciò si introduce la funzione quantile di *X* come la funzione

$$
q_X:(0,1)\to\mathbb{R}
$$

che ad ogni possibile  $\alpha \in (0,1)$  (detto anche *livello* del quantile) associa il valore

$$
q_X(\alpha) = \min \left\{ x \in \mathbb{R} \, : \, \text{CDF}_X(x) \ge \alpha \right\},
$$

detto appunto, quantile di *X* di livello *α*. Si può dimostrare (noi non lo faremo) che vale, per ogni  $\alpha \in (0,1)$ .

$$
CDF_X(q_X(\alpha)) \ge \alpha
$$

, mentre se *X* ha densità continua, allora

$$
CDF_X(q_X(\alpha)) = \alpha.
$$

**Esempio 4.7.** La funzione quantile delle densità notevoli è già impostata in R, tramite il prefisso q (in contrasto con p della CDF e d per la densità). Plottiamo ad esempio il quantile della densità binomiale (discreta) e quello della densità esponenziale (continua).

```
n \le -10p \leftarrow \frac{2}{3}valoriX \leftarrow 0:nCDF_X <- pbinom(valori_X, n, p)
delta_alpha <- 0.01
alpha \leftarrow seq(0, 1, by = delta_alpha)
quantile_X <- qbinom(alpha, n, p)
# per visualizzare i due plot uno
# accanto all'altro usiamo la funzione
# par()
par(mfrow = c(1, 2))plot(valori_X, CDF_X, type = "s", col = miei_colori[1],
  xlab = "valore", ylab = "probabilità",
  1wd = 3plot(alpha, quantile_X, type = "S", col = miei_colori[2],
  xlab = "livello", ylab = "valore", lwd = 3)
```
Nel caso generale, si definisce quindi la mediana di *X* come il valore  $\bar{x} = q_X(1/2)$ . Altri valori speciali della funzione quantile sono i *quartili*, corrispondenti ad  $\alpha \in \{1/4, 2/4, 3/4\}$  (detti il primo, secondo e terzo quartile), i *decili* e i *percentili*, corrispondenti rispettivamente ai livelli  $\alpha = k/10$ , oppure  $\alpha = k/100$ . Affiancare alla mediana i quartili permette di descrivere la variabilità della *X* (ossia indicare quanto i valori siano tipicamente vicini alla mediana).

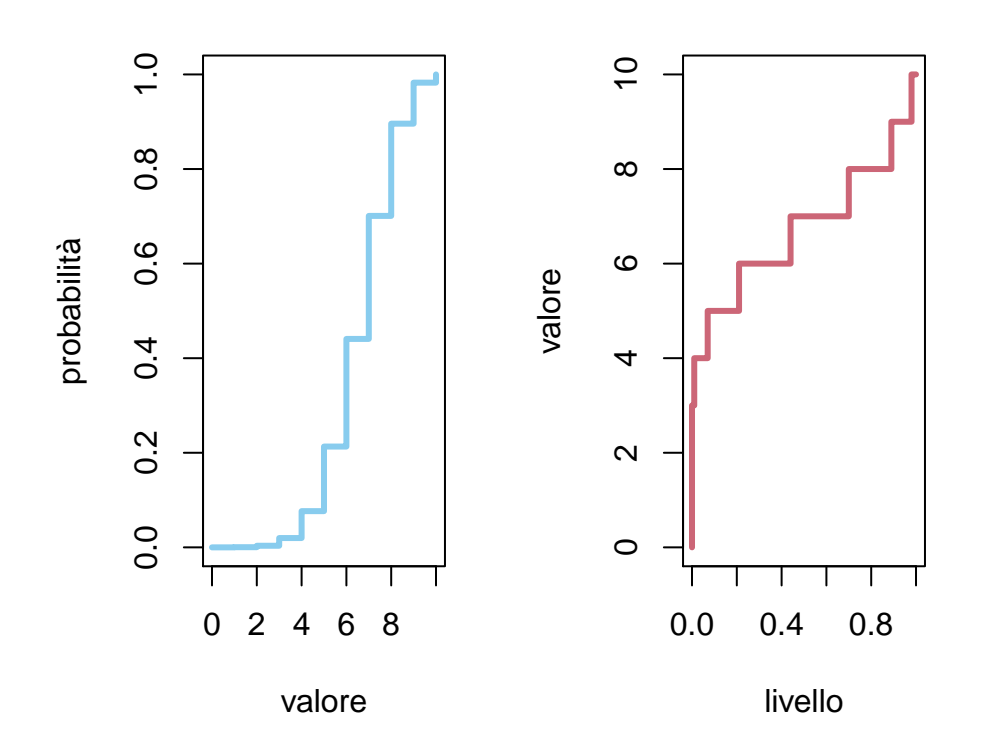

Figure 4.4: plot di CDF*<sup>X</sup>* per *X* binomiale (a sinistra) e quantile funzione quantile (a destra)

### **4.2.1 Esercizi**

**Esercizio 4.4.** Calcolare e plottare la funzione quantile di una variabile *X* con densità uniforme (continua) su (*a, b*) (si può eventualmente usare la funzione  $qunit()$ .

**Esercizio 4.5.** Calcolare e plottare la funzione quantile di una variabile *X* con densità (Cauchy)  $p(X = x) \propto 1/(x^2 + 1)$  (si veda il comando qcauchy()).

**Esercizio 4.6.** Sia *X* una variabile aleatoria a valori in  $\mathbb{R}$  e sia  $g : \mathbb{R} \to \mathbb{R}$ continua e strettamente crescente. Che legame c'è tra *q<sup>X</sup>* e *qg*(*X*)?

# **4.3 Valor medio**

La mediana e le sue generalizzazioni come i quartili, decili ecc., sono efficaci per sintetizzare le principali caratteristiche della legge di una variabile aleatoria a valori reali. Tuttavia il loro calcolo (teorico) non è molto agevole e pure la generalizzazione al caso di variabili vettoriali non è del tutto evidente. In questa sezione introduciamo invece uno degli indicatori maggiormente usati, il valor medio (anche detta media, valore atteso o speranza matematica, in inglese *expectation* o *expected value*) di una variabile aleatoria *X* a valori in R, rispetto all'informazione *I*. La ragione principale per preferire il valor medio rispetto alla mediana è che esso gode di molteplici proprietà, di cui la principale è la linearità, che ne rendono il calcolo agevole in molte situazioni. Inoltre, si generalizza in modo immediato al caso vettoriale.

Il valor medio di *X* consiste in una media aritmetica dei possibili valori di *X*, ma *ponderata*, cioè pesata, tramite la densità (discreta o continua).

**Definizione 4.1.** Il valor medio di una variabile aleatoria *X* a valori in R, condizionato ad una informazione nota *I* rispetto alla quale *X* ammette densità (discreta o continua) è definito come il numero reale

$$
\mathbb{E}[X|I] = \begin{cases} \sum_{x \in \mathbb{R}} xP(X=x|I) & \text{se } X \text{ ha densità discretea,} \\ \int_{-\infty}^{\infty} xp(X=x|I)dx & \text{se } X \text{ ha densità continua.} \end{cases}
$$

La notazione  $\mathbb{E}[X|I]$  ricalca quella di probabilità  $P(X = x|I)$ , e spesso si evita di specificare l'informazione nota *I*.

*Osservazione.* Affinché la serie o l'integrale siano ben definiti, supporremo sempre (tacitamente) che convergano in senso assoluto, ossia

$$
\sum_{x \in \mathbb{R}} |x| P(X = x | I) < \infty \text{ oppure } \int_{-\infty}^{\infty} |x| p(X = x | I) dx < \infty.
$$

questo evita opportunamente dei comportamenti "patologici" nei passaggi al limite. Se le serie sopra non convergono, diremo semplicemente che il valor medio non esiste finito (o non è ben definito). Diversamente dalla mediana, che esiste sempre (purché si definisca come  $q_X(1/2)$ ), il valor medio potrebbe non esistere.

La definizione che abbiamo dato di valor medio ricalca quella fisica di *centro di massa* per una certa distribuzione di massa, solamente che al posto della densità di massa vi è la densità di probabilità. In effetti, per molte applicazioni in fisica il centro di massa fornisce un utile riassunto per una distribuzione di massa.

Il calcolo analitico di un valor medio può essere un esercizio piuttosto complicato. Dal punto di vista numerico invece è immediato (se si dispone della densità o di una sua approssimazione).

**Esempio 4.8.** Sia  $X \in \{0,1\}$  la variabile indicatrice di un evento A, ossia {*X* = 1} = *A*. La legge di *X* è Bernoulli di parametro *p* = *P*(*X* = 1|*I*) = *P*(*A*|*I*) Allora, usando la definizione nel caso discreto,

$$
\mathbb{E}[X|I] = 0 \cdot P(X = 0|I) + 1 \cdot P(X = 1|I) = P(X = 1|I) = P(A|I) = p,
$$

quindi il valor medio di una (variabile con) densità discreta Bernoulli di parametro *p* è proprio *p*. Osserviamo che, eccetto i casi limite *p* = 0, oppure *p* = 1, il valor medio non è uno dei possibili valori di *X*.

**Esempio 4.9.** Sia *X* una variabile aleatoria uniforme continua sull'intervallo (*a, b*). Allora il valor medio di *X* è

$$
\int_{a}^{b} x \frac{1}{b-a} dx = \frac{(b^2 - a^2)}{2(b-a)} = \frac{a+b}{2},
$$

ossia il punto medio dell'intervallo. Notiamo che in questo caso il valor medio è uno dei possibili valori e coincide con la mediana.

**Esempio 4.10.** Sia *X* una variabile aleatoria con densità binomiale di parametri  $n = 10$ ,  $p = 1/3$ . Per calcolare il valor medio usando la definizione, bisogna sommare

$$
\sum_{k=0}^{10} k \binom{10}{k} \frac{1}{3^k} \left(\frac{2}{3}\right)^{10-k}
$$

*.*

Vedremo più avanti un approccio diverso sfruttando le proprietà di linearità del valor medio. Tuttavia è anche semplice calcolarlo numericamente:

```
n < - 10p \leftarrow 1/3valori_X <- 0:n
densita_X <- dbinom(valori_X, n, p)
```

```
(valor_medio_X <- sum(valori_X * densita_X))
```
#### ## [1] 3.333333

*Osservazione.* Come anticipato, ci limiteremo al calcolo (esplicito) del valor medio nei casi in cui *X* ammetta densità discreta o continua. Tuttavia si deve notare che è possibile dare una definizione generale, che non usa la densità. Una possibile è la seguente (va però mostrato che le definizioni coincidano):

$$
\mathbb{E}\left[X|I\right] = \int_0^\infty P(X > x | I) dx - \int_{-\infty}^0 P(X < x) dx,
$$

supponendo che entrambi gli integrali convergano.

Veniamo alle proprietà principali del valor medio, riassunte nella seguente proposizione. Accenniamo alle dimostrazioni nei casi semplici di variabili discrete (o continue).

La proprietà fondamentale è l'analoga della formula di disintegrazione per la probabilità, che possiamo scrivere in termini di sistemi di alternative o variabili aleatorie (discrete o continue).

**Proposizione 4.1** (formula di disintegrazione per il valor medio)**.** *Sia X una variabile aleatoria reale e sia Y* ∈ *E una variabile aleatoria. 1. Se Y ha densità discreta, vale*

$$
\mathbb{E}[X|I] = \sum_{y \in E} \mathbb{E}[X|I, Y = y] P(Y = y|I),
$$

2. Se  $E = \mathbb{R}^d$  *e Y ha densità continua, vale* 

$$
\mathbb{E}\left[X|I\right] = \int_{\mathbb{R}^d} \mathbb{E}\left[X|I,Y=y\right] p(Y=y|I) dy.
$$

*Proof.* La dimostrazione di questa proprietà è immediata, almeno nel caso discreto, purché si ammetta di poter scambiare le serie (questo passaggio tecnico richiede appunto la convergenza assoluta): omettendo di specificare l'informazione *I*, vale

$$
\mathbb{E}[X] = \sum_{x \in \mathbb{R}} xP(X = x) = \sum_{x \in \mathbb{R}} x \sum_{y \in E} P(X = x|Y = y)P(Y = y)
$$

$$
\sum_{y \in E} \left( \sum_{x \in \mathbb{R}} xP(X = x|Y = y) \right) P(Y = y)
$$

$$
\sum_{y \in E} \mathbb{E}[X|Y = y] P(Y = y).
$$

Similmente nel caso continuo, scambiando gli integrali (nei casi misti invece si scambiano serie e integrali).

 $\Box$ 

Grazie alla formula di disintegrazione, possiamo agevolmente dimostrare ulteriori proprietà.

**Proposizione 4.2.** *Siano X*, *Y variabili aleatorie reali, e siano a*, *b*,  $c \in \mathbb{R}$ *(non aleatorie). Allora*

#### 4.3. VALOR MEDIO 119

- *1. (linearità)* vale  $\mathbb{E}[aX|I] = a\mathbb{E}[X|I]$   $e \mathbb{E}[X+Y|I] = \mathbb{E}[X|I] + \mathbb{E}[Y|I]$ .
- 2. *(monotonia) se*  $P(X \geq Y | I) = 1$ *, allora*  $\mathbb{E}[X | I] \geq \mathbb{E}[Y | I]$ *. In particolare, se*  $P(X \in [a, b] | I) = 1$ *, allora*  $\mathbb{E}[X | I] \in [a, b]$ *.*
- *3. (diseguaglianza di Markov) se X è a valori non-negativi (rispetto all'informazione I)*, allora per ogni  $c > 0$ ,

$$
P(X > c | I) \le \frac{\mathbb{E}[X|I]}{c}.
$$

*Proof.* Limitiamoci al caso di variabili con densità discreta.

1. Per mostrare la linearità, usiamo la disintegrazione con *X* + *Y* invece di *X* e la variabile congiunta (*X, Y* ) invece di *Y* . Troviamo (omettiamo *I* per brevità)

$$
\mathbb{E}\left[X+Y\right] = \sum_{(x,y)\in\mathbb{R}\times\mathbb{R}} \mathbb{E}\left[X+Y|X=x,Y=y\right] P(X=x,Y=y)
$$

$$
\sum_{(x,y)\in\mathbb{R}\times\mathbb{R}} (x+y)P(X=x,Y=y)
$$

$$
\sum_{x\in\mathbb{R}} x \sum_{y\in\mathbb{R}} P(X=x,Y=y) + \sum_{y\in\mathbb{R}} y \sum_{x\in\mathbb{R}} P(X=x,Y=y)
$$

$$
\sum_{x\in\mathbb{R}} xP(X=x) + \sum_{y\in\mathbb{R}} yP(Y=y)
$$

dove abbiamo usato la formula per la densità delle marginali a partire dalla densità della variabile congiunta. La dimostrazione di E [*aX*] = *a*E [*X*] è analoga (disintegrando rispetto ad *X*).

2. Avendo dimostrato la linearità del valor medio, possiamo porre *Z* = *X* − *Y* e limitarci a dimostarre  $\mathbb{E}[Z] \geq 0$  partendo dall'ipotesi che  $P(Z \geq 0) = 1$ . Ma allora nella definizione (sempre nel caso discreto) possiamo ridurre la somma agli  $z \geq 0$  (visto che  $P(Z = z) = 0$  se  $z < 0$ ), e quindi

$$
\mathbb{E}[Z] = \sum_{z \in \mathbb{R}} zP(Z = z) = \sum_{z \ge 0} zP(Z = z) \ge 0,
$$

essendo ciascun termine  $zP(Z = z)$  positivo.

3. Consideriamo il sistema di alternative  $\{X < c\}$ ,  $\{X \ge c\}$  e disintegriamo:

$$
\mathbb{E}[X] = \mathbb{E}[X|X < c] P(X < c) + \mathbb{E}[X|X \ge c] P(X \ge c) \\
 \ge \mathbb{E}[X|X \ge c] P(X \ge c) \\
 \ge cP(X \ge c),
$$

dove abbiamo prima usato che  $\mathbb{E}[X|X < c] \geq 0$ , essendo  $X \geq 0$  (era rispetto all'informazione *I*, quindi a maggior ragione sapendo pure che  $X < c$ , e poi che  $\mathbb{E}[X|X \ge c] \ge c$ . Dividendo per *c* ambo i membri si ottiene la diseguaglianza di Markov.

*Osservazione.* La diseguaglianza di Markov permette di ottenere un collegamento tra valor medio e mediana (più in generale i quantili). Scegliamo infatti  $c = q_X(\alpha)$ . Allora, supponendo ad esempio che *X* abbia densità continua,

$$
P(X \ge q_X(\alpha)) = 1 - \text{CDF}_X(q_X(\alpha)) = 1 - \alpha,
$$

quindi la diseguaglianza implica che (se *X* ≥ 0,)

$$
1 - \alpha \le \frac{\mathbb{E}[X]}{q_X(\alpha)}.
$$

Ad esempio, con  $\alpha = 1/2$  si trova che

$$
q_X(1/2) \leq 2\mathbb{E}[X].
$$

La formula di disintegrazione ha due ulteriori conseguenze che vale la pena di osservare in generale. La prima è una formula per il valor medio di una variabile composta *g*(*X*), qualora la densità (discreta o continua) di *X* (non necessariamente reale) sia nota. Questa formula è molto utile, perché permette di evitare il calcolo della densità di *g*(*X*), se si è solamente interessati al suo valor medio.

**Proposizione 4.3** (valor medio di una variabile composta). *Sia*  $X \in E$  *una variabile aleatoria che ammetta densità discreta oppure continua (in tal caso*  $E = \mathbb{R}^d$ ). Allora, se  $g : E \to \mathbb{R}$ , si ha

$$
\mathbb{E}\left[g(X)|I\right] = \begin{cases} \sum_{x \in E} g(x)P(X=x|I) & \text{se } X \text{ ha densità discretea,} \\ \int_E g(x)p(X=x|I)dx & \text{se } X \text{ ha densità continua.} \end{cases}
$$

*Proof.* La dimostrazione segue dalla formula di disintegrazione. Ad esempio, nel caso discreto,

$$
\mathbb{E}\left[g(X)|I\right]=\sum_{x\in E}\mathbb{E}\left[g(X)|I,X=x\right]P(X=x|I)=\sum_{x\in E}g(x)P(X=x|I),
$$

perché sapendo {*X* = *x*} si ottiene di conseguenza che *g*(*X*) è costante e pari a *g*(*x*).

$$
\qquad \qquad \Box
$$

 $\Box$ 

**Esempio 4.11.** Sia *X* una variabile con densità discreta binomiale di parametri  $n = 20, p = 1/4$ . Per calcolare il valor medio di  $g(X) = X^3$  non è necessario determinare la densità discreta di *g*(*X*), ma si può usare la formula del valor medio di una variabile composta:

$$
\mathbb{E}\left[X^3\right] = \sum_{k=0}^{20} k^3 \binom{20}{k} \frac{1}{4^k} \left(\frac{3}{4}\right)^{20-k}.
$$

Possiamo calcolarlo numericamente (vedremo nella Sezione [4.6](#page-131-0) un metodo analitico).

```
n \le -20p \leftarrow 1/4valori_X <- 0:n
densita_X <- dbinom(valori_X, n, p)
```

```
(valor_medio_X <- sum(valori_Xˆ3 * densita_X))
```
## [1] 183.125

L'ultima proprietà del valor medio che enunciamo riguarda invece il prodotto di variabili indipendenti.

**Proposizione 4.4.** *Siano X, Y variabili aleatorie reali indipendenti (rispetto ad una informazione I). Allora*

$$
\mathbb{E}[XY|I] = \mathbb{E}[X|I]\mathbb{E}[Y|I].
$$

*Proof.* Disintegrando rispetto alla variabile *Y* (che supponiamo discreta, per semplicità),

$$
\mathbb{E}[XY|I] = \sum_{y \in \mathbb{R}} \mathbb{E}[XY|I, Y = y] P(Y = y|I)
$$
  

$$
\sum_{y \in \mathbb{R}} \mathbb{E}[X|I, Y = y] y P(Y = y|I)
$$
  

$$
\mathbb{E}[X|I] \sum_{y \in \mathbb{R}} y P(Y = y|I) = \mathbb{E}[X|I] \mathbb{E}[Y|I],
$$

dove abbiamo usato il fatto che, essendo *X* indipendente da *Y* ,

$$
\mathbb{E}\left[X|I,Y=y\right] = \sum_{x \in \mathbb{R}} xP(X=x|I,Y=y) = \sum_{x \in \mathbb{R}} xP(X=x|I) = \mathbb{E}\left[X|I\right],
$$

ossia il valor medio di *X*, pur conoscendo esattamente *Y* , non cambia.

 $\Box$ 

Concludiamo con l'estensione del concetto di valor medio al caso di variabili aleatorie vettoriali.

**Definizione 4.2.** Data una variabile  $X = (X_1, \ldots, X_d)$  a valori in  $\mathbb{R}^d$ , si definisce il *vettore dei valor medi* (o vettore delle medie) di *X* come il vettore in  $\mathbb{R}^d,$ 

$$
\mathbb{E}[X|I] = (\mathbb{E}[X_1|I], \ldots, \mathbb{E}[X_d|I]).
$$

La linearità del valor medio per variabili reali si traduce nella linearità per variabili vettoriali, ossia

$$
\mathbb{E}[X+Y|I] = \mathbb{E}[X|I] + \mathbb{E}[Y|I]
$$

per variabili aleatorie a valori in R *d* . Invece di moltiplicare per costanti (reali), possiamo anche considerare trasformazioni lineari affini del vettore dei valor medi: data una variabile aleatoria  $X \in \mathbb{R}^d$  e posta

$$
Y = AX + b \quad \text{ossia} \quad Y_i = \sum_{j=1}^d A_{ij} X_j + b_i,
$$

dove  $A \in \mathbb{R}^{k \times d}$  è una matrice e  $b \in \mathbb{R}^k$  è un vettore (noti, ossia costanti rispetto all'informazione *I*), vale

$$
\mathbb{E}\left[Y|I\right] = A\mathbb{E}\left[X|I\right] + b, \quad \text{ossia} \quad \mathbb{E}\left[Y_i|I\right] = \sum_{j=1}^d A_{ij} \mathbb{E}\left[X_j|I\right] + b_i.
$$

#### **4.3.1 Esercizi**

**Esercizio 4.7.** Calcolare prima analiticamente e poi confrontare con una approssimazione numerica il valore medio di una variabile *X* avente densità discreta di Poisson di parametro  $\lambda = 4$ .

**Esercizio 4.8.** Sia *X* una variabile aleatoria reale con densità continua *pari*  $p(X = x) = p(X = -x)$ . Supponendo che il valor medio esista finito, determinarlo (suggerimento: non serve fare alcun calcolo!)

**Esercizio 4.9.** Sia *X* una variabile aleatoria reale con densità  $p(X = x) \propto x^{-4}$ , per  $x \geq 1$ ,  $p(X = x) = 0$  altrimenti. Dire se  $\mathbb{E}[X]$  esiste finito.

# **4.4 Varianza e deviazione standard**

La moda, la mediana ed infine il valore medio sono tutti indicatori *puntuali*, ossia riassumono la legge di una variabile con un singolo valore (nel caso del valor medio, neppure necessariamente tra quelli assunti dalla variabile).

Per descrivere in modo più efficace una variabile *X*, è buona norma affiancare un indicatore della sua "dispersione" ossia di quanto "concentrata" essa sia vicino ad un indicatore puntale. Nel caso di variabili reali, uno di questi indicatori, tra i più utilizzati, è la *deviazione standard* (anche detta scarto quadratico medio, ma in inglese *standard deviation*), definita come la radice quadrata (positiva) di un'altra quantità, la *varianza* (in inglese *variance*).

**Definizione 4.3** (varianza e deviazione standard). Sia  $X \in \mathbb{R}$  una variabile aleatoria con valor medio  $E[X]$ . Si definisce la varianza di X la seguente quantità non negativa:

$$
Var(X) = \mathbb{E}[(X - \mathbb{E}[X])^{2}],
$$

mentre la deviazione standard di *X* è

$$
\sigma_X = \sqrt{\text{Var}\left(X\right)}
$$

Notiamo che l'unità di misura di *σ<sup>X</sup>* è la stessa di *X*, mentre Var (*X*) ha come unità di misura il quadrato dell'unità di *X*.

La definizione sopra va intepretata nel seguente modo: dopo aver calcolato il valor medio di *X*, possiamo considerare lo scarto (ossia la differenza tra *X* e il valor medio)

$$
X-\mathbb{E}[X],
$$

che indica appunto quanto *X* si discosta dal valor medio. L'operazione di sottrarre il valor medio è detta anche *centratura* della variabile *X*, e produce una quantità è ancora una variabile aleatoria, quindi non è l'indicatore che cerchiamo, e ha inoltre il "difetto" di avere segno variabile (si noti infatti che il suo valor medio è nullo, ossia la variabile è appunto "centrata" intorno al suo valor medio). Tuttavia, prendendone il quadrato, ossia

$$
(X - \mathbb{E}[X])^2,
$$

si ottiene una quantità sempre positiva (o nulla), che tuttavia è ancora aleatoria. Per ottenere l'indicatore cercato, basta allora prenderne il valor medio ottenendo quindi la definizione data sopra.

*Osservazione.* Notiamo che la scelta di passare al quadrato è qui solo per avere una quantità positiva. Altre possibilità si possono considerare, ad esempio |*X* − E [*X*] | che darebbe poi lo scarto medio assoluto. Il vantaggio di utilizzare il quadrato sarà evidente dalle regole di calcolo della varianza.

Per calcolare Var $(X)$ , essendo comunque un particolare valor medio, possiamo appoggiarci alle regole di calcolo viste nella sezione precedente. In particolare, possiamo intepretare  $(X - \mathbb{E}[X])^2$  come una funzione  $g(X)$  (ricordando che  $\mathbb{E}[X]$  è una costante, tipicamente già calcolata prima di calcolare la varianza) e quindi conoscendo la densità (discreta o continua) di *X*, si trova

$$
\text{Var}\left(X\right) = \begin{cases} \sum_{x \in \mathbb{R}} (x - \mathbb{E}\left[X\right])^2 P(X = x) & \text{se } X \text{ ha densità discretea} \\ \int_{-\infty}^{\infty} (x - \mathbb{E}\left[X\right])^2 p(X = x) dx & \text{se } X \text{ ha densità continua.} \end{cases}
$$

**Esempio 4.12.** Sia  $X \in \{1, 2, 3, 4, 5, 6\}$  una variabile con densità uniforme discreta, che rappresenta l'esito del lancio di un dado. Avendo già calcolato che  $\mathbb{E}[X] = 3.5$ , la varianza di X è data dall'espressione

$$
Var(X) = \sum_{k=1}^{6} (X - 3.5)^2 \frac{1}{6}.
$$

che possiamo anche calcolare tramite il seguente codice R.

*.*

```
valoriX \leftarrow 1:6densita_X <- 1/6valor_medio_X <- sum(valori_X)/6
```

```
(varianza_X <- sum((valori_X - valor_medio_X)ˆ2)/6)
```

```
## [1] 2.916667
```
**Esempio 4.13.** Sia *X* una variabile aleatoria con densità continua uniforme su [0*,* 1]. Ricordando che E [*X*] = 1*/*2, la varianza di *X* si calcola quindi

$$
\int_0^1 \left( x - \frac{1}{2} \right)^2 dx = \frac{1}{12}
$$

che possiamo anche approssimare numericamente:

```
deltax <- 0.001
valori_X \leftarrow seq(0, 1, by = deltax)
(varianza_X \leftarrow sum((valori_X - 1/2)^2) *
  deltax)
```
#### ## [1] 0.0835835

Ci rendiamo conto dagli esempi sopra che la definizione della varianza è intuitiva ma poco comoda per fare i calcoli. Negli esercizi è più utile la seguente espressione alternativa.

<span id="page-123-0"></span>**Proposizione 4.5** (espressione alternativa per la varianza)**.** *Vale l'indentità*

$$
Var(X) = \mathbb{E}\left[X^2\right] - (\mathbb{E}[X])^2.
$$

*Proof.* Si tratta di sviluppare il quadrato

$$
(X - \mathbb{E}[X])^{2} = X^{2} - 2X\mathbb{E}[X] + (\mathbb{E}[X])^{2},
$$

e usare la linearità del valor medio:

$$
\mathbb{E}\left[ (X - \mathbb{E}[X])^2 \right] = \mathbb{E}\left[ X^2 \right] - 2\mathbb{E}\left[ X \mathbb{E}[X] \right] + \mathbb{E}\left[ (\mathbb{E}[X])^2 \right],
$$

notando infine che, siccome  $\mathbb{E}[X]$  è un numero (una costante, nota l'informazione *I*), allora

$$
\mathbb{E}[X\mathbb{E}[X]] = (\mathbb{E}[X])^2 \quad \text{e pure} \quad \mathbb{E}[(\mathbb{E}[X])^2] = (\mathbb{E}[X])^2,
$$

da cui segue l'identità della tesi.

#### 4.4. VARIANZA E DEVIAZIONE STANDARD 125

**Esempio 4.14.** Per calcolare la varianza di una variabile *X* con densità esponenziale di parametro 1, calcoliamo separatamente, integrando per parti

$$
\mathbb{E}[X] = \int_0^\infty x e^{-x} dx = (-xe^{-x})|_0^\infty + \int_0^\infty e^{-x} dx = 1,
$$
  

$$
\mathbb{E}[X^2] = \int_0^\infty x^2 e^{-x} dx = (-x^2 e^{-x})|_0^\infty + \int_0^\infty 2xe^{-x} dx = 2,
$$

da cui

$$
Var(X) = 2 - (1)^2 = 2 - 1 = 1.
$$

Concludiamo questa sezione con una diseguaglianza che segue dalla diseguaglianza di Markov, ma è attribuita ad un altro matematico, Chebyshev.

**Proposizione 4.6.** *Sia*  $X \in \mathbb{R}$  *una variabile aleatoria. Allora per ogni costante*  $k > 0$ *, si ha* 

$$
P(|X - \mathbb{E}[X]| > k) \le \frac{\text{Var}(X)}{k^2},
$$

*o, equivalentemente, per ogni*  $k \geq 1$ *,* 

$$
P(\mathbb{E}[X] - k\sigma_X \le X \le \mathbb{E}[X] + k\sigma_X) \ge 1 - \frac{1}{k^2}.
$$

Questa diseguaglianza, soprattutto nella seconda formulazione, permette di ottenere un intervallo di valori centrato intorno al valor medio E [*X*] per cui si sa che la probabilità che *X* assuma un valore in tale intervallo è abbastanza alta. Ad esempio, ponendo *k* = 2, si trova che con probabilità almeno 1*/*2, *X* assume valori nell'intervallo

$$
(\mathbb{E}[X] - \sqrt{2}\sigma_X, \mathbb{E}[X] + \sqrt{2}\sigma_X).
$$

Ovviamente, maggiore sarà *k*, maggiore risulta la probabilità, ma anche l'intervallo risulterà più ampio (e quindi il risultato sarà meno utile).

*Proof.* La dimostrazione segue direttamente dalla diseguaglianza di Markov applicata alla variabile (positiva)  $(X - \mathbb{E}[X])^2$ , notando che

$$
P(|X - \mathbb{E}[X]| > c) = P((X - \mathbb{E}[X])^{2} > c^{2}) \le \frac{\mathbb{E}[(X - \mathbb{E}[X])^{2}]}{c^{2}}.
$$

La formulazione equivalente segue passando al complementare (ossia negando l'affermazione), e ponendo  $c = k\sigma_X$ ,

$$
P(\mathbb{E}[X] - k\sigma_X \le X \le \mathbb{E}[X] + k\sigma_X) = 1 - P(|X - \mathbb{E}[X]| > k\sigma_X).
$$

Una conseguenza importante è che, se  $\sigma_X = 0$  (o se Var  $(X) = 0$ ) la variabile *X* è, con probabilità 1, costante ed uguale al suo valor medio (rispetto all'informazione *I*).

In virtù della diseguaglianza di Chebyshev, la deviazione standard  $\sigma_X$  acquista il ruolo di "unità di misura" naturale della dispersione di *X*. Dividere la variabile per  $\sigma_X$  equivale quindi a riportarla ad una unità "standard" che vale 1. Questo passaggio è in particolare utile per confrontare diverse variabili tra loro. Diamo quindi la seguente definizione.

**Definizione 4.4.** Data una variabile aleatoria *X* ∈ R, la sua *standardizzazione* è la variabile

$$
\hat{X} = \frac{X - \mathbb{E}\left[X\right]}{\sigma_X}
$$

*,*

che è centrata  $\mathbb{E}\left[\hat{X}\right] = 0$  e ha deviazione standard  $\sigma_{\hat{X}} = 1$ .

#### **4.4.1 Esercizi**

**Esercizio 4.10.** Calcolare la varianza di una variabile con densità Bernoulli come funzione del parametro  $p \in [0, 1]$ .

**Esercizio 4.11.** Calcolare media e varianza di una variabile *X* con densità discreta binomiale di parametri (*n, p*) *(suggerimento: scrivere X come somma di n Bernoulli indipendenti, ciascuna di parametro p)*

**Esercizio 4.12.** Mostrare che la varianza di una variabile uniforme continua su un intervallo [*a, b*] ⊆ R è proporzionale al quadrato della lunghezza dell'intervallo, (*b* − *a*) 2 , e determinare la costante di proporzionalità.

# **4.5 Covarianza**

Abbiamo visto che l'estensione del valor medio al caso di una variabile vettoriale  $X \in \mathbb{R}^d$ è piuttosto immediata: basta semplicemente calcolare il valor medio di ciascuna componente. Volendo trovare un'analoga estensione per la varianza e la deviazione standard, ci si rende conto che l'idea ingenua di considerare le varianze delle componenti non è sufficiente a descrivere bene la "dispersione" della legge di un vettore.

**Esempio 4.15.** Si considerino due variabili *X*, *Y* uniformi discrete sui valori {−3*,* −2*,* −1*,* 0*,* 1*,* 2*,* 3} (in modo che siano già centrate). La deviazione standard risulta  $\sigma_X = \sigma_Y = 2$ .

valori  $X \leftarrow -3:3$ densita\_X  $\leftarrow$  1/7 (sd\_X <- sqrt(sum(valori\_Xˆ2 \* densita\_X)))

## [1] 2

Tuttavia, non abbiamo alcuna indicazione circa la "dispersione" nel piano della variabile congiunta (*X, Y* ). Ad esempio, potrebbe essere noto che *X* = *Y* , e quindi la densità discreta della variabile congiunta è "concentrata" sulla diagonale principale; oppure, rispetto ad un'altra informazione *I*, le due variabili potrebbero essere indipendenti, e quindi la densità è "diffusa" su tutte le possibili coppie di valori.

```
valori X \leftarrow -3:3valori_Y \leftarrow -3:3par(mfrow = c(1, 2))plot(valori_X, valori_Y, pch = 16, col = miei_colori[2],
  xlab = "valori di X", ylab = "valori di Y")
valori_indipendenti_X <- c()
valori_indipendenti_Y <- c()
for (i in valori_X) {
  for (j in valori_Y) {
    valori_indipendenti_X <- c(valori_indipendenti_X,
      i)
    valori_indipendenti_Y <- c(valori_indipendenti_Y,
      j)
  }
}
plot(valori_indipendenti_X, valori_indipendenti_Y,
  pch = 16, col = miei_colori[1], xlab = "valori di X",
 ylab = "valori di Y")
```
Questo motiva l'introduzione di un indicatore "congiunto" tra le possibil coppie di componenti, noto come *covarianza* (in inglese *covariance*), così definito.

**Definizione 4.5** (Covarianza)**.** Date due variabili aleatorie reali *X*, *Y* , si definisce la covarianza tra esse come la quantità reale

 $Cov(X, Y) = \mathbb{E} [(X - \mathbb{E}[X])(Y - \mathbb{E}[Y])].$ 

A volte si indica anche  $Cov(X, Y) = K_{XY}$ . La covarianza è una estensione della varianza, come mostra la seguente proposizione. Inoltre è una funzione *bilineare* (ossia separatamente lineare) dei suoi due argomenti *X*, *Y* .

**Proposizione 4.7.** *Date variabili aleatorie reali X, Y , Z e una costante*  $a > 0$ , valgono le seguenti proprietà: 1. Cov $(X, X) = \text{Var}(X)$  2. (sim*metria*)  $Cov(X, Y) = Cov(Y, X)$  *3. (bilinearità)*  $Cov(X + Z, Y) =$  $Cov(X, Y) + Cov(Z, Y)$  *e similmente*  $Cov(X, Y + Z) = Cov(X, Y) + Cov(X, Z)$ . *Inoltre*  $Cov(aX, Y) = a Cov(X, Y) = Cov(X, aY)$ *. 4. (varianza della somma)* 

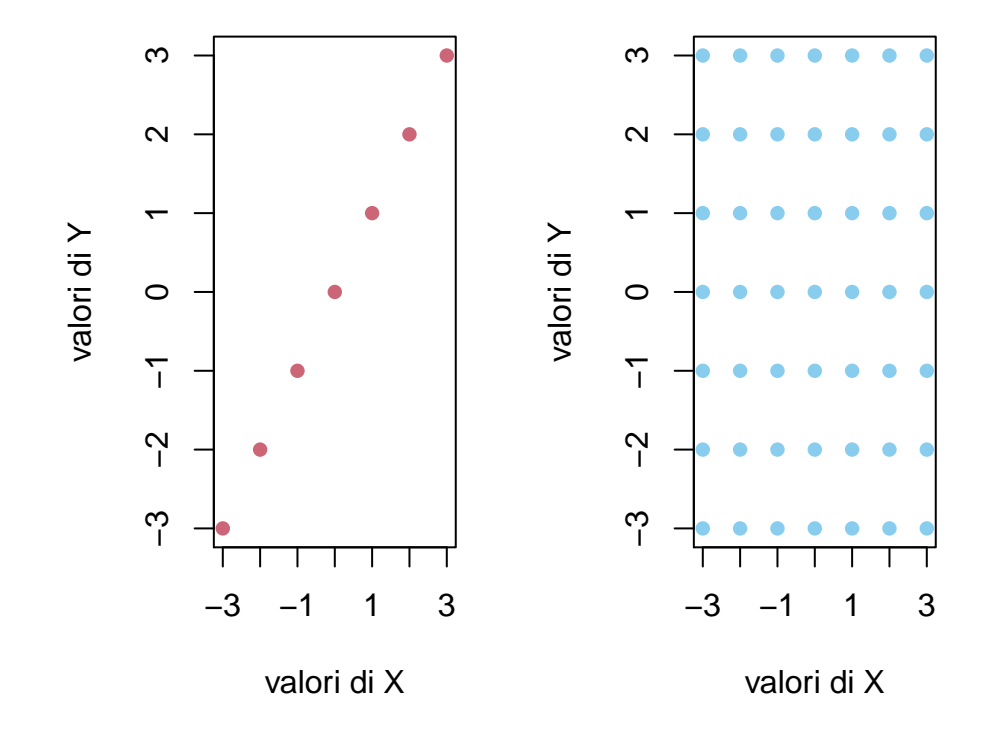

Figure 4.5: La densità di  $(X, Y)$  assumendo  $X = Y$  è concentrata sulla diagonale (a sinistra), mentre assumendo che siano indipendenti è diffusa su tutte le possibili coppie (a destra)

 $Var(X + Y) = Var(X) + Var(Y) + 2Cov(X, Y)$ *. 5. (formula alternativa)*  $Cov(X, Y) = \mathbb{E}[XY] - \mathbb{E}[X]\mathbb{E}[Y].$ 

*Proof.* La dimostrazione è piuttosto immediata (in particolare la formula alternativa segue analogamente al caso della varianza).

 $\Box$ 

Una proprietà importantissima della covarianza è la seguente.

**Proposizione 4.8.** *Se due variabili reali X, Y sono indipendenti (rispetto ad una informazione I), allora sono* non correlate*, ossia*

$$
Cov(X, Y) = 0.
$$

*In particolare,*

$$
Var(X + Y) = Var(X) + Var(Y).
$$

*Proof.* Questo fatto segue dalla formula alternativa per la covarianza

$$
Cov(X, Y) = \mathbb{E}[XY] - \mathbb{E}[X]\mathbb{E}[Y]
$$

e la proposizione @ref(valor\_medio\_indipendenti), che garantisce

$$
\mathbb{E}[XY] = \mathbb{E}[X]\mathbb{E}[Y].
$$

 $\Box$ 

**Esempio 4.16.** Riprendendo con l'esempio sopra, notiamo che, se l'informazione nota *I* garantisce che *X* = *Y* , allora la covarianza tra *X* e *Y* coincide con la varianza (che era 2). Se invece l'informazione *I* implica che *X* e *Y* siano indipendenti, la covarianza sarà nulla. Ecco quindi che tramite la covarianza possiamo indicare una differenza tra le due leggi congiunte

Più in generale, il *segno* della covarianza è una quantità piuttosto indicativa. Si dice che *X* e *Y* sono *positivamente* correlate se  $Cov(X, Y) > 0$ , mentre *negativamente* correlate se  $Cov(X, Y) < 0$ .

**Esempio 4.17.** Si considerino due variabili  $X \in \{0, 1\}$ , indicatrice dell'evento *A*, *Y* ∈ {0, 1} indicatrice dell'evento *B*. Allora, usando il semplice fatto che il valor medio di una indicatrice è la probabilità dell'evento che indica, e che *XY* ∈ {0, 1} è indicatrice di "*A* e *B*", segue che

$$
Cov(X, Y) = \mathbb{E}[XY] - \mathbb{E}[X]\mathbb{E}[Y] = P(A \in B) - P(A)P(B).
$$

In particolare, avremo che *X* e *Y* sono positivamente correlate se e solo se

$$
P(A \in B) - P(A)P(B) > 0, \quad \text{ossia} \quad \frac{P(A \in B)}{P(A)P(B)} > 1,
$$

Notiamo che sono negativamente correate se e solo se il rapporto di sopra è minore di 1, mentre sono non correlate se e solo se il rapporto vale 1 (e quindi sono indipendenti).

L'esempio sopra è molto speciale: in generale *non* è possibile dedurre che *X*, *Y* siano indipendenti dal fatto che  $Cov(X, Y) = 0$ .

Come intepretare il segno della covarianza nel caso di variabili generali? Vedremo una spiegazione precisa trattando la regressione lineare nella Sezione [5.7.](#page-193-0) Non è una grave approssimazione tuttavia rifarsi all'esempio precedente. In altre parole, *X* e *Y* sono positivamente correlate se, sapendo che *X >* E [*X*] allora è più probabile che sia anche *Y >* E [*Y* ] (e similmente, sapendo *X* ≤ E [*X*], è più probabile che sia  $Y \leq \mathbb{E}[Y]$ . Graficamente, stiamo dicendo che la densità congiunta tra (*X, Y* ) è circa concentrata nel primo e terzo quadrante cartesiano, avendo posto l'origine nel vettore dei valor medi. Viceversa, la correlazione negativa indica che la densità congiunta è concentrata nel secondo e quarto quadrante. Torneremo su questo fatto trattando le variabili gaussiane e la regressione lineare.

Avendo definito la covarianza tra coppie di variabili aleatorie reali, dato un vettore aleatorio  $X \in \mathbb{R}^d$  possiamo introdurre una matrice quadrata che collezioni tutte le covarianze tra le possibli coppie di componenti (e sulla diagonale le varianze).

**Definizione 4.6** (Matrice delle covarianze). Dato un vettore aleatorio  $X =$  $(X_1, \ldots, X_d)$  ∈  $\mathbb{R}^d$ , si definisce la matrice delle covarianze di *X* la matrice di numeri reali $\Sigma_X \in \mathbb{R}^{d \times d}$ data da

$$
(\Sigma_X)_{i,j} = \text{Cov}(X_i, X_j) = \mathbb{E}[X_i X_j] - \mathbb{E}[X_i] \mathbb{E}[X_j] \text{ per } i, j \in \{1, \dots, d\}.
$$

Vi sono molteplici notazioni alternative per la matrice delle covarianze, ad esempio Var  $(X)$ ,  $K_{XX}$  o  $Q_X$ . La matrice delle covarianze è simmetrica  $\Sigma_X = \Sigma_X^T$ , dove *T* indica l'operazione di trasposizione e analogamente al vettore delle medie, ha delle buone proprietà di trasformazione tramite funzioni lineari affini.

**Proposizione 4.9.** *Sia X* ∈ R *<sup>d</sup> una variabile aleatoria e sia*

$$
Y = AX + b \quad \text{ossia} \quad Y_i = \sum_{j=1}^d A_{ij} X_j + b_i,
$$

*dove A* ∈ R *k*×*d è una matrice e b* ∈ R *k è un vettore (costanti rispetto all'informazione nota I), vale*

$$
\Sigma_{AX+b} = A\Sigma_X A^T.
$$

*In particolare, se*  $k = 1$  *e*  $A = v^T$ , *con*  $v \in \mathbb{R}^d$ , *si ottiene che* 

$$
Var(v \cdot X) = \Sigma_{v \cdot X} = v^T \Sigma_X v,
$$

*ossia* Σ*<sup>X</sup> è (semi-)definita positiva.*

*Proof.* Si calcola, usando la bilinearità della covarianza,

$$
Cov(Y_i, Y_{i'}) = Cov\left(\sum_{j=1}^d A_{ij} X_j, \sum_{j'=1}^d A_{i'j'} X_{j'}\right)
$$

$$
= \sum_{j,j'=1}^d A_{ij} Cov(X_j, X_{j'}) A_{i'j'}
$$

che coincide con  $(A\Sigma_X A^T)_{ii'}$ .

 $\Box$ 

Da questo seguono due conseguenze importanti. Nel caso  $d = 2$ , scrivendo  $(X, Y)$ per la variabile congiunta di due variabili reali *X*, *Y* , la matrice delle covarianze è esplicitamente

$$
\Sigma_{(X,Y)} = \begin{pmatrix} \text{Var}(X) & \text{Cov}(X,Y) \\ \text{Cov}(X,Y) & \text{Var}(Y) \end{pmatrix}.
$$

Essendo semidefinita positiva, il suo determinante è positivo (o nullo):

$$
\det(\Sigma_{(X,Y)}) = \text{Var}(X)\,\text{Var}(Y) - (\text{Cov}(X,Y))^2 \ge 0,
$$

ossia, dopo alcune operazioni elementari, si ha che

$$
\rho_{XY} := \frac{\text{Cov}(X, Y)}{\sigma_X \sigma_Y} \in [-1, 1].
$$

Tale quantitàla quantità, detta *coefficiente di correlazione* (o indice di correlazione di Pearson), è una covarianza normalizzata alle due deviazione standard (di *X* e di *Y* ) e ha il vantaggio di indicare sia il segno della covarianza (e quindi positiva o negativa correlazione), sia di *quantificare* una eventuale dipendenza *lineare* tra *X* e *Y*. Infatti si potrebbe dimostrare che  $\rho_{XY} \in \{-1, 1\}$  se e solo se esistono costanti  $a, b \in \mathbb{R}$  tale che  $Y = aX + b$ .

La seconda conseguenza è una applicazione del teorema spettrale per matrici reali simmetriche (caso speciale delle hermitiane complesse), che permette di decomporre

$$
\Sigma_X = U^T D U,
$$

per una opportuna matrice ortogonale  $U \in \mathbb{R}^{d \times d}$ , ossia tale che  $U^T U = Id$  e una matrice diagonale *D*. La matrice diagonale contiene tutti gli autovalori di  $\Sigma_X$  (in particolare sono positivi o nulli). Se consideriamo la trasformazione  $UX$ , che corrisponde ad cambio di coordinate dalla base canonica di R *<sup>d</sup>* alla base ortonormale data dalle colonne di *U*, la covarianza si trasforma di conseguenza come

$$
\Sigma_{UX} = U\Sigma_X U^T = D,
$$

ossia le componenti di *UX* sono a due a due non correlate. Questo può essere visto come un primo passo per una "standardizzazione" di un vettore aleatorio. Se *D* è invertibile (ossia gli autovalori sono tutti positiv), si può in effetti definire  $\hat{X} = \sqrt{\frac{\hat{X}}{T}}$  $\overline{D}^{-1}U(X-\mathbb{E}[X])$ , dove  $\sqrt{D}$  è la matrice diagonale con entrate date dalla radice quadrata di quelle di *D*. Usando le proprietà del vettore delle medie e della varianza, si ha

$$
\mathbb{E}\left[\hat{X}\right]=0\in\mathbb{R}^d\quad\text{e}\quad\Sigma_{\hat{X}}=Id.
$$

#### **4.5.1 Esercizi**

**Esercizio 4.13.** Sia *X* uniforme continua su  $[0, 2\pi]$  e siano  $U = \cos(X)$ ,  $V =$  $\sin(X)$ . Calcolare Cov  $((\n) U, V)$ .

**Esercizio 4.14.** Sia *X*, una variabile esponenziale di parametro 1 e sia  $Y = X^2$ Dire se *X*, *Y* sono positivamente correlate.

## <span id="page-131-0"></span>**4.6 Momenti**

Supponiamo di dover calcolare il valor medio di una funzione composta *g*(*X*), dove  $X \in \mathbb{R}$  è una variabile aleatoria e  $g : \mathbb{R} \to \mathbb{R}$  è una funzione regolare. Una possibilità potrebbe essere di approssimare *g* tramite un polinomio (possiamo pensare ad esempio allo sviluppo di Taylor in un punto):

$$
g(x) \sim a_0 + a_1 x + a_2 x^2 + \ldots + a_k x^k
$$

dove *a<sup>i</sup>* ∈ R sono costanti, e poi sfruttare la linearità del valor medio per approssimare

$$
\mathbb{E}[g(X)] \sim a_0 + a_1 \mathbb{E}[X] + a_2 \mathbb{E}[X^2] + \ldots + a_k \mathbb{E}[X^k].
$$

Certamente, bisogna fare attenzione al senso in cui l'approssimazione vale. Il problema è decomposto in due sotto-problemi: 1. determinare un polinomio approssimante per *g* (questo problema è del tutto analitico e non riguarda *X*) 2. calcolare i valor medi  $\mathbb{E}[X], \mathbb{E}[X^2], \ldots, \mathbb{E}[X^k],$  fino al grado massimo *k* richiesto dal polinomio ottenuto al punto sopra.

Il vantaggio è evidente soprattutto se è richiesto di calcolare il valor medio per più di una funzione *g*, perché non serve ripetere il punto 2 (supponendo che il grado massimo *k* non cambi). Per questa ma anche altre ragioni, i valori  $\mathbb{E}[X], \mathbb{E}[X^2], \ldots, \mathbb{E}[X^k]$  sono oggetto di studio particolare nel calcolo delle probabilità e vengono detti **momenti** di una variabile aleatoria *X*.

**Definizione 4.7** (momenti)**.** Sia  $X \in \mathbb{R}$  una variabile aleatoria. Per ogni  $k \in \mathbb{N}$ , si dice **momento di ordine** *k* (o momento *k*-esimo) di *X* la quantità

 $\mathbb{E}[X^k],$ 

se è ben definita (ricordiamo che si richiede che la serie o l'integrale che definisce  $\mathbb{E}[X^k]$  debba convergere).

Notiamo come al solito che il valor medio dipende comunque dall'informazione *I* che si ritiene nota (ma evitiamo qui di esplicitare per semplicità di scrittura).

Esplicitamente, se *X* ha densità (discreta o continua) vale

$$
\mathbb{E}\left[X^{k}\right] = \begin{cases} \sum_{x \in \mathbb{R}} x^{k} P(X = x) & \text{se } X \text{ ha densità discretea,} \\ \int_{x \in \mathbb{R}} x^{k} p(X = x) dx & \text{se } X \text{ ha densità continua.} \end{cases}
$$

In particolare, la legge di *X* determina unicamente i momenti di ogni ordine (se esistono).

*Osservazione.* La formula alternativa per la varianza di una variabile aleatoria  $X \in \mathbb{R}$ , Proposizione [4.5,](#page-123-0) afferma che la varianza è scrivibile come combinazione del momento secondo e dal momento primo. Essa può essere anche equivalentemente riscritta come

$$
\mathbb{E}[X^2] = \text{Var}(X) + (\mathbb{E}[X])^2,
$$

fornendo un modo per calcolare il momento secondo (nota la varianza e il momento primo).

**Definizione 4.8** (skewness e kurtosi)**.** Data una variabile *X*, per descrivere la densità in realtà risultano più significativi i momenti della variabile standardizzata

$$
X' = (X - \mathbb{E}[X]) / \sigma_X.
$$

In particolare, il suo momento terzo è detto **skewness** di *X* (e indica eventuale asimmetria della densità rispetto alla media) mentre il momento quarto è detto **kurtosi**.

Per agevolare il calcolo dei momenti, si introduce una funzione ausiliaria, detta funzione generatrice dei momenti. Il vantaggio è che riduce il problema dell'integrazione ad un solo integrale (dipendente da un parametro), mentre i momenti si ricavano effettuando derivate (tipicamente più semplici da calcolare).

<span id="page-132-0"></span>**Definizione 4.9** (MGF). Data  $X \in \mathbb{R}$  una variabile aleatoria reale, si definisce la sua **funzione generatrice dei momenti** (in inglese *moment generating function*, **MGF**) la funzione  $MGF_X : \mathbb{R} \to [0, \infty]$ , che associa

$$
t \mapsto \text{MGF}_X(t) = \mathbb{E}\left[e^{tX}\right].
$$

Per ciascun  $t \in \mathbb{R}$ , il valor medio si calcola quindi come

$$
\text{MGF}_X(t) = \mathbb{E}\left[e^{tX}\right] = \begin{cases} \sum_{x \in \mathbb{R}} e^{tx} P(X = x) & \text{se } X \text{ ha densità discretea,} \\ \int_{x \in \mathbb{R}} e^{tx} p(X = x) dx & \text{se } X \text{ ha densità continua.} \end{cases}
$$

Se per qualche  $t \in \mathbb{R}$  l'integrale o la serie che definiscono il valor medio di  $\mathbb{E}\left[e^{tX}\right]$ non convergono, si pone  $MGF_X(t) = \infty$ . In effetti, può accadere che la funzione generatrice dei momenti valga  $\infty$  in molti valori  $t \in \mathbb{R}$ , tuttavia almeno per  $t = 0$ è finita. Infatti:

$$
\text{MGF}_X(0) = \mathbb{E}\left[e^{0 \cdot X}\right] = \mathbb{E}\left[1\right] = 1.
$$

Il vantaggio di calcolare la MGF*<sup>X</sup>* rispetto a tutti i momenti è che spesso l'integrale (o la serie) pur dipendendo dal parametro *t*, si può calcolare con la stessa tecnica per tutti i parametri (mentre spesso integrare o sommare i polinomi *x k* richiede tecniche particolari, come integrazioni per parti).

*Osservazione.* Per chi è familiare con il concetto di *trasformata di Laplace* di una funzione, si può riconoscere nell'integrale [\(4.6\)](#page-132-0) appunto la trasformata di Laplace della funzione densità continua  $x \mapsto p(X = x)$ . Pertanto, se la funzione è tra quelle la cui trasformata di Laplace è nota, si può evitarne il calcolo.

**Esempio 4.18.** Sia *X* ∈ R con densità continua esponenziale di parametro  $\lambda > 0$ . Per calcolare la MGF<sub>*X*</sub>(*t*), basta integrare

$$
\int_0^\infty e^{tx} e^{-\lambda x} \lambda dx = \begin{cases} \frac{\lambda}{\lambda - t} & \text{se } t < \lambda, \\ \infty & \text{altrimenti.} \end{cases}
$$

Notiamo in particolare che per infiniti valori la funzione generatrice dei momenti è infinita.

Le seguenti proprietà elementari si mostrano con poco sforzo partendo dalle proprietà dell'esponenziale e del valor medio.

**Proposizione 4.10.** *Siano*  $X, Y \in \mathbb{R}$  *variabili aleatorie e a, b*  $\in \mathbb{R}$  *costanti (rispetto all'informazione nota I). Allora 1.* MGF<sub>aX+b</sub>(*t*) =  $e^{tb}$  MGF<sub>X</sub>(*at*) *2. Se X, Y sono* indipendenti, allora  $MGF_{X+Y}(t) = MGF_X(t) MGF_Y(t)$ .

*Proof.* Per la prima,

$$
\text{MGF}_{aX+b}(t) = \mathbb{E}\left[e^{t(aX+b)}\right] = \mathbb{E}\left[e^{tb}e^{(ta)X}\right] = e^{tb}\,\text{MGF}_X(at).
$$

Per la seconda, basta ricordare che  $e^{t(X+Y)} = e^{tX}e^{tY}$  e che le variabili  $e^{tX}$ ,  $e^{tY}$ sono indipendenti (perché ciascuna ottenuta tramite composizione *separata* di variabili indipendenti). Quindi,

$$
\mathbb{E}\left[e^{tX}e^{tY}\right] = \mathbb{E}\left[e^{tX}\right]\mathbb{E}\left[e^{tY}\right].
$$

Il seguente teorema definisce il legame tra MGF*<sup>X</sup>* e i momenti di *X*.

**Teorema 4.1.** *Sia X* ∈ R *tale che* MGF*X*(*t*) *<* ∞ *per ogni t* ∈ (−*ε, ε*)*, per*  $qualche \varepsilon > 0$ *. Allora, per ogni*  $k \in \mathbb{N}$ *, X ha momento di ordine k ben definito e vale*

$$
\frac{d^k}{d^k t} \operatorname{MGF}_X(0) = \mathbb{E}\left[X^k\right].
$$

Per calcolare il momento di ordine *k* è quindi sufficiente derivare *k* volte la  $MGF<sub>X</sub>(t)$  e successivamente porre  $t=0$ .

*Proof.* Non diamo qui una dimostrazione completamente rigorosa, ma ci limitiamo a mostrare perché la formula per il momento di ordine *k* dovrebbe essere appunto quella proposta.

Scrivendo la serie di Taylor per la funzione esponenziale, si trova

$$
e^{tx} = \sum_{k=0}^{\infty} \frac{(tx)^k}{k!} = \sum_{k=0}^{\infty} x^k \frac{t^k}{k!},
$$

Componendo con  $X$  la funzione  $e^{tx}$ , vale allora

$$
e^{tX} = \sum_{k=0}^{\infty} X^k \frac{t^k}{k!}.
$$

Passando al valor medio, e usando la linearità (anche se si tratta di una serie invece di una somma finita), troviamo che

$$
\text{MGF}_X(t) = \mathbb{E}\left[e^{tX}\right] = \sum_{k=0}^{\infty} \mathbb{E}\left[X^k\right] \frac{t^k}{k!}.
$$

Confrontando il membro a destra con però la serie di Taylor (centrata in 0) per la funzione generatrice dei momenti, si trova t

$$
\sum_{k=0}^{\infty} \frac{d^k}{d^k t} \operatorname{MGF}_X(0) \frac{t^k}{k!} = \sum_{k=0}^{\infty} \mathbb{E}\left[X^k\right] \frac{t^k}{k!},
$$

da cui la tesi.

 $\Box$ 

*Osservazione.* Si può estendere il concetto di momento a variabili vettoriali  $X \in \mathbb{R}^d$ , considerando prodotti delle marginali. Ad esempio, il momento primo corrisponde al vettore dei valor medi, il vettore secondo alla collezione dei valor medi

$$
\mathbb{E}[X_i X_j] \quad \text{per } i, j \in \{1, \dots, d\} \text{ (anche } i = j)
$$

e il momento terzo invece

$$
\mathbb{E}[X_i X_j X_j] \quad \text{per } i, j, k \in \{1, \dots, d\}.
$$

In questo caso, la funzione generatrice dei momenti diventa una funzione di *d* variabili  $(t_1, t_2, \ldots, t_d)$  (oppure di una singola variabile vettoriale  $t \in \mathbb{R}^d$ ), ed è definita come  $\frac{d}{dx}$ 

$$
MGF_X(t) = \mathbb{E}\left[\exp\left(\sum_{i=1}^d t_i X_i\right)\right].
$$

Il legame tra questa funzione e i momenti è dato dalle derivate parziali valutate in  $t = 0$ .

### **4.6.1 Esercizi**

**Esercizio 4.15.** Calcolare la skewness e la curtosi di una variabile continua con densità esponenziale di parametro *λ*. Plottare tali valori come funzione di *λ >* 0.

**Esercizio 4.16.** Calcolare la MGF<sub>*X*</sub> per *X* uniforme continua su  $[a, b]$  e determinarne skweness e curtosi.

**Esercizio 4.17.** Calcolare MGF*<sup>X</sup>* di una variabile *X* avente densità discreta binomiale di parametri (*n, p*) *(suggerimento: scrivere X come somma n variabili Bernoulli indipendenti)*.

## **4.7 Funzione caratteristica**

Ritornando alla motivazione per l'introduzione dei momenti  $\mathbb{E}\left[X^k\right]$  di una variabile aleatoria  $X \in \mathbb{R}$ , ossia il calcolo approssimato di  $\mathbb{E}[g(\overline{X})]$  possiamo anche sfruttare approssimazioni di *g*(*x*) in una "base di funzioni" diversa dai polinomi. Una possibilità è data dalla teoria della *trasformata di Fourier* [1](#page-135-0) , per cui ogni *g* sufficientemente regolare si può scrivere come trasformata inversa, tramite la formula di inversione

$$
g(x) = \int_{-\infty}^{\infty} \hat{g}(\xi) e^{2\pi i \xi x} d\xi,
$$

dove  $\hat{q}(\xi)$  è la trasformata (diretta) di Fourier,

$$
\hat{g}(\xi) = \int_{-\infty}^{\infty} g(x)e^{-2\pi i\xi x} dx.
$$

Posta  $\omega = 2\pi \xi$  $\omega = 2\pi \xi$  $\omega = 2\pi \xi$  la frequenza angolare<sup>2</sup> possiamo quindi approssimare l'integrale sopra con una certa somma finita, per opportuni coefficienti *a<sup>ω</sup>* (non aleatori)

$$
g(x) \sim \sum_{\omega} a_{\omega} e^{i\omega x}
$$

e quindi, componendo con *X* e passando al valor medio, troviamo

$$
\mathbb{E}\left[g(X)\right] \sim \sum_{\omega} a_{\omega} \mathbb{E}\left[e^{i\omega X}\right].
$$

In analogia con quanto visto per i momenti, possiamo quindi ridurre il problema (almeno quello che riguarda la variabile *X*) al calcolo dei numeri complessi

$$
\mathbb{E}\left[e^{i\omega X}\right] = \mathbb{E}\left[\cos(\omega X)\right] + i\mathbb{E}\left[\sin(\omega X)\right],
$$

<span id="page-135-1"></span><span id="page-135-0"></span><sup>&</sup>lt;sup>1</sup>si veda l'Appendice @ref(app\_fourier) per richiami sull'argomento e le notazioni

<sup>2</sup>Si tratta solo un cambio di variabile per non avere i coefficienti 2*π* nelle formule d'ora in avanti. A volte si indica anche con *t* invece di *ω*, per non confondersi con gli elementi dell'insieme "universo" Ω di Kolmogorov, con cui in questo caso non ha nulla a che fare. Qui usiamo la notazione *ω* per ricordare che rappresenta una frequenza angolare e non c'è il rischio di confusione perché non ci riferiamo mai agli assiomi di Kolmogorov

al variare di *ω* ∈ R. Notiamo che la notazione esponenziale evidenzia un'analogia con la MGF<sub>*X*</sub> (stiamo formalmente ponendo  $t = i\omega$ ). Definiamo allora la seguente funzione.

**Definizione 4.10** (funzione caratteristica). Data una variabile aleatoria  $X \in \mathbb{R}$ , si definisce la sua **funzione caratteristica**  $\varphi_X : \mathbb{R} \to \mathbb{C}$ ,

$$
\omega \mapsto \varphi_X(\omega) = \mathbb{E}\left[e^{i\omega X}\right].
$$

Diversamente dalla funzione generatrice dei momenti, si può mostrare che  $\varphi_X(\omega)$ è sempre un numero complesso ben definito, che si calcola tramite serie o integrale (se la densità di *X* è nota)

$$
\varphi_X(\omega) = \mathbb{E}\left[e^{i\omega X}\right] = \begin{cases} \sum_{x \in \mathbb{R}} e^{i\omega x} P(X = x) & \text{se } X \text{ ha densità discretea,} \\ \int_{x \in \mathbb{R}} e^{i\omega x} p(X = x) dx & \text{se } X \text{ ha densità continua.} \end{cases}
$$

L'integrale sopra, a meno di cambiare il segno a *ω*, è la proprio *trasformata di Fourier* della densità  $p(X = x)$ , ossia

$$
\varphi_X(\omega) = p\widehat{(X} = \cdot)(-\omega).
$$

Questa identificazione permette di sfruttare le formule note per la trasformata di Fourier di molte funzioni comuni.

La seguente proposizione si mostra in modo analogo a quanto fatto per la funzione generatrice dei momenti (tenendo conto tuttavia che abbiamo a che fare con quantità complesse, quindi il prodotto è inteso tra numeri complessi).

**Proposizione 4.11.** *Siano*  $X, Y \in \mathbb{R}$  *variabili aleatorie e a, b*  $\in \mathbb{R}$  *costanti (rispetto all'informazione nota I).* Allora 1.  $\varphi_{aX+b}(\omega) = e^{i\omega b}\varphi_X(a\omega)$  2. Se X, *Y sono indipendenti, allora*  $\varphi_{X+Y}(\omega) = \varphi_X(\omega)\varphi_Y(\omega)$ .

Come per la funzione generatrice dei momenti, se si può derivare la funzione caratteristica in  $\omega = 0$ , si ottengono i momenti (a meno di potenze dell'unità immaginaria stavolta).

**Teorema 4.2.** *Sia X* ∈ R *tale che abbia momento di ordine k finito. Allora vale*

$$
\frac{d^k}{d^k\omega}\varphi_X(0) = i^k \mathbb{E}\left[X^k\right].
$$

La giustificazione (non rigorosa) segue ancora dalla formula di Taylor per l'esponenziale (di parametro complesso, stavolta):

$$
e^{i\omega x} = \sum_{k=0}^{\infty} \frac{(i\omega x)^k}{k!} = \sum_{k=0}^{\infty} x^k \frac{(i\omega)^k}{k!},
$$

e ripetendo gli stessi passaggi fatti per la funzione generatrice dei momenti.

Una proprietà estremamente importante della funzione caratteristica è che essa *identifica* la legge di *X*. Questo non stupisce almeno nel caso di densità continue, perché la formula di inversione della trasformata di Fourier permette di ricavare *p*, ma il seguente risultato – che non dimostriamo – è generale.

<span id="page-137-0"></span>**Teorema 4.3.** *Siano X*,  $Y \in \mathbb{R}$  *variabili aleatorie. Se*  $\varphi_X(\omega) = \varphi_Y(\omega)$  *per ogni ω* ∈ R*, allora X e Y hanno la stessa legge, ossia*

$$
P(X \in U) = P(Y \in U)
$$

*per ogni*  $U \subseteq \mathbb{R}$  *(ad esempio*  $U = [a, b]$  *intervallo). In particolare, se X ha densità (discreta o continua) allora anche Y ha densità (uguale a quella di X).*

*Osservazione.* Si può estendere il concetto di trasformata di Fourier e quindi di funzione caratteristica a variabili vettoriali  $X \in \mathbb{R}^d$ . In questo caso, essa diventa una funzione di *d* variabili  $(\omega_1, \omega_2, \dots, \omega_d)$  (oppure di una singola variabile vettoriale  $\omega \in \mathbb{R}^d$ , ed è definita come

$$
\varphi_X(\omega) = \mathbb{E}\left[e^{it \cdot \omega}\right] = \mathbb{E}\left[\exp\left(\sum_{i=1}^d \omega_i X_i\right)\right].
$$

Si può mostrare, usando la definizione sopra, che vale

$$
\varphi_{AX+b}(\omega) = e^{ib \cdot \omega} \varphi_X(A^T \omega)
$$

per qualsiasi matrice  $A \in \mathbb{R}^{k \times d}$  e vettore  $b \in \mathbb{R}^k$  (costanti rispetto all'informazione nota *I*). Inoltre, il Teorema [4.3](#page-137-0) si estende anche al caso vettoriale: se due variabili *X*,  $Y \in \mathbb{R}^d$  hanno la medesima funzione caratteristica (valutata in ogni  $\omega \in \mathbb{R}^d$ ), allora hanno la stessa legge (e quindi densità, se si sa che una delle due ha densità).

#### **4.7.1 Esercizi**

**Esercizio 4.18.** Calcolare la funzione caratteristica di una variabile con densità discreta binomiale di parametri (*n, p*). Derivare l'espressione trovata per calcolare media e varianza.

**Esercizio 4.19.** La funzione caratteristica di una variabile aleatoria reale *X* è data dall'espressione

$$
\varphi_X(\omega)=\frac{1}{2}+\frac{1}{3}e^{i\omega}+\frac{1}{6}e^{-i\omega}
$$

Calcolare media e deviazione standard di *X*.

### **4.8 Entropia**

Concludiamo questo capitolo con un indicatore leggermente diverso, ma estremamente importante in molti ambiti (dalla fisica alla teoria dell'informazione):

si tratta dell'**entropia** di una variabile aleatoria *X*, o più precisamente della densità (discreta o continua) di *X* rispetto ad una informazione nota *I*.

Prima di darne la definizione formale, premettiamo che lo scopo è di introdurre una misura del grado di "ignoranza" del robot riguardo a quale delle alternative associate alla variabile *X* sia in effetti quella vera. Maggiore sarà tale quantità, detta appunto entropia, maggiore sarà l'ignoranza del robot. Spesso si preferisce usare il termine "assenza di informazione" piuttosto che "ignoranza", pertanto ragionando nel verso opposto avremo che, minore sarà l'entropia, maggiore sarà invece la "quantità di informazione" che il robot dispone riguardo alle alternative associate ad *X*.

È chiaro che vi saranno diverse quantità che rappresentato l'intuizione sopra descritta: si può tuttavia argomentare che l'unica quantità che soddisfa determinate "regole di calcolo" naturali (che tuttavia qui non vedremo) è data dalla seguente espressione:

$$
H(X) = \begin{cases} -\sum_{x \in E} P(X = x) \log(P(X = x)) & \text{se } X \in E \text{ ha densità discretea,} \\ -\int_{\mathbb{R}^d} p(X = x) \log(p(X = x)) dx & \text{se } X \in \mathbb{R}^d \text{ ha densità continua.} \end{cases}
$$

Come al solito, non evidenziamo l'informazione nota *I* rispetto alla quale è sempre intesa la densità, e quindi l'entropia di *X*. La scelta di base del logaritmo, specie nel caso discreto, dipende dai vari ambiti (noi useremo la base naturale, in altri casi è preferibile la base 2).

Per *z* ∈ [0, 1], la funzione  $-z \log(z)$  è sempre positiva (e nulla solo se *z* = 0 oppure  $z = 1$ ). Ne segue che, nel caso discreto,  $H(X) \geq 0$ . In particolare, se la densità discreta assume solo valore 0 oppure 1 (in altre parole *X* è costante rispetto all'informazione *I*), l'entropia  $H(X)$  è minima – che ben rappresenta il fatto che l'ignoranza sia minima, in quanto il robot dispone una conoscenza certa della *X*.

Nel caso continuo invece l'entropia può anche essere negativa (perché la densità continua può essere maggiore di 1).

```
deltaz <- 0.001
z \leftarrow \text{seq}(0, 2, \text{ by } = \text{delta}plot(z, -z * log(z), ylab = "-z log(z)",
  type = "1", col = miei\_colori[2], lwd = 3)lines(z, 0 * z, type = "l", col = "grey")
points(c(0, 1), c(0, 0), col = miei_colori[2],pch = 19)
```
Vediamo come in alcuni esempi fondamentali l'entropia si adegua bene all'idea di misura di "assenza di informazione" (o ignoranza del robot).

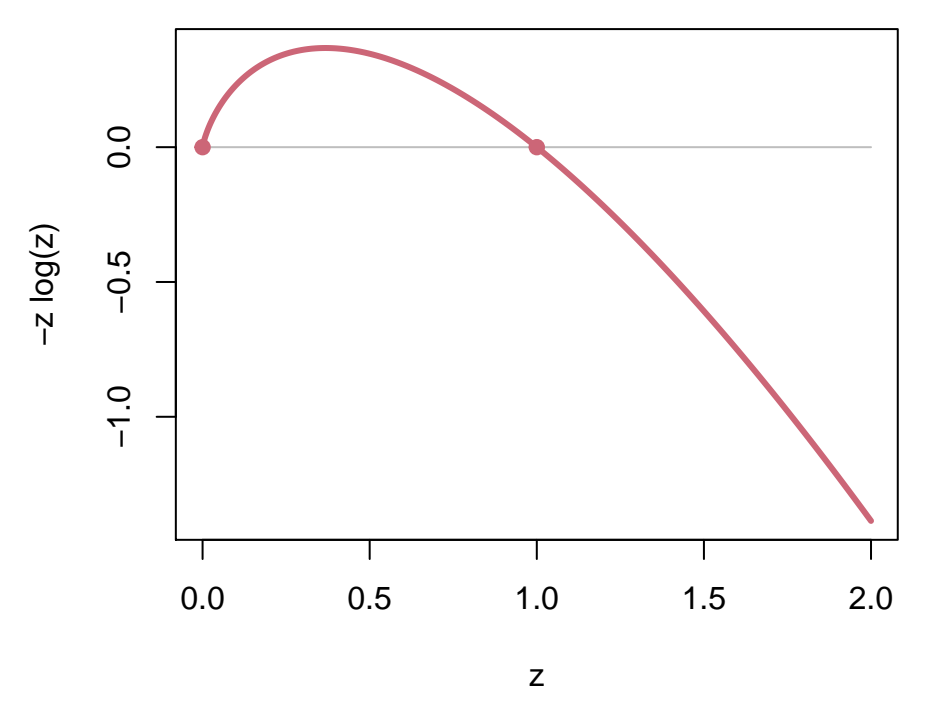

Figure 4.6: grafico della funzione  $-z \log(z)$ .

**Esempio 4.19** (Bernoulli). Nel caso di  $X \in \{0,1\}$  con legge Bernoulli di parametro *p* ∈ [0*,* 1], l'entropia è data da

$$
H(X) = -(1 - p) \log(1 - p) - p \log(p).
$$

Essa è detta anche entropia binaria e indicata *H*(*p*). Possiamo visualizzare la quantità graficamente, al variare di *p* in figura. Vediamo che è minima (nulla) ai valori estremi  $p = 0$ ,  $p = 1$  (perché in tal caso il robot conosce X che è costante 0 oppure 1), mentre è massima nel caso  $p = 1/2$ , ossia quando le due alternative hanno uguale probabilità.

deltap <- 0.001  $p \leftarrow seq(0, 1, by = delta)$  $H_p \leftarrow -(1 - p) * log(1 - p) - p * log(p)$ plot(p, H\_p, type = "1", xlab = "p", ylab = "H(p)",  $1wd = 3$ ,  $col = miei_colori[2])$ 

**Esempio 4.20.** Possiamo calcolare l'entropia di una variabile uniforme, sia nel caso discreto (su *n* valori) che nel caso continuo (su un intervallo [*a, b*]). Nel

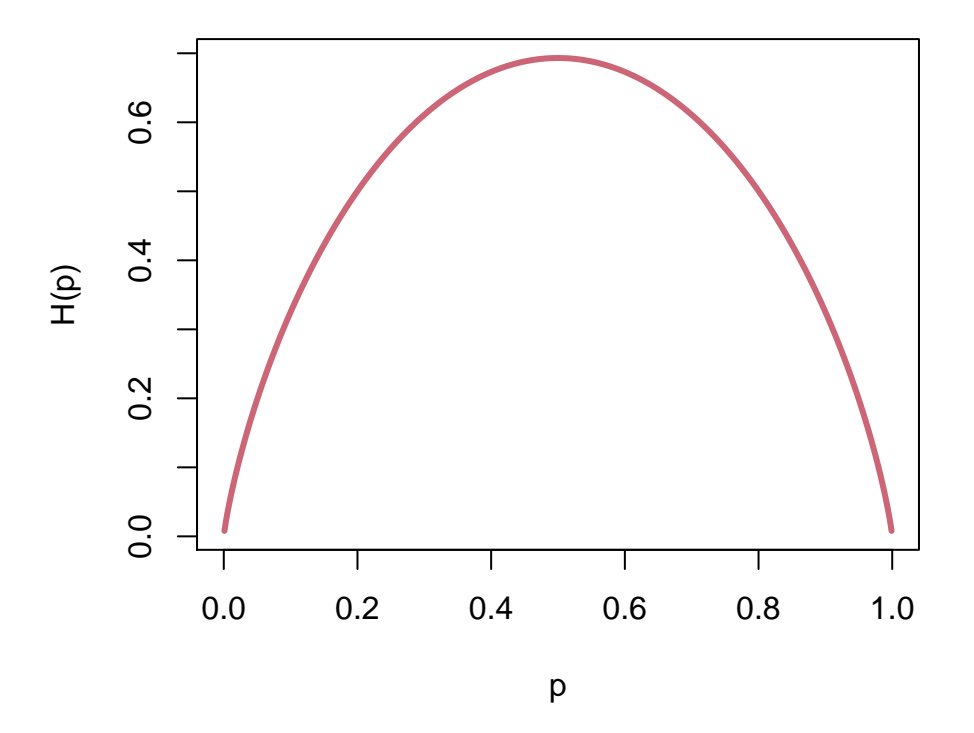

Figure 4.7: Entropia di una densità Bernoulli al variare del parametro *p*

primo caso (discreto) troviamo

$$
H(X \text{ uniforme su } n \text{ valori}) = -\sum_{i=1}^{n} \log \left(\frac{1}{n}\right) \frac{1}{n} = \log(n),
$$

mentre nel secondo caso (continuo) troviamo

$$
H(X \text{ uniforme continua su } [a, b]) = -\int_a^b \log\left(\frac{1}{b-a}\right) \frac{1}{b-a} dx = \log(b-a).
$$

Troviamo quindi che  $H(X)$  è in entrambi i casi data dal logaritmo della "ampiezza" dei possibili valori. In particolare, più grande è tale insieme, maggiore è l'entropia, in accordo con il fatto che il robot è in tal caso più ignorante. Notiamo anche che se *b* − *a <* 1, allora l'entropia diventa negativa (cosa possibile nel caso continuo, ma non nel caso discreto).

Oltre ad essere una quantità utile di per sé, l'entropia ha un ruolo importante nel determinare densità (discrete o continue) per variabili aleatorie *X* qualora l'informazione fornita in un problema non sia sufficiente a calcolarle direttamente. È possibile infatti introdurre un **principio di massima entropia**, che estende il principio di indifferenza di Laplace (quello secondo il quale date *n* alternative indistinguibili, si deve assegnare densità uniforme discreta). Il principio afferma

che il robot, qualora non possa determinare unicamente la densità di *X*, ma abbia identificato un insieme D di possibili densità che rispettano l'informazione di cui egli dispone (di solito l'informazione iniziale del problema), allora egli *sceglierà l'unica densità per cui H*(*X*) *sia massima tra quelle in* D. La ragione sottostante è che in questo modo rappresenta il più efficacemente possibile il suo stato di "ignoranza", pur comunque ottenendo una certa densità in modo da ottenere una possibile soluzione del problema.

Tale principio, estremamente generale, si concretizza poi in casi speciali in cui determinate densità si possono mostrare essere di **massima entropia** per determinati insiemi D. Il fatto che una densità sia di massima entropia ne giustifica ulteriormente l'uso nella pratica, magari già affermato per altre ragioni.

**Esempio 4.21** (densità uniforme come massima entropia)**.** Si può dimostrare che, al variare di tutte le densità discrete di variabili aleatorie *X* su un insieme *E* finito contenente *n* elementi (quindi *X* assume al più *n* valori), l'entropia *H*(*X*) è massima se e solo se *X* è uniforme. Similmente fissato un intervallo [*a, b*], nel caso di variabili aleatorie *X* con densità continua su un intervallo (*a, b*) (ossia tali che  $P(a < X < b) = 1$ , si può mostrare che l'entropia  $H(X)$  è massima se e solo se *X* è uniforme continua (più formalmente, in questo caso abbiamo che  $\mathcal{D} = \{\text{``density condition} \mid p(X=x) \text{ null} \text{ (}x \text{)} \text{ (}x \text{)} \text{)}\}.$ 

**Esempio 4.22** (densita esponenziale come massima entropia). Fissato  $m > 0$ , si può considerare l'insieme D delle densità continue *p*(*X* = *x*) nulle fuori da [0*,* ∞) e di valor medio fissato

$$
\int_0^\infty x p(X = x) dx = m.
$$

Questa classe interviene quando l'informazione di cui il robot dispone è che una variabile aleatoria *X* è continua, positiva ed è noto il suo valor medio *m*. Sulla base di questa informazione, l'entropia è massima nel caso di una densità continua esponenziale di parametro  $\lambda = m^{-1}$  (in modo che il valor medio sia appunto *m*).

**Esempio 4.23** (densità geometrica come massima entropia)**.** L'analogo discreto dell'esempio sopra consiste nel sapere che una variabile aleatoria a valori in N ha valor medio *m*. L'insieme D consiste delle densità discrete *P*(*X* = *k*), per  $X \in \mathbb{N}$  e di valor medio fissato

$$
\sum_{k=0}^{\infty} kP(X=k) = m.
$$

In questo caso, l'entropia è massima per una variabile con densità discreta **geometrica**, ossia tale che  $P(X = k) \propto (1 - p)^k$ \$, per un parametro  $p \in [0, 1]$ (ovviamente si può anche porre direttamente *q* = 1 − *p*, ma tradizionalmente si parametrizza in questo modo). Si può calcolare esplicitamente

$$
P(X = k) = p(1 - p)^k
$$

e inoltre si calcola (ad esempio a partire dalla MGF*<sup>X</sup>* che si calcola esplicitamente),

$$
\mathbb{E}\left[X\right] = \frac{1-p}{p},
$$

da cui *p* = 1*/*(*m* + 1) e quindi si può anche scrivere

$$
P(X = k) = \frac{1}{m+1} \left(\frac{m}{m+1}\right)^k.
$$

*Osservazione.* L'entropia qui introdotta ha applicazioni in vari ambiti applicati, e per prima nella teoria dell'informazione, ma anche in fisica (anche se intepretata in modo leggermente diverso). Una applicazione importante in statistica e apprendimento automatico riguarda anche l'uso di *distanze* tra densità di probabilità basate sull'entropia, come la **divergenza di Kullback-Leibler** o la sua variante simmetrica, la **divergenza di Jensen-Shannon**, che tuttavia non tratteremo.

### **4.8.1 Esercizi**

**Esercizio 4.20.** Calcolare l'entropia di una variabile con densità continua esponenziale di parametro *λ*, e rappresentarla graficamente al variare del parametro.

**Esercizio 4.21.** In molti casi si può intepretare l'entropia come una ulteriore misura di "dispersione" della densità di *X*, simile alla varianza. Trovare però degli esempi di densità (ad esempio discrete) la cui entropia sia molto bassa (ossia *<* 1*/n*) ma la varianza sia molto grande (diciamo *> n*). *(Suggerimento: l'entropia nel caso discreto non dipende dagli specifici valori che la variabile può assumere, ma solo dalla sua densità)*

## **4.9 Problemi**

**Esercizio 4.22.** Usando la serie geometrica  $\sum_{k=0}^{\infty} x^k = 1/(1-x)$ , per  $|x| < 1$ , calcolare la MGF*<sup>X</sup>* e SUR*<sup>X</sup>* di una variabile *X* avente densità geometrica di parametro  $p \in [0, 1]$ , ossia

$$
P(X = k) = p(1 - p)^k.
$$

Calcolare anche valor medio, varianza di *X* ed entropia di *X*.

**Esercizio 4.23.** La durata di un dispositivo di rilevamento antincendio, prima che si deteriori, è modellizzata tramite una variabile aleatoria *T* avente densità discreta geometrica di parametro 1*/*2. Tuttavia, per aumentare la sicurezza, l'azienda che li installa ha deciso dopo un tempo *T*<sup>0</sup> dall'installazione di un dispositivo, esso venga in ogni caso sostituito con uno nuovo. La durata complessiva  $\hat{e}$  quindi  $X = \min \{T, T_0\}.$ 

- Supponendo di sapere che  $T_0 = 3$ , descrivere SUR<sub>X</sub> e tracciarne un grafico (sia a mano che con opportuni comandi R). Calcolare il valor medio e la deviazione standard di *X*.
- Un'azienda concorrente non conosce esattamente il valore  $T_0$  e suppone che sia una variabile anch'essa geometrica, di parametro 1*/*4, indipendente da *T*. Come sono SUR<sub>*X*</sub>,  $\mathbb{E}[X]$  e  $\sigma_X$  usando invece questa informazione?

**Esercizio 4.24.** Si vuole stimare il volume della produzione di una startup che produce mani robotiche. Si sa che ogni dispositivo ha un numero di produzione (in ordine crescente, partendo da 1). Si sa inoltre che la compagnia non può aver prodotto più di 100 dispositivi (avendo osservato le dimensioni della fabbrica e trasporto in entrata/uscita da essa). Si suppone quindi a priori che *N* ∈ {1*,* 2*, . . . ,* 1000} sia uniforme.

- Calcolare  $\mathbb{E}[N]$  e  $\sigma_N$  rispetto all'informazione a priori.
- Ad una esposizione si osserva che il modello ha numero di produzione 15. Supponendo che sia un modello preso a caso (uniformemente) tra quelli prodotti, determinare la densità a posteriori di *N* e descrivere come cambiano il valor medio e la deviazione standard.

**Esercizio 4.25.** Si sospetta che un venditore online di ricambi spedisca merce contraffatta ai propri clienti. Un ricambio originale ha una durata modellizzata tramite una variabile esponenziale di parametro  $\lambda = 1/10$  (in una opportuna unità di misura), mentre uno contraffatto ha parametro  $\lambda = 1$ . Se il venditore è disonesto, vende solamente merce contraffatta (e le durate di ricambi diversi sono indipendenti), mentre se è onesto vende solo merce originale. Si suppone a priori che il venditore sia disonesto con probabilità 1%, e onesto con probabilità 99%.

- Determinare il valor medio e la deviazione standard della durata di un ricambio acquistato presso il venditore (rispetto all'informazione a priori descritta sopra).
- Avendo acquistato un dispositivo, si osserva che solamente dopo un tempo 3 ha smesso di funzionare. Come cambia la probabilità che il venditore sia onesto? Come cambiano valor medio e deviazione standard della durata di un (qualsiasi altro) ricambio lì acquistato?
## **Chapter 5**

# **Variabili aleatorie gaussiane**

Le densità gaussiane (o normali) sono particolari densità continue (su R o più in generale su R *d* ) che hanno una estrema rilevanza sia nella teoria della probabilità che nelle applicazioni. Tra le densità continue è di sicuro la famiglia più versatile e importante (anche più delle densità uniformi).

Il capitolo è strutturato nel seguente modo:

- Nella Sezione [5.1](#page-145-0) introduciamo la densità gaussiana nel caso di variabili aleatorie reali, discutendo il ruolo dei parametri (media e varianza). Successivamente, nella Sezione [5.2](#page-155-0) estendiamo al caso vettoriale, ma senza addentrarci troppo nelle dimostrazioni, più tecniche.
- Le Sezioni [5.3,](#page-166-0) [5.4,](#page-175-0) [5.5](#page-185-0) si occupano del problema di stimare i parametri di variabili gaussiane sulla base di una o più osservazioni. La struttura particolare delle densità gaussiane permette sia di considerare stime di massima verosimiglianza sia l'approccio bayesiano da un punto di vista analitico (purché si introducano densità a priori opportune). Per semplificare l'esposizione discutiamo prima il caso di una singola variabile gaussiana, poi il caso di osservazioni indipendenti di variabili reali (tutte con gli stessi parametri) e infine accenniamo al caso vettoriale.
- Presentiamo poi due applicazioni fondamentali delle variabili gaussiane: l'analisi delle componenti principali (PCA), nella Sezione [5.6,](#page-188-0) e il criterio dei minimi quadrati per la regressione, nella Sezione [5.7.](#page-193-0) L'ipotesi che le variabili osservate o i residui siano gaussiane permette di giustificare tali metodi in termini di stime di massima verosimiglianza per opportuni modelli.
- La Sezione [5.8](#page-207-0) indica come valutare l'ipotesi di gaussianità per una variabile aleatoria, sia in modo qualitativo (tramite opportuni grafici) che quantitativo (tramite test statistici).

• Concludiamo infine con la Sezione [5.9](#page-212-0) in cui si presenta un metodo dovuto a Laplace, euristico ma spesso efficace, per approssimare una densità generale con una opportuna gaussiana.

### <span id="page-145-0"></span>**5.1 Il caso reale**

Ci sono vari modi per introdurre le densità gaussiane: la definizione più facile da memorizzare, anche se meno comoda dal punto di vista operativo, è la seguente.

**Definizione 5.1** (densità gaussiana reale, definizione veloce)**.** Si dice che una variabile aleatoria *X* ∈ R ha densità continua gaussiana se vale

 $p(X = x) \propto \exp(a x^2 + bx), \text{ per ogni } x \in \mathbb{R},$ 

per degli opportuni parametri *a*, *b* ∈ R.

In altre parole, la densità è, a meno di una costante moltiplicativa, l'esponenziale di un polinomio di secondo grado dei possibili valori *x* ∈ R. Notiamo che il termine noto nel generico polinomio di secondo grado  $ax^2 + bx + c$  può essere omesso perché già "incluso" nella costante moltiplicativa (implicita).

La definizione sopra è molto generale, e forse anche troppo: si osserva subito che, dovendo essere  $\int_{-\infty}^{\infty} p(X = x) dx < \infty$ , il coefficiente  $a \in \mathbb{R}$  necessariamente deve essere strettamente negativo, *a <* 0. Se poniamo *b* = 0, possiamo visualizzare il ruolo di *a* mediante il grafico, per scelte diverse del parametro.

```
deltax <- 0.01
x \leftarrow \text{seq}(-3, 3, \text{ by } = \text{delta})# caso a=-1
densita \leftarrow exp(-x^2)densita <- densita/sum(densita * deltax)
plot(x, densita, type = "1", xlab = "x",
  ylab = "densità", ylim = c(0, 0.9),
  col = mieu\_colori[1], \text{1wd} = 3)# caso a=-2
densita \leftarrow exp(-2 * x^2)densita <- densita/sum(densita * deltax)
lines(x, densita, type = "1", col = miei_colori[2],
  1wd = 3# caso a=-1/2
densita \leftarrow exp(-x^2/2)
```
densita <- densita/sum(densita \* deltax)

```
lines(x, densita, type = "1", col = miei_colori[3],
  1wd = 3legend("topright", fill = miei_colori[1:3],
  legend = c("a=-1", "a=-2", "a=-1/2"),
```

```
cex = 0.8
```
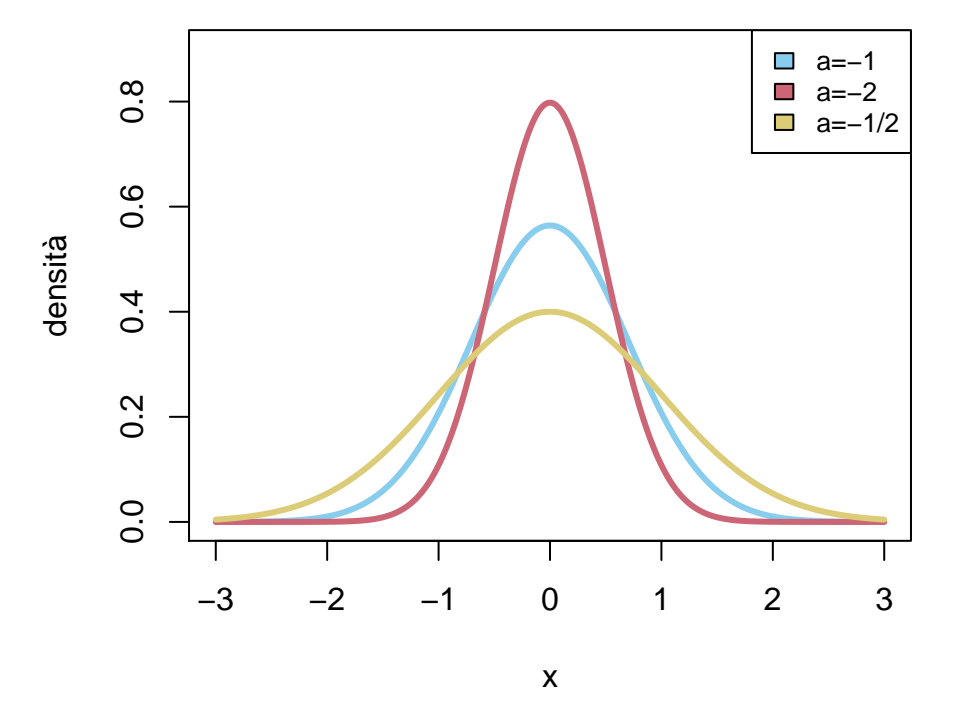

Figure 5.1: densità gaussiana al variare del parametro *a <* 0

Osserviamo subito che la densità è una funzione pari, e al crescere di *a* assume con maggiore probabilità i valori vicino a *x* = 0 (che è la mediana e pure il valor medio). Un po' come nel caso della densità esponenziale, ci possiamo aspettare un legame tra *a* e l'inverso della deviazione standard, tuttavia per ragioni di unità di misura (*a* moltiplica il quadrato di *x*), il legame sarà piuttosto tra *a* e l'inverso della varianza.

Possiamo inoltre studiare il ruolo del parametro *b* tenendo fisso *a* (ad esempio per *a* = 1) e considerando il grafico della densità al variare di *b*.

```
deltax <-0.01x \leftarrow \text{seq}(-3, 3, \text{ by } = \text{delta})# caso b=0
densita <- exp(-xˆ2)
```

```
densita <- densita/sum(densita * deltax)
plot(x, densita, type = "1", xlab = "x",
  ylab = "densità", col = miei_colori[1],
  1wd = 3# caso b=2
densita \leftarrow exp(-x^2 + 2 * x)
densita <- densita/sum(densita * deltax)
lines(x, densita, type = "l", col = miei_colori[2],
 1wd = 3# caso b=-2
densita \leftarrow exp(-x^2 - 2 * x)
densita <- densita/sum(densita * deltax)
lines(x, densita, type = "1", col = miei_colori[3],
  1wd = 3legend("topright", fill = miei_colori[1:3],
 legend = c("b=0", "b=-2", "b=2"), cex = 0.8)
```
Vediamo dunque che al variare di *b* il grafico viene traslato verso destra o sinistra (a seconda del segno). Ci aspettiamo quindi un legame tra *b* e il valor medio di *X*. La seguente proposizione rende queste intuizioni precise.

**Proposizione 5.1.** *Sia X una variabile con densità gaussiana*

$$
p(X = x) \propto \exp(a x^2 + bx).
$$

*Allora vale*

$$
a=-\frac{1}{2\sigma_X^2}, \quad b=\frac{\mathbb{E}\left[X\right]}{\sigma_X^2},
$$

*ossia*

$$
\text{Var}\left(X\right) = \sigma_X^2 = -\frac{1}{2a} \quad \mathbb{E}\left[X\right] = -\frac{b}{2a}
$$

*.*

*Proof.* Consideriamo l'integrale che definisce il valor medio e integriamo per

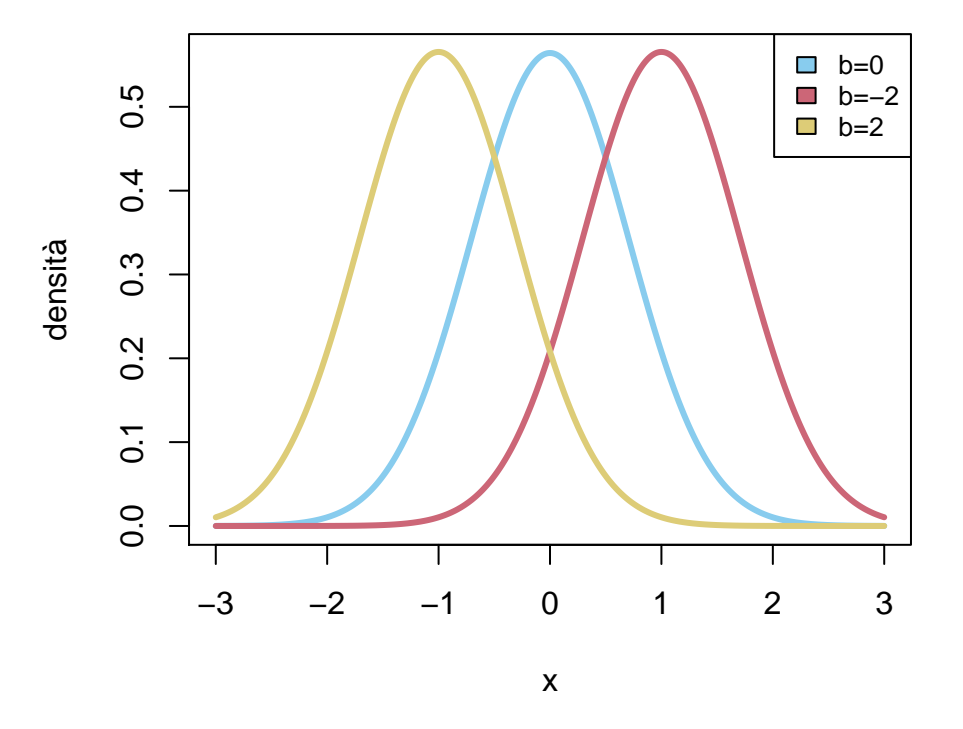

Figure 5.2: densità gaussiana al variare del parametro *b*

parti

$$
\mathbb{E}[X] = \int_{-\infty}^{\infty} x p(X = x) dx
$$
  
= 
$$
\int_{-\infty}^{\infty} x c e^{ax^2 + bx} dx
$$
  
= 
$$
\int_{-\infty}^{\infty} \left(\frac{1}{2a} \frac{d}{dx} e^{ax^2}\right) c e^{bx} dx
$$
  
= 
$$
-\frac{1}{2a} \int_{-\infty}^{\infty} e^{ax^2} \frac{d}{dx} (ce^{bx}) dx
$$
  
= 
$$
-\frac{b}{2a} \int_{-\infty}^{\infty} c e^{ax^2 + b} dx =
$$
  
= 
$$
-\frac{b}{2a}.
$$

Per la varianza, il calcolo è analogo e lo riportiamo per semplicità solo nel caso

 $b = 0$ , in modo che  $\mathbb{E}[X] = 0$  e Var $(X) = \mathbb{E}[X^2]$ :

 $\mathbb E$ 

$$
[X2] = \int_{-\infty}^{\infty} x^{2}p(X = x)dx
$$
  
= 
$$
\int_{-\infty}^{\infty} x^{2}ce^{ax^{2}}dx
$$
  
= 
$$
\int_{-\infty}^{\infty} \left(\frac{1}{2a}\frac{d}{dx}e^{ax^{2}}\right)xdx
$$
  
= 
$$
-\frac{1}{2a}\int_{-\infty}^{\infty} e^{ax^{2}}\frac{d}{dx}xdx
$$
  
= 
$$
-\frac{1}{2a}\int_{-\infty}^{\infty} ce^{ax^{2}}dx =
$$
  
= 
$$
-\frac{1}{2a}.
$$

 $\Box$ 

Sfruttando l'identificazione dei parametri *a*, *b* in termini di valor medio e varianza (o deviazione standard), introduciamo quindi la parametrizzazione basata direttamente su tali indicatori. Questa è più comune rispetto alla prima che abbiamo proposto, ma spesso risulta più difficile da ricordare (e a volte non è necessaria).

**Definizione 5.2** (densità gaussiana reale, definizione usuale). Si dice che  $X \in \mathbb{R}$ ha densità continua gaussiana di valor medio  $m \in \mathbb{R}$  e varianza  $\sigma^2 > 0$ , e si scrive brevemente  $\mathcal{N}(m, \sigma^2)$ , se

$$
p(X = x) \propto \exp\left(-\frac{1}{2}\frac{(x-m)^2}{\sigma^2}\right).
$$

Più esplicitamente, si può mostrare che vale l'identità

$$
p(X = x) = \exp\left(-\frac{1}{2}\frac{(x-m)^2}{\sigma^2}\right)\frac{1}{\sqrt{2\pi\sigma^2}}
$$

*.*

Per mostrare che le definizioni coincidano, basta notare che sviluppando il quadrato nella definizione usuale si trova una densità gaussiana rispetto alla prima definizione con

$$
a=-\frac{1}{2\sigma^2} \quad b=\frac{m}{\sigma^2},
$$

e quindi per la Proposizione si ha che  $m = \mathbb{E}[X], \sigma^2 = \text{Var}(X)$ . Per ottenere la formula esplicita della densità si tratta di imporre che l'integrale su tutto R valga 1. Il termine più rilevante è su cui vale la pena di concentrarsi è il fattore √  $1/\sqrt{\sigma^2} = 1/\sigma$ , che dipende dal parametro di deviazione standard *σ* e fa in modo che l'unità di misura sia quella corretta. Il termine 1*/* 2*π* (che sembra un po' misterioso) è in effetti una costante interessante da calcolare analiticamente, ma non così rilevante ai fini pratici.

```
deltax \leftarrow 0.01
x \leftarrow \text{seq}(-5, 5, \text{ by } = \text{delta})# stavolta usiamo direttamente il
# comando dnorm() per ottenere la
# densità della gaussiana (l'unica
# accortezza è che R usa come parametro
# sigma e non la varianza sigmaˆ2)
# caso m=0
densita \leq dnorm(x, \text{mean} = 0, \text{sd} = 1)plot(x, densita, type = "1", xlab = "x",
  ylab = "densità", lwd = 3, col = miei_colori[1])
# caso m=2
densita \leq dnorm(x, mean = 2, sd = 1)
lines(x, densita, type = "1", col = miei_colori[2],
  1wd = 3# caso m=-2
densita \leq dnorm(x, \text{mean} = -2, \text{sd} = 1)lines(x, densita, type = "l", col = miei_colori[3],
  1wd = 3legend("topright", fill = miei_colori[1:3],
  legend = c("N(0,1)", "N(2,1)", "N(-2,1)"),cex = 0.8deltax \leftarrow 0.01
x \leftarrow \text{seq}(-5, 5, \text{ by } = \text{delta})# stavolta usiamo direttamente il
# comando dnorm() per ottenere la
# densità della gaussiana (l'unica
# accortezza è che R usa come parametro
# sigma e non la varianza sigmaˆ2)
# caso sigma=1
```
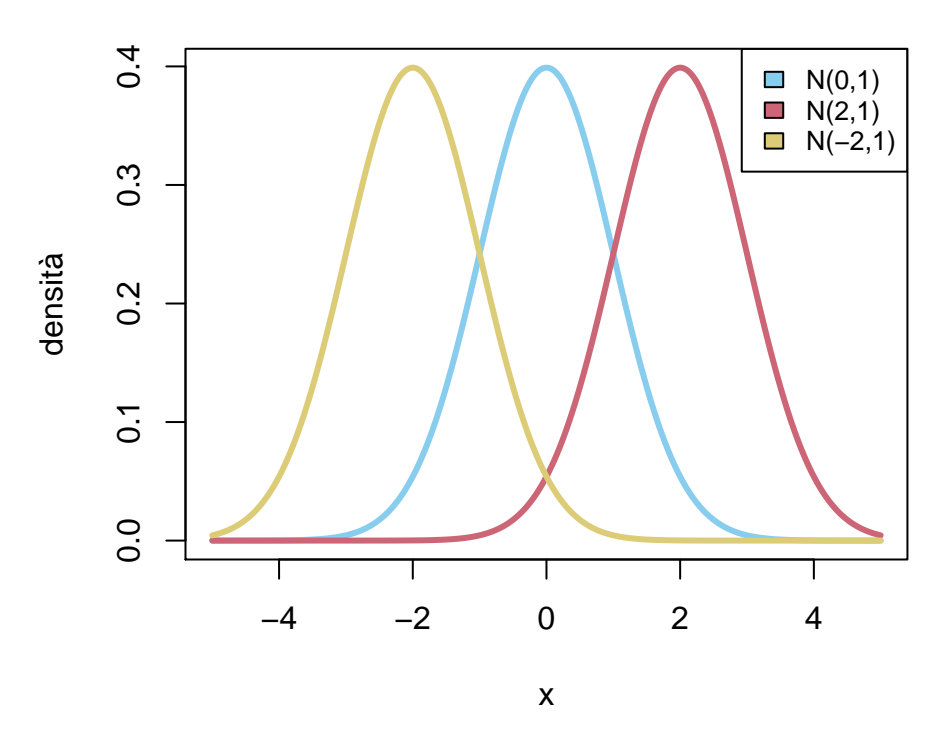

Figure 5.3: densità gaussiana al variare del parametro  $m$  (con  $\sigma = 1$  costante

```
densita \leq dnorm(x, \text{mean} = 0, \text{sd} = 1)plot(x, densita, type = "1", xlab = "x",
  ylab = "densità", ylim = c(0, 0.8),
  col = miei\_colori[1], \text{lwd} = 3)# caso sigma=2
densita \leq dnorm(x, \text{mean} = 0, \text{sd} = 1/2)lines(x, densita, type = "l", col = miei_colori[2],
  1wd = 3# caso sigma=1/2
densita \leq dnorm(x, \text{mean} = 0, \text{sd} = 2)lines(x, densita, type = "1", col = miei_colori[3],
  1wd = 3
```

```
legend("topright", fill = miei_colori[1:3],
  legend = c("N(0,1)", "N(0,1/4)", "N(0,4)"),cex = 0.80.\overline{8}0.0 0.2 0.4 0.6 0.8
                                                                  \mathcal{L}_{\mathcal{A}}N(0,1)\blacksquare N(0,1/4)
                                                                  \Box N(0,4)
        0.6densità
        0.40.20.0−4 −2 0 2 4
```
x

Figure 5.4: densità gaussiana al variare del parametro  $\sigma$  (con  $m = 0$  costante

*Osservazione.* La densità gaussiana è identificata dai due parametri di valor medio *m* e varianza  $\sigma^2$ . Si può mostrare che, al variare di tutte le possibili densità continue per una variabile *X*,  $p(X = x)$ , con  $x \in \mathbb{R}$ , tali che il valor medio e la varianza di *X* siano fissati

$$
\mathbb{E}[X] = \int_{-\infty}^{\infty} xP(X = x)dx = m, \quad \text{Var}(X) = \int_{-\infty}^{\infty} (x - m)^2 P(X = x)dx = \sigma^2,
$$

la densità gaussiana  $\mathcal{N}(m, \sigma^2)$  è quella di **massima entropia**. Pertanto, seguento principio di massima entropia, il robot, avendo a disposizione come informazione su una variabile aleatoria (reale) solamente il suo valor medio *m* e la varianza  $\sigma^2$ , imporrà che sia una densità gaussiana  $\mathcal{N}(m, \sigma^2)$ .

Un'applicazione della formula di cambio di variabile per densità continua permette di ottenere il seguente risultato.

**Proposizione 5.2.** *Sia X una variabile con densità continua*  $\mathcal{N}(m, \sigma^2)$  *e siano*  $\lambda \neq 0, c \in \mathbb{R}$ *. Allora la variabile*  $Y = \lambda X + c$  *ha densità continua gaussiana, di parametri*  $\mathcal{N}(\lambda m + c, \lambda^2 \sigma^2)$ *.* 

Si può anche ricordarlo solo così: *trasformazioni lineari affini di variabili con densità gaussiana hanno densità gaussiana*, perché per ottenere parametri di media e varianza basta ricordare il caso generale.

*Proof.* Applicando la formula di cambio di variabile con  $g(x) = \lambda x + c$ , essendo  $g'(x) = \lambda$ ,  $g^{-1}(y) = (y - c)/\lambda$ , si trova che

$$
p(Y = y) = p(X = (y - c)/\lambda) \cdot \frac{1}{|\lambda|}.
$$

 $\Box$ 

In particolare, se *X* ha densità gaussiana  $\mathcal{N}(m, \sigma^2)$ , la sua standardizzata

$$
\frac{X-m}{\sigma} \quad \text{ha densità continua } \mathcal{N}(0,1),
$$

pertanto detta anche densità **gaussiana standard**, che ha densità

$$
\exp\left(-\frac{1}{2}x^2\right)\frac{1}{\sqrt{2\pi}}
$$
 per  $x \in \mathbb{R}$ .

*Osservazione.* Nel caso  $\lambda = 0$ , la variabile  $\lambda X + c = c$  è costante. Per uniformare le notazioni, si conviene di considerare anche le variabili costanti come caso *degenere* di una densità gaussiana. Nel caso vettoriale vedremo che una convenzione simile sarà anche più utile.

La funzione di ripartizione gaussiana (anche nel caso standard) non è esprimibile in termini di funzioni elementari. Il comando R per ottenerne i valori è pnorm().

deltax  $\leftarrow$  0.01  $x \leftarrow \text{seq}(-5, 5, \text{ by } = \text{delta})$  $CDF \leftarrow pnorm(x)$ plot(x, CDF, type = "1",  $1wd = 3$ ,  $col = miei_colori[2])$ 

Si può invece calcolare esplicitamente la funzione generatrice dei momenti e la funzione caratteristica di una qualsiasi variabile gaussiana, che possono essere utili per ottenere i momenti di ordine superiore al secondo.

**Proposizione 5.3.** *Sia X una variabile con densità continua*  $\mathcal{N}(m, \sigma^2)$ *. Allora* 

$$
MGF_X(t) = \exp\left(mt + \frac{\sigma^2}{2}t^2\right),\,
$$

*e*

$$
\varphi_X(\xi) = \exp\left(im\xi - \frac{\sigma^2}{2}\xi^2\right).
$$

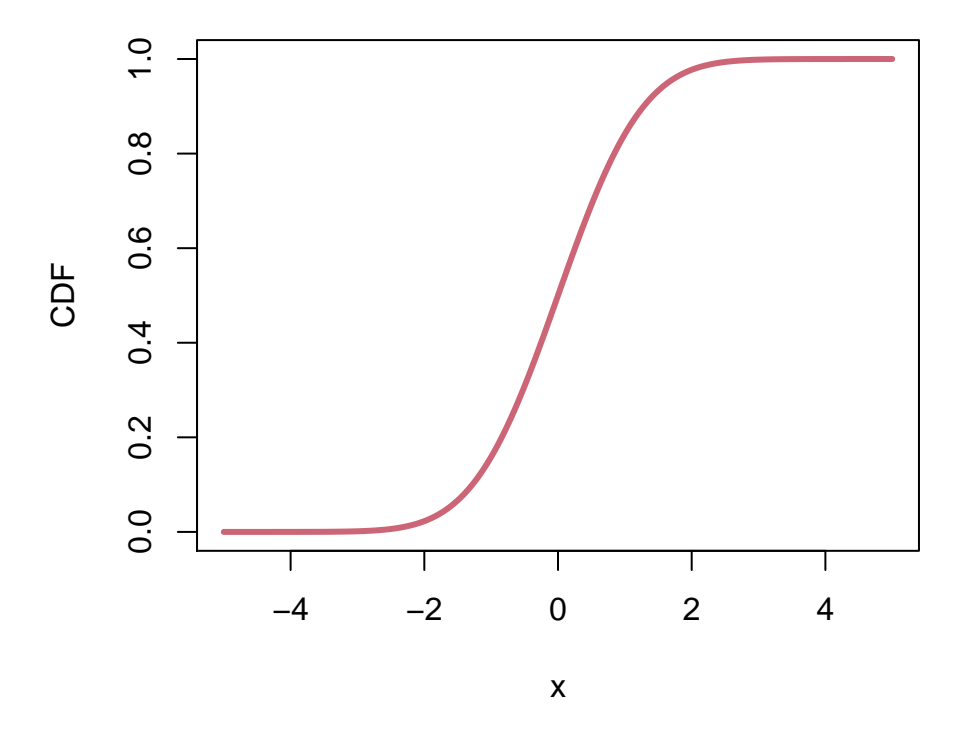

Figure 5.5: CDF di una variabile gaussiana standard

*Proof.* Diamo la dimostrazione solo nel caso della MGF (la funzione caratteristica segue formalmente ponendo *iω* al posto di *t*).

Scrivendo  $X = \sigma X' + m$ , dove  $X'$  è la standardizzata di  $X$  e quindi ha densità gaussiana  $\mathcal{N}(0,1)$ , si ha

$$
MGF_X(t) = MGF_{\sigma X' + m}(t) = MGF_{X'}(\sigma t)e^{tm}.
$$

Possiamo quindi ridurci al caso di una gaussiana standard  $\mathcal{N}(0,1)$ . Scrivendo l'integrale in questione si trova che la MGF è

$$
\int_{-\infty}^{\infty} e^{tx} e^{-\frac{x^2}{2}} \frac{dx}{\sqrt{2\pi}} = \int_{-\infty}^{\infty} \exp\left(-\frac{1}{2}\left(-2tx + x^2\right)\right) \frac{dx}{\sqrt{2\pi}}
$$

$$
= e^{\frac{t^2}{2}} \int_{-\infty}^{\infty} \exp\left(-\frac{1}{2}\left(t^2 - 2tx + x^2\right)\right) \frac{dx}{\sqrt{2\pi}}
$$

$$
= e^{\frac{t^2}{2}} \int_{-\infty}^{\infty} \exp\left(-\frac{1}{2}\left(t - x\right)^2\right) \frac{dx}{\sqrt{2\pi}}
$$

$$
= e^{\frac{t^2}{2}},
$$

dove l'ultimo integrale vale 1 perché riconosciamo una densità  $\mathcal{N}(t, 1)$ .

### **5.1.1 Esercizi**

**Esercizio 5.1.** Usando il comando *pnorm*(), verificare la "regola" del 68-95-99*.*7, ossia mostrare che con probabilità del 68% circa una variabile gaussiana  $\mathcal{N}(m, \sigma^2)$ assume valori nell'intervallo  $[m - \sigma, m + \sigma]$ , con probabilità 95% nell'intervallo [*m* − 2*σ, m* + 2*σ*] e infine con probabilità 99*.*7% nell'intervallo [*m* − 3*σ, m* + 3*σ*].

**Esercizio 5.2.** Mostrare che il quantile di una densità gaussiana standard *q* : (0*,* 1) → R soddisfa l'identità *q*(1−*α*) = −*q*(*α*) per ogni *α* ∈ (0*,* 1). Verificarlo anche mediante plot usando il comando qnorm().

**Esercizio 5.3.** Calcolare il momento terzo e quarto di una variabile con densità gaussiana standard e successivamente anche nel caso di una densità gaussiana generale  $\mathcal{N}(m, \sigma^2)$ .

### <span id="page-155-0"></span>**5.2 Il caso vettoriale**

Avendo descritto il caso delle variabili reali con densità gaussiana, l'estensione al caso vettoriale è una generalizzazione, tecnica, ma tutto sommato diretta. Possiamo quindi iniziare dando la seguente definizione.

**Definizione 5.3** (densità gaussiana vettoriale, definizione veloce)**.** Si dice che una variabile aleatoria  $X \in \mathbb{R}^d$  ha densità continua gaussiana se vale

$$
p(X = x) \propto \exp\left(\sum_{i,j=1}^d a_{ij} x_i x_j + \sum_{i=1}^d b_i x_i\right), \text{ per ogni } x = (x_1, \dots, x_d) \in \mathbb{R}^d,
$$

per degli opportuni parametri  $a = (a_{ij})_{i,j=1}^d \in \mathbb{R}^{d \times d}, b = (b_i)_{i=1}^d \in \mathbb{R}^d$ .

Stavolta il (multi-)parametro  $a = (a_{ij})_{i,j=1}^d$  corrisponde ad una matrice e  $b =$  $(b_i)_{i=1}^d \in \mathbb{R}^d$ è un vettore. Sfruttando il calcolo matriciale e il prodotto scalare possiamo scrivere in forma compatta

$$
\sum_{i,j=1}^{d} a_{ij} x_i x_j + \sum_{i=1}^{d} b_i x_i = x \cdot (ax) + b \cdot x.
$$

Possiamo anche supporre *a* simmetrica (la parte simmetrica non darebbe alcun contributo) e definita positiva (altrimenti integrando su tutto R *<sup>d</sup>* non si ottiene un integrale finito).

Come nel caso reale, ma con un po' più di calcoli (che omettiamo) si può ottenere una formula che collega i parametri *a*, *b* con la matrice delle covarianze e il vettore dei valor medi di *X*.

**Proposizione 5.4.** *Sia*  $X \in \mathbb{R}^d$  *una variabile con densità gaussiana definita come sopra. Allora la matrice delle covarianze* Σ*<sup>X</sup> è definita positiva (quindi invertibile) e vale*

$$
a = -\frac{1}{2} \Sigma_X^{-1}, \quad b = \Sigma_X^{-1} \mathbb{E}[X],
$$

*ossia*

$$
\Sigma_X = -\frac{1}{2}a^{-1} \quad \mathbb{E}[X] = -\frac{1}{2}a^{-1}b.
$$

La formula della densità si può quindi riscrivere in termini di  $m = \mathbb{E}[X] \in \mathbb{R}^d$  e  $\Sigma_X \in \mathbb{R}^{d \times d}$ , in modo analogo al caso reale.

**Definizione 5.4** (densità gaussiana vettoriale, definizione usuale)**.** Si dice che *X* ∈  $\mathbb{R}^d$  ha densità continua gaussiana di vettore dei valor medi  $m \in \mathbb{R}^d$  e matrice delle covarianze  $\Sigma > 0$ , e si scrive brevemente  $\mathcal{N}(m, \Sigma)$ , se vale

$$
p(X = x) \propto \exp\left(-\frac{1}{2}\left((x-m)\cdot\Sigma^{-1}(x-m)\right)\right).
$$

Più esplicitamente, si può mostrare che vale l'identità

$$
p(X = x) = \exp\left(-\frac{1}{2}\left((x-m)\cdot\Sigma^{-1}(x-m)\right)\right)\frac{1}{\sqrt{(2\pi)^d\det(\Sigma)}}.
$$

Come visualizzare una densità gaussiana vettoriale? Nel caso bidimensionale  $d = 2$ , possiamo usare una *heatmap* (mappa del calore) in cui si rappresentano i valori della densità come colori (colori luminosi corrispondono tipicamente a valori alti della densità, ma è sempre bene affiancare una scala esplicativa).

```
deltax \leq 0.1deltay <-0.1x \leftarrow \text{seq}(-3, 3, \text{ by } = \text{delta})y \leftarrow \text{seq}(-3, 3, \text{ by } = \text{delta}N_y \leftarrow \text{length}(y)N_x \leftarrow \text{length}(x)# creiamo una matrice con i valori
# della densità
densita \leq matrix(0, nrow = N_y, ncol = N_x)
for (i in 1:N_x) {
  for (j in 1:N_y) {
    densita[i, j] <- exp(-(x[i]^2 + y[j]^2)/2)/(2 *
       pi)
  }
}
# usiamo image() per produrre il
# grafico (lo mostriamo solo perché è
# un comando generale per plottare una
# matrice). In alternativa si può anche
```

```
# usare filled.contour(), come vedremo
# nel prossimo esempio. Usiamo una
# scala di colori studiata perché sia
# accessibile anche alle persone che
# hanno difficoltà a percepire i
# colori.
```
### library(viridis)

## Loading required package: viridisLite  $image(x, y, densita, col = viridis(20))$ 

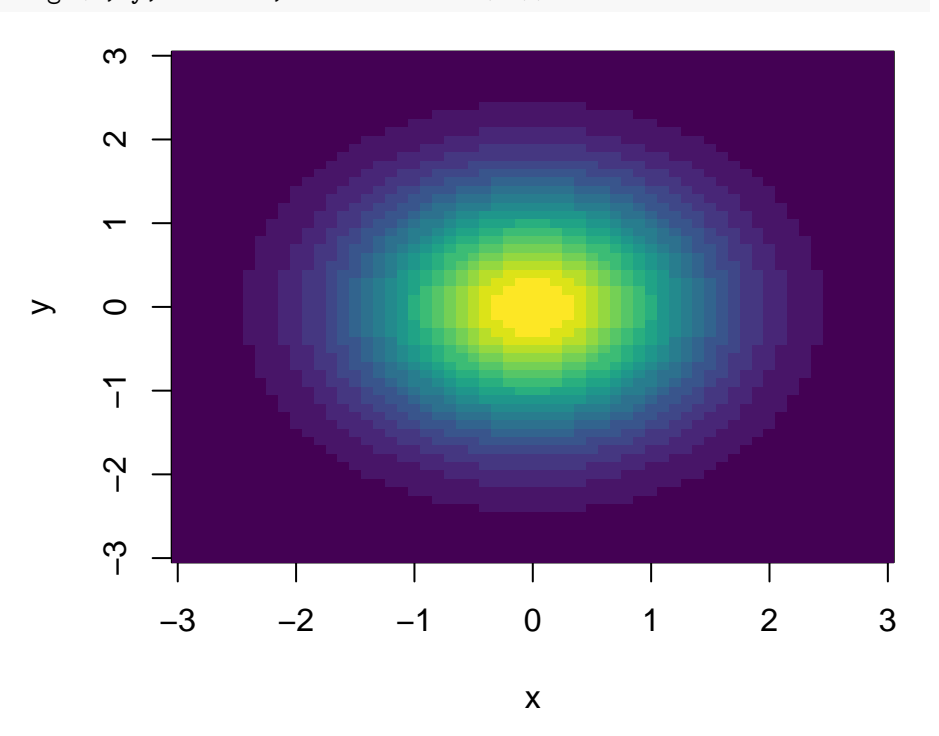

Figure 5.6: visualizzazione della densità gaussiana vettoriale per  $d = 2$ ,  $m = 0$  e  $\Sigma = Id$ 

Cosa accade se cambiamo la matrice di covarianza? la figura sotto mostra il caso di

$$
\Sigma = \left( \begin{array}{cc} 2 & 1 \\ 1 & 1 \end{array} \right).
$$

- *# usiamo la libreria mvtnorm per le*
- *# densità gaussiani vettoriali generali*

```
# (così non dobbiamo scrivere la
# formula esplicita)
library("mvtnorm")
# definiamo il vettore dei valor medi m
# e la matrice di covarianza K
m \leftarrow c(0, 0)K \leftarrow \text{matrix}(c(2, 1, 1, 1), \text{prev} = 2)deltax \leftarrow 0.1
deltay <-0.1x \leftarrow \text{seq}(-3, 3, \text{ by } = \text{delta})y \leftarrow \text{seq}(-3, 3, \text{ by } = \text{delta})N_x \leftarrow \text{length}(x)N_y \leftarrow \text{length}(y)# creiamo una matrice con i valori
# della densità
densita \leq matrix(0, nrow = N_y, ncol = N_x)
for (i in 1:N_x) {
  for (j in 1:N_y) {
    densita[i, j] \leftarrow dmvnorm(c(x[i],y[j], m, K)}
}
# usiamo stavolta filled.contour() per
# produrre il grafico e la scala di
# valori accanto
filled.contour(x, y, densita, color.palette = viridis,
xlab = "x", ylab = "y")
```
Un modo alternativo è di rappresentare solamente una più "curve di livello" della densità, ossia i punti del piano  $(x, y) \in \mathbb{R}^2$  tali che  $P((X, Y) = (x, y)) = c$  per

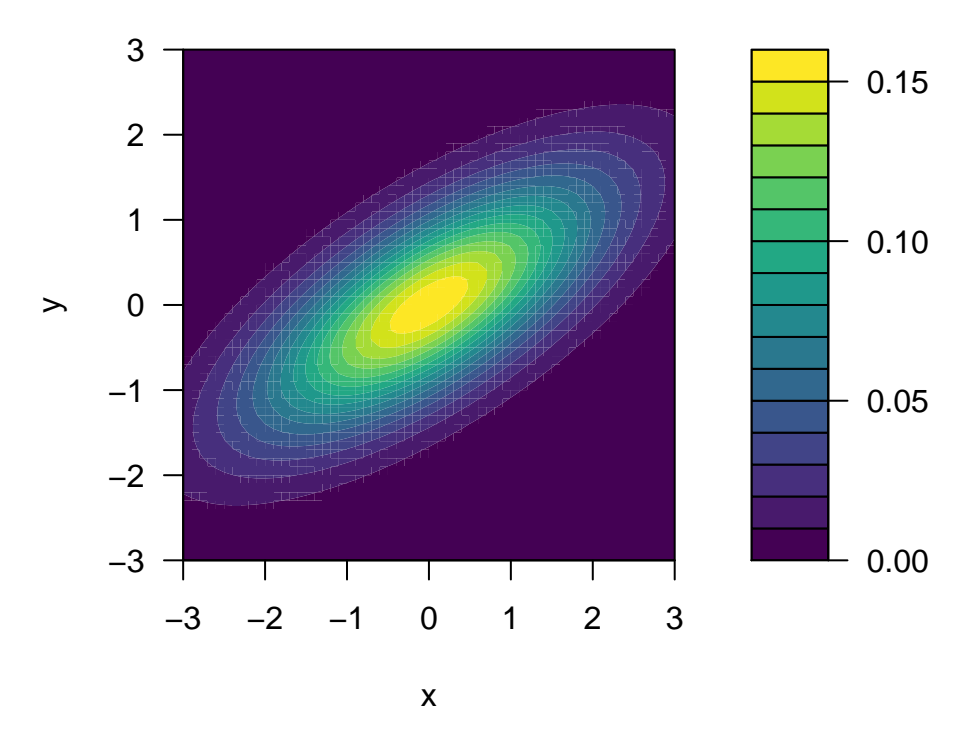

Figure 5.7: visualizzazione della densità gaussiana vettoriale per *d* = 2, *m* = 0 e  $\Sigma$  definita sopra

un fissato valore *c >* 0. Vediamo lo stesso esempio di sopra (basta cambiare il comando per il plot).

```
# usiamo contour() per produrre il
# grafico. Possiamo specificare quali
# livelli disegnare con l'opzione
# levels. Se non specificata R gestisce
# in automatico quali livelli
# rappresentare
```

```
contour(x, y, densita, col = miei_colori[5],1wd = 2, xlab = "x", ylab = "y")
```
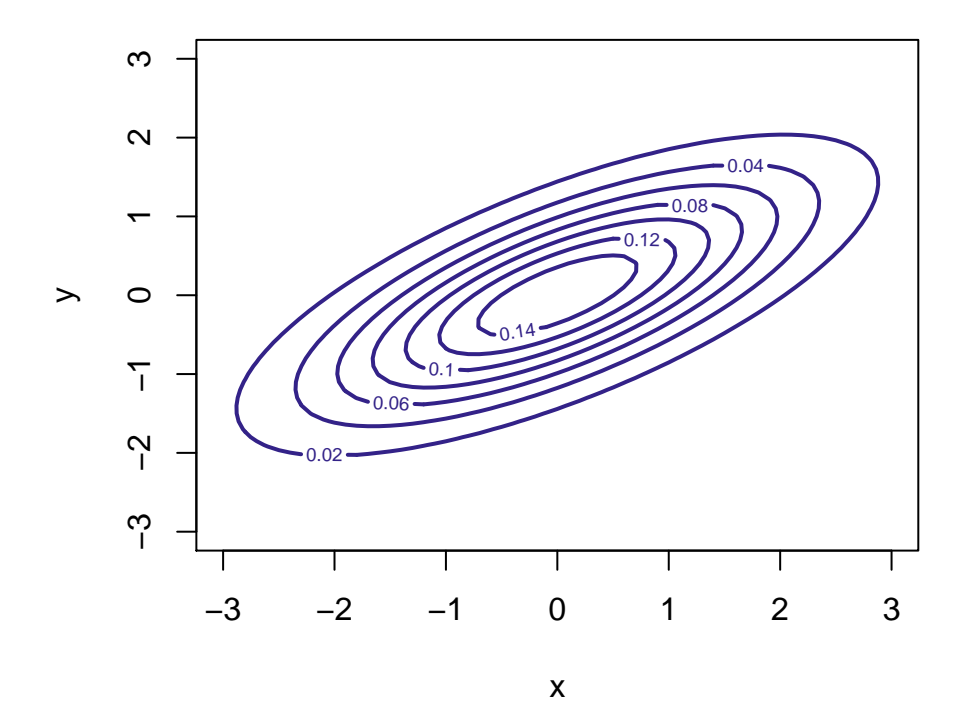

Figure 5.8: visualizzazione della medesima densità gaussiana ma tramite curve di livello

*Osservazione.* Vediamo che gli insiemi di livello sono delle ellissi: questo si spiega facilmente, perché l'insieme degli *x* tale che  $p(X = x) = c$  coincide con quello di log(*p*(*X* = *x*)) = log *c*, e poiché la densità gaussiana è l'esponenziale di un polinomio di grado due (una "forma quadratica"), si trova l'equazione di una tra le figure geometriche ellisse (o circonferenza), parabola o iperbole. Tuttavia le ultime due non possono mai presentarsi, visto che la densità è infinitesima all'infinito (si avrebbe altrimenti un valore *c >* 0 per alcuni *x* arbitrariamente grandi).

*Osservazione.* La densità gaussiana pure nel caso vettoriale è identificata dal vettore dei valor medi *m* e dalla matrice delle covarianze Σ. Analogamente al caso reale, si può mostrare che essa è la densità di massima entropia quando tali parametri sono fissati.

Vediamo ora le proprietà principali per la densità gaussiana nel caso vettoriale. La formula di cambio di variabile per densità continue permette di mantenere densità gaussiane tramite mappe lineari affini.

**Proposizione 5.5.** *Sia*  $X \in \mathbb{R}^d$  *una variabile con densità gaussiana*  $\mathcal{N}(m, \Sigma)$ *e sia A* ∈ R *k*×*d , b* ∈ R *k . Allora, la variabile Y* = *AX* + *b ha densità gaussiana*  $\mathcal{N}(Am + b, A\Sigma A^T)$ , purché  $A\Sigma A^T$  sia invertibile (o, il che è lo stesso, definita *positiva).*

La condizione *A*Σ*A<sup>T</sup>* definita positiva garantisce che la densità esista. In realtà, come nel caso reale, è utile includere anche i casi *degeneri* in cui è solamente semi-definita positiva (accenniamo come fare questa estensione verso la fine della sezione). Per ora applicheremo il risultato senza preoccuparci di questa condizione. Una prima conseguenza riguarda il caso di *k* = 1, ossia di variabili gaussiane reali ottenute da un vettore aleatorio gaussiano (ad esempio, le marginali).

**Corollario 5.1.** *Sia*  $X \in \mathbb{R}^d$  *una variabile con densità continua*  $\mathcal{N}(m, \Sigma)$ *. Allora 1. ogni marginale*  $X_i$  *ha densità*  $\mathcal{N}(m_i, \Sigma_{ii})$ , 2. per ogni  $v \in \mathbb{R}^d$ , la variabile  $v \cdot X = \sum_{i=1}^d v_i X_i$  *ha densità*  $\mathcal{N}(v \cdot m, v \cdot \Sigma v)$ *.* 

**Esempio 5.1** (somma di gaussiane reali). Ad esempio, se le due marginali  $X_1$ ,  $X_2$  di *X* sono non correlate, sa ha che, ponendo  $v = (1, 1, 0, 0, \ldots)$  la variabile  $X_1 + X_2$  ha densità  $\mathcal{N}(m_1 + m_2, \sigma_{X_1}^2 + \sigma_{X_2}^2)$ .

Una conseguenza importante riguarda le variabili standardizzate.

**Corollario 5.2.** *Sia*  $X \in \mathbb{R}^d$  *una variabile con densità continua*  $\mathcal{N}(m, \Sigma)$ *. Allora la variabile standardizzata*

$$
Z = \sqrt{D}^{-1}U(X - m)
$$
ha densità continua  $\mathcal{N}(0, Id)$ ,

*detta anche gaussiana standard vettoriale. La densità esplicita è piuttosto semplice e vale*

$$
P(Z = z | \mathcal{N}(0, Id)) = \exp\left(-\frac{1}{2} \sum_{i=1}^{d} z_i^2\right) \frac{1}{\sqrt{(2\pi)^d}}.
$$

Notiamo che la densità si decompone come prodotto di densità gaussiane standard reali (corrispondenti ai valori delle marginali):

$$
\exp\left(-\frac{1}{2}\sum_{i=1}^d z_i^2\right) \frac{1}{\sqrt{(2\pi)^d}} = \prod_{i=1}^d \exp\left(-\frac{1}{2}z_i^2\right) \frac{1}{\sqrt{2\pi}}.
$$

Ne segue che le variabili marginali  $Z_1, Z_2, \ldots, Z_d$  sono *indipendenti*, oltre ad essere non correlate. Per le variabili con densità gaussiana l'indipendenza è praticamente equivalente alla non correlazione: vale infatti il seguente risultato (non vero in generale per variabili non gaussiane!).

**Proposizione 5.6.** *Siano*  $X \in \mathbb{R}^d$ ,  $Y \in \mathbb{R}^k$  variabili aleatorie indipendenti *con densità gaussiane. Allora la variabile congiunta*  $(X, Y) \in \mathbb{R}^{d+k}$  *ha densità gaussiana.*

*Viceversa, se la variabile congiunta*  $(X, Y) \in \mathbb{R}^{d+k}$  *ha densità gaussiana e*  $Cov(X_i, Y_j) = 0$  *per ogni*  $i \in \{1, \ldots, d\}$ ,  $j \in \{1, \ldots, k\}$ , allora  $X$  *e*  $Y$  *sono indipendenti.*

*Proof.* Nel primo caso, la densità congiunta è il prodotto delle densità marginali. Usando la definizione veloce, scriviamo

$$
p((X,Y)=(x,y))=p(X=x)p(Y=y)\propto \exp{(x\cdot ax+b\cdot x)}\exp{(y\cdot a'y+b'\cdot y)}
$$

per opportuni (multi-)parametri *a*, *b*, *a'*, *b'*. Le proprietà dell'esponenziale implicano la densità si scrive come un'esponenziale di un polinomio di secondo grado nelle variabili  $x = (x_i)_{i=1}^d$  e  $y = (y_j)_{j=1}^k$ , pertanto è una densità gaussiana.

Viceversa, se la variabile congiunta ha densità gaussiana e  $Cov(X_i, Y_j) = 0$ , significa che la varianza  $\Sigma_{(X,Y)}$  ha una struttura di matrice *a blocchi*,

$$
\Sigma_{(X,Y)} = \begin{pmatrix} \Sigma_X & 0 \\ 0 & \Sigma_Y \end{pmatrix}.
$$

Ora si può mostrare che l'inversa  $\Sigma^{-1}_{(X,Y)}$  ha pure la struttura a blocchi (nel caso  $2 \times 2$  è immediato):

$$
\Sigma_{(X,Y)}^{-1} = \begin{pmatrix} \Sigma_X^{-1} & 0 \\ 0 & \Sigma_Y^{-1} \end{pmatrix}.
$$

Perciò, il termine quadratico nella densità congiunta si spezza come somma di due termini quadratici associati alle marginali:

$$
(x,y) \cdot \Sigma_{(X,Y)}^{-1}(x,y) = x \cdot \Sigma_X^{-1} x + y \cdot \Sigma_Y^{-1} y
$$

e lo stesso per il termine lineare

$$
(m_X, m_Y) \cdot (x, y) = m_X \cdot x + m_Y \cdot y
$$

in conclusione, la densità congiunta si spezza come prodotto di due densità marginali

$$
p((X,Y) = (x,y)) \propto \exp\left(-\frac{1}{2}x \cdot \Sigma_X^{-1} x + m_X \cdot x\right) \exp\left(-\frac{1}{2}y \cdot \Sigma_Y^{-1} y + m_Y \cdot y\right)
$$

e quindi vale l'indipendenza.

**Esempio 5.2** (somma di gaussiane indipendenti)**.** Riprendendo l'esempio della somma delle marginali del vettore gaussiano, segue che se *X*, *Y* sono due variabili gaussiane reali indipendenti, allora (*X, Y* ) è un vettore gaussiano e quindi la somma delle marginali *X* +*Y* è gaussiana (reale) con i parametri naturali (somma delle medie e somma delle varianze)  $\mathcal{N}(m_X + m_Y, \sigma_X^2 + \sigma_X^2)$ .

Dato un vettore gaussiano (*X, Y* ), non solo le marginali *X* e *Y* hanno densità gaussiana, ma anche la densità condizionale di una marginale, diciamo *X*, rispetto all'altra (*Y* ) è gaussiana, come mostra la seguente proposizione (i parametri si possono anche calcolare esplicitamente, ma non lo riportiamo per semplicità).

**Proposizione 5.7.** *Sia*  $(X, Y) \in \mathbb{R}^{d+k}$  *un vettore aleatorio con densità gaus* $siana.$  Allora, per ogni  $y \in \mathbb{R}^k$ , condizionatamente a  $\{Y = y\}$ , la densità di  $X \in \mathbb{R}^d$  *è gaussiana.* 

*Proof.* Ricordiamo che la densità condizionale si può ottenere dalla densità congiunta "congelando" la variabile rispetto alla quale si condiziona *y* (a essere precisi non si trova direttamente la densità, perché bisognerebbe comunque moltiplicare per una costante opportuna, ma a noi basterà questo, per riconoscere la densità gaussiana). È chiaro che, se all'esponente abbiamo un polinomio di secondo grado nelle variabili *x*, e *y*, fissando la *y* otterremo comunque un polinomio di secondo grado nella *x*. Pertanto non vi è dubbio che la densità condizionale di *X* sapendo *Y* = *y* è gaussiana.

Concludiamo con un risultato che riguarda la funzione generatrice dei momenti e la funzione caratteristica di una variabile gaussiana nel caso vettoriale.

**Proposizione 5.8.** *Sia X* ∈ R *<sup>d</sup> una variabile con densità continua gaussiana*  $\mathcal{N}(m, \Sigma)$ . Allora

$$
MGF_X(t) = \exp\left(m \cdot t + \frac{1}{2}t \cdot \Sigma t\right),
$$
  

$$
\varphi_X(\xi) = \exp\left(im \cdot \xi - \frac{1}{2}\xi \cdot \Sigma \xi\right).
$$

*Proof.* Basta notare che, fissato  $t \in \mathbb{R}^d$ , la variabile reale  $X \cdot t$  ha densità gaussiana di media *m* · *t* e varianza *t* · Σ*t*. Pertanto usando la MGF già nota nel caso delle variabili gaussiane reali, segue che

$$
MGF_X(t) = \mathbb{E} [\exp(t \cdot X)] = MGF_{X \cdot t}(1) = \exp\left(m \cdot t + \frac{1}{2}t \cdot \Sigma t\right).
$$

Similmente per la funzione caratteristica.

 $\Box$ 

*e*

 $\Box$ 

*Osservazione.* Notiamo che sia la funzione generatrice dei momenti che la funzione caratteristica sono esponenziali di polinomi di secondo grado nelle variabili (*t* e *ξ* rispettivamente). Tuttavia, rispetto alla densità, la matrice di covarianza Σ non è invertita, né il suo determinante compare al denominatore (in effetti, proprio non compare). Pertanto, le espressioni continuano ad avere senso anche nel caso degenere, in cui  $\Sigma$  è semidefinita positiva (ma non necessariamente invertibile). Ricordando che la funzione caratteristica identifica in modo unico la legge di una variabile aleatoria (sia he abbia densità, ma anche se non ce l'ha), questa espressione permette allora di \*\*definire\* una variabile aleatoria vettoriale gaussiana anche nel caso in cui non abbia densità continua. L'intepretazione in tali casi è che la densità continua si concentra "troppo" in un sottospazio affine di dimensione più bassa dello spazio ambiente R *d* . Per visualizzare cosa accade, diamo un plot nel caso "quasi degenere" ponendo ad esempio

$$
\Sigma = \left( \begin{array}{cc} 1 & 0.99 \\ 0.99 & 1 \end{array} \right).
$$

```
# definiamo il vettore dei valor medi m
# e la matrice di covarianza K
m \leftarrow c(1, 1)K \leftarrow matrix(c(1, 0.99, 0.99, 1), nrow = 2)deltax <-0.05deltay <-0.05x \leftarrow \text{seq}(-4, 4, \text{ by } = \text{delta})y \leftarrow \text{seq}(-4, 4, \text{ by } = \text{delta}N_x \leftarrow length(x)N_y \leftarrow \text{length}(y)# creiamo una matrice con i valori
# della densità
densita \leq matrix(0, nrow = N_y, ncol = N_x)
for (i in 1:N_x) {
  for (j in 1:N_y) {
     densita[i, j] \leftarrow dmvnorm(c(x[i],y[j], m, K)
  }
}
```

```
contour(x, y, densita, levels = c(0.001,0.01, 0.1, 1), col = mieu\_colori[5],1wd = 1, xlab = "x", ylab = "y")
```
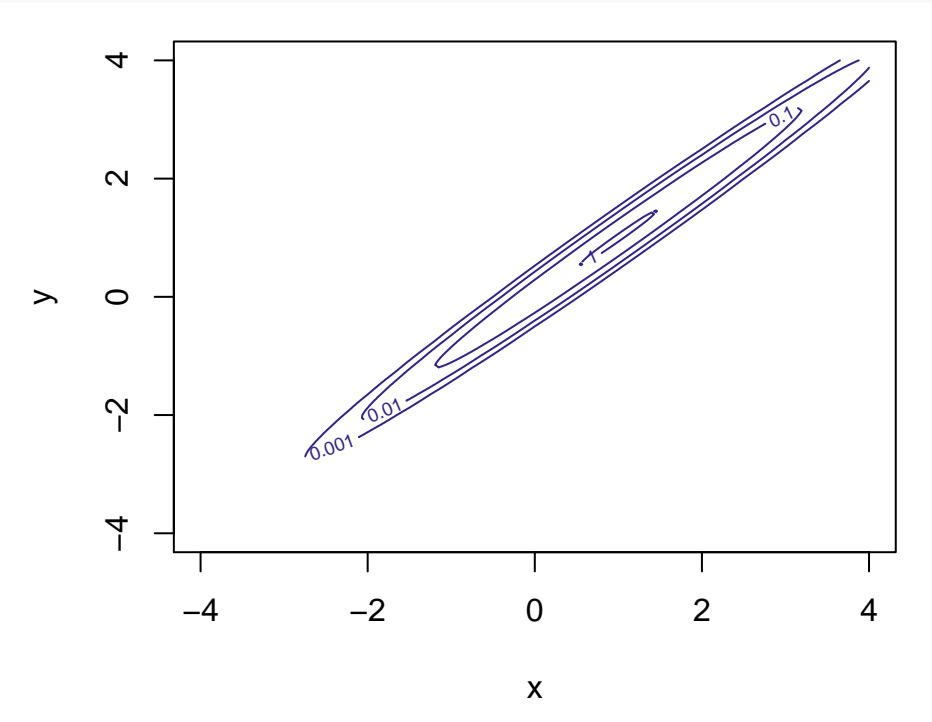

Figure 5.9: rappresentazione della densità gaussiana vettoriale nel caso vettoriale  $d = 2, m = (1, 1)$  e  $\Sigma$  definita sopra

### **5.2.1 Esercizi**

**Esercizio 5.4.** Dire se la matrice

$$
\Sigma = \left( \begin{array}{cc} 2 & -1 \\ -1 & 3 \end{array} \right).
$$

può essere la matrice di covarianza di una variabile gaussiana. In caso affermativo, usare opportuni comandi R per visualizzare (come heatmap oppure curve di livello) la densità.

**Esercizio 5.5.** Sia  $(X, Y)$  un vettore aleatorio gaussiano a valori in  $\mathbb{R}^2$  con valor medio  $m = (1, -2)$  e covarianza

$$
\Sigma = \left( \begin{array}{cc} 4 & -3 \\ -3 & 4 \end{array} \right).
$$

- Determinare la densità della variabile *Z* = *X* + 2*Y* . - Dire se la variabile (*X, Z*) è gaussiana e determinarne i parametri *(suggerimento scriverla come trasformazione lineare di* (*X, Y* )*)*. - Usare opportuni comandi R per visualizzare la densità di (*X, Y* ) e (*X, Z*).

### <span id="page-166-0"></span>**5.3 Stima dei parametri da una singola osservazione**

Data una variabile aleatoria  $X \in \mathbb{R}^d$  con densità gaussiana  $\mathcal{N}(m, \Sigma)$ , come stimare i parametri basandosi sull'osservazione di *X*? Come abbiamo visto nella Sezione [3.5,](#page-79-0) tale problema può essere naturalmente studiato dal punto di vista bayesiano, supponendo quindi che i parametri *m*, Σ siano delle variabili aleatorie con opportune densità *a priori*, e determinando quindi la densità avendo osservato *X* = *x* tramite la formula di Bayes. A questo metodo si affianca l'alternativa più diretta, ma meno informativa, di limitarsi ad una stima di massima verosimiglianza.

Per illustrare il metodo, iniziamo con lo studio in questa sezione del caso di una variabile aleatoria  $X \in \mathbb{R}$  di cui bisogna stimare i parametri  $m, \sigma^2$  sulla base della sola osservazione di *X*. Nella sezione successiva, generalizzeremo al caso in cui vi siano più osservazioni e argomenteremo che la stima diverrà allora più precisa.

Supponiamo in questa sezione che il robot abbia modellizato una quantità aleatoria reale  $X \in \mathbb{R}$  come una variabile con densità gaussiana  $\mathcal{N}(m, \sigma^2)$ . I parametri non sono noti a priori, e vengono stimati sulla base di una osservazione  $X = x$ . Pertanto seguendo il metodo bayesiano il robot introduce le rispettive variabili aleatorie *M* per la media e *V* per la varianza (questa a valori positivi).

La verosimiglianza, ossia la densità di *X* supponendo note la media  $M = m$ e la varianza  $V = v$  \$ (usiamo la lettera *v* al posto di  $\sigma^2$ , per alleggerire la notazione) è quindi

$$
L(m, v; x) = p(X = x|M = mV = v) = \exp\left(-\frac{1}{2v}(x - m)^2\right)\frac{1}{\sqrt{2\pi v}}.
$$

È importante specificare tutta la densità (anche se il termine <sup>√</sup> 2*π* non sarebbe rilevante), perché interessa la dipendenza dai parametri *m* e *v*. Possiamo rappresentare graficamente la funzione dei due parametri (*m, v*) con una heatmap.

deltam  $\leq 0.1$ deltav  $<-0.05$  $m \leftarrow \text{seq}(0, 2, \text{ by } = \text{delta})$  $v \leftarrow \text{seq}(0.01, 0.5, \text{ by } = \text{delta}$  $N_m \leftarrow \text{length}(m)$ 

```
N_v \leftarrow \text{length}(v)# osservazione
x \leftarrow 1# creiamo una matrice con i valori
# della verosimiglianza
L \leftarrow matrix(0, nrow = N_m, ncol = N_v)
for (i in 1:N_m) {
  for (j in 1:N_v) {
    L[i, j] <- exp(-(m[i] - x)^2/(2 *
      v[j])/sqrt(2 * pi * v[j])}
}
# usiamo stavolta filled.contour() per
# produrre il grafico e la scala di
# valori accanto
filled.contour(m, v, L, color.palette = viridis,
  xlab = "m", ylab = "v")
```
### **5.3.1 Stima di massima verosimiglianza**

Dal grafico sopra è evidente che la verosimiglianza  $L$  è massima per  $m = x$  (in tal caso era  $X = 1$ ) e  $v = 0$ , un fatto che ora giustifichiamo analiticamente, determinando la stima di massima verosimiglianza per i parametri. Passando al logaritmo e moltiplicando per −2, invece di massimizzare *L* basta minimizzare la funzione

$$
(m, v) \mapsto -2\log L(m, v; x) = \frac{1}{v}(x - m)^2 + \log(2\pi v).
$$

Derivando rispetto a *m* e imponendo che la derivata si annulli si ottiene, per ogni *v >* 0,

$$
\frac{2}{v}(x-m) = 0 \quad \text{da cui } m = x,
$$

mentre se deriviamo rispetto a *v*, tenendo fisso *m*, si trova

$$
-\frac{1}{v^2}(x-m)^2 + \frac{1}{v} = 0, \text{ da cui } v = (x-m)^2.
$$

dovendo massimizzare congiuntamente si trova quindi la coppia  $m_{MLE} = x$ ,  $v<sub>MLE</sub> = 0$  (anche se, ad essere rigorosi, per  $v = 0$  non è ben definita la

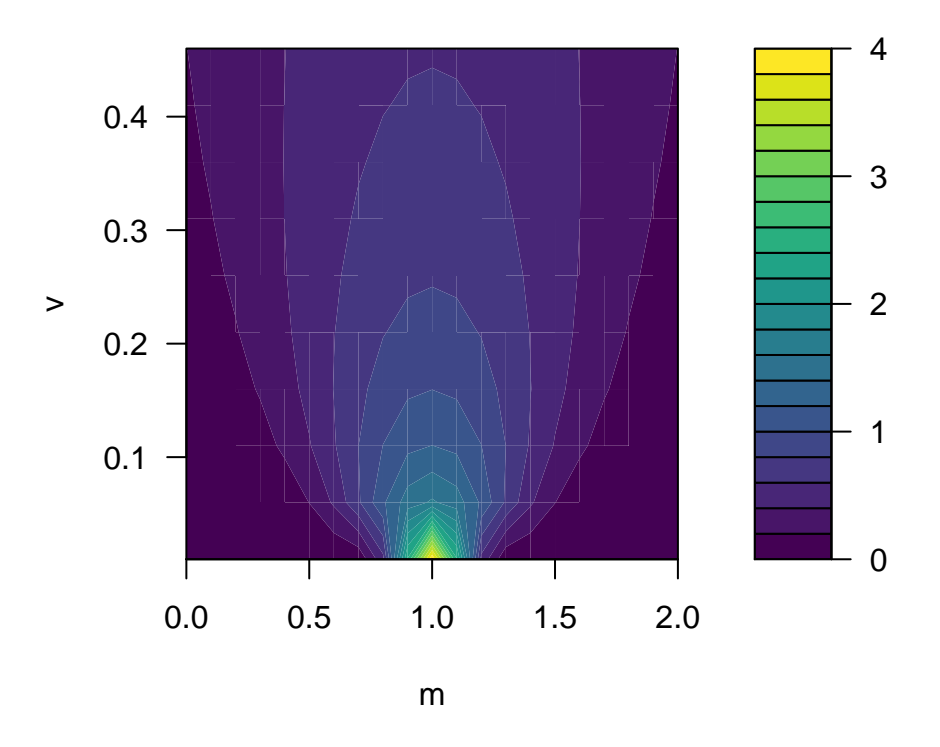

Figure 5.10: verosimiglianza per *M* e *V* avendo osservato  $X = 1$ .

verosimiglianza).

Con calcoli analoghi a quanto fatto sopra si ottiene anche che 1. se il parametro di varianza  $V = v_0 > 0$  è noto (ossia  $V = v_0$ ) è costante rispetto all'informazione a priori), allora la stima di massima verosimiglianza per il parametro di media è  $m_{MLE} = x$  (qualsiasi sia *v*<sub>0</sub>). 2. se il parametro di media  $M = m_0 \in \mathbb{R}$  è noto (ossia  $M = m_0$  è costante a priori), allora la stima di massima verosimiglianza per il parametro di varianza è  $v_{MLE} = (x - m_0)^2$ .

#### **5.3.2 Stima bayesiana per la media, varianza nota**

Per applicare il metodo bayesiano, il robot deve proporre delle densità *a priori* per media *M* e varianza *V* che rappresentano l'informazione di cui dispone prima di osservare *X*, e applicare la formula di Bayes per ottenere le densità condizionate a  $X = x$ . Ovviamente le densità a priori dipendono dalla natura dell'informazione iniziale di cui dispone. La semplice rete bayesiana che rappresenta il problema è rappresentata in figura.

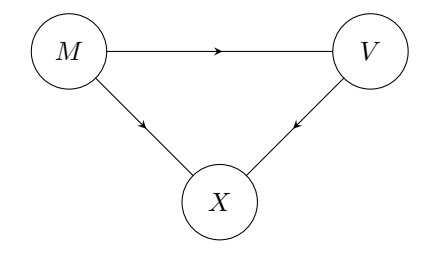

Figure 5.11: Rete bayesiana tra le variabili *M*, *V* e *X*

Affrontiamo prima due casi estremi, in cui i risultati si possono ottenere analiticamente, se si scelgono delle densità a priori particolari: consideriamo prima il caso in cui  $V = v_0$  sia nota (e quindi sia una variabile costante) e successivamente quello in cui  $M = m_0$  sia invece nota. In questi casi si può rimuovere il nodo corrispondente alle variabili costanti dalla rete bayesiana.

Supponendo che  $V = v_0$  sia costante, i calcoli risultano particolarmente semplici se si suppone che  $M$  sia una variabile gaussiana con parametri (noti)  $\mathcal{N}(m_0, \sigma_m^2)$ , ossia

$$
p(M = m|\Omega) \propto \exp\left(-\frac{1}{2\sigma_m^2}(m - m_0)^2\right).
$$

Questa densità codifica una informazione nota al robot riguardante il parametro di media *m*: esso è localizzato intorno al parametro *m*0, con una dispersione (deviazione standard)  $\sigma_m$ . Per rappresentare maggiore incertezza su *M* è sufficiente far crescere  $\sigma_m$ , e nel limite  $\sigma_m \to \infty$  vedremo che si ricade nella stima di massima verosimiglianza.

Avendo osservato *X* = *x*, dalla formula di Bayes segue che la densità per *M* è

$$
p(M = m|X = x) \propto p(M = m|\Omega)p(X = x|M = m, V = v_0)
$$

$$
\propto \exp\left(-\frac{1}{2}\left(\frac{(m - m_0)^2}{\sigma_m^2} + \frac{(x - m)^2}{v_0}\right)\right).
$$

Si tratta evidentemente di una nuova densità gaussiana essendo l'esponenziale di un polinomio di secondo grado nella variabile *m*. Con semplici passaggi algebrici si ricavano i parametri di media e varianza, che dipendono naturalmente dall'osservazione *x*,

$$
m_{|X=x} = (1 - \alpha)x + \alpha m_0, \quad \sigma_{m|X=x}^2 = \sigma_m^2 \alpha,
$$

dove abbiamo posto, per semplicità,

$$
\alpha = \frac{1}{1 + \sigma_m^2/v_0} \in (0, 1).
$$

Osserviamo quindi che la nuova informazione *X* = *x* "sposta" la fiducia del robot verso il valore osservato *x*, ma non completamente (come invece accade con la massima verosimiglianza). Molto dipende dal valore di *α*, ossia dal rapporto tra le varianze  $\sigma_m^2/v_0$  (entrambe note a priori). I casi limite sono particolarmente rilevanti: 1. se $v_0 << \sigma_m^2$ , allora $\alpha \sim 0$ e ci si avvicina alla stima di massima verosimiglianza (il che non stupisce perché  $\sigma_m$  grande significa che la densità a priori per *M* era poco informativa) 2. se  $v_0 >> \sigma_m^2$ , allora  $\alpha \sim 1$  e la media  $m_{X=x}$  rimane praticamente invariata, essenzialmente perché l'informazione iniziale era molto precisa su *M*, e una singola osservazione non la modifica molto.

#### **5.3.3 Stima bayesiana per la varianza, media nota**

Supponiamo ora che  $M = m_0$  sia costante rispetto all'informazione iniziale disponibile al robot e introduciamo una densità a priori per la varianza *V* . Uno dei problemi principali è che *V* deve essere non-negativa, ma vi sono diverse scelte comode per ottenere risultati analitici. Una di queste è una densità continua del tipo *esponenziale inversa*, ossia  $1/V$  è esponenziale con parametro  $\lambda = v_0/2$ (dove *v*<sup>0</sup> è un parametro che riteniamo noto mentre il coefficiente 1*/*2 è solo per semplificare i calcoli). Dalla formula di cambio di variabile si trova che

$$
p(V = v|\Omega) \propto p(1/V = 1/v)\frac{1}{v^2} \propto \exp\left(-\frac{v_0}{2v}\right)\frac{1}{v^2}.
$$

deltav  $\leq$  0.01  $v \leftarrow \text{seq}(\text{delta}v, 4, \text{by} = \text{delta}v)$ 

 $v_0 \leftarrow 1$ 

densita esp inv <- exp(-(v  $0/(2 * v))$ )/v<sup> $\hat{}$ </sup>2 densita\_esp\_inv <- densita\_esp\_inv/sum(densita\_esp\_inv \*

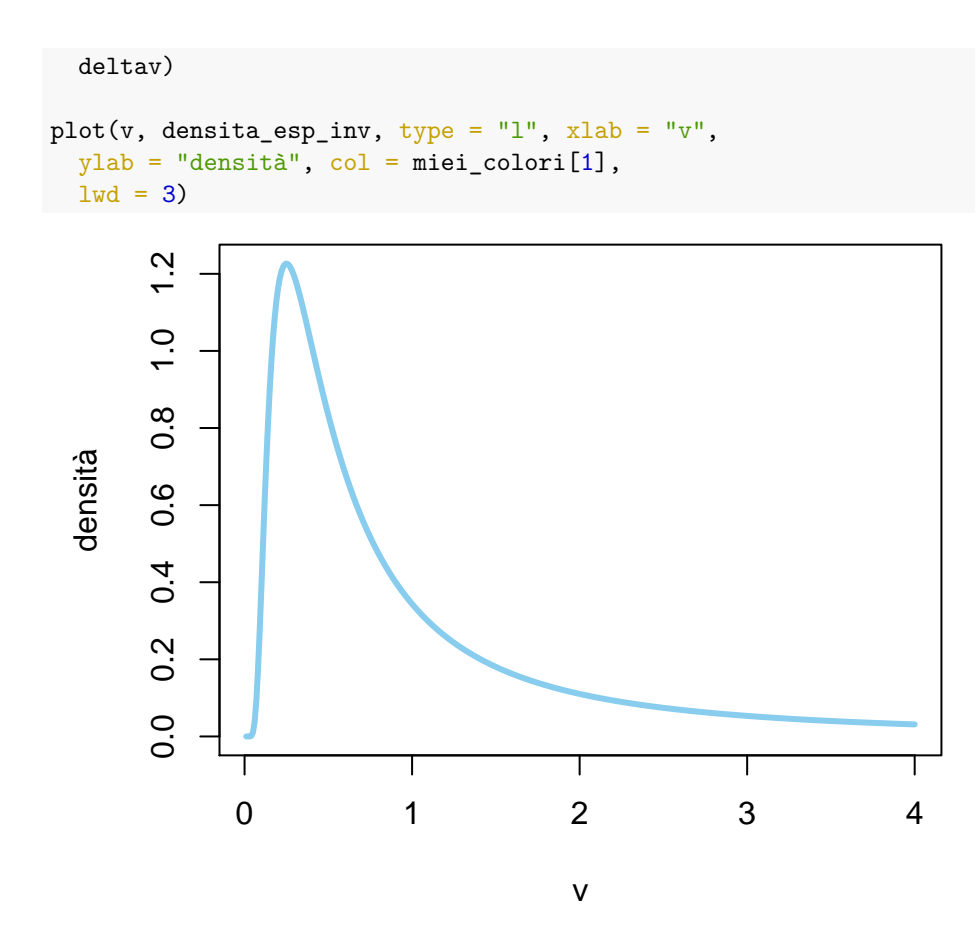

Figure 5.12: grafico della densità esponenziale inversa con  $v_0 = 1$ 

Con questa scelta, avendo osservato  $X = x$ , la formula di Bayes implica che la densità per *V* è

$$
p(V = v|X = x) \propto p(V = v|\Omega)p(X = x|M = m_0, V = v)
$$

$$
\propto \exp\left(-\frac{v_0}{2v}\right)\frac{1}{v^2}\exp\left(-\frac{1}{2v}(x - m_0)^2\right)\frac{1}{\sqrt{v}}
$$

$$
\propto \exp\left(-\frac{(v_0 + (x - m_0)^2)}{2v}\right)\frac{1}{v^{5/2}}
$$

Si tratta di una densità continua molto simile a quella a priori, in cui il nuovo parametro (al posto di *v*0) è

$$
v_{|X=x} = v_0 + (x - m_0)^2.
$$

A prima vista potrebbe quindi sembrare che la varianza cresca sempre, ma bisogna anche notare che il termine  $v^2$  al denominatore è sostituito con  $v^{5/2}$ .

Questo ha l'effetto di trasformare la densità circa in modo che, se  $(x - m_0)^2$ è minore di *v*0, allora la densità di *V* si concentra verso valori più vicini a 0, viceversa se (*x* − *m*0) 2 è maggiore, allora la densità di *V* si concentra verso valori maggiori.

```
deltav <-0.01v \leftarrow \text{seq}(\text{delta}v, 4, \text{by} = \text{delta}v)# densità a priori
v_0 < -1densita_esp_inv <- exp(-(v_0/(2 * v)))/v<sup>2</sup>
densita_esp_inv <- densita_esp_inv/sum(densita_esp_inv *
  deltav)
# parametro m_0 e osservazione di X
m \ 0 \le - \ 0x_1 < -0x_2 < -2## Usiamo direttamente la formula
## trovata sopra
v_x_1 \leftarrow v_0 + (x_1 - m_0)^2dens_post_x_1 <- exp(-(v_x_1/(2 * v)))/v^{
  5/2
}
dens_post_x_1 <- dens_post_x_1/sum(dens_post_x_1 *
  deltav)
v_x_2 \leftarrow v_0 + (x_2 - m_0)^2dens_post_x_2 <- exp(-(v_x_2/(2 * v)))/v^{
  5/2
}
dens_post_x_2 <- dens_post_x_2/sum(dens_post_x_2 *
  deltav)
# grafico e legenda
plot(v, densita_esp_inv, type = "l", xlab = "v",
  ylab = "densità", ylim = c(0, 2), col = miei_colori[1],
  1wd = 3lines(v, dens\_post_x_1, type = "l", col = miei_colori[2],1wd = 3lines(v, dens\_post_x2, type = "l", col = miei_colori[3],1wd = 3
```

```
# Legenda
legend("topright", legend = c("a priori",
  "X=0", "X=2"), fill = miei_colori[1:3])
```
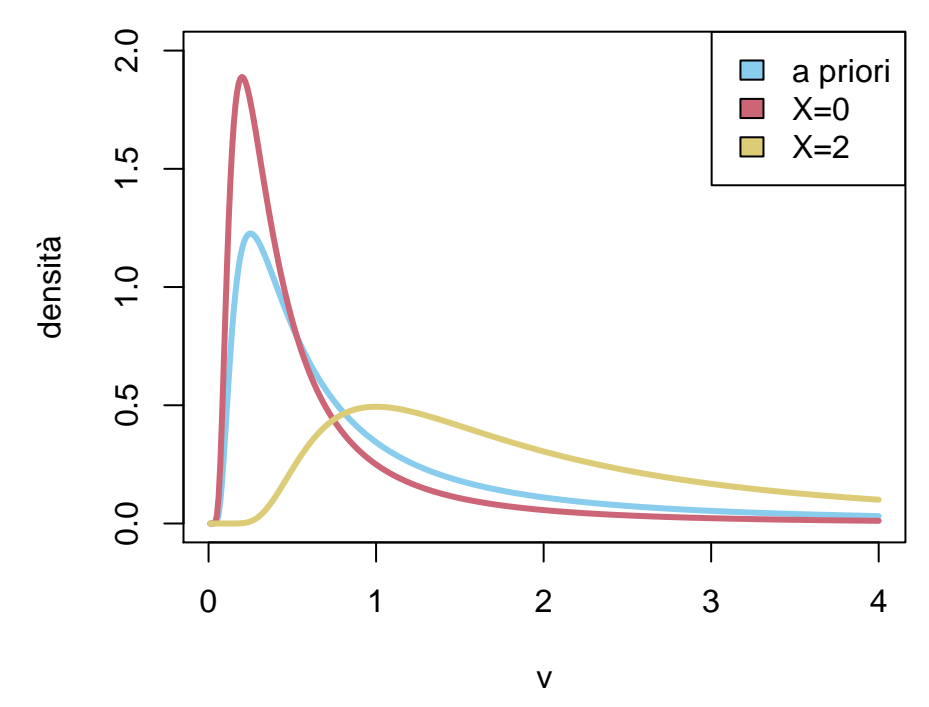

Figure 5.13: grafico della densità a priori per *V*, con parametri  $v_0 = 1, m_0 = 0$ , e della densità avendo osservato *X* = 0 (in rosso) oppure *X* = 2 (in blu)

Lo studio del caso generale dal punto di vista bayesiano, ossia della variabile congiunta (*M, V* ) (senza supporre che una sia costante nota a priori), è più complicato analiticamente. Tuttavia possiamo renderci conto di come l'informazione a priori sia rilevante osservando un risultato numerico ottenuto assumendo che *M* e *V* siano a priori indipendenti, la prima uniformemente distribuita su [2*,* 4], la seconda sull'intervallo [1*,* 3], e si osserva *X* = 1. La stima di massima verosimiglianza (calcolata in precedenza su tutti i valori di *m* e *v* sulla stessa osservazione  $X = 1$ ) era  $m_{MLE} = 1$ ,  $v_{MLE} = 0$ , ora l'informazione a priori induce una densità congiunta (le cui marginali non sono indipendenti) con un punto di massimo in  $m = 2$ ,  $v = 3$ . Possiamo intepretare parzialmente questo fatto notando che essendo media a priori tra 2 e 4, l'osservazione *X* = 1 sposta la media verso il valore più basso possibile *m* = 2.

deltam  $<-0.1$ deltav <- 0.05

```
m \leftarrow \text{seq}(2, 4, \text{ by } = \text{delta})v \leftarrow \text{seq}(1, 3, \text{ by } = \text{delta})N_m \leftarrow length(m)N_v \leftarrow \text{length}(v)# osservazione
x \leftarrow 0# creiamo una matrice con i valori
# della verosimiglianza
L \leftarrow matrix(0, nrow = N_m, ncol = N_v)
for (i in 1:N_m) {
  for (j in 1:N_v) {
   L[i, j] <- exp(-(m[i] - x)^2/(2 *
       v[j])/sqrt(2 * pi * v[j])}
}
posteriori <- L/sum(L * deltam * deltav)
# usiamo filled.contour() per produrre
# il grafico e la scala di valori
# accanto
filled.contour(m, v, posteriori, color.palette = viridis,
xlab = "m", ylab = "v")
```
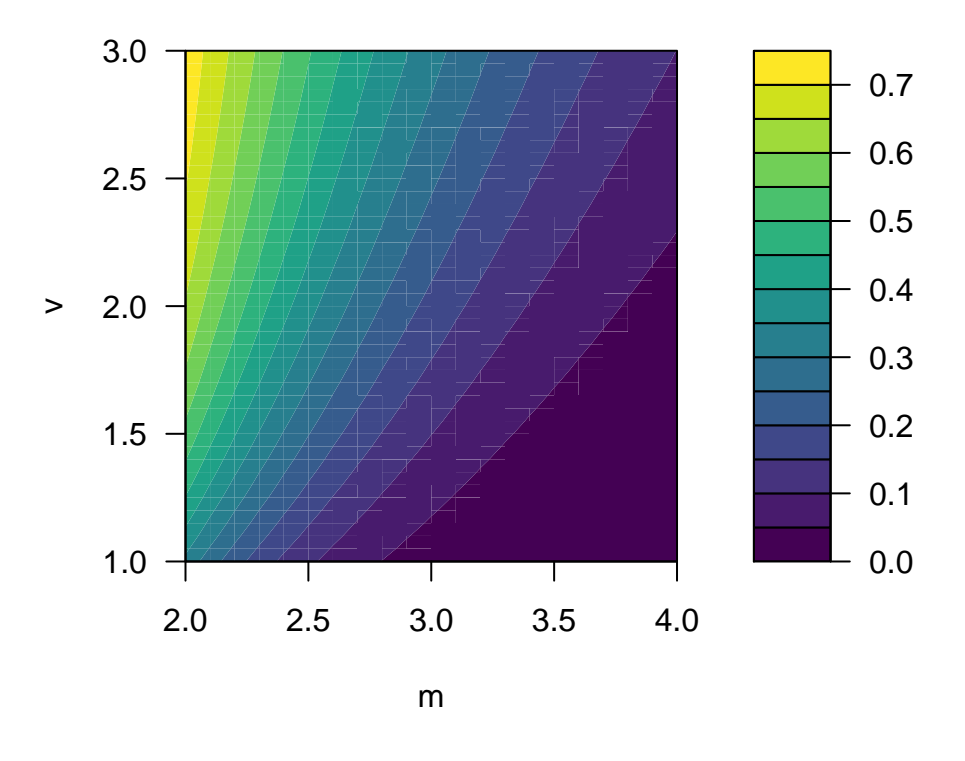

### <span id="page-175-0"></span>**5.4 Stima dei parametri da osservazioni indipendenti**

In questa sezione estendiamo i risultati della precedente al caso in cui osservano variabili indipendenti  $(X_i)_{i=1}^n$ , tutte gaussiane con i medesimi parametri (il termine statistico è un *campione* di taglia *n*, il numero di osservazioni). Per avvicinare la notazione al caso precedente, si può alternativamente descrivere la situazione dicendo che il robot stima i parametri sulla base dell'osservazione di un (singolo) vettore aleatorio gaussiano  $X = (X_i)_{i=1}^n$  a valori in  $\mathbb{R}^n$ . Nella sezione successiva indichiamo come estendere al caso di *n* osservazioni indipendenti di variabili gaussiane a loro volta vettoriali.

La situazione che stiamo descrivendo è molto comune, ad esempio se ciascuna *X<sup>i</sup>* rappresenta una misura della stessa quantità (rappresentata dal parametro di media) affetta da una imprecisione (un "rumore") di una opportuna intensità (la deviazione standard): sfruttando l'indipendenza risulta che l'effetto del rumore è mitigato e si ottiene una stima più precisa.

Introduciamo quindi la seguente notazione analoga a quella della sezione precedente: i parametri di cascuna  $X_i$ , ossia la media  $\mathbb{E}\left[X_i\right]$ e la varianza Var $(X_i)$ non dipendono da *i*, e scriviamo quindi

$$
m = \mathbb{E}[X_i]
$$
  $v = \text{Var}(X_i)$  per ogni  $i = 1, ..., n$ .

Come nel caso della singola osservazione, si introducono le rispettive variabili aleatorie *M* per la media, *V* per la varianza (la seconda a valori positivi).

La rete bayesiana associata è rappresentata in figura e generalizza quella della sezione precedente (abbiamo introdotto la variabile congiunta (*M, V* ) per semplificare la notazione).

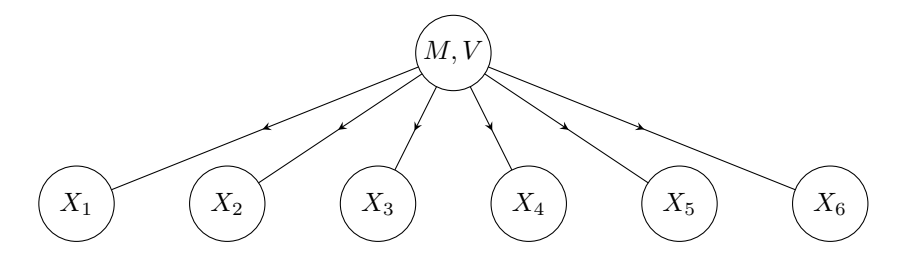

Figure 5.14: Rete bayesiana tra le variabili  $(M, V)$ e le  $(X_i)_{i=1}^n$  per  $n = 6$ 

Poter disporre di più osservazioni indipendenti degli stessi parametri intuitivamente permette di ottenere stime più precise, un fatto che ora vediamo sia tramite l'approccio di massima verosimiglianza che quello bayesiano.

#### **5.4.1 Stima di massima verosimiglianza**

L'ipotesi di indipendenza, noti *m* e *v*, si traduce nel fatto che la densità dell'osservazione di *X* = *x*, ossia la congiunta delle osservazioni *X<sup>i</sup>* = *x<sup>i</sup>* per  $i = 1, \ldots, n$ , è la verosimiglianza

$$
L(m, v; x) = p(X = x|M = m, V = v) = p(X_1 = x_1, ... X_n = x_n|m, v)
$$
  
=  $p(X_1 = x_1|m, v) \cdot ... \cdot p(X_n = x_n|m, v)$   
=  $\prod_{i=1}^{n} \exp\left(-\frac{1}{2v}(x_i - m)^2\right) \frac{1}{\sqrt{2\pi v}}$   
 $\propto \exp\left(-\frac{n}{2}\left(\frac{1}{nv}\sum_{i=1}^{n}(x_i - m)^2 + \log(v)\right)\right),$ 

dove nell'ultimo passaggio abbiamo omesso la costante moltiplicativa (2*π*) *n/*2 (per semplificare la notazione).

```
deltam <-0.1deltav <-0.05m \leftarrow \text{seq}(0, 2, \text{ by } = \text{delta})v \leftarrow \text{seq}(0.01, 1, \text{ by } = \text{delta}N_m \leftarrow length(m)N_v \leftarrow \text{length}(v)
```

```
# osservazioni
x \leftarrow c(1, 2, 1.5, 0.5)n \leftarrow length(x)# creiamo una matrice con i valori
# della verosimiglianza
L \leftarrow matrix(1, nrow = N_m, ncol = N_v)
for (i in 1:N_m) {
  for (j in 1:N_v) {
    for (obs in x) {
      L[i, j] <- L[i, j] * exp(-(m[i] -
        obs)ˆ2/(2 * v[j]))/sqrt(2 *
        pi * v[j])
    }
  }
}
# usiamo stavolta filled.contour() per
# produrre il grafico e la scala di
# valori accanto
filled.contour(m, v, L, color.pathelette = viridis,
  xlab = "m", ylab = "v")
```
Dal grafico sopra vediamo che la verosimiglianza è una funzione più interessante del caso di una singola osservazione e in particolare il massimo non è necessariamente per  $v = 0$ . Per applicare il metodo di massima verosimiglianza, passando al logaritmo e moltiplicando per −2*/n* e tralasciando costanti additive (che non hanno nessun ruolo utile nella procedura) si tratta quindi di determinare  $m_{MLE}$ e *v*MLE che *minimizzano* la funzione

$$
(m, v) \mapsto \frac{1}{v} \left[ \frac{1}{n} \sum_{i=1}^{n} (x_i - m)^2 \right] + \log(v)
$$

Ragionando come nel caso della singola osservazione, deriviamo rispetto ad *m* (fissato *v*) e imponiamo che la derivata si annulli. Si trova la condizione

$$
2\sum_{i=1}^{n}(x_i - m) = 0 \quad \text{da cui} \quad m = \frac{1}{n}\sum_{i=1}^{n}x_i
$$

è la media aritmetica delle osservazioni (detta anche **media empirica** o campi-

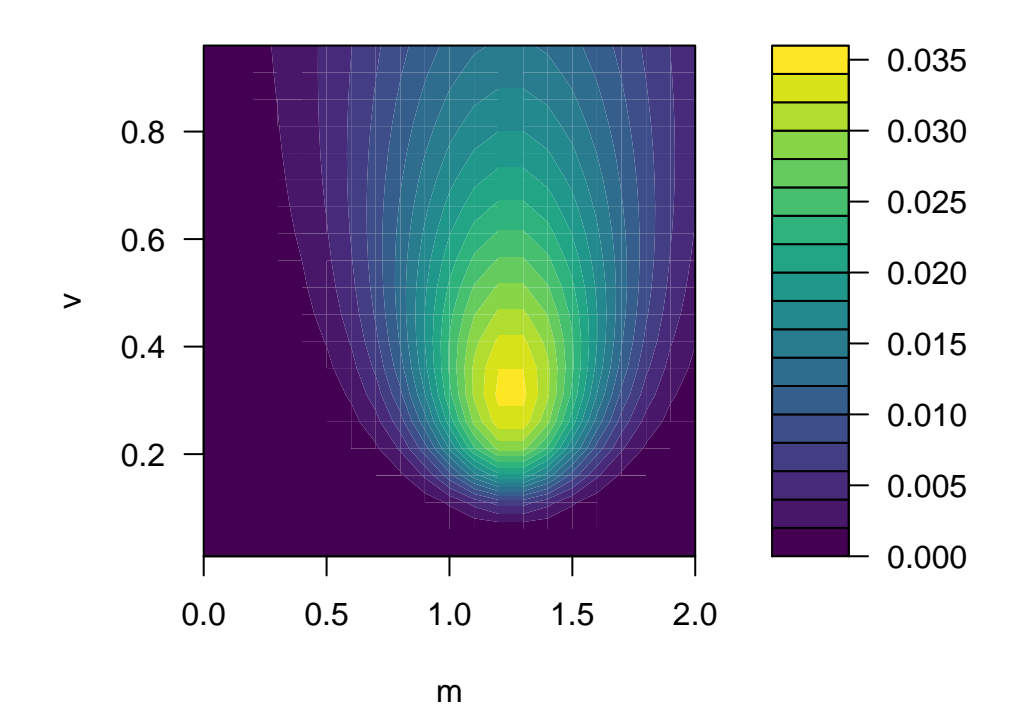

Figure 5.15: verosimiglianza per  $m$  e  $v$ , associata alle osservazioni  $x =$ (1*,* 2*,* 1*.*5*,* 0*.*5).

onaria, in inglese *sample mean*), e indicata anche brevemente con

$$
\bar{x} = \frac{1}{n} \sum_{i=1}^{n} x_i,
$$

Mentre se deriviamo rispetto a *v*, tenendo fisso *m*, si trova analogamente al caso della singola osservazione che

$$
-\frac{1}{v^2} \frac{1}{n} \sum_{i=1}^n (x_i - m)^2 + \frac{1}{v} = 0, \text{ da cui } v = \frac{1}{n} \sum_{i=1}^n (x_i - m)^2.
$$

dovendo massimizzare la funzione delle due variabili si trova quindi la coppia

$$
m_{\text{MLE}} = \bar{x} = \frac{1}{n} \sum_{i=1}^{n} x_i \quad v_{\text{MLE}} = \frac{1}{n} \sum_{i=1}^{n} (x_i - \bar{x})^2,
$$

dove l'ultima quantità è detta anche **varianza campionaria** (*sample variance* in inglese). Volendo specificare, questa è la versione detta anche *distorta*[1](#page-179-0) (in inglese *biased*) della varianza campionaria, dove la versione "corretta" o meglio *non distorta* (*unbiased*) contiene invece il fattore *n* − 1 a denominatore, una differenza minima quando *n* è grande, sulle cui ragioni non ci soffermiamo – tuttavia va tenuto presente che molte funzioni in R usano appunto la versione non distorta.

Come nel caso della singola osservazione, i calcoli sopra ci mostrano anche che, 1. se il pararametro di varianza  $V = v_0 > 0$  è noto (ossia  $V = v_0$  è costante), la stima di massima verosimiglianza per il parametro di media è  $m_{\text{MLE}} = \bar{x}$ (qualsiasi sia *v*<sub>0</sub>), 2. se il parametro di media  $M = m_0 \in \mathbb{R}$  è noto (ossia  $M = m_0$  è costante rispetto all'informazione a priori), allora la stima di massima verosimiglianza per il parametro di varianza è

$$
v_{\text{MLE}} = \frac{1}{n} \sum_{i=1}^{n} (x_i - m_0)^2.
$$

Esempio 5.3. Consideriamo il classico dataset "iris"<sup>[2](#page-179-1)</sup> che contiene 150 osservazioni di esemplari diversi da 3 specie della pianta Iris appunto. Non è necessario importarlo in R perché è sempre disponibile (nella libreria datasets precaricata vi sono alcune raccolte di dati che si usano frequentemente come esempi). Con la funzione head(), possiamo visualizzare alcuni dati per farci una idea generale. L'output del comando head(iris) è presentato sotto.

Per calcolare media e varianza campionaria delle osservazioni della variabile "lunghezza del sepalo" (una parte del fiore), è sufficiente usare le funzioni mean() e var().

<span id="page-179-0"></span><sup>1</sup> Il termine ha un significato tecnico preciso in statistica, purtroppo la scelta è infelice perché porta con sé una sfumatura dispregiativa, quando non è necessariamente il caso

<span id="page-179-1"></span><sup>2</sup>[https://en.wikipedia.org/wiki/Iris\\_flower\\_data\\_set](https://en.wikipedia.org/wiki/Iris_flower_data_set)
| Sepal.Length |         | Sepal. Width Petal. Length | Petal.Width | <b>Species</b> |
|--------------|---------|----------------------------|-------------|----------------|
| 5.1          | 3.5     | 1.4                        | 0.2         | setosa         |
| 4.9          | 3.0     | 1.4                        | 0.2         | setosa         |
| 4.7          | 3.2     | 1.3                        | 0.2         | setosa         |
| 4.6          | 3.1     | 1.5                        | 0.2         | setosa         |
| 5.0          | 3.6     | 1.4                        | 0.2         | setosa         |
| 5.4          | 3.9     | 1.7                        | 0.4         | setosa         |
| 4.6          | 3.4     | 1.4                        | 0.3         | setosa         |
| 5.0          | 3.4     | 1.5                        | 0.2         | setosa         |
| 4.4          | 2.9     | 1.4                        | 0.2         | setosa         |
| 4.9          | $3.1\,$ | $1.5\,$                    | 0.1         | setosa         |

Table 5.1: Le prime 10 righe del dataset Iris.

mean(iris\$Sepal.Length)

## [1] 5.843333

var(iris\$Sepal.Length)

## [1] 0.6856935

Per calcolare direttamente la deviazione standard dal campione, ossia la radice quadrata dela varianza campionaria, si può usare sd().

sd(iris\$Sepal.Length)

#### ## [1] 0.8280661

Anche prima di calcolare media e varianza, è sempre buona pratica rappresentare graficamente i dati, in questo caso ad esempio tramite un istogramma.

```
hist(iris$Sepal.Length, breaks = 10, xlab = "Lughezza dei sepali",
 ylab = "Frequenza", main = "", col = miei_colori[1])
```
## **5.4.2 Stima bayesiana della media, varianza nota**

Vediamo ora l'approccio bayesiano, applicandolo prima alla stima della media, supponendo che la varianza  $V = v_0$  sia nota (e quindi costante rispetto all'informazione a priori). Come nel caso della singola osservazione, per avere dei calcoli trattabili analiticamente, conviene supporre che *M* a priori abbia una densità gaussiana di parametri $\mathcal{N}(m_0, \sigma_m^2)$ , e avendo osservato  $X = x = (x_i)_{i=1}^n$ ,

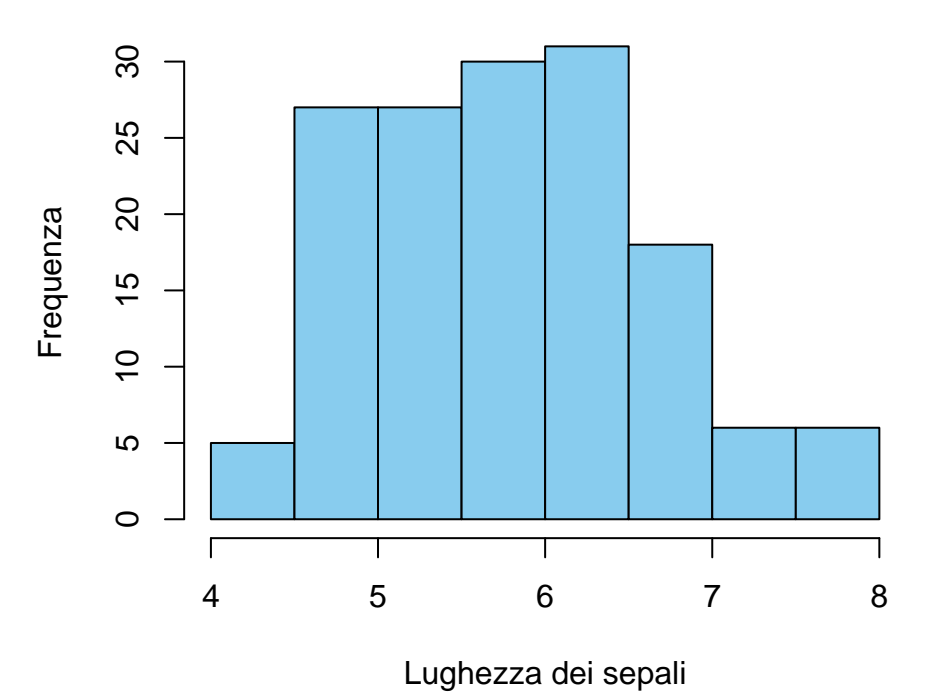

Figure 5.16: Istogramma della lunghezza dei sepali osservata nel dataset Iris

il robot calcola poi la densità di *M* tramite la formula di Bayes

$$
p(M = m|X = x) \propto p(M = m|\Omega)p(X = x|M = m, V = v_0)
$$

$$
\propto \exp\left(-\frac{1}{2}\left(\frac{(m - m_0)^2}{\sigma_m^2} + \sum_{i=1}^n \frac{(x_i - m)^2}{v_0}\right)\right).
$$

Si trova quindi, come nel caso  $n = 1$ , una nuova densità gaussiana, di cui con passaggi elementari si ricavano i parametri di media e varianza (che dipendono naturalmente dall'osservazione  $X = x$ )

$$
m_{|X=x} = (1 - \alpha)\bar{x} + \alpha m_0, \quad \sigma_{m|X=x}^2 = \sigma_m^2 \alpha,
$$

dove abbiamo posto

$$
\alpha = \frac{1}{1 + n\sigma_m^2/v_0} \in (0, 1).
$$

Come nel caso della singola osservazione, la nuova informazione  $X = x$ , ossia  $X_i = x_i$  per  $i = 1, \ldots, n$ , sposta la fiducia del robot verso la media campionaria  $\bar{x}$ , ossia la stima di massima verosimiglianza.

*Osservazione.* È naturale chiedersi cosa accada per *n* grande, in particolare se *n* >>  $v_0 / σ_m^2$ . In tal caso, si ha che *α* tende a 0 e quindi il parametro di media della  $M$  a posteriori tende alla media campionaria  $\bar{x}$ , ossia la stima di massima

verosimiglianza. Per lo stesso motivo, anche che la varianza di *M* tende a 0, per cui la distribuzione di *M* si concentra sempre più intorno al valore  $\bar{x}$ . Questo è un caso particolare di un teorema molto più generale, noto come *legge dei grandi numeri*, il quale afferma che la differenza tra la media campionaria di un gran numero di variabili aleatorie indipendenti tra loro (tutte con lo stesso valor medio e varianza) e il valor medio teorico diventa piccola con grandissima probabilità al tendere della numerosità del campione *n* all'infinito. Ritorneremo su questo fatto nella Sezione [8.2.](#page-309-0)

### **5.4.3 Stima bayesiana della varianza, valor medio noto**

Supponiamo ora che  $M = m_0$  sia costante (rispetto all'informazione nota prima di osservare  $X = x$ ) e introduciamo come nella sezione precedente una densità a priori per *V* di tipo *esponenziale inversa*, dove  $v_0 > 0$  è un parametro noto:

$$
p(V = v|\Omega) \propto p(1/V = 1/v)\frac{1}{v^2} \propto \exp\left(-\frac{v_0}{2v}\right)\frac{1}{v^2}.
$$

Usando la formula di Bayes,

$$
p(V = v|X = x) \propto p(V = v|\Omega)p(X = x|M = m_0, V = v)
$$

$$
\propto \exp\left(-\frac{v_0}{2v}\right)\frac{1}{v^2}\exp\left(-\frac{1}{v}\sum_{i=1}^n(x_i - m_0)^2\right)\frac{1}{v^{n/2}}
$$

$$
\propto \exp\left(-\frac{(v_0 + \sum_{i=1}^n(x_i - m_0)^2)}{2v}\right)\frac{1}{v^{(4+n)/2}}.
$$

Come nel caso della singola osservazione, si tratta di una densità continua molto simile a quella a priori, in cui il nuovo parametro (al posto di  $v_0$ ) è

$$
v_{|X=x} = v_0 + \sum_{i=1}^{n} (x_i - m_0)^2,
$$

ma vi è anche il termine  $v^{(4+n)/2}$  a denominatore, che sempre più rilevante al crescere di *n*. Infatti, il punto di massimo della densità a posteriori (che possiamo ottenere passando al logaritmo, e imponendo la derivata nulla) è dato dall'espressione

$$
\frac{v_{|X=x}}{4+n} = \frac{v_0 + \sum_{i=1}^n (x_i - m_0)^2}{4+n}
$$

che al crescere di *n* è asintoticamente equivalente alla stima di massima verosimiglianza

$$
v_{\text{MLE}} = \frac{1}{n} \sum_{i=1}^{n} (x_i - m_0)^2
$$

(supponendo la media  $m_0$  nota).

```
deltav <-0.01v \leftarrow \text{seq}(\text{delta}v, 4, \text{by} = \text{delta}v)# densità a priori
v_0 < -1densita_esp_inv <- exp(-(v_0/(2 * v)))/v<sup>2</sup>
densita_esp_inv <- densita_esp_inv/sum(densita_esp_inv *
  deltav)
# parametro m_0 e osservazione di X
m_0 < -0x \leftarrow c(1, 2, 1.5, 0.5)n \leftarrow length(x)# Usiamo la formula trovata per la
# densità a posteriori
v_x \leftarrow v_0 + \text{sum}((x - m_0)^2)dens_post_x <- exp(-(v_x/(2 * v)))/v^((4 +
  n)/(2)dens_post_x <- dens_post_x/sum(dens_post_x *
  deltav)
# grafico e legenda
plot(v, densita_esp_inv, type = "l", xlab = "v",
  ylab = "densità", ylim = c(0, 1.5),
  col = mieu\_colori[1], \text{1wd} = 3)lines(v, dens\_post_x, type = "l", col = miei_colori[2],1wd = 3# Legenda
legend("topright", legend = c("a priori",
 "a posteriori"), fill = miei_colori[1:2])
```
### **5.4.4 Esercizi**

**Esercizio 5.6.** Stimare tramite massima verosimiglianza (e mediante opportuni comandi R) i parametri di media e deviazione standard per la lunghezza dei petali nel dataset Iris.

**Esercizio 5.7.** Supponiamo di essere dei biologi che hanno già classificato la

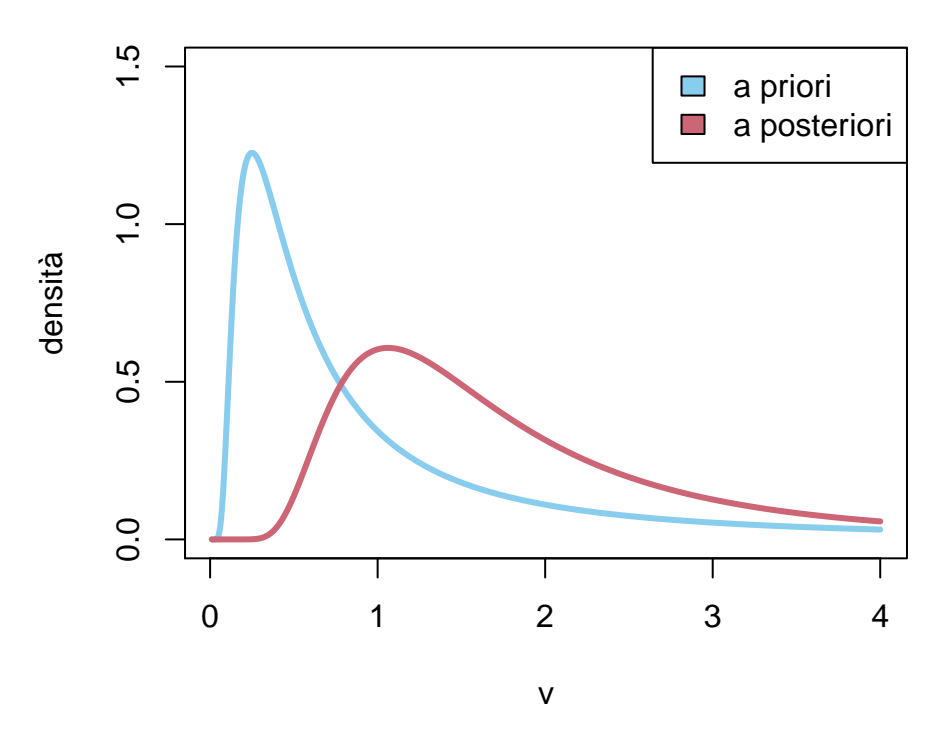

Figure 5.17: grafico della densità a priori per *V*, con parametri  $v_0 = 1$ ,  $m_0 =$ 0, e della densità avendo osservato *x* = (1*,* 2*,* 1*.*5*,* 0*.*5) (la stima di massima verosimiglianza è in questo caso $v_{\mathrm{MLE}}=1)$ 

specie Iris "setosa" e determinato che la lunghezza di un petalo è  $1.6 \pm 0.2$ . Usando i nuovi dati raccolti sulla specie (sono le prime 50 entrate del dataset), rendere più precisa la stima della media tramite l'approccio bayesiano (supporre che  $\sigma_m^2 = v^2 = (0.2)^2$  sia nota).

## **5.5 Stime nel caso vettoriale**

I risultati della sezione precedente si possono estendere al caso vettoriale, ossia di *n* osservazioni di variabili aleatorie  $X_1, \ldots, X_n \in \mathbb{R}^d$ , tutte indipendenti tra loro e ciascuna con densità gaussiana vettoriale di parametri comuni  $\mathcal{N}(m, \Sigma)$ . Posta per brevità  $X = (X_1, \ldots, X_n) \in \mathbb{R}^{nd}$ , funzione di verosimiglianza dei parametri di media e varianza associata all'osservazione di  $X = x = (x_i)_{i=1}^n$ , si scrive, a meno di costanti moltiplicative,

$$
L(m, \Sigma; x) \propto \exp\left(-\frac{1}{2}\sum_{i=1}^{n}(x_i - m) \cdot \Sigma^{-1}(x_i - m)\right) \frac{1}{\left(\det \Sigma\right)^{n/2}}.
$$

I calcoli analitici, già nel caso della stima di massima verosimiglianza, sono meno agevoli e ne riportiamo solamente il risultato. Precisamente, 1. se la varianza  $\Sigma = \Sigma_0$  è nota (rispetto all'informazione prima di osservare le  $X_i$ ), la stima di massima verosimiglianza per il parametro di media è la media campionaria

$$
m_{\rm MLE} = \bar{x} = \frac{1}{n} \sum_{i=1}^{n} x_i
$$

(qualsiasi sia  $\Sigma_0$ ).

2. se il parametro di media  $m = m_0 \in \mathbb{R}^d$  è noto (rispetto all'informazione a priori), allora la stima di massima verosimiglianza per la covarianza è

$$
\Sigma_{\text{MLE}} = \frac{1}{n} \sum_{i=1}^{n} (x_i - m_0)(x_i - m_0)^T,
$$

dove *T* indica l'operazione di trasposizione (quindi il prodotto righe per colonne risulta in una matrice  $d \times d$ ; più esplicitamente, la stima della covarianza tra la componente *j* e *k* è

$$
(\Sigma_{\text{MLE}})_{jk} = \frac{1}{n} \sum_{i=1}^{n} (x_i - m_0)_j (x_i - m_0)_k.
$$

Mettendo insieme i due risultati sopra, si ottiene analogamente al caso reale che la stima (congiunta) di massima verosimiglianza per (*m,* Σ) è data dalla media e dalla covarianza campionarie:

$$
m_{\text{MLE}} = \bar{x} = \frac{1}{n} \sum_{i=1}^{n} x_i, \quad \Sigma_{\text{MLE}} = \frac{1}{n} \sum_{i=1}^{n} (x_i - \bar{x})(x_i - \bar{x})^T.
$$

Osserviamo che  $\Sigma_{MLE}$  è una matrice simmetrica e semi-definita positiva. La si può anche interpretare come la matrice di covarianza della variabile aleatoria vettoriale che sceglie uno degli *n* valori osservati con probabilità uniforme discreta.

**Esempio 5.4.** Torniamo al dataset Iris e usiamo le funzioni summary() e cov() per calcolare la media e la covarianza campionaria delle prime 4 colonne (escludiamo naturalmente quella contenente il nome della specie). La funzione summary() indica anche mediana e quartili, quindi selezioniamo solamente la media (che corrisponde alla quarta riga).

```
ind_colonne \leq summary(iris[, 1:4])
```

```
ind_colonne[4, ]
```
## Sepal.Length Sepal.Width Petal.Length Petal.Width ## "Mean :5.843 " "Mean :3.057 " "Mean :3.758 " "Mean :1.199 "  $cov(iris[, 1:4])$ 

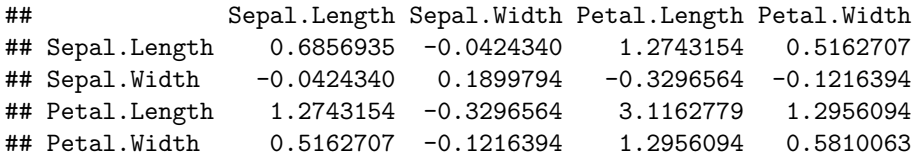

È utile anche considerare la matrice delle correlazioni, in cui al posto delle covarianze è calcolato il coefficiente di correlazione campionario,

$$
\bar{\rho}_{jk} = \frac{\Sigma_{jk}}{\sqrt{\Sigma_{jj}\Sigma_{kk}}},
$$

che è sempre compreso tra −1 e 1 (segue dal fatto che la matrice Σ è semi-definita positiva). Il comando in questo caso è cor().

cor(iris[, 1:4])

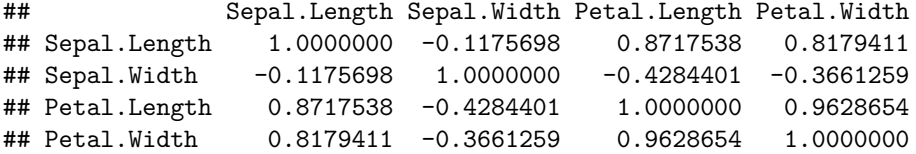

Per visualizzare la correlazione si può usare un *correlogramma*, in cui i valori sono accompagnati (o addirittura) sostituiti da colori opportuni. Questo è particolarmente utile se le componenti del vettore sono in gran numero. In R si può usare la funzione corrplot() dalla libreria corrplot (da installare la prima volta tramite il comando install.packages('corrplot')). Poiché la matrice è quadrata basta rappresentarne una parte triangolare, ad esempio superiore.

```
library(corrplot)
```

```
## corrplot 0.90 loaded
corrplot(cor(iris[, 1:4]), method = "color",
 type = "upper", tl.co1 = "black", tl.srt = 45)
```
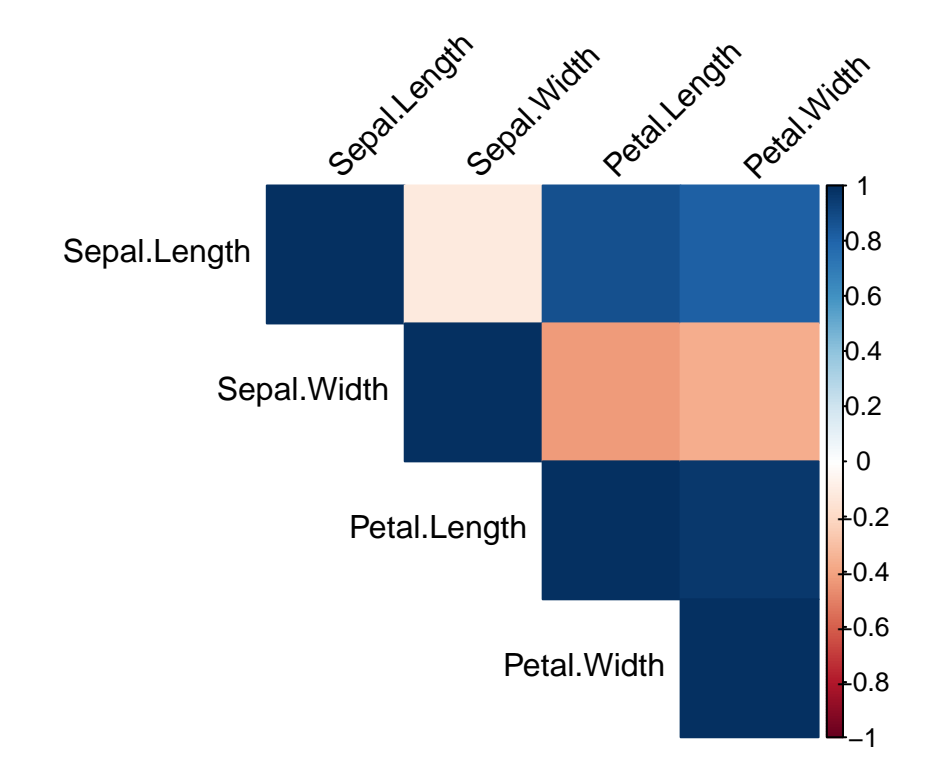

Figure 5.18: Correlogramma del dataset Iris

Il comando plot() applicato direttamente ai dati fornisce invece un diagramma a dispersione (in inglese *scatter plot*) di tutte le possibili coppie. plot(iris[,  $1:4$ ],  $col = miei\_colori[2]$ ,  $pch = 16$ )

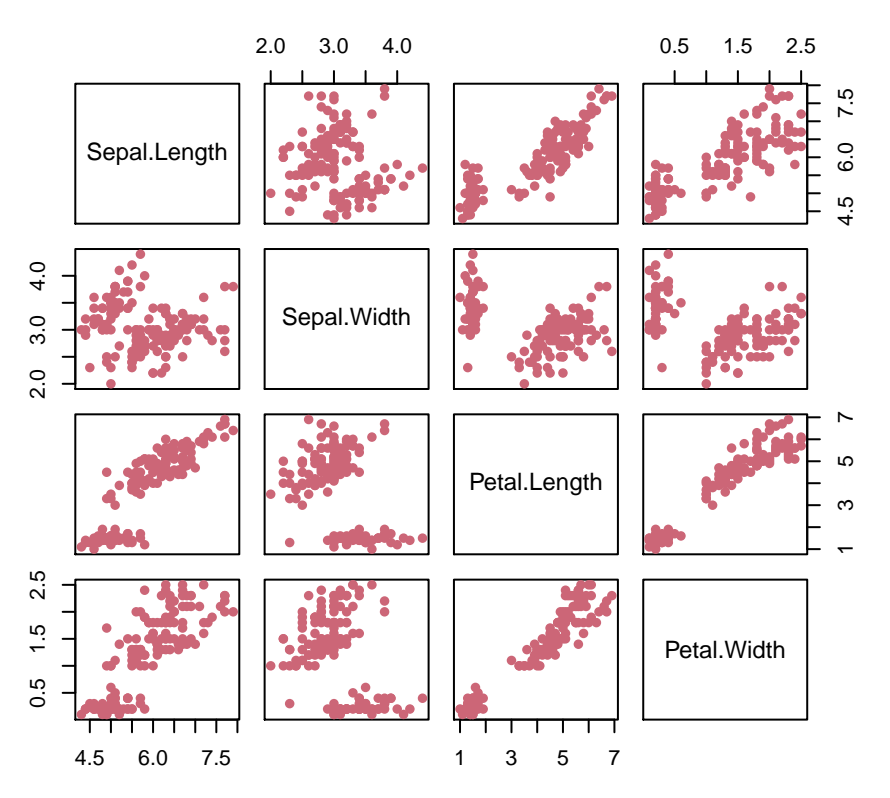

Tralasciamo invece l'approccio bayesiano, più complesso.

## **5.5.1 Esercizi**

**Esercizio 5.8.** Ripetere le osservazioni fatte sopra considerando separatamente ciascuna specie (selezionare le prime 50 righe per la prima specie, le ulteriori 50 per la seconda e le ultime 50 per la terza).

**Esercizio 5.9.** Si scarichino dalla pagina del progetto *Pageview stats*, [https:](https://pageviews.toolforge.org/) [//pageviews.toolforge.org/,](https://pageviews.toolforge.org/) i dati relativi alle visualizzazioni di 4 pagine di Wikipedia che si possano ritenere correlate (ad esempio si parta da una pagina e si considerino poi il primo collegamento da essa, oppure i primi due, e si ripeta). Si calcoli la correlazione empirica e la si visualizzi graficamente.

# **5.6 Analisi delle componenti principali (PCA)**

Consideriamo in questa sezione un problema tipico del caso vettoriale, che si può affrontare con tecniche simili a quelle introdotte sopra (ossia usando medie e varianza campionarie e stima di massima verosimiglianza). Il problema è di "ridurre la dimensionalità" (in inglese *dimension reduction*) di una variabile *Y* ∈  $\mathbb{R}^d$  (o similmente di un certo numero *n* osservazioni di tale variabile), con *d* molto grande, ossia introdurre una variabile *X* ∈ R *k* , con *k* molto più piccolo di *d* in modo da "riassumere" l'informazione di *Y* in modo efficace. Questo può essere utile per rappresentare graficamente *Y* (ad esempio se *k* = 2) ma anche per velocizzare l'esecuzione di algoritmi che in dimensione alta possono risultare particolarmente lenti.

**Esempio 5.5.** Per fare un'esempio concreto, la foto di un volto di una persona incontrata per caso può essere presentata come una variabile *Y* a valori in uno spazio molto grande (una dimensione per ogni pixel nell'immagine). Tuttavia quando noi osserviamo un volto ne facciamo automaticamente un "riassunto" tramite caratteristiche quali il colore degli occhi, della pelle, dei capelli ecc. La variabile *X* contiene un "riassunto" efficace di *Y* (per la nostra memoria, però, mentre per una stampante certamente è più utile direttamente la *Y* ).

Il problema è presente in tantissimi ambiti scientifici e le tecniche per affrontarlo sono molteplici. Una delle tecniche più semplici, ma comunque efficace, è l'**analisi delle componenti principali** (in inglese *principal component analysis*, abbreviato PCA). Dal punto di vista astratto la PCA si può spiegare in modo semplice ricordando il procedimento di *standardizzazione* di un vettore aleatorio. Data  $Y \in \mathbb{R}^d$ , la matrice delle covarianze  $\Sigma_Y$  può essere diagonalizzata tramite il teorema spettrale, ossia esiste $U_Y \in \mathbb{R}^{d \times d}$ ortogonale  $(U_Y^T = U_Y^{-1})$  tale che

$$
U_Y \Sigma_Y U_Y^T = D_Y
$$

è diagonale (e contiene gli autovalori di Σ*<sup>Y</sup>* ). Dal punto di vista delle variabili, questo significa che tramite un cambio di coordinate, ossia definendo  $Y' = U_Y Y$ , la matrice delle covarianze di *Y* 0 è diagonale, e quindi le componenti non sono correlate. A questo punto, volendo "riassumere" *Y*, si definisce  $X \in \mathbb{R}^k$  come la variabile congiunta delle  $k$  coordinate di  $Y'$  che hanno varianza maggiore. Si riassume quindi *Y* catturandone il sottospazio di dimensione *k* che presenta maggiore "variabilità" dal punto di vista della covarianza. La variabile *X* si ottiene proiettando *Y* su tale sottospazio, ossia algebricamente mediante una matrice di proiezione ortogonale  $\Pi_Y \in \mathbb{R}^{k \times d}$ , e vale quindi

$$
X=\Pi_Y Y.
$$

L'idea teorica descritta sopra solleva almeno due problemi, uno pratico e uno teorico: 1. spesso si dispone solamente di un certo numero *n* di osservazioni  $(y_1, \ldots, y_n)$  associate a variabili aleatorie  $(Y_1, \ldots, Y_n)$ , tutte indipendenti tra loro e con la stessa legge di *Y*. Come stimare Π<sub>*Y*</sub>? 2. la PCA è una procedura *ad-hoc* per questo problema oppure si può giustificare mediante le regole del calcolo della probabilità?

Una soluzione per il primo problema è immediata: invece di considerare la matrice delle covarianze teorica Σ*<sup>Y</sup>* (che non è nota), partendo dalle osservazioni  $y = (y_1, \ldots, y_n)$ , si procede allo stesso modo partendo però dalla matrice delle covarianze campionarie,

$$
\Sigma_y = \frac{1}{n} \sum_{i=1} (y_i - \bar{y})(y_i - \bar{y})^T.
$$

Ricordiamo infatti che è una matrice simmetrica e semi-definita positiva. Il teorema spettrale applicato  $\Sigma_y$  determina allora una matrice ortogonale  $U_y \in$  $\mathbb{R}^{d \times d}$  e una matrice diagonale  $D_y \in \mathbb{R}^{d \times d}$  (contenente gli autovalori di  $\Sigma_y$ ) tali che

$$
U_y \Sigma_y U_y^T = D_y.
$$

A questo punto, si definisce  $\Pi_y \in \mathbb{R}^{k \times d}$  come la matrice di proiezione nel sottospazio associato alle direzioni dei *k* vettori di *U<sup>y</sup>* per cui le componenti nella diagonale (le varianze) sono il più grande possibile. Il "riassunto" in questo caso non è una variabile *X* ma il vettore delle osservazioni proiettate  $x_i = \prod_y y_i$ (anche se tipicamente ciò che interessa sono il sottospazio su cui si proietta e gli autovalori associati).

**Esempio 5.6.** Applichiamo la PCA in R usando la funzione specifica prcomp() (in alternativa, la decomposizione spettrale di una matrice si può ottenere in generale tramite il comando eigen()). Vediamo ad esempio sul dataset Iris (applicandolo solo ai dati numerici, escludendo la colonna della specie) :

iris\_PCA <- prcomp(iris[, 1:4])

L'oggetto risultate contiene diverse informazioni sulla PCA, come ad esempio la base di vettori  $U$  (che è una matrice  $4 \times 4$  in questo caso),

iris\_PCA\$rotation

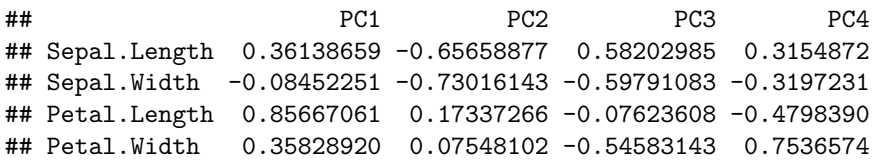

e le deviazioni standard delle varie componenti (ossia la radice quadrata dei vari autovalori della matrice delle covarianze empirica Σ*y*, o della sua diagonalizzata *Dy*).

iris\_PCA\$sdev

#### ## [1] 2.0562689 0.4926162 0.2796596 0.1543862

Inoltre vi sono già calcolate tutte le osservazioni trasformate tramite la matrice  $U$ , ossia una matrice che contiene i vettori  $Uy_i$  (come righe). Di questa possiamo ad esempio plottare la prima colonna (corrispondente alla direzione con varianza massima), o le prime due. La PCA ha l'effetto in questo caso di ben separare le tre specie, o quanto meno la prima dalle altre due, come evidenziamo con la diversa colorazione.

```
plot(iris_PCA$x[, 1], col = miei_colori[as.numeric(iris$Species)],
 pch = 16, xlab = "esemplare", ylab = "valore")
```
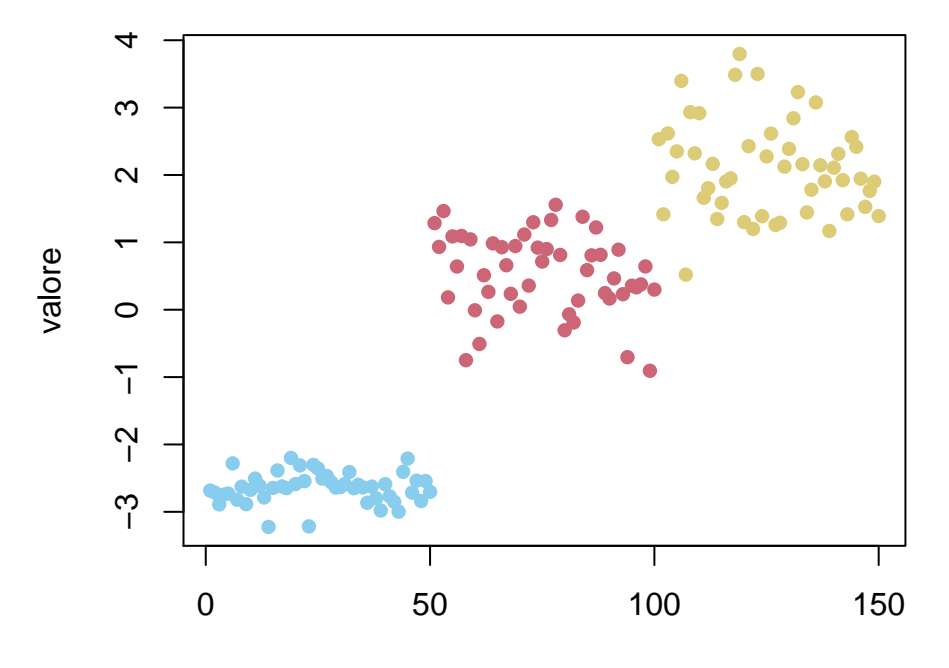

esemplare

plot(iris\_PCA\$x[, 1:2], col = miei\_colori[as.numeric(iris\$Species)], pch =  $16$ )

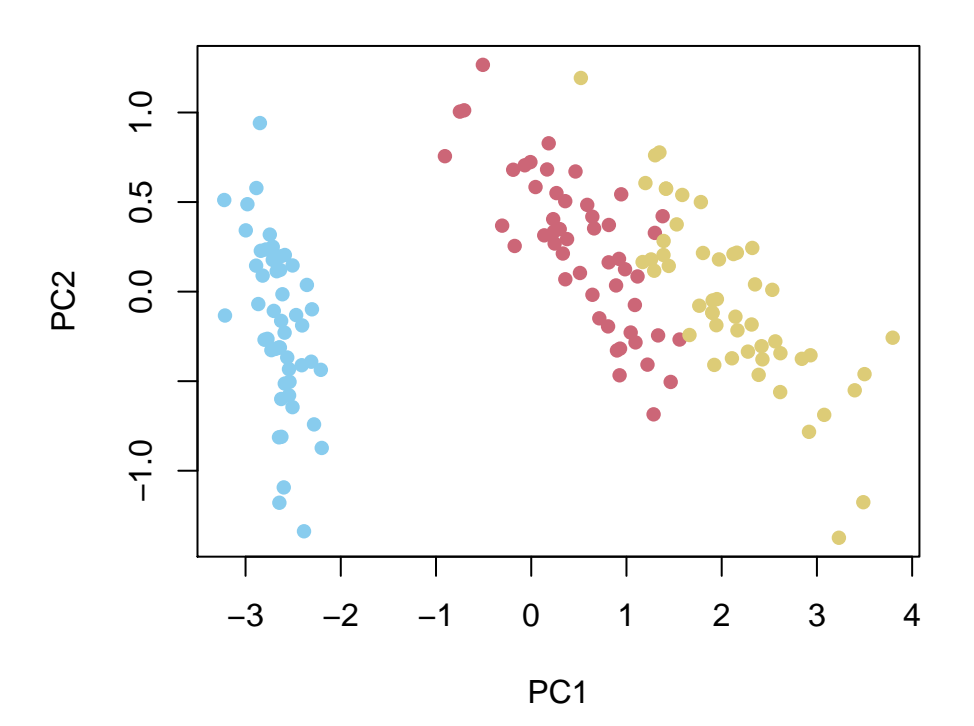

Veniamo alla seconda domanda, e mostriamo che è possibile giustificare il metodo di PCA in termini di una stima di massima verosimiglianza per un opportuno modello gaussiano. L'idea è che con la PCA stiamo recuperando un "segnale" (la *X*) osservandone una versione "rumorosa" e disposta su un sottospazio non noto.

Per introdurre un modello probabilistico, supponiamo fissata (e nota) la dimensione *k* introduciamo una variabile standardizzata  $Z \in \mathbb{R}^k$  e imponiamo che valga

$$
Y = AZ + W,
$$

dove  $A \in \mathbb{R}^{d \times k}$  è una matrice non nota (rispetto all'informazione priori). Il "segnale" da ricostruire è quindi *AZ* (quello che nella PCA abbiamo chiamato *X*) e *W* è una variabile che rappresenta il "rumore" aggiunto. Supponiamo che *Z*, *W* siano indipendenti con densità gaussiane centrate e, oltre a  $\Sigma_Z = Id$ , supponiamo che  $\Sigma_W = \sigma_0^2 Id$ , per una costante opportuna (nota a priori e sufficientemente piccola). Supponendo nota la matrice *A*, allora la densità di *Y* , è anch'essa una gaussiana centrata, con covarianza $\Sigma_Y = AA^T + \sigma_0^2 Id$ , chè è una funzione di *A*. Pertanto la verosimiglianza di *A* associata ad *Y* si scrive

$$
L(A; y) = p(Y = y|A) \propto \exp\left(-\frac{1}{2} \left(y^T \sigma_Y^{-1} y + \log(\det(\Sigma_Y))\right)\right).
$$

Ovviamente, se invece di una singola osservazione  $Y = y$ , supponiamo di avere *n* osservazioni indipendenti  $Y_i = y_i$ , tutte gaussiane con gli stessi parametri – in particolare con la stessa matrice *A*, la verosimiglianza si ottiene come prodotto della funzione sopra (cambiando i valori osservati)

$$
L(A; y_1,..., y_n) \propto \exp\left(-\frac{n}{2}\left(\frac{1}{n}\sum_{i=1}^n y_i^T \Sigma_Y^{-1} y_i + \log(\det(\Sigma_Y))\right)\right).
$$

Per stimare *A* si tratta quindi di determinare *A* ∈ R *d*×*k* tale che la quantità sopra sia massima, ossia (passando al solito all'opposto del logaritmo e minimizzando)

$$
A \mapsto \frac{1}{n} \sum_{i=1}^{n} y_i^T \Sigma_Y^{-1} y_i + \log(\det(\Sigma_Y))
$$

sia minima (ricordiamo che  $\Sigma_Y$  dipende da *A*). Riconosciamo quindi una variante del problema della stima dei parametri di una densità gaussiana vettoriale a partire da osservazioni indipendenti, dove stavolta la dipendenza dei parametri (ossia *A*) è più complessa. Tuttavia, con qualche passaggio di algebra lineare e calcolo in più variabili si può dedurre che la stima di massima verosimiglianza per *A* è data da

$$
A_{\rm MLE} = U_{y|k} (D_{y|k} - \sigma_0^2 Id)^{1/2},
$$

dove  $U_{y|k} \in \mathbb{R}^{d \times k}$  indica la matrice corrispondente ai *k* autovettori della covarianza campionaria  $\Sigma_y = \sum_{i=1}^n y_i y_i^T$  con autovalori più grandi, e $D_{y|k} \in \mathbb{R}^{k \times k}$ indica la matrice diagonale contenente tali autovalori nell'ordine corrispondente.

Tutto questo purché  $\sigma_0^2$  sia sufficientemente piccolo, affinché la diagonale di  $D_{y|k} - \sigma_0^2 Id$  sia positiva, altrimenti la radice quadrata (intesa solamente sulla diagonale) non avrebbe senso. Nel limite  $\sigma_0 \to 0$  si ottiene che  $A_{MLE} = U_{y|k} D_{y|k}^{1/2}$ *y*|*k* e la variabile  $A_{\text{MLE}}X$  si identifica con  $\Pi_y Y$  (identificando  $\mathbb{R}^k$  con il sottospazio generato dai *k* vettori delle colonne di *Uy*|*k*).

#### **5.6.1 Esercizi**

**Esercizio 5.10.** Si consideri il dataset 'mtcars' contenente dati relativi ad alcuni modelli di auto (ormai d'epoca). Si usi opportuni comandi R per calcolare e visualizzare la matrice delle correlazioni campionarie e successivamente si applichi la PCA e si plotti un diagramma a nuvola di punti relativo alle prime due componenti principali.

**Esercizio 5.11.** Si consideri un dataset ricavato dalle visualizzazioni di pagine di Wikipedia [\(https://pageviews.toolforge.org/\)](https://pageviews.toolforge.org/) costruito come nell'esercizio della sezione precedente. Si applichi la PCA e si plotti un diagramma a nuvola di punti relativo alle prime due componenti principali.

# **5.7 Regressione (metodo dei minimi quadrati)**

In questa sezione introduciamo il problema generale della regressione, concentrandoci in particolare sul caso lineare con errore quadratico, tradizionalmente detto anche **metodo dei minimi quadrati** (*ordinary least squares*, OLS, in inglese).

Il problema della regressione, in generale, si può descrivere nel seguente modo: date due variabili aleatorie  $X \in E$ ,  $Y \in E'$  determinare una funzione  $g : E \to E'$ tale che *Y* sia "molto vicina" a  $q(X)$ ,

$$
Y \sim g(X),
$$

a partire dall'osservazione congiunta di (*X, Y* ) (sottoforma di una o più copie, solitamente indipendenti). La variabile *X* è detta **predittore** (in inglese *predictor*) o **variabile esplicativa** (*explanatory variable*), mentre la variabile *Y* è detta **risposta** (*response*) oppure **esito** (*outcome*). Evitiamo appositamente il linguaggio trazionale di variabile "indipendente" (che sarebbe la *X*) e "dipendente" (la *Y* ) per evitare di confonderlo con il concetto probabilistico di indipendenza.

In molte applicazioni, *X* è una variabile vettoriale, ossia  $E = \mathbb{R}^d$  (se  $d > 1$  si parla di regressione multipla), mentre a seconda dell'obiettivo che ci si pone, *Y* potrebbe anche essere una variabile discreta (noi ci concentreremo al caso in cui sia una varibile continua, eventualmente anch'essa vettoriale).

**Esempio 5.7.** La regressione si usa anche per problemi di classificazione, in cui ad esempio bisogna "etichettare" i possibili valori di *X* per determinare due (o più) classi disgiunte e quindi la variabile di risposta *g*(*X*) è discreta a valori nell'insieme delle possibili etichette.

Dal punto di vista del calcolo delle probabilità, essendo l'incognita *g* non nota e di solito non completamente determinata dall'osservazione di (*X, Y* ), si introduce una variabile aleatoria  $G$  a valori nell'insieme delle possibili funzioni da  $E$  in  $E'$ . Il problema diventa quindi determinare la legge di *G* sulla base dell'informazione a priori *I* e dei dati osservati, ossia (*X, Y* ). La regressione generalizza quindi in senso probabilistico il concetto di "curva interpolante", o più in generale il problema di determinare una funzione il cui grafico passi per determinati punti (*x, y*). Questa generalizzazione avviene almeno su due fronti: 1. da un lato *G* non è una singola funzione ma una densità di probabilità sulle funzioni (ovviamente poi si dovrà scegliere una stima, ad esempio tramite massima verosimiglianza, ossia la funzione *g* tale che la probabilità di osservare *G* = *g* sia massima) 2. dall'altro si introduce una ulteriore flessibilità non richiedendo che la curva interpoli esattamente i punti osservati, ma introducendo un certo "residuo" (o errore), definito spesso come la differenza tra *Y* e  $G(X)$  ossia  $Y - G(X)$ .

Pertanto, almeno in teoria, tutto il problema si riduce, come in altre situazioni, a specificare una densità a priori per la variabile aleatoria *G* e usare la formula di Bayes per stimarla dopo le osservazioni (*X, Y* ), o in alternativa usare la stima di massima verosimiglianza. Tuttavia, in pratica, l'insieme delle funzioni da *E* in  $E'$  è troppo grande per essere trattato agevolmente (sia numericamente che analiticamente), e perciò si specifica un *modello*, ossia una opportuna famiglia parametrizzata di funzioni da *E* in *E'*. Questo fatto può anche essere visto come un modo di introdurre una certa informazione a priori sulla struttura della funzione, non nota, ma neppure totalmente arbitraria.

Tecnicamente, per specificare un modello si suppone che la variabile aleatoria  $G$  (a valori nelle funzioni da  $E$  in  $E'$ ) sia una variabile composta tramite un "parametro" *U* (che possiamo supporre aleatorio, essendo non noto a priori), solitamente a valori in uno spazio vettoriale  $\mathbb{R}^k$  con dimensione k, piccola rispetto alla dimensione dello spazio di tutte le possibili funzioni. Pertanto, per ogni possibile valore  $U = u$  del parametro, è definita una funzione  $g(\cdot; u) : E \to E'$ che ad ogni  $x \in E$  associa  $g(x; u) \in E'$ . Per chiarire le idee, vediamo degli esempi fondamentali.

**Esempio 5.8** (modelli lineari)**.** L'esempio piu semplice, su cui ci soffermeremo maggiormente, è il caso in cui  $E' = \mathbb{R}^{d'}$  e la funzione *G* sia *lineare* nel parametro  $U$  ∈  $\mathbb{R}^k$ , cioè che l'associazione

$$
u \in \mathbb{R}^k \mapsto g(\cdot; u)
$$

sia lineare, della forma

$$
g(x;u) = \sum_{i=1}^{k} g_i(x)u_i
$$

per opportune funzioni (note e fissate a priori)  $g_i : E \to E' = \mathbb{R}^{d'}$ . Notiamo che le singole funzioni  $g_i, x \mapsto g_i(x)$ , possono essere anche *non* lineari, come ad esempio  $g(x) = x^2$ , anche se in molti casi pure lo sono. Il punto è che si può sempre considerare, al posto della variabile esplicativa *X*, la variabile congiunta

 $X' = (g_i(X))_{i=1}^k$ , in modo che quindi si possa scrivere la dipendenza come se fosse lineare,

$$
g(x;u) = \sum_{i=1}^{k} x_i' u_i.
$$

Ad esempio, il modello

$$
g(x; (u_1, u_2)) = u_1 x + u_2 x^2
$$

è lineare (in *u*) ma non in *x*, tuttavia diventa lineare se lo si pensa in termini della nuova variabile  $X' = (X, X^2)$ .

Un altro punto che non viene spesso evidenziato è che anche un modello "affine" ossia

$$
g(x;u) = u_0 + \sum_{i=1}^{k} x_i u_i
$$

è in realtà lineare, perché lo è nella variabile *u* = (*u*0*, u*1*, . . . , uk*), mentre alle  $g_i = x_i$  va aggiunta la  $g_0 = 1$  costante.

**Esempio 5.9** (modello logistico)**.** Un esempio di modello non lineare si ottiene componendo un modello lineare tramite una funzione non lineare, come ad esempio la funzione logistica (detta anche sigmoide per la forma del grafico)  $\ell : \mathbb{R} \to (0,1),$ 

$$
\ell(z) = \frac{1}{1 + e^{-z}}.
$$

deltaz  $<-0.01$  $z \leftarrow \text{seq}(-6, 6, \text{ by } = \text{delta}$  $l_z < -1/(1 + \exp(-z))$ plot(z,  $l_z$ , type = "l",  $l$ wd = 3, col = miei\_colori[2],  $xlab = "z", ylab = "l(z)")$ 

Si ottiene pertanto un modello della forma

$$
g(x; u) = \ell \left( \sum_{i=1}^{k} g_i(x) u_i \right) = \frac{1}{1 + \exp \left( - \sum_{i=1}^{k} g_i(x) u_i \right)}.
$$

per delle opportune funzioni *gi*(*x*). La regressione basata su tali modelli è detta appunto *logistica* e viene spesso usata per problemi di classificazione binaria (ossia per partizionare i valori di *X* in due classi, corrispondenti a  ${Y \leq 1/2}$  e  $Y > 1/2$ .

Presentiamo ora il classico metodo dei minimi quadrati con la notazione introdotta sopra: si suppone  $Y \in E' = \mathbb{R}^{d'}$  e  $U \in \mathbb{R}^k$ , per cui si può introdurre, come misura dell'errore nell'approssimazione di *Y* mediante *g*(*X*;*U*) la differenza *Y* − *g*(*X*;*U*), detta anche **residuo**. Il metodo consiste quindi, avendo osservato

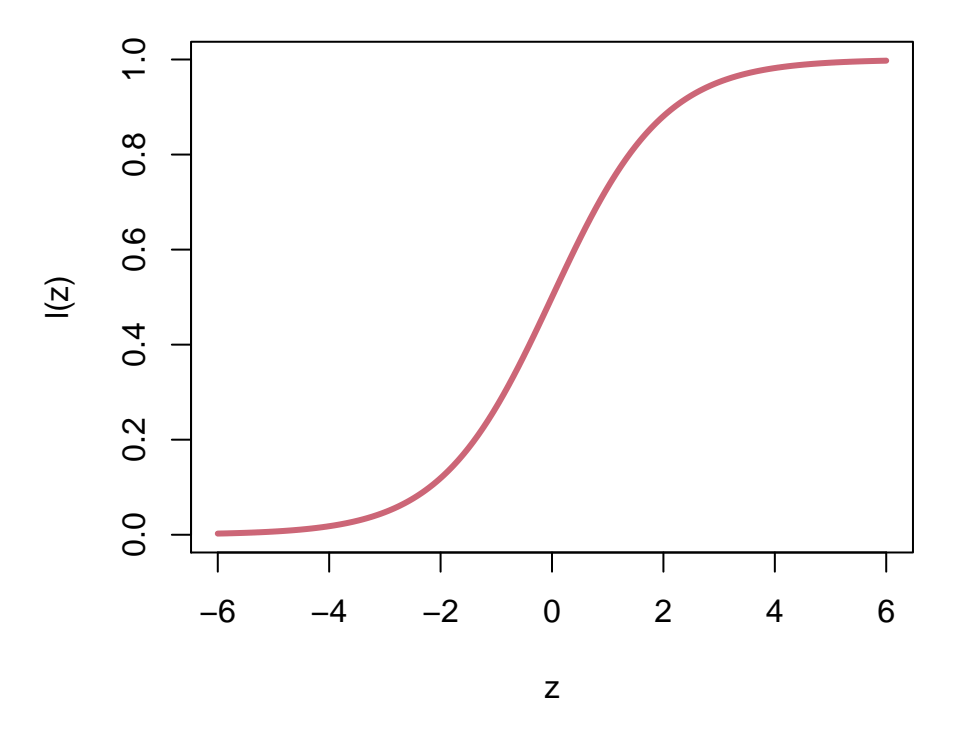

Figure 5.19: grafico della funzione logistica  $\ell$ 

 $X = x, Y = y$ , nel determinare un valore del parametro che minimizzi il "residuo quadratico", ossia

$$
u_{\text{OLS}} \in \arg\min_{u \in \mathbb{R}^k} |y - g(x; u)|^2,
$$

Più in generale, di solito si dispone di *n* osservazioni indipendenti di coppie di variabili  $(X_i, Y_i) = (x_i, y_i)$  per cui si suppone che il parametro *U* da stimare sia lo stesso, ossia  $Y_i \sim g(X_i, U)$ , allora il metodo consiste nel minimizzare la somma dei residui quadratici:

$$
u_{\text{OLS}} \in \arg\min_{u \in \mathbb{R}^k} \sum_{i=1}^n |y_i - g(x_i; u)|^2.
$$

Il metodo indica anche, come stima della "varianza" del residuo tipico *Y* −  $g(X; u_{\text{OLS}})$ , la quantità detta anche **errore quadratico medio** (in inglese *mean squared error*, MSE)

$$
\frac{1}{n} \sum_{i=1}^{n} |y_i - g(x_i; u_{\text{OLS}})|^2,
$$

anche se, come per la varianza campionaria, il denominatore *n* è solitamente sosituito con il numero *n* − *k* di "gradi di libertà" per ottenerne una stima "non distorta" (*unbiased*) – questo non cambia molto fintanto che il numero dei parametri *k* è molto più piccolo del numero delle osservazioni *n*, cosa che avviene solitamente.

**Esempio 5.10** (caso lineare reale)**.** Consideriamo il caso di *X*, *Y* a valori reali e un modello lineare parametrizzato da  $u = (a, b) \in \mathbb{R}^2$ , ossia

$$
g(x; u) = ax + b
$$

Per il metodo dei minimi quadrati, avendo *n* osservazioni indipenenti (supponendole tutte con il medesimo parametro (*a, b*) da stimare) si deve quindi minimizzare la somma dei residui

$$
\sum_{i=1}^{n} (y_i - ax_i - b)^2,
$$

come funzione di (*a, b*). Imponendo che le derivate si annullino si trova un semplice sistema (lineare) nelle incognite *a*, *b*, che risolto permette di determinare

$$
a_{\text{OLS}} = \frac{\sum_{i=1}^{n} (y_i - \bar{y})(x_i - \bar{x})}{\sum_{i=1}^{n} (x_i - \bar{x})^2} = \frac{\sum_{xy}}{\sum_{xx}}
$$

avendo indicato con Σ le covarianze campionarie, e

$$
b_{\text{OLS}} = \bar{y} - \frac{\Sigma_{xy}}{\Sigma_{xx}} \bar{x}.
$$

In particolare, notiamo che il segno di  $a_{OLS}$  coincide con quello della covarianza campionaria  $\Sigma_{xy}$  (essendo la varianza a denominatore sempre positiva). Recuperiamo quindi il significato di positiva (o negativa) correlazione in termini della "concentrazione" della densità della variabile congiunta (*X, Y* ) intorno ad una retta con coefficiente angolare positivo (o negativo). Si può anche esprimere in alternativa

$$
a_{\text{OLS}} = \rho_{xy} \frac{\sigma_y}{\sigma_x}, \quad b_{\text{OLS}} = \bar{y} - \rho_{xy} \frac{\sigma_y}{\sigma_x} \bar{x}
$$

usando il coefficiente di correlazione e le deviazioni standard campionarie

$$
\sigma_x = \sqrt{\Sigma_{xx}}, \quad \sigma_y = \sqrt{\Sigma_{yy}}, \quad \rho_{xy} = \frac{\Sigma_{xy}}{\sigma_x \sigma_y}.
$$

**Esempio 5.11.** In R la regressione su un modello lineare è implementata tramite la funzione lm(). Vediamo un esempio basandoci sulle osservazioni del dataset Iris. Si vuole predire la lunghezza del sepalo (prima colonna) a partire da quella del petalo (terza colonna). Il parametro di intercetta *b* è aggiunto automaticamente, non serve specificarlo.

*# la funzione y = u\_0 + u\_1x\_1 + ... + # u\_k x\_k è specificata introducendo # una formula del tipo y ~ x1 + x2+ ... # + xk, dove le xi sono le colonne del*

```
# data frame. Non serve specificare
# l'intercetta perché è introdotta
# automaticamente. (Per formule
# complicate vi sono anche altri modi
# di inserirle)
x <- iris$Petal.Length
y <- iris$Sepal.Length
iris\_reg\_lin \leftarrow lm(y \sim x)# L'output della funzione è una lista
# contenente diverse informazioni
# utili, tra cui i coefficienti
iris_reg_lin$coefficients
```

```
## (Intercept) x
## 4.3066034 0.4089223
# i residui y_i - g(x_i, u), che
# possiamo plottare con un istogramma
hist(iris_reg_lin$residuals, col = miei_colori[1],
probability = TRUE, xlab = "residui",
ylab = "densità")
```
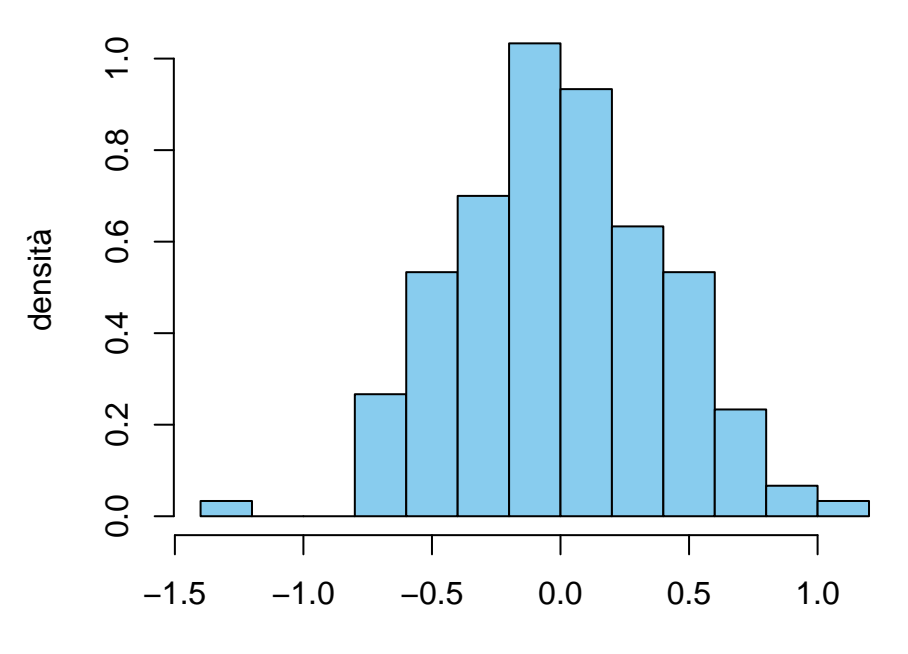

# **Histogram of iris\_reg\_lin\$residuals**

```
residui
```

```
# e i valori 'previsti' dal modello con
# i parametri ottenuti, che possiamo
# plottare accanto a quelli osservati
plot(x, y, type = "p", pch = 16, col = miei_colori[1],
  xlab = "lunghezza del petalo", ylab = "lunghezza del sepalo")
points(x, iris_reg\_lin$fitted.values, pch = 16,col = mieu\_colori[2])legend("bottomright", fill = miei_colori[1:2],
  legend = c("osservati", "previsti"))
# possiamo anche aggiungere una linea
# per meglio rappresentare la retta
# interpolante del modello con il
# comando abline()
abline(iris_reg_lin$coefficients, col = miei_colori[2],
1wd = 2
```
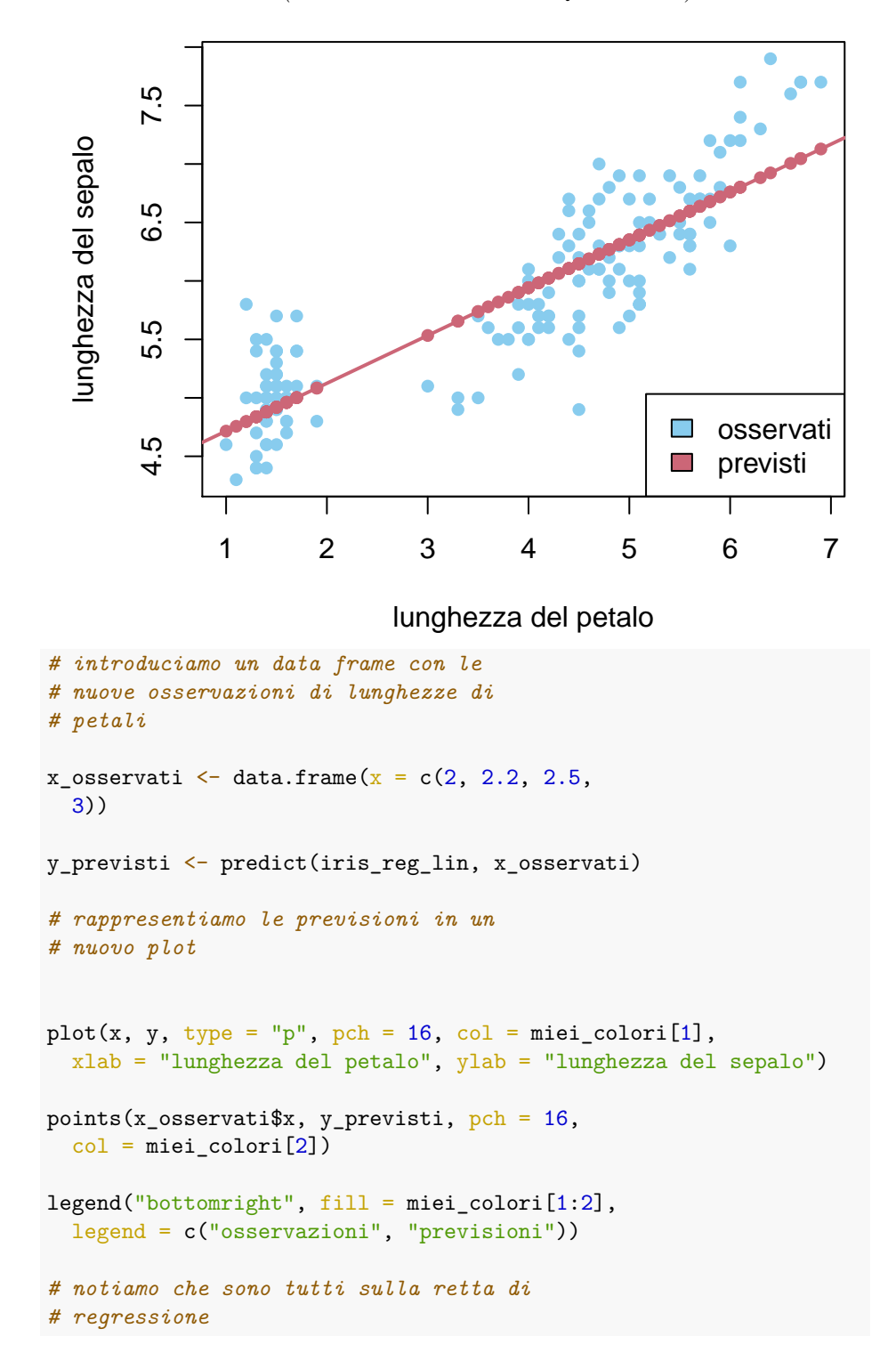

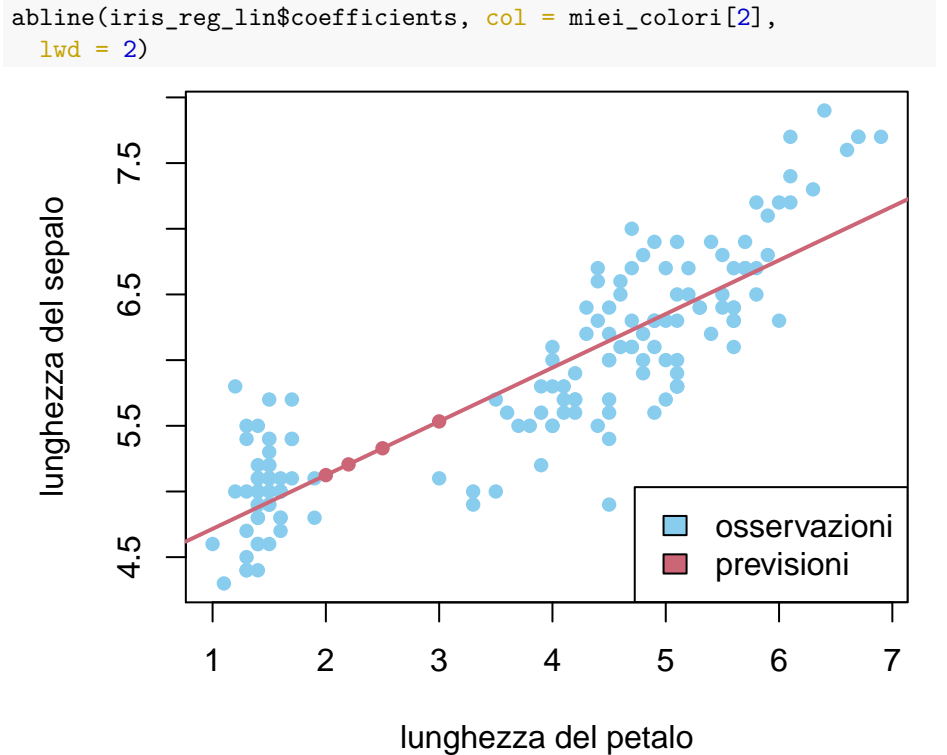

Consideriamo ora un modello lineare più generale (multipla), in cui  $X \in \mathbb{R}^d$ ,

$$
g(x; u) = \sum_{j=1}^{k} x_j u_j = x \cdot u,
$$

indicando con  $\cdot$  il prodotto scalare in  $\mathbb{R}^k$  per alleggerire la notazione. Avendo osservato  $X_i = x_i$ ,  $Y_i = y_i$  per  $i = 1, \ldots, n$ , il metodo dei minimi quadrati consiste nel minimizzare la funzione

$$
u \mapsto \sum_{i=1}^{n} (y_i - x_i \cdot u)^2,
$$

che è una funzione *quadratica* nelle variabili  $u = (u_j)_{j=1}^k$ . Pertanto, imponendo che le derivate parziali si annullino si ottiene un sistema lineare (di *k* equazioni in *k* incognite) che ammette come soluzione esplicita il vettore

$$
u_{\text{OLS}} = (x^T x)^{-1} x^T y,
$$

dove  $x \in \mathbb{R}^{n \times d}$  è intesa come matrice le cui righe sono le osservazioni  $x_i \in \mathbb{R}^d$  e si suppone che la matrice  $x^T x \in \mathbb{R}^{d \times d}$  sia invertibile. (tale matrice è gioca un

 $U \in \mathbb{R}^k$ ,  $Y \in \mathbb{R}$  e

ruolo simile alla matrice delle covarianze campionarie). La previsione è quindi data dalla funzione

 $z \mapsto g(z, u_{\text{OLS}}) = z \cdot (x^T x)^{-1} x^T y.$ 

**Esempio 5.12.** Il comando lm() permette di effettuare regressione lineare multipla in dimensione arbitraria. Ad esempio, possiamo considerare come predittori della lunghezza del sepalo nel dataset Iris tutte le variabili (eccetto la specie).

```
iris_reg_gen <- lm(Sepal.Length ~ Sepal.Width +
  Petal.Length + Petal.Width, data = iris)
# Possiamo avere un 'riassunto' della
# regressione con il comando summary()
```

```
summary(iris_reg_gen)
```

```
##
## Call:
## lm(formula = Sepal.Length ~ Sepal.Width + Petal.Length + Petal.Width,
## data = iris)
##
## Residuals:
## Min 1Q Median 3Q Max
## -0.82816 -0.21989 0.01875 0.19709 0.84570
##
## Coefficients:
## Estimate Std. Error t value Pr(>|t|)
## (Intercept) 1.85600 0.25078 7.401 9.85e-12 ***
## Sepal.Width 0.65084 0.06665 9.765 < 2e-16 ***
## Petal.Length 0.70913 0.05672 12.502 < 2e-16 ***
## Petal.Width -0.55648 0.12755 -4.363 2.41e-05 ***
## ---
## Signif. codes: 0 '***' 0.001 '**' 0.01 '*' 0.05 '.' 0.1 ' ' 1
##
## Residual standard error: 0.3145 on 146 degrees of freedom
## Multiple R-squared: 0.8586, Adjusted R-squared: 0.8557
## F-statistic: 295.5 on 3 and 146 DF, p-value: < 2.2e-16
```
Con la funzione summary() usata nell'esempio sopra si leggono anche altre informazioni rilevanti, come la stima della deviazione standard dei residui (detta anche **errore standard** dei residui, in inglese *residual standard error*) definita come la radice quadrata della versione "non distorta" dell'errore quadratico medio,

$$
s = \sqrt{\frac{1}{n-k} \sum_{i=1}^{n} |y_i - x_i \cdot u_{\text{OLS}}|^2}.
$$

Inoltre, ciascun parametro stimato, ossia ogni componente del vettore *uOLS* è accompagnato da una stima della deviazione standard (visibile nella seconda colonna *Std. Error*, accanto a quella contenente la stima *Estimate*), definito per la componente *j* ∈ {1*, . . . , k*} come la quantità

$$
s_j = s \sqrt{(x^T x)_{jj}^{-1}}.
$$

*Osservazione* (varianza spiegata)*.* Una quantità spesso utilizzata per valutare l'efficacia della regressione è il **coefficiente di determinazione** (in inglese *coefficient of determination*) definito come

$$
R^{2} = 1 - \frac{\sum_{i=1}^{n} |y_{i} - x_{i} \cdot u_{\text{OLS}}|^{2}}{\sum_{i=1}^{n} |y_{i} - \bar{y}|^{2}},
$$

dove riconosciamo (a meno di moltiplicare per 1*/n* numeratore e denominatore) l'errore quadratico medio e la varianza campionaria. Esso è una quantità minore (o uguale) ad 1, e misura l'aderenza del modello lineare ai dati osservati, confrontandolo con il caso di un modello "costante" (per cui si otterrebbe come miglior funzione la media campionaria). Più *R*<sup>2</sup> risulta vicino ad 1, migliore è l'aderenza ai dati osservati. Se nel modello lineare è inclusa la funzione costante, come è automatico nella funzione lm(), allora si può mostrare che *R*<sup>2</sup> è anche non negativo, quindi sempre compreso tra 0 ed 1. In questo senso si intepreta come la "percentuale" di varianza (dei dati) spiegata dal modello lineare preso in considerazione.

Idealmente si vorrebbe *R*<sup>2</sup> molto grande, ma bisogna prestare attenzione al fatto che una aderenza eccessiva ai dati, ossia *R*<sup>2</sup> troppo vicino ad 1 potrebbe essere un segnale di **overfit**, in cui i parametri introdotti sono troppi (ossia la dimensione *k* è troppo grande in confronto al numero di osservazioni *n*) e la funzione stimata "insegue" le osservazioni senza veramente "imparare" nulla da esse, ossia fornendo previsioni poco efficaci se testato nuove osservazioni della variabile dipendente. Per superare parzialmente questo problema, si usa una versione "aggiustata" del coefficiente (in inglese *adjusted R*<sup>2</sup> ), anch'essa indicata nel comando summary()

Per meglio comprendere il metodo dei minimi quadrati, ne vediamo ora una intepretazione in termini di stima di massima verosimiglianza. Questo, oltre a dare una giustificazione teorica basata sul calcolo delle probabilità permette anche di comprendere meglio alcune ipotesi che ne permettono una applicazione corretta.

Con la notazione sopra, introduciamo un modello probabilistico tale che, rispetto ad una informazione a priori (prima delle osservazioni),  $X \in E$ ,  $Y \in E = \mathbb{R}^{d'}$ , *U* ∈ R *k* siano variabili aleatorie per cui

$$
Y = g(X; U) + W,
$$

dove *W* è una variabile (indicante il residuo) con densità gaussiana vettoriale  $\mathcal{N}(0, vId)$  (dove  $v > 0$  è un parametro), e che le tre variabili *X*, *U* e *W* siano tra loro indipendenti. Solamente con queste ipotesi, qualsiasi sia la densità a priori di *X*, si ottiene come funzione di verosimiglianza

$$
L(u; x, y) = p(X = x, Y = y | U = u)
$$
  
=  $p(Y = y | U = u, X = x)p(X = x | U = u)$   
=  $p(Y - g(x; u) = y - g(x; u) | U = u, X = x)p(X = x)$   
=  $p(W = y - g(x, u) | U = u, X = x)p(X = x)$   
=  $\exp \left(-\frac{1}{2v}|y - g(x, u)|^2\right) \frac{1}{\sqrt{2\pi v}} p(X = x).$ 

Avendo osservato  $X = x$ ,  $Y = y$ , la stima di massima verosimiglianza per *U* consiste quindi nel determinare il minimo della quantità

$$
u \mapsto |y - g(x, u)|^2,
$$

ossia il minimo residuo quadratico. Similmente, se invece si dispone di *n* variabili  $(X_i, W_i)$  tutte indipendenti tra loro (e indipendenti da una variabile  $U$ ) tali che, per ogni  $i = 1, \ldots, n$  valga

$$
Y_i = g(X_i; U) + W_i,
$$

allora la funzione di verosimiglianza per *U* associata alle osservazioni  $X_i = x_i$ ,  $Y_i = y_i$  diventa, con calcoli analoghi e scrivendo per brevità  $x = (x_i)_{i=1}^n$ ,  $y = (y_i)_{i=1}^n$ 

$$
L(u; x, y) = p(X = x, Y = y | U = u)
$$
  
=  $\exp\left(-\frac{1}{2v}\sum_{i=1}^{n}|y_i - g(x_i, u)|^2\right)\frac{1}{\sqrt{(2\pi v)^n}}\prod_{i=1}^{n}p(X_i = x_i).$ 

E quindi, qualsiasi sia la densità di *X<sup>i</sup>* (anche non necessariamente la stessa per tutte le osservazioni) si trova che la stima di massima verosimiglianza per *U* è tale che la funzione

$$
u \mapsto \sum_{i=1}^n |y_i - g(x_i, u)|^2,
$$

sia minima, quindi la stima *u*OLS indicata dal metodo dei minimi quadrati.

Inoltre, poiché nelle espressioni sopra abbiamo mantenuta esplicita la dipendenza dal parametro *v* (la varianza del residuo *W*), pensando la verosimiglianza anche come funzione di tale parametro, con gli stessi calcoli per la stima del parametro varianza di una gaussiana a partire da osservazioni indipendenti (è in effetti questa la situazione), otteniamo che la stima di massima verosimiglianza per la coppia (*u, v*) è

$$
u_{\text{MLE}} = u_{\text{OLS}} \in \arg\min_{u \in \mathbb{R}^k} \sum_{i=1}^n |y_i - g(x_i; u)|^2
$$

e l'errore quadratico medio (nella versione "distorta")

$$
v_{MLE} = MSE = \frac{1}{n} \sum_{i=1}^{n} |y_i - g(x_i; u)|^2.
$$

*Osservazione.* La giustificazione sopra si basa essenzialmente sull'ipotesi (a priori) che i residui siano variabili gaussiane indipendenti con gli stessi parametri (e media nulla). Questa ipotesi non si può giustificare prima di applicare il metodo, tuttavia è possibile, dopo l'applicazione, considerarne la validità, almeno qualitativamente oppure tramite test (si veda la Sezione [5.8\)](#page-207-0).

Questa derivazione del metodo dei minimi quadrati come stima di massima verosimiglianza suggerisce anche un approccio bayesiano, in cui una densità a priori su *U* possa racchiudere dell'informazione già nota sul problema. Ad esempio, supponiamo che sia noto a priori che *U* non si discosta troppo da un parametro noto  $u_0$ , ad esempio con una variabilità dell'ordine di  $\sigma_u > 0$ (lungo ciascuna componente) e che le componenti di *U* siano indipendenti tra loro. Questo si traduce nell'assumere che la densità a priori per *U* sia vettoriale gaussiana  $\mathcal{N}(u_0, \sigma_u^2 Id)$ , e quindi la formula di Bayes darebbe, dopo *n* osservazioni  $X_i = x_i, Y_i = y_i$  (con le ipotesi sopra di indipendenza)

$$
p(U = u | X_i = x_i, Y_i = y_i, \forall i = 1, ..., n)
$$
  
 
$$
\propto \exp\left(-\frac{1}{2\sigma_u^2} |u - u_0|^2\right) L(u; x, y)
$$
  
 
$$
\propto \exp\left(-\frac{1}{2} \left(\frac{1}{v} \sum_{i=1}^n |y_i - g(x_i; u)|^2 + \frac{1}{\sigma_u^2} |u - u_0|^2\right)\right)
$$

e quindi il massimo della densità a posteriori per *U* si ottiene *minimizzando* la funzione

$$
u \mapsto \frac{1}{v} \sum_{i=1}^{n} |y_i - g(x_i; u)|^2 + \frac{1}{\sigma_u^2} |u - u_0|^2.
$$

Rispetto al metodo dei minimi quadrati, è stato quindi introdotto un termine di *regolarizzazione* (o penalizzazione) alla somma dei residui, che diventa rilevante se *u* è troppo lontano dal parametro *u*0. L'introduzione di questi ed altre funzioni è spesso utile per regolarizzare appunto la soluzione fornita dal semplice metodo dei minimi quadrati (queste tecniche hanno diversi nomi a seconda del tipo di termini che si aggiungono, ad esempio *ridge*, *weight decay*, *LASSO*, ecc.).

L'approccio bayesiano alla regressione si può approfondire analiticamente nel caso di modelli lineari. Supponendo che *g*(*x*; *u*) = *x* · *u*, la densità a posteriori per *U* diventa

$$
p(U = u | X_i = x_i, Y_i = y_i, \forall i = 1, ..., n)
$$

$$
\propto \exp\left(-\frac{1}{2}\left(\frac{1}{v}\sum_{i=1}^n |y_i - x_i \cdot u|^2 + \frac{1}{\sigma_u^2} |u - u_0|^2\right)\right),
$$

che è una densità gaussiana vettoriale (essendo un esponenziale di polinomio di secondo grado rispetto alla variabile *u*). Precisamente, con calcoli diretti che qui omettiamo, per isolare i termini lineari e quadratici rispetto alla variabile *u*, si trova che *U* ha come nuovi parametri, avendo osservato  $X_i = x_i$ ,  $Y_i = y_i$  per  $i = 1, \ldots, n$ , il vettore dei valor medi

$$
u_{|X=x,Y=y} = (x^T x + (v/\sigma_u^2)Id)^{-1} (x^T y + (v/\sigma_u^2)u_0)
$$

e la matrice delle covarianze

$$
\Sigma_{U|X=x,Y=y} = v\left(x^T x + (v/\sigma_u^2)Id\right)^{-1}.
$$

In particolare, la deviazione standard della componente *j* ∈ {1*, . . . , k*} del vettore dei parametri *U*, si ottiene dal termine diagonale della matrice,

$$
\sigma_{U_j|X=x,Y=y} = \sqrt{\text{Var}(U_j|X=x,Y=y)}
$$

$$
= \sqrt{v(x^Tx + (v/\sigma_u^2)Id)^{-1}_{jj}}.
$$

Queste formule sono un po' più complicate della stima di massima verosimiglianza per *U*, ma utilizzando anche l'informazione a priori e permettono di meglio quantificare l'incertezza associata alla stima puntuale.

Nelle formule per la varianza e la deviazione standard, il parametro *v* (la varianza di *W*) è qui trattato come noto, mentre per ottenere un'analisi più precisa dovrebbe essere pure una variabile aleatoria (abbiamo già discusso un problema simile trattando la stima della varianza di una gaussiana dalle osservazioni). Per semplificare parzialmente il metodo bayesiano, tuttavia si può qui sostituire a *v* la stima di massima verosimiglianza già trovata, ossia l'errore quadratico medio nella versione "distorta".

Osserviamo infine che, nel limite  $v \ll \sigma_u^2$  (quando l'informazione a priori su  $U$  diventa insignificante perché la densità tende ad essere "uniforme" su tutto R *k* ), dalle formule sopra si recuperano la stima del metodo classico dei minimi quadrati per il modello lineare

$$
u_{\text{OLS}} = (x^T x)^{-1} x^T y
$$

e (avendo posto *v* la stima di massima verosimiglianza) gli errori standard dei parametri, per  $j \in \{1, \ldots, k\},\$ 

$$
\sigma_j = \sqrt{v(x^T x)_{jj}^{-1}}.
$$

Questo conclude la giustificazione del metodo dal punto di vista del calcolo delle probabilità. L'unico punto non del tutto giustificato, è che abbiamo trovato così le quantità "distorte" invece di quelle "corrette" che si utilizzano comunemente, ma ripetiamo che per la numerosità delle osservazioni, *n*, molto più grande del numero di parametri *k* la differenza non è poi così grande.

*Osservazione* (altre funzioni obiettivo)*.* Vi sono certamente altre scelte ragionevoli e a volte preferibili alla funzione quadratica come funzione di costo (o obiettivo, in inglese *loss function*) da minimizzare. Una scelta utile in alcuni casi è ad esempio il valore assoluto, se  $E' = \mathbb{R}$ , per cui si determina invece

$$
u_{\text{LAD}} \in \arg\min_{u \in \mathbb{R}^k} \sum_{i=1}^n |y_i - g(x_i; u)|.
$$

(questo metodo è detto di *least absolute deviation* in inglese). Per intepretare anche queste varianti del metodo dei minimi quadrati come stime di massima verosimiglianza (oppure per introdurre termini di penalizzazione non quadratici) basta sostituire alle densità gaussiane dei residui *W<sup>i</sup>* (oppure dei parametri *U*) opportune densità, il cui logaritmo sia proporzionale alla funzione di costo. Ad esempio per il valore assoluto, si usa quindi la densità, detta di Laplace, *p*(*W* = *w*) ∝ exp  $\left(-\frac{|w-w_0|}{b}\right)$  dove  $w_0 \in \mathbb{R}$  e *b* > 0 sono opportuni parametri.

### **5.7.1 Esercizi**

**Esercizio 5.12.** Si consideri il dataset 'mtcars' e si effettui una regressione lineare con *X* data dalla potenza (colonna 'hp') e *Y* il tempo impegato per percorrere un quarto di miglio da ferma (colonna 'qsec'). Aggiungere la retta trovata allo scatterplot e verificare che essa aderisca ai punti. Quale dovrebbe essere la potenza prevista dal modello di un auto affinché percorra il quarto di miglio in 10 secondi? Si confronti la previsione quanto effettivamente accade nella realtà delle auto più veloci in produzione [\(https://en.wikipedia.org/wiki/](https://en.wikipedia.org/wiki/List_of_fastest_production_cars_by_acceleration) [List\\_of\\_fastest\\_production\\_cars\\_by\\_acceleration\)](https://en.wikipedia.org/wiki/List_of_fastest_production_cars_by_acceleration)

## <span id="page-207-0"></span>**5.8 Sull'ipotesi di gaussianità**

Abbiamo visto nelle due precedenti sezioni come l'introduzione di opportune variabili gaussiane e la successiva applicazione della formula di Bayes o la stima di massima verosimiglianza permetta di intepretare metodi come la PCA o i minimi quadrati in termini probabilistici. Oltre all'intepretazione, questo permette di chiarire le ipotesi sottostanti per garantire, almeno in teoria, una corretta applicazione del metodo. Ad esempio, nel caso dei minimi quadrati, (almeno) i residui devono avere densità gaussiane.

Rimane tuttavia il problema di argomentare che *n* osservazioni  $(x_i)_{i=1}^n$  di dati dalla realtà possano essere ragionevolmente modellizate tramite eventi del tipo  $X_i = x_i$ , dove le variabili aleatorie  $X_i$  siano gaussiane indipendenti, tutte con gli stessi parametri<sup>[3](#page-207-1)</sup>.

Vi sono diversi approcci, ma si possono riassumere in essenzialmente due categorie: 1. Approcci *qualitativi*: si sfruttano teoremi limite, come la legge dei grandi

<span id="page-207-1"></span><sup>3</sup> in questa sezione torniamo ad indicare con *X* delle variabili aleatorie generali, mentre nella sezione precedente rappresentavano i predittori, di cui abbiamo visto non è necessario supporre la gaussianità

numeri (ossia validi per la numerosità *n* molto grande) i quali garantiscono che determinate variabili empiriche, ossia dipendenti dalle osservazioni  $(x_i)_{i=1}^n$  siano vicine in un senso opportuno, a variabili gaussiane di opportuni parametri. In questa categoria rientrano il confronto tra l'istogramma dei valori osservati a cui si sovrapponga la densità gaussiana stimata.

```
# Vediamo un esempio in cui è
# ragionevole l'ipotesi di gaussianità
# (i residui del modello lineare
# applicato al dataset Iris) e
# confrontiamolo con un esempio in cui
# invece l'ipotesi non lo sia (le
# osservazioni della lunghezza dei
# petali).
par(mfrow = c(1, 2))iris_res <- iris_reg_lin$residuals
hist(iris_res, col = miei\_colori[1], freq = FALSE,
 xlab = "valori dei residui", main = "")
# aggiungiamo il grafico della densità
# gaussiana con i parametri stimati
# dalle osservazioni (media e
# deviazione standard campionarie)
z \leftarrow \text{seq}(\text{min}(iris\_res), \text{max}(iris\_res), \text{by} = 0.01)norm\_dens \leftarrow dom(z, mean = mean(iris\_res),sd = sd(iris_res))lines(z, norm_dens, 1wd = 3, col = miei_colori[2])
## vediamo invece lo stesso con la
## lughezza dei petali
iris_petali <- iris$Petal.Length
hist(iris petali, col = miei colori[3], freq = FALSE,
 xlab = "lunghezza dei petali", main = "")
z <- seq(min(iris_petali), max(iris_petali),
 by = 0.01norm\_dens \leftarrow dom(z, mean = mean(iris\_petali),sd = sd(iris petali)lines(z, norm_dens, 1wd = 3, col = miei_{colori}[2])
```
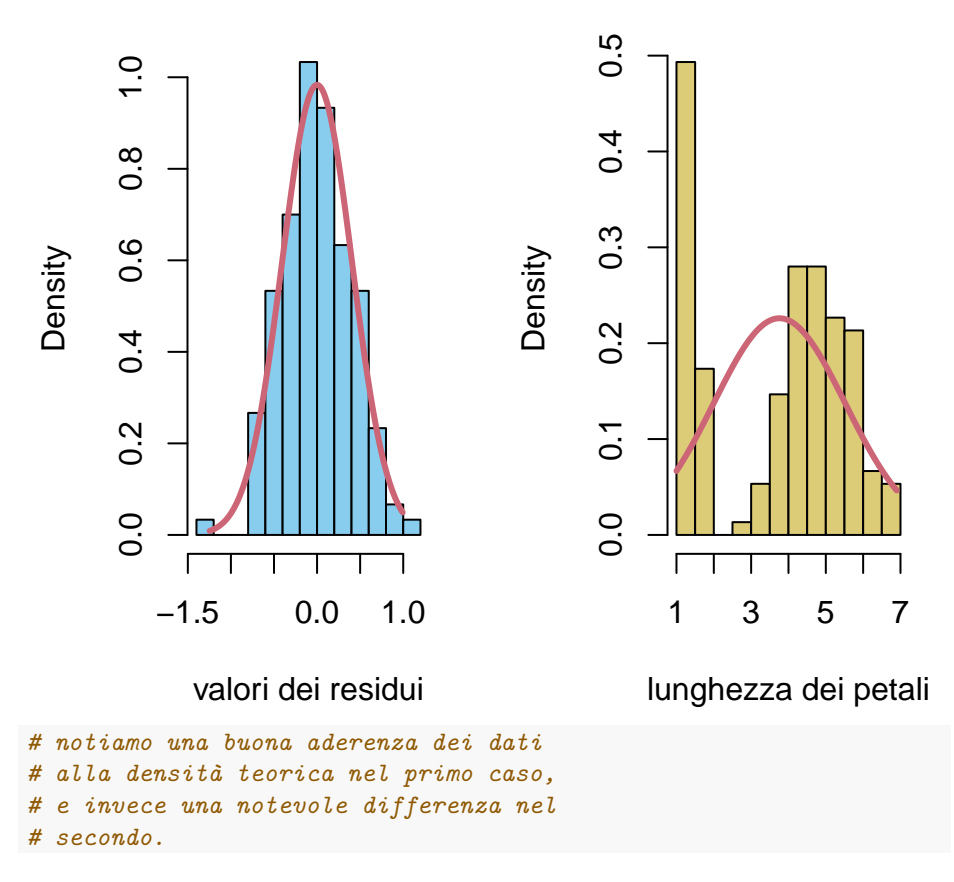

Un secondo metodo grafico è il *Q-Q plot*, in cui si confrontano la funzione quantile della variabile empirica, ossia la variabile uniforme discreta sugli *n* valori osservati, con la funzione quantile di una opportuna gaussiana – in tal caso, l'ipotesi di gaussianità è tanto più ragionevole quanto più i punti sul grafico siano allineati.

```
# per il Q-Q plot in R usiamo il
# comando qqnorm() che automaticamente
# confronta il quantile della variabile
# 'empirica' con quello di una
# gaussiana
par(mfrow = c(1, 2))qqnorm(iris_res, col = miei_colori[1], pch = 16)
# per aggiungere la linea che si
# dovrebbe ottenere se l'ipotesi fosse
# vera (per opportuni parametri) usiamo
# il comando qqline()
```

```
qqline(iris_res, col = miei_{colori}[2], 1wd = 2)
# ripetiamo per la lunghezza dei petali
qqnorm(iris_petali, col = miei_colori[3],
 pch = 16)qqline(iris_petali, col = miei_colori[2],
 1wd = 2Normal Q−Q Plot
```
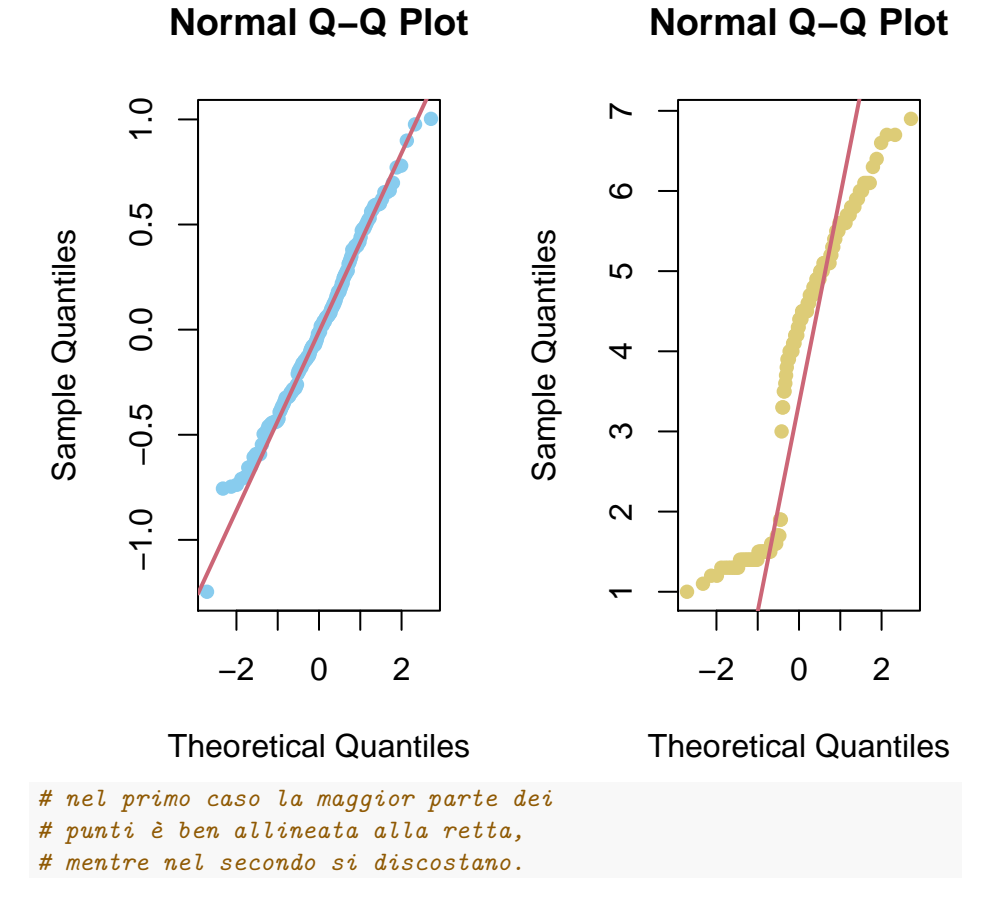

2. Approcci *quantitativi*: si introducono tuttavia dei *test* statistici in cui l'ipotesi nulla è l'evento (o meglio l'unione degli eventi al variare dei parametri di media e varianza)  $\mathcal{H}_0$  = "le osservazioni provengono da *n* variabili gaussiane indipendenti, tutte con gli stessi parametri" e l'alternativa semplice *H*<sup>1</sup> è la sua negazione. La descrizione specifica di questi test, in

particolare dell'evento su cui si basa poi la decisione (rifiutare o meno) l'ipotesi nulla è troppo lunga, e la omettiamo. Ricordiamo però dal breve cenno ai test nella Sezione [2.7](#page-34-0) che le quantità principali, in particolare il valore *p*, sono calcolate rispetto alla probabilità condizionata alla validità dell'ipotesi nulla, pertanto si possono calcolare, almeno in linea di principio, perché l'ipotesi nulla riguarda densità gaussiane – il problema in questo caso sarebbe l'alternativa in cui non è chiaro quale densità considerare. In ogni caso, bisogna comunque prestare attenzione al fatto che un test statistico, pur essendo quantitativo non è una "dimostrazione" che l'ipotesi nulla sia vera (si usa appunto la locuzione *non viene rifiutata* per evitare di cadere in questa trappola concettuale). Ricordiamo infine che, più piccolo il valore *p*, maggiore sarà il "grado di fiducia" che il test attribuisce nel rifiutare l'ipotesi nulla, quindi se il motivo per cui utilizziamo un test è di confermare, o meglio non smentire, l'ipotesi di gaussianità, il test sarà tanto più utile quanto più *grande* (ossia vicino ad 1) è il valore *p*. Vediamo degli esempi.

```
# Un test di gaussianità è dovuto a
# Shapiro (e Wilk).
```

```
shapiro.test(iris_res)
```

```
##
## Shapiro-Wilk normality test
##
## data: iris res
## W = 0.99298, p-value = 0.6767
shapiro.test(iris_petali)
```

```
##
## Shapiro-Wilk normality test
##
## data: iris_petali
## W = 0.87627, p-value = 7.412e-10
# vediamo come nel caso dei residui il
# p-value sia molto grande (0.67),
# mentre nel secondo il test rifiuta la
# gaussianità con un p-value
# estremamente piccolo.
# Un test basato sulla funzione di
# ripartizione è dovuto a Kolmogorov e
# Smirnov. In realtà questo è un test
# che permette di confrontare anche con
# altre densità, non solo gaussiane,
```

```
# quindi dobbiamo specificare il
```

```
# parametro 'pnorm' per il test di
# gaussianità (con altri parametri si
# può testare altre densità).
ks.test(iris_res, "pnorm", mean = mean(iris_res),
 sd = sd(irisres)##
## One-sample Kolmogorov-Smirnov test
##
## data: iris res
## D = 0.040916, p-value = 0.9632
## alternative hypothesis: two-sided
ks.test(iris_petali, "pnorm", mean = mean(iris_petali),
  sd = sd(iris_petali))
##
## One-sample Kolmogorov-Smirnov test
##
## data: iris_petali
## D = 0.19815, p-value = 1.532e-05
## alternative hypothesis: two-sided
```

```
# anche in questo caso il valore p è
# estremamente indicativo e conferma
# quanto osservato qualitativamente.
```
## **5.8.1 Esercizi**

**Esercizio 5.13.** Si considerino le varie colonne del dataset 'mtcars' e si discuta se sia opportuno supporre che siano osservazioni di variabili gaussiane indipendenti. Lo stesso per i residui della regressione lineare della colonna 'qsec' rispetto alla colonna 'hp'.

## **5.9 Approssimazione di Laplace**

Concludiamo questo capitolo discutendo un problema leggermente diverso da quello della sezione precedente, ma in un certo senso collegato: data una variabile  $\bar{X}$  ∈  $\mathbb{R}^d$  di cui sappiamo che la densità non è gaussiana, in quale senso è possibile comunque approssimarla con una gaussiana? In questo modo ad esempio gli strumenti sviluppati per le variabili gaussiane si potrebbero applicare, tenendo conto dell'errore di approssimazione, anche ad altre densità.

Una soluzione particolarmente semplice e spesso efficace è l'**approssimazione di Laplace**, che consiste nello sviluppare al secondo ordine il logaritmo della densità di *X*

$$
x \mapsto \log(p(X = x)),
$$

(supponendo che *X* ammetta una densità continua e abbastanza regolare), in un punto di massimo *x*max (ossia una moda della densità di *X*). Poiché il gradiente si annulla, si trova lo sviluppo

$$
log(p(X = x))
$$
  
=  $log(p(X = x_{max})) + \frac{1}{2}(x - x_{max}) \cdot H(x_{max})(x - x_{max}) + O(|x - x_{max}|^{3}),$ 

dove

$$
H(x) = \left(\frac{\partial^2 \log(p(X=x))}{\partial x_i \partial x_j}\right)_{i,j=1}^d
$$

la matrice delle derivate seconde (detta anche hessiana). Essendo  $x_{\text{max}}$  punto di massimo, *H* è una matrice (semi-)definita negativa. Supponendo che sia negativa, allora l'approssimazione di Laplace è data dalla densità gaussiana di valor medio *x*max e matrice delle covarianze −(*H*(*x*max))−<sup>1</sup> . L'utilità di questo metodo è che spesso, nel calcolare  $x_{\text{max}}$  tramite opportuni metodi numerici si calcola anche la matrice hessiana (ad esempio con il metodo di Newton).

Va evidenziato tuttavia che non è garantita in generale che l'approssimazione sia vicina alla densità di  $X$ , in particolare per valori  $x$  lontani da  $x_{\text{max}}$ . Vediamo degli esempi.

```
# Iniziamo con una densità non
# gaussiana ma piuttosto simile,
deltax <- 0.01
x \leftarrow \text{seq}(0, 1, \text{ by } = \text{delta})densita \leftarrow x<sup>2</sup> * (1 - x)<sup>2</sup> +
densita <- densita/sum(densita * deltax)
plot(x, densita, type = "1", 1wd = 3, col = miei_colori[1],
  ylab = "densità")
# calcoliamo il minimo dell'opposto del
# logaritmo della densità con la
# funzione nlm() -- questo si può anche
# fare a mano, ma poi lo possiamo
# applicare a casi generali. Dobbiamo
# comunque specificare la funzione
# fuori dall'intervallo [0,1],
# ponendola ad esempio infinita.
log_dens <- function(x) {
```

```
if (x < 0 | x > 1)
    Inf else -\log(x^4 * (1 - x)^4)}
moda \leq nlm(log_dens, p = 2/3, hessian = TRUE)
# ricaviamo il punto di massimo e la
# matrice hessiana (qui la derivata
# seconda)
```

```
moda$estimate
```

```
## [1] 0.4999995
moda$hessian
```

```
## [,1]
## [1,] 32
# aggiungiamo ora al plot la densità
# ottenuta con l'approssimazione di
# Laplace
plot(x, densita, type = "l", lwd = 3, col = miei_colori[1],
 ylab = "densità")
lines(x, dnorm(x, mean = moda$estimate, sd = sqrt(1/moda$hessian)),
 1wd = 3, col = miei_colori[2])legend("topright", legend = c("originale",
"approssimata"), fill = miei_colori[1:2])
```
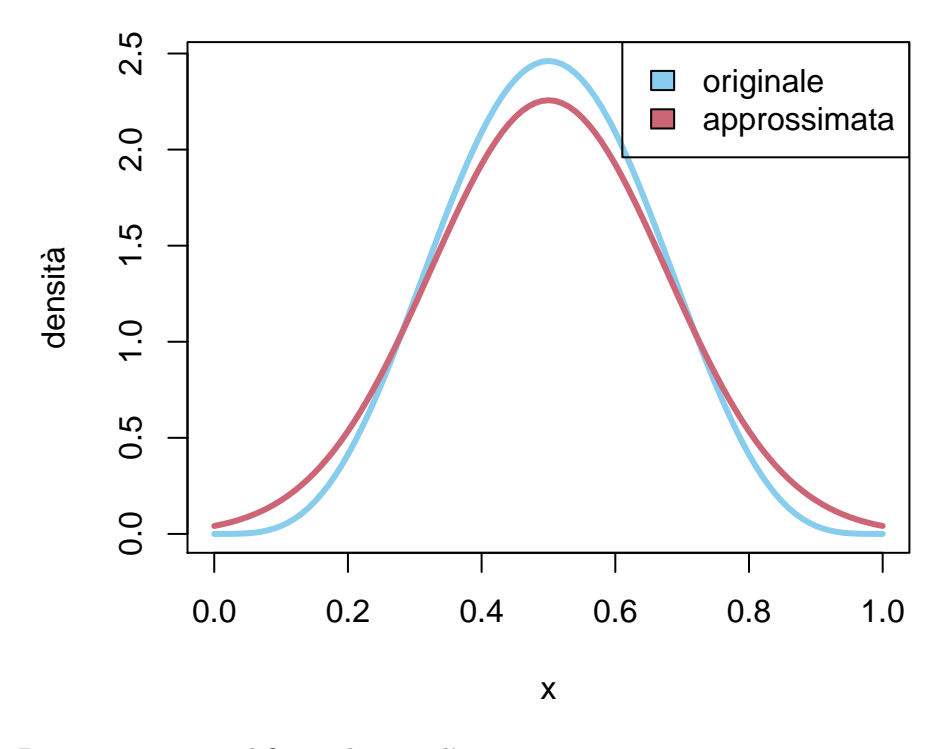

Basta tuttavia modificare di poco l'esempio sopra per ottenere una cattiva approssimazione, dovuta all'asimmetria della densità.

```
densita \leq x^3 *(1 - x)^5densita <- densita/sum(densita * deltax)
log_dens <- function(x) {
  if (x < 0 | x > 1)
    Inf else -log(x^3 + (1 - x)^5)}
moda \leftarrow nlm(log_dens, p = 1/2, hessian = TRUE)
plot(x, densita, type = "l", lwd = 3, col = miei_colori[1],ylab = "densità")
lines(x, dnorm(x, mean = moda$estimate, sd = sqrt(1/moda$hessian)),
  1wd = 3, col = miei_colori[2])legend("topright", legend = c("originale",
 "approssimata"), fill = miei_colori[1:2])
```
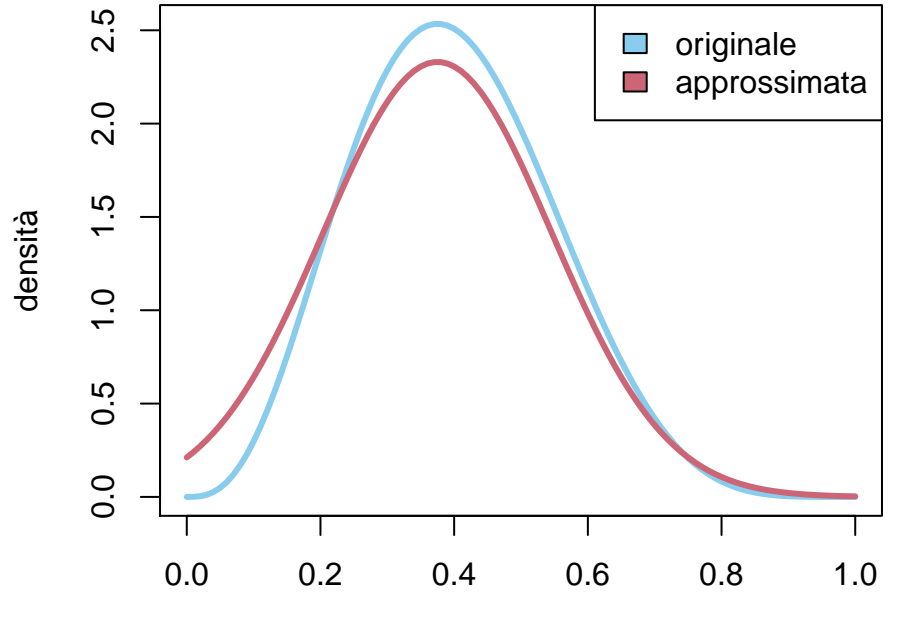

x

Nel caso di densità con più di un punto di massimo locale l'approssimazione è ben peggiore, come è naturale aspettarsi.

```
x \leftarrow \text{seq}(-2, 2, \text{ by } = \text{delta})densita <- exp(-(1 - x)^2) * (1 + x)^2)densita <- densita/sum(densita * deltax)
log_dens <- function(x) {
  if (x < -2 | x > 2) {
    Inf
  } else (1 - x)ˆ2 * (1 + x)ˆ2
}
moda \leq nlm(log_dens, p = -1.5, hessian = TRUE)
plot(x, densita, type = "1", 1wd = 3, col = miei_{colori}[1],
  ylim = c(0, 1.2), ylab = "densità")lines(x, dnorm(x, mean = moda$estimate, sd = sqrt(1/moda$hessian)),
  1wd = 3, col = miei_colori[2])legend("topright", legend = c("originale",
```
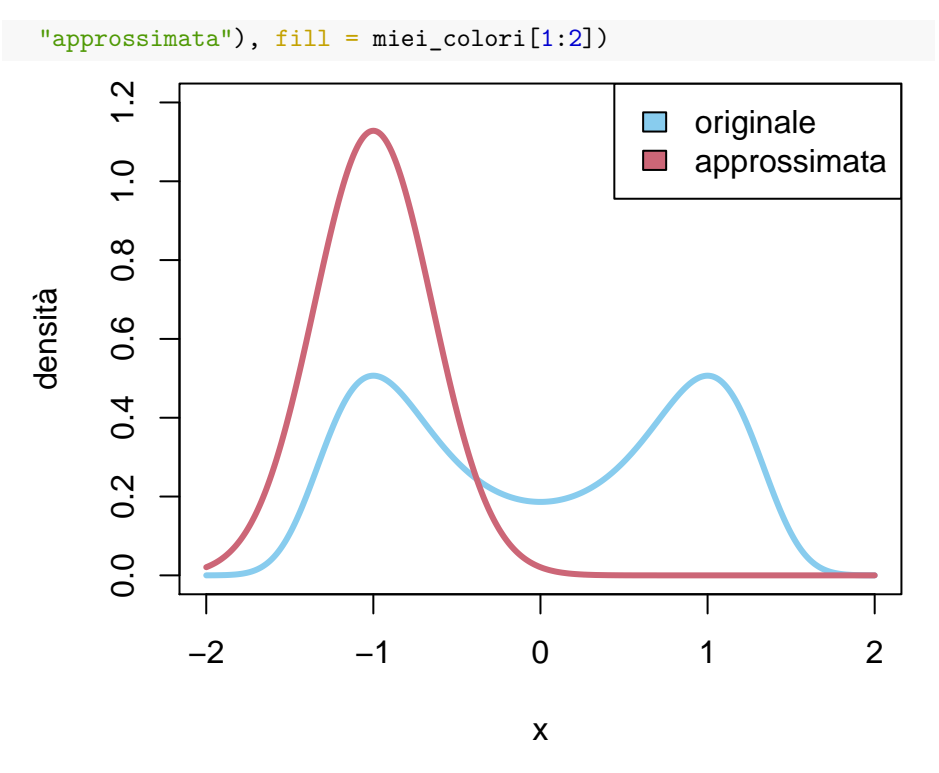

Consideriamo infine un esempio nel caso vettoriale. Approssimiamo variabile a valori in $\mathbb{R}^2$  con densità

$$
p((X,Y) = (x,y)) \propto (5 - (y - \sin(2\pi x))^2)(1 - x^2)(1 - y^2)
$$

```
per x, y \in [-1, 1] e nulla fuori.
deltax <- 0.05
deltay <- 0.05
x \leftarrow \text{seq}(-1, 1, \text{ by } = \text{delta})y \leftarrow \text{seq}(-1, 1, \text{ by } = \text{delay})N_x \leftarrow length(x)N_y \leftarrow \text{length}(y)# creiamo una matrice con i valori
# della densità, inizialmente tutti
# nulli
densita \leq matrix(nrow = N_x, ncol = N_y)
```

```
# definiamo la funzione che calcola la
# densità
densita_funzione <- function(v) {
  (5 - (v[2] - sin(2 * pi * v[1]))^2) *
   (1 - v[1]^2) * (1 - v[2]^2)}
for (i in 1:N_x) {
 for (j in 1:N_y) {
   densita[i, j] <- densita_funzione(c(x[i],
     y[j])}
}
densita <- densita/sum(densita * deltax *
 deltay)
filled.contour(x, y, densita, color.pathelette = viridis,
 xlab = "x", ylab = "y")
```

```
Vediamone ora l'approssimazione di Laplace.
```

```
log_dens <- function(x) {
  if (abs(x[1]) > 1 | abs(x[2]) > 1)Inf
  } else -log(densita_funzione(x))
}
moda \leq nlm(log_dens, p = c(0.5, 0.5), hessian = TRUE)
library(mvtnorm)
m <- moda$estimate
# usiamo la funzione solve per
# calcolare l'inversa della matrice
# hessiana
K <- solve(moda$hessian)
for (i in 1:N_x) {
for (j in 1:N_y) {
```
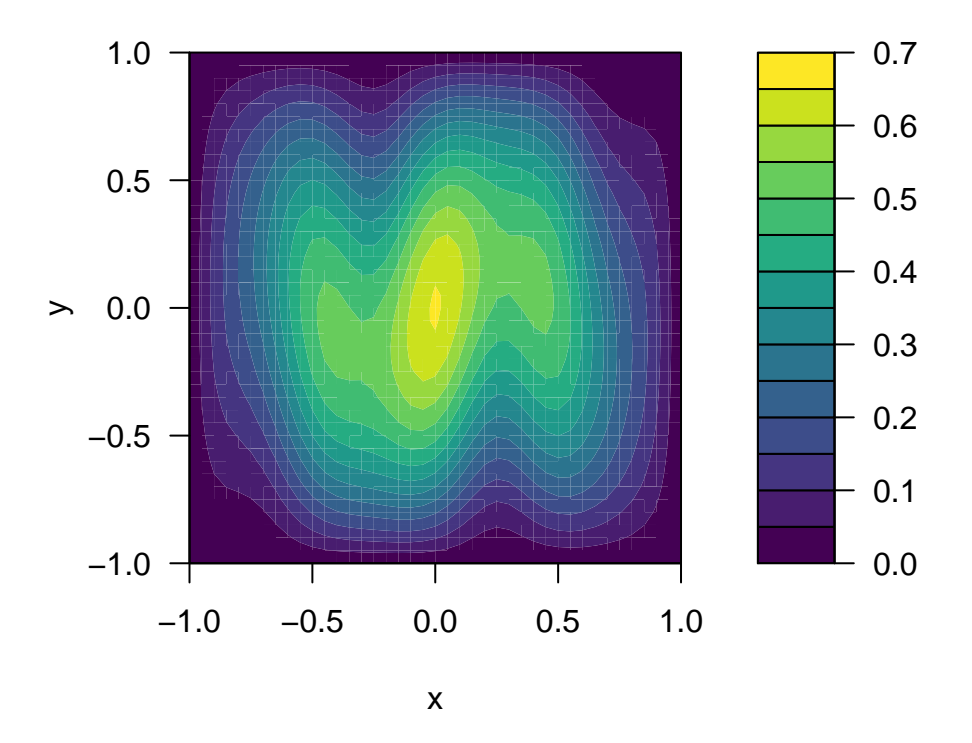

Figure 5.20: heatmap della densità sopra

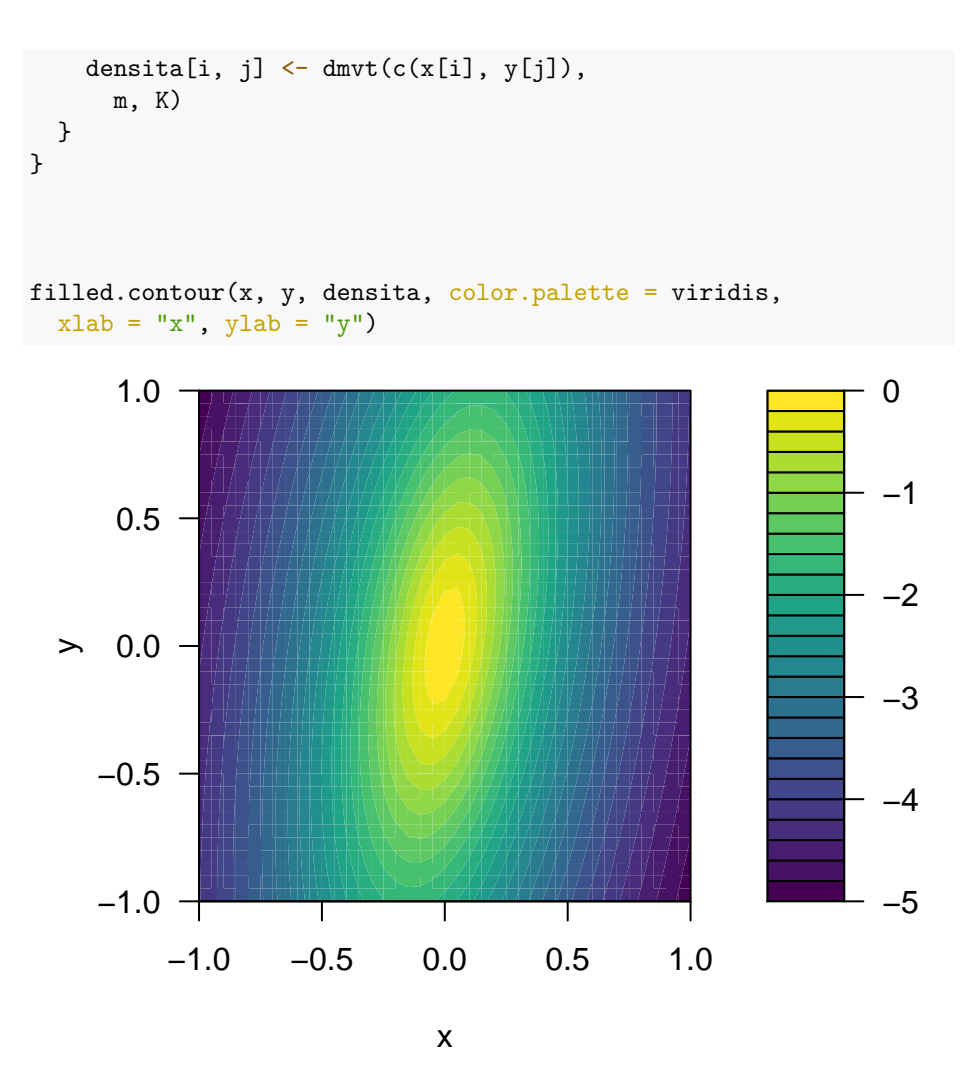

Figure 5.21: heatmap dell'approssimazione di Laplace.

#### **5.9.1 Esercizi**

**Esercizio 5.14.** Scrivere l'approssimazione di Laplace per una densità proporzionale a  $x^3(1-x)^2$  per  $x \in [0,1]$ , e nulla altrimenti. Procedere sia analiticamente che tramite opportuni comandi R.

## **5.10 Problemi**

## **Chapter 6**

# **Processi stocastici a stati discreti**

In questo capitolo iniziamo lo studio generale dei processi stocastici, concentrandoci nel caso di processi di Markov a stati discreti (catene di Markov e processi di Markov a salti).

- Nella Sezione [6.1](#page-222-0) introduciamo il linguaggio di base della teoria con alcune definizioni generali ma fondamentali.
- Successivamente, la Sezione [6.2](#page-227-0) e la Sezione [6.3](#page-234-0) sviluppano la teoria di base rispettivamente delle catene di Markov e dei processi di Markov a salti.
- La Sezione [6.4](#page-241-0) si occupa delle distribuzioni invarianti associate ad un processo di Markov (a stati finiti o comunque discreti), discutendone proprietà fondamentali come l'esistenza e l'eventuale unicità.
- Le Sezione [6.5](#page-258-0) è dedicata al problema di stimare i parametri di un processo di Markov a partire dalla osservazione della traiettoria. Discutiamo brevemente la stima di massima verosimiglianza con qualche accenno ai metodi bayesiani.
- Concludiamo con la Sezione [6.6](#page-262-0) studiando degli esempi fondamentali di catene su stati infiniti dalla teoria delle code.

## <span id="page-222-0"></span>**6.1 Definizioni generali**

**Definizione 6.1.** Un **processo stocastico** è una collezione di variabili aleatorie  $(X_t)_{t \in \mathcal{T}}$ , tutte a valori nello stesso insieme *E*, detto insieme degli stati del processo, e indicizzate da un insieme T ⊆ R detto insieme dei **tempi** del processo.

**Esempio 6.1.** Abbiamo già visto in realtà collezioni di variabili aleatorie, ad esempio nei modelli delle estrazioni da un'urna: basta fare corrispondere ogni estrazione 1*,* 2*,* 3*, . . .* ad un opportuno "istante" (anche semplicemente *t* = 1*,* 2*,* 3*..*).

Il calcolo delle probabilità fornisce strumenti utili per affrontare problemi relativi ad affermazioni che riguardano il *futuro* di un processo (questo è il problema della *previsione*) quanto quelli riguardanti il *passato*, oppure anche il *presente* (se non è esattamente osservato, il problema della ricostruzione dello stato presente è noto come problema del *filtraggio*).

Analogamente alle singole variabili aleatorie, si classificano i processi stocastici in base al fatto che *E* sia discreto (quindi finito oppure infinito numerabile, ad esempio  $E = \mathbb{Z}$  oppure N), e in tal caso si dice che il processo è a **stati discreti**, oppure *E* sia infinito continuo,  $E = \mathbb{R}$ ,  $E = \mathbb{R}^k$  (e di solito ciascuna  $X_t$  ammetta densità continua), e in tal caso si dice che il processo è a **stati continui**.

È possibile anche introdurre una ulteriore classificazione, in base alla struttura dell'insieme T dei tempi: il processo si dice a **tempi discreti** se T è discreto (ad esempio finito, oppure  $\mathcal{T} = \mathbb{N}$ ), mentre invece se  $E = [0, T]$  è un intervallo (anche illimitato, ad esempio  $E = [0, \infty)$ ), il processo si dice a **tempi continui**.

Combinando questi due criteri si definiscono quindi quattro possibili "classi" di processi, e noi svilupperemo la teoria per studiare esempi fondamentali da tre di queste (il caso di tempi e stati continui è tecnicamente più complicato e non lo tratteremo).

È utile pensare ad un processo stocastico  $(X_t)_{t\in\mathcal{T}}$  come ad una variabile aleatoria vettoriale a valori in uno spazio di **traiettorie**, *E*<sup>T</sup> , formalmente lo spazio delle funzioni dai tempi  $\mathcal T$  a valori negli stati *E*. Ad esempio, se  $\mathcal T = \{1, \ldots, d\}$ , allora un processo  $(X_i)_{i=1}^d$  può essere pensato come una variabile aleatoria congiunta *X*, a valori in *E<sup>d</sup>* , l'insieme delle *d*-uple ordinate di elementi di *E*. È particolarmente importante ricordare quindi la differenza (valida in generale) tra la legge delle marginali (rispetto ad una informazione nota *I*), ossia tutte le probabilità del tipo

$$
P(X_t \in U|I),
$$

al variare di  $U ⊆ E e t ∈ T$ , e la legge congiunta, in questo caso detta semplicemente legge del processo  $(X_t)_{t \in \mathcal{T}}$ , che è definita come tutte le probabilità del tipo

$$
P(X_{t_1} \in U_1, X_{t_2} \in U_2, \ldots, X_{t_k} \in U_k | I),
$$

al variare di tutte le possibili scelte di tempi  $t_1, t_2, \ldots, t_k \in \mathcal{T}$ , e sottoinsiemi dei possibil valori  $U_1, \ldots, U_k \subseteq E$ , e del numero dei tempi  $k \geq 1$  (questa definizione permette anche di trattare un numero infinito di tempi).

Queste definizioni generali, valide sia per stati discreti che continui, si riformulano nei contesti specifici introducendo le densità (delle marginali e del processo). Nel caso di processi a stati discreti, per ogni *t* ∈ T la densità discreta della marginale

al tempo *t*, è la funzione che ad  $x \in E$  associa

$$
P(X_t = x | I).
$$

La densità discreta del processo è invece la collezione delle probabilità

$$
P(X_{t_1} = x_1, X_{t_2} = x_2, \dots, X_{t_k} = x_k | I),
$$

al variare di tutte le possibili scelte di tempi  $t_1, t_2, \ldots, t_k \in \mathcal{T}$ , e dei possibil valori  $x_1, \ldots, x_k \in E$ , e del numero dei tempi  $k \geq 1$ .

Nel caso di processi a stati continui (meglio, con densità contiuna), basta sostituire la "*P*" di probabilità con "*p*" della densità di probabilità.

In generale, determinare la legge di un processo tramite pochi parametri è un problema difficile, soprattutto se l'insieme dei tempi diventa grande (per non parlare del caso infinito): anche se l'insieme degli stati *E* = {0*,* 1} contiene due soli elementi, la densità discreta di un processo con  $\mathcal{T} = \{1, \ldots, d\}$  potrebbe essere una qualsiasi funzione da {0*,* 1} *d* a valori in [0*,* 1] (l'unica condizione è che la somma su tutti i valori sia 1), quindi sono necessari circa 2 *d* "parametri" per descriverla. D'altra parte, le *d* densità marginali si ottengono descrivendo *d* "parametri" (la probabilità  $P(X_t = 1|I)$ ), oppure anche meno se le leggi sono tutte uguali – basta quindi specificare un solo parametro. Non è pensabile tuttavia di poter ricostruire la densità del processo a partire dalle densità marginali, eccetto in casi molto particolari, ad esempio se le variabili marginali *X<sup>t</sup>* sono indipendenti tra loro. A partire da queste premesse, lo studio (e le applicazioni) dei processi stocastici si concentrano pertanto su alcune famiglie particolari che si descrivono in modo efficate con pochi parametri. In questo capitolo vedremo il caso dei **processi di Markov**, più in particolare delle catene di Markov e dei processi di Markov a salti, in cui il numero dei "parametri" necessari per descrivere la legge del processo è polinomiale (quadratico) nel numero degli stati *E*, ma le marginali non sono (necessariamente) tra loro indipendenti, e anzi permettono di modellizzare tanti fenomeni osservabili nella realtà.

L'ipotesi principale per definire i processi di Markov, è la proprietà detta appunto di Markov, che si riassume così: *il futuro e il passato sono condizionatamente indipendenti, noto esattamente il presente*. Ecco una definizione precisa:

**Definizione 6.2** (proprietà di Markov). Un processo  $(X_t)_{t \in \mathcal{T}}$  è di Markov (o markoviano) rispetto all'informazione *I* se, per ogni  $x \in E$ ,  $t \in \mathcal{T}$ , le due variabili congiunte relative ai tempi "passati"  $(X_s)_{s \le t}$  e "futuri"  $(X_r)_{r > t}$  sono indipendenti, rispetto all'informazione in cui si conosca esattamente il presente, ossia  $\{X_t = x\}$  (e *I*).

Più esplicitamente, se *A* è una qualsiasi affermazione che si può formulare solamente in termini delle variabili  $(X_s)_{s \leq t}$ , e *B* è una qualsiasi affermazione che invece riguarda solamente le variabili  $(X_r)_{r>t}$ , allora *A*, *B* sono indipendenti rispetto all'informazione  $\{X_t = x\}$  ed *I*:

$$
P(A, B | I, X_t = x) = P(A | I, X_t = x) P(B | I, X_t = x),
$$

oppure

$$
P(A|I, X_t = x, B) = P(A|I, X_t = x),
$$

o anche

$$
P(B|I, X_t = x, A) = P(B|I, X_t = x).
$$

In termini grafici, la proprietà di Markov si traduce in una rete bayesiana associata al processo  $(X_t)_{t \in \mathcal{T}}$  del seguente tipo:

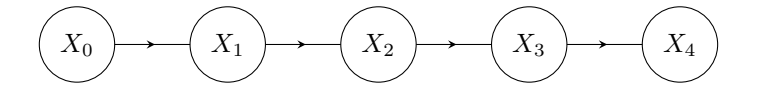

Figure 6.1: Rete bayesiana per un processo di Markov $(X_t)_{t=0}^4$ 

Nella definizione di processo di Markov, passato e futuro hanno un ruolo simmetrico, come è naturale aspettarsi vista la simmetria nel concetto di indipendenza probabilistica tra due eventi, tuttavia si predilige spesso il punto di vista in cui si condiziona rispetto al passato e si calcola la probabilità di un evento futuro.

La proprietà di Markov permette di decomporre la densità (discreta o continua) del processo in termini di prodotti, usando la regola del prodotto generalizzata e l'indipendenza: infatti, dati tempi $t_1 < t_2 < \ldots < t_k$ e stati $x_1, \ldots x_k$ , si ha (sottointendendo *I*)

<span id="page-225-0"></span>
$$
P(X_{t_1} = x_1, X_{t_2} = x_2, \dots, X_{t_k} = x_k) =
$$
  
=  $P(X_{t_1} = x_1) \cdot P(X_{t_2} = x_2 | X_{t_1} = x_1) \cdot P(X_{t_3} = x_3 | X_{t_2} = x_2, X_{t_1} = x_1) \cdot \dots$   
 $\dots \cdot P(X_{t_k} = x_k | X_{t_{k-1}} = x_{k-1}, \dots, X_{t_1} = x_1)$   
=  $P(X_{t_1} = x_1) \prod_{i=2}^k P(X_{t_i} = x_i | X_{t_{i-1}} = x_{i-1}).$  (6.1)

Pertanto, per conoscere la densità del processo *X*, basta conoscere la densità marginale al tempo  $t_0 = \min \mathcal{T}$  e tutte le cosiddette **probabilità di transizione** (o *densità di transizione* nel caso continuo), ossia

$$
P(X_t = y | X_s = x),
$$

al variare di *s < t* ∈ T e per ogni coppia di stati *x*, *y* ∈ *E*.

Nonostante la notevole semplificazione rispetto alla densità generale, si tratta comunque di una descrizione complessa (le coppie di tempi possono essere tantissime, anche infinite). Per procedere ulteriormente e sviluppare una teoria semplice ma flessibile è opportuno procedere in due modi:

1. considerare insiemi di tempi  $\mathcal{T}$  come intervalli discreti  $\mathcal{T} = \{0, 1, 2, \ldots, n\}$ o continui  $\mathcal{T} = [0, T]$  (eventualmente anche infiniti). In questo modo è sufficiente descrivere la probabilità di transizione tra un istante *s* e il

"successivo"  $t = s + 1$ , nel caso discreto, oppure  $t = s + \delta s$  (infinitesimo) nel caso continuo.

2. considerare il caso di processi di Markov **omogenei**, ossia tali che le probabilità di transizione dal tempo *s* al tempo *t* dipendano solamente dalla differenza dei tempi *t* − *s*, o equivalentemente, per ogni ∆*t* ≥ 0 si abbia

$$
P(X_t = y | X_s = x) = P(X_{t + \Delta t} = y | X_{s + \Delta t} = x)
$$

per stati qualunque  $x, y \in E$ , purché  $t + \Delta t$  e  $s + \Delta t$  siano pure tempi in  $\mathcal{T}$  (altrimenti non ha senso  $X_{t+\Delta t}$  o  $X_{s+\Delta t}$ ).

Vedremo nelle prossime sezioni che i processi di Markov che soddisfano queste due condizioni si possono descrivere con un numero di parametri dell'ordine degli elementi di *E* elevato al quadrato (essenzialmente tramite una matrice con tante righe e colonne quanti sono gli stati).

*Osservazione.* L'omogeneità riguarda solamente le probabilità di transizione tra stati, e non la legge marginale al tempo iniziale del processo  $t_0 = \min \mathcal{T}$ . Pertanto per descrivere completamente un processo di Markov omogeneo bisogna anche specificare tale legge marginale. Vedremo nelle sezioni successive come le leggi marginali ad ogni tempo *t* si ottengono di conseguenza.

Concludiamo la sezione con un'ultima definizione molto importante nella teoria e nelle applicazioni dei un processo stocastici, la *stazionarietà*. Essa estende in un certo senso l'omogeneità da due tempi a un numero arbitrario (è tuttavia una definizione generale e non riguarda solo i processi di Markov).

**Definizione 6.3.** Un processo  $(X_t)_{t \in \mathcal{T}}$  si dice **stazionario** se, per ogni ∆*t* ≥ 0, la legge (congiunta) del processo coincide con quella del "traslato"  $(X_{t+\Delta t})_{t \in \mathcal{T}}$ (purché i tempi  $t + \Delta t$  appartengano a  $\mathcal{T}$ ). Più precisamente, per ogni  $k \geq 1$  e  $t_1$ , *t*<sub>2</sub>, ..., *t*<sub>*k*</sub> ∈  $T$  e  $\Delta t \ge 0$ , la legge congiunta di  $(X_{t_1},...,X_{t_k})$  coincide con quella di  $(X_{t_1+\Delta t},...,X_{t_k+\Delta t})$ , purché i tempi  $t_i+\Delta t$  appartengano a  $\mathcal T$ . In particolare, nel caso di stati discreti, vale

 $P(X_{t_1} = x_1, \ldots, X_{t_k} = x_k) = P(X_{t_1 + \Delta t} = x_1, \ldots, X_{t_k + \Delta t} = x_k)$ 

per qualsiasi scelta di stati *x*1, . . . , *x<sup>k</sup>* ∈ *E*. Nel caso continuo l'identità sopra vale per le densita continue (scrivendo la densità *p* al posto della probabilità *P*).

Osserviamo che la stazionarietà implicitamente dipende dall'informazione che si suppone nota *I* (sottointesa sopra).

A volte questa definizione è detta di stazionarietà in senso *stretto*, per distinguerla da una versione più debole (in senso lato, si veda la Sezione [7.1\)](#page-272-0). La definizione può sembrare macchinosa perché bisogna assicurare che i tempi traslati *t<sup>i</sup>* + ∆*t* appartengano comunque all'insieme dei tempi  $\mathcal T$ . Ma in effetti è una condizione naturale, altrimenti non avrebbe proprio senso la variabile aleatoria  $X_{t_i + \Delta t}$ . Due casi molto semplici che considereremo spesso sono i tempi discreti  $\mathcal{T} = \mathbb{N}$ , così ponendo ∆*t* ∈ N sicuramente la condizione *t<sup>i</sup>* + ∆*t* ∈ N è sempre soddisfatta, oppure i tempi continui  $\mathcal{T} = [0, \infty)$ . Il vantaggio della definizione data sopra è che vale anche per insiemi di tempi finiti o comunque limitati.

*Osservazione.* Se un processo *X* è stazionario, necessariamente tutte le leggi delle marginali  $X_t$  coincidono: basta usare  $k = 1$  nella definizione sopra.

#### **6.1.1 Esercizi**

**Esercizio 6.1.** Sia  $(X_t)_{t \in \mathcal{T}}$  un processo a valori in un inseme di stati *E* discreto, tale che tutte le marginali  $X_t$  siano indipendenti tra loro. Dire se è markoviano e calcolarne le probabilità di transizione. Sotto quali condizioni sulle leggi marginali il processo è stazionario?

## <span id="page-227-0"></span>**6.2 Catene di Markov**

In questa sezione studiamo i processi di Markov  $(X_t)_{t \in \mathcal{T}}$  a *tempi discreti*, in particolare poniamo

$$
\mathcal{T} = \{0, 1, 2, \dots, n\} \subseteq \mathbb{N}
$$

e *stati discreti* (spesso finiti). Per semplificare molti risultati aggiungeremo anche l'ipotesi che siano processi *omogenei*. In particolare le *probabilità di transizione* tra *k* e *k* + 1 ∈ T dipendono solo dagli stati *x*, *y* ∈ *E*, e non da *k*:

$$
P(X_{k+1} = y | X_k = x) = P(X_1 = y | X_0 = x).
$$

La terminologia più precisa per tali processi è di **catene di Markov omogenee** (*homogeneous Markov chains* in inglese) ma spesso omettiamo per brevità il termine *omogenee* e scriviamo solo catene di Markov .

*Osservazione.* L'insieme dei tempi  $\mathcal T$  non deve necessariamente essere della forma  $\{0, 1, \ldots, n\}$ , ma basta che sia un qualsiasi "intervallo" discreto  ${m, m+1, m+2, ..., m+n}$  ⊆ Z costituito da tempi equispaziati. Spesso è comodo considerare anche infiniti tempi e porre direttamente  $\mathcal{T} = \mathbb{N}$  o anche  $\mathcal{T}=\mathbb{Z}.$ 

Le probabilità di transizione

$$
Q_{x \to y} = P(X_1 = y | X_0 = x)
$$

al variare di  $x, y \in E$  sono spesso raccolte in una *matrice* quadrata, con tante righe e colonne quanti gli stati (eventualmente infinite), *Q* ∈ R *<sup>E</sup>*×*<sup>E</sup>*, detta *matrice di transizione* associata alla catena di Markov *X*.

<span id="page-227-1"></span>**Esempio 6.2.** Lo stato di una macchina – che può essere accesa, *ON*, oppure spenta, *OFF* – è rappresentato tramite una catena di Markov sull'insieme degli stati *E* = {OFF*,* ON} con probabilità di transizione

$$
P(X_1 = ON | X_0 = OFF) = 10\%,
$$

$$
P(X_1 = \text{OFF}|X_0 = \text{ON}) = 70\%.
$$

Poiché

$$
P(X_1 = \text{OFF} | X_0 = \text{OFF}) = 1 - P(X_1 = \text{ON} | X_0 = \text{OFF}) = 90\%,
$$

e

$$
P(X_1 = \text{ON}|X_0 = \text{ON}) = 1 - P(X_1 = \text{OFF}|X_0 = \text{ON}) = 30\%,
$$

possiamo definire la matrice di transizione (ordinando gli stati nell'ordine OFF, ON) come

$$
\left(\begin{array}{cc} Q_{\rm OFF \to OFF} & Q_{\rm OFF \to ON} \\ Q_{\rm ON \to OFF} & Q_{\rm ON \to ON} \end{array}\right) = \left(\begin{array}{cc} 0.9 & 0.1 \\ 0.7 & 0.3 \end{array}\right).
$$

*Osservazione.* Come si può osservare anche nell'Esempio [6.2,](#page-227-1) la somma delle probabilità in ciascuna riga della matrice di transizione vale 1, questo perché, per ogni *x* ∈ *E*, le probabilità

$$
(Q_{x \to y})_{y \in E} = (P(X_1 = y | X_0 = x))_{y \in E}
$$

sono la densità discreta della variabile  $X_1$  rispetto all'informazione  $X_0 = x$ .

In generale, una qualsiasi matrice *Q* con entrate a valori in [0*,* 1] e tale che la somma sulle righe sia costante e uguale ad 1 è detta **matrice stocastica**. Le matrici di transizione delle catene di Markov sono tutte matrici stocastiche.

Se anche la somma sulle colonne è uguale ad 1 è detta **matrice bistocastica** (vedremo l'utilità di questo concetto più avanti).

Grazie all'identità [\(6.1\)](#page-225-0), la legge di una catena di Markov è *determinata* dalla legge marginale al tempo iniziale (diciamo  $0 \in \mathcal{T}$ ) e dalla matrice di transizione. Infatti, vale

$$
P(X_0 = x_0, X_1 = x_1, \dots X_n = x_n) = P(X_0 = x_0) \prod_{k=1}^n Q_{x_{k-1} \to x_k},
$$
 (6.2)

che permette di calcolare la probabilità di osservare che la catena *X* percorra un **cammino**, ossia una sequenza ordinata di stati  $\gamma = (x_0 \rightarrow x_1 \rightarrow \ldots \rightarrow x_n)$ :

$$
P(X = \gamma) = P(X_0 = x_0)Q_\gamma
$$

dove il "peso" del cammino *γ*, è il prodotto delle probabilità di transizione

$$
Q_{\gamma} = \prod_{k=1}^{n} Q_{x_{k-1} \to x_k}.
$$

Vediamo un esempio.

**Esempio 6.3.** Si consideri una catena di Markov come nell'Esempio [6.2,](#page-227-1) con matrice di transizione [\(6.2\)](#page-227-1) e si supponga che valga  $X_0 = \text{OFF}$ . Allora la probabilità di osservare il cammino

$$
OFF \rightarrow OFF \rightarrow OFF \rightarrow ON \rightarrow OFF \rightarrow ON
$$

è data dal prodotto

$$
0.9 \cdot 0.9 \cdot 0.1 \cdot 0.7 \cdot 0.1 = 0.00567.
$$

*Osservazione.* Per calcolare la probabilità di una qualsiasi affermazione *A* circa una catena di Markov  $(X_n)_{n=0}^{\infty}$ , è quindi sufficiente rappresentare *A* in termini di cammini (a partire dal tempo iniziale) e sommare le probabilità corrispondenti ottenute tramite la formula sopra, purché gli eventi relativi a cammini diversi siano a due a due incompatibili. Questo avviene anche se i cammini hanno lunghezze diverse, ma *nessun cammino considerato si può ottenere come prolungamento di un altro*.

**Esempio 6.4.** Si consideri una catena di Markov come nell'Esempio [6.2,](#page-227-1) con matrice di transizione [\(6.2\)](#page-227-1) e  $X_0 = \text{OFF}$ . Allora la probabilità

$$
P(X_2 = \text{OFF}
$$
oppure  $X_3 = \text{ON}$ ) = 0.916

perché l'affermazione sopra equivale ad osservare uno dei seguenti cammini (a partire dal tempo 0 in OFF)

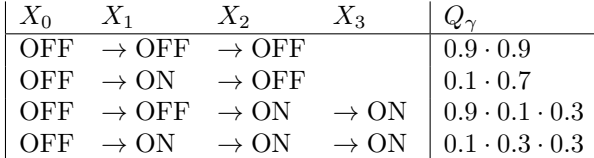

Notiamo che gli eventi corrispondenti sono a due a due incompatibili perché nessuno dei quattro cammini si ottiene come prolungamento di un altro. Sommando i pesi dei cammini si ottiene la probabilità cercata.

L'osservazione sopra si giustifica considerando ad esempio la rappresentazione tramite diagrammi ad albero dei sistemi di alternative associati a ciascuna variabile *X<sup>n</sup>* di una catena di Markov. Nella pratica, tuttavia, tale rappresentazione diventa troppo pesante, e si preferisce "comprimerla" introducendo un grafo pesato orientato i cui nodi corrispondono agli *stati i* ∈ *E*, e l'arco da *i* ad *j* ∈ *E* è pesato con la probabilità di transizione *Qij* (se la probabilità è nulla non viene rappresentato). Il grafo associato permette facilmente di calcolare le probabilità

$$
\prod_{k=1}^n Q_{x_{k-1}x_k}
$$

associate ad un cammino  $x_0 \to x_1 \to \ldots \to x_n$ , ma non include la probabilità marginale al tempo 0 (necessaria per determinare completamente la probabilità del cammino).

<span id="page-230-0"></span>**Esempio 6.5.** La rappresentazione grafica di una catena con matrice di transizione [\(6.2\)](#page-227-1) è

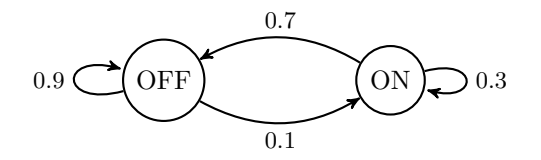

Tornando al caso generale, le densità marginali di una catena di Markov si ottengono sommando la densità congiunta su tutti i possibili valori delle altre variabili. Pertanto si trova che

$$
P(X_n = x_n) = \sum_{x_0, x_1, \dots, x_{n-1} \in E} P(X_0 = x_0) \prod_{k=1}^n Q_{x_{k-1}x_k}.
$$

Per quanto esplicita, la sommatoria sopra è estesa su un grande numero di valori. Usando direttamente la proprietà di Markov, è possibile ottenere un'equazione *ricorsiva* per la densità marginale al tempo *n*:

$$
P(X_n = x_n) = \sum_{x_{n-1} \in E} P(X_n = x_n | X_{n-1} = x_{n-1}) P(X_{n-1} = x_{n-1})
$$

$$
= \sum_{x_{n-1} \in E} Q_{x_{n-1}x_n} P(X_{n-1} = x_{n-1}).
$$

Se intepretiamo *Q* come una matrice in R *<sup>E</sup>*×*<sup>E</sup>*, allora una densità di probabilità  $P(X_n = \cdot)$  si può pensare come un vettore in  $\mathbb{R}^E$ . In particolare, è utile pensarlo come vettore *riga*

$$
\pi_n(x) = P(X_n = x)
$$

(ossia con tante colonne quante *E*), così la formula sopra diventa semplicemente un prodotto tra matrici:

$$
\pi_n = \pi_{n-1} Q,
$$

che iterando ci porta ad una versione compatta della formula esplicita sopra:

$$
\pi_n = \pi_{n-1} Q = \pi_{n-2} Q^2 = \ldots = \pi_0 Q^n,
$$

dove le potenze *Q<sup>k</sup>* sono intese nel senso del prodotto di matrici.

**Esempio 6.6.** In R il prodotto tra matrici (di dimensioni compatibili) si ottiene tramite il comando %\*%. Possiamo quindi calcolare e rappresentare graficamente le densità marginali di una catena avente matrice di transizione [\(6.2\)](#page-227-1) e marginale al tempo 0 uniforme sui due stati.

```
# rappresentiamo lo stato iniziale come
# un vettore riga
dens_0 \leftarrow matrix(c(1/2, 1/2), nrow = 1)
```

```
# definiamo la matrice di transizione
Q \leftarrow \text{matrix}(c(0.9, 0.1, 0.7, 0.3), \text{now} = 2,byrow = TRUE)
# otteniamo le densità marginali
# tramite prodotto vettore*matrice
dens_1 <- dens_0 %*% Q
dens_2 <- dens_1 %*% Q
dens_3 <- dens_2 %*% Q
# al solito per rappresentarle in un
# singolo grafico costruiamo una
# matrice a partire dalle densità
# (ciascuna densità è una riga)
dens_matrice <- rbind(dens_0, dens_1, dens_2,
  dens_3)
# Plottiamo il diagramma a barre
alternative \leftarrow c("Off", "On")colori <- miei_colori[1:4]
barplot(dens_matrix, beside = TRUE, col = colori,names.arg = alternative, ylab = "probabilità",
 xlab = "stato")# Aggiungiamo una legenda
legend("topright", fill = colori, legend = c("X_0",
 X_1'', X_2'', X_3'', Cex = 0.8
```
In alternativa, possiamo rappresentare come funzione del tempo le densità marginali, come segue:

```
t \leq - seq(0, 5, by = 1)
dens <- dens 0
dens_matrice <- dens_0
for (iter in 2:length(t)) {
 dens <- dens %*% Q
 dens_matrice <- rbind(dens_matrice, dens)
```
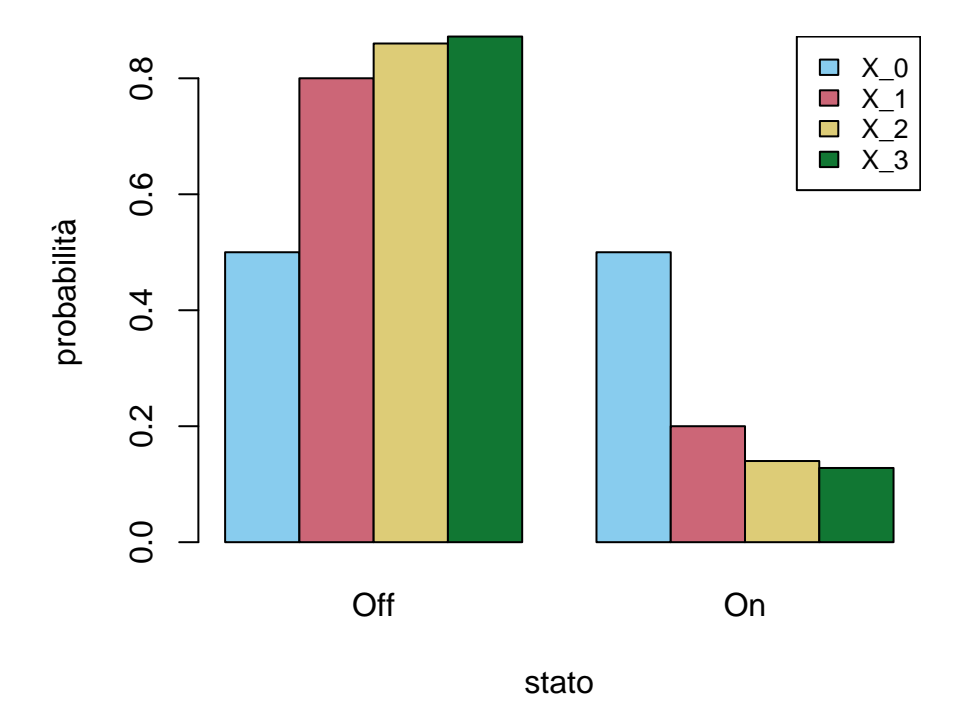

Figure 6.2: Grafico a barre della densità marginale della catena ai tempi 0 (uniforme), 1, 2 e 3.

```
}
plot(t, dens_matrice[, 1], col = miei_colori[1],
  ylim = c(0, 1), ylab = "probabilità",
  type = "1", 1wd = 3)lines(t, dens_matrice[, 2], col = miei_{colori}[2],
  type = "1", 1wd = 3)legend("topright", fill = colori, legend = c("Off",
```
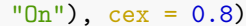

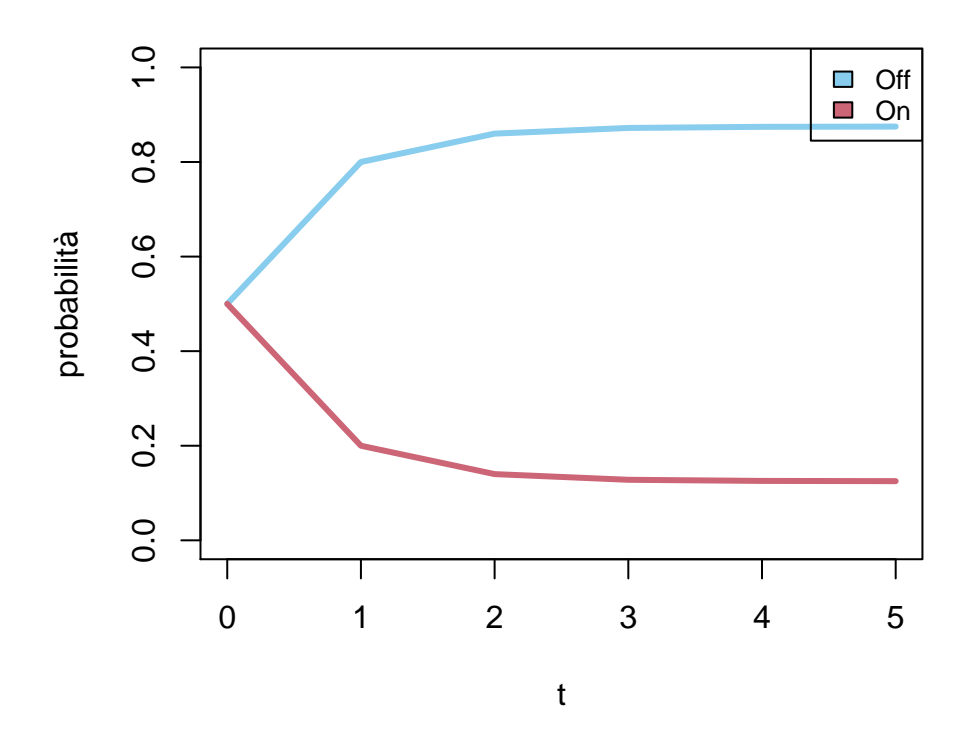

Figure 6.3: grafico delle densità marginali in funzione del tempo  $t = 0, 1, \ldots, 5$ partendo dalla densità uniforme al tempo 0.

Ovviamente le due curve sommano a 1 in ogni tempo, ma con più di due stati è comunque utile rappresentarle tutte.

#### **6.2.1 Esercizi**

**Esempio 6.7.** Si consideri la matrice

$$
Q = \left(\begin{array}{ccc} 0.1 & 0.3 & * \\ * & 0.5 & 0.4 \\ * & 0.1 & 0.9 \end{array}\right).
$$

Completare la matrice affinchè sia la matrice di transizione di una catena di Markov sull'insieme degli stati *E* = {1*,* 2*,* 3}. Supponendo che al tempo iniziale  $X_0 = 2$ , calcolare le densità delle marginali ai tempi  $t = 1, 2, 3$  (usare eventualmente comandi R per semplificare i calcoli) e rappresentare graficamente tali densità. Calcolare la probabilità dell'evento " $X_t \neq 3$  per ogni  $t = 1, 2, 3$ ".

### <span id="page-234-0"></span>**6.3 Processi di Markov a salti**

I processi di Markov  $(X_t)_{t \in \mathcal{T}}$  a tempi continui

 $\mathcal{T} = [0, T]$ 

e a stati discreti sono detti *a salti*, perché le traiettorie "saltano" da uno stato all'altro – anche se la struttura dei tempi permetterebbe un passaggio continuo da uno stato all'altro, l'insieme degli stati non lo permette.

Come per le catene di Markov, ci limitiamo a considerare il caso di processi omogenei, ossia tali che, per ogni  $t \in [0, T]$ ,  $\delta t > 0$  tale che  $t + \delta t \in [0, T]$ , si abbia

$$
P(X_{t+\delta t} = y | X_t = x) = P(X_{\delta t} = y | X_0 = x).
$$

In analogia con quanto accade per le catene di Markov, per descrivere completamente la legge di un processo di Markov a salti, è sufficiente indicare la densità marginale al tempo iniziale  $(P(X_0 = x))_{x \in E}$  e una opportuna matrice che permetta di determinare le probabilità di transizione da uno stato all'altro. Nel caso dei processi di Markov a salti, essa è la **matrice delle intensità di salto**, definita come

$$
L_{xy} = \frac{d}{dt}\Big|_{t=0} P(X_t = y | X_0 = x)
$$
  
= 
$$
\lim_{\delta t \to 0} \frac{P(X_{\delta t} = y | X_0 = x) - P(X_0 = y | X_0 = x)}{\delta t},
$$

dove si suppone che il limite esista (finito) per ogni coppia di stati  $x, y \in E$ .

*Osservazione.* La matrice *L* si ottiene come derivata della matrice (stocastica) delle intensità di salto. Pertanto, anche se *L non* è una matrice stocastica, essa eredita da questa alcune proprietà: dati  $x, y \in E$ ,

• se  $x \neq y$ , vale  $P(X_0 = y | X_0 = x) = 0$  e quindi

$$
L_{xy} = \frac{d}{dt}P(X_t = y | X_0 = x) = \lim_{\delta t \to 0} \frac{P(X_{\delta t} = y | X_0 = x)}{\delta t} \ge 0
$$

è una quantità non-negativa (eventualmente nulla), ma non necessariamente minore di 1

• se invece  $x = y$ , allora  $P(X_0 = y | X_0 = x) = 1$  e quindi

$$
L_{xy} = \frac{d}{dt}P(X_t = y | X_0 = x) = \lim_{\delta t \to 0} \frac{P(X_{\delta t} = y | X_0 = x) - 1}{\delta t} \le 0.
$$

Infine, la condizione che la somma su ciascuna riga valga 1 si traduce in

$$
\sum_{y \in E} L_{xy} = \frac{d}{dt} \sum_{y \in E} P(X_t = y | X_0 = x) = \frac{d}{dt} 1 = 0,
$$

ossia la somma su ciascuna riga vale 0, o equivalentemente, isolando il termine nella somma in cui  $y = x$ ,

$$
L_{xx} = -\sum_{y \neq x} L_{xy}.
$$

<span id="page-235-0"></span>**Esempio 6.8.** Lo stato di una macchina può essere spento (Off), in attesa (Standby) o acceso (On) e lo si modellizza tramite un processo di Markov a salti su *E* = {Off*,* Standby*,* On}, con matrice delle intensità di salto

$$
L = \left( \begin{array}{ccc} * & 5 & 10 \\ 1 & * & 3 \\ 0 & 4 & * \end{array} \right),
$$

dove non abbiamo neppure indicato le entrate sulla diagonale (che si ricavano imponendo la somma sulle righe nulla, quindi ad esempio nella prima riga vale  $-15$ ).

Il problema che ora affrontiamo è se la matrice delle intensità di salto sia sufficiente a determinare la legge dell'intero processo (supponendo anche di conoscere la densità marginale al tempo 0). La risposta è affermativa, e l'osservazione principale per dedurre risultati analoghi al caso delle catene di Markov è che i *tempi continui*  $\mathcal{T} = [0, T]$  possono essere ottenuti come un limite di tempi discreti

$$
\mathcal{T}^{\delta} = \{0, \delta, 2\delta, \ldots, |T/\delta|\delta\},\,
$$

dove  $|T/\delta|$  indica il più grande numero naturale minore di  $T/\delta$ . Se si considera il processo ristretto a tali tempi discreti, ossia si pone

$$
X_k^{\delta} := X_{k\delta},
$$

esso è una catena di Markov con matrice di transizione

$$
P_{xy}^{\delta} = P(X_{\delta} = y | X_0 = x) = Id + L\delta + O(\delta^2) \approx Id + L\delta.
$$

Indicando con  $\pi_t(x) = P(X_t = x)$  il vettore (riga) della densità discreta marginale al tempo *t*, si ha per i tempi della forma  $t = h\delta$ ,

$$
\pi_t = \pi_0 (P^{\delta})^h \approx \pi_0 \left( Id + \frac{tL}{h} \right)^h,
$$

avendo scritto  $\delta = t/h$ . Ora, fissato  $t \in [0, T]$  si possono trovare  $h \to \infty$  in modo che  $\delta \to 0$  e quindi, ricordando il limite notevole (che vale anche per le matrici)

$$
\lim_{h \to \infty} \left( Id + \frac{A}{h} \right)^h = \exp(A),
$$

si trova che

 $\pi_t = \pi_0 \exp(tL)$ .

Pertanto, le densità delle marginali sono determinate dalla matrice *L* e dalla densità al tempo iniziale.

**Esempio 6.9.** Si consideri un processo di Markov a salti con matrice *L* come in [\(6.8\)](#page-235-0). Supponendo che  $X_0 = \text{Off}$ , possiamo determinare le densità marginali calcolando tramite R l'esponenziale di matrice (per fare questo è necessario caricare la libreria Matrix e usare la funzione expm())

```
# rappresentiamo lo stato iniziale come
# un vettore riga
dens 0 \le - matrix(c(1, 0, 0), nrow = 1)
# definiamo la matrice delle intensità
# di salto
L \leftarrow \text{matrix}(c(-15, 5, 10, 1, -4, 3, 0, 4,-4), nrow = 3, byrow = TRUE)
# carichiamo la libreria Matrix
library("Matrix")
# otteniamo le densità marginali
# tramite prodotto vettore*matrice
dens_01 <- dens_0 \frac{1}{8} % \frac{1}{8} expm(0.1 * L)
# per calcolare la densità al tempo 0.3
# possiamo ulteriormente moltiplicare
# la densità al tempo 0.1 per
# l'esponenziale exp(0.2 L)
dens_03 <- dens_01 %*% expm(0.2 * L)
dens_04 <- dens_03 %*% expm(0.1 * L)
# al solito per rappresentarle in un
# singolo grafico costruiamo una
# matrice a partire dalle densità
# (ciascuna densità è una riga). È
# necessario convertire in una matrice
```

```
# perché la libreria Matrix usa un
# altro oggetto per le matrici -- e il
# comando barplot non lo riconosce
# correttamente
dens_matrice <- as.matrix(rbind(dens_0, dens_01,
  dens 03, dens 04))
# Plottiamo il diagramma a barre
alternative <- c("Off", "Standby", "On")
colori <- miei_colori[1:4]
barplot(dens_matrix, beside = TRUE, col = colori,names.arg = alternative, ylab = "probabilità",
 xlab = "stato")# Aggiungiamo una legenda
legend("topright", fill = colori, legend = c("X_0","X_{0.1}", "X_{0.3}", "X_{0.4}"), cex = 0.8)
```
*Osservazione.* L'analoga dell'equazione ricorsiva [\(6.2\)](#page-230-0) nel caso di processi di Markov a salti, è l'equazione differenziale ottenuta derivando la formula sopra:

$$
\frac{d}{dt}\pi_t = \pi_t L
$$

Tale equazione *lineare* è detta anche equazione di Kolmogorov (in inglese *Kolmogorov forward* oppure *master equation*).

```
deltat <-0.01t \leftarrow \text{seq}(0, 0.5, \text{ by } = \text{delta})Q \leftarrow as.matrix(expm(deltat * L))
dens <- dens_0
dens_matrice <- dens_0
for (iter in 2:length(t)) {
  dens \leq dens \frac{9}{8} \frac{1}{8} Q
  dens_matrice <- rbind(dens_matrice, dens)
}
plot(t, dens_matrice[, 1], col = miei_{colori}[1],
  ylim = c(0, 1), ylab = "probabilità",type = "1", 1wd = 3)lines(t, dens_matrice[, 2], col = miei_colori[2],
```
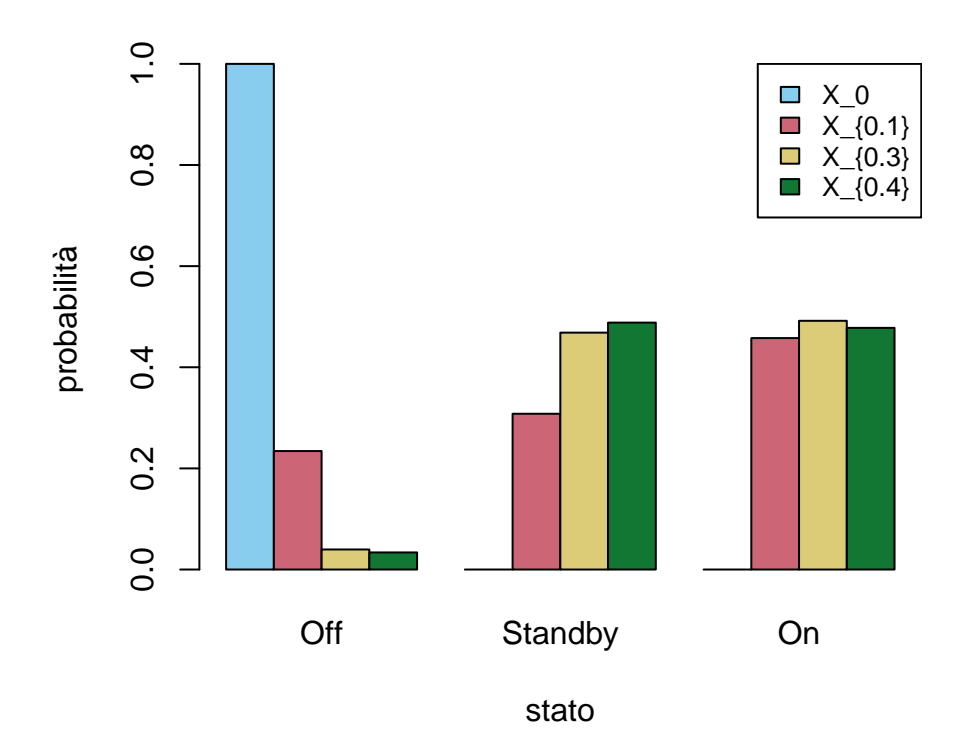

<span id="page-238-0"></span>Figure 6.4: Grafico a barre della densità marginale del processo a salti ai tempi 0 (Off), 0*.*1, 0*.*3 e 0*.*4.

```
type = "1", 1wd = 3)lines(t, dens_matrice[, 3], col = miei_{colori}[3],
  type = "1", 1wd = 3)legend("topright", fill = colori, legend = c("Off",
  "Standby", "On"), cex = 0.8)
```
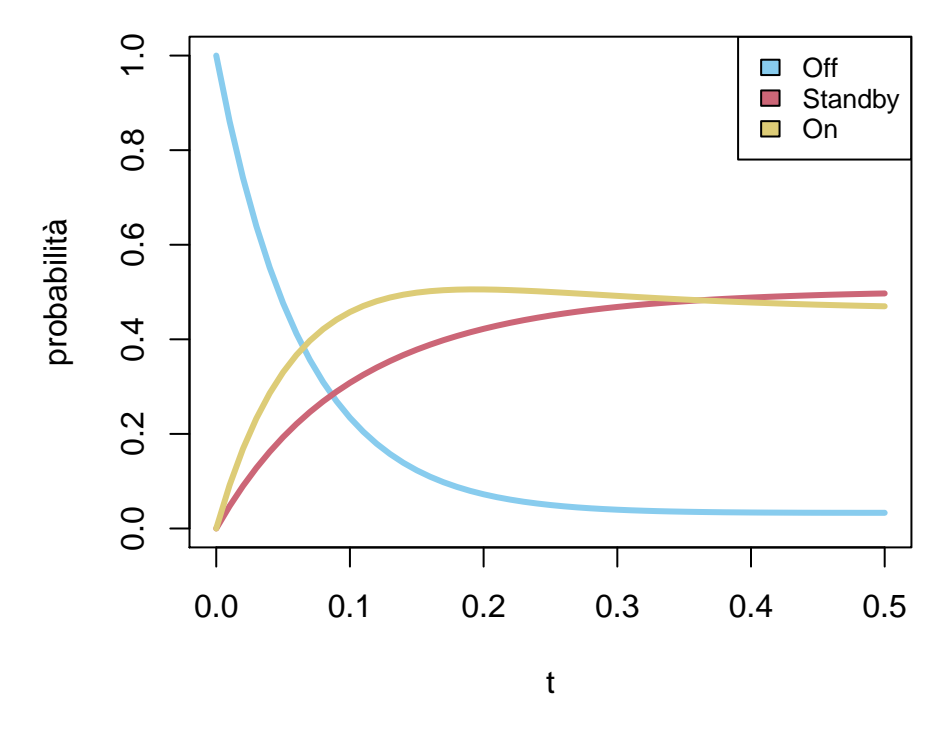

Figure 6.5: grafico delle densità marginali in funzione del tempo  $t \in [0, 0.5]$ partendo dallo stato  $X_0 = \text{Off.}$ 

Con lo stesso argomento di approssimazione dei tempi continui tramite tempi discreti, possiamo considerare la probabilità di osservare un cammino che visiti nell'ordine gli stati  $x_0 \to x_1 \to \ldots \to x_n$ . Trattandosi però di tempi continui, dobbiamo specificare i *tempi di permanenza* in ciascuno stato *t*1*, . . . , tn*, in modo che il processo "salti" al tempo  $t_1$  dallo stato  $x_0$ verso  $x_1$ , al tempo  $t_1+t_2$  da *x*<sub>1</sub> verso *x*<sub>2</sub>, e così via. Fissato *δ* tale che  $t_1 = \delta h_1$ ,  $t_2 = \delta h_2$  ecc., si trova

l'approssimazione

$$
P(X^{\delta} = (x_0 \to x_1 \to \dots \to x_n)) \approx P(X_0 = x_0)(1 + \frac{t_1 L_{x_0 x_0}}{h_1})^{h_1} (\delta L_{x_0 x_1}) \cdot \dots \cdot (1 + \frac{t_2 L_{x_1 x_1}}{h_2})^{h_2} (\delta L_{x_1 x_2}) \cdot \dots \cdot \cdot (1 + \frac{t_n L_{x_{n-1} x_{n-1}}}{h_n})^{h_n} (\delta L_{x_{n-1} x_n}).
$$

Al tendere di *δ* a zero si trova che la probabilità tende a zero: tuttavia dividendo per  $\delta^n$  si ottiene una "densità" non nulla, data dall'espressione

$$
P(X_0 = x_0) \prod_{k=1}^{n} \exp(t_k L_{x_{k-1}x_{k-1}}) \prod_{k=1}^{n} L_{x_{k-1}x_k}.
$$

L'intepretazione rigorosa si ottiene introducendo le variabili aleatorie  $T_1, T_2, \ldots$ , *T<sup>n</sup>* che indicando appunto il tempo di permanenza del processo in ciascuno degli stati visitati  $x_0, x_1, \ldots, x_{n-1}$ . Inoltre, i tempi di salto sono dati dalle somme  $S_1 = T_1, S_2 = T_1 + T_2, \ldots, S_n = T_1 + T_2 + \ldots + T_n$ . Con questa notazione, abbiamo ottenuto che

$$
p(T_1 = t_1, X_{S_1} = x_1, T_2 = t_2, X_{S_2} = x_2 \dots, T_n = t_n, X_{S_n} = x_n)
$$
  
=  $P(X_0 = x_0) \prod_{k=1}^n \exp(t_k L_{x_{k-1}x_{k-1}}) L_{x_{k-1}x_k},$ 

dove la notazione "*p*" per la densità di probabilità si riferisce solo alle variabili continue  $T_1, T_2, \ldots, T_n$ , mentre le variabili  $X_{S_1}, X_{S_2}, \ldots, X_{S_n}$  sono ovviamente discrete (questo è un caso in cui la densità congiunta non è né discreta né continua). La formula sopra contiene molti prodotti, il che suggerisce che vi siano variabili indipendenti. In effetti, si può anche riscrivere in questo modo, separando le variabili continue da quelle discrete:

$$
P(X_{S_1}=x_1, X_{S_2}=x_2 \ldots, X_{S_n}=x_n)=P(X_0=x_0)\prod_{k=1}^n\frac{L_{x_{k-1}x_k}}{-L_{x_{k-1}x_{k-1}}},
$$

e

$$
p(T_1 = t_1, T_2 = t_2, \dots, T_n = t_n | X_{S_1} = x_1, \dots, X_{S_n} = x_n)
$$
  
=  $P(X_0 = x_0) \prod_{k=1}^n (-L_{x_{k-1}x_{k-1}}) \exp(t_k L_{x_{k-1}x_{k-1}}).$ 

In termini più intuitivi, la prima equazione mostra che le variabili  $X_0, X_{S_1}, \ldots$ ,  $X_{S_n}$ che indicano gli stati visitati dal processo sono una catena di Markov (a tempi discreti) con probabilità di transizione (per  $x \neq y$ )

$$
Q_{xy} = \frac{L_{xy}}{-L_{xx}},
$$

mentre, supponendo noti gli stati visitati, i *tempi di permanenza T*1, *T*2, . . . , *T<sup>n</sup>* sono variabili aleatorie indipendenti tra loro, e ciascuna *T<sup>k</sup>* ha densità continua esponenziale di parametro −*Lxk*−1*xk*−<sup>1</sup> .

*Osservazione.* Le formule trovate permettono una descrizione alternativa di un processo di Markov a salti (ad esempio utile per simularli). Una traiettoria del processo si ottiene a partire da una traiettoria della catena di Markov con matrice di transizione *Q* e successivamente campionando i tempi di permanenza indipendenti con densità esponenziale dei parametri opportuni.

#### **6.3.1 Esercizi**

**Esercizio 6.2.** Si consideri una matrice di intensità di salto (sull'insieme degli stati  $E = \{1, 2, 3\}$ 

> $L =$  $\sqrt{ }$  $\mathcal{L}$ ∗ 2 0 0 ∗ 3 1 0 ∗  $\setminus$ *.*

Supponendo che al tempo iniziale sia  $X_0 = 1$ , calcolare le densità delle marginali al tempo *t* = 1 (usare eventualmente comandi R per semplificare i calcoli) e rappresentare graficamente tale densità. Si faccia lo stesso (numericamente e graficamente) per tutti i tempi  $t \in [0,1]$ .

## <span id="page-241-0"></span>**6.4 Distribuzioni invarianti**

Gli esempi delle sezioni precedenti, sia nel caso di catene di Markov che per processi a salti, mostrano che, partendo da una certa densità marginale al tempo iniziale, il processo raggiunge (anche piuttosto rapidamente) un "equilibrio" in cui le densità marginali sono costanti nel tempo. Tale fenomeno è utile in svariate applicazioni, e lo studio delle possibili densità *limite* è quindi particolarmente rilevante. Per definire tali densità, basta considerare rispettivamente l'equazione ricorsiva [\(6.2\)](#page-230-0) o l'equazione differenziale [\(6.3\)](#page-238-0) e imporre che la densità marginale *non cambi* nel tempo e sia pertanto *invariante*. Diamo quindi due definizioni, nel caso a tempi discreti (catene) e a tempi continui (processi a salti).

<span id="page-241-1"></span>**Definizione 6.4.** Sia *Q* una matrice di transizione. Si dice che un vettore riga  $\pi \in \mathbb{R}^E$  corrispondente ad una densità discreta sull'insieme degli stati, quindi tale  $\text{che }\pi_x\in[0,1]$  per ogni  $x\in E, \text{ e }\sum_{x\in E}\pi_x=1$  è una **distribuzione invariante** per *Q* se vale

 $\pi = \pi Q$ .

<span id="page-241-2"></span>**Definizione 6.5.** Sia *L* una matrice di intensità di salto. Si dice che un vettore riga *π* ∈ R *<sup>E</sup>* corrispondente ad una densità discreta sull'insieme degli stati, quindi tale che  $\pi_x \in [0,1]$  per ogni  $x \in E$ , e  $\sum_{x \in E} \pi_x = 1$  è una **distribuzione invariante** per *L* se vale

 $0 = \pi L$ .

*Osservazione.* In entrambi i casi, si può quindi affermare che *π* è invariante se e solo se, qualora si consideri un processo *X* (catena o a salti) tale che la legge marginale al tempo iniziale sia  $\pi$ , allora tutte le leggi marginali coincidono con *π*.

*Osservazione.* La condizione di invarianza si può riscrivere anche come (nel caso delle catene) segue: per ogni  $x \in E$ ,

$$
\sum_{y \neq x} \pi_x Q_{x \to y} = \sum_{y \neq x} \pi_y Q_{y \to x}.
$$

In questa formulazione il membro a sinistra si interpreta come flusso (di probabilità) uscente dallo stato *x*, mentre il membro a destra è un flusso entrante. L'equazione esprime quindi un *bilancio di flusso*. Nel caso di processi a salti, l'equazione diventa

$$
\sum_{y \neq x} \pi_x L_{xy} = \sum_{y \neq x} \pi_y L_{yx}.
$$

La seguente proposizione collega il concetto di stazionarietà con il fatto che la densità delle marginali sia invariante. È ovvio che se la catena è stazionaria, allora la densità delle marginali deve essere invariante. Il viceversa richiede qualche osservazione in più, che qui non riportiamo per brevità.

**Proposizione 6.1.** *Sia X una catena di Markov o un processo di Markov a salti.* Allora  $X$  è stazionario se e solo se la marginale al tempo iniziale  $X_0$  ha *come densità una distribuzione invariante.*

La domande teoriche che ci poniamo ora sono: data *Q* (oppure *L*) le distribuzioni invarianti esistono sempre? se sì, quante sono?

Dal lato pratico è invece importante disporre di algoritmi efficienti per poter calcolare, almeno in modo approssimato, le distribuzioni invarianti.

Tali problemi si possono affrontare anche con tecniche di algebra lineare, perché le equazioni [\(6.4\)](#page-241-1) o [\(6.5\)](#page-241-2) sono dei sistemi di equazioni *lineari* omogenei nelle incognite date dalle componenti del vettore *π*. In questa sezione ci limitiamo ad esporre i risultati principali, accennando alle dimostrazioni.

#### **6.4.1 Esistenza**

Il primo risultato riguarda l'esistenza di (almeno) una distribuzione invariante. La risposta è affermativa se l'insieme degli stati *E* è finito.

**Teorema 6.1.** *Se l'insieme degli stati E è finito, e quindi la matrice di transizione Q oppure delle intensità di salto L sono matrici con un numero finito di righe e colonne, allora esiste sempre almeno una distribuzione invariante π.*

*Proof.* Vediamo prima la dimostrazione nel caso delle catene di Markov. Si consideri una qualsiasi densità discreta  $\pi_0$  sull'insieme degli stati – intepretata come vettore riga. Sappiamo che se  $\pi_0$  è la densità marginale di una catena di Markov  $(X_n)_n$  al tempo  $n = 0$ , la densità marginale al tempo  $k = 0, 1, 2, \ldots$ , è *π*0*Q<sup>k</sup>* . Se esiste il limite per *k* → ∞ delle *π*0*Q<sup>k</sup>* , esso è una distribuzione invariante, ma l'esistenza in generale non è garantita (anzi in generale è falsa). Tuttavia, se si considerano le medie aritmetiche

$$
\bar{\pi}_n = \frac{1}{n} \sum_{i=1}^n \pi_0 Q^k,
$$

allora ciascuna  $\bar{\pi}_n$  è una densità discreta di probabilità (quindi un vettore a componenti in [0*,* 1] e a somma 1), e per l'estensione al caso vettoriale del teorema di Bolzano-Weierstrass, esiste una *sottosuccessione*  $\bar{\pi}_{n_k}$  con  $n_k \to \infty$  che converge ad un limite

$$
\bar{\pi}_{\infty} = \lim_{k \to \infty} \bar{\pi}_{n_k},
$$

ossia tale che ogni componente del vettore  $\bar{\pi}_{n_k}$  converge alla corrispondente componente di  $\bar{\pi}_{\infty}$ . Anche il limite è una densità discreta di probabilità sugli stati *E*, perché ciascuna componente del vettore è in [0*,* 1], essendo limiti di valori compresi tra 0 e 1, e la somma dei limiti delle componenti coincide con il limite della somma, che vale 1 (qui si usa che *E* è finito, quindi la somma non è una serie). Quindi, basta dimostrare che vale

$$
\bar{\pi}_{\infty} = \bar{\pi}_{\infty} Q.
$$

Per ogni *n*, si ha l'identità

$$
\bar{\pi}_n Q = \left(\frac{1}{n} \sum_{k=1}^n \pi_0 Q^k\right) Q
$$
  
=  $\frac{1}{n} \sum_{k=1}^n \pi_0 Q^{k+1}$   
=  $\frac{1}{n} \sum_{k=1}^n \pi_0 Q^k + \frac{1}{n} (\pi_0 Q^{n+1} - \pi_0 Q)$   
=  $\bar{\pi}_n + \frac{1}{n} (\pi_0 Q^{n+1} - \pi_0 Q).$ 

Al tendere di  $n \to \infty$ , il termine

$$
\frac{1}{n}\left(\pi_0 Q^{n+1}-\pi_0 Q\right)\to 0
$$

è infinitesimo al tendere di *n* → ∞, perché le componenti del vettore  $\pi_0 Q^{n+1}$ sono comprese tra [0, 1], e si divide per *n*. Ponendo  $n = n_k \rightarrow \infty$ , concludiamo quindi che $\bar{\pi}_\infty$  è una distribuzione invariante.

Nel caso di processi di Markov a salti, l'idea è analoga, ma si sostituisce alla media aritmetica una media integrale sui tempi, ponendo

$$
\bar{\pi}_t = \frac{1}{t} \int_0^t \pi_0 \exp\left(sL\right) ds.
$$

Si può estrarre anche in questo caso una successione  $t_k \to \infty$  in modo che  $\bar{\pi}_{t_k}$ converga a un vettore  $\bar{\pi}_{\infty}$ , che è una densità discreta su *E*. Per mostrare che è invariante, si calcola

$$
\bar{\pi}_t L = \frac{1}{t} \int_0^t \pi_0 \exp(sL) \, L ds
$$

$$
= \frac{1}{t} \int_0^t \pi_0 \frac{d}{ds} \exp(sL) \, ds
$$

$$
= \frac{1}{t} \pi_0 \int_0^t \frac{d}{ds} \exp(sL) \, ds
$$

$$
= \frac{1}{t} \pi_0 (\exp(tL) - Id),
$$

che al tendere di  $t \to \infty$  tende a zero (si noti l'analogia con il caso a tempi discreto).

 $\Box$ 

Questo risultato teorico garantisce quindi che i sistemi lineari [\(6.4\)](#page-241-1) o [\(6.5\)](#page-241-2) ammettano almeno una soluzione, e pertanto è sufficiente usare un qualsiasi metodo risolutivo per determinarla (ad esempio la riduzione a gradini di Gauss). Tuttavia, la dimostrazione stessa suggerisce un metodo approssimato basato sul calcolo delle medie  $\bar{\pi}_n$  nel caso di catene o  $\bar{\pi}_t$  nel caso di processi di Markov a salti.

**Esempio 6.10.** Si consideri la matrice *Q* definita in [\(6.2\)](#page-227-1). Per risolvere il sistema omogeneo, conviene passare alla trasposta e determinare tutti i vettori colonna $x\in\mathbb{R}^2$ tali che

$$
(Id - Q^T)x = 0.
$$

Nel caso di interesse, si trova che sono tutti del tipo

$$
x = u(7,1)
$$

dove *u* ∈ R è un parametro da determinare imponendo che la somma delle componenti di *x* sia 1. Concludendo si trova quindi *u* = 8 e quindi

$$
\pi = (\frac{7}{8}, \frac{1}{8}).
$$

Vediamo come procedere tramite R. Diamo prima una soluzione "esatta" mediante il comando eigen(), che determina autovalori e autovettori: in questo caso ci interessano infatti gli autovettori di *Q<sup>T</sup>* con autovalore 1, o equivalentemente gli autovettori di  $Id - Q^T$  con autovalore 0 (il nucleo di  $Id - Q^T$ ).

```
Q \leftarrow \text{matrix}(c(0.9, 0.1, 0.7, 0.3), \text{nrow} = 2,byrow = TRUE)
```

```
# calcoliamo autovalori e autovettori
```
*# della matrice Q trasposta* sol  $\leftarrow$  eigen $(t(Q))$ sol\$values

## [1] 1.0 0.2 sol\$vectors

## [,1] [,2] ## [1,] 0.9899495 -0.7071068 ## [2,] 0.1414214 0.7071068 *# siamo interessati all'autovettore di # autovalore 1 che è il primo* pi\_inv <- sol\$vectors[, 1] pi\_inv <- pi\_inv/sum(pi\_inv) *# la distribuzione invariante è quindi*

pi\_inv

```
## [1] 0.875 0.125
# rappresentiamola con un barplot
alternative <- c("OFF", "ON")
colori <- miei_colori[1]
barplot(pi_inv, col = colori, names.argv = alternative,ylab = "probabilità", xlab = "stato")
```
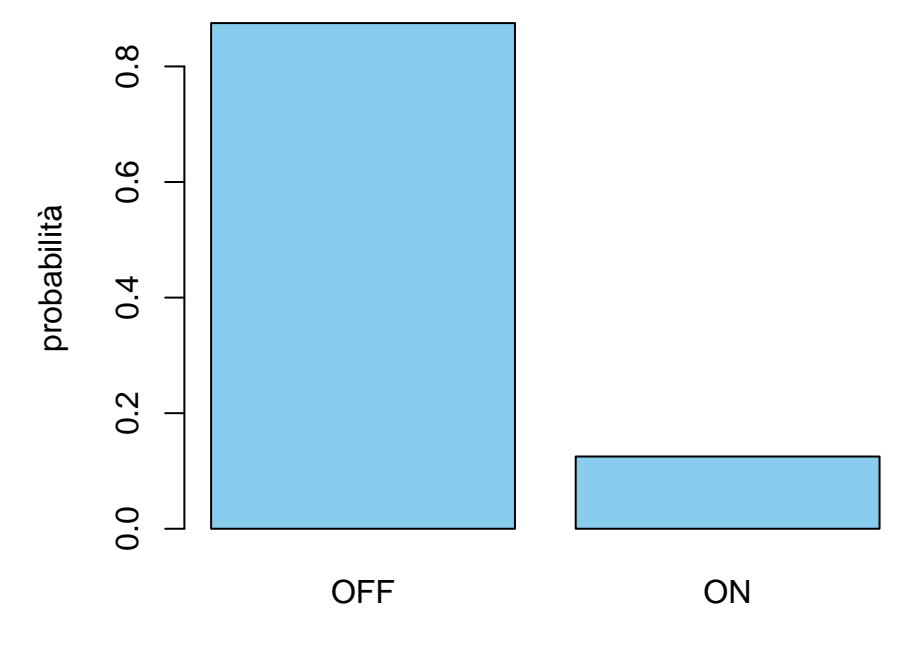

stato

**Esempio 6.11.** Determiniamo le distribuzioni invarianti nel caso della matrice di intensità di salto [\(6.8\)](#page-235-0).

```
L \leftarrow matrix(c(-15, 5, 10, 1, -4, 3, 0, 4,
 -4), nrow = 3, byrow = TRUE)
sol \leftarrow eigen(t(L))sol$values
## [1] -1.514005e+01 -7.859945e+00 8.881784e-16
sol$vectors
## [,1] [,2] [,3]
## [1,] 0.7539667 -0.09196364 -0.04908437
## [2,] -0.1055968 -0.65662548 -0.73626560
## [3,] -0.6483699 0.74858912 -0.67491013
# siamo interessati all'autovettore di
# autovalore 0, che è il terzo
pi_inv <- sol$vectors[, 3]
pi_inv <- pi_inv/sum(pi_inv)
```
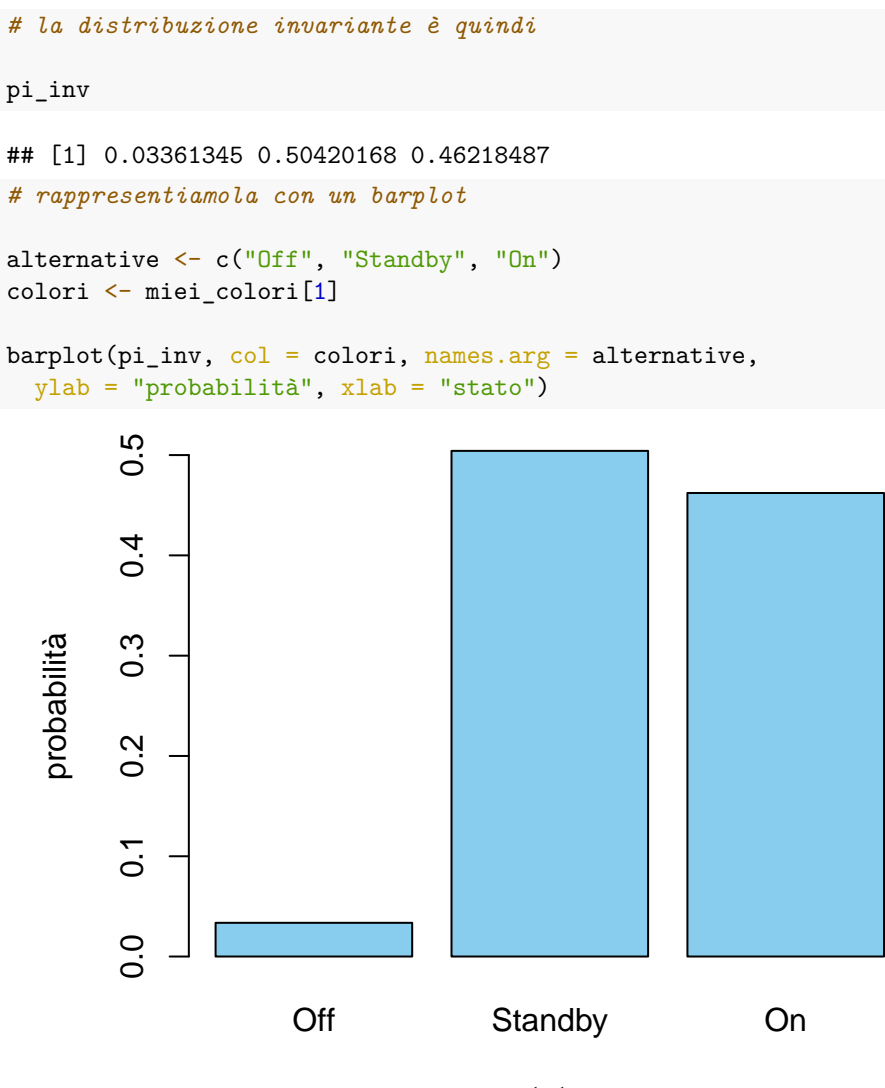

stato

*Osservazione.* È fondamentale non confondere l'equazione  $\pi (Id - Q) = 0$ , oppure  $\pi L = 0$  con le "trasposte"  $(Id - Q)v = 0$  e  $Lv = 0$ . Infatti queste hanno sempre come soluzione la densità uniforme  $v_x = 1/n$ , dove *n* è il numero degli elementi di *E*. Questo perché la somma su ciascuna riga delle matrici di transizione vale 1 (mentre vale 0 nel caso delle matrici di intensità di salto).

Se non si specifica l'operazione di trasposizione si trova sempre tale soluzione, che però non è quella cercata.

Vi è tuttavia un caso in cui la densità uniforme è sicuramente una distribuzione invariante: si tratta del caso in cui la matrice *Q* sia *bistocastica*, ossia anche la somma sulle colonne dia 1. Un caso particolare è quando *Q* sia simmetrica.

**Esempio 6.12.** L'potesi che l'insieme degli stati *E* sia finito è necessaria. Si consideri una catena sugli stati  $E = N e Q_{x \to x+1} = 1$  per ogni  $x \in N e 0$ altrimenti. Allora ogni distribuzione invariante deve essere uniforme, ma essendo gli stati infiniti una tale distribuzione non esiste.

#### **6.4.2 Unicità**

Affrontiamo il problema dell'unicità, mostrando in quali condizioni la distribuzione invariante è unica e che è possibile classificare tutte le distribuzioni invarianti associate ad una matrice (di transizione *Q* oppure di intensità di salto *L*). Cominciamo da un esempio:

**Esempio 6.13.** Un gioco tra Alice e Bruno consiste nel lanciare un dado a sei facce ripetutamente fintanto che non esca il numero 1 (e in tal caso vince Alice) oppure il numero 6 (e e in tal caso vince Bruno). Possiamo rappresentare una partita tramite una catena di Markov sugli stati *E* = {*A, G, B*}, dove *A* indica che Alice ha vinto, *B* Bob ha vinto, e *G* il gioco continua (si deve lanciare nuovamente il dado).

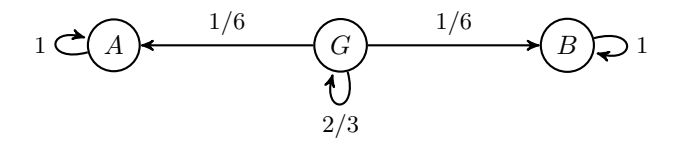

Figure 6.6: Rappresentazione grafica del gioco tra Alice e Bruno

È chiaro che vi sono almeno due distribuzioni stazionarie, corrispondenti rispettivamente al caso in cui Alice vinca,  $\pi_A = (1, 0, 0)$  oppure Bruno vinca,  $\pi_B =$ (0*,* 0*,* 1). Ma in realtà sono infinite, perché ogni combinazione

$$
\alpha \pi_A + (1 - \alpha) \pi_B = (\alpha, 0, 1 - \alpha), \quad \text{con } \alpha \in [0, 1]
$$

è pure una distribuzione invariante (corrispondente al fatto che Alice vinca con probabilità  $\alpha$  e Bob con probabilità  $1 - \alpha$ ). In effetti, è intuitivamente chiaro che, se la catena di Markov al tempo iniziale si trova in *G*, la densità limite è quella corrispondente ad  $\alpha = 1/2$ , perché le regole del gioco non favoriscono né Alice né Bruno.

L'esempio sopra evidenzia un fatto generale: se vi sono almeno due distribuzioni invarianti (diverse), allora le distribuzioni invarianti sono infinite perché tutte le combinazioni come sopra, al variare del parametro  $\alpha \in [0,1]$  sono pure invarianti. Se l'insieme degli stati *E* è finito, è possibile determinare un numero finito di distribuzioni invarianti "di base" in modo da poter rappresentare tutte le altre distribuzioni invarianti come combinazioni di esse. La procedura è "geometrica" e si basa sulla decomposizione dell'insieme degli stati in sottoinsiemi più piccoli, dette *classi irriducibili*. Diamo alcune definizioni.

**Definizione 6.6.** Data una matrice di transizione *Q*, si dice che lo stato  $y \in E$ è **accessibile** (o raggiungibile) da  $x \in E$  se esiste un cammino  $\gamma = (x_0 \rightarrow x_1 \rightarrow$  $\dots \rightarrow x_n$  con  $x_0 = x e x_n = y e$  peso strettamente positivo:

$$
Q_{\gamma} = \prod_{k=1}^{n} Q_{x_{k-1}x_k} > 0.
$$

Nel caso di una matrice di intensità di salto *L*, il peso *Q<sup>γ</sup>* va sostituito con

$$
L_{\gamma} = \prod_{k=1}^{n} L_{x_{k-1}x_k}.
$$

Ricordando che  $Q_{xy}^n$  è la somma dei pesi di tutti i cammini lunghi *n* che collegano *x* a *y*, si può equivalentemente dire che *y* è raggiungibile da *x* se esiste *n* ≥ 1 tale che  $Q_{xy}^n > 0$ .

Osserviamo che *y* ∈ *E* è raggiungibile da *x* ∈ *E*, e *z* ∈ *E* è raggiungibile da *y*, allora *z* è raggiungibile da *x*. Tuttavia non è detto che *x* sia raggiungibile da *y* (o da *z*): se questo appunto non accade, lo stato *x* è detto **transitorio**.

**Definizione 6.7.** Data una matrice di transizione *Q* (o una matrice di intensità di salto *L*) uno stato *x* ∈ *E* è detto transitorio se esiste *y* ∈ *E* tale che *y* è raggiungibile da *x*, ma *x* non lo è da *y*. Se *x* non è transitorio, è detto **ricorrente**.

Equivalentemente, *x* è ricorrente se, per ogni  $y \in E$  tale che *y* è raggiungibile da *x*, anche *x* lo è da *y*. Se l'insieme degli stati *E* è finito, non possono essere tutti transitori e deve esserci almeno uno stato ricorrente.

<span id="page-249-0"></span>**Esempio 6.14.** Consideriamo una catena di Markov di cui rappresentiamo graficamente la matrice di transizione come segue (completare per esercizio le probabilità mancanti, in modo che la somma sulle righe, ossia gli archi uscenti da ciascuno stato, sia 1):

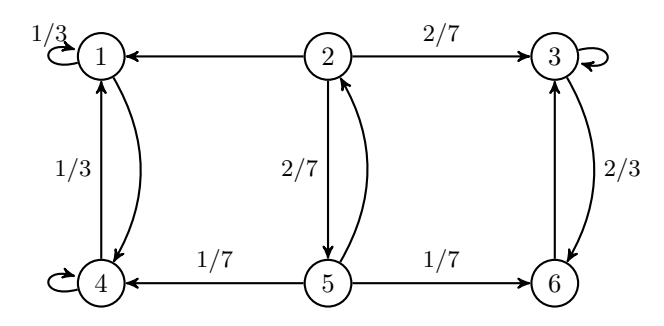

Allora stato 1 è raggiungibile dallo stato 2, mentre lo stato 2 non è raggiungibile dallo stato 1. Lo stato 2 è quindi transitorio. Anche lo stato 5 lo è. Tutti i rimanenti stati {1*,* 3*,* 4*,* 6} sono ricorrenti.

Introduciamo ora il concetto di classe chiusa irriducibile.

**Definizione 6.8.** Data una matrice di transizione *Q* (o una matrice di intensità di salto *L*), un sottoinsieme *C* ⊆ *E* di stati è detto **classe chiusa** se, per ogni *x* ∈ *C* e *y* ∈ *E* raggiungibile da *x*, anche *y* ∈ *C*. Una classe chiusa *C* è detta irriducibile se non contiene altre classi chiuse  $C' \subseteq C$  (diverse dai casi banali  $C' = \emptyset$  oppure  $C' = C$  stessa). La matrice *Q* (oppure *L*) è detta **irriducibile** se tutto l'insieme degli stati *E* è una classe chiusa irriducibile.

Equivalentemente, da uno stato in una classe chiusa non è possibile raggiungere stati al di fuori di essa (mentre è possibile entrarvi), e una classe chiusa è irriducibile quando da ogni stato in essa si può raggiungere qualsiasi altro stato in essa. Data una classe chiusa è ben definita la *restrizione* della matrice *Q* su *C* × *C*, perché  $Q_{x\to y} = 0$  per *x* ∈ *C* e *y* ∉ *C*, e quindi  $(Q_{x\to y})_{y\in C}$  sono densità discrete di probabilità (la somma delle righe vale ancora 1). Un ragionamento analogo vale nel caso di matrici di intensità di salto *L*.

**Esempio 6.15.** Riprendiamo l'Esempio [6.14.](#page-249-0) Gli stati {1*,* 4} sono una classe chiusa (irriducibile), mentre ad esempio gli stati {1*,* 2} non lo sono, perché si può "uscirne" visitando ad esempio lo stato 4.

L'importanza della condizione di irreducibilità è dovuta del seguente risultato.

**Teorema 6.2.** *Sia Q una matrice di transizione (oppure L di intensità di salto) irriducibile su un insieme di stati E finito. Allora esiste una e una sola distribuzione invariante.*

*Proof.* Abbiamo già visto che almeno una distribuzione invariante *π* esiste, quindi basta mostrare l'unicità. Nel caso di matrice *Q* di transizione, introduciamo la matrice

$$
R = \frac{1}{2} \sum_{n=0}^{\infty} 2^{-n} Q^n,
$$

che è pure una matrice di transizione, in particolare la somma sulle righe vale 1 perché

$$
\frac{1}{2} \sum_{n=0}^{\infty} 2^{-n} = 1.
$$

Grazie all'ipotesi di irriducibilità è tale che  $R_{xy} > 0$  per ogni  $x, y \in E$ . Nel caso di *L* matrice di intensità di salto, introduciamo invece *R* = exp(*L*) che pure è una matrice di transizione e similmente ha tutte entrate strettamente positive. Se *π* è una distribuzione invariante per *Q* (o per *L*), vale l'identità

$$
\pi R = \frac{1}{2} \sum_{n=0}^{\infty} 2^{-n} \pi Q^n = \pi \frac{1}{2} \sum_{n=0}^{\infty} 2^{-n} = \pi,
$$

, ossia *π* è distribuzione invariante anche per la matrice di transizione *R* (nel caso di Markov a salti il ragionamento è anche più semplice). Consideriamo quindi una seconda distribuzione invariante *π*˜ e per mostrare che *π* = *π*˜ scriviamo la seguente diseguaglianza:

$$
\sum_{x \in E} |\pi_x - \tilde{\pi}_x| = \sum_{x \in E} |\sum_{y \in E} \pi_y R_{yx} - \sum_{y \in E} \tilde{\pi}_y R_{yx}|
$$
  
\n
$$
= \sum_{x \in E} |\sum_{y \in E} (\pi_y - \tilde{\pi}_y) R_{yx}|
$$
  
\n
$$
\leq \sum_{x \in E} \sum_{y \in E} |\pi_y - \tilde{\pi}_y| R_{yx}
$$
  
\n
$$
= \sum_{y \in E} |\pi_y - \tilde{\pi}_y| \sum_{x \in E} R_{yx}
$$
  
\n
$$
= \sum_{y \in E} |\pi_y - \tilde{\pi}_y|.
$$

Poiché la prima e l'ultima espressione coincidono (è solamente cambiato l'indice di somma), devono essere tutte uguaglianze, in particolare nel passaggio in cui si è stimato, per ogni  $x \in E$ ,

$$
\left|\sum_{y\in E} (\pi_y - \tilde{\pi}_y) R_{yx}\right| \le \sum_{y\in E} |\pi_y - \tilde{\pi}_y| R_{yx}
$$

deve in realtà valere l'uguaglianza. È noto tuttavia che la diseguaglianza triangolare tra numeri reali

$$
|\sum_{i} z_i| \leq \sum_{i} |z_i|
$$

è una uguaglianza se e solo se hanno tutti lo stesso segno, ossia *z<sup>i</sup>* ≥ 0 per ogni *i* oppure *z<sup>i</sup>* ≤ 0 per ogni *i*. Se quindi vale per ogni *y* ∈ *E*

$$
(\pi_y - \tilde{\pi}_y) R_{yx} \ge 0,
$$

essendo  $R_{yx} > 0$  si ottiene (dividendo) che  $\pi_y \geq \tilde{\pi}_y$  per ogni  $y \in E$ . Ma poiché sono entrambe densità di probabilità,

$$
\sum_{y \in E} \pi_y = 1 = \sum_{y \in E} \tilde{\pi}_y,
$$

ne segue che deve valere  $\pi_y = \tilde{\pi}_y$  (se la diseguaglianza fosse stretta per qualche *y* allora non potrebbe valere l'uguaglianza nella somma).

 $\Box$ 

*Osservazione.* La diseguaglianza principale nella dimostrazione sopra si può usare per mostrare anche che, data una qualsiasi densità discreta  $\pi_0$  su *E* la quantità detta *variazione totale* tra  $\pi_0 Q^n$  e la distribuzione invariante  $\pi$ ,

$$
\sum_{x \in E} |\pi - \pi_0 Q^n|
$$

decresce al crescere di *n*. Questa è una quantità utile per stimare la convergenza delle densità marginali di una catena verso la distribuzione invariante.
Nel caso in cui *Q* non sia irriducibile, bisogna preliminarmente decomporre *E* in classi chiuse irriducibili. Precisamente, ogni classe chiusa irriducibile non contiene stati transitori (intuitvamente basterebbe infatti rimuoverli per ottenere una classe chiusa più piccola), e due classi chiuse irriducibili diverse sono necessariamente disgiunte (altrimenti l'intersezione sarebbe più piccola di entrambe). Ne segue che, se *E* è finito, si può partizionare in insiemi a due a due disgiunti

$$
E = \{ \text{stati transitori} \} \cup C^1 \cup C^2 \cup \ldots \cup C^k,
$$

dove le  $C^i$  sono classi chiuse irriducibili ( $k \geq 1$  perché non tutti gli stati sono transitori).

Se consideriamo la restrizione di  $Q$  su ciascuna classe chiusa irriducibile  $C^i$ , allora esiste una e una sola distribuzione invariante associata  $\pi^i$ , che può essere vista come una distribuzione invariante su tutto l'insieme degli stati *E* (semplicemente la probabilità assegnata al di fuori di *C i* è nulla). Si può dimostrare (non lo faremo) che **tutte** le distribuzioni invarianti sono ottenibili come combinazioni

$$
\pi = \alpha_1 \pi^1 + \alpha_2 \pi^2 + \dots, +\alpha_k \pi^k,
$$

dove  $\alpha_1, \alpha_2, \ldots, \alpha_k \in [0,1]$  sono tali che

$$
\alpha_1 + \alpha_2 + \ldots + \alpha_k = 1,
$$

ossia $(\alpha_i)_{i=1}^k$ sono una (qualsiasi) densità discreta di probabilità. In particolare, ogni distribuzione invariante è nulla sugli stati transitori (che quindi si possono subito trascurare se in un problema è richiesto di calcolare tutte le distribuzioni invarianti).

**Esempio 6.16.** Riprendiamo l'Esempio [6.14.](#page-249-0) Per determinare tutte le distribuzioni invarianti, basta calcolare l'unica distribuzione per la classe chiusa irriducibile  $C_1 = \{1, 4\}$ , che si trova impostando il bilancio di flusso, ad esempio in 1:

$$
\pi_1 \frac{2}{3} = \pi_4 \frac{1}{3} \quad \text{da cui} \quad (\pi_1, \pi_4) = (\frac{1}{3}, \frac{2}{3}).
$$

Similmente, per la classe chiusa irriducibile  $C_2 = \{3, 6\}$ , si trova

$$
\pi_3 \frac{2}{3} = \pi_6
$$
 da cui  $(\pi_3, \pi_6) = (\frac{3}{5}, \frac{2}{5}).$ 

Di conseguenza tutte le distribuzioni invariante della catena originaria sono parametrizzate nel seguente modo:

$$
(\alpha \frac{1}{3},0,(1-\alpha)\frac{3}{5},\alpha \frac{2}{3},0,(1-\alpha)\frac{2}{5}),
$$

dove *α* ∈ [0*,* 1] è un parametro (invece di usare 2 parametri *α*1, *α*<sup>2</sup> che sommano a 1 ne indichiamo solo uno).

## **6.4.3 Sul limite delle potenze della matrice di transizione**

In questa sezione, principalmente utile per svolgere alcuni esercizi, analizziamo più nel dettaglio sotto quali condizioni, data una catena di Markov<sup>[1](#page-253-0)</sup> con matrice di tranzione *Q* su un insieme di stati finito, il limite

$$
\lim_{n\to\infty}(Q^n)_{ij}
$$

esiste per ogni coppia di stati *i*, *j* ∈ *E*. Inoltre presentiamo un metodo per calcolare tale limite mediante sistemi di equazioni lineari.

Osserviamo che l'intepretazione di  $(Q^n)_{ij}$  in termini di probabilità è, per via del risultato generale sulle densità marginali, ponendo  $\pi_0$  la densità discreta che vale 1 nello stato *i* e 0 altrimenti,

$$
(Q^n)_{ij} = P(X_n = j | X_0 = i).
$$

D'altra parte le potenze *Q<sup>n</sup>* intervengono sia nel teorema di esistenza delle distribuzioni invarianti, sia nel teorema di unicità (un po' implicitamente, nelle ipotesi per via della condizione di irriducibilità, e nella dimostrazione per la costruzione della matrice *R*, con tutte le entrate positive).

L'osservazione di base è che, se il limite esiste,

$$
Q_{ij}^{\infty} = \lim_{n \to \infty} (Q^n)_{ij},
$$

allora è una matrice le cui righe, ossia i vettori  $(Q_{ij}^{\infty})_{j\in E}$ , sono tutte distribuzioni invarianti. Infatti vale

$$
Q^{\infty} = \lim_{n \to \infty} Q^n = \lim_{n \to \infty} Q^{n+1} = \lim_{n \to \infty} Q^n \cdot Q
$$

$$
= Q^{\infty} \cdot Q.
$$

Che scritta componente per componente diventa il sistema definente le distribuzioni invarianti:

$$
Q_{ij}^{\infty} = \sum_{k} Q_{ik}^{\infty} Q_{kj}.
$$

Inoltre poiché le righe di *Q<sup>n</sup>* sono densità discrete di probabilità, anche il limite lo è.

Si potrebbe pensare che, se la catena è irriducibile, quindi esiste una sola distribuzione invariante *π*, allora necessariamente il limite *Q*<sup>∞</sup> esiste ed è la matrice in cui tutte le righe sono identiche e uguali a *π*. Il ragionamento è corretto, *purché il limite esista*, cosa che non accade sempre, come il prossimo esempio mostra.

<span id="page-253-0"></span> $^{1}$ ci limitiamo al caso delle catene perché è l'unico che interviene negli esercizi, per i processi a salti in realtà il problema è anche più semplice

**Esempio 6.17.** Sia  $E = \{ \text{Off}, \text{On} \}$  e sia (ordinando gli stati nell'ordine in cui sono scritti),

$$
Q = \left( \begin{array}{cc} 0 & 1 \\ 1 & 0 \end{array} \right).
$$

Il grafo associato è il seguente:

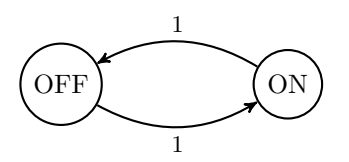

La "dinamica" della catena è molto semplice: se inizia nello stato Off, allora passerà a tempi alterni da Off in On. Questo si vede anche calcolando le potenze di *Q*,

$$
Q^2 = \begin{pmatrix} 1 & 0 \\ 0 & 1 \end{pmatrix} = Id \quad Q^3 = \begin{pmatrix} 0 & 1 \\ 1 & 0 \end{pmatrix} = Q, \quad Q^4 = Id...
$$

quindi il limite *Q*<sup>∞</sup> non esiste perché le componenti si alternano tra i valori 0 e 1. In questo esempio tuttavia è facile vedere che la catena è irriducibile con l'unica distribuzione invariante (uniforme).

La condizione di irriducibilità non è quindi sufficiente a garantire che il limite *Q*<sup>∞</sup> esista. La seguente nozione è invece il concetto corretto.

**Definizione 6.9.** Sia *Q* una matrice di transizione di una catena di Markov su un insieme *E* di stati finito. Diciamo che *Q* (o la catena) è **regolare** se esiste *n* ∈ N tale che la potenza *Q<sup>n</sup>* ha tutte entrate strettamente positive, ossia

$$
(Q^n)_{ij} > 0
$$
 per ogni  $i, j \in E$ .

La definizione somiglia molto a quella di catena irriducibile, ma a ben vedere è diversa: nel caso di catena irriducibile si richiede che per ogni *i*, *j* ∈ *E* esista un cammino di una qualsiasi lunghezza *n* che li collega, ossia  $(Q^n)_{ij} > 0$ . Nel caso di catena regolare, si richiede che la lunghezza *n* sia la stessa per tutti gli *i*, *j* ∈ *E* (anche quando *i* = *j*). Questo ragionamento ci dice quindi che *se la catena è regolare, allora è anche irriducibile*. Ma non necessariamente il viceversa, come mostra l'esempio di prima.

L'importanza del concetto è data dal seguente teorema, che non dimostriamo, ma è utile negli esercizi.

**Teorema 6.3.** *Sia Q una matrice di transizione* irriducibile *su un insieme di stati E finito. Allora Q è regolare* se e solo se *esiste il limite*

$$
Q_{ij}^{\infty} = \lim_{n \to \infty} (Q^n)_{ij} \quad \text{per ogni } i, \, j \in E.
$$

*Più in generale, anche se Q non è irriducibile, il limite esiste (per ogni i*,  $j \in E$ ) se e solo se *la catena ristretta a ciascuna classe chiusa irriducibile è regolare.*

Appoggiandosi a questo risultato possiamo garantire l'esistenza di *Q*<sup>∞</sup> in molti problemi concreti: basta prima classificare gli stati e le classi chiuse irridicubili e controllare che la matrice ristretta a ciascuna classe sia regolare.

Ci sono però due aspetti pratici da non sottovalutare: come verificare che *Q* sia regolare? Una strategia è di moltiplicare *Q* per se stessa, finché le componenti non sono tutte positive. Un metodo più semplice è di considerare solo le potenze di 2, ossia calcolare

$$
Q^2 = Q \cdot Q
$$
,  $Q^4 = Q^2 \cdot Q^2$ ,  $Q^8 = Q^4 \cdot Q^4$ , ecc.,

In questo modo l'esponente *n* cresce più rapidamente e l'algoritmo termina prima (se termina). Senza un calcolatore, tuttavia tale algoritmo non è molto pratico. Ci sono però diversi criteri per la regolarità, e suggeriamo il seguente (senza dimostrazione) che può essere utile negli esercizi.

**Proposizione 6.2.** *Sia Q una matrice di transizione* irriducibile *su un insieme di stati E finito. Se esiste (almeno) uno stato i* ∈ *E tale che Qii >* 0*, allora Q è anche* regolare*.*

Basta quindi osservare, dopo aver controllato che *Q* sia irriducibile, che la diagonale della matrice *Q* non sia identicamente nulla. Attenzione tuttavia, la condizione è solo *sufficiente*, esistono catene *Q* irriducibili con diagonale tutta nulla ma comunque regolari. Questo criterio comunque risolve la maggior parte dei casi concreti (in particolare negli esercizi).

Appurato quindi che *Q*<sup>∞</sup> esista (oppure ignorando il problema temporaneamente), la domanda successiva è come calcolarlo. L'osservazione chiave è di ripartire dall'argomento che mostrava tutte le righe invarianti, e trovare una seconda equazione (o sistema di equazioni):

$$
Q^{\infty} = \lim_{n \to \infty} Q^n = \lim_{n \to \infty} Q^{1+n} = \lim_{n \to \infty} Q \cdot Q^n
$$

$$
= Q \cdot Q^{\infty}.
$$

Scrivendo la relazione per ciascun elemento della matrice, diventano le equazioni

$$
Q_{ij}^{\infty} = \sum_{k \in E} Q_{ik} Q_{kj}^{\infty}, \text{ per } i, j \in E.
$$

Queste equazioni, aggiunte all'informazione che le righe di *Q*<sup>∞</sup> sono distribuzioni invarianti, permettono di ottenere un sistema che, una volta risolto, determina completamente la matrice *Q*<sup>∞</sup>.

**Esempio 6.18.** Riprendiamo l'Esempio [6.13](#page-248-0) del gioco tra Alice e Bruno. Sappiamo che tutte le distribuzioni invarianti sono della forma  $(\alpha, 0, 1 - \alpha)$ , con  $\alpha \in [0,1]$ . È ovvio che se lo stato iniziale della catena è *A* (vince Alice), che

corrisponde ad  $\alpha = 1$ , allora la catena rimane in quello stato (è assorbente), e quindi la riga corrispondente nella matrice *Q*<sup>∞</sup> è

$$
(Q_{AA}^{\infty},Q_{AG}^{\infty},Q_{AB}^{\infty})=(1,0,0).
$$

Similmente, se lo stato iniziale è *B*,

$$
(Q_{BA}^\infty,Q_{BG}^\infty,Q_{BB}^\infty)=(0,0,1).
$$

Resta da determinare la riga corrispondente allo stato iniziale transitorio *G*. Abbiamo già osservato che per simmetria della situazione deve essere  $\alpha = 1/2$ , però possiamo anche procedere scrivendo le equazioni sopra (non serve scriverle tutte, basta trovarne una che permetta di determinare *α*). Ad esempio con *i* = *G*,  $j = A$ , troviamo

$$
\alpha = Q_{GA}^{\infty} = Q_{GA}Q_{AA}^{\infty} + Q_{GG}Q_{GA}^{\infty} + Q_{GB}Q_{BA}^{\infty}
$$

$$
= \frac{1}{6} \cdot 1 + \frac{4}{6} \cdot \alpha + \frac{1}{6} \cdot 0
$$

dove abbiamo usato le righe di *Q*<sup>∞</sup> precedentemente calcolate (quelle relative agli stati *A* e *B*). Concludiamo che  $\alpha = \frac{1}{2}$  come avevamo già osservato.

*Osservazione.* Esiste in realtà una formula generale per determinare *Q*<sup>∞</sup>. Tuttavia per ottenerla conviene effettuare un passaggio intermedio per semplificare la struttura della catena e riportarsi in un certo senso all'esempio sopra, in cui gli stati sono o transitori o assorbenti.

A meno di scegliere opportunamente un ordinamento degli stati, possiamo supporre che che gli stati transitori siano  $\{1, \ldots, \ell\}$  e vi siano *k* classi chiuse irriducibili *C* 1 , *C* 2 , . . . , *C k* . Dal teorema di classificazione, le distribuzioni invarianti sono determinate da una scelta dei parametri  $(\alpha_{c^j})_{j=1}^k$ , dove  $\alpha_{c^j}$ indica la probabilità di "entrare" nella classe *C j* . Il nostro obiettivo è quindi determinare solamente tali probabilità, a partire dagli stati transitori {1*, . . . , `*} (perché se partiamo da uno stato ricorrente, esso apparterrà ad una classe chiusa irriducibile  $C^j$ e quindi sarà solo $\alpha_{c^j} = 1$ e gli altri nulli). Per determinare  $Q^\infty$ la vera incognita sono quindi le probabilità

$$
\alpha := (\alpha_{ic^{j}})_{i=1,...,\ell}^{j=1,...,k} \in [0,1]^{\ell \times k}
$$

che abbiamo organizzato in una matrice. L'idea è ora di "collassare" le classi chiuse in singoli stati assorbenti, definendo una matrice di transizione più semplice da trattare. Precisamente, introduciamo l'insieme degli stati

$$
\bar{E} = \{1, \ldots, \ell\} \cup \{c^1, c^2, \ldots, c^k\}
$$

in cui ogni classe chiusa *C j* corrisponde ora ad un singolo stato. Definiamo una nuova matrice di transizione  $Q'$  nel seguente modo: lasciamo invariate le probabilità di transizione tra coppie di stati transitori, ossia poniamo per  $i, j = 1, \ldots, \ell,$ 

$$
\bar{Q}_{ij} = Q_{ij},
$$

mentre definiamo tutti gli stati come  $c^j$  assorbenti, ossia

$$
\bar{Q}_{c^j c^j} = 1 \quad \text{e} \quad \bar{Q}_{ic^j} = 0 \text{se } i \neq c^j,
$$

e infine la probabilità di transizione da uno stato transitorio  $i = 1, \ldots, \ell$  ad uno stato  $c^j$ ,  $j = 1, \ldots, k$ , è data dalla somma di tutte le probabilità (secondo *Q*) di passare da *i* ad uno qualsiasi degli stati in *C j* , ossia

$$
\bar{Q}_{ic^j} = \sum_{x \in C^j} Q_{ix},
$$

che è semplicemente la probabilità di entrare dallo stato *i* nella classe  $C^j$  (in un singolo passo della catena).

Tale catena è in pratica molto semplice da definire, e ha naturalmente una struttura "a blocchi", per via delle definizioni date:

$$
Q'=\left(\begin{array}{cc} Q_{TT} & \bar Q_{TC} \\ 0 & Id \end{array}\right),
$$

dove  $Q_{TT} = \bar{Q}_{TT}$  indica il blocco  $\ell \times \ell$  delle probabilità di transizione tra stati transitori,  $\bar{Q}_{TC}$  indica il blocco  $\ell \times k$  corrispondente alle probabilità di transzione da transitori agli stati assorbenti corrispondenti alle classi chiuse irriducibili, 0 e *Id* sono rispettivamente una matrice  $\ell \times k$  di tutti zeri e la matrice identità di dimensione  $k \times k$ . Tenendo conto di questa decomposizione in blocchi, si può mostrare che la matrice *α* (che contiene i parametri da determinare nel problema originario) è data da

$$
\alpha = (Id - Q_{TT})^{-1} \bar{Q}_{TC}.
$$

Questo perché si mostra che la matrice  $\overline{Q}^{\infty} = \lim_{n \to \infty} \overline{Q}^n$  esiste ed è data da

$$
\bar{Q}^{\infty} = \left(\begin{array}{cc} 0 & \alpha \\ 0 & Id \end{array}\right)
$$

e quindi il sistema da risolvere diventa, in forma matriciale

$$
\begin{pmatrix}\n0 & \alpha \\
0 & Id\n\end{pmatrix} = \begin{pmatrix}\nQ_{TT} & \bar{Q}_{TC} \\
0 & Id\n\end{pmatrix} \cdot \begin{pmatrix}\n0 & \alpha \\
0 & Id\n\end{pmatrix}
$$
\n
$$
= \begin{pmatrix}\n0 & Q_{TT}\alpha + \bar{Q}_{TC} \\
0 & Id\n\end{pmatrix}
$$

e quindi troviamo che

$$
\alpha = Q_{TT}\alpha + \bar{Q}_{TC} \quad \text{ossia} \quad (Id - Q_{TT})\alpha = \bar{Q}_{TC}
$$

e invertendo *Id* − *QT T* (si mostra che è possibile farlo) si trova la formula.

**Esempio 6.19.** Riprendiamo l'Esempio [6.14.](#page-249-0) Ponendo  $C_1 = \{1, 4\}, C_2 = \{3, 6\}$ troviamo che la catena di Markov su  $E$  è data graficamente da

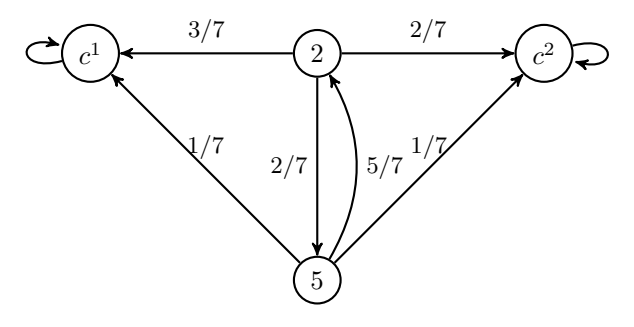

In questo caso, le matrici  $\bar{Q}_{TT} = Q_{TT}$  e  $\bar{Q}_{TC}$  sono rispettivamente

$$
Q_{TT} = \left(\begin{array}{cc} 0 & 2/7 \\ 5/7 & 0 \end{array}\right),\,
$$

mentre

$$
\bar{Q}_{TC} = \left(\begin{array}{cc} 3/7 & 2/7 \\ 1/7 & 1/7 \end{array}\right).
$$

Osserviamo che det(*Id* − *QT T* ) = 1 − 10*/*49 = 39*/*49 *>* 0, da cui

$$
(Id - Q_{TT})^{-1} = \frac{49}{39} \begin{pmatrix} 1 & 2/7 \\ 5/7 & 1 \end{pmatrix}
$$

Si conclude quindi che *α* vale

$$
\alpha = (Id - Q_{TT})^{-1} \bar{Q}_{TC} = \frac{49}{39} \begin{pmatrix} 1 & 2/7 \\ 5/7 & 1 \end{pmatrix} \begin{pmatrix} 3/7 & 2/7 \\ 1/7 & 1/7 \end{pmatrix}
$$

$$
= \frac{1}{39} \begin{pmatrix} 23 & 16 \\ 12 & 17 \end{pmatrix}.
$$

#### **6.4.4 Esercizi**

**Esercizio 6.3.** Rita e Bruno effettuano il seguente "gioco": da un'urna contenente *R* palline rosse e  $B = N - R$  palline blu, si effettuano estrazioni con rimpiazzo fintanto che non si osservano o due palline rosse estratte consecutivamente (e in tal caso vince Rita) o due palline blu estratte consecutivamente (e in tal caso vince Bruno). Si può modellizzare tale gioco tramite una catena di Markov sull'insieme degli stati *E* = {*RR, RB, BR, BB*}, in cui si tiene conto delle ultime due estrazioni effettuate. In particolare lo stato *RR* rappresenta la vittoria di Rita, lo stato *BB* quella di Bruno. Calcolare tutte le distribuzioni invarianti. Visualizzare con un grafico la variazione totale tra la densità marginale al tempo *t* e il tempo successivo  $t + 1$ , per  $t = 0, 1, 2, \ldots, 10$ .

## **6.5 Stima dei parametri**

In questa sezione consideriamo il problema di stimare i *parametri* di un processo di Markov omogeneo, sulla base di osservazioni di una traiettoria. Per quanto visto nelle sezioni precedenti, i parametri sono la matrice delle probabilità di transizione *Q* per una catena di Markov (*Xn*)*<sup>n</sup>* o delle intensità di salto *L* per un processo di Markov a salti (*Xt*)*t*, ed eventualmente la densità discreta della marginale al tempo iniziale.

Per semplificare l'esposizione, consideriamo prima il caso di una catena di Markov  $(X_n)_n$  su un insieme di stati *E*, in cui sia noto che  $X_0 = x_0$ . Richiamando per chiarezza il robot ideale, in questo caso la matrice di transizione *Q* non è nota al robot, ma esso viene informato che *X* segue un cammino  $\gamma = (x_0 \to x_1 \to \ldots \to$  $x_n$ , ossia  $X_0 = x_0, X_1 = x_1, \ldots, X_n = x_n$  (brevemente scriviamo  $X = \gamma$ ). L'approccio bayesiano consiste nel considerare la matrice di transizione *Q* come una variabile aleatoria  $\mathcal Q$  a valori nelle matrici quadrate  $\mathbb R^{E\times E}$  (più precisamente, sappiamo che i possibili valori di Q sono matrici stocastiche). Avendo stabilito una densità *a priori* per Q, ad esempio uniforme sulle matrici stocastiche, la densità a posteriori è data dalla formula di Bayes

$$
p(Q = Q|X = \gamma) \propto p(Q = Q)L(Q = Q; X = \gamma),
$$

dove la verosimiglianza *L* è definita al solito come

$$
L(Q = Q; X = \gamma) = P(X = \gamma | Q = Q) = P(X_0 = x_0)Q_\gamma = Q_\gamma,
$$

perché è noto a priori che  $X_0 = x_0$  . Il peso del cammino osservato può essere riscritto raccogliendo i fattori ripetuti, ossia

$$
Q_{\gamma} = \prod_{k=1}^{n} Q_{x_{k-1} \to x_k} = \prod_{i,j \in E} Q_{i \to j}^{\gamma_{i \to j}},
$$

dove *γi*→*<sup>j</sup>* indica il numero di transizioni dallo stato *i* ∈ *E* a *j* ∈ *E* che avvengono nel cammino *γ*. In particolare, vale

$$
n=\sum_{i,j\in E}\gamma_{i\to j}.
$$

Se la densità a priori per  $Q$  è uniforme (sull'insieme delle matrici stocastiche), ossia  $p(Q = Q) \propto 1$ , la densità a posteriori è

$$
p(\mathcal{Q} = Q | X = \gamma) \propto L(\mathcal{Q} = Q; X = \gamma) = Q_{\gamma} = \prod_{i,j \in E} Q_{i \to j}^{\gamma_{i \to j}}.
$$

Osserviamo che la densità è un prodotto delle marginali, ma dovendo essere Q una matrice stocastica le componenti relative ad una stessa riga *i*, ad esempio  $\mathcal{Q}_{i\to j}$ ,  $\mathcal{Q}_{i\to k}$  non sono indipendenti (la somma deve essere 1). Possiamo tuttavia affermare che variabili aleatorie associate alle righe di Q sono tra loro indipendenti.

Per calcolare il punto di massimo, ossia la stima di massima verosimiglianza *Q*MLE dobbiamo tenere conto del vincolo che la somma delle righe della matrice

#### 6.5. STIMA DEI PARAMETRI 261

Q valga 1. Il metodo generale per determinare massimi o minimi di funzioni vincolate consiste nell'introduzione di moltiplicatori di Lagrange, in modo da esprimere che nei punti critici il gradiente della funzione sia ortogonale al vincolo. Nel nostro caso, il vincolo però è così semplice che possiamo evitare l'uso di questa tecnica semplicemente esprimendo la diagonale di Q in funzione delle altre entrate sulla riga:

$$
Q_{i \to i} = 1 - \sum_{j \neq i} Q_{i \to j} \quad \text{per ogni } i \in E.
$$

Possiamo quindi riscrivere la verosimiglianza nel seguente modo

$$
L(Q = Q; X = \gamma) = \prod_{i \in E} (1 - \sum_{j \neq i} Q_{i \to j})^{\gamma_{i \to i}} \prod_{j \neq i} Q_{i \to j}^{\gamma_{i \to j}}.
$$

Poiché le righe sono tra loro indipendenti, possiamo ragionare separatamente per ciascuna riga *i*, ossia determinare il massimo della funzione

$$
(Q_{i\to j})_{j\neq i}\mapsto (1-\sum_{j\neq i}Q_{i\to j})^{\gamma_{i\to i}}\prod_{j\neq i}Q_{i\to j}^{\gamma_{i\to j}},
$$

ovvero, passando al logaritmo,

$$
\gamma_{i \to i} \log(1 - \sum_{j \neq i} Q_{i \to j}) + \sum_{j \neq i} \gamma_{i \to j} \log(Q_{i \to j}).
$$

Imponendo che la derivata rispetto a ciascuna variabile  $Q_{i\rightarrow k}$  (per  $k \neq j$  si annulli, troviamo l'equazione

$$
0 = \frac{d}{dQ_{i\to k}} \gamma_{i\to i} \log(1 - \sum_{j\neq i} Q_{i\to j}) + \sum_{j\neq i} \gamma_{i\to j} \log(Q_{i\to j}) = -\frac{\gamma_{i\to i}}{1 - \sum_{j\neq i} Q_{i\to j}} + \frac{\gamma_{i\to k}}{Q_{i\to k}}.
$$

da cui

$$
Q_{i \to k} = \gamma_{i \to k} \cdot \frac{1 - \sum_{j \neq i} Q_{i \to j}}{\gamma_{i \to i}}
$$

Il secondo termine nel prodotto sopra non dipende da *k*, e quindi sommando questa relazione per  $k \neq i$  troviamo che

$$
\sum_{k\neq i}Q_{i\to k}=\sum_{k\neq i}\gamma_{i\to k}\frac{1-\sum_{j\neq i}Q_{i\to j}}{\gamma_{i\to i}}.
$$

Ricordando che  $Q_{i\rightarrow i} = 1 - \sum_{j\neq i} Q_{i\rightarrow j}$  abbiamo quindi la relazione

$$
1 - Q_{i \to i} = \frac{\sum_{k \neq i} \gamma_{i \to k}}{\gamma_{i \to i}} Q_{i \to i},
$$

da cui ricaviamo che

$$
Q_{i \to i} = \frac{\gamma_{i \to i}}{\sum_{j \in E} \gamma_{i \to j}}.
$$

In altre parole, abbiamo trovato che la densità discreta di probabilità (*Qi*→*k*)*k*∈*<sup>E</sup>* è proporzionale al numero di salti osservati (*γi*→*k*)*k*∈*E*,

$$
Q_{i\to k}\propto \gamma_{i\to k}
$$

o più esplicitamente

$$
Q_{i \to k} = \frac{\gamma_{i \to k}}{\sum_{j \in E} \gamma_{i \to j}}.
$$

*Osservazione.* L'espressione sopra per la densità a posteriori e i calcoli per la stima di massima verosimiglianza suggerisce altre densità a priori (dette di *Dirichlet*) della forma

$$
p(Q = Q) \propto \prod_{i,j \in E} Q_{i \to j}^{\alpha_{ij}},
$$

per opportuni parametri  $\alpha_{ij} \geq 0$  (dove a essere precisi bisognerebbe scrivere  $Q_{i\rightarrow i} = 1 - \sum_{j\neq i} Q_{i\rightarrow j}$ . Notiamo che i calcoli per la stima di massima verosimiglianza mostrano anche che la moda della densità sopra è data dalla matrice

$$
Q_{i \to j} = \frac{\alpha_{ij}}{\sum_{k \in E} \alpha_{ik}}
$$

*.*

*,*

La formula di Bayes darebbe quindi come densità a posteriori

$$
p(Q = Q|X = \gamma) \propto \prod_{i,j \in E} Q_{i \to j}^{\alpha_{ij} + \gamma_{i \to j}}
$$

e di conseguenza la stima di massima densità a posteriori Q*MAP* , seguendo gli stessi calcoli della stima di massima verosimiglianza, è

$$
Q_{i \to j} = \frac{\alpha_{ij} + \gamma_{i \to j}}{\sum_{k \in E} \alpha_{ik} + \gamma_{i \to k}}.
$$

*Osservazione.* Abbiamo supposto che il cammino osservato parta al tempo 0 da *x*0. Tuttavia se iniziasse da un tempo successivo, allora si pone il problema di stimare *X*0. Si può assumere ad esempio che *X* sia stazionaria, e quindi supporre che *π*<sup>0</sup> sia una distribuzione invariante. Il problema è che questa dipende da *Q* in modo tutt'altro che banale.

Nel caso di processi di Markov a salti, l'argomento è analogo ma si basa sulla formula [\(6.3\)](#page-239-0). Per brevità non consideriamo l'approccio bayesiano ma presentiamo solo la stima di massima verosimiglianza. Si consideri un cammino  $\gamma = (x_0 \rightarrow x_1 \dots x_n)$  che rimane per un tempo  $t_1$  nello stato  $x_0$ ,  $t_2$  nello stato  $x_1$ ecc., e si supponga di osservare  $X = \gamma$ , ossia tutta la traiettoria da  $X_0 = x_0$  fino a  $X_{t_1+\ldots+t_n} = x_n$ . Allora la stima di massima verosimiglianza per la matrice di intensità di salto L*MLE* si ottiene massimizzando l'espressione

$$
\prod_{k=1}^{n} \exp(t_k L_{x_{k-1}\to x_{k-1}}) L_{x_{k-1}\to x_k} = \prod_{i \in E} \exp(\gamma_{i \to i} L_{i \to i}) \prod_{i \neq j \in E} L_{i \to j}^{\gamma_{i \to j}}
$$

dove stavolta si è posto *γi*→*<sup>i</sup>* il tempo totale trascorso dal cammino nello stato *i* ∈ *E*. Inoltre, poiché la somma delle righe di *L* è nulla, possiamo porre

$$
\exp(\gamma_{i \to i} L_{i \to i}) = \exp\left(-\gamma_{i \to i} \sum_{j \neq i} L_{i \to j}\right).
$$

Passando ai logaritmi e derivando rispetto a ciascun parametro  $L_{i\to j}$  si ottiene che  $\mathcal{L}_{MLE}$  è data dall'espressione, per  $i \neq j$ ,

$$
L_{i \to j} = \frac{\gamma_{i \to j}}{\gamma_{i \to i}}.
$$

*Osservazione.* Negli esempi sopra si suppone di osservare completamente la catena *X* in un intervallo (discreto o continuo) di tempi. Più in generale ci si può chiedere cosa accada se mancano le osservazioni delle variabili *X<sup>k</sup>* in alcuni tempi, oppure se si osserva solamente una funzione *g*(*Xk*) della catena invece, di  $X_k$ , o più in generale una funzione  $g(X_k, Z_k)$  dove  $Z$  è un processo indipendente da *X*. Un esempio fondamentale è dato dal caso in cui *X* è un segnale e *Z* è un "rumore" che si vorrebbe rimuovere, o **filtrare**. In queste situazioni si parla di modelli di Markov nascosti (in inglese *Hidden Markov Models*, HMM) che hanno molteplici applicazioni. Opportune modifiche degli argomenti visti sopra permettono di introdurre algoritmi specifici per stimare i parametri di un HMM, come pure stimare *X<sup>k</sup>* dalle osservazioni *g*(*Xk, Zk*) o anche effettuare previsioni.

## **6.5.1 Esercizi**

## **6.6 Cenni alla teoria delle code**

I processi a stati discreti che abbiamo introdotto sopra hanno applicazioni in tantissimi ambiti. In questa sezione mostriamo come semplici modelli possano essere utilizzati per studiare la *teoria delle code*, ossia delle linee d'attesa che si possono formare in situazioni realistiche, ad esempio quando più persone vogliono accedere ad un servizio (entrare in un negozio, o pagare alla cassa), oppure dei veicoli si presentano ad un casello autostradale, o ancora delle istanze di calcolo che devono essere eseguite da una o più processori in un computer. Lo studio delle code permette di individuare strategie per migliorare l'esperienza di chi è in attesa (ridurre i tempi) rendendone più efficiente il servizio (e quindi eventualmente ridurre i costi). La teoria delle code è un campo molto esteso e noi ne presentiamo solamente i modelli più semplici come esempi interessanti di processi di Markov a salti.

Usiamo il termine **clienti** (in inglese si usa anche il termine *jobs*) per indicare genericamente le persone, le auto, i processi ecc. che nello specifico esempio di coda devono essere serviti da uno o più **serventi** (in inglese *servers*).

Gli aspetti fondamentali che si vogliono modellizzare di una coda sono l'ingresso di uno o più clienti, l'attesa (eventualmente nulla) che un servente prenda in carico il compito richiesto, e infine l'uscita dalla coda quando il compito è svolto. Una volta introdotto un modello di coda, è di interesse calcolare quantità come il tempo medio di attesa, il numero medio di clienti in coda, ma anche ovviamente stimare i parametri di un modello sulla base di quantità osservate in una coda reale.

Per classificare i vari modelli di code studiati in letteratura, Kendall propose una notazione abbreviata[2](#page-263-0) : si usano due lettere e un numero (*A/S/c*), in cui la prima lettera (*A*) indica un "processo" di arrivo dei clienti, la seconda (*S*) la legge del tempo di servizio per ciascun cliente, e il numero *c* il numero dei serventi.

In questa sezione consideriamo solamente i modelli *M/M/c*, in cui gli arrivi e i servizi sono Markoviani a tempi continui, più precisamente con tempi esponenziali di due parametri (*λ* per il tasso di arrivo dei clienti e *π* per il servizio), e sono quindi formalmente definiti come processi di Markov a salti nell'insieme degli stati  $E = N$ . Lo stato  $n \in E$  rappresenta infatti la situazione in cui vi siano *n* clienti in servizio oppure in attesa di essere serviti. Una volta che un cliente è servito, esso "scompare" dalla coda, che quindi passa dallo stato *n* allo stato *n* − 1. L'arrivo di un cliente è invece rappresentato con una transizione dallo stato *n* allo stato  $n + 1$  (non supporremo mai che due o più clienti arrivino oppure lascino la coda allo stesso istante). A seconda del numero di serventi *c* definiamo una matrice delle intensità di salto diversa.

## **6.6.1 Processo di Poisson**

Il modello più semplice rappresenta la situazione in cui non vi siano serventi (o meglio si è interessati solo al processo di arrivo dei clienti): potrebbe essere classificato come *M/M/*0, anche se più comunemente è detto *processo di Poisson* di intensità *λ >* 0 (il tasso di ingresso dei clienti in coda). Le uniche transizioni avvengono da uno stato *n* a uno stato *n* + 1, e si pone, per ogni *n* ∈ N,

$$
L_{n \to n+1} = \lambda, \quad L_{n \to n} = -\lambda
$$

 $e L_{n \to k} = 0$  se  $k \neq n, k \neq n+1$ .

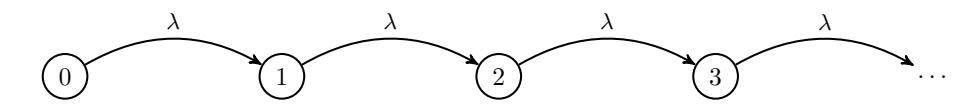

Figure 6.7: grafo associato al processo di Poisson

Ogni stato è quindi transitorio, e non esiste una distribuzione invariante. Infatti, se *π* fosse invariante, allora

 $0 = (\pi L)_0 = \pi_0 L_{0 \to 0} = -\pi_0 \lambda$  e quindi  $\pi_0 = 0$ ,

<span id="page-263-0"></span> $^{2}$ [https://en.wikipedia.org/wiki/Kendall%27s\\_notation](https://en.wikipedia.org/wiki/Kendall%27s_notation)

mentre

$$
0 = (\pi L)_1 = \pi_0 L_{0 \to 1} + \pi_1 L_{1 \to 1} = -\pi_1 \lambda \quad \text{e quindi} \quad \pi_1 = 0,
$$

e similmente si ottiene, per ogni  $n \geq 1$ ,  $\pi_n = 0$ . Non è possibile quindi che  $\pi$  sia una densita discreta di probabilità (non può essere  $\sum_{n} \pi_n = 1$ ).

C'è un legame preciso tra il processo di Poisson e la densità discreta di Poisson definita nell'Esempio [3.5.](#page-57-0) Infatti, se definiamo, per ogni *t* ≥ 0,

$$
\pi_n^t \propto \frac{(t\lambda)^n}{n!} = \frac{(t\lambda)^n}{n!} \exp(-t\lambda).
$$

la densità Poisson di parametro *tλ*, allora *π t* è la densità della marginale *X<sup>t</sup>* di un processo di Poisson tale che  $X_0 = 0$  (la densità  $\pi^0$  vale infatti 1 nel valore 0). Basta verificare che valga la *master equation*, per ogni  $n \in \mathbb{N}, t \geq 0$ ,

$$
\frac{d}{dt}\pi_n^t = (\pi^t L)_n = \begin{cases}\n-\lambda \pi_0^t & \text{se } n = 0, \\
\lambda (\pi_{n-1}^t - \pi_n^t) & \text{se } n \ge 1.\n\end{cases}
$$

Calcoliamo quindi

$$
\frac{d}{dt} \exp\left(-t\lambda\right) \frac{(t\lambda)^n}{n!} = \begin{cases}\n-\lambda \exp\left(-t\lambda\right) & \text{se } n = 0, \\
\frac{nt^{n-1}\lambda^n}{n!} \exp\left(-t\lambda\right) - \lambda \frac{(t\lambda)^n}{n!} \exp\left(-t\lambda\right) & \text{se } n \ge 1.\n\end{cases}
$$

Per concludere nel caso  $n \geq 1$  basta notare che

$$
\frac{nt^{n-1}\lambda^n}{n!} \exp\left(-t\lambda\right) = \lambda \frac{(t\lambda)^{n-1}}{(n-1)!} \exp\left(-t\lambda\right) = \lambda \pi_{n-1}^t.
$$

Consideriamo infine il problema di stimare il parametro *λ* a partire dall'osservazione di un cammino  $\gamma = (x_0 \to x_1 \to \ldots \to x_n)$  con tempi di permanenza  $t_1$  (nello stato  $x_0$ ),  $t_2$  (in  $x_1$ ), ...,  $t_{n+1}$ . Osserviamo che, poiché i salti avvengono solo tra uno stato *n* e il successivo  $n+1$ , deve essere  $x_1 = x_0 + 1$ ,  $x_2 = x_0 + 2$ , ecc., quindi la formula per la verosimiglianza in questo caso diventa

$$
L(\Lambda = \lambda; X = \gamma) = \prod_{k=1}^{n} \exp(-\lambda t_k) \lambda = \lambda^{n} \exp(-\lambda T).
$$

dove abbiamo supposto per semplicità che fosse noto a priori che  $X_0 = x_0$  e abbiamo indicato con  $T = \sum_{k=1}^{n} t_k$ . La stima di massima verosimiglianza  $\lambda_{MLE}$ si trova passando al logaritmo e imponendo che la derivata si annulli. Si trova

$$
\frac{n}{\lambda_{MLE}} - T = 0 \quad \text{quindi} \quad \lambda_{MLE} = \frac{n}{T}.
$$

**Esempio 6.20.** In un intervallo di tempo  $T = 5$  minuti si osservano entrare *n* = 10 persone in un supermercato. Si può introdurre quindi un processo di Poisson con intensità  $\lambda = 2$  (persone/minuto) per modellizzare gli ingressi.

Per un approccio bayesiano, in cui i calcoli siano particolarmente semplici si può introdurre una densità a priori per la variabile Λ del tipo *Gamma*, ossia

$$
p(\Lambda = \lambda) \propto \lambda^{\alpha - 1} \exp(-\beta \lambda),
$$

dove *α*, *β >* 0 sono parametri (si scrive anche Γ(*α, β*)). Il valor medio di Λ (a priori) si può calcolare ed è dato da *α/β*, mentre la moda è (*α* − 1)*/β* (per *α* ≥ 1). Nel caso *α* = 1 essa coincide con una densità esponenziale di parametro *β*. Questa densità rappresenta in modo preciso una possibile informazione nota sul parametro  $\lambda$ , ad esempio informalmente che  $\lambda \approx \alpha/\beta$ .

La densità a posteriori diventa quindi

$$
p(\Lambda = \lambda | X = \gamma) \propto \lambda^{n+\alpha-1} \exp(-(\beta + T)\lambda),
$$

ossia una densità  $\Gamma(n + \alpha, \beta + T)$ . La moda della densità a posteriori è quindi (se  $n + \alpha \geq 1$ )

$$
\lambda_{MAP} = \frac{n + \alpha}{T + \beta}.
$$

## **6.6.2 Code** *M/M/*1

Consideriamo ora la situazione in cui vi sia un solo servente (*M/M/*1), e che il tempo di servizio per ciascun cliente sia una variabile esponenziale di parametro  $\mu$  (ogni cliente sia indipendente dagli altri). Per modellizzare la coda con un processo di Markov a salti, conviene considerare prima il caso in cui non vi siano arrivi. In tal caso si osserveranno solamente salti da uno stato *n* verso *n* − 1 (se  $n \geq 1$ ) con dei tempi di permanenza esponenziali di parametro  $\mu$ . Pertanto, si avrà (se  $n \geq 1$ )

$$
L_{n\to n-1}=\mu.
$$

Nel caso in cui vi siano arrivi con un processo di Poisson di intensità *λ*, poniamo, per  $n \geq 0$ ,

$$
L_{n \to n+1} = \lambda,
$$

e di conseguenza

$$
L_{n \to n} = \begin{cases} -\lambda & \text{se } n = 0\\ -(\lambda + \mu) & \text{se } n \ge 1, \end{cases}
$$

avendo posto  $L_{n \to k} = 0$  se  $k \notin \{n - 1, n, n + 1\}.$ 

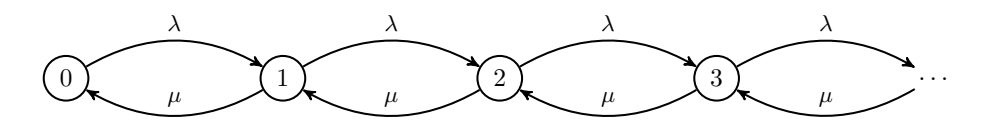

Figure 6.8: grafo associato ad una coda *M/M/*1

Ogni stato è ricorrente, ma essendo infiniti stati non è ovvio che esista una distribuzione invariante. Vi è infatti una competizione tra il tasso di arrivo *λ* e

di uscita *µ*. Analogamente a quanto fatto nel caso di Poisson, si può risolvere l'equazione  $πL = 0$  e ottenere per  $n \geq 0$ ,

$$
\pi_n \propto \left(\frac{\lambda}{\mu}\right)^n.
$$

È un semplice esercizio verificare che *π* soddisfa l'equazione, ossia

$$
0 = (\pi L)_n = \pi_{n-1} L_{n-1 \to n} + \pi_n L_{n \to n} + \pi_{n+1} L_{n+1 \to n} = \lambda \pi_{n-1} - (\lambda + \mu) \pi_n + \mu \pi_{n+1}
$$
  
(per  $n \ge 1$ , mentre per  $n = 0$  bisogna porre  $L_{-1 \to 0} = 0$ ).

Dovendo garantire che tale *π* sia una densità di probabilità, bisogna che

$$
\sum_n \left(\frac{\lambda}{\mu}\right)^n < \infty,
$$

ma tale serie (geometrica) converge se e solo se  $\lambda < \mu$ . In altri termini, esiste un equilibrio per la coda se e solo se il tasso di arrivo è strettamente minore di quelo di uscita, altrimenti il numero di persone in coda cresce (più lentamente del processo di Poisson, ma comunque in modo inarrestabile).

La distribuzione invariante se *λ < µ* è quindi una densità geometrica di parametro 1 − *λ/µ*. In particolare, il valor medio del numero di clienti nella coda (in attesa o in servizio) *N* in regime stazionario (ossia se la marginale del processo a salti è *π*) vale

$$
\mathbb{E}[N] = \sum_{n} n\pi_n = \frac{\lambda}{\mu - \lambda},
$$

una quantità che diverge al tendere di *λ* verso *µ*.

deltal <- 0.001 l <- seq(0.5, 0.99, by = deltal) mu <- 1 plot(l, l/(1 - l), type = "l", col = miei\_colori[2], lwd = 3, xlab = "tasso di ingresso", ylab = "numero medio di clienti") abline(h = 50, col = miei\_colori[1], lwd = 3)

Tale divergenza è problematica se  $\lambda$  si trova molto vicino a  $\mu$  e per qualche motivo il tasso di ingresso aumenta, anche di poco, portando a superare il limite massimo possibile di clienti in coda (che nella realtà esiste sempre).

**Esempio 6.21.** Prima della pandemia gli ospedali operavano in modo da usare tutti o quasi i posti letto disponibili – usando quindi efficientemente tutte le risorse di personale e strutture. Rappresentando un ospedale come una coda, erano quindi molto vicini al limite massimo di possibili "clienti" (i pazienti) in coda. L'arrivo del nuovo coronavirus ha avuto l'effetto di aumentare il tasso di ingresso, causando un aumento notevole di *N* con conseguenze potenzialmente catastrofiche.

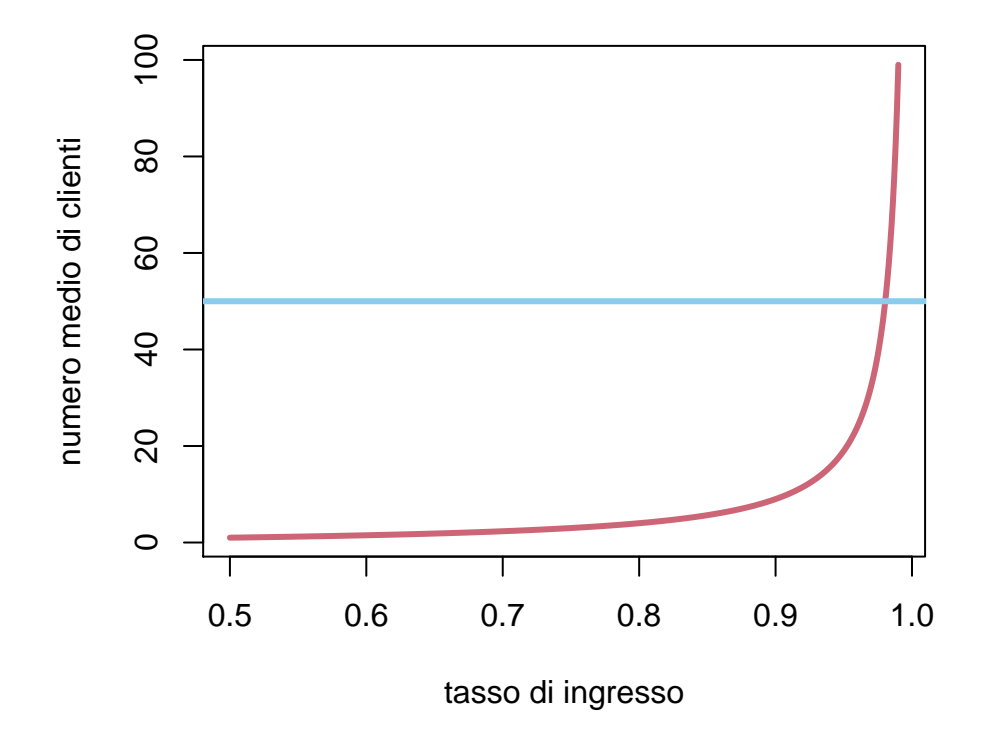

Figure 6.9: grafico di  $\mathbb{E}[N]$  per  $\mu = 1$  in funzione di  $\lambda$  (in rosso) e una soglia massima di possibili persone in coda (in azzurro)

Veniamo ora alla stima dei parametri  $(\lambda, \mu)$  sulla base dell'osservazione di un cammino  $\gamma = (n_0 \to n_1 \to \ldots \to n_\ell)$  con i soliti tempi di permanenza  $t_1, t_2, \ldots$ ,  $t_{\ell}$  e poniamo pure  $T = \sum_{k=1}^{\ell} t_i$ . Supponiamo inoltre che il cammino osservato non passi mai per lo stato 0 (quindi c'è sempre almeno un cliente in coda). Usando l'espressione [\(6.3\)](#page-239-0), si ottiene la verosimiglianza

$$
L(\lambda, \mu; X = \gamma) = \exp\left(-(\lambda + \mu)T\right)\lambda^{\gamma_+}\mu^{\gamma_-},
$$

dove *γ*<sup>+</sup> indica il numero di arrivi osservati in *γ* (ossia transizioni da uno stato *n* a *n* + 1), mentre *γ*<sup>−</sup> il numero di uscite. La stima di massima verosimiglianza è quindi

$$
\lambda_{MLE} = \frac{\gamma_+}{T}, \quad \mu_{MLE} = \frac{\gamma_-}{T}.
$$

Se invece il cammino trascorre un tempo  $T_0$  nello stato 0, l'espressione per la verosimiglianza cambia (al posto di −(*λ* + *µ*)*T* si trova −*λT* − *µ*(*T* − *T*0) e di conseguenza *λMLE* non cambia, ma

$$
\mu_{MLE} = \frac{\gamma_-}{T - T_0}.
$$

L'interpetazione è che il tempo trascorso con la coda vuota non può essere utile alla stima del tasso di uscita dei clienti dalla coda, e quindi va sottratto.

**Esempio 6.22.** In un intervallo di 10 minuti si osservano 5 persone arrivare alla cassa di un supermercato e 3 persone uscirne. Supponendo che la cassa non sia mai senza lavoro si stimano i parametri  $\lambda = 1/2$  persone al minuto,  $\mu = 3/10$ persone al minuto. Se invece la cassa è rimasta priva di persone in coda per 4 minuti, si stima  $\mu = 3/6 = 1/2$  persone al minuto.

Tralasciamo l'approccio bayesiano, che è simile al caso del Poisson (supponendo ad esempio  $\lambda$ ,  $\mu$  indipendenti a priori).

## **6.6.3 Code** *M/M/*∞

Consideriamo infine la situazione opposta, in cui vi sono un numero arbitrariamente grande, idealmente infinito, di serventi (*M/M/*∞). Supponiamo ancora che il tempo di servizio per ciascun cliente sia una variabile esponenziale di parametro  $\mu$  (e ogni cliente sia indipendente dagli altri). Per capire quali intensità di salto definire, conviene considerare ancora il caso in cui non vi siano arrivi. In tal caso si osserveranno solamente salti da uno stato *n* verso *n* − 1 (se *n* ≥ 1) con dei tempi di permanenza dati dal minimo di *n* variabili aleatorie *T*1, *T*2, . . . , *T<sup>n</sup>* esponenziali indipendenti tra loro (infatti, la transizione avviene appena il cliente che impega meno tempo tra gli *n* in servizo lascia la coda). Possiamo allora affermare che tale tempo è una variabile esponenziale *T*, di parametro *nµ*: infatti si calcola la funzione di sopravvivenza (per  $t \geq 0$ )

$$
SUR_T(t) = P(\min \{T_1, T_2, ..., T_k\} > t)
$$
  
=  $P(T_1 > t, T_2 > t, ..., T_n > t)$   
=  $P(T_1 > t)P(T_2 > t) \cdot ... \cdot P(T_n > t)$   
=  $e^{-\mu t} \cdot e^{-\mu t} \cdot ... \cdot e^{-\mu t}$   
=  $e^{-n\mu t}$ ,

e derivando si ottiene la densità esponenziale.

Pertanto, si avrà (se  $n \geq 1$ )

$$
L_{n\to n-1}=n\mu
$$

Nel caso in cui vi siano arrivi con un processo di Poisson di intensità *λ*, poniamo, per  $n \geq 0$ ,

$$
L_{n\to n+1} = \lambda,
$$

e di conseguenza

$$
L_{n \to n} = \begin{cases} -\lambda & \text{se } n = 0\\ -(\lambda + n\mu) & \text{se } n \ge 1, \end{cases}
$$

avendo posto  $L_{n \to k} = 0$  se  $k \notin \{n - 1, n, n + 1\}.$ 

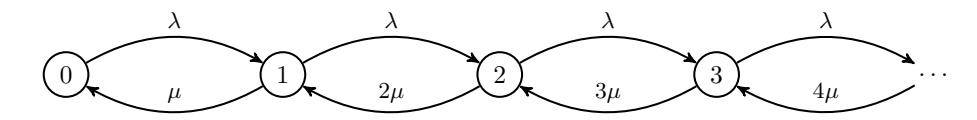

Figure 6.10: grafo associato ad una coda *M/M/*∞

Come nel caso *M/M/*1, ogni stato è ricorrente, ma essendo infiniti stati non è ovvio che esista una distribuzione invariante. Vi è ancora una competizione tra il tasso di arrivo *λ* e di uscita *µ*, ma decisamente "smorzata" dal fatto che per *n* abbastanza grande si avrà comunque *λ < nµ*. Questo suggerisce che una distribuzione invariante esista sempre. Infatti, si può risolvere l'equazione *πL* = 0 e ottenere per  $n \geq 0$ ,

$$
\pi_n \propto \frac{1}{n!} \left(\frac{\lambda}{\mu}\right)^n,
$$

ossia una densità Poisson di parametro *λ/µ*. Lasciamo per esercizio di verificare che *π* soddisfa l'equazione *πL* = 0. Il valor medio del numero di clienti nella coda è quindi  $\mathbb{E}[N] = \lambda/\mu$  che cresce linearmente al crescere di  $\lambda$  (non presenta asintoti).

Infine, la stima dei parametri  $(\lambda, \mu)$  sulla base dell'osservazione di un cammino *γ* = (*n*<sup>0</sup> → *n*<sup>1</sup> → ... → *n*<sup> $ℓ$ </sup>-1) con i tempi di permanenza *t*<sub>1</sub>, *t*<sub>2</sub>, ..., *t*<sup> $ℓ$ </sup> si può effettuare tramite il metodo di massima verosimiglianza, usando l'espressione [\(6.3\)](#page-239-0):

$$
L(\lambda, \mu; X = \gamma) \propto \exp(-\lambda T - \mu T_{\gamma})) \lambda^{\gamma_+} \mu^{\gamma_-},
$$

#### 6.7. PROBLEMI 271

dove  $T = \sum_{k=1}^{\ell} t_i$ ,  $\gamma_+$  e  $\gamma_-$  sono come nel caso  $M/M/1$  e infine

$$
T_{\gamma} = \sum_{k=1}^{\ell} t_i n_i,
$$

(il tempo totale trascorso da tutti i clienti osservati nella coda). La stima di massima verosimiglianza è quindi

$$
\lambda_{MLE} = \frac{\gamma_{-}}{T}, \quad \mu_{MLE} = \frac{\gamma_{-}}{T_{\gamma}}.
$$

**Esempio 6.23.** Un ipermercato dispone di un numero molto grande di casse, e al mattino è poco frequentato cosicché ogni cliente trova sempre una cassa libera. Si osserva che per 4 minuti consecutivi tutte le casse erano libere, per 3 minuti 1 sola cassa era occupata, poi si è liberata per 1 minuto tutte le casse erano di nuovo libere, e infine per 2 minuti in un intervallo di 10 minuti minuti tutte le casse erano libere, per 3 minuti una sola cassa era occupata, e per i rimanenti 3 minuti 5 casse erano occupate.

*Osservazione.* Il caso generale  $M/M/c$  con  $2 \leq c < \infty$  è intermedio tra i due estremi che abbiamo considerato. In particolare una distribuzione invariante esiste se e solo se  $\lambda < c\mu$ .

## **6.6.4 Esercizi**

## **6.7 Problemi**

## **Chapter 7**

# **Processi a stati continui**

In questo capitolo affrontiamo lo studio dei processi stocastici a stati continui (e tempi discreti) concentrandoci in particolare nel caso in cui l'insieme degli stati siano i numeri reali (l'estensione di processi a valori vettoriali sarà solo accennata).

- Nella Sezione [7.1](#page-272-0) introduciamo i concetti fondamentali di funzione di media e di autocovarianza (o di autocorrelazione) di un processo a valori reali. Vedremo anche una nozione più debole di stazionarietà, che tuttavia per l'esempio fondamentale dei processi gaussiani coincide con la stazionarietà usuale.
- Nella Sezione [7.2](#page-275-0) studiamo tre esempi di processi (gaussiani), il rumore bianco, la passeggiata aleatoria e l'equazione lineare con smorzamento.
- Le Sezioni [7.3](#page-283-0) e [7.4](#page-287-0) sono dedicate allo studio modelli di processi a stati continui, detti ARIMA, che generalizzano gli esempi visti sopra. Tale classe di modelli è molto versatile ed utile nelle applicazioni statistiche (detto anche lo studio delle serie storiche).
- Infine, nella Sezione [7.5,](#page-295-0) riprendiamo lo studio generale dei processi, affrontando il problema di stimare, a partire dalle osservazioni, la funzione di autocovarianza di un processo stazionario.

## <span id="page-272-0"></span>**7.1 Funzione di autocovarianza e stazionarietà**

Dato un processo stocastico  $(X_t)_{t \in \mathcal{T}}$  avente come insieme degli stati  $E = \mathbb{R}$ , si può considerare il suo valor medio al variare del tempo, definendo così la **funzione di media** del processo,

$$
t\in\mathcal{T}\mapsto\mathbb{E}\left[X_{t}\right],
$$

e similmente per la covarianza tra due tempi qualsisasi,

$$
(s,t) \in \mathcal{T}^2 \mapsto \text{Cov}(X_s, X_t) = K_{X_s X_t},
$$

definendo così la **funzione di autocovarianza** del processo *X*. Una notazione piuttosto comune per tale funzione è

$$
C(s,t) = \text{Cov}(X_s, X_t),
$$

qualora sia inteso il processo *X* considerato. In alternativa si può indicarla con  $K_{XX}(s,t)$ . Notiamo che

$$
C(s,s) = \text{Cov}(X_s, X_s) = \text{Var}(X_s)
$$

è la varianza.

*Osservazione.* A volte si considera anche la funzione

$$
R(s,t) = \mathbb{E}[X_s X_t],
$$

che è legata alle funzioni di autocovarianza e di media tramite la formula alternativa per il calcolo della covarianza:

$$
R(s,t) = C(s,t) + \mathbb{E}[X_s] \mathbb{E}[X_t]
$$

Una terza funzione collegata è la **funzione di autocorrelazione** (in inglese *autocorrelation function*, abbreviata spesso con ACF) data da

$$
(s,t) \in \mathcal{T}^2 \mapsto \text{ACF}(s,t) = \rho_{X_s X_t} = \frac{\text{Cov}(X_s, X_t)}{\sqrt{\text{Var}(X_s)\text{Var}(X_t)}},
$$

che ha il vantaggio di essere sempre a valori in [−1*,* 1], essendo un coefficiente di correlazione. Ricordiamo che valori vicini ad 1 indicano una forte dipendenza lineare tra le variabili, informalmente  $\text{ACF}(s, t) \approx 1$  indica che che  $X_s \approx aX_t + b$ per opportune costanti *a*, *b* reali.

Osservazione. Nel caso di *X* a valori vettoriali, ossia se  $E = \mathbb{R}^d$ , la funzione di media è a valori in  $\mathbb{R}^d$ , mentre l'autocovarianza Cov $(X_s, X_t)$  si estende alla **funzione di covarianza incrociata** (o cross-covarianza, *cross-covariance* in inglese), per ogni coppia di componenti *i*, *j* ∈ {1*, . . . , d*}, definita come

$$
K_{X_i X_j}(s,t) = \text{Cov}(X_{i,s}, X_{j,t}),
$$

ossia la covarianza tra la componente *i* del processo al tempo *s* e la componente *j* al tempo *t*. Ci limitiamo tuttavia in questo capitolo allo studio di processi a valori reali.

Se il processo è stazionario, le funzioni di media e covarianza dipendono da "un parametro" in meno, ossia la media è costante, mentre la covarianza dipende solo dalla differenza dei tempi. Vale infatti il seguente risultato.

**Proposizione 7.1.** *Se*  $\mathcal{T} = \{0, 1, 2, \ldots, n\}$  *oppure*  $\mathcal{T} = \mathbb{N}$  *e il processo*  $(X_t)_{t \in \mathcal{T}}$ *è stazionario, allora il valor medio è costante nel tempo,*

$$
\mathbb{E}[X_t] = \mathbb{E}[X_0] \quad per \; ogni \; t \in \mathcal{T},
$$

*mente l'autocovarianza dipende solamente dalla differenza (assoluta) dei due istanti,*

$$
C(s,t) = C(0, |t - s|), \quad \text{per ogni } s, \ t \in \mathcal{T}.
$$

*In particolare, la varianza*  $C(s, s) = C(0, 0)$  *è costante.* 

*Proof.* Il valor medio di *X<sup>t</sup>* dipende soltanto dalla legge marginale del processo al tempo *t* (ad esempio dalla densità discreta o continua) e quindi per stazionarietà  $\mathbb{E}[X_t] = \mathbb{E}[X_0]$ . Per l'autocovarianza, supponiamo senza perdita di generalità che  $t \geq s$ e notiamo che

$$
\mathrm{Cov}\left(X_s,X_t\right)=\mathbb{E}\left[(X_s-\mathbb{E}\left[X_0\right])(X_t-\mathbb{E}\left[X_0\right])\right]=\mathbb{E}\left[g(X_s,X_t)\right],
$$

avendo usato il fatto che  $\mathbb{E}[X_s] = \mathbb{E}[X_t] = \mathbb{E}[X_0]$  e la funzione

$$
g(x, y) = (x - \mathbb{E}[X_0])(y - \mathbb{E}[X_0]).
$$

Ricordando che la stazionarietà implica che la legge congiunta di (*Xs, Xt*) coincide con quella di  $(X_0, X_{t-s})$ , segue che

$$
Cov(X_s, X_t) = \mathbb{E}[g(X_s, X_t)] = \mathbb{E}[g(X_0, X_{t-s})] = C(0, t-s).
$$

 $\Box$ 

Il risultato sopra motiva il seguente indebolimento del concetto di stazionarietà, in cui ci si limita a considerazioni sulla media e l'autocovarianza.

**Definizione 7.1.** Supponiamo che  $\mathcal{T} = \{0, 1, \ldots, n\}$  oppure  $\mathcal{T} = \mathbb{N}$ . Un processo  $(X_t)_{t \in \mathcal{T}}$  è **stazionario in senso lato**, se

$$
\mathbb{E}[X_t] = \mathbb{E}[X_0] \quad \text{per ogni } t,
$$

e

$$
C(s,t) = C(0, |t - s|), \quad \text{per ogni } s, t \in \mathcal{T}.
$$

In generale questa nozione è più debole (ad esempio le informazioni sui momenti primi e secondi non implicano nulla sui momenti di ordine terzo, quarto ecc.). Per distinguere tra questa nozione e la vera e propria stazionarietà, a volte quest'ultima è detta stazionarietà in *senso stretto*.

Tuttavia, se il processo *X* è **gaussiano**, ossia ogni variabile congiunta

$$
(X_{t_1}, X_{t_2}, \ldots, X_{t_d}),
$$

*.*

per qualsiasi scelta  $t_1, t_2, \ldots, t_d \in \mathcal{T}$  è un vettore aleatorio gaussiano, allora dalla stazionarietà in senso lato segue la stazionarietà in senso stretto (la vera e propria stazionarietà). Questo perché, per ogni  $s \in \mathbb{T}$  tale che  $t_d + s \in \mathcal{T}$ , i parametri di media e di covarianza delle variabili gaussiane vettoriali

$$
(X_{t_1}, X_{t_2}, \ldots, X_{t_d})
$$
 e  $(X_{t_1+s}, X_{t_2+s}, \ldots, X_{t_d+s})$ 

coincidono: il vettore delle medie è uguale per entrambi (vale per ciascuna variabile marginale  $\mathbb{E}[X_0]$ , mentre, per la matrice delle covarianze troviamo che

$$
Cov(X_{t_i}, X_{t_j}) = C(t_i, t_j) = C(0, |t_i - t_j|) = C(t_i + s, t_j + s) = Cov(X_{t_i + s}, X_{t_j + s})
$$

## <span id="page-275-0"></span>**7.2 Esempi**

In questa sezione descriviamo alcuni modelli fondamentali di processi a stati continui, calcolandone esplicitamente la funzione di autocovarianza e discutendone la gaussianità e stazionarietà. Nella sezione successiva inquadreremo questi processi come casi particolari di una famiglia di processi, detta ARIMA.

## **7.2.1 Rumore bianco gaussiano**

Il più semplice processo a stati continui che consideriamo consiste di variabili aleatorie  $(W_t)_{t \in \mathcal{T}}$ , tutte con la medesima legge e indipendenti. Tale processo assume vari nomi a seconda dell'ambito di studio e in particolare a seconda della legge comune delle marginali. Ad esempio, nel caso di variabili Bernoulli indipendenti, tutte aventi lo stesso parametro  $p \in [0,1]$ , ossia  $P(W_t = 1) = p$ per ogni  $t \in \mathcal{T}$ , il processo è detto processo di Bernoulli.

In questo capitolo ci concentriamo invece sui processi a stati continui, e il caso che consideriamo è quando tutte le marginali *W<sup>t</sup>* siano variabili reali, tutte con medesima densità continua gaussiana, di media nulla e varianza *σ* 2 : la densità della marginale è quindi

$$
p(W_t = w) = \exp\left(-\frac{w^2}{2\sigma^2}\right) \frac{1}{\sqrt{2\pi\sigma^2}}.
$$

Un tale processo  $(W_t)_{t \in \mathcal{T}}$  è detto **rumore bianco gaussiano** (in inglese, *Gaussian white noise*, che giustifica la notazione *W*) di **intensità**  $\sigma^2$ , sull'insieme dei tempi  $\mathcal{T}$ .

*Osservazione.* Il termine rumore è motivato dall'utilizzo in modelli di teoria dell'informazione. Supponendo che un messaggio  $(M_t)_{t\in\mathcal{T}}$ , ad esempio una sequenza di bit, venga trasmesso tramite un mezzo di comunicazione reale (ad esempio tramite onde elettromagnetiche), per modellizzare l'effetto di molteplici fenomeni naturali che portano ad una possibile "distorsione" nella ricezione del messaggio, si suppone che il ricevitore osservi il processo

$$
(M_t + W_t)_{t \in \mathcal{T}},
$$

#### 7.2. ESEMPI 277

dove  $(W_t)_{t \in \mathcal{T}}$  è un rumore bianco gaussiano di una certa intensità  $\sigma^2$  (è un parametro del modello che si può stimare). Il fatto che il rumore sia sommato spiega perché a volte il rumore bianco gaussiano è anche accompagnato dall'aggettivo *additivo*. Notiamo di passaggio che in questi modelli anche il messaggio è trattato come una variabile aleatoria (per questo usiamo una lettera maiuscola). Questo è evidente se lo pensiamo dal punto di vista del ricevente, ma anche se assumiamo il punto di vista dell'ingegnere che deve studiare/progettare il mezzo di comunicazione e possibilmente contrastare l'effetto del rumore.

Consideriamo un rumore bianco gaussiano  $(W_t)_{t \in \mathcal{T}}$  di intensità  $\sigma^2$ . La funzione di media, avendo supposte tutte le *W<sup>t</sup>* centrate è identicamente nulla:

$$
t\mapsto \mathbb{E}\left[W_{t}\right]=0.
$$

Anche la funzione di autocovarianza è molto semplice, ricordando che variabili indipendenti non sono correlate, mentre per ipotesi  $Var(W_t) = \sigma^2$ . Pertanto

$$
C(s,t) = \begin{cases} 0 & \text{se } s \neq t, \\ \sigma^2 & \text{se } s = t. \end{cases}
$$

A volte si usa una notazione abbreviata introducendo la funzione delta (di Dirac discreta) centrata in 0, definita così:

$$
\delta_0(x) = \begin{cases} 0 & \text{se } x \neq 0, \\ 1 & \text{se } x = 0. \end{cases}
$$

Si trova allora che

$$
C(s,t) = \sigma^2 \delta_0(t-s).
$$

In particolare, il processo è stazionario in senso lato. Essendo un processo gaussiano, è anche stazionario in senso stretto.

*Osservazione.* Se il parametro *σ* <sup>2</sup> non è noto, si può stimarlo da *n* osservazioni  $W_{t_i} = w_i$ , riconoscendo che il problema è lo stesso della stima della varianza di un campione gaussiano (di cui la media è nota). In particolare la stima di massima verosimiglianza in questo caso è data da

$$
\sigma_{\mathrm{MLE}}^2 = \frac{1}{n} \sum_{i=1}^n w_i^2.
$$

Per comprendere l'aggettivo *bianco* è invece necessario considerare la trasformata di Fourier del processo. Supponiamo, per evitare di considerare serie, che l'insieme dei tempi sia finito e precisamente  $\mathcal{T} = \{0, 1, \ldots, n-1\}$ . Allora la trasformata di Fourier di $(W_t)_{t=0}^{n-1}$  è data da

$$
\hat{W}(\xi) = \sum_{t=0}^{n-1} W_t e^{-2\pi i \xi t/n}.
$$

In particolare, osserviamo che per ciascuna frequenza  $\xi \in \{0, \ldots, (n-1)\}\$ la variabile aleatoria  $\hat{W}(\xi)$  è una combinazione lineare (a coefficienti complessi) di variabili gaussiane indipendenti. Il fatto che siano complesse complica un po' la cosa, perché vanno pensate come variabili gaussiane vettoriali a valori in  $\mathbb{R}^2$ , ma si può mostrare che sono comunque variabili gaussiane. Il valor medio di ciascuna di esse è, usando la linearità,

$$
\mathbb{E}\left[\hat{W}(\xi)\right] = \sum_{t=0}^{n-1} \mathbb{E}\left[W_t\right] e^{-2\pi i \xi t/n} = 0,
$$

mentre il valor medio dell'energia associata a ciascuna frequenza *ξ* è

$$
\mathbb{E}\left[|\hat{W}(\xi)|^2\right] = \mathbb{E}\left[\hat{W}(\xi)\overline{\hat{W}(\xi)}\right]
$$
  
\n
$$
= \mathbb{E}\left[\sum_{t=0}^{n-1} W_t e^{-2\pi i \xi t/n} \sum_{s=0}^{n-1} W_s e^{2\pi i \xi s/n}\right]
$$
  
\n
$$
= \sum_{t=0}^{n-1} \sum_{s=0}^{n-1} e^{-2\pi i \xi(t-s)/n} \mathbb{E}\left[W_t W_s\right]
$$
  
\n
$$
= \sum_{t=0}^{n-1} \sum_{s=0}^{n-1} e^{-2\pi i \xi(t-s)/n} \sigma^2 \delta_0(t-s)
$$
  
\n
$$
= \sigma^2 \sum_{t=0}^{n-1} 1 = \sigma^2 n.
$$

Quindi l'energia in media su ciascuna frequenza è costante. Poiché il termine *n* è l'intervallo di tempo (supponendo di aver osservato a istanti temporali equispaziati con intervalli di ampiezza 1) la quantità

$$
\frac{\mathbb{E}\left[|\hat{W}(\xi)|^2\right]}{n}
$$

può essere pensata come una *potenza* (energia su tempo) media, ed è un caso particolare del concetto di **densità spettrale di potenza**. Ritorneremo su questa nozione, in generale, nella Sezione [7.5.](#page-295-0)

#### **7.2.2 Passeggiata aleatoria gaussiana**

Il secondo esempio che trattiamo consiste nella somma cumulativa di un rumore bianco gaussiano *W*. Precisamente, posto  $\mathcal{T} = \{0, 1, \ldots, n\}$  o eventualmente  $\mathcal{T} = \mathbb{N}$ , definiamo

$$
S_0 = 0, \quad S_t = W_1 + W_2 + \ldots + W_t = \sum_{s=1}^t W_s,
$$

#### 7.2. ESEMPI 279

dove (*Ws*)*<sup>s</sup>* è un rumore bianco gaussiano di instensità *σ* 2 . Si può in alternativa usare una definizione *ricorsiva* ponendo  $S_0 = 0$  e per ogni  $t \in \mathcal{T}, t \geq 1$ ,

$$
S_t = S_{t-1} + W_t.
$$

In questo caso il processo si intepreta come una "passeggiata", in cui ad ogni istante *t* ≥ 1, partendo dalla posizione *St*−1, si compie un nuovo "passo" *W<sup>t</sup>* e spostandosi nella posizione  $S_t = S_{t-1} + W_t$ . Il processo  $(S_t)_t$  è detto **passeggiata aleatoria gaussiana**.

*Osservazione.* La passeggiata aleatoria, un po' come il rumore bianco, si può anche considerare con leggi diverse dalla gaussiana. Un esempio nel discreto è il caso in cui ciascuna *W<sup>s</sup>* assuma solo valori {−1*,* 1}, con probabilità uniforme, detto passeggiata aleatoria simmetrica semplice.

Tornando alla passeggiata aleatoria gaussiana, la media di ciascuna *S<sup>t</sup>* è nulla, infatti

$$
\mathbb{E}\left[S_t\right] = \mathbb{E}\left[\sum_{s=1}^t W_s\right] = \sum_{s=1}^t \mathbb{E}\left[W_s\right] = 0.
$$

Tuttavia la passeggiata aleatoria gaussiana non è un processo stazionario (neppure in senso lato). Infatti, se lo fosse, la varianza  $\text{Var}(S_t) = C(t, t)$  dovrebbe essere costante, ma vale

$$
\text{Var}(S_t) = \text{Var}\left(\sum_{i=1}^t W_i\right) = \sum_{i=1}^t \text{Var}(W_i)
$$

$$
= \sum_{i=1}^t \sigma^2 = t\sigma^2.
$$

(ovviamente supponiamo che  $\sigma^2 > 0$ ). Possiamo anche calcolare la funzione di autocovarianza, dati *s*,  $t \in \mathcal{T}$ , ad esempio con  $s \leq t$ ,

$$
C(s,t) = \text{Cov}(S_s, S_t) = \text{Cov}(S_s, S_s + W_{s+1} + \dots + W_t)
$$

$$
= \text{Cov}(S_s, S_s) + \sum_{i=s+1}^{t} \text{Cov}(S_s, W_i)
$$

$$
= \text{Var}(S_s) = \sigma^2 s
$$

avendo usato che *S<sup>s</sup>* è indipendente da *W<sup>i</sup>* , se *i > s* perché è funzione del rumore bianco $W_j$  soltanto nei tempi $j$   $\leq$   $s.$  Poiché la funzione di autocovarianza è simmetrica, concludiamo che vale

$$
C(s,t) = \sigma^2 \min\{s,t\}.
$$

Riassumiamo quanto visto nella seguente proposizione.

**Proposizione 7.2.** *Sia*  $\mathcal{T} = \{0, 1, \ldots, n\}$  *oppure*  $\mathcal{T} = \mathbb{N}$  *e sia*  $(S_t)_{t \in \mathcal{T}}$  *tale che, per*  $t > 1$ *,* 

$$
S_t = S_{t-1} + W_t.
$$

dove  $(W_t)_{t \in \mathcal{T}}$  *è un rumore bianco gaussiano di indensità*  $\sigma^2$  *e*  $S_0 = 0$ *. Allora il processo* (*St*)*t, detto passeggiata aleatoria gaussiana, non è stazionario, e ha funzione di media nulla e di autocovarianza*

$$
C(s,t) = \sigma^2 \min \{s,t\}.
$$

*Osservazione.* Osserviamo che, nel caso fossimo interessati a condizioni iniziali *X* diverse da  $S_0 = 0$ , basta aggiungere alla passeggiata il valore *X*, ottenendo  $S_k + X$ . Se *X* è una variabile indipendente dal rumore bianco, i calcoli visti sopra non cambiano, eccetto che alla funzione media va aggiunta la media di *X*, mentre alla funzione di autocovarianza va aggiunta la varianza di *X*.

*Osservazione.* Se il parametro  $\sigma^2$  di intensità del rumore bianco non è noto, si può stimarlo da *n* osservazioni  $S_t = s_t$ , per  $t = 1, 2, \ldots n$  passando tramite una *differenza finita* (o derivata discreta) dalla passeggiata aleatoria al rumore bianco gaussiano: definendo

$$
w_t = s_t - s_{t-1}
$$

si trovano *n* osservazioni, e quindi la stima di massima verosimiglianza è data da

$$
\sigma_{\text{MLE}}^2 = \frac{1}{n} \sum_{t=1}^n (s_t - s_{t-1})^2.
$$

#### **7.2.3 Equazione lineare con smorzamento**

Il terzo esempio che consideriamo può essere visto come una variante della passeggiata aleatoria, in cui prima di ogni nuovo passo "trasformiamo" lo stato tramite una dilatazione di un parametro *α*. In formule, posto (*Wi*)*<sup>i</sup>* un rumore bianco gaussiano di instensità  $\sigma^2$ , l'equazione ricorsiva è, per ogni  $t \in \mathcal{T}$ ,  $t \geq 1$ ,

$$
X_t = \alpha X_{t-1} + W_t.
$$

*Osservazione.* Nel caso  $\alpha = 1$  si recupera l'equazione della passeggiata aleatoria. Se |*α*| *<* 1, l'effetto è di riavvicinare *Xt*−<sup>1</sup> verso l'origine, e proprio questo vedremo permetterà di avere un processo stazionario (purché *X*<sup>0</sup> sia specificato opportunamente). L'effetto è quindi di uno smorzamento, che senza la presenza del rumore sarebbe semplicemente esponenziale: si avrebbe

$$
X_t = \alpha X_{t-1} = \alpha^2 X_{t-2} = \ldots = \alpha^t X_0.
$$

Supponiamo che $X_0$ abbia densità gaussiana di parametri $\mathcal{N}(0,\sigma_0^2)$ e sia indipendente dal rumore bianco gaussiano. Allora si vede facilmente che la funzione di media del processo è costante e nulla. Infatti soddisfa

$$
\mathbb{E}\left[X_t\right] = \mathbb{E}\left[\alpha X_{t-1} + W_t\right] = \alpha \mathbb{E}\left[X_{t-1}\right] + \mathbb{E}\left[W_{t-1}\right] = \alpha \mathbb{E}\left[X_{t-1}\right],
$$

e quindi, ripetendo *t* volte,

$$
\mathbb{E}[X_t] = \alpha \mathbb{E}[X_{t-1}] = \alpha^2 \mathbb{E}[X_{t-2}] = \ldots = \alpha^t \mathbb{E}[X_0] = 0.
$$

#### 7.2. ESEMPI 281

Per la varianza, possiamo argomentare similmente, usando il fatto che *Xt*−<sup>1</sup> è indipendente da *Wt*,

$$
\text{Var}\left(X_t\right) = \text{Var}\left(\alpha X_{t-1} + W_t\right) = \text{Var}\left(\alpha X_{t-1}\right) + \text{Var}\left(W_t\right) = \alpha^2 \text{Var}\left(X_{t-1}\right) + \sigma^2.
$$

Ripetendo questa uguaglianza partendo da Var (*Xt*−1) e poi da Var (*Xt*−2) ecc. darebbe una formula per la varianza, che tuttavia risulta piuttosto complicata. Se siamo interessati al caso in cui *X* sia stazionario, è sufficiente tuttavia capire sotto quali condizioni la varianza sia costante Var $(X_t) = \sigma^2$ , e in particolare uguale a  $Var(X_0) = \sigma_0^2$ . Si trova quindi

$$
\sigma_0^2 = \alpha^2 \sigma_0^2 + \sigma^2,
$$

da cui

$$
\sigma_0^2 = \frac{\sigma^2}{1 - \alpha^2}.
$$

Ricordando che una varianza deve essere positiva, affinché il processo sia stazionario, il termine  $1 - \alpha^2$  deve essere pure positivo, e quindi deve valere

 $|\alpha| < 1$ .

Questo calcolo spiega anche in modo diverso perché la passeggiata aleatoria, ossia il caso  $\alpha = 1$ , non possa essere stazionaria.

Per concludere che *X* sia stazionario dobbiamo anche mostrare che in generale la funzione di autocovarianza *C*(*s, t*) dipende solo dalla differenza dei tempi |*t* − *s*|. Dati *s < t*, usiamo ancora l'equazione di definizione per ottenere

$$
C(s,t) = \text{Cov}(X_s, X_t) = \text{Cov}(X_s, \alpha X_{t-1} + W_t)
$$
  
=  $\alpha \text{Cov}(X_s, X_{t-1}) + \text{Cov}(X_s, W_t) = \alpha C(s, t - 1),$ 

dove abbiamo usato il fatto che *W<sup>t</sup>* è indipendente da *X<sup>s</sup>* (se *s < t*). Ripetendo l'argomento *t* − *s* volte, si ottiene che

$$
C(s,t) = \alpha C(s,t-1) = \alpha^2 C(s,t-2) = \ldots = \alpha^{t-s} C(s,s) = \alpha^{t-s} \sigma_0^2.
$$

che dipende solamente dalla differenza *t* − *s* come cercato. Riassumiamo le proprietà viste nella seguente proposizione.

**Proposizione 7.3.** *Sia*  $\mathcal{T} = \{0, 1, \ldots, n\}$  *oppure*  $\mathcal{T} = \mathbb{N}$  *e sia*  $(X_t)_{t \in \mathcal{T}}$  *tale che,*  $per\ t \geq 1$ , soddisfi la seguente equazione lineare con smorzamento:

$$
X_t = \alpha X_{t-1} + W_t,
$$

dove  $(W_t)_{t \in \mathcal{T}}$  *è un rumore bianco gaussiano di indensità*  $\sigma^2$  *e*  $X_0$  *ha densità*  $gaussiana\ di\ parametri\ \mathcal{N}(0,\sigma_{0}^{2})\ (e\ indipendente\ dal\ rumore\ biano). \ Se\ |\alpha| < 1$ *e vale*

$$
\sigma_0 = \frac{\sigma}{\sqrt{1 - \alpha^2}},
$$

*allora il processo X è gaussiano e stazionario, con funzione di media nulla e autocovarianza*

$$
C(t - s) = C(s, t) = \alpha^{|t - s|} \sigma_0^2.
$$

La funzione di autocorrelazione è semplicemente  $\rho(t) = \alpha^t$ . Il segno di alpha cambia leggermente tale funzione, come mostrano i seguenti grafici.

```
t < -0.10alpha \leftarrow 1/2
plot(t, alpha^t, pch = 16, lwd = 3, col = miei_colori[2],
  ylab = "autocorrelazione", xlab = "intervallo di tempo (lag)",
 ylim = c(-1, 1)
```
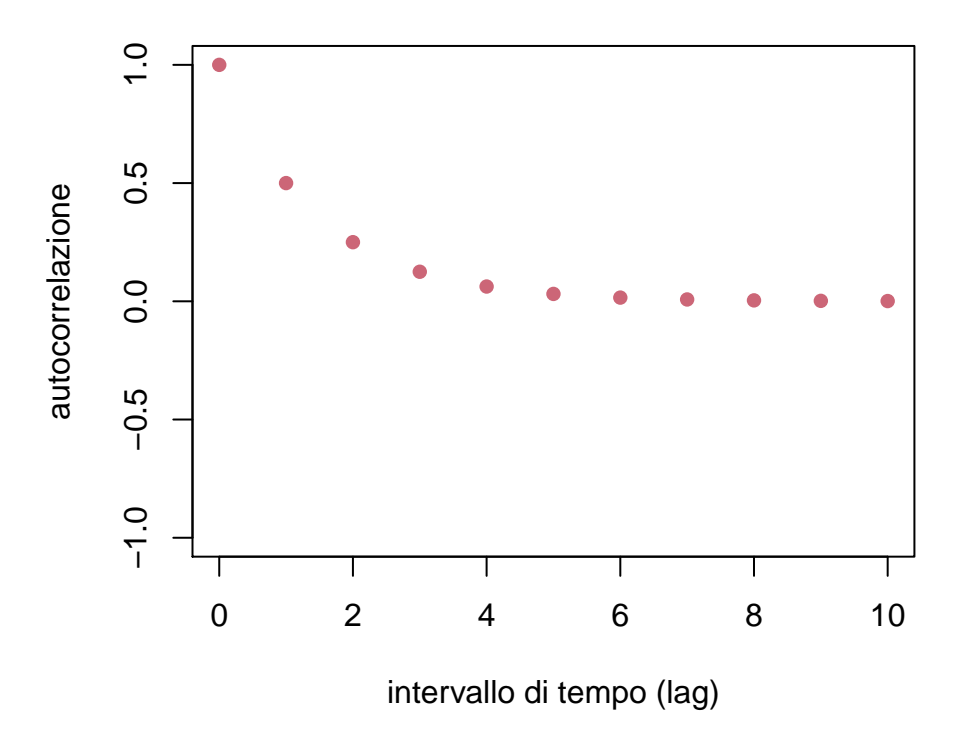

Figure 7.1: funzione di autocorrelazione dell'equazione lineare con smorzamento per  $\alpha = 1/2$ 

```
t < -0:10alpha \leftarrow -1/2plot(t, alpha^t, pch = 16, lwd = 3, col = miei_colori[2],
  ylab = "autocorrelazione", xlab = "intervallo di tempo (lag)",
 ylim = c(-1, 1)
```
*Osservazione.* Se i parametri *α* e *σ* <sup>2</sup> non sono noti, si possono stimare da *n* osservazioni  $X_t = x_t$  per  $t = 0, 1, \ldots, n$ . Similmente a quanto visto per la passeggiata aleatoria, ci possiamo ricondurre ad *n* osservazioni di rumore bianco

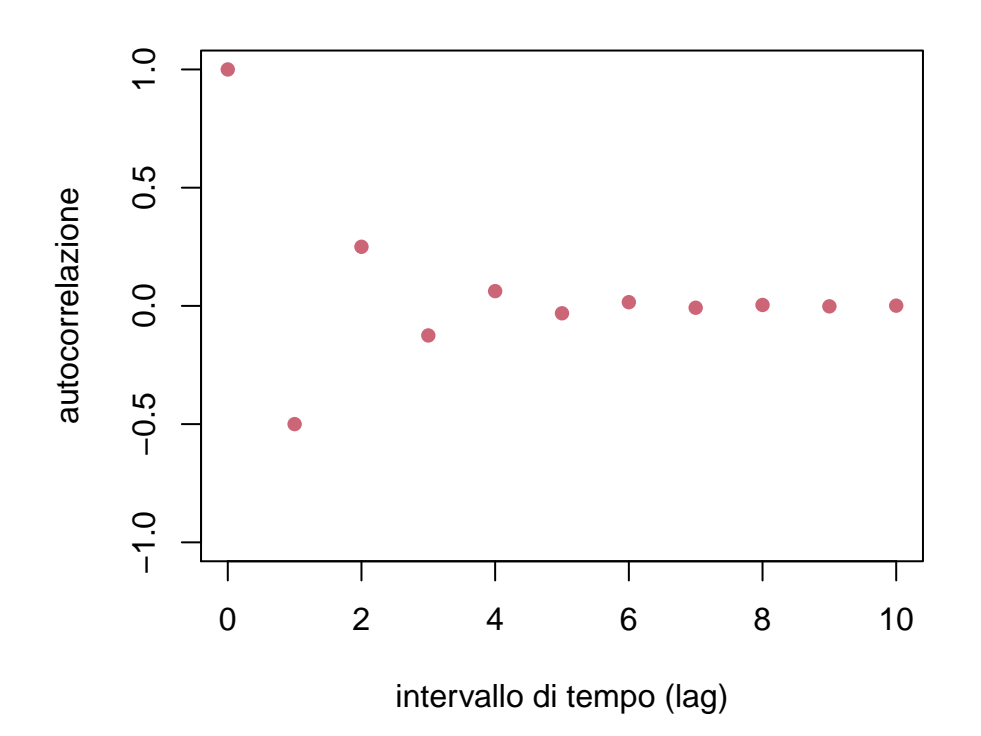

Figure 7.2: funzione di autocorrelazione dell'equazione lineare con smorzamento per  $\alpha = -1/2$ 

gaussiano tramite le differenze

$$
w_t = x_t - \alpha x_{t-1}.
$$

La funzione di verosimiglianza per il rumore bianco è molto semplice (essendo gaussiane indipendenti) e si trova quindi

$$
L(\alpha, \sigma^2; (x_t)_{t=0}^n) = p(W_t = x_t - \alpha x_{t-1}, \dots, W_1 = x_1 - \alpha x_0 | \alpha, \sigma^2)
$$

$$
= \exp\left(-\frac{1}{2} \sum_{t=1}^n \frac{(x_t - \alpha x_{t-1})^2}{\sigma^2}\right) \frac{1}{\sqrt{(2\pi)^n \sigma^{2n}}}
$$

Con i soliti passaggi si riconduce la stima di massima verosimiglianza a minimizzare la funzione congiunta di *α* e *σ* 2 ,

$$
\sum_{t=1}^{n} \frac{(x_t - \alpha x_{t-1})^2}{\sigma^2} - n \log(\sigma^2)
$$

In particolare,  $\alpha_{MLE}$  minimizza la somma dei quadrati dei "residui"

$$
\alpha \mapsto \sum_{t=1}^{n} (x_t - \alpha x_{t-1})^2,
$$

e quindi, imponendo che la derivata si annulli,

$$
\alpha_{\rm MLE} = \frac{\sum_{t=1}^{n} x_t x_{t-1}}{\sum_{t=1}^{n} x_{t-1}^2}
$$

mentre $\sigma^2_{\rm MLE}$ si ottiene di conseguenza

$$
\sigma_{\text{MLE}}^2 = \frac{1}{n} \sum_{t=1}^n (x_t - \alpha_{\text{MLE}} x_{t-1})^2.
$$

## **7.2.4 Esercizi**

**Esercizio 7.1.** Trovare la stima di massima verosimiglianza per  $\sigma^2$  quando si osserva una passeggiata aleatoria gaussiana a istanti di tempo non costanti  $0 \le t_1 < t_2 < \ldots < t_n$ .

## <span id="page-283-0"></span>**7.3 Modelli ARIMA: definizione**

In questa sezione generalizziamo gli esempi visti sopra introducendo una famiglia generale di processi, detti ARIMA, che è una abbreviazione per l'espressione inglese **A**uto**R**egressive **I**ntegrated **M**oving **A**verage (in italiano, autoregressivi integrati a media mobile). Come vedremo sono piuttosto semplici da parametrizzare ma risultano flessibili e utili per l'inferenza sui processi (in particolare la previsione dei valori futuri a partire dall'osservazione di una serie storica).

Per arrivare alla definizione generale conviene studiare separatamente i tre "ingredienti" principali che vanno a comporre un processo ARIMA, e precisamente la componente autoregressiva (AR), quella a media mobile (MA) e il procedimento di integrazione (I) a tempi discreti.

In tutta questa sezione supporremo che  $\mathcal{T} = \{0, 1, \ldots, n\}$  oppure  $\mathcal{T} = \mathbb{N}$  o anche  $\mathcal{T} = \mathbb{Z}$ , e che  $(W_t)_{t \in \mathcal{T}}$  sia un rumore bianco gaussiano di intensità  $\sigma^2$ .

Introduciamo anche l'operatore di ritardo (lag) *L* che trasforma un processo  $(X_t)_{t \in \mathcal{T}}$  in  $(LX)_t = X_{t-1}$  (pensato come processo sui tempi  $t \geq 1$  se  $\mathcal{T} =$  $\{0, 1, \ldots, n\}$  oppure N). Spesso, per alleggerire la notazione, scriviamo semplicemente  $LX_t$  invece di  $(LX)_t$ .

L'operatore *L* è lineare:

$$
L(X + Y)_t = X_{t-1} + Y_{t-1} = LX_t + LY_t, \quad L(cX)_t = cLX_t.
$$

inoltre componendo *L* con se stesso si ottengono ritardi di ordine superiore: *L*<sup>2</sup> $X_t$  =  $LLX_t$  =  $X_{t-2}$ ,  $L^3X_t$  =  $X_{t-3}$ , ecc. Il vantaggio di questa notazione è che espressioni del tipo

$$
a_0X_t + a_1X_{t-1} + \ldots + a_kX_{t-k} = a_0X_t + a_1LX_t + a_2L^2X_t + \ldots + a_kL^kX_t
$$

si possono pensare come all'azione di un polinomio (formale) nella variabile *L*, precisamente

$$
p(L)X_t = (a_0 + a_1L + a_2L^2 + \dots + a_kL^k)X_t.
$$

Vedremo infatti che i modelli ARIMA si descrivono agevolmente usando polinomi di questo tipo.

## **7.3.1 Modelli AR**

I modelli autoregressivi generalizzano il caso dell'equazione lineare con smorzamento della sezione precedente. L'osservazione di base è che l'equazione

$$
X_t = \alpha X_{t-1} + W_t
$$

può essere pensata in termini di regressione lineare semplice, cui la variabile del processo *X<sup>t</sup>* è stimata a partire dallo stesso processo, ma con ritardo, ossia *Xt*−<sup>1</sup> (da cui il termine *autoregressivo*). L'idea è quindi di estendere al caso di una regressione lineare multipla, su *p* ≥ 1 istanti precedenti.

**Definizione 7.2.** Dato  $p \geq 0$ , un processo  $(X_t)_{t \in \mathcal{T}}$  è detto AR(*p*) (autoregressivo di ordine *p*) se esistono parametri  $\alpha_1, \alpha_2, \ldots, \alpha_p \in \mathbb{R}$  tali che, per ogni  $t \in \mathcal{T}$ (tale che *t* −  $p \in T$ ) si abbia

$$
X_t = \alpha_1 X_{t-1} + \alpha_2 X_{t-2} + \ldots + \alpha_p X_{t-p} + W_t.
$$

Usando l'operatore *L* si può riscrivere l'equazione del modello AR(*p*) nel seguente modo compatto:

$$
p(L)X_t = W_t,
$$

dove *p*(*L*) è il polinomio formale nella variabile *L* dato da

$$
p(L) = 1 - \alpha_1 L - \alpha_2 L^2 - \ldots - \alpha_p L^p = 1 - \sum_{i=1}^p \alpha_i L^i.
$$

## **7.3.2 Modelli MA**

Vediamo ora il secondo "ingrediente", ossia la componente a media mobile (*moving average* in inglese, MA). Il punto di partenza stavolta è l'operazione elementare di media mobile su una finestra temporale sinistra di ampiezza  $q \geq 1$ , in cui ad un processo  $(Z_t)_{t \in \mathcal{T}}$  (o alle sue osservazioni) si sostituiscono le medie

$$
\bar{Z}_t = \frac{1}{q} \sum_{i=0}^{q-1} Z_{t-i}.
$$

Osserviamo che si tratta di un caso particolare di *convoluzione Z* ∗ *g* tra il processo e il filtro

$$
g(t) = \begin{cases} \frac{1}{q} & \text{se } i = 0, 1, \dots, (q-1) \\ 0 & \text{altrimenti.} \end{cases}
$$

*Osservazione.* Notiamo che, qualsiasi sia *g* (nota e fissata), se il processo *Z* è stazionario (in senso lato o anche in senso stretto), anche *Z* ∗ *g* lo è (nello stesso senso). Ad esempio, la funzione di media è data da

$$
\mathbb{E}[(Z * g)_t] = \mathbb{E}\left[\sum_i Z_{t-1}g(i)\right] = \sum_i \mathbb{E}\left[Z_{t-1}\right]g(i) = m \sum_i g(i),
$$

avendo indicato con  $m = \mathbb{E}[Z_s]$ . La funzione di autocovariaza è, usando la bilinearità,

$$
C(s,t) = \text{Cov}((Z * g)_s, (Z * g)_t) = \sum_{i} \sum_{j} g(i)g(j) \text{Cov} (Z_{s-i}, Z_{t-j})
$$

$$
= \sum_{i} \sum_{j} g(i)g(j)C((t-s) + (i-j))
$$

che dipende da *s, t* solamente tramite la differenza. Inoltre, se *Z* è un processo gaussiano, anche *Z* ∗ *g* lo è, perché è una trasformazione lineare di *Z*.

Vediamo quindi la definizione dei processi a media mobile.

**Definizione 7.3.** Dato *q* ≥ 0, un processo  $(X_t)_{t \in \mathcal{T}}$  è detto MA(*p*) (a media mobile di ordine *q*) se esistono parametri  $\beta_1, \beta_2, \ldots, \beta_q \in \mathbb{R}$  tali che, per ogni *t* ∈  $\mathcal{T}$  (tale che *t* − *q* ∈  $\mathcal{T}$ ) si abbia

$$
X_t = W_t + \beta_1 W_{t-1} + \beta_2 W_{t-2} + \ldots + \beta_q W_{t-q}.
$$

Per quanto osservato sopra, un processo a media mobile MA(*q*) è semplicemente del tipo *W* ∗*g*, dove *g* è dato dai coefficienti 1, *β*1, *β*2, . . . , *β<sup>q</sup>* (e nullo altrove). In particolare, *X* è gaussiano e stazionario (perché lo è il rumore bianco gaussiano).

Una notazione compatta usa anche in questo caso un polinomio dell'operatore ritardo:

$$
X_t = q(L)W_t,
$$

dove

$$
q(L) = 1 + \beta_1 L + \ldots + \beta_q L^q = 1 + \sum_{j=1}^q \beta_q L^j.
$$

#### **7.3.3 Integrazione discreta**

Presentiamo infine l'operazione di integrazione (I) a tempi discreti. Per introdurla conviene considerare prima l'operazione di derivazione, in cui l'idea è che la derivata di un processo  $(X_t)_{t \in \mathcal{T}}$  a tempi discreti diventa la differenza finita

$$
X_t - X_{t-1} = (1 - L)X_t,
$$

per  $t \geq 1$ . Iterando per ottenere l'analogo discreto delle derivate di ordine superiore si trova che la derivata di ordine *d* corrisponde a

$$
(1 - L)^d X_t = \sum_{i=0}^d \binom{d}{i} (-1)^i L^i X_t.
$$

La formula sopra si può anche pensare ad una convoluzione  $X * g$ , dove  $g(i) =$  *d i* (−1)*<sup>i</sup>* . Pertanto se *X* è stazionario, lo è anche ogni derivata discreta di qualsiasi ordine *d*.

L'operazione di integrazione discreta è l'inversa della derivata discreta, e quindi diremo che *X* è l'integrale discreto di *Y* se  $(1 - L)X = Y$ , e similmente se vogliamo considerare integrali iterati *d* volte, dovrà valere  $(1 - L)^d X = Y$ .

**Esempio 7.1.** Abbiamo già incontrato un esempio di processo ottenuto tramite integrazione discreta: è la passeggiata aleatoria gaussiana, *S<sup>t</sup>* = *St*−<sup>1</sup> + *Wt*, che si può riscrivere anche come

$$
(1-L)S_t = W_t.
$$

Questo esempio mostra anche che in generale l'integrazione discreta non mantiene la stazionarietà di un processo.

#### **7.3.4 Definizione generale**

Mettendo insieme i tre elementi visti sopra, diamo la definizione generale di un processo ARIMA.

**Definizione 7.4.** Dati  $p, d, q ≥ 0$ , un processo  $(X_t)_{t \in \mathcal{T}}$  è detto ARIMA $(p, d, q)$ se esistono parametri  $(\alpha_i)_{i=1}^p$ ,  $(\beta_j)_{j=1}^q$  reali tali che, per ogni  $t \in \mathcal{T}$  (tale che *t* − *d* − *p* e *t* − *q* ∈ *T*), posto

$$
Y_t = (1 - L)^d X_t
$$

valga

$$
Y_t = \sum_{i=1}^p \alpha_i Y_{t-i} + W_t + \sum_{j=1}^q \beta_j W_{t-j}.
$$

Usando i polinomi

$$
p(L) = 1 - \sum_{i=1}^{p} \alpha_i L^i
$$
, e  $q(L) = 1 + \sum_{j=1}^{q} \beta_j L^j$ 

si può scrivere in forma compatta la definizione sopra nel seguente modo:

 $p(L)(1 - L)^d X_t = q(L)W_t$ .

**Esempio 7.2.** Con questa definizione, il rumore bianco gaussiano è ARIMA(0*,* 0*,* 0), mentre la passeggiata aleatoria è ARIMA(0*,* 1*,* 0), e l'equazione lineare con smorzamento definisce un processo ARIMA(1*,* 0*,* 0).

*Osservazione.* Spesso una caratteristica dei dati osservati è di presentare una "periodicità approssimata", o *stagionalità* dovuta ad esempio, ma non necessariamente, a cause cicliche, si pensi a fenomeni come la produzione agricola di un terreno o i livelli di acqua mensili registrati in un lago. Anche se non è necessario, è possibile specificare una struttura nell'equazione definente un modello ARIMA per tenere conto della stagionalità. Supponiamo infatti che il periodo consista di *s* unità di tempo: allora si può imporre che, per ulteriori polinomi  $P(L^s)$ ,  $Q(L^s)$ di gradi rispettivamente  $P$ e  $Q$ e per  $D\geq 1$  l'equazione sia del tipo

$$
P(L^{s})(1 - L^{s})^{D} p(L)(1 - L)^{d} X_{t} = Q(L^{s}) P(L^{s}) W_{t}.
$$

Un tale processo è indicato anche come  $SARIMA(p, d, q)(P, D, Q)_s$ . Anche se in apparenza il numero dei parametri cresce, questa parametrizzazione può essere più efficace di considerare semplicemente un modello ARIMA con *p*, *d*, *q* molto grandi (in modo da includere gli effetti dovuti alla stagionalità).

## <span id="page-287-0"></span>**7.4 Modelli ARIMA: proprietà**

In questa sezione discutiamo tre proprietà fondamentali dei modelli ARIMA, ottenendo condizioni sulla stazionarietà, una equazione ricorsiva per la funzione di autocovarianza (nel caso stazionario) e infine accennando al problema della stima dei parametri sulla base delle osservazioni, che include anche il problema della selezione del modello, ossia la scelta degli ordini (*p, d, q*).

Consideriamo quindi un processo  $(X_t)_{t \in \mathcal{T}}$  ARIMA $(p, d, q)$  di parametri  $(\alpha_i)_{i=1}^p$ e  $(\beta_j)_{j=1}^q$ .
### **7.4.1 Stazionarietà**

Il problema della stazionarietà è stato discusso nel caso ARIMA(1*,* 0*,* 0), l'equazione lineare con smorzamento, in cui era stata ottenuta la condizione necessaria  $| \alpha_1 | < 1$  (e sufficiente, purché  $X_0$  fosse gaussiano di varianza opportuna). L'esempio della passeggiata aleatoria, pensato come ARIMA(0*,* 1*,* 0) mostra che in tal caso la stazionarietà non vale.

Prima di presentare il risultato generale, osserviamo che i processi a media mobile, ossia ARIMA(0*,* 0*, q*) possono sempre essere stazionari (se si definiscono *X*0, *X*1, . . . , *Xq*−<sup>1</sup> opportunamente). Infatti l'equazione che li definisce,

$$
X_t = q(L)W_t = W_t + \beta_1 W_{t-1} + \beta_2 W_{t-2} + \ldots + \beta_q W_{t-q}
$$

se estesa anche per  $t = 0, 1, \ldots, q - 1$  considerando il rumore bianco gaussiano definito anche per tempi negativi, è un caso particolare di convoluzione di un processo stazionario (il rumore bianco gaussiano *W*) con un filtro (dato dai coefficienti *β<sup>j</sup>* ), e quindi abbiamo già osservato che preserva la stazionarietà.

Per comprendere la stazionarietà nel caso generale, l'idea formale è di "risolvere" l'equazione del modello

$$
p(L)(1 - L)^d X_t = q(L)W_t,
$$

dividendo formalmente per  $p(L)(1-L)^d$ . Si ottiene

$$
X_t = \frac{q(L)}{p(L)(1-L)^d} W_t,
$$

una scrittura che però non ha molto senso (sappiamo definire solo i polinomi nell'operatore ritardo *L*, non certo le funzioni razionali). Tuttavia, sviluppando la funzione come serie di Taylor

$$
\frac{q(z)}{p(z)(1-z)^d} = \sum_{k=0}^{\infty} b_k z^k,
$$

possiamo almeno tentare di definire *X* nel seguente modo,

$$
X_t = \sum_{k=0}^{\infty} b_k L^k W_t,
$$

avendo definito *W<sup>t</sup>* anche per *t* negativi, che è una sorta di modello a media mobile con  $q = \infty$ . La stazionarietà sarebbe allora un caso limite di quanto osservato prima, per *q* finito. Ovviamente tutto il problema sta nel mostrare che la serie effettivamente converge, fatto che dipende dalla crescita dei coefficienti  $b_k$  al tendere di  $k \to \infty$  e in ultima analisi agli zeri (complessi) del denominatore  $p(z)(1-z)^d$ . Il risultato preciso che si può dimostrare è il seguente.

**Teorema 7.1.** *Dati*  $(p, d, q)$  *e coefficienti*  $(\alpha_i)_{i=1}^p$ ,  $(\beta_j)_{j=1}^q$ , posto

$$
p(z) = 1 - \sum_{i=1}^{p} \alpha_i z^i,
$$

*allora esiste un modello*  $ARIMA(p, d, q)$  *stazionario con tali coefficienti se*  $d = 0$ *e tutte le radici complesse di p*(*z*) *hanno modulo* |*z*| *>* 1*, ossia*

$$
se\ z \in \mathbb{C} \ \dot{e} \ \text{tale che}\ p(z) = 0, \ \text{allora}\ |z| > 1.
$$

Verifichiamo che il teorema recupera la condizione trovata per l'equazione lineare con smorzamento. In tal caso vale

$$
p(z) = 1 - \alpha_1 z,
$$

la cui unica radice è  $z = 1/\alpha_1$ . Essa ha modulo maggiore di 1 se e solo se  $|\alpha_1|$  < 1, che è appunto la condizione trovata.

### **7.4.2 Autocovarianza**

Per costruzione i processi ARIMA hanno media nulla (nel caso fosse rilevante ammettere una media *m* non nulla basta modellizzare la differenza *X<sup>t</sup>* − *m* come un ARIMA). L'equazione permette anche di ottenere una formula ricorsiva per la funzione di autocovarianza.

Vale infatti (supponiamo  $d = 0$  per semplicità), per  $t \ge \max\{p, q\}$ ,

$$
\mathbb{E}\left[X_s p(L) X_t\right] = \mathbb{E}\left[X_s q(L) W_t\right] = \mathbb{E}\left[X_s(W_t + \sum_{j=1}^q \beta_j W_{t-j})\right]
$$

Possiamo supporre che *X<sup>s</sup>* sia indipendente dal rumore bianco *Wr*, purché *r > s*. In particolare, se *t* − *q > s*, il membro a destra contiene solamente termini nulli, perché del tipo

$$
\mathbb{E}\left[X_s W_r\right]
$$

con *r > s*. Ne segue che

$$
0 = \mathbb{E}[X_s p(L)X_t] = \mathbb{E}\left[X_s(X_t - \sum_{i=1}^p \alpha_i X_{t-i})\right] = C(s,t) - \sum_{i=1}^p \alpha_i C(s,t-i).
$$

Riorganizzando i termini, troviamo che

$$
C(s,t) = \sum_{i=1}^{p} \alpha_i C(s, t - i),
$$

purché  $t > s + q$ . In particolare,

$$
C(0, t) = \sum_{i=1}^{p} \alpha_i C(0, t - i), \text{ se } t > q.
$$

che è particolarmente utile nel caso in cui *X* sia stazionario.

Queste formule ricorsive sono dette *equazioni di Yule-Walker* e permettono di ricavare la funzione di autocovarianza per intervalli temporali (lag) grandi. In particolare, notiamo che nel caso *p* = 1, si riduce alla relazione già trovata

$$
C(0,t) = \alpha_1 C(0,t-1)
$$

che iterando porta a

 $C(0,t) = \alpha_1^t C(0,0).$ 

Recuperiamo il fatto che la funzione diventa esponenzialmente piccola (nel caso stazionario  $|a_1| < 1$ ) al crescere di *t*. Questo fatto vale più in generale per processi ARIMA stazionari. Un caso "limite" è quello dei processi a media mobile, ossia ARIMA $(0, 0, q)$ . In questo caso  $\alpha_i = 0$  e quindi

$$
C(0,t)=0
$$

è identicamente nulla se *t > q*.

### **7.4.3 Stima dei parametri**

A partire dall'osservazione di una serie storica  $(x_t)_{t=0}^n$ , come stimare i parametri di un processo ARIMA che la descrivono nel modo migliore? Abbiamo già osservato che la stima di massima verosimiglianza può fornire una risposta nel caso del rumore bianco gaussiano, della passeggiata aleatoria e dell'equazione lineare con smorzamento. In tutti e tre i casi il metodo si riduce alla minimizzazione dei residui quadratici (che appunto sono per ipotesi gaussiane indipendenti).

Si può quindi proporre lo stesso per un modello generale, dove tuttavia la nozione di residuo va chiarita, perché dall'equazione

$$
p(L)(1 - L)^d X_t = q(L)W_t
$$

è necessario ricavare il rumore bianco gaussiano *Wt*, scrivendo

$$
W_t = -\sum_{j=1}^{q} \beta_j W_{t-j} + p(L)(1-L)^d X_t
$$

Supponendo di osservare  $X_t = x_t$ , questa equazione permette di definire ricorsivamente i residui

$$
w_t = -\sum_{j=1}^q \beta_j w_{t-j} + p(L)(1-L)^d x_t,
$$

da cui infine la stima di massima verosimiglianza si ottiene minimizzando i residui quadratici (come funzione dei coefficienti  $\alpha = (\alpha_i)_{i=1}^p$  e  $\beta = (\beta_j)_{j=1}^q$ ):

$$
(\alpha_{\text{MLE}}, \beta_{\text{MLE}}) \in \arg\min_{\alpha, \beta} \sum_{t} w_t^2
$$

Per la risoluzione ci affidiamo a metodi numerici (in particolare se  $q \neq 0$ ).

*Osservazione.* In R la funzione arima() oppure la funzione Arima() dalla libreria forecast permette di stimare i coefficienti di un modello arima (di ordine specificato) a partire dalle osservazioni. Avendo stimato i coefficienti la funzione forecast() permette anche di ottenere delle stime sui valori futuri come previsti dalle equazioni ricorsive del modello (con i coefficienti stimati) accompagnate da stime dell'incertezza (deviazione standard) dovute al termine di rumore bianco gaussiano.

La stima dei coefficienti non esaurisce tuttavia il problema, perché rimane da determinare l'ordine del modello, ossia la tripla di numeri (*p, d, q*). È chiaro che, più grandi sono *p* e *q*, più coefficienti avremo a disposizione e migliore sarà l'aderenza del modello ai dati osservati. Tuttavia, con una eccessiva aderenza si potrebbe incappare nel problema dell'overfit, e quindi non ottenere ad esempio previsioni ragionevoli. Per questo ci si serve di indicatori che tengano conto di tali fenomeni, come ad esempio gli indici AIC o BIC, utili per confrontare diversi modelli (sono da preferire i modelli con indici più piccolo). La libreria R forecast contiene il comando auto.arima() che restituisce automaticamente il *miglior modello* ARIMA a partire dai dati osservati e usando uno di questi criteri.

**Esempio 7.3.** Consideriamo il dataset precaricato in R AirPassengers che raccoglie una serie storica con i dati relativi al numero di passeggeri nelle linee aree internazionali dal 1949 al 1960. Usiamo i comandi descritti sopra sul modello.

```
plot(AirPassengers, lwd = 3, col = miei_colori[2])
# Usiamo direttamente il comando
# auto.arima dalla libreria 'forecast'
library("forecast")
## Registered S3 method overwritten by 'quantmod':
## method from
## as.zoo.data.frame zoo
AP auto \leftarrow auto.arima(AirPassengers)
# Con la funzione summary() possiamo
# vedere le informazioni principali
summary(AP_auto)
## Series: AirPassengers
## ARIMA(2,1,1)(0,1,0)[12]
##
## Coefficients:
## ar1 ar2 ma1
```
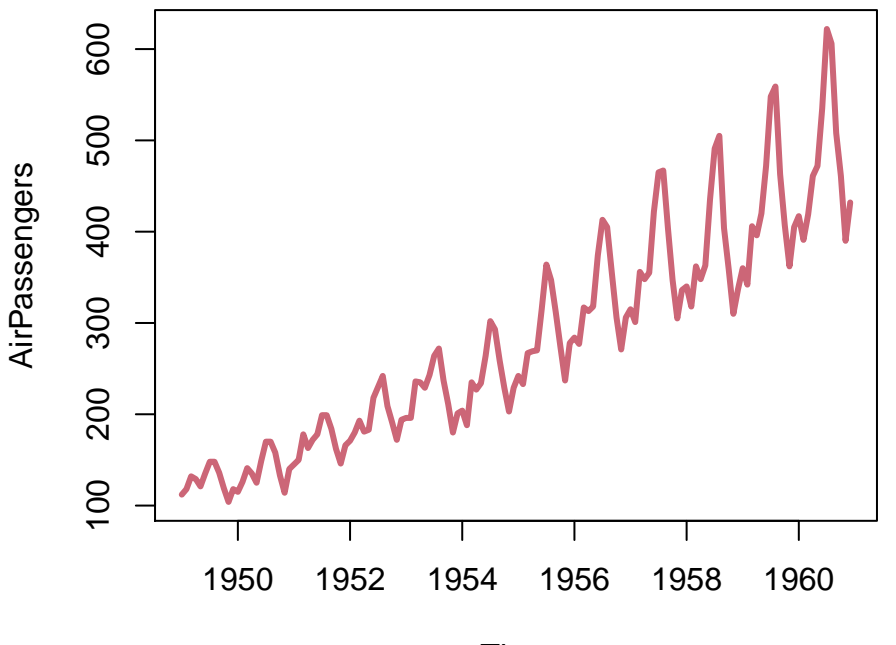

Time

Figure 7.3: Grafico della serie storica considerata

```
## 0.5960 0.2143 -0.9819
## s.e. 0.0888 0.0880 0.0292
##
## sigma^2 estimated as 132.3: log likelihood=-504.92
## AIC=1017.85 AICc=1018.17 BIC=1029.35
##
## Training set error measures:
## ME RMSE MAE MPE MAPE MASE ACF1
## Training set 1.342299 10.84619 7.86754 0.4206976 2.800458 0.245628 -0.001248475
```
Vediamo che la funzione auto.arima() propone un modello ARIMA con stagionalità di periodo 12 (mesi) e ordine (2*,* 1*,* 1)(0*,* 1*,* 0) (la seconda tripla si riferisce alla stagionalità). Precisamente, la funzione auto.arima() non determina automaticamente il periodo 12 e questo va indicato prima di applicarla ai dati, nel momento in cui si definisce un oggetto di tipo *serie storica* (in inglese *time series*) in R. Partendo da un vettore di dati osservati, il comando è ts(), che contiene l'opzione *frequency* (se non specificata è posta uguale ad 1). In generale si può ricorrere alla funzione di autocorrelazione empirica (vedere la sezione successiva) o ad analisi spettrale per determinare eventuali stagionalità e il loro periodo. Un comando automatico è findfrequency().

```
# Con la funzione forecast() possiamo
# effettuare semplici previsioni per un
# numero di mesi futuri specificato
previsione <- forecast(AP_auto, 24)
# La funzione plot() si occupa di
# rappresentare sia i dati osservati
# che la previsione (e pure le bande di
# errore date dalle deviazioni standard
# stimate)
plot(previsione, xlab = "anno", ylab = "numero passeggeri",
col = mieu\_colori[2], \text{lwd} = 3)
```
**Forecasts from ARIMA(2,1,1)(0,1,0)[12]**

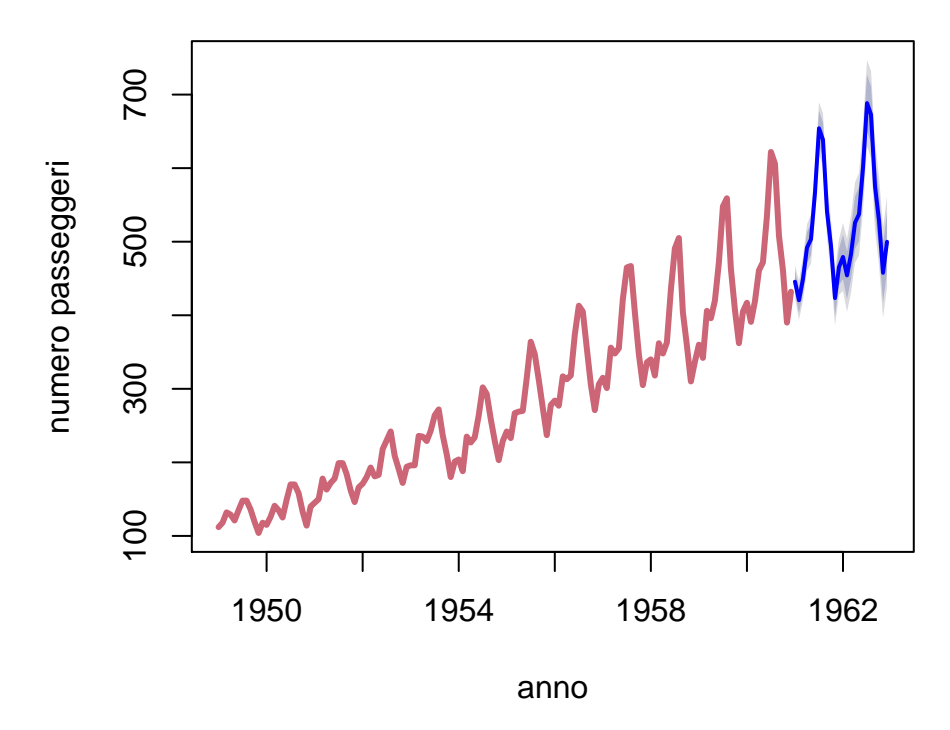

Figure 7.4: dati osservati e previsione con un modello SARIMA

Come in molti altri problemi di stima, particolare attenzione va prestata alla gaussianità dei residui, pure forniti dalla funzione auto.arima().

```
par(mfrow = c(1, 2))hist(AP_auto$residuals, col = miei_colori[1],
 freq = FALSE, xlab = "residui", ylab = "frequenze",
 main = "istogramma dei residui")
valori <- seq(min(AP_auto$residuals), max(AP_auto$residuals),
 by = 0.1lines(valori, dnorm(valori, mean = mean(AP_auto$residuals),
 sd = sd(AP_auto$residuals)), col = miei_colori[2],1wd = 3qqnorm(AP_auto$residuals, col = miei_colori[1],
 pch = 16)qqline(AP_auto$residuals, col = miei_colori[2],
1wd = 3
```
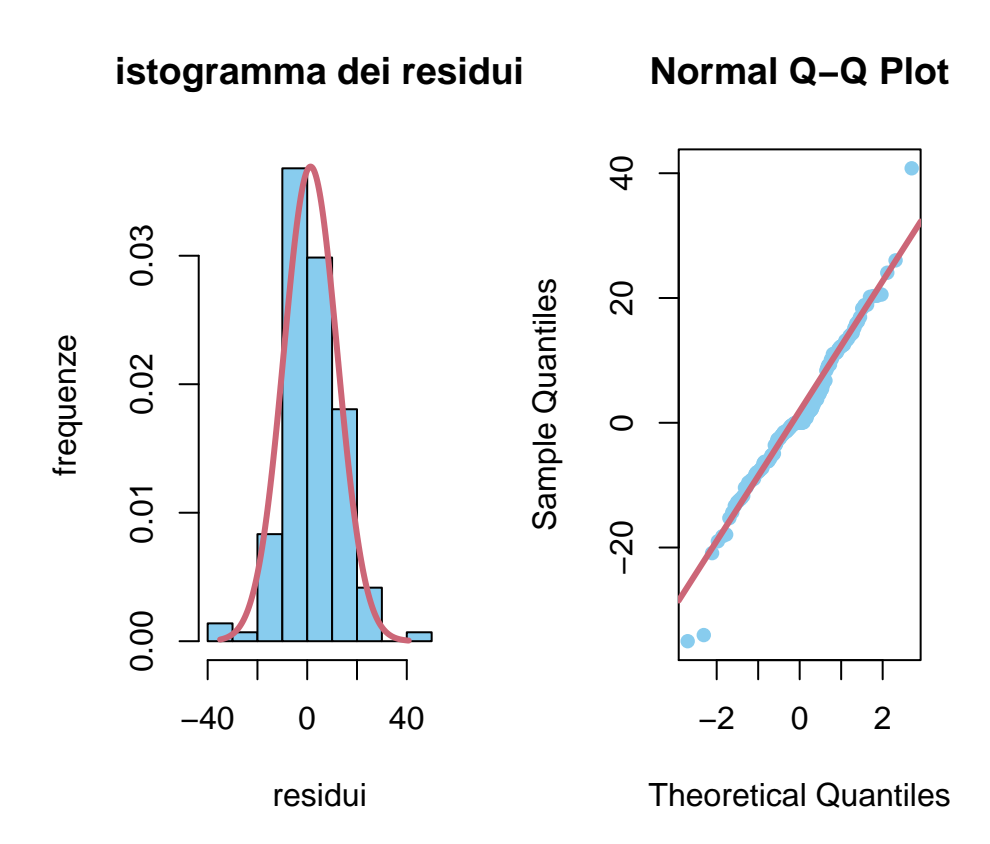

Figure 7.5: istogramma e QQ-plot dei residui

### **7.5 Stima della funzione di autocovarianza**

In questa sezione affrontiamo il problema generale di stimare la funzione di media e di autocovarianza di un processo *X* a partire dall'osservazione dei valori per *n* tempi consecutivi  $(X_t)_{t=0}^{n-1} = (x_t)_{t=0}^{n-1}$ , anche detta nel linguaggio statistico una *serie storica*.

Si può pensare a questo problema come ad una generalizzazione del problema di stimare valor medio e varianza di una famiglia di variabili aleatorie indipendenti, tutte con la stessa legge. In particolare, abbiamo affrontato il caso gaussiano nella Sezione [5.4](#page-175-0) e ottenuto come stime di massima verosimiglianza la media e la covarianza campionarie.

In questo caso introduciamo, invece dell'ipotesi di indipendenza, la stazionarietà del processo, ossia la matrice di covarianza delle variabili  $(X_t)_{t=0}^{n-1}$  è costante sulle diagonali (oltre ad essere simmetrica):

$$
(C(s,t))_{s,t=0}^{n-1} = (C(|t-s|))_{s,t=0}^{n-1}
$$

e supponiamo pure che il processo *X* sia gaussiano e centrato (ossia la funzione di media sia nota e costantemente nulla): in questo modo possiamo scrivere esplicitamente la funzione di verosimiglianza (supponendo che la matrice di covarianza sia invertibile)

$$
L(C; x) = p((X_t)_{t=0}^{n-1} = (x_t)_{t=0}^{n-1} | C)
$$

$$
\propto \exp\left(-\frac{1}{2}x^TC^{-1}x\right)\frac{1}{\sqrt{\det C}},
$$

dove abbiamo posto, per alleggerire la notazione,  $x = (x_t)_{t=0}^{n-1}$ .

Possiamo determinare la stima di massima verosimiglianza per *C* con i soliti passaggi, ossia passando al logaritmo e cambiando di segno: si tratta di minimizzare la funzione

$$
C \mapsto x^T C^{-1} x + \log \det C.
$$

Tuttavia è comunque difficile calcolare esplicitamente  $C_{MLE}$  (ma si può ricorrere a metodi numerici).

Per proseguire analiticamente e ottenere delle espressioni elementari conviene introdurre una ulteriore ipotesi matematica nella struttura della matrice di covarianza: non solo supponiamo che sia costante sulle diagonali, ma anche che sia *circolante*, ossia che valga l'identità, per ogni  $k = 1, 2, \ldots, n - 1$ ,

$$
C(k) = C(n-k).
$$

Questa ipotesi è giustificabile solo per semplificare i calcoli, non vi è una ragione particolare per ritenere che la funzione di autocovarianza di un processo stazionario la soddisfi, eccetto al più nel caso in cui il processo sia periodico di periodo *n*, ossia valga *X<sup>t</sup>*+*<sup>n</sup>* = *X<sup>t</sup>* per ogni *t*. Ma ricordiamo che *n* è solamente

il numero di osservazioni, e di solito se vi è una periodicità, anche approssimata (si parla in tal caso di una *stagionalità*) essa è di periodo molto minore di *n*. In ogni caso, una volta trovata *C*MLE con questa ipotesi, possiamo proporre una modifica per il caso generale. Un'altra possibilità sarebbe di ragionare nel limite  $n \to \infty$ , ma quento introdurrebbe ulteriori problemi tecnici.

Il vantaggio di supporre che la matrice *C* sia circolante è che, passando alla trasformata di Fourier a tempi finiti, essa diventa diagonale. Precisamente, usando la notazione della Sezione [B.1,](#page-342-0) introduciamo la matrice  $F \in \mathbb{C}^{n \times n}$ ,

$$
F_{\xi t} = e^{-2\pi i \xi t/n},
$$

per *ξ* = 0*,* 1*, . . . ,*(*n* − 1), in modo che la trasformata di Fourier a tempi finiti di  $(x_t)_{t=0}^{n-1}$  sia

$$
\hat{x}(\xi) = \sum_{t=0}^{n-1} x_t e^{-2\pi i \xi t/n} = \sum_{t=0}^{n-1} F_{\xi t} x_t,
$$

ossia *x*ˆ = *F x*. Ricordando che *x* è l'osservazione del processo *X*, la matrice di covarianza del vettore aleatorio *F X* si trasforma come al solito (formula per le trasformazioni affini)

$$
\Sigma_{FX} = F\Sigma_X \bar{F}^T = F C \bar{F}^T,
$$

dove l'unico accorgimento è che, essendo la matrice *F* complessa, la formula va modificata introducendo il coniugato del trasposto  $\bar{F}^T$  (invece del semplice trasposto).

Questo cambio di coordinate dalla base dei "tempi" a quella delle "frequenze" ha l'effetto di diagonalizzare la matrice delle covarianze. Infatti, scrivendo

$$
\hat{C}(\xi) = \sum_{k=0}^{n-1} e^{-2\pi i \xi k/n} C(k),
$$

troviamo che

$$
\begin{aligned} (\Sigma_{FX})_{\xi\ell} &= (FC\bar{F}^T)_{\xi\ell} \\ &= \sum_{s,t=0}^{n-1} F_{\xi s}C(s,t)\bar{F}_{t\ell} \\ &= \sum_{s,t=0}^{n-1} e^{-2\pi i\xi s/n}C(s-t)e^{2\pi i\ell t/n} \\ &= \sum_{t=0}^{n-1} e^{2\pi i\ell t/n}e^{-2\pi i\xi t/n} \sum_{s=0}^{n-1} e^{-2\pi i\xi(s-t)/n}C(s-t) \\ &= \hat{C}(\xi) \sum_{t=0}^{n-1} e^{-2\pi i(\xi-\ell)t/n} \\ &= \hat{C}(\xi)n\delta_0(\xi-\ell) \end{aligned}
$$

dove ricordiamo la notazione  $\delta_0(x)$  per la funzione che vale 1 se  $x = 0$ , e 0 altrimenti. Abbiamo usato l'ipotesi che *C* sia circolante per dedurre che, per ogni *t*, vale

$$
\sum_{s=0}^{n-1} e^{-2\pi i \xi(s-t)/n} C(s-t) = \sum_{k=0}^{n-1} e^{-2\pi i \xi k/n} C(k) = \hat{C}(\xi).
$$

Notiamo tra l'altro che i numeri  $n\hat{C}(\xi)$  sono quindi (multipli degli) autovalori della matrice di covarianza *C* e quindi sono tutti positivi (e non nulli avendo supposto che *C* sia invertibile). In queste nuove coordinate, le componenti del vettore *F X* sono non correlate e quindi, essendo gaussiane, indipendenti. La verosimiglianza assume quindi una espressione molto più trattabile:

$$
L(C; \hat{x}) = p(FX = \hat{x}|C) \propto \exp\left(-\frac{1}{2n} \sum_{\xi=0}^{n-1} \frac{|\hat{x}(\xi)|^2}{\hat{C}(\xi)}\right) \frac{1}{\sqrt{\prod_{\xi=0}^{n-1} \hat{C}(\xi)}}
$$

Di conseguenza, passando ai logaritmi e moltiplicando tutto per −2, la stima di massima verosimiglianza si ottiene minimizzando la funzione

$$
C \mapsto \sum_{\xi=1}^{n-1} \left[ \frac{1}{n} \frac{|\hat{x}(\xi)|^2}{\hat{C}(\xi)} + \log \hat{C}(\xi) \right]
$$

A questo punto si può trattare formalmente le  $\hat{C}(\xi)$  come i parametri da stimare e ottenere le stime di massima verosimiglianza

$$
\hat{C}_{MLE}(\xi) = \frac{|\hat{x}(\xi)|^2}{n} = \frac{1}{n} \left| \sum_{t=0}^{n-1} x_t e^{-2\pi i t \xi/n} \right|^2.
$$

Invertendo la trasformata di Fourier, possiamo infine ottenere le stime di massima verosimiglianza cercate

$$
C_{MLE}(k) = \frac{1}{n} \sum_{\xi=0}^{n-1} \hat{C}_{MLE}(\xi) e^{2\pi i k \xi/n}
$$
  
=  $\frac{1}{n} \sum_{\xi=0}^{n-1} \frac{1}{n} \left| \sum_{t=0}^{n-1} x_t e^{-2\pi i t \xi/n} \right|^2 e^{2\pi i k \xi/n}$   
=  $\frac{1}{n^2} \sum_{\xi=0}^{n-1} \sum_{s,t=0}^{n-1} x_t x_s e^{-2\pi i t \xi/n} e^{2\pi i s \xi/n} e^{2\pi i k \xi/n}$   
=  $\frac{1}{n^2} \sum_{s,t=0}^{n-1} x_t x_s \sum_{\xi=0}^{n-1} e^{-2\pi i (t-s-k) \xi/n}$ 

Discutiamo l'ultima epressione che abbiamo trovato: sicuramente, se  $t = s + k$ , allora il termine

$$
\sum_{\xi=0}^{n-1} e^{-2\pi i (t-s-k)\xi/n} = \sum_{\xi=0}^{n-1} 1 = n,
$$

tuttavia questo non è l'unico caso, perché potrebbe anche accadere che *t* = *s*+*k*−*n* e allora ugualmente si avrebbe

$$
\sum_{\xi=0}^{n-1} e^{-2\pi i (t-s-k)\xi/n} = \sum_{\xi=0}^{n-1} e^{2\pi i \xi} = \sum_{\xi=0}^{n-1} 1 = n.
$$

In tutti gli altri casi possibili, si trova invece

$$
\sum_{\xi=0}^{n-1} e^{-2\pi i (t-s-k)\xi/n} = 0,
$$

e quindi concludiamo che

$$
C_{\text{MLE}}(k) = \frac{1}{n} \sum_{s=0}^{n-1-k} x_s x_{s+k} + \frac{1}{n} \sum_{s=n-k+1}^{n-1} x_s x_{s+k-n}.
$$

La formula trovata è la somma due contributi, i quali ricordano rispettivamente il primo la covarianza campionaria tra *X<sup>s</sup>* e il processo "traslato" avanti nel tempo di *k* istanti, *Xs*+*<sup>k</sup>* e il secondo la covarianza campionaria tra *X<sup>s</sup>* e il traslato indietro di *n* − *k* istanti, *Xs*+*k*−*n*. Questo riflette la condizione ulteriore che abbiamo imposto nella funzione di autocovarianza, ossia che *C*(*k*) = *C*(*n* − *k*). Osserviamo che la prima somma consiste di *n* − *k* termini, mentre la seconda di *k* termini perciò per *k* molto più piccolo di *n*, possiamo supporre che la prima dia un contributo più rilevante.

Tornando al caso generale, possiamo proporre come stima per *C* semplicemente il primo termine, ossia la covarianza campionaria tra *X<sup>s</sup>* e il traslato *Xs*+*<sup>k</sup>*. Ovviamente questo pone dei problemi, perché le osservazioni disponibili sono solo fino al tempo *n*−1 e quindi dovremo sommare solo *n*−*k* termini. In generale definiamo allora la funzione di **autocovarianza campionaria** (o empirica) come

$$
c(k) = \frac{1}{n-k} \sum_{s=0}^{n-1-k} (x_s - \bar{x}_0)(x_{s+k} - \bar{x}_k),
$$

dove le medie campionarie  $\bar{x}_0$ ,  $\bar{x}_k$  sono rispettivamente sui primi  $n - k$  e sugli ultimi *n* − *k* valori. Equivalentemente *c*(*k*) può essere pensato come la covarianza tra due variabili aleatorie definite nel seguente modo: si sceglie  $S \in \{0, 1, \ldots, n-1-k\}$  casuale uniforme e si considerano i valori  $x_S$  (prima variabile) e *x<sup>S</sup>*+*<sup>k</sup>* (seconda variabile). Basandoci su questa idea possiamo allora definire anche le varianze campionarie

$$
\sigma_0^2 = \frac{1}{n-k} \sum_{s=0}^{n-1-k} (x_s - \bar{x}_0)^2
$$

$$
\sigma_k^2 = \frac{1}{n-k} \sum_{s=0}^{n-1-k} (x_{s+k} - \bar{x}_k)^2
$$

e

e quindi la funzione di **autocorrelazione campionaria**, data da

$$
\operatorname{acf}(k) = \frac{c(k)}{\sigma_0 \sigma_k},
$$

che assume sempre valori tra [−1*,* 1] (è il coefficiente di correlazione tra le due variabili *x<sup>S</sup>* e *xS*+*<sup>k</sup>* definite sopra). Questa funzione è la più utilizzata in pratica per stimare la funzione di autocorrelazione di un processo a partire dalle osservazioni. In R è disponibile tramite il comando acf().

**Esempio 7.4.** Consideriamo la serie dei residui ottenuti dalla stima di un modello ARIMA con stagionalità sulla serie AirPassengers. Ci aspettiamo che sia rappresentabile come un rumore bianco gaussiano, di cui la funzione di autocovarianza è molto semplice (è  $\delta_0$ ).

ACF\_residui <- acf(AP\_auto\$residuals)

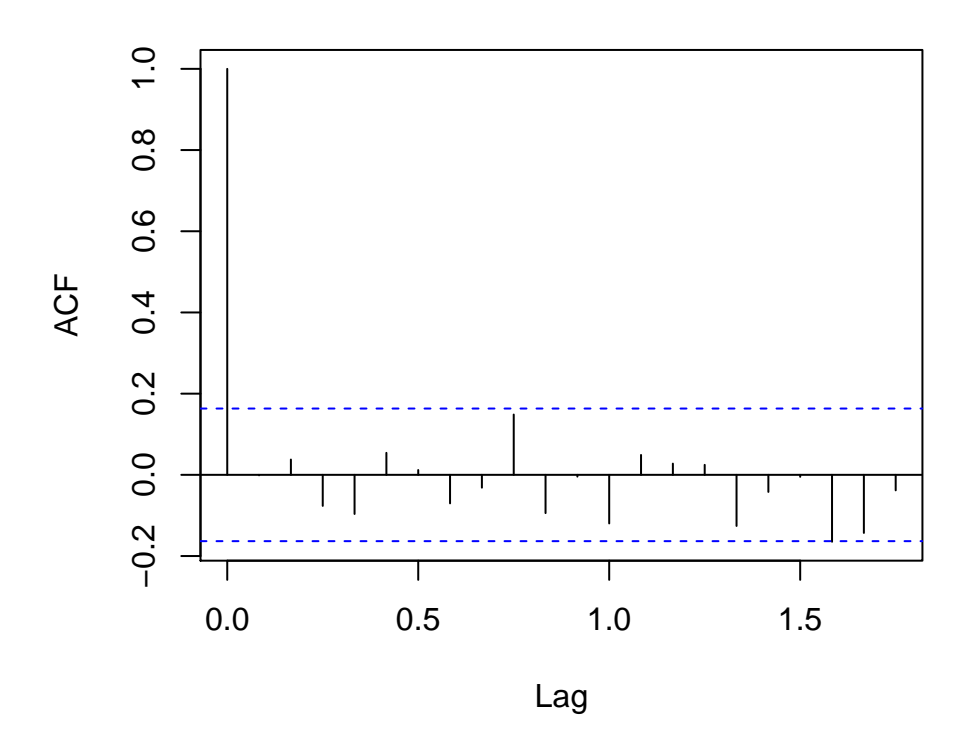

**Series AP\_auto\$residuals**

Figure 7.6: autocorrelazione empirica dei residui

```
# Osserviamo che nelle ascisse
# l'intervallo temporale (lag) è
```
*# espresso in multipli del periodo di*

```
# 12 mesi, per via della stagionalità
# della serie di partenza.
```
La funzione di autocorrelazione campionaria è uno strumento utile per determinare eventuali stagionalità e il loro periodo *k*, che si ottiene in corrispondenza di "picchi" della funzione (più precisamente, massimi locali). Bisogna tuttavia osservare che in presenza di una componente lineare (detto anche *trend*) della serie storica, la funzone di autocorrelazione campionaria tende ad essere uniformemente a valori grandi (e quindi maschera le stagionalità).

acf(AirPassengers)

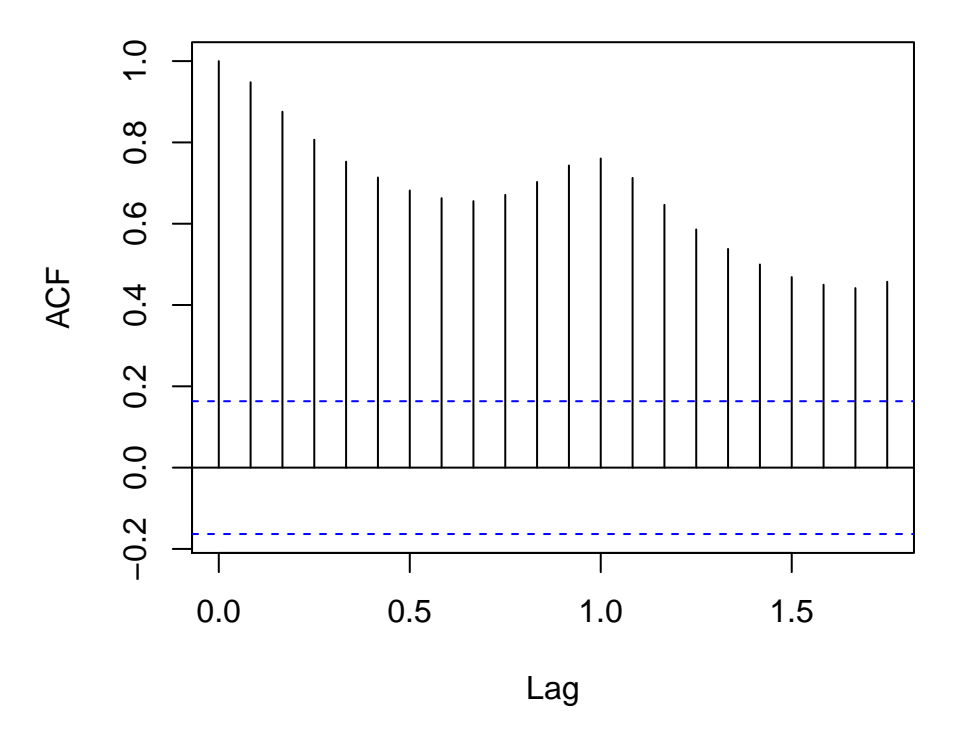

**Series AirPassengers**

Figure 7.7: la funzione di autocorrelazione è uniformemente grande per via del trend

Un modo efficace per rimuovere questo effetto è passare ad una derivata discreta della serie osservata, tramite la funzione diff().

### acf(diff(AirPassengers))

Oltre alla funzione di autocorrelazione campionaria, ci possiamo chiedere cosa accada dei calcoli svolti passando alla trasformata di Fourier, nel caso in cui

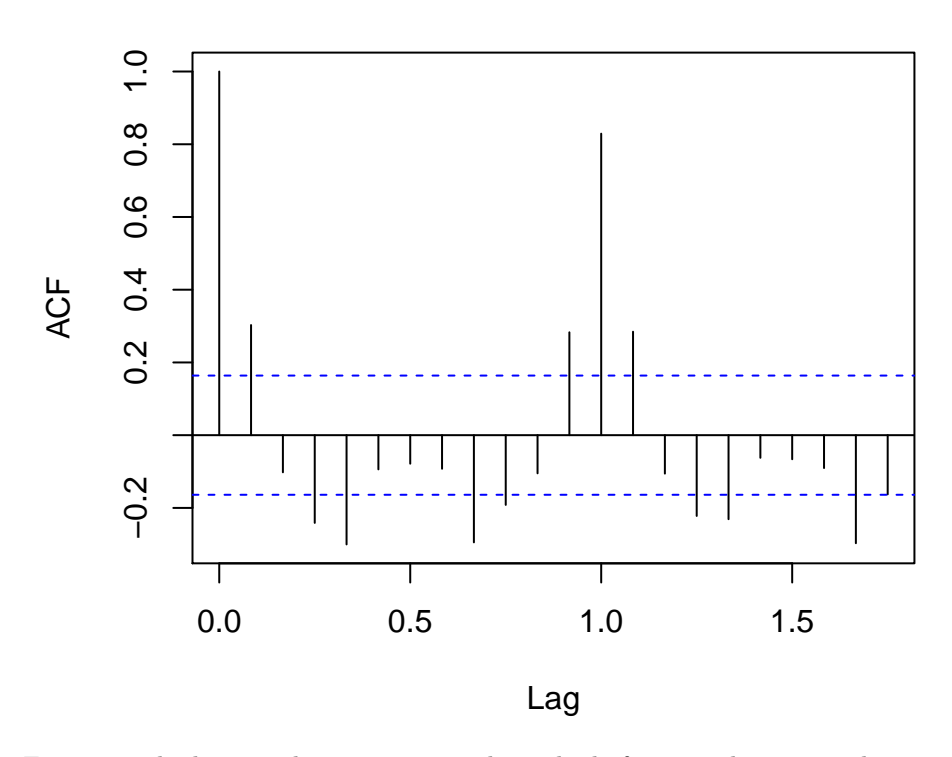

**Series diff(AirPassengers)**

Figure 7.8: la derivata discreta rimuove il trend e la funzione di autocorrelazione evidenzia la stagionalità a 12 mesi

l'ipotesi semplificativa  $C(k) = C(n - k)$  non sia valida. Anche in questo caso, i passaggi sono approssimativamente validi purché *n* diventi molto grande. In tal caso la stima che abbiamo trovato

$$
\hat{C}(\xi) \approx \frac{|\hat{x}(\xi)|^2}{n} = \frac{1}{n} \left| \sum_{t=0}^{n-1} x_t e^{-2\pi i t \xi/n} \right|^2
$$

diventa esatta nel limite  $n \to \infty$  e passando al valor medio. Precisamente, vale il seguente teorema.

**Teorema 7.2** (di Wiener-Khinchin)**.** *Sia* (*Xt*)<sup>∞</sup> *<sup>t</sup>*=0 *un processo a valori reali, stazionario in senso lato, con media nulla*  $\mathbb{E}[X_t] = 0$ *, e tale che* 

$$
\sum_{k=0}^{\infty} |C(k)| < \infty.
$$

*Per ogni*  $\xi \in [0, 1]$ *, si ponga* 

$$
\hat{C}(\xi) = \sum_{k \in \mathbb{Z}} C(|k|) e^{-2\pi i k \xi}.
$$

*Allora vale il limite*

$$
\lim_{n \to \infty} \frac{1}{n} \mathbb{E} \left[ \left| \sum_{t=0}^{n-1} X_t e^{-2\pi i t \xi} \right|^2 \right] = \hat{C}(\xi).
$$

In virtù della formula sopra, la trasformata di Fourier *C*ˆ della funzione di autocovarianza *C* è detta anche *densità spettrale di potenza* (in inglese *power spectral density*), perché rappresenta il valore medio (sia nel tempo che nel senso della probabilità) dell'energia del processo associata alla frequenza *ξ*.

**Esempio 7.5.** Lo spettrogramma di una serie storica (ossia il modulo della trasformata di Fourier, eventualmente in scala logaritmica) è uno strumento utile per determinare eventuali periodicità. In R si può utilizzare direttamente il comando spectrum(), che più precisamente fonisce una stima della densità spettrale di potenza.

### spectrum(AirPassengers)

Lo spettro indica chiaramente la stagionalità (ricordiamo che è già indicato che un periodo corrisponde a 12 mesi). Vediamo un esempio diverso nel caso dei residui (che ricordiamo sono modellizzabili come un rumore bianco gaussiano).

### spectrum(AP\_auto\$residuals)

In questo caso lo spettro non ha picchi particolari, segno in particolare dell'assenza di stagionalità. Abbiamo anche calcolato che nel caso di rumore bianco la densità spettrale di potenza (teorica) è costante.

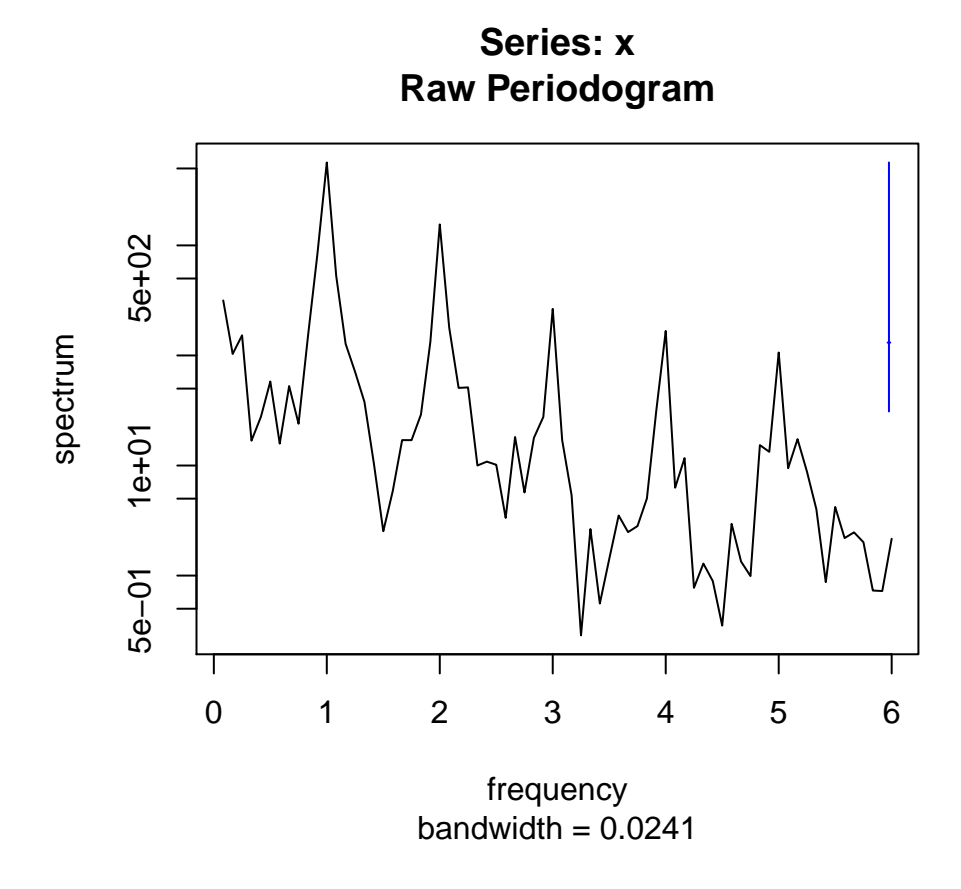

Figure 7.9: Stima della densità spettrale di potenza della serie AirPassengers

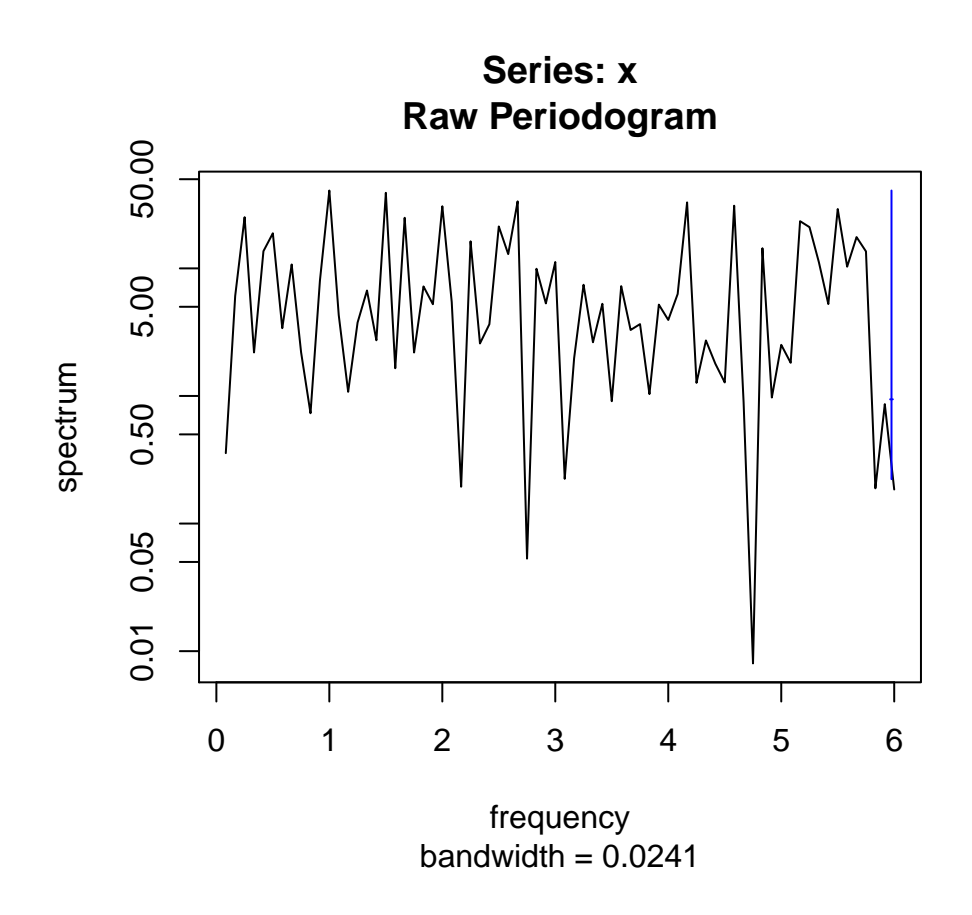

Figure 7.10: Stima della densità spettrale di potenza dei residui della serie AirPassengers dopo un fit con un modello ARIMA

# **Chapter 8**

# **I teoremi limite**

In questo capitolo accenniamo ad alcuni tra i principali teoremi limite nella probabilità. Precisamente:

- Nella Sezione [8.1](#page-306-0) definiamo le nozioni di convergenza per variabili aleatorie che useremo.
- Nella Sezione [8.2](#page-309-0) presentiamo la legge dei grandi numeri per variabili indipendenti, un risultato fondamentale che permette di collegare il concetto di frequenza delle osservazioni con la probabilità, nel caso di esperimenti indipendenti.
- La Sezione [8.3](#page-315-0) discute come estendere la legge dei grandi numeri al caso di processi più generali, ottenendo teoremi detti *ergodici*.
- Il teorema limite centrale è presentato nella Sezione [8.4](#page-318-0) come naturale precisazione della legge dei grandi numeri.
- Accenniamo brevemente alle applicazioni ai metodi Monte Carlo nella Sezione [8.5.](#page-323-0)
- Infine discutiamo nella Sezione [8.6](#page-325-0) altri teoremi limite, ad esempio per il massimo o il minimo di variabili indpendenti.

# <span id="page-306-0"></span>**8.1 Convergenza di variabili aleatorie**

Prima di discutere i teoremi limite di questa sezione, dobbiamo specificare in che senso una successione di variabili aleatorie  $(X_n)_{n=1}^{\infty}$  approssimi una variabile aleatoria limite  $X_\infty$  (o invertendo il punto di vista, la variabile limite  $X_\infty$  sia una buona approssimazione delle variabili *X<sup>n</sup>* al crescere di *n*).

Ci sono molteplici nozioni, ma gli approcci principali sono essentialmente due:

- si afferma che la distanza |*Xn*−*X*∞| diventa piccola, con grande probabilità, al crescere di *n*,
- oppure si afferma che le leggi di *X<sup>n</sup>* convergono verso la legge di *X*∞, ad esempio confrontandone le densità, le CDF, le MGF, i momenti, ecc.

La differenza più rilevante è che nel primo caso interviene la legge congiunta delle variabili, ad esempio tra  $X_n$  e  $X_\infty$  per costruire la variabile composta |*X<sup>n</sup>* − *X*∞|, mentre nel secondo caso si considerano solamente le leggi marginali. Tipicamente il primo approccio fornisce nozioni più forti di convergenza rispetto al secondo, ma entrambi sono utili.

Partendo da queste premesse, diamo due definizioni legate al primo approccio.

**Definizione 8.1.** Siano  $(X_n)_{n=1}^{\infty}$  e  $X_{\infty}$  variabili aleatorie a valori in  $\mathbb{R}^d$ . Diciamo che  $X_n$  converge verso  $X_\infty$ 

• *in probabilità* se per ogni  $\varepsilon > 0$ , si ha

$$
\lim_{n \to \infty} P(|X_n - X_{\infty}| \le \varepsilon) = 1,
$$

oppure, equivalentemente,

$$
\lim_{n \to \infty} P(|X_n - X_{\infty}| > \varepsilon) = 0;
$$

• *in media quadratica* se vale

$$
\lim_{n \to \infty} \mathbb{E} \left[ |X_n - X_{\infty}|^2 \right] = 0.
$$

In entrambi i casi vediamo che la legge congiunta di (*Xn, X*∞) è rilevante ai fini del calcolo delle probabilità o del valor medio.

*Osservazione.* C'è una implicazione tra le due nozioni di convergenza: se vale la convergenza in media quadratica, allora vale anche in probabilità. Questo perché la diseguaglianza di Markov implica che

$$
P(|X_n - X_{\infty}| > \varepsilon) = P(|X_n - X_{\infty}|^2 > \varepsilon^2) \le \frac{\mathbb{E}\left[|X_n - X_{\infty}|^2\right]}{\varepsilon^2},
$$

e quindi se il membro a destra è infinitesimo anche quello a sinistra lo è (osserviamo che *ε >* 0 è arbritrario ma fissato, non dipende da *n*).

Mentre la nozione di convergenza in probabilità è abbastanza intuitiva (si richiede che con probabilità che tende ad 1 le due variabili $X_n$ e $X_\infty$ siano vicine meno di *ε*) il vantaggio della convergenza in media quadratica è di poter sfruttare le proprietà di calcolo legate al valor medio e alla varianza. Ad esempio, vale il seguente risultato:

**Proposizione 8.1.** *Siano*  $(X_n)_{n=1}^{\infty}$  *variabili aleatorie a valori in*  $\mathbb{R}^d$ *. Allora*  $X_n$  *converge verso una costante*  $c \in \mathbb{R}^d$  *se e solo se* 

$$
\mathbb{E}[X_n] \to c \quad e \quad \Sigma_{X_n} \to 0.
$$

*Proof.* Dimostriamolo per semplicità nel caso reale, ossia *d* = 1. Calcoliamo

$$
\mathbb{E}\left[|X_n - c|^2\right] = \mathbb{E}\left[|X_n - \mathbb{E}\left[X_n\right] + \mathbb{E}\left[X_n\right] - c|^2\right]
$$

$$
= \mathbb{E}\left[|X_n - \mathbb{E}\left[X_n\right]|^2\right] + \mathbb{E}\left[\left[\mathbb{E}\left[X_n\right] - c\right]^2\right]
$$

$$
+ 2\mathbb{E}\left[(X_n - \mathbb{E}\left[X_n\right])(\mathbb{E}\left[X_n\right] - c)\right]
$$

$$
= \text{Var}\left(X_n\right) + \mathbb{E}\left[\left|\mathbb{E}\left[X_n\right] - c\right|^2\right]
$$

perché il doppio prodotto non contribuisce:

$$
\mathbb{E}[(X_n - \mathbb{E}[X_n])(\mathbb{E}[X_n] - c)] = \mathbb{E}[(X_n - \mathbb{E}[X_n])](\mathbb{E}[X_n] - c)
$$
  
= 
$$
(\mathbb{E}[X_n] - \mathbb{E}[X_n])(\mathbb{E}[X_n] - c) = 0.
$$

L'espressione trovata è la somma di due quantità positive, è chiaro quindi che c'è convergenza in media quadratica verso una costante *c* se e solo se entrambe convergono a zero.

 $\Box$ 

Veniamo ora ad una definizione di convergenza basata sul secondo approccio. L'idea più semplice sarebbe di confrontare le densità delle *X<sup>n</sup>* con la densità del limite *X*∞. Tuttavia tale nozione sarebbe poco utile nel caso in cui ad esempio le *X<sup>n</sup>* siano tutte discrete mentre il limite è continuo. Questo ostacolo si può superare confrontando invece le funzioni di ripartizione (nel caso di variabili reali) oppure, nel caso vettoriale, confrontando le MGF o le funzioni caratteristiche.

**Definizione 8.2.** Siano  $(X_n)_{n=1}^{\infty}$  e  $X_{\infty}$  variabili aleatorie a valori in  $\mathbb{R}^d$ . Diciamo che  $X_n$  converge verso  $X_\infty$  *in legge* se

• nel caso  $d = 1$ , si ha

$$
\lim_{n \to \infty} \text{CDF}_{X_n}(t) = \text{CDF}_X(t)
$$

per ogni *t* ∈ R eccetto al più i punti *t* in cui CDF*X*(*t*) ha una discontinuità di tipo salto (ossia  $P(X = t) > 0$ )

• nel caso generale  $d \geq 1$ , si ha

$$
\lim_{n \to \infty} \text{MGF}_{X_n}(t) = \text{MGF}_{X_{\infty}}(t)
$$

per ogni *t* in cui MGF*<sup>X</sup>*∞(*t*) sia finita, supponendo che MGF*X*(*t*) sia finita per *t* sufficientemente piccolo. In alternativa, si può richiedere la convergenza delle funzioni caratteristiche per ogni *ω* ∈ R,

$$
\lim_{n\to\infty}\varphi_{X_n}(\omega)=\varphi_{X_\infty}(\omega).
$$

Se *d* = 1 e la variabile *X*<sup>∞</sup> ha densità continua, allora CDF*<sup>X</sup>*<sup>∞</sup> è continua e possiamo richiedere la convergenza in ogni *t* ∈ R. Tuttavia la convergenza in legge richiede comunque meno della convergenza delle densità (anche supponendo che tutte le *X<sup>n</sup>* abbiano densità continua).

*Osservazione.* Il fatto che le due nozioni di convergenza in legge introdotto sopra siano equivalenti se *d* = 1 è un risultato che non dimostriamo. Una ulteriore riformulazione della convergenza in legge è la seguente: vale

$$
\lim_{n \to \infty} \mathbb{E}\left[g(X_n)\right] = \mathbb{E}\left[g(X_{\infty})\right]
$$

per ogni funzione *g* continua ovunque e uniformemente limitata (ossia esiste una costante *c* tale che  $|g(x)| \leq c$  per ogni  $x \in \mathbb{R}^d$ .

È possibile mostrare, ma non lo faremo, che la convergenza in probabilità implica la convergenza in legge.

# <span id="page-309-0"></span>**8.2 Legge dei grandi numeri**

La legge dei grandi numeri fornisce un supporto rigoroso all'intepretazione di probabilità di una affermazione *A* come *frequenza relativa* con cui essa si realizza in una successione di esperimenti ripetuti, sotto le stesse condizioni, ma tutti indipendenti tra loro. In questa sezione ne diamo una dimostrazione usando la convergenza in media quadratica (e quindi in probabilità). Prima di affrontare il risultato generale, studiamo il caso più semplice delle estrazioni con rimpiazzo dal solito modello dell'urna.

### **8.2.1 Modello dell'urna**

Supponiamo di avere un'urna in cui la frazione delle palline rosse è  $r \in [0,1]$ . Allora se si effettuano *n* estrazioni con rimpiazzo, il numero *R<sup>n</sup>* di palline rosse osservate ha densità binomiale di parametri (*n, r*). In particolare ha valor medio  $\mathbb{E}[R_n] = nr$  e varianza  $\text{Var}(R_n) = nr(1 - r)$ , ossia deviazione standard

$$
\sigma_{R_n} = \sqrt{nr(1-r)}.
$$

Ne segue che la frequenza relativa di palline rosse osservate (sulle *n* estrazioni effettuate), *Rn/n* ha valor medio

$$
\mathbb{E}\left[R_n/n\right] = r
$$

e varianza

$$
Var(R_n/n) = \frac{nr(1-r)}{n^2} = \frac{r(1-r)}{n}.
$$

Passando alla deviazione standard otteniamo per la frequenza relativa

$$
\sigma_{R_n/n} = \sqrt{\frac{r(1-r)}{n}}.
$$

Informalmente, possiamo quindi scrivere la seguente approssimazione:

$$
\frac{R_n}{n} \approx r \pm \sqrt{\frac{r(1-r)}{n}}.
$$

Al tendere di  $n \to \infty$  vediamo quindi che  $R_n/n$  converge verso la frazione di palline rosse sul totale *r*, che è anche la probabilità di estrarre una pallina rossa in una singola estrazione. Precisamente, al tendere di *n* → ∞, il valor medio di *Rn/n* è costante e pari ad *r*, mentre la varianza è infinitesima. Perciò, vale la convergenza in media quadratica

$$
\mathbb{E}\left[\left|\frac{R_n}{n} - r\right|^2\right] = \frac{r(1-r)}{n} \to 0
$$

e quindi in probabilità

$$
P\left(\left|\frac{R_n}{n} - r\right| \le \varepsilon\right) \ge 1 - \frac{r(1-r)}{n} \to 1.
$$

Questa è la versione della *legge dei grandi numeri* nel modello delle estrazioni dall'urna, che si estende ovviamente a una qualsiasi situazione in cui vi siano un grande numero, potenzialmente illimitato, di esperimenti ripetuti, tutti indipendenti tra loro, e ciascuno con probabilità di sucesso *p* ∈ [0*,* 1]. La *frequenza relativa del numero di successi sul totale degli esperimenti* converge quindi alla *probabilità di successo di un singolo esperimento*.

Tale risulto permette l'intepretazione rigorosa di probabilità come frequenza, un punto di vista piuttosto diffuso ma che comunque fin dall'inizio abbiamo notato essere troppo restrittivo per molte applicazioni – in alcuni contesti non possiamo immaginare infiniti esperimenti ripetuti.

La legge dei grandi numeri è comunque utile per la stima della probabilità *p* di successo in un esperimento, qualora non fosse nota. Tornando all'esempio dell'urna e riprendendo l'esempio del robot, supponiamo infatti che inizialmente non sia informato della frazione di palline rosse in essa contenuta e quindi introduca una variabile aleatoria *R* a valori in [0*,* 1] (ad esempio a priori uniforme, ma una qualsiasi densità andrebbe bene lo stesso). Allora, può affermare che

$$
P(|R_n/n - R| \le \varepsilon) = \int_0^1 P(|R_n/n - r| \le \varepsilon | R = r) dr
$$

$$
\ge 1 - \frac{\int_0^1 r(1 - r) dr}{n\varepsilon^2} = 1 - \frac{1}{6n\varepsilon^2} \to 1
$$

per  $n \to \infty$ , ossia con alta probabilità la frequenza relativa  $R_n/n$  è vicina alla variabile *R* (precisamente abbiamo mostrato la convergenza in probabilità). Notiamo che la probabilità calcolata sopra è rispetto all'informazione a priori, ossia prima di effettuare le estrazioni (o prima di essere informati dell'esito).

*Osservazione.* Nonostante l'apparente semplicità, la legge dei grandi numeri nel caso delle estrazioni dall'urna, o più in generale in situazioni di esperimenti indipendenti ripetuti con esito binario (successo/insuccesso) ha molteplici applicazioni. Usando questo risultato possiamo spiegare perché l'istogramma relativo

ad *n* osservazioni di variabili indipendenti, tutte con la stessa densità debba essere molto vicino al grafico della densità teorica. Abbiamo visto l'utilità di questo fatto nella sezione [5.8](#page-207-0) per valutare l'ipotesi di gaussianità, ad esempio dei residui di una regressione.

Siano infatti  $(X_i)_{i=1}^n$  variabili indipendenti tutte con la medesima densità (ad esempio continua). Allora supponendo di considerare un rettangolo di base *a < b* ∈ R, l'istogramma delle frequenze (assolute) avrà altezza *H*(*a, b*) pari al numero delle  $X_i$  tali che  $a < X_i \leq b$ , mentre quello delle densità è ulteriormente diviso il numero delle osservazioni *n* e per la lunghezza della base (*b*−*a*). Questa differenza è particolarmente rilevante se i rettangoli non hanno tutti la stessa lunghezza della base, mentre nel caso di basi con la stessa lunghezza è solamente una dilatazione nell'asse delle ordinate.

```
# usiamo i dati del dataset Iris
par(mfrow = c(1, 2))hist(iris$Sepal.Length, freq = TRUE, col = miei_colori[1],
  main = "", xlab = "lunghezza sepali",
  ylab = "frequenza")
hist(iris$Sepal.Length, freq = FALSE, col = miei_colori[2],
  main = "", xlab = "lunghezza sepali",
  ylab = "densità")
```
Possiamo quindi pensare ad un "successo" se  $X_i \in (a, b]$ , con probabilità

$$
r = P(X_1 \in (a, b]) = \int_a^b p(X_1 = x) dx \approx p(X_1 = a)(b - a),
$$

dove nell'ultima approssimazione supponiamo la densità abbastanza regolare e *b* − *a* sufficientemente piccolo.

Considerando *n* esperimenti indipendenti si avrà quindi che

$$
\frac{H(a,b)}{n} \approx r \pm \sqrt{\frac{r(1-r)}{n}} \approx p(X_1 = a)(b-a),
$$

e quindi l'istogramma delle densità, che ha altezza *H*(*a, b*)*/*(*n*(*b* − *a*)), è, con alta probabilità vicino alla densità comune. Un ragionamento simile si può effettuare anche per variabili discrete, e pure per le funzioni di ripartizione e i quantili (giustificando anche l'approccio qualitativo all'ipotesi di gaussianità mediante QQ-plot).

### **8.2.2 Un risultato generale**

Il risultato valido per la frequenza relativa dei successi in *n* esperimenti indipendenti si può estendere a situazioni più generali, in cui l'esito di ciascun

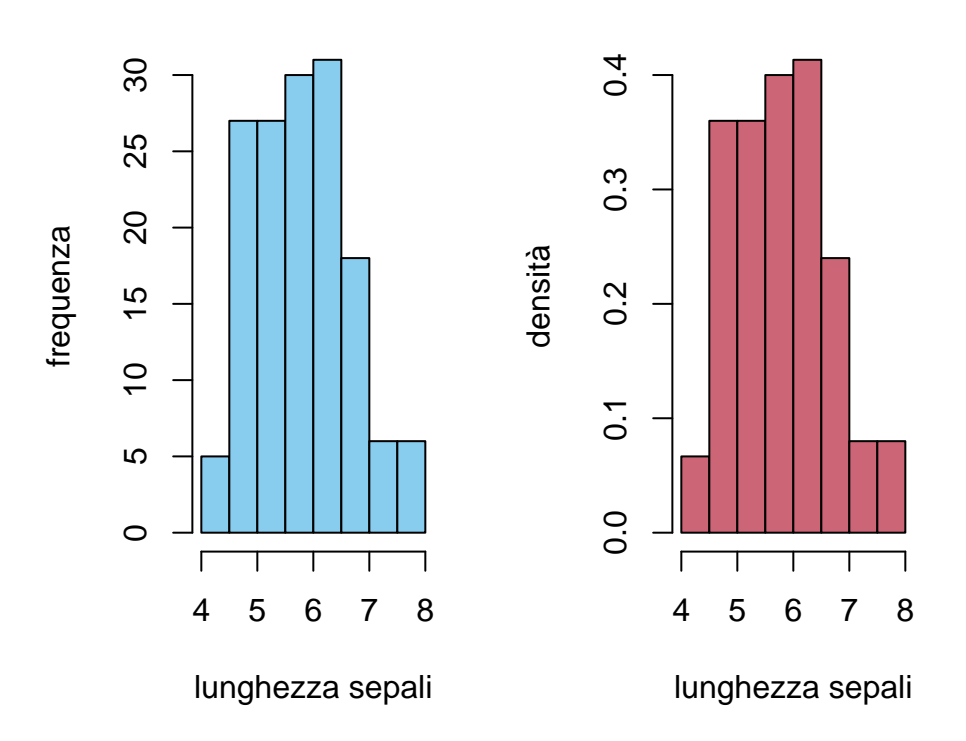

Figure 8.1: confronto tra istogramma delle frequenze (a sinistra) e delle densità (a destra)

"esperimento" sia una variabile aleatoria  $X_i$  a valori reali (in realtà anche vettoriali, ma non ce ne occupiamo per semplicità). Immaginiamo la situazione in cui si effettuano più misurazioni di una medesima quantità, affette da errori, se presenti, indipendenti o comunque poco correlati tra loro (dovuti ad esempio a circostanze esterne che non possiamo controllare). Allora la frequenza relativa dei successi può essere sostituita dalla media empirica

$$
\bar{X}_n = \frac{1}{n} \sum_{i=1}^n X_i,
$$

che è una variabile aleatoria (come abbiamo già osservato nella sezione precedente la legge dei grandi numeri è un risultato di convergenza rispetto all'informazione a priori, ossia prima di essere informati degli esiti degli esperimenti, quindi  $\bar{X}_n$ non è nota).

Nel caso degli esperimenti, per dedurre la convergenza in media quadratica delle frequenze relative, abbiamo usato il fatto che la legge della somma  $\sum_{i=1}^{n} X_i$ , ossia il numero di successi, ha densità discreta binomiale di parametri (*n, p*). Tuttavia ripercorrendo l'argomento, basta conoscere molto meno: infatti è sufficiente che il valor medio  $\mathbb{E}\left[\bar{X}_n\right]$  converga a una costante *m* e la varianza Var $(\bar{X}_n)$  sia infinitesima per  $n\to\infty$ : sotto queste condizioni infatti il criterio della Sezione [8.1](#page-306-0) garantisce la convergenza  $\lim_{n\to\infty} \bar{X}_n = m$ .

Sfruttando questa osservazione, enunciamo il seguente risultato, noto appunto come legge dei grandi numeri<sup>[1](#page-313-0)</sup>. Notiamo che l'indipendenza può essere indebolita richiedendo solo l'assenza di correlazione.

**Teorema 8.1** (legge dei grandi numeri)**.** *Siano* (*Xn*)<sup>∞</sup> *<sup>n</sup>*=1 *variabili aleatorie non correlate, tutte con lo stesso valor medio e varianza*

$$
\mathbb{E}[X_n] = m, \quad \text{Var}(X_n) = \sigma^2 < \infty.
$$

*Allora, si ha la convergenza in media quadratica (e quindi in probabilità)*

$$
\lim_{n \to \infty} \frac{1}{n} \sum_{i=1}^{n} X_i = m.
$$

*Proof.* Posta  $\bar{X}_n = \frac{1}{n} \sum_{i=1}^n X_i$  la media campionaria, usiamo la linearità per calcolare

$$
\mathbb{E}\left[\bar{X}_n\right] = \mathbb{E}\left[\frac{1}{n}\sum_{i=1}^n X_i\right] = \frac{1}{n}\sum_{i=1}^n \mathbb{E}\left[X_i\right] = \frac{1}{n}\sum_{i=1}^n m
$$

$$
= m
$$

<span id="page-313-0"></span><sup>1</sup>più precisamente è detto legge *debole* dei grandi numeri

e l'ipotesi  $Cov(X_i, X_j) = 0$  per  $i \neq j$  per ottenere che

$$
\operatorname{Var}\left(\bar{X}_n\right) = \frac{1}{n^2} \operatorname{Var}\left(\sum_{i=1}^n X_i\right)
$$

$$
= \frac{1}{n^2} \sum_{i=1}^n \operatorname{Var}\left(X_i\right)
$$

$$
= \frac{1}{n^2} \sum_{i=1}^n \sigma^2
$$

$$
= \frac{1}{n^2} \cdot n\sigma^2
$$

$$
= \frac{\sigma^2}{n},
$$

che al tendere di  $n \to \infty$  è infinitesima.

 $\Box$ 

*Osservazione.* Dalla dimostrazione segue che la deviazione standard della variabile  $\bar{X}_n$  è

$$
\sigma_{\bar{X}_n} = \sqrt{\text{Var}\left(\bar{X}_n\right)} = \frac{\sigma}{\sqrt{n}},
$$

e quindi informalmente possiamo scrivere

$$
\bar{X}_n = m \pm \frac{\sigma}{\sqrt{n}}.
$$

La legge dei grandi numeri è un risultato generale, che può essere applicato in molteplici situazioni. Ad esempio, ricordando la definizione di varianza campionaria

$$
\bar{\sigma}_n^2 = \frac{1}{n} \sum_{i=1}^n (X_i - \bar{X}_n)^2,
$$

è possibile usare la legge dei grandi numeri per dedurre la convergenza in media quadratica e in probabilità di

$$
\lim_{n \to \infty} \bar{\sigma}_n^2 = \sigma^2,
$$

supponendo ad esempio che le  $(X_i)_i$  siano tutte indipendenti, tutte con le stessa legge e dotate di momento quarto finito, quindi in particolare i momenti sono tutti uguali:

$$
m_1 = \mathbb{E}[X_i], \quad m_2 = \mathbb{E}[X_i^2].
$$

Infatti, basta riscrivere la varianza campionaria nel modo alternativo

$$
\bar{\sigma}_n^2 = \frac{1}{n} \sum_{i=1}^n X_i^2 - (\bar{X}_n)^2 = \overline{(X^2)}_n - (\bar{X}_n)^2,
$$

e notare che sotto l'ipotesi di momento quarto finito e indipendenza, non solo

$$
\lim_{n \to \infty} \bar{X}_n = m_1,
$$

ma anche

$$
\lim_{n \to \infty} \overline{(X^2)}_n = m_2.
$$

Di conseguenza, usando la definizione di convergenza, si può argomentare che

$$
\lim_{n \to \infty} \bar{\sigma}_n^2 = \lim_{n \to \infty} \left[ \overline{(X^2)}_n - (\bar{X}_n)^2 \right] = m_2 - m_1^2 = \sigma^2.
$$

# <span id="page-315-0"></span>**8.3 Teoremi Ergodici**

L'argomento che ha portato alla dimostrazione della legge dei grandi numeri nella sezione precedente usa fortemente l'ipotesi di non correlazione tra le variabili  $(X_i)_{i=1}^{\infty}$ . Senza questa ipotesi, la varianza della media campionaria è in generale la somma di *n* 2 termini

$$
Var\left(\bar{X}_n\right) = \frac{1}{n^2} \sum_{i,j=1}^n Cov\left(X_i, X_j\right),
$$

e quindi non segue necessariamente che sia infinitesima, anche tenendo in conto del denominatore *n* 2 . Questo tuttavia può accadere se Cov (*X<sup>i</sup> , X<sup>j</sup>* ) è infinitesimo per "molte" coppie, come avviene spesso nel caso di processi stocastici.

Dato infatti un processo stocastico  $(X_t)_{t=1}^{\infty}$ , ad esempio sull'insieme dei tempi  $\mathcal{T} = \{1, 2, 3 \ldots\}$ , la media  $\bar{X}_T = \frac{1}{T} \sum_{t=1}^T X_t$  si può pensare come alla media della traiettoria del processo sui primi *T* tempi. Più in generale, se l'insieme degli stati *E* del processo non è un sottoinsieme di R, si può considerare una qualsiasi funzione  $g: E \to \mathbb{R}$  e considerare la media

$$
\overline{g(X)}_T = \frac{1}{T} \sum_{t=1}^T g(X_t).
$$

La funzione *g* è anche detta anche *osservabile* e rappresenta una quantità misurabile a partire dal processo. La legge dei grandi numeri in questo caso riguarda la convergenza al tendere dei tempi all'infinito delle variabili aleatorie  $g(X)_T$ 

$$
\lim_{T \to \infty} \overline{g(X)}_T.
$$

Se si suppone che il processo  $(X_t)_t$  sia stazionario, è possibile identificare il limite (se esiste) come il valor medio di *g* rispetto alla legge marginale in un qualsiasi istante, ad esempio nel caso di *E* discreto

$$
\mathbb{E}[g(X_i)] = \sum_{x \in E} g(x)P(X_i = x).
$$

**Esempio 8.1.** Consideriamo come osservabile *g* la funzione indicatrice di un qualsiasi stato  $x_0 \in E$ ,

$$
g(x) = \begin{cases} 1 & \text{se } x = x_0 \\ 0 & \text{se } x \neq x_0. \end{cases}
$$

Allora $g(X)_{T}$  è la frazione di tempo trascorsa dal processo sullo stato  $x_{0},$  dal tempo *t* = 1 al tempo *t* = *T*. Il valor medio invece è semplicemente la probabilità  $\mathbb{E}[g(X_i)] = P(X_i = x_0)$ . La stessa cosa avviene se invece dell'indicatrice di uno stato, si considera l'indicatrice di un sottoinsieme  $E_0 \subseteq E$  di stati.

La possibilità di identificare le due medie, quella sui tempi $g(X)_T$ e quella sugli stati  $\mathbb{E}[g(X_i)]$  è in un certo senso analoga all'intepretazione della probabilità come limite delle frequenze sugli esperimenti ripetuti. Risultati che garantiscono tale possibilità sono storicamente detti *teoremi ergodici*, un termine che proviene dalla meccanica statistica.

Con una opportuna variante dell'argomento per la legge dei grandi numeri, possiamo mostrare il seguente risultato.

**Teorema 8.2** (teorema ergodico). *Sia*  $(X_t)_{t=0}^{\infty}$  *un processo stazionario sull'insieme degli stati*  $E$  *e sia*  $g : E \to \mathbb{R}$  *una osservabile. Se* 

$$
\lim_{t \to \infty} \text{Cov}(g(X_0), g(X_t)) = 0,
$$

*allora vale la convergenza in media quadratica e in probabilità*

$$
\lim_{T \to \infty} \overline{g(X)}_T = \mathbb{E}\left[g(X_0)\right].
$$

*(dove per semplicità abbiamo specificato X*0*, ma un qualsiasi altro tempo X<sup>t</sup> sarebbe lo stesso, essendo il processo stazionario).*

*Proof.* Poniamo per semplicità di notazione  $Y_t = g(X_t)$ . L'ipotesi di stazionarietà di (*Xt*) implica che anche (*Yt*) sia stazionario e quindi la sua funzione di autocovarianza soddisfa

$$
C(s,t) = C(0, |t - s|) = \text{Cov}(g(X_0), g(X_{|t - s|}))
$$

che per ipotesi è infinitesima al tendere di |*t* − *s*| → ∞. Consideriamo ora il valor medio e la varianza della variabile aleatoria

$$
\bar{Y}_T = \frac{1}{T} \sum_{t=1}^T Y_t.
$$

Per linearità del valor medio e stazionarietà

$$
\mathbb{E}\left[\bar{Y}_T\right] = \frac{1}{T} \sum_{t=1}^T \mathbb{E}\left[Y_t\right] = \mathbb{E}\left[Y_0\right] = \mathbb{E}\left[g(X_0)\right]
$$

è costante, mentre per la varianza scriviamo

Var 
$$
(\bar{Y}_T)
$$
 =  $\frac{1}{T^2} \sum_{s,t=1}^T C(s,t) = \frac{1}{T^2} \sum_{s,t=1}^T C(0, |t-s|).$ 

Osserviamo che, per ciascun  $k = 0, \ldots, T$ , vi sono al più 2*T* coppie  $(s, t)$  nella somma sopra con  $|t - s| = k$  (corrispondenti al casi  $t = s + k$  e  $t = s - k$ ). Pertanto possiamo stimare

$$
\frac{1}{T^2} \sum_{s,t=1}^T C(0, |t-s|) \le \frac{1}{T^2} \sum_{k=0}^T 2T|C(0,k)| \le \frac{2}{T} \sum_{k=0}^T |C(0,k)|.
$$

Il fatto che la somma sopra sia infinitesima, grazie all'ipotesi che *C*(0*, k*) lo sia, è una conseguenza nota di un teorema di analisi dovuto a Cesaro. Ecco i dettagli: fissato  $\varepsilon > 0$ , sia  $k_{\varepsilon}$  tale che,

se 
$$
k > k_{\varepsilon}
$$
, allora  $|C(0, k)| < \varepsilon$ .

Ne segue che

$$
\frac{2}{T}\sum_{k=0}^{T} |C(0, k)| \leq \frac{2}{T}\sum_{k=0}^{k_{\varepsilon}} |C(0, k)| + \frac{2}{T}|T - k_{\varepsilon}| \varepsilon
$$

e il membro di destra al tendere di *T* → ∞ è più piccolo di 2*ε*. Essendo *ε* arbitrariamente piccolo, concludiamo che

$$
\lim_{T \to \infty} \frac{2}{T} \sum_{k=0}^{T} |C(0, k)| = 0.
$$

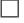

*Osservazione.* Con un argomento simile si può ottenere un teorema ergodico anche nel caso di processi a tempi continui (con applicazioni ad esempio ai processi di Markov a salti). In tal caso la media sui tempi va intesa come l'integrale

$$
\overline{g(X)}_T = \frac{1}{T} \int_0^T g(X_t) dt.
$$

Per applicare il teorema è quindi importante verificare, oltre alla stazionarietà del processo, l'ipotesi sul limite della funzione di autocovarianza (detta anche appunto ipotesi di ergodicità). In molti modelli è possibile argomentare in generale che essa vale. Diamo i seguenti risultati senza vederne la dimostrazione.

**Teorema 8.3.** *Sia* (*Xt*)*<sup>t</sup> una catena di Markov stazionaria e irriducibile su un insieme di stati finito E. Allora per ogni g* : *E* → R *vale la convergenza*

$$
\lim_{T \to \infty} \overline{g(X)}_T = \sum_{i \in E} g(i)\pi_i,
$$

*dove*  $\pi = (\pi_i)_{i \in E}$  *è l'unica distribuzione invariante per la catena.* 

In particolare, la frazione di tempo trascorsa dalla catena su uno stato è, nel limite, pari alla probabilità che la catena si trovi su quello stato.

Un teorema analogo vale per processi di Markov a salti, dove la media nel tempo è intesa come integrale. Vediamo infine il caso dei processi a stati continui. In questo caso siamo interessati alla convergenza delle medie e delle funzioni di autocovarianza campionarie.

**Teorema 8.4.** *Sia*  $(X_t)_t$  *un processo* ARIMA $(p, 0, q)$  *stazionario. Allora* 

$$
\lim_{T \to \infty} \overline{X}_T = 0,
$$

*e per ogni*  $t \in \mathbb{N}$ *,* 

$$
\lim_{T \to \infty} \frac{1}{T} \sum_{s=1}^{T} X_s X_{s+t} = C(0, t).
$$

L'ultimo limite sopra mostra che la funzione di autocovarianza empirica converge a quella teorica: questo teorema, che pure vale per processi stazionari anche più generali degli ARIMA, giustifica ulteriormente l'uso della funzione di autocorrelazione empirica (tramite ad esempio la funzione acf() in *R*) per stimare quella teorica.

# <span id="page-318-0"></span>**8.4 Il teorema limite centrale**

Il teorema limite centrale è un raffinamento della legge dei grandi numeri, in cui si rende più precisa la convergenza delle medie empiriche, mostrando che le oscillazioni sono approssimabili tramite variabili gaussiane, qualsiasi fosse la distribuzione delle variabili di partenza. Questo risultato di "universalità" delle densità gaussiane fornisce quindi una ulteriore giustificazione della loro applicazione così diffusa in molteplici ambiti.

### **8.4.1 Il modello dell'urna**

Torniamo all'esempio delle estrazioni con rimpiazzo da un'urna contenente una frazione  $r \in (0,1)$  di palline rosse. Posto  $R_n$  il numero di palline rosse estratte, la legge dei grandi numeri afferma (in versione informale) che vale l'approssimazione

$$
\frac{R_n}{n} \approx r \pm \sqrt{\frac{r(1-r)}{n}}.
$$

Il teorema limite centrale rende più preciso il simbolo ±, mostrando che per una variabile gaussiana *Z* standard, ossia  $\mathcal{N}(0, 1)$ , vale

$$
\frac{R_n}{n} \approx r + Z \sqrt{\frac{r(1-r)}{n}},
$$

dove l'approssimazione è nel senso della convergenza in legge. Equivalentemente, la variabile binomiale *R<sup>n</sup>* si approssima quindi con una variabile gaussiana avente la stessa media *nr* e varianza  $nr(1 - r)$ . Possiamo visualizzare questo risultato graficamente confrontando la densità discreta binomiale e la gaussiana corrispondente.

```
n <- 50
r \leftarrow \frac{1}{3}k \le -0:npar(mfrow = c(1, 2))plot(k, dbinom(k, n, r), type = "s", 1wd = 3,
  col = miei_colori[4], ylab = "probabilità",
  main = "densità binomiale")
plot(k, dnorm(k, mean = r * n, sd = sqrt(r * n)
  (1 - r) * n), type = "1", lwd = 3, ylab = "densità",
  col = miei_colori[2], main = "densità gaussiana")
```
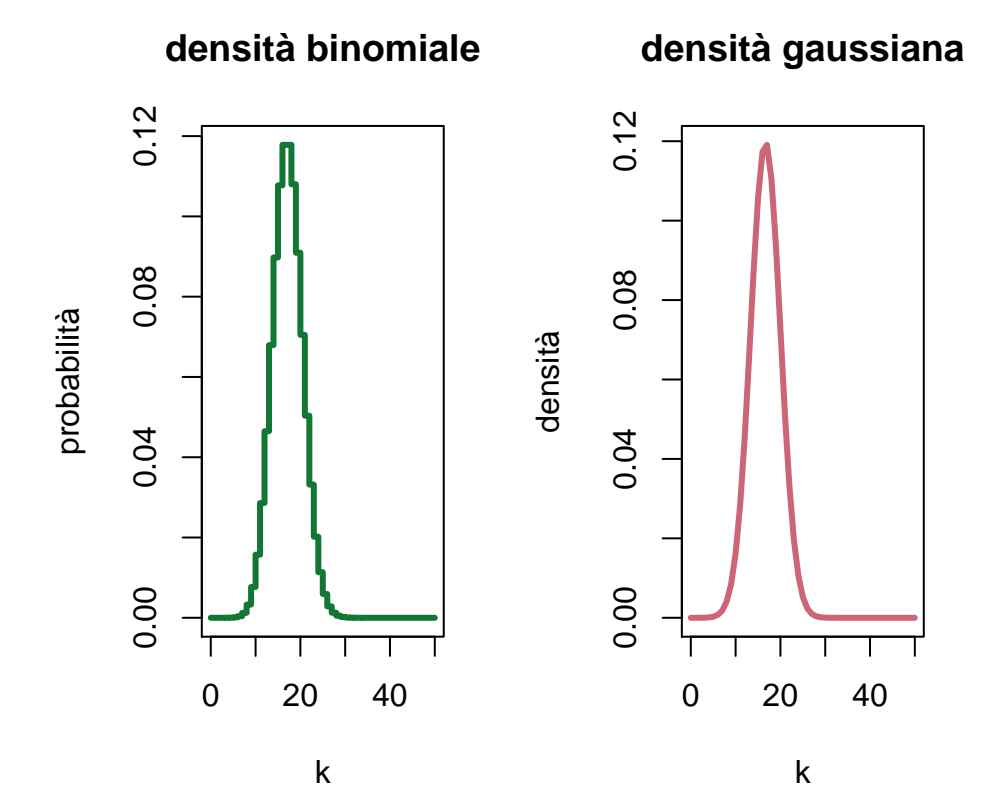

Figure 8.2: confronto tra densità binomiale di parametri *n* = 50, *r* = 1*/*3 e la densità gaussiana con medesima media *nr* e varianza *nr*(1 − *r*).

L'approssimazione vale nel senso della convergenza in legge (quindi si confrontano le CDF piuttosto che le densità). Per ogni intervallo [*a, b*] ⊆ R (anche con *a* = −∞ oppure *b* = ∞), si ha che

$$
\lim_{n \to \infty} P\left(a\sqrt{\frac{r(1-r)}{n}} \le \frac{R_n}{n} - r \le b\sqrt{\frac{r(1-r)}{n}}\right) = \int_a^b \exp\left(-\frac{z^2}{2}\right) \frac{dz}{\sqrt{2\pi}}.
$$

Per trattare meglio la convergenza conviene introdurre le variabili standardizzate delle  $R_n/n$ , ossia

$$
Z_n = \left(\frac{R_n}{n} - r\right) \sqrt{\frac{n}{r(1-r)}},
$$

in modo che la convergenza in legge sia lim*n*→∞ *Z<sup>n</sup>* = *Z*, ossia

$$
\text{CDF}_{Z_n}(t) \to \text{CDF}_Z(t)
$$

per ogni *t* ∈ R. Possiamo verificare numericamente la validità di questa approssimazione scrivendo CDF*<sup>Z</sup><sup>n</sup>* in termini della CDF*<sup>R</sup><sup>n</sup>* , che è binomiale. Usando l'identità

$$
CDF_{aX+b}(t) = CDF_X((t-b)/a)
$$

valida per  $a > 0, b \in \mathbb{R}$ , possiamo scrivere

$$
\text{CDF}_{Z_n}(t) = \text{CDF}_{R_n}\left(nr + t\sqrt{nr(1-r)}\right),
$$

e visualizzare graficamente tramite opportuni comandi R.

```
r < -1/2t \leq - seq(-3, 3, by = 0.001)
par(mfrow = c(1, 3))plot(t, pnorm(t), type = "l", lwd = 2, col = miei_colori[2],
  xlab = "t", ylab = "CDF", main = "n=10")n < - 10lines(t, pbinom(n * r + t * sqrt(n * r *
  (1 - r), n, r), 1wd = 2, col = mieu\_colori[4])plot(t, pnorm(t), type = "1", lwd = 2, col = miei_colori[2],
  xlab = "t", ylab = "", main = "n=50")n < -50lines(t, pbinom(n * r + t * sqrt(n * r *(1 - r), n, r), 1wd = 2, col = miei_{colori}[4])
```

```
plot(t, pnorm(t), type = "l", lwd = 2, col = miei_colori[2],
  xlab = "t", ylab = "", main = "n=100")n \le -100lines(t, pbinom(n * r + t * sqrt(n * r *
  (1 - r), n, r), 1wd = 2, col = miei_{colori}[4]
```
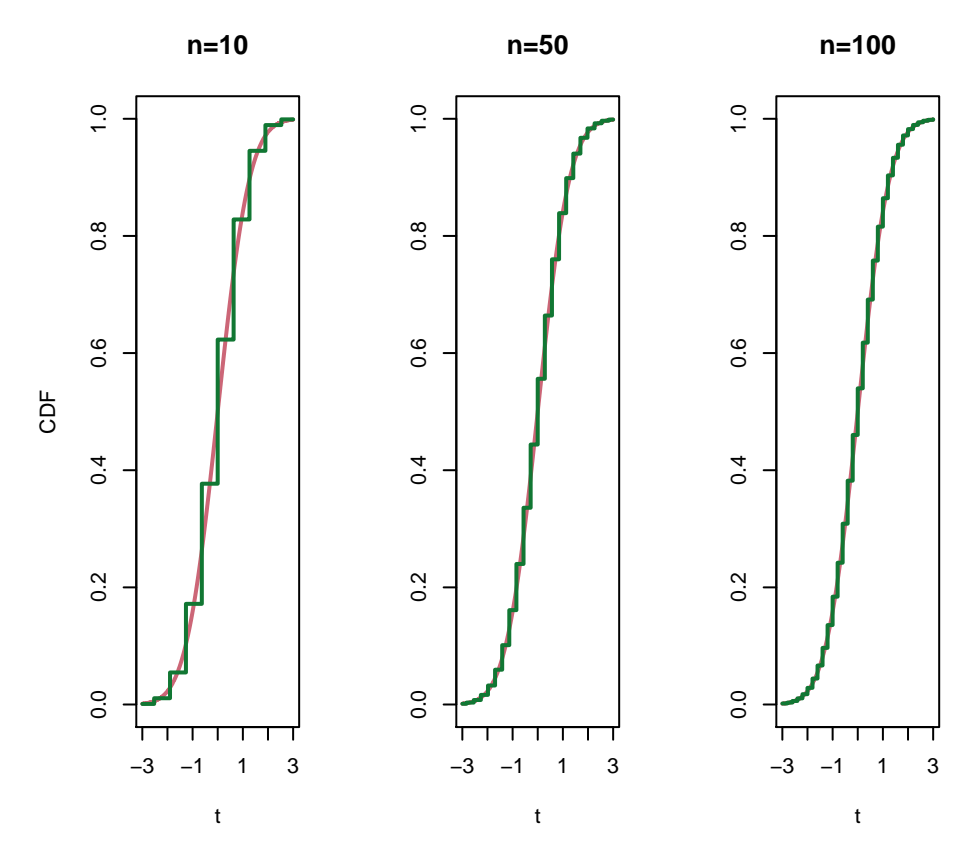

Figure 8.3: confronto tra le CDF*<sup>Z</sup><sup>n</sup>* e CDF*<sup>Z</sup>* al crescere di *n*.

### **8.4.2 Il caso generale**

Nonostante l'evidente validità dell'approssimazione, la dimostrazione della convergenza richiederebbe qualche calcolo non del tutto immediato già nel caso delle estrazioni dall'urna. Perciò affrontiamo direttamente una dimostrazione del risultato generale per l'approssimazione gaussiana delle medie campionarie di variabili indipendenti. Tale teorema è noto come *teorema limite centrale*, dove l'aggettivo "centrale" si riferisce all'importanza (appunto, centrale) tra i teoremi limite nella teoria della probabilità (in particolare, non ha a che fare con il fatto che le variabili siano centrate perché standardizzate).

#### 8.4. IL TEOREMA LIMITE CENTRALE 323

Ricordiamo che informalmente, la legge dei grandi numeri si scriveva come l'approssimazione

$$
\bar{X}_n \approx m \pm \frac{\sigma}{\sqrt{n}}.
$$

Come nel caso delle estrazioni dall'urna, possiamo rendere più preciso il simbolo  $\pm$  introducendo una variabile gaussiana *Z* standard  $\mathcal{N}(0, 1)$ .

**Teorema 8.5** (teorema limite centrale). *Siano*  $(X_n)_{n=1}^{\infty}$  *variabili aleatorie reali indipendenti, tutte con la stessa legge e quindi valor medio*

$$
m = \mathbb{E}[X_n]
$$

*e varianza*

$$
\sigma^2 = \text{Var}\left(X_n\right) \in (0, \infty)
$$

(*che supponiamo finita*). Allora, posta  $\bar{X}_n = \frac{1}{n} \sum_{i=1}^n X_i$  la media campionaria e

$$
Z_n = (\bar{X}_n - m) \frac{\sqrt{n}}{\sigma}
$$

*la sua standardizzata, si ha la convergenza in legge*

$$
\lim_{n \to \infty} Z_n = Z,
$$

*dove Z è gaussiana standard. Esplicitamente, per ogni* [*a, b*] ⊆ R*, vale*

$$
\lim_{n \to \infty} P(Z_n \in [a, b]) = \lim_{n \to \infty} P\left(a\sigma/\sqrt{n} \le \bar{X}_n - m \le b\sigma/\sqrt{n}\right) = \int_a^b e^{-z^2/2} \frac{dz}{\sqrt{2\pi}}.
$$

*Proof.* Osserviamo subito che vale l'identità

$$
Z_n = \frac{1}{\sqrt{n}} \sum_{i=1}^n X_i',
$$

dove  $X_i' = (X_i - m)/\sigma$  è la standardizzata di  $X_n$ . Invece di dimostrare la convergenza delle CDF mostriamo quella delle MGF, che supponiamo finita. Abbiamo già osservato nella Sezione [8.1](#page-306-0) che le due convergenze sono caratterizzazioni equivalenti della convergenza in legge (senza dimostrarlo). Il vantaggio di usare la MGF è che, grazie all'indipendenza,

$$
MGF_{Z_n}(t) = MGF_{\sum_{i=1}^n X'_i}(t/\sqrt{n}) = \prod_{i=1}^n MGF_{X'_i}(t/\sqrt{n})
$$

$$
= (MGF_{X'_1}(t/\sqrt{n}))^n,
$$

dove nell'ultimo passaggio abbiamo usato che le leggi delle $X_i^\prime$ sono tutte uguali, e quindi anche le MGF<sub>*X'*</sub>. Ricordando che le derivate in  $t = 0$  della MGF sono i momenti e che le  $X_i'$  sono standardizzate, possiamo scrivere lo sviluppo di Taylor

MGF<sub>X'<sub>1</sub></sub>(s) = 1 + 
$$
\mathbb{E}[X'_1] s + \mathbb{E}[(X'_1)^2] \frac{s^2}{2} + o(s^2)
$$
  
= 1 +  $\frac{s^2}{2} + o(s^2)$ .

Con la sostituzione  $s = t/\sqrt{n}$ , si trova

$$
\text{MGF}_{Z_n}(t) = \left(1 + \frac{t^2}{2n} + o(1/n)\right)^n
$$

che al tendere di  $n \to \infty$  è il limite notevole  $(1 + x/n)^n \to e^x$ , da cui

$$
MGF_{Z_n}(t) \to e^{t^2/2} = MGF_Z(t),
$$

avendo riconosciuto la MGF della gaussiana standard.

 $\Box$ 

*Osservazione.* Il teorema limite centrale, come la legge dei grandi numeri, ammette svariate estensioni. Una di queste tratta il caso di variabili aleatorie vettoriali, ossia a valori in  $\mathbb{R}^d$ . Si può infatti mostrare che se le  $(X_i)_{i=1}^\infty$  sono indipendenti, tutte con la medesima legge e in particolare stesso vettore dei valor medi *m* ∈ R<sup>*d*</sup> e matrice delle covarianze Σ, allora si ha la convergenza in legge

$$
(\bar{X}_n - m) \sqrt{n} \to Z
$$

dove *Z* è una variabile gaussiana vettoriale con densità N (0*,* Σ).

# <span id="page-323-0"></span>**8.5 Cenni ai metodi Monte Carlo**

Una delle applicazioni principali dei teoremi limite è di utilizzarli insieme alle tecniche di *generazione* di numeri pseudo-casuali mediante opportuni algoritmi (che non descriviamo nel dettaglio). Tramite semplici comandi in R ad esempio, è possibile *simulare* variabili aleatorie con densità comuni (uniformi, binomiali, poisson, esponenziali, gaussiane ecc.).

```
# Il comando per simulare una o più
# variabili aleatorie con una data
# densità si ottiene con il prefisso
# `r` seguito dall'abbreviazione della
# densità. Vediamo ad esempio con le
# gaussiane.
gaussiane \leq rnorm(200, mean = 2, sd = 3)
# il comando genera i dati associati
# all'osservazione di 100 variabili
# gaussiane indipendenti.
par(mfrow = c(1, 2))hist(gaussiane, freq = FALSE, col = miei_colori[1],
```
```
xlab = "valore", ylab = "densità", main = "")
intervallo \leq seq(-10, 10, by = 0.01)
lines(intervallo, dnorm(intervallo, mean = 2,
  sd = 3, col = miei_{colori}[2], lwd = 3)
q\text{norm}(gaussiane, col = miei_colori[1], pch = 16)qqline(gaussiane, col = miei_colori[2], lwd = 3)
```
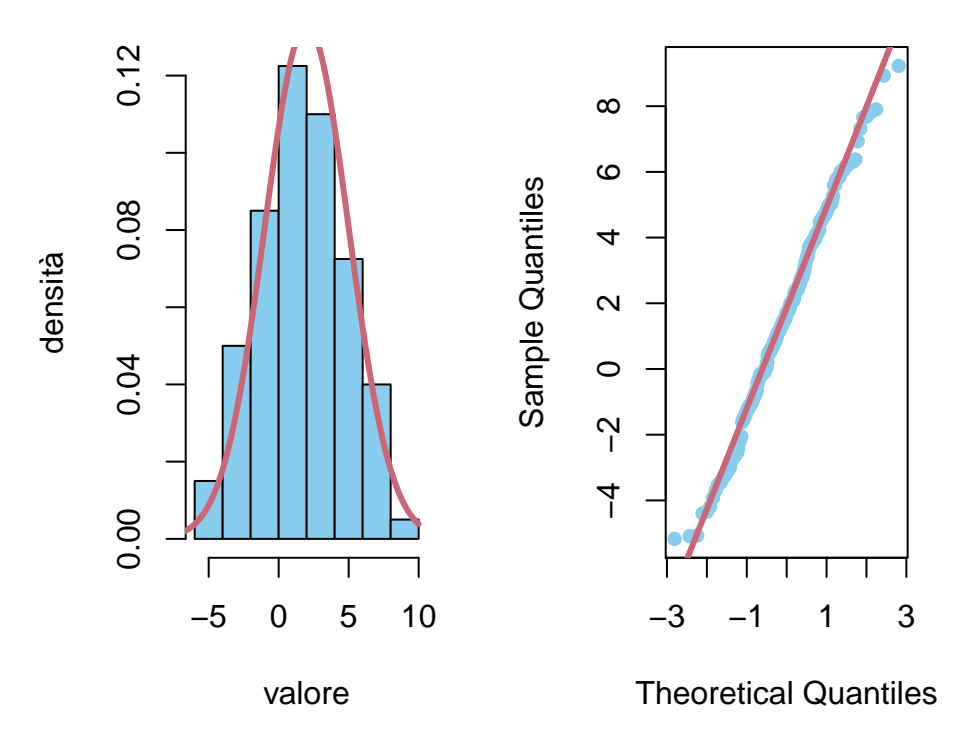

**Normal Q−Q Plot**

Figure 8.4: istogramma e qqplot di 200 variabili gaussiane indipendenti

Con opportune estensioni (ad esempio le librerie JAGS o Stan) si può realizzare variabili con densità più complesse. Le tecniche principali consistono nel simulare opportune catene di Markov.

Oltre a fornire dati aleatori ma in un certo senso "controllati" su cui testare esempi e metodi, la simulazione di variabili aleatorie può essere inserita in opportuni algoritmi, che portano il nome di metodi Monte Carlo, in cui anche problemi che non riguardano la probabilità sono affrontabili mediante simulazioni di un gran numero di variabili.

Per fare un esempio, si supponga di dover calcolare l'integrale

$$
\int_{\mathbb{R}^d} g(x)p(X=x)dx,
$$

dove *g* e *p* sono note e regolari, ma la dimensione *d* è molto elevata. Ricorrendo ad una simulazione (purche non abbia costi computazionali onerosi) di *n* variabili indipendenti, tutte con densità *p*(*X* = ·), allora la legge dei grandi numeri assicura che per *n* grande,

$$
\int_{\mathbb{R}^d} g(x)p(X=x)dx \approx \frac{1}{n}\sum_{i=1}^n g(X_i),
$$

con alta probabilità. Il teorema limite centrale garantisce invece che le oscillazioni

$$
\int_{\mathbb{R}^d} g(x) p(X=x) dx - \frac{1}{n} \sum_{i=1}^n g(X_i)
$$

saranno circa gaussiane ma con una deviazione standard proporzionale a  $1/\sqrt{n}$ . Il vantaggio di questo metodo, rispetto ad esempio ad una integrazione numerica deterministica, è che in dimensione alta (ossia se *d* è grande) non è particolarmente più oneroso (mentre in dimensione bassa è possibile fare di meglio).

```
gaussiane <- rnorm(n)
g <- gaussianeˆ2
monte_carlo <- cumsum(g)/1:n
plot(1:n, monte_carlo, type = "l", 1wd = 3,
  col = mieu\_colori[2], ylab = "approxsimizatione",xlab = "numero simulazioni")
abline(h = 1, col = miei_colori[1], lwd = 3)
```
#### **8.6 Cenni agli eventi estremi**

Lo studio delle caratteristiche *medie* di una famiglia di variabili aleatorie (o di un processo) è molto rilevante ai fini pratici, ma altrettanto può esserlo quello delle caratteristiche *estreme*: se  $(X_t)_{t \in \mathcal{T}}$  indica la temperatura di un dispositivo il cui funzionamento è garantito se è sempre compresa in un determinato intervallo di valori, è importante stimare la probabilità che la temperatura massima (o minima) raggiunta sia al di fuori di tale intervallo.

 $n < -1000$ 

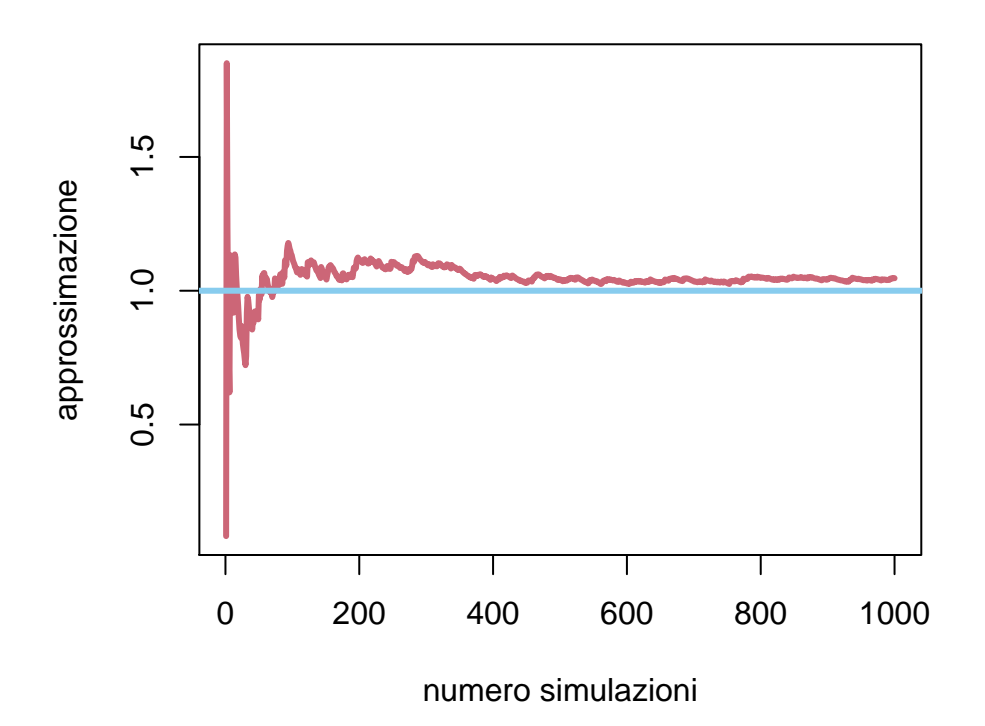

Figure 8.5: Calcolo del momento secondo di una gaussiana standard tramite media empirica di un campione indipendente.

Si tratta quindi di sostituire l'operazione di media campionaria con il massimo tra *n* osservazioni

$$
M_n = \max_{i=1,\dots,n} X_i,
$$

o il minimo

$$
m_n = \min_{i=1,\dots,n} X_i.
$$

Supponendo che le variabili  $(X_n)_{n=1}^{\infty}$  siano indipendenti e tutte con la stessa legge, si può investigare il limite al tendere di  $n \to \infty$  delle due variabili. Per brevità consideriamo solamente il caso del massimo (il caso del minimo è analogo).

Per comprendere  $M_n$  è utile considerarne la CDF:

$$
CDF_{M_n}(t) = P(\max_{i=1,...,n} X_i \le t)
$$
  
=  $P(X_1 \le t, X_2 \le t,..., X_n \le t)$   
=  $P(X_1 \le t)P(X_2 \le t)...P(X_n \le t).$ 

Nel caso di densità continue delle *X<sup>i</sup>* , derivando questa identità si trova la densità di *Mn*.

Tuttavia, volendo limitarci a teoremi limite sotto ipotesi generali, supponiamo che tutte le *X<sup>i</sup>* abbiano la stessa legge (e quindi la stessa CDF) e mostriamo il seguente risultato, analogo per certi versi alla legge dei grandi numeri.

**Teorema 8.6.** *Siano*  $(X_n)_{n=1}^{\infty}$  *variabili aleatorie a valori reali, indipendenti e*  $t$ *utte con la stessa legge. Se t* ∈ ℝ *è tale che*  $CDF<sub>X₁</sub>(t) < 1$ *, ossia* 

$$
P(X_1 > t) > 0,
$$

*allora*

$$
\lim_{n \to \infty} P(M_n > t) = 1
$$

*In particolare se X*<sup>1</sup> *assume con probabilità positiva (anche piccola) valori arbitrariamente grandi, allora si ha la convergenza in probabilità di M<sup>n</sup> verso* +∞*.*

In termini più intuitivi, se non è impossibile che le variabili possano assumere valori arbitrariamente grandi, allora tali valori prima o poi si osserveranno. Si tratta di una versione del *paradosso di Borel*: se una scimmia scrive completamente a caso su una tastiera, prima o poi si vedranno apparire sullo schermo dei versi di Shakespeare. Ovviamente non è specificato in quanto tempo ci si aspetta che questo accada: in media esso è inversamente proporzionale alla probabilità che l'evento accada, il che può essere estremamente grande.

*Proof.* Dalla formula per la CDF*<sup>M</sup><sup>n</sup>* , si ha

$$
P(M_n \le t) = \text{CDF}_{M_n}(t) = (\text{CDF}_{X_n}(t))^n \to 0
$$

al tendere di  $n \to \infty$ .

 $\Box$ 

#### 8.7. PROBLEMI 329

Il teorema sopra si può rendere più preciso mostrando una versione del teorema limite centrale nello studio degli eventi estremi. In questo caso la densità gaussiana è sostituita da altre densità, a seconda della "pesantezza" delle code delle *X<sup>i</sup>* , ossia dell'ordine di infinitesimo di *P*(*X<sup>i</sup> > t*). Vediamo ad esempio il caso di variabili esponenziali. Esse si usano tipicamente per i tempi di vita di dispositivi, quindi il massimo tra *n* sarebbe il tempo in cui *n* dispositivi smettono tutti di funzionare.

**Teorema 8.7.** *Siano*  $(X_n)_{n=1}^{\infty}$  *variabili aleatorie indipendenti, tutte con densità esponenziale del medesimo parametro λ >* 0*. Allora si ha la convergenza in legge*

$$
\lim_{n \to \infty} M_n - \frac{\log n}{\lambda} = G,
$$

*dove G è una variabile con distribuzione di Gumbel, ossia con funzione di ripartizione, per*  $t \in \mathbb{R}$ *,* 

$$
CDF_G(t) = \exp(-e^{-t}).
$$

La densità di *G* si ottiene derivando:

$$
\frac{d}{dt}\text{CDF}_G(t) = \exp(-t - e^{-t}).
$$

*Proof.* Per semplicità supponiamo  $\lambda = 1$ , il caso generale è simile. Sia  $t \in \mathbb{R}$  e calcoliamo

$$
\text{CDF}_{M_n - \log n}(t) = \text{CDF}_{M_n}(t + \log n) = (\text{CDF}_{X_1}(t + \log n))^n.
$$

Ricordando che  $CDF_{X_1}(s) = 1 - e^{-s}$  per  $s > 0$ , e osservando che  $t + \log n > 0$ se *n* è abbastanza grande (anche se *t* è negativo), otteniamo

$$
(CDF_{X_1}(t + \log n))^n = (1 - e^{-t - \log n})^n = \left(1 - \frac{e^{-t}}{n}\right)^n \to e^{-e^{-t}},
$$

per  $n \to \infty$ .

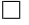

#### **8.7 Problemi**

## **Appendix A**

## **Introduzione ad R**

In questa appendice diamo qualche informazione introduttiva su R ed RStudio (a partire da come installarli nel proprio dispositivo).

#### **A.1 Installare R ed RStudio**

**R** è un linguaggio per il calcolo statistico. È multipiattaforma, gratuito e aperto (open-source). Dispone di una comunità molto attiva, molte estensioni (librerie) sono facilmente reperibili e ben curate – pur non essendovi una garanzia commerciale.

Perché il nome R? è un'evoluzione open-source di un linguaggio per statistica chiamato S.

Per installare R sul proprio computer, si seguano le istruzioni per scaricare una distribuzione pre-compilate alla pagina [https://cran.rstudio.com/.](https://cran.rstudio.com/)

Oltre ad R, è fortemente consigliato installare inoltre **RStudio** che fornisce una interfaccia grafica ed un editor di testo con funzioni avanzate (precisamente è un *Integrated Development Enviroment*, IDE), che ne agevola notevolmente l'uso. La versione Desktop di RStudio è open-source e liberamente scaricabile seguendo le istruzioni alla pagina [https://rstudio.com/products/rstudio/download/#dow](https://rstudio.com/products/rstudio/download/#download) [nload.](https://rstudio.com/products/rstudio/download/#download)

## **A.2 Primi comandi**

All'avvio di Rstudio appare un terminale (in basso a sinistra) in cui possiamo inserire del testo. Questo ci permette di dialogare direttamente con una sessione di R.

Possiamo scrivere un file contenente comandi da eseguire cliccando su *File->New File->R script* Questo produce uno script (una lista di comandi da eseguire).

In alternativa, possiamo anche procedere con *File->New File->R notebook*, che produce un file di testo contenente blocchi di comandi eseguibili, esportabile in svariati formati, come HTML o PDF. Questo è molto utile se dovete preparare un report con l'analisi di alcuni dati (oppure documenti più sofisticati, ad esempio questi appunti sono tutti scritti usando R bookdown, una evoluzione di R notebook per scrivere libri).

Per gestire *progetti* più complessi, contenenti diversi files, conviene andare alla voce *File->New Project. . .*

In generale si può ottenere informazioni su un comando digitandolo preceduto dal punto interrogativo. Ad esempio ?exp fornisce indicazioni sul comando exp(). Dal menù *Help* si può accedere a svariate risorse, tutorial e documentazione per conoscere comandi di base e più avanzati.

#### **A.3 R come calcolatrice**

Il primo uso che possiamo fare di R è una calcolatrice in cui molte funzioni e costanti matematiche sono già disponibili.

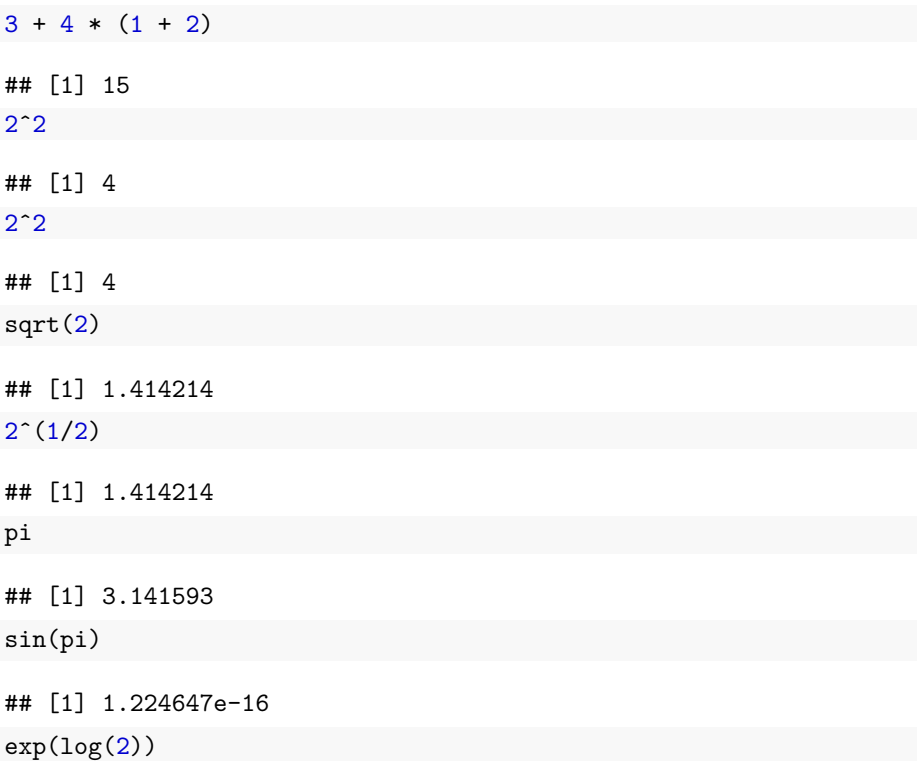

A.4. OGGETTI 333 ## [1] 2  $log(0)$ ## [1] -Inf 0/1 ## [1] 0 1/0 ## [1] Inf 0/0

## [1] NaN

## **A.4 Oggetti**

Il linguaggio permette di introdurre oggetti (numeri, vettori, liste, funzioni. . . ) e li mantiene in memoria fino alla chiusura di una sessione, a meno che non vengano esplicitamente rimossi (questo può essere utile per le prestazioni nel caso si usi troppa memoria).

Per vedere quali oggetti sono attualmente disponibili nell'ambiente, usiamo il comando ls() oppure nella sezione in alto a destra, clicchiamo su *Environment*.

Possiamo definire oggetti con il nome che preferiamo con i comandi = oppure <- (in R è buona pratica usare il secondo, ma il simbolo di uguaglianza è comune a molti altri linguaggi). Definiamo ad esempio un oggetto numerico *X* assegnando il valore 3:

 $X \leftarrow 3$ 

oppure equivalentemente possiamo anche digitare X = 3. Per accedere al valore, basta dare il suo nome come comando

X

#### ## [1] 3

Osserviamo che se introduciamo una copia *Y* di *X* e poi modifichiamo il valore di *X*, *Y* non cambia.

Y <- X  $X < -4$ Y ## [1] 3 Le operazioni tra oggetti (numerici) sono abbastanza naturali:

```
x0 \leftarrow 1x1 \leftarrow 5x2 \leftarrow 7somma <- x0 + x1 + x2
somma
## [1] 13
prodotto <- x0 * x1 * x2
prodotto
## [1] 35
```
Ci sono diversi tipi di oggetti, per conoscerne il tipo (la classe) il comando è class(), con il nome dell'oggetto tra le parentesi. Ad esempio,

class(X)

## [1] "numeric"

### **A.5 Logical e character**

Una classe di oggetti utile sono i **LOGICAL** (valori TRUE o FALSE).

```
class(TRUE)
```

```
## [1] "logical"
```
Le operazioni Booleane sono  $\&$  (and),  $\mid$  (or),  $\mid$  (not).

```
TRUE & FALSE
```
## [1] FALSE

TRUE | FALSE

## [1] TRUE

!TRUE

#### ## [1] FALSE

Possiamo inoltre confrontare due oggetti numerici usando == per verificare se coincidono

 $1 == 1$ 

## [1] TRUE

A.6. VETTORI 335

 $1 > = 2$ 

## [1] FALSE

 $1 ! = 2$ 

## [1] TRUE

Un'altra classe di oggetti sono i **CHARACTER**, ossia stringhe di caratteri evidenziate dalla presenza delle virgolette.

```
X <- "hello world"
```
print("hello world")

## [1] "hello world"

#### **A.6 Vettori**

I dati raccolti sperimentalmente spesso sono sequenze di osservazioni (ad esempio corrispondenti a diversi istanti nel tempo) che possiamo rappresentare come vettori. Per costruire un vettore usiamo la funzione di *concatenazione* c().

vettore  $\leftarrow$  c(1, 2, 3)

vettore

## [1] 1 2 3

In realtà R non distingue tra vettore e scalare. Questo è utile ad esempio per le operazioni matematiche che vengono eseguite su ciancun elemento.

```
vettore * 2
## [1] 2 4 6
vettore + vettore
## [1] 2 4 6
vettore * vettore
## [1] 1 4 9
exp(vettore)
## [1] 2.718282 7.389056 20.085537
```
Attenzione però quando operiamo con vettori di lunghezze diverse:

 $vettore0 < -c(1, 2, 3, 4)$ 

vettore0

```
## [1] 1 2 3 4
vettore1\leftarrow c(1, 2)vettore1
## [1] 1 2
vettore0 + vettore1
## [1] 2 4 4 6
vettore0 * vettore1
```
## [1] 1 4 3 8

Possiamo selezionare gli elementi di un vettore specificandone la posizione tra parentesi quadre [].

vettore  $\leftarrow c(5, 3, 6, 18, -1)$ 

vettore[1]

## [1] 5

vettore[2]

## [1] 3

**Attenzione**: diversamente da altri linguaggi, R conta le posizioni a partire da 1, non da 0.

Possiamo anche inserire un vettore all'interno delle parentesi quadre per selezionare un sottovettore del vettore iniziale. Oppure inserire un vettore di oggetti LOGICAL, in tal caso si seleziona il sottovettore corrispondente alle componenti TRUE.

```
vettore[c(1, 2, 5)]## [1] 5 3 -1
vettore >= 5## [1] TRUE FALSE TRUE TRUE FALSE
vettore[vettore >= 5]
## [1] 5 6 18
1:4
## [1] 1 2 3 4
vettore[1:4]
## [1] 5 3 6 18
```
Per creare un vettore di numeri reali equispaziati usiamo il comando seq().

 $x \leftarrow \text{seq}(-1, 1, \text{ by } = 0.1)$ x ## [1] -1.0 -0.9 -0.8 -0.7 -0.6 -0.5 -0.4 -0.3 -0.2 -0.1 0.0 0.1 0.2 0.3 0.4 0.5 0.6 ## [18] 0.7 0.8 0.9 1.0

### **A.7 Plot, barplot e istogrammi**

Il comando plot() è il comando di base per rappresentare grafici in due dimensioni. Usiamolo ad esempio per tracciare un grafico della funzione sin(*x*) nell'intervallo  $[0, 2\pi]$ .

```
deltax \leftarrow 0.01
x \leftarrow \text{seq}(0, 2 * \text{pi}, \text{ by } = \text{delta})
```
 $y \leftarrow \sin(x)$ 

 $plot(x, y, type = "l")$ 

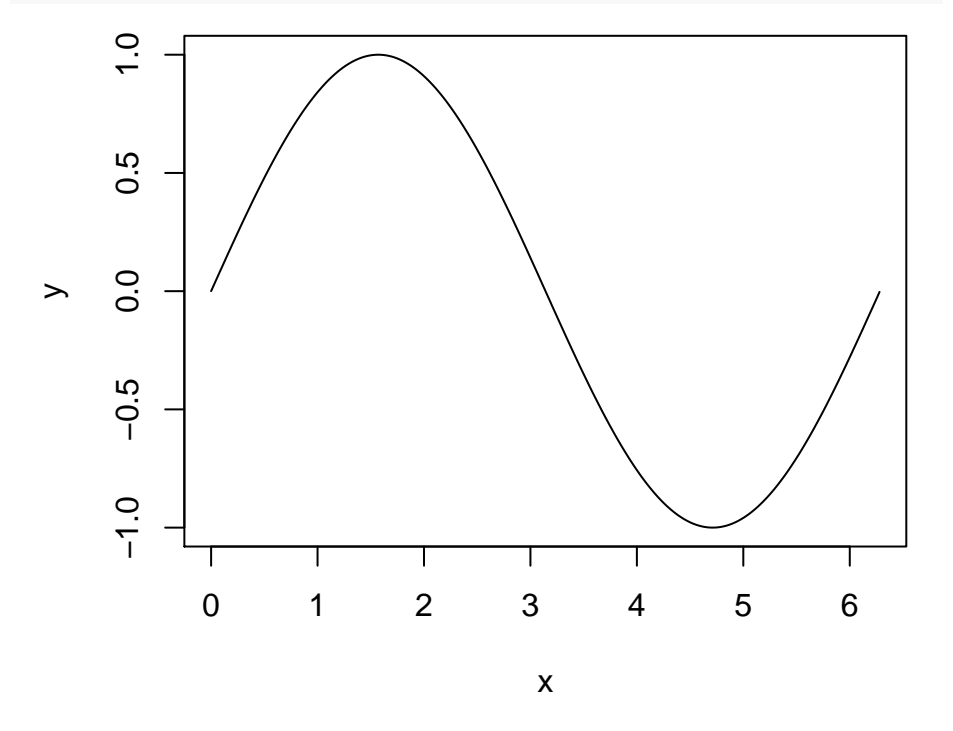

Possiamo aggiungiamo delle etichette agli assi e cambiare il colore al grafico, ad esempio

```
plot(x, y, type = "1", xlab = "x", ylab = "sin(x)",
col = miei_colori[1], lwd = 3, main = "grafico della funzione seno")
```
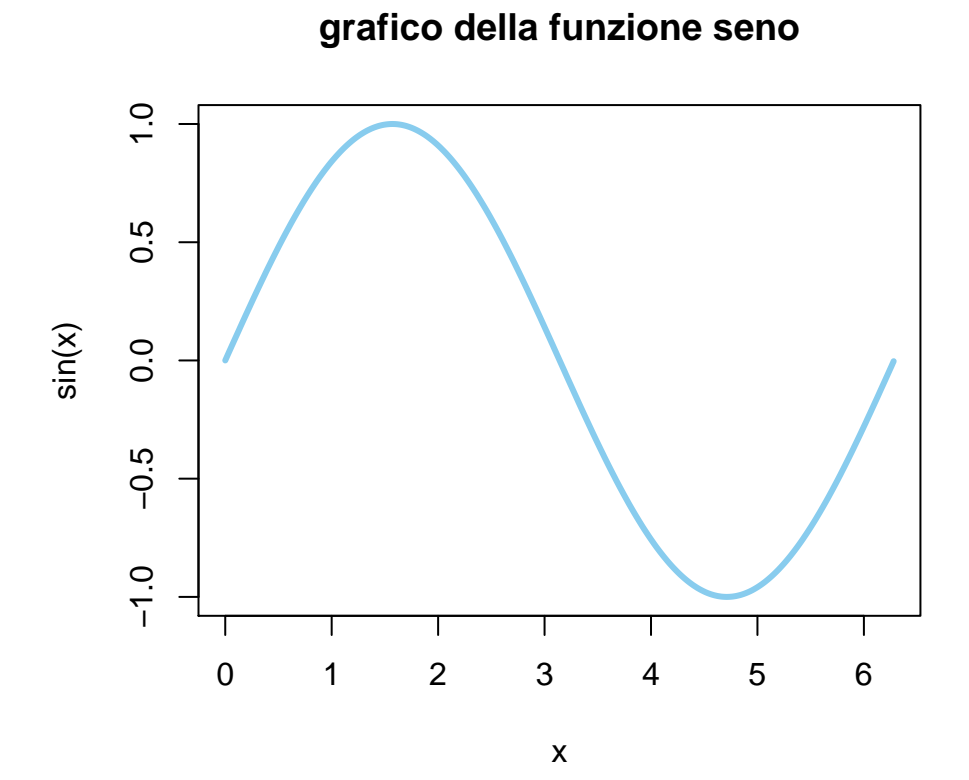

Per rappresentare grafici a barre il comando è barplot():

```
barplot(1:4, col = miei_{color}i[1], names.arg = c("uno","due", "tre", "quattro"))
```
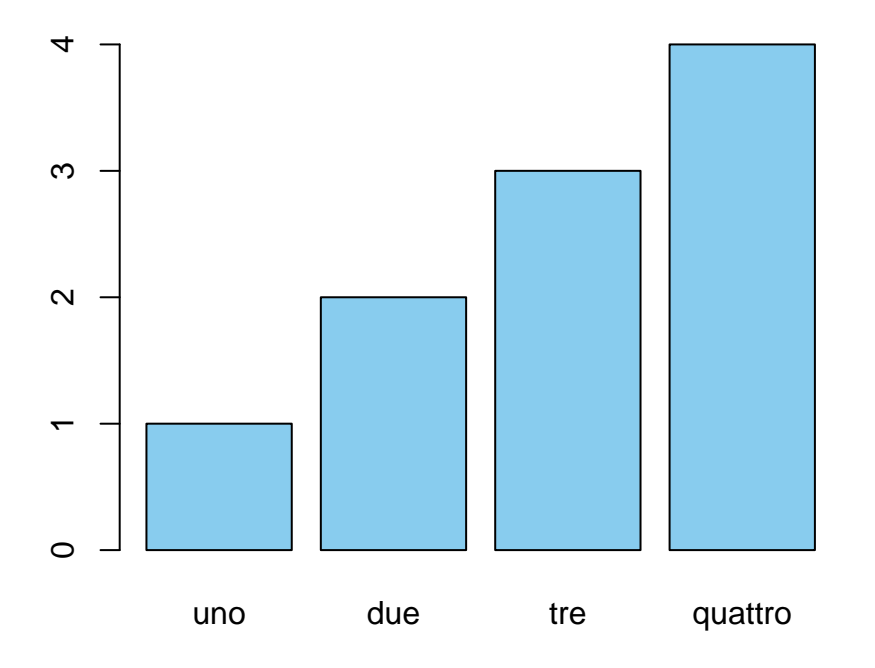

per rappresentare istogrammi (ossia diagrammi a barre delle frequenze in cui un insieme di dati assume valori in determinati intervalli), il comando è hist():

 $hist(y, col = miei_colori[1])$ 

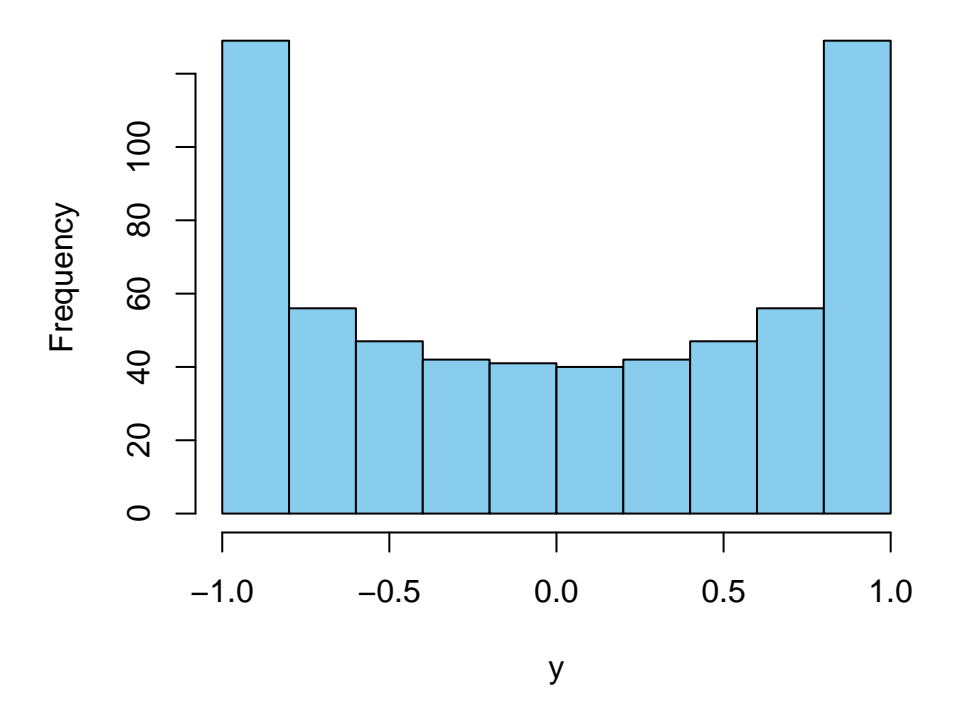

**Histogram of y**

## **A.8 Pacchetti**

Uno dei punti di forza di R è l'ampia disponibilità di pacchetti (o librerie) che contengono svariate funzioni pronte all'uso per l'analisi dei dati, la rappresentazione grafica e la statistica. Faremo uso di qualche pacchetto anche nel corso. Il comando di base per *installare* un pacchetto (assicurarsi di essere connessi ad Internet) è install.packages() dove bisogna specificare tra virgolette il nome del pacchetto che si vuole installare. Ad esempio, faremo uso di forecast, perciò si può installarlo digitando sulla console di R install.packages('forecast').

Per *caricare* in una sessione di R un pacchetto e quindi poter accedere a tutte le funzioni che contiene, il comando è library() in cui di nuovo bisogna specificare nelle parentesi il nome del pacchetto di interesse. Perciò per poter accedere alle funzioni di forecast basterà digitare, dopo averlo installato correttamente, il comando library(forecast). Non è necessario installare ogni volta il pacchetto, mentre in ogni sessione di R vanno caricati ogni volta (a meno di non riprendere una sessione già salvata).

Se si vuole accedere solo ad una funzione da un pacchetto installato (ma non necessariamente caricato con library()), basta digitare il nome del pacchetto, due volte due punti, ::, e poi il nome della funzione. Ad esempio, per usare la

funzione Acf() dal pacchetto forecast (supponendo che sia installato), basta digitare forecast:: Acf().

Un elenco dei pacchetti disponibili è mantenuto sul sito [CRAN.](https://cran.r-project.org/web/packages/available_packages_by_name.html)

Le funzioni descritte sopra sono sufficienti per un uso di base, ma per un uso più efficiente dei pacchetti e in particolare la gestione delle interdipendenze (una funzione può avere bisogno di altre funzioni definite in altri pacchetti ecc.), consigliamo il tool [pacman.](https://cran.r-project.org/web/packages/pacman/index.html) Per installarlo basta dare il comando install.packages('pacman').

#### **A.9 Input e Output**

La gestione dell'input e dell'output (ad esempio di previsioni, stime ecc.) in R può essere un po' noiosa, perché formati di file diversi (testo semplice, Excel, ecc.) richiedono comandi diversi. Tuttavia, per un uso di base, si può installare il pacchetto rio. Consigliamo di usare pacman come strumento per l'installazione. Digitare quindi install.packages('pacman') se pacman non è già installato. Successivamente, basta digitare pacman::p\_install('rio') per installarlo e pacman::p\_load('rio') per caricarlo.

Una volta caricato, i comandi principali sono import() ed export() rispettivamente per caricare da un file e salvare dei dati su un file. È importante specificare l'estensione del file (si basa su quello per determinare il tipo di file).

Non tutti i formati sono supportati di base (in particolare gli Excel non lo sono), si veda la descrizione a [questa pagina](https://cran.r-project.org/web/packages/rio/vignettes/rio.html) (bisogna usare il comando install  $formats()$ 

```
# Carichiamo rio
```
library("rio")

```
## The following rio suggested packages are not installed: 'arrow', 'fst', 'hexView', 'pzfx', 're
## Use 'install_formats()' to install them
```

```
# Esportiamo il dataset Iris come un
# file .csv (comma separated value),
# ossia un file di testo semplice in
# cui le colonne sono separate da
# virgola
export(iris, "iris.csv")
# Nella cartella di lavoro dovrebbe
# essere presente il file iris.csv. Per
# importare basta usare il comando
# import. Vediamo ad esempio sullo
```

```
# stesso file appena creato
iris_importato <- import("iris.csv")
# Riconosciamo il solito dataset Iris
head(iris_importato)
```
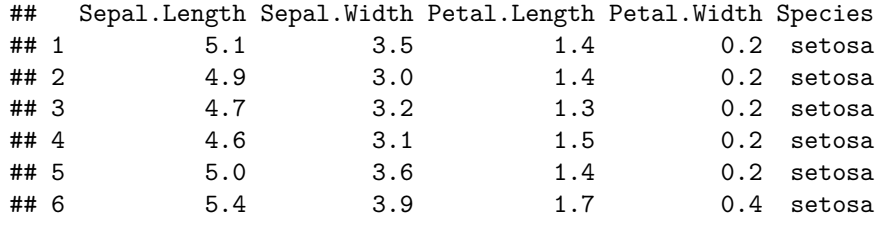

#### **A.9.1 Esercizi**

**Esercizio A.1.** Approssimare numericamente l'integrale di  $sin(x)$  nell'intervallo  $[1/2, 1]$ . Può essere utile il comando sum $()$ .

**Esercizio A.2.** Perché il grafico prodotto dal comando hist(y) sopra non mostra barre della medesima altezza? Ripetere la stessa costruzione con una funzione  $y = f(x)$  diversa: per quali valori di *y* l'istogramma presenterà barre più alte?

## **Appendix B**

# **Richiami sulla trasformata di Fourier**

In questa appendice richiamiamo alcune notazioni e risultati principali riguardanti la trasformata di Fourier, prima nel caso finito (Sezione [B.1\)](#page-342-0) poi nel caso di tempi discreti (Sezione [B.2\)](#page-346-0) e infine nel caso continuo (Sezione [B.3\)](#page-348-0)

#### <span id="page-342-0"></span>**B.1 Caso finito**

Fissano *n* ∈ N, si consideri un *segnale* definito (o misurato) su un intervallo discreto di *n* valori

$$
g: \{0, 1, \ldots, (n-1)\} \to \mathbb{C}, \quad t \mapsto g(t).
$$

Si definisce la sua *trasformata di Fourier* come la funzione

$$
\hat{g}: \{0, 1, \ldots, (n-1)\} \to \mathbb{C}, \quad \xi \mapsto \hat{g}(\xi) := \sum_{t=0}^{n-1} g(t) e^{-2\pi i t \xi/n}.
$$

*Osservazione.* Il dominio di definizione della *g* può essere pensato come un insieme di tempi, mentre il dominio di *g*ˆ quello di opportune *frequenze ξ* per le funzioni oscillanti  $t \mapsto e^{-2\pi i t\xi/n}$ . Precisamente, le frequenze sarebbero  $\xi/n$ , mentre le frequenze angolari 2*πξ/n*: questo giustifica parametrizzazioni diverse della trasformata di Fourier, ma nel caso discreto quella introdotta sopra è la più comune.

Se si interpeta sia  $g = (g(t))_{t=0}^{n-1}$  che  $(\hat{g}(\xi))_{\xi=0}^{n-1}$  come vettori in  $\mathbb{C}^n$ , allora  $\hat{g}$  è il vettore ottenuto moltiplicando *g* per la matrice  $F \in \mathbb{C}^{n \times n}$ , data da

$$
F_{\xi t} = e^{-2\pi i t \xi/n}.
$$

La proprietà fondamentale della matrice *F* è di essere *unitaria*, ossia l'inversa di *F* è la sua trasposta coniugata (in realtà, per via della definizione che abbiamo usato, questo è vero a meno di una costante moltiplicativa 1*/n*). Questo perché vale la relazione di ortogonalità, per  $s, t \in \{0, 1, \ldots, n-1\},\$ 

$$
(\bar{F}^T F)_{st} = \sum_{\xi=0}^{n-1} e^{2\pi i s \xi/n} e^{-2\pi i t \xi/n} = \begin{cases} n & \text{se } s = t \\ 0 & \text{altrimenti.} \end{cases}
$$

Per dimostrarlo basta ricordare la somma geometrica  $\sum_{j=0}^{k-1} z^j = (z^k - 1)/(z - 1)$ e il fatto che  $e^{2\pi i} = 1$ .

Come prima conseguenza otteniamo allora la formula di inversione

$$
g = \frac{1}{n} \bar{F}^T F g,
$$

che esplicitamente diventa

*# fissiamo n*

$$
g(t) = \frac{1}{n} \sum_{\xi=0}^{n-1} \hat{g}(\xi) e^{2\pi i \xi t/n}.
$$

In altre parole, la trasformata di Fourier permette di ricostruire esattamente *g* mediante una operazione inversa che è analoga a quella diretta.

Una seconda conseguenza è il fatto che la norma (Euclidea) del vettore *g* coincide (a meno di un fattore  $1/n$ ) con quella del vettore  $\hat{q}$ , perché

$$
|\hat{g}|^2 = \overline{Fg}^T F g = \overline{g}^T \overline{F}^T F g = n\overline{g}^T g = n|g|^2.
$$

*Osservazione.* La norma |*g*| <sup>2</sup> può essere intepretata come una *energia* del segnale *g*, di conseguenza l'identità sopra mostra che la stessa energia può essere ottenuta sommando le energie associate alle singole frequenze, ossia  $|\hat{g}(\xi)|^2$  (e dividendo per *n*).

*Osservazione.* Tutte le trasformate di Fourier che si approssimano numericamente sono ridotte al caso di tempi finiti. Per questo vi sono algoritmi particolarmente veloci, che in R si possono usare mediante la funzione fft(). Ecco un esempio.

```
n \le -16# definiamo un vettore dei tempi e uno
# delle frequenze
t \leftarrow 0:(n - 1)xi \leftarrow 0:(n - 1)
```

```
# questa opzione permette di
# visualizzare due grafici uno accanto
# all'altro (1,2)=(1 riga, 2 colonne)
par(mfrow = c(1, 2))# definiamo g come l'onda quadra e la
# plottiamo
g \leftarrow c(rep(1, n/2), rep(-1, n/2))plot(t, g, col = miei_{colori}[1], 1wd = 3,
  pch = 16)# usiamo fft() per calcolare la
# trasformata di Fourier e la plottiamo
hat_g \leftarrow fft(g)m \leftarrow \max(\text{abs}(\text{hat}_g))plot(xi, Re(hat_g), col = miei_colori[2],
 ylab = "trasformata di g", pch = 16,
 1wd = 3, ylim = c(-m, m)points(xi, Im(hat_g) + 0.1, col = miei_colori[3],
  pch = 16, lwd = 3)
legend("bottomright", c("parte reale", "parte immaginaria"),
fill = miei_{colori}[2:3], cex = 0.7)
```
Possiamo anche verificare la formula di inversione, usando l'opzione inverse =TRUE nella stessa funzione fft(). Bisogna tuttavia ricordare il fattore *n*.

```
g_ricostruita <- fft(hat_g, inverse = TRUE)
# osserviamo che la ricostruzione
# coincide con la g ma dilatata di un
# fattore n
plot(t, g_ricostruita, pch = 16, lwd = 3,
col = mieu\_colori[4])
```
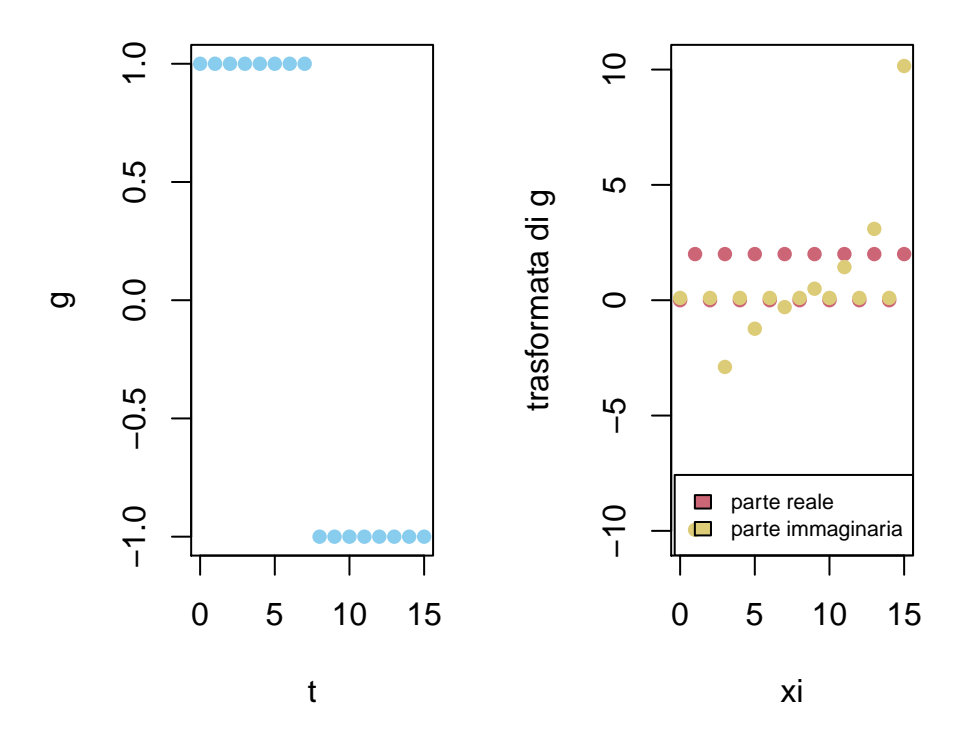

Figure B.1: esempio di un segnale finito (onda quadra) e della sua trasformata di Fourier

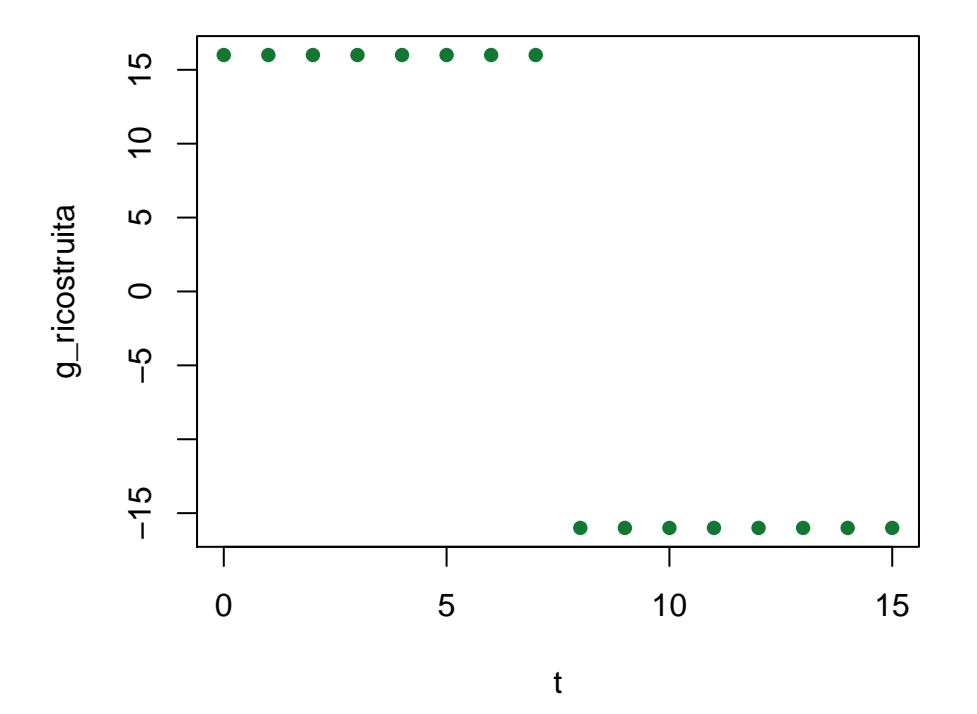

Possiamo infine verificare l'identità dell'energia calcolando e confrontando le norme Euclidee dei vettori:

sum(abs(g)ˆ2)

#### ## [1] 16

sum(abs(hat\_g)ˆ2)

## [1] 256

```
# moltiplicando per n la prima si
# ottiene la seconda, infatti
```

```
n * sum(abs(g)^2)
```
## [1] 256

## <span id="page-346-0"></span>**B.2 Caso discreto**

Supponiamo ora di osservare un segnale definito su un tempo infinito discreto  $g: \mathbb{Z} \to \mathbb{C}$  (è una situazione ideale ovviamente). L'analoga trasformazione stavolta definisce la trasformata di Fourier a tempi discreti

$$
\hat{g}:[0,1]\to\mathbb{C},\quad\xi\mapsto\hat{g}(\xi):=\sum_{t\in\mathbb{Z}}g(t)e^{2\pi it\xi},
$$

purché la serie converga, ad esempio se

$$
\sum_{t\in\mathbb{Z}}|g(t)|<\infty.
$$

*Osservazione.* L'intuizione per passare dal finito al discreto è di cambiare la variabile frequenza nel caso discreto, ossia di passare da  $\xi$  a  $\xi/n$ , in modo che il dominio sia l'intervallo discreto  $\{0, 1/n, 2/n, \ldots, (n-1)/n\}$ . In questo modo, per  $n \to \infty$  si ottiene una funzione definita sull'intervallo continuo di frequenze [0*,* 1]. Come nel caso finito, si può utilizzare la frequenza angolare *ω* = 2*πξ* per parametrizzare la trasformata di Fourier. In questo modo tuttavia appare un fattore  $1/2\pi$  nella formula di inversione (dovuto al cambio di variabile nell'integrale).

Anche senza ricorrere all'intuizione sopra, si può dimostrare l'analogo discreto della formula di inversione, ossia

$$
g(t) = \int_0^1 \hat{g}(\xi)e^{2\pi i t\xi}d\xi,
$$

e l'identità dell'energia

$$
\sum_{t \in \mathbb{Z}} |g(t)|^2 = \int_0^1 |\hat{g}(\xi)|^2 d\xi.
$$

Senza entrare nei dettagli, il punto chiave è la relazione di ortogonalità

$$
\int_0^1 e^{2\pi i s \xi} e^{-2\pi i t \xi} d\xi = \begin{cases} 1 & \text{se } s = t, \\ 0 & \text{altrimenti,} \end{cases}
$$

che si dimostra ad esempio integrando per parti. Le due relazioni sopra seguono ripercorrendo la dimostrazione del caso finito sfruttando questa ortogonalità.

Nel caso di tempi discreti la trasformata di Fourier è particolarmente utile perché è un cambio di coordinate che si "comporta" bene con le operazioni di traslazione. Se infatti definiamo l'operatore di *ritardo L* (in inglese *lag*), che trasforma *g* nel segnale

$$
t \mapsto (Lg)(t) = g(t-1),
$$

allora

$$
\widehat{Lg}(\xi) = \sum_{t \in \mathbb{Z}} g(t-1)e^{-2\pi it\xi} = e^{-2\pi i\xi} \widehat{g}(\xi).
$$

In termini fisici, la traslazione (o ritardo) fa acquisire una fase alla trasformata.

Il punto è che iterando l'operazione, la fase si accumula: posta  $L^s g(t) = g(t - s)$ , ossia *L* applicata *s*-volte a *g*, si ha

$$
\widehat{L^s g}(\xi) = e^{-2\pi i s \xi} \hat{g}(\xi).
$$

Una operazione piuttosto naturale quando si intepreta *g* come un segnale è la *convoluzione* con un "filtro" *f*, ossia una ulteriore funzione  $f : \mathbb{Z} \to \mathbb{C}$  (con delle caratteristiche opportune). La definizione di convolution *g* ∗ *f* è data dalla seguente formula:

$$
(g * f)(t) = \sum_{s \in \mathbb{Z}} g(t - s) f(s).
$$

Passando alla trasformata di Fourier, possiamo scrivere

$$
\widehat{g * f}(\xi) = \sum_{s \in \mathbb{Z}} \widehat{g(\cdot - s)} f(s)(\xi)
$$

$$
= \sum_{s \in \mathbb{Z}} \widehat{g(\cdot - s)}(\xi) f(s)
$$

$$
= \sum_{s \in \mathbb{Z}} \widehat{L^s g}(\xi) f(s)
$$

$$
= \sum_{s \in \mathbb{Z}} e^{-2\pi i s} \widehat{g}(\xi) f(s)
$$

$$
= \widehat{g}(\xi) \sum_{s \in \mathbb{Z}} e^{-2\pi i s} \widehat{g}(\xi) f(s) = \widehat{g}(\xi) \widehat{f}(\xi).
$$

In altri termini, nelle coordinate date dalla trasformata di Fourier (la base delle frequenze) la convoluzione con un filtro *f* si riduce al prodotto con la sua trasformata di fourier  $\hat{f}$ .

In particolare, dall'identità dell'energia segue che

$$
\sum_{t \in \mathbb{Z}} |g * f|^2(t) = \int_0^1 |\hat{g}|^2(\xi)|\hat{f}|^2(\xi)d\xi.
$$

#### <span id="page-348-0"></span>**B.3 Caso continuo**

Accenniamo infine al caso continuo, che corrisponde ad un passaggio al limite in cui i tempi *t* ∈ Z sono pensati come equidistanziati di passo ∆*t* → 0. Ne segue che per descrivere *g* sono necessarie frequenze in intervalli via via più ampi e nel limite la trasformata di Fourier di

$$
g:\mathbb{R}\to\mathbb{C}
$$

è definita come

$$
\hat{g}: \mathbb{R} \to \mathbb{C}, \quad \hat{g}(\xi) := \int_{-\infty}^{\infty} g(t)e^{-2\pi it\xi}dt,
$$

purché l'integrale converga, ad esempio se

$$
\int_{-\infty}^{\infty} |g(t)|dt < \infty.
$$

Anche in questo caso (ma è meno immediato) si può mostrare una formula di inversione

$$
g(t) = \int_{-\infty}^{\infty} \hat{g}(\xi) e^{2\pi i t \xi} d\xi,
$$

(purché l'integrale abbia senso) e l'identità dell'energia

$$
\int_{-\infty}^{\infty} |g(t)|^2 dt = \int_{-\infty}^{\infty} |\hat{g}(\xi)|^2 d\xi.
$$

Anche nel caso continuo si può introdurre la convoluzione con un filtro  $f : \mathbb{R} \to \mathbb{C}$ ,

$$
g * f(t) = \int_{-\infty}^{\infty} g(t - s) f(s) ds,
$$

e nella base delle frequenze l'operazione si riduce ad un prodotto:

$$
\widehat{g*f}(\xi) = \hat{g}(\xi)\hat{f}(\xi).
$$

*Osservazione.* Come nel caso di tempi discreti, si può utilizzare la frequenza angolare  $\omega = 2\pi \xi$  come variabile per la trasformata di Fourier. Questa è in effetti la variabile utilizzata solitamente per la definizione della funzione caratteristica di una variabile aleatoria, come descritta nella Sezione [4.7.](#page-135-0)